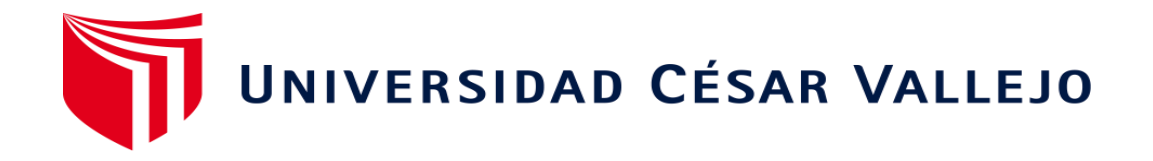

# FACULTAD DE INGENIERÍA Y ARQUITECTURA ESCUELA PROFESIONAL DE INGENIERÍA CIVIL

# **Diseño del sistema de agua potable y alcantarillado en el asentamiento humano Nueva Esperanza, distrito de Paiján, provincia de Ascope** 2021

TESIS PARA OBTENER EL TÍTULO PROFESIONAL DE: Ingeniera Civil

# **AUTORES:**

Alva Saldaña, Vanessa Carolina (ORCID: 0000-0002-4898-8121) Plasencia Delgado, Gabriela Alejandra (ORCID: 0000-0002-6724-7345)

# **ASESOR:**

Dr. Villar Quiroz Josualdo Carlos (ORCID: 0000-0003-3392-9580) Dr. Herrera Viloche Alex Arquímedes (ORCID: 0000-0001-9560-6846)

# **LÍNEA DE INVESTIGACIÓN**

Diseño De Obras Hidráulicas Y Saneamiento

TRUJILLO-PERÚ 2021

#### <span id="page-1-0"></span>**Dedicatorias**

A Dios, por ser mi fiel amigo, el que nunca me abandona a pesar de todo, por enseñarme el camino correcto lleno de alegrías, tristezas, esfuerzo y por permitirme llegar hasta donde estoy con mucha dedicación.

*"Todo lo puedo en Cristo que me fortalece" Filipenses 4:13*

A mi familia, por su apoyo incondicional y motivación constante pese a las adversidades y dificultades.

### **ALVA SALDAÑA, Vanessa Carolina**

A Dios, por la salud, la vida y por permitirme llegar hasta aquí, darme fortaleza de salir adelante en cada meta trazada.

A mi padre, Wilder, por ser el ángel de mi vida y a pesar de no estar a mi lado físicamente, estar presente en mi corazón. Sé que estarías orgulloso de tu niña.

A mis padres, Norma y Josué, por llenarme de amor y brindarme buenos valores, por ser mi soporte, darme apoyo y motivación incondicional.

A mis hermanos, Juan y Korianka, el motivo principal de mis esfuerzos. Las razones por la cual día a día mejoro, esto es por ustedes.

### **PLASENCIA DELGADO, Gabriela Alejandra**

## **Agradecimiento**

<span id="page-2-0"></span>En primer lugar, agradezco a Dios por ser mi fortaleza, guiarme y estar presente en cada etapa de vida, en cada momento de aprendizaje, Él me mantiene firme y protege de todo mal.

A mi familia, por sus consejos, palabras de aliento, en especial a mi hermano, por su apoyo constante a lo largo de mi carrera universitaria; a mis amigos, docentes y todas las personas que creyeron en mí, por ayudarme a crecer como persona y seguir cumpliendo mis objetivos profesionales. Este logro es gracias todos ustedes.

A mi compañera y amiga de tesis, por enseñarme que no existe obstáculo alguno y esas ganas por seguir adelante, por compartir este gran paso y meta profesional.

### **ALVA SALDAÑA, Vanessa Carolina**

A Dios, por guiarme, darme sabiduría y sobre todo darme valentía para continuar en este largo trayecto. A mi mamá, Norma, por no rendirse, por brindarme siempre lo mejor y ser fuerte, por el apoyo constante y por sus consejos. A Josué, por tomar un rol importante en mi vida y mostrarme todo su cariño y consideración. A mis abuelos, Isabel, Norma y Juan Lino, por brindarme las mejores enseñanzas de la vida. A mi segunda familia, Francisco, Doris, Patricia Yéssica, Francisco J. y Diego, por enseñarme buenos valores y darme el ejemplo de salir adelante. A mi familia Plasencia y Delgado, por ser el soporte durante todo mi camino y por no deja sola a mi mamá y a mí. A Enrique, que desde el primer instante me brindó constante apoyo, amor y no deja de creer en mí. A Elvira, por la motivación y el amor de familia que me brinda. A Vanessa, por ser tan comprensiva y solidaria conmigo, por ser perseverante y seguir adelante con esta meta.

#### **PLASENCIA DELGADO, Gabriela Alejandra**

# <span id="page-3-0"></span>Índice de contenido

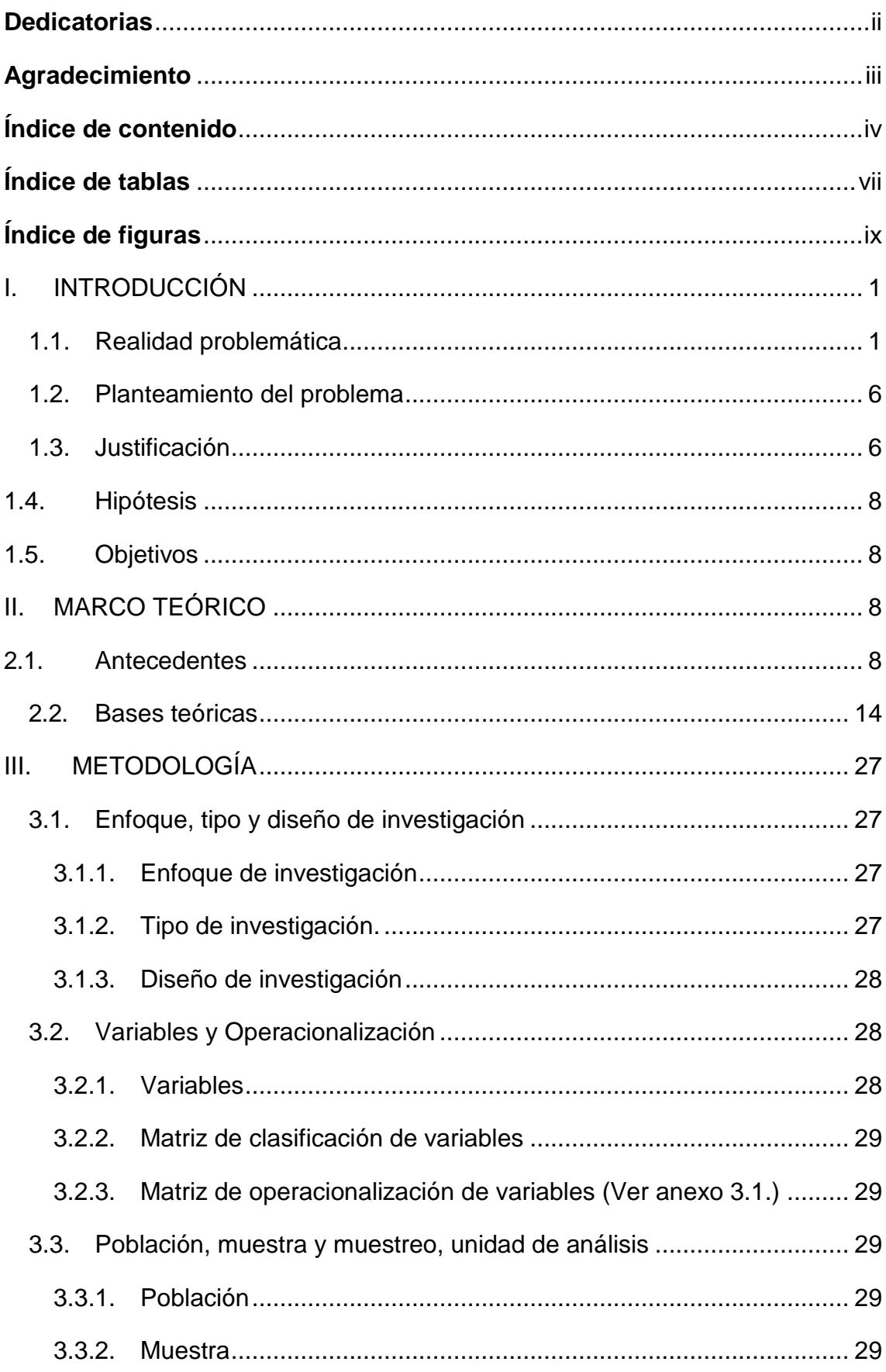

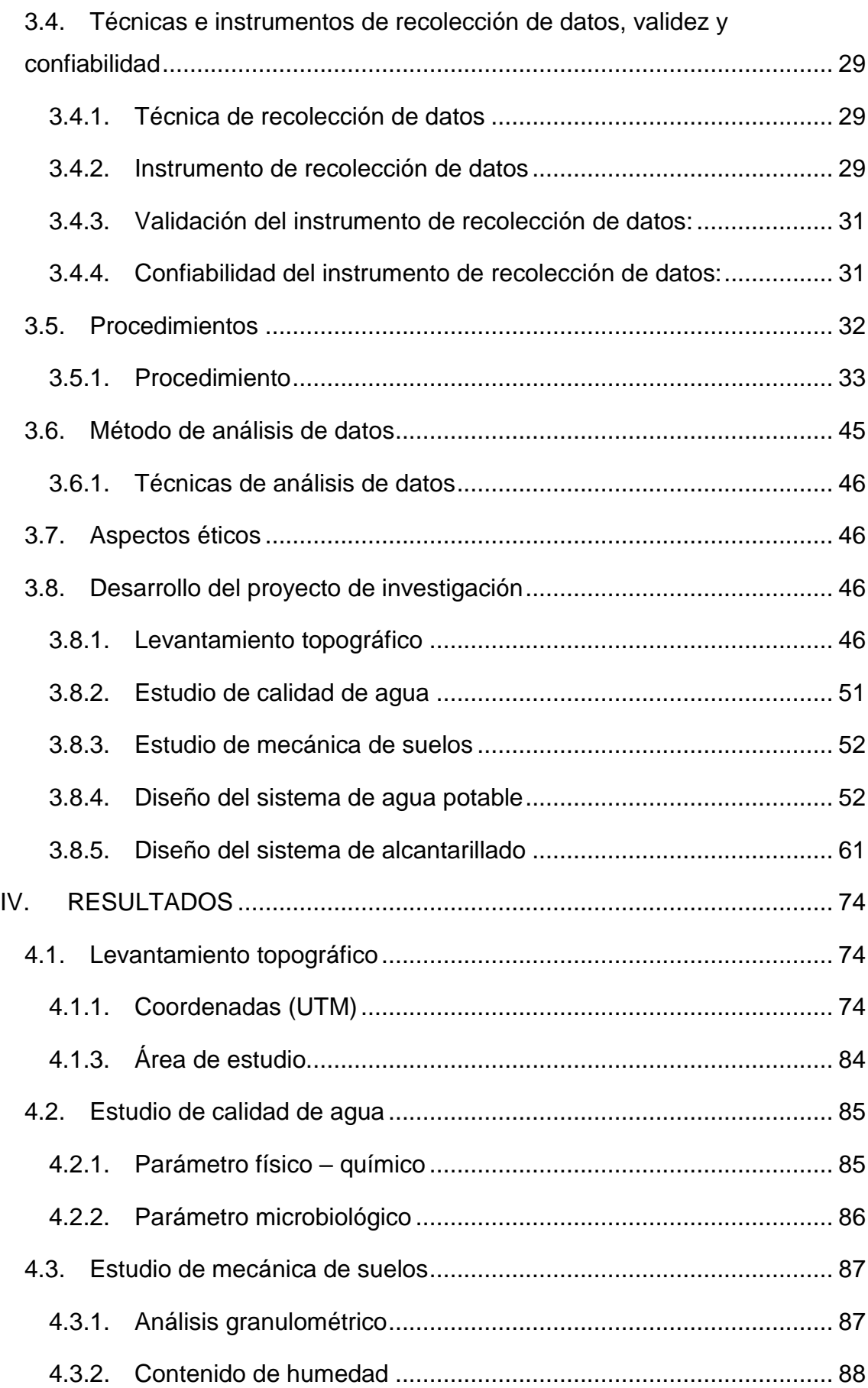

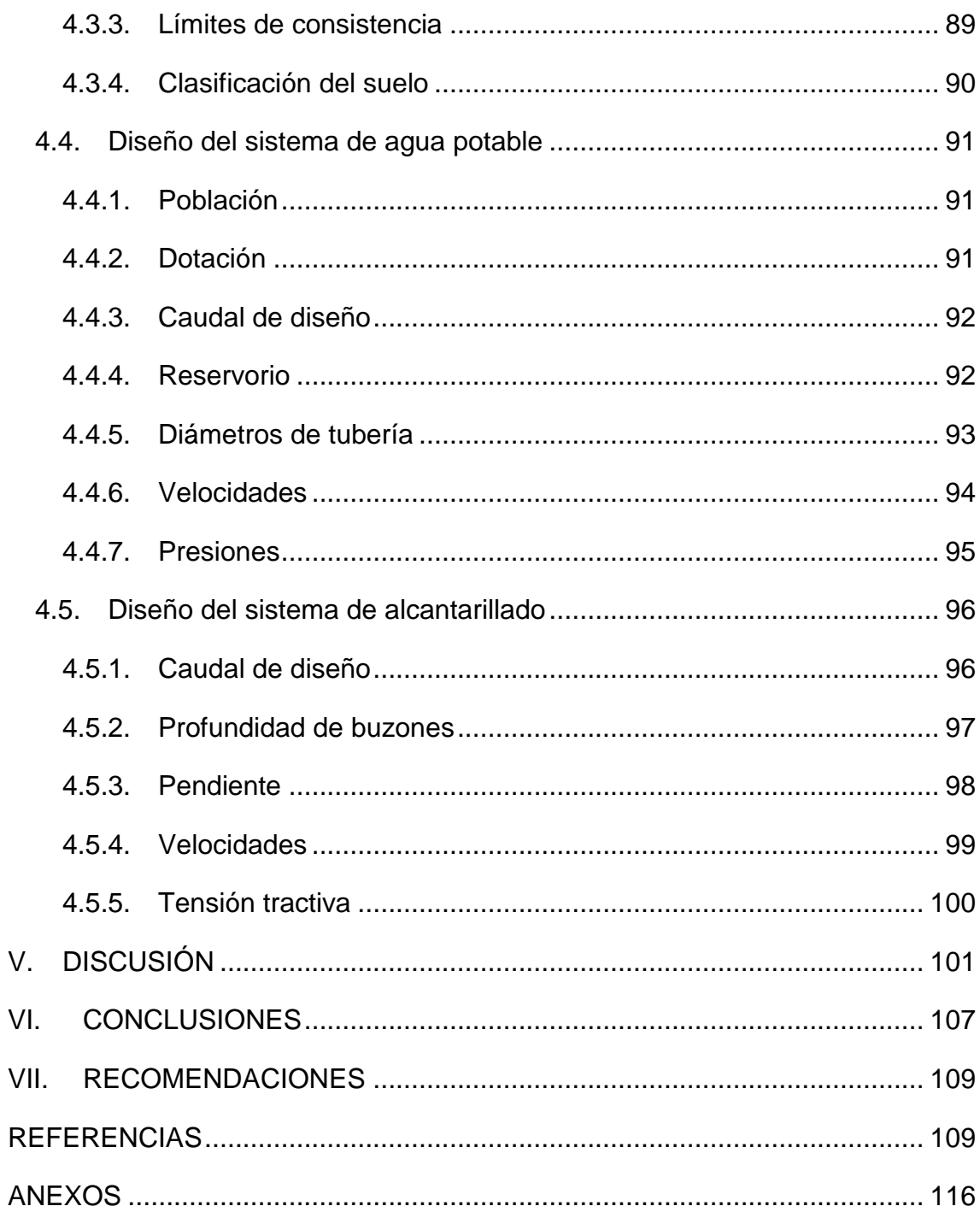

# <span id="page-6-0"></span>**Índice de tablas**

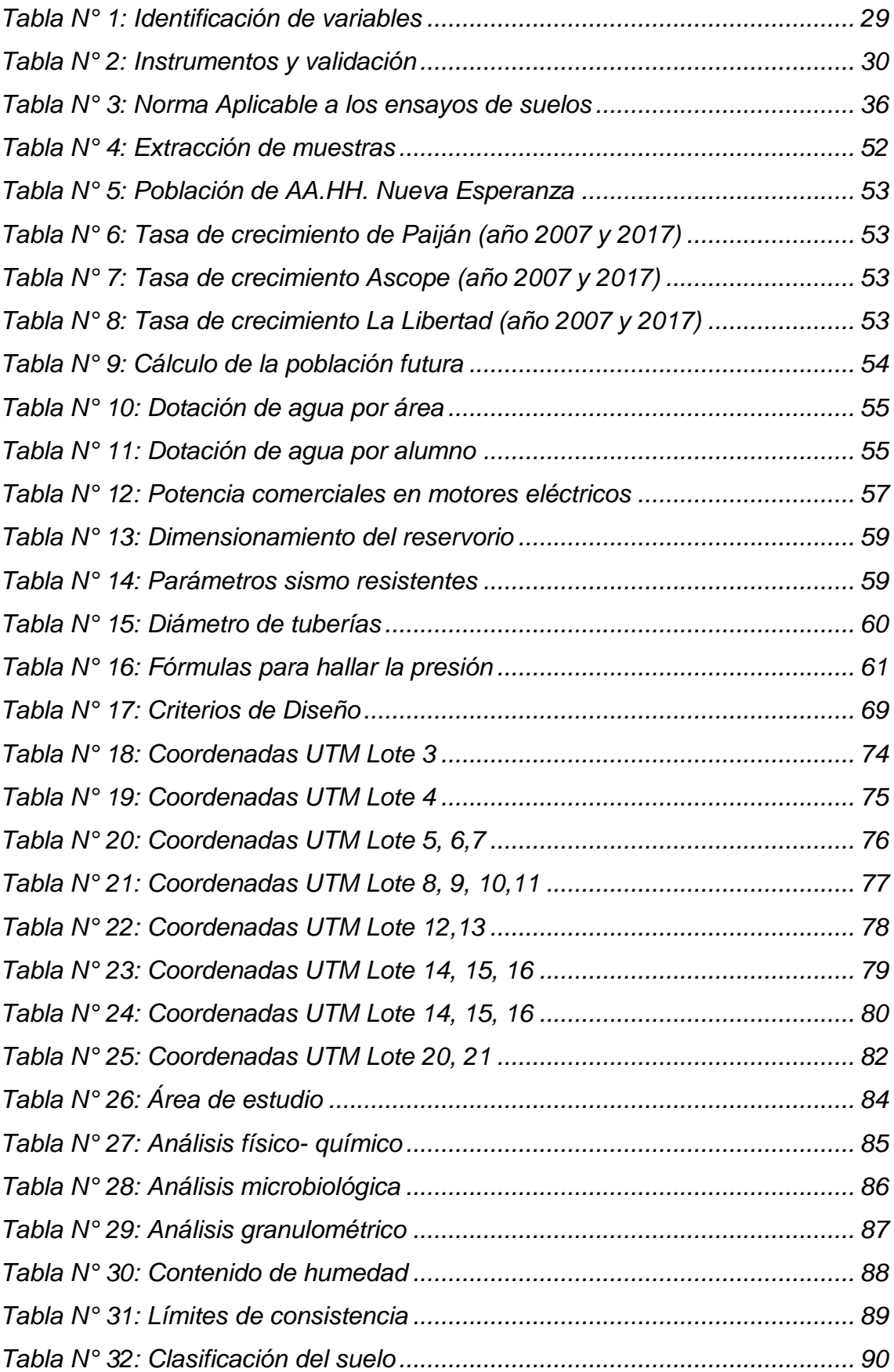

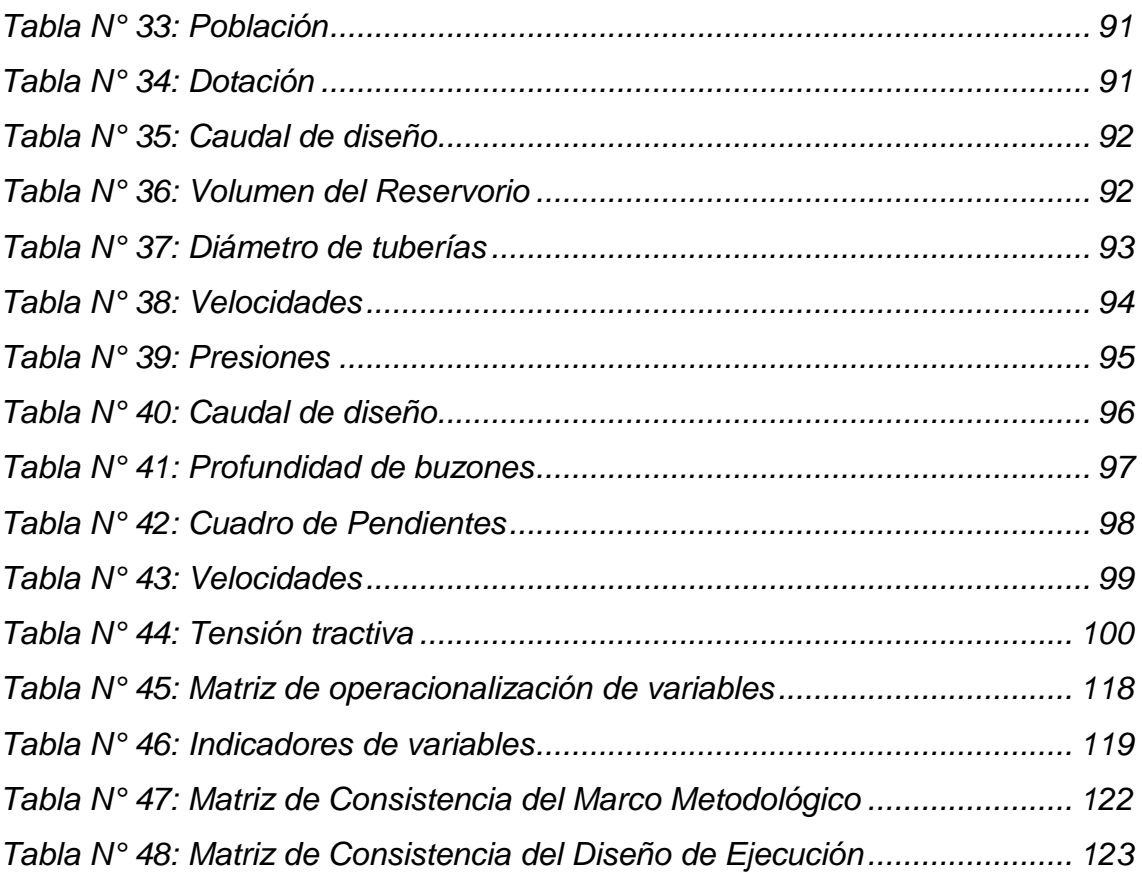

# <span id="page-8-0"></span>**Índice de figuras**

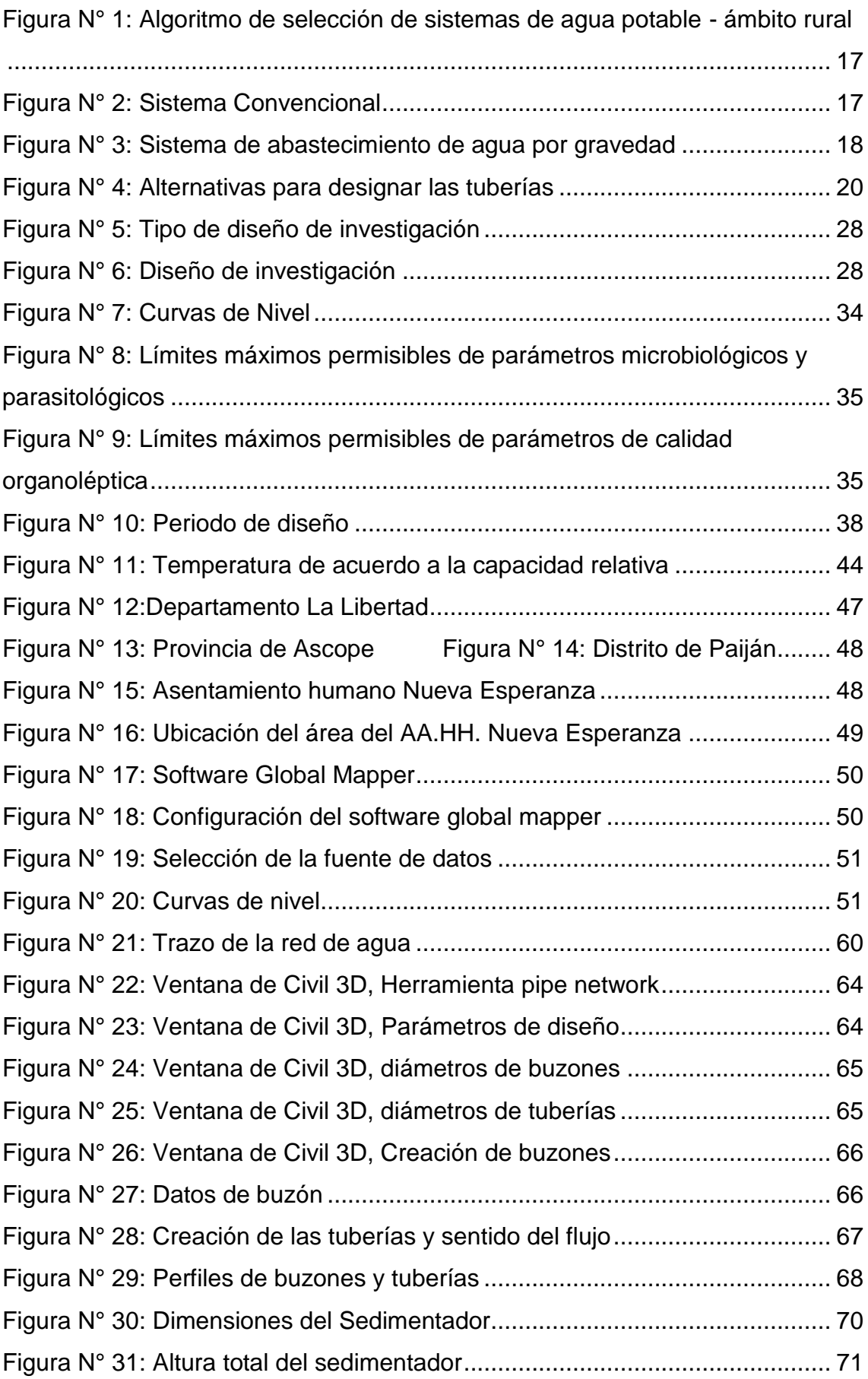

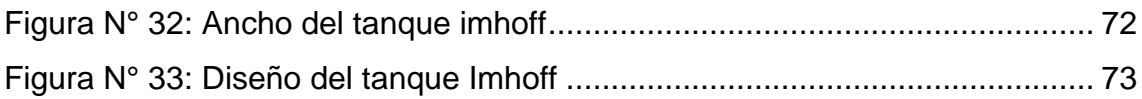

# **Índice de ecuaciones**

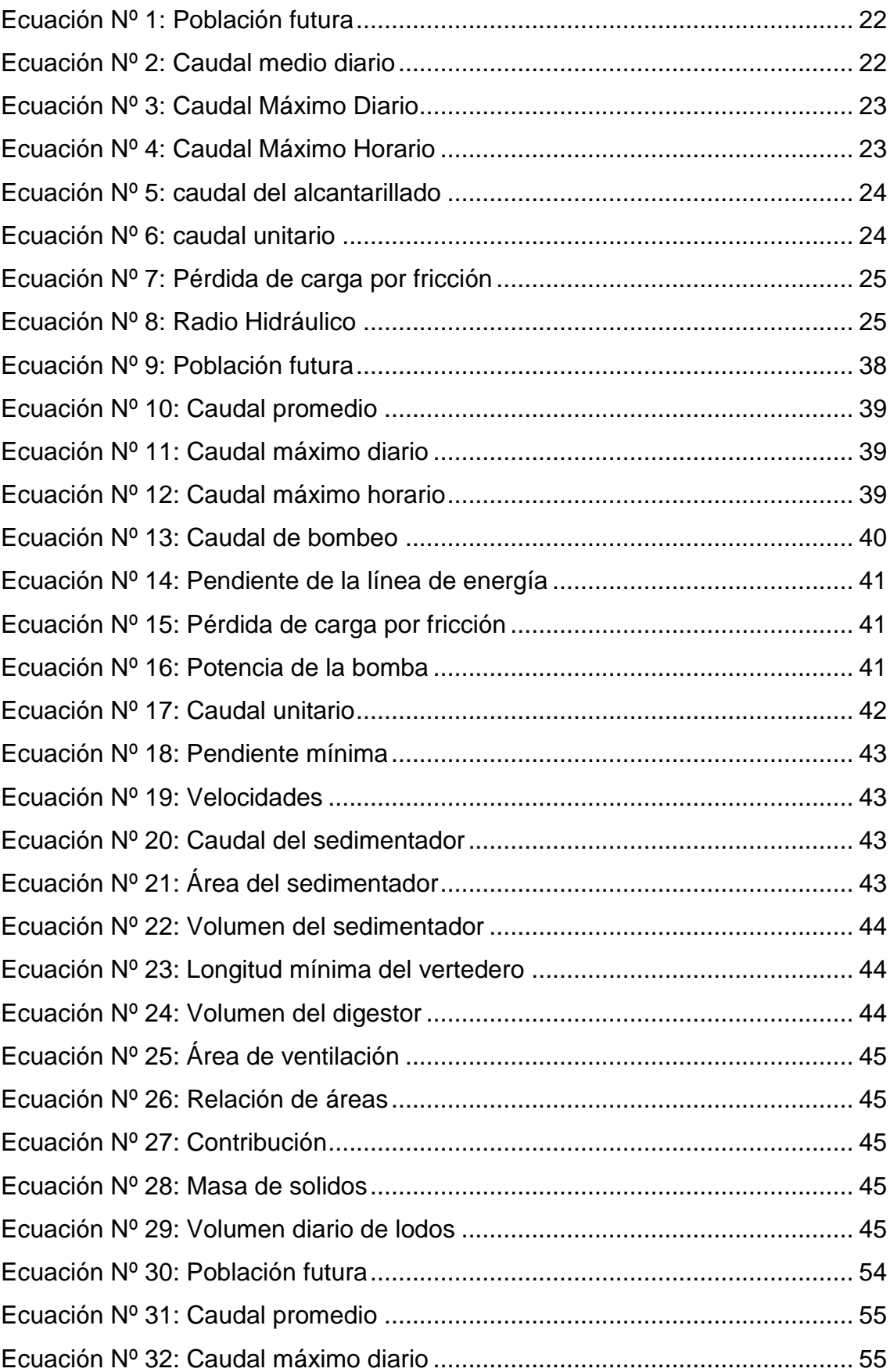

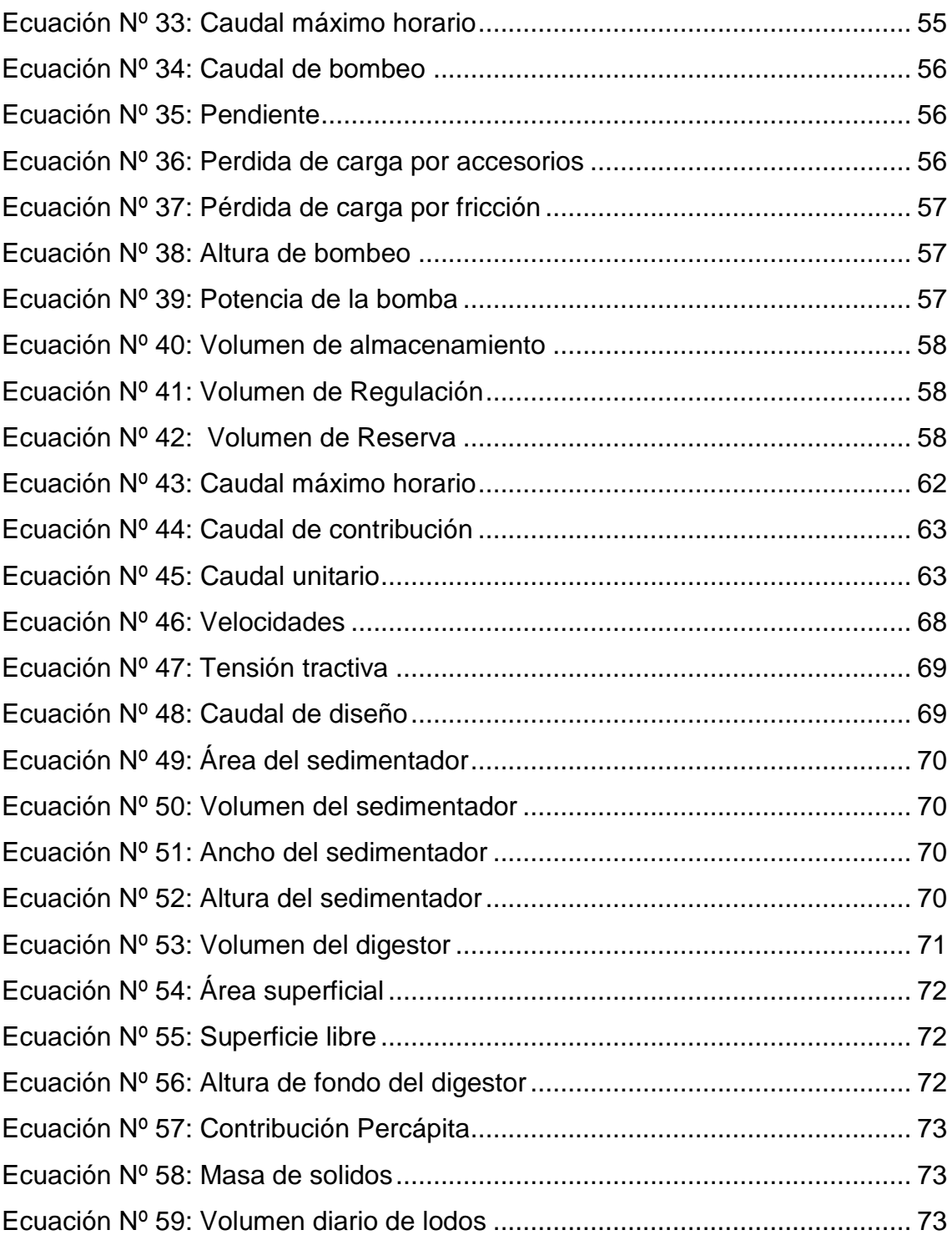

#### **Resumen**

La presente investigación fue realizada como alternativa de solución a la problemática existente en el AA.HH. Nueva Esperanza, distrito de Paiján, en la provincia de Ascope. Se empleó una metodología aplicada no experimental, de tipo descriptiva. Las diferentes técnicas e instrumentos que se emplearon, como: la observación, encuestas y análisis documental, fueron fundamentales en la recopilación de datos. El estudio desarrollado tiene como objetivo primordial implementar de un diseño para el sistema de agua potable y alcantarillado en el AA.HH. Nueva Esperanza, beneficiando directamente a 1020 habitantes en 204 viviendas.

Se realizó el estudio topográfico, en la que se determinó un terreno llano, y con ello poder delimitar el área en estudio y sus elevaciones. El terreno es de tipo A-3 según la clasificación AASHTO. La captación tomada corresponde a un pozo tubular ubicando en el sector San juan, conducido con una tubería de impulsión hacia el reservorio con un volumen de 50 m3 para ser distribuido a todas las viviendas. La red de alcantarillado se cuenta con tuberías PVC de 8" (200 mm) de diámetro, 30 cámaras de inspección que varían de 1.20 a 2.70 m de profundidad, recibiendo tratamiento a través de tanque Imhoff y lecho de secado.

**Palabras claves:** Diseño, agua potable, alcantarillado, asentamiento humano

# **Abstract**

The present investigation was carried out as an alternative solution to the existing problems in the Nueva Esperanza H.A.H., district of Paiján, in the province of Ascope. A descriptive, non-experimental applied methodology was used. The different techniques and instruments used, such as observation, surveys and documentary analysis, were fundamental in data collection. The main objective of the study was to implement a design for the drinking water and sewage system in the Nueva Esperanza housing development, directly benefiting 1020 inhabitants in 204 houses.

A topographic study was carried out, in which a flat terrain was determined in order to delimit the area under study and its elevations. The terrain is type A-3 according to the AASHTO classification. The catchment taken corresponds to a tubular well located in the San Juan sector, with an impulsion pipe leading to the reservoir with a volume of 50 m3 to be distributed to all the houses. The sewerage network has 8" (200 mm) diameter PVC pipes, 30 inspection chambers ranging from 1.20 to 2.70 m deep, receiving treatment through an Imhoff tank and drying bed.

Keywords: Design, potable water, sewerage, human settlement

#### <span id="page-14-0"></span>**I. INTRODUCCIÓN**

#### <span id="page-14-1"></span>**1.1. Realidad problemática**

La carencia de prestación de agua potable y los deficientes saneamientos existentes en un mundo global, actualmente repercuta con notorias consecuencias negativas al desarrollo y progreso en la sociedad, generando enfermedades infecciosas que se dispersan y afectan principalmente a las personas menores como lo son los niños y además a las personas de la tercera edad. Se hace necesario admitir un significado de esta realidad, para mejorar la sanidad humana y la administración de los recursos hídricos, donde se lleva a cabo una mejor visión en la planificación e implementación de los recursos, en los sectores más vulnerables para poder satisfacer las necesidades existentes de agua potable, saneamiento e higiene. Esto es vital para brindar protección a las vidas de millones de personas, y con ello, garantizarle beneficios económicos a mayor intervalo de tiempo y con ello una mejor condición de vida.

Las Naciones Unidas consideran que dos mil quinientos millones de habitantes no tienen alcance al saneamiento adecuado, además gran cantidad de la población se abastece de un manantial de agua potable que se encuentra infectada por excremento. Uno de los datos que se puede visualizar es la innecesaria muerte de 800,000 niños inferior a los cinco años, esto se debe a enfermedades como la diarrea, que como bien sabemos causan efectos a largo plazo, perjudicando su salud, crecimiento e impidiendo que generalmente estas personas disfruten de una vida saludable. En América Latina, la accesibilidad a los servicios básicos es contraproducente y escaso, siendo la principal causal de ello, la falta y deficiencia de este servicio básico, menoscabando la salud de los pobladores. (Florez, 2015)

En Colombia, la insuficiencia de los servicios básicos de saneamiento, así como el incremento desproporcionado de la población sin ningún patrón de control, ha ocasionado una problemática social, debido a las insatisfechas necesidades básicas, las cuales se intentan suplir, como sea posible, para tratar de asegurar un diseño viable que obedezcan a las

especificaciones técnicas correspondiente, teniendo como objetivo primordial abastecer a las viviendas ubicadas en los puntos más altos, ya que estas no llegan a contar con prestaciones básicas públicas. (Sanz, Gómez, y otros, 2017)

Uno de los datos particulares que se pueden observar en el país vecino, Chile, es que los servicios básicos tienen la singularidad de buenos niveles de cobertura y mediana calidad del servicio, generalmente en dicho país, la administración y control del abastecimiento de agua y desagüe en el sector urbano, son realizadas por empresas privadas que garantizan un óptimo suministro en cantidades y calidades convenientes, aun así en Chile existen muchos sectores que se están aislados y no cuentan con estos servicios básicos, siendo para los sectores que implementan alternativas de solución en la recolección de alcantarillado, mayormente con algunos problemas operativos. (Schuster, Tapia, 2017)

En el Perú, el índice de la buena condición de la prestación del recurso hídrico y saneamiento es carente, donde las zonas más afectadas son las provincias: 1 de 5 peruanos no cuentan con la fácil llegada de agua potable. El problema persiste en las zonas rurales y en algunos lugares de las zonas metropolitanas, motivo por el cual, las autoridades del sector saneamiento tratan de disminuir las brechas anualmente, no siendo suficiente porque aún persiste el déficit del recurso hídrico potable, no llegando a abastecer a todos los pobladores. Por ejemplo, según lo indicado por el INEI, en La Libertad, solo el 90% del agua potable es atendida a través de la red pública, lo que genera que, en las zonas rurales, un 0.4% se abastecen de agua comprando a camiones o cisternas semanalmente. (Fernández, 2018)

El Distrito de Paiján poseen servicios básicos de agua inadecuado, deficiente y obsoleto, lo que genera que no llegue a abastecer la suficiente cantidad de agua para que pueda ser consumida o utilizada con bajo riesgo de daños inmediatos en los habitantes. La fontana de abastecimiento del agua es inadecuado, por la razón que no cuentan con un sistema existente del recurso hídrico, primordial y necesario para la vida humana. Además, parte de la población usan letrinas al no contar con redes de alcantarillado, ni conexiones domiciliarias. Por ello, la privación de un sistema de saneamiento adecuado en una población constituye un grave riesgo para la salud, afectando a las personas con diversas enfermedades e infecciones gastrointestinales, diarreicas, deshidratación y otras. (Municipalidad distrital de Paiján, 2015)

La aplicación de un diseño de prestación de los servicios primordiales del recurso hídrico y saneamiento, se hace tomando como base las normas del Reglamento (RNE), especificándose en: OS. 010 Captación y conducción de agua para consumo humano, OS. 0.50 Redes de distribución de agua para el consumo humano, OS. 0.70 Redes de aguas residuales. Las normas antes mencionadas cuentan con aspectos básicos que aportan a los diseños de las estructuras sanitarias, donde la principal finalidad es modelar los requisitos y condiciones minúsculos que serán fundamentales en el diseño y práctica de los procedimientos administrativos urbanos y las edificaciones, con ello se da paso a una mayor claridad en la ejecución.

Machado (2018), encontró que, en el caserío de Santiago exterioriza una secuencia de roturas y goteras a causa de los años que tiene en toda su línea de red de agua, además de ello goza una captación que está estropeada por el ascenso de los años. Todos estos acontecimientos que ocurren en la zona hacen que el recurso hídrico se contamine y lo peor de todo es que se pierde en cantidades mayores. Una de los principales impactos positivos dentro de este diseño de red de abastecimiento será el impulsar el desarrollo y con ello la atracción de nuevas inversiones, del mismo modo, este proyecto dará la posibilidad de poder aminorar el índice de enfermedades que son provocadas uso de agua no apta para el ser humano.

Para Apaza (2015) encontró que, la propuesta de diseño de los servicios básicos del recurso hídrico de dos captaciones tipo ladera, un reservorio de 9 m3, con respecto al diseño de saneamiento, un campo de infiltración con cuatro metros lineales, apuntan a contribuir a una mejor situación de vida de la comunidad en Miraflores. Este formula un sistema del servicio

del recurso hídrico y saneamiento básico, teniendo en cuanta a 108 familias.

Jara y Santos (2014), concluyeron que, por medio de su investigación: diseño de suministro del sistema del recurso hídrico potable y alcantarillado, se puede llegar a rendir una solución ante un abastecimiento defectuoso, donde se puede observar que los habitantes se privatizan de contar con sus necesidades elementales. Propuso los servicios básicos de agua, la construcción del sistema del recurso hídrico potable y de alcantarillado, dan acceso al progreso y bienestar de vida de los pobladores de Pampa Grande y el Calvario.

La carencia de estos servicios origina que la población tenga un inadecuado y deficiente sistema de salubridad, produciéndose consecuentemente un afecto adverso del ambiente donde habitan, además de ser un problema, que, en la mayoría de casos, es propio de la población rural. Debido a la inexistencia de estos servicios básicos, se propone como alternativa de solución al problema, servicios fundamentales para el crecimiento y confort de la población, primordialmente en las enfermedades diarreicas que influyen en la desnutrición infantil.

La empresa peruana Constructora Y Multiservicios Marsal S. A. se localiza en La Libertad, Sánchez Carrión, Huamachuco, con el RUC: 20603224451. Uno de sus proyectos ejecutados: "Sistema De Agua Potable Sector Porpucala Alta y Quebrada Amarilla para el Caserío El Toro, Huamachuco – Sánchez Carrión – La Libertad". Dicha empresa tiene como ideal, brindar servicios de calidad en la entrega comprometidos con el mejoramiento continuo de estos sistemas.

La empresa Concyssa, con número de ruc 20100370426, es una institución especialista en redes de agua y saneamiento. Unos de sus proyectos ejecutados fue el trabajo de mantenimiento de los sistemas básicos de gerencia de servicios norte, en donde se destacó la experiencia de obras sanitarias, también la aplicación de tecnologías avanzadas para la rehabilitación de redes.

4

En el Sector Nueva Esperanza del Distrito de Paiján no existen los servicios básicos, como consecuencia que los pobladores invadieron un inadecuado terreno para viviendas, reconocido por la Municipalidad Distrital de Paiján, asumiendo con ello, la responsabilidad de brindarles a los pobladores la instalación de los servicios básicos indispensables para para el beneficio de las condiciones precarias de vida en que se encuentran actualmente los moradores, exponiéndose con ello a contraer enfermedades, afectando principalmente a los niños y jóvenes.

La causa de esta problemática, se debe a que en dicho sector no se ha desarrollado ni presentado alternativas de solución al problema, razón por la que hasta la fecha no cuentan con alguna infraestructura de saneamiento y agua potable. Sin embargo, los pobladores del sector Nueva Esperanza deben organizarse y gestionar ante la municipalidad distrital de Paiján, organización represente del estado, consideren el presento proyecto, en su presupuesto, derecho que tienen todas las poblaciones urbanas y rurales, que no solo está relacionada con el acceso a los mismos, sino que también en su cantidad y calidad.

Lo que se quiere determinar con el presente estudio, por el problema existente, en el sector Nueva Esperanza, por la carencia del servicio básico de saneamiento y agua potable, es elaborar un diseño que tenga como principal factor, el reconocimiento del lugar de captación, la topografía y el estudio de la zona, para con ello realizar el cálculo de la red a diseñar con toda la información concerniente a las características del terreno del lugar.

Es necesario mencionar que, de no llevarse a cabo este proyecto como alternativa de solución al problema, la población seguirá careciendo de los servicios básicos, que inciden tremendamente en la salud poblacional, ya que este recurso resulta esencial satisfaciendo las necesidades de vida. La falta de estos servicios para ellos, ocasiona enfermedades, problemas de higiene, hasta la escasez de alimentos que permiten la limpieza o la cocción del mismo. Es evidente que, estos servicios básicos son fundamentales para el impulso de la salud pública, por lo que las autoridades, tienen el deber de garantizar a todos los moradores del Sector Nueva Esperanza, el acceso de estos servicios básicos, ganándose con ello, esta importante batalla que azotan a la comunidad que no cuenta con estos servicios básicos.

#### <span id="page-19-0"></span>**1.2. Planteamiento del problema**

¿Cuál es el diseño del sistema de agua potable y alcantarillado en el asentamiento humano Nueva Esperanza, distrito de Paiján, provincia de Ascope, 2021?

#### <span id="page-19-1"></span>**1.3. Justificación**

El motivo o razón fundamental para la formulación de este proyecto, es la inexistencia de los servicios básicos en el AA.HH. Nueva Esperanza, distrito de Paiján, lugar donde se nota claramente que los habitantes viven en un ambiente insano y perjudicial para la salud humana, generando consecuentemente enfermedades infectocontagiosas, ante la falta de un proyecto con un planteamiento de la red de los sistemas del recurso hídrico para consumo humano y saneamiento, primordiales para el bienestar y condición de vida de los moradores.

El trabajo de investigación, alternativa de solución al problema, servirá para dotar de los servicios básicos inexistentes en el sector, los cuales lograrán solucionar en la población, los problemas existentes de higiene y salud, proporcionándose mejoras en la situación de vida de los habitantes del AA.HH. Nueva Esperanza al contar con los servicios básicos adecuados.

Al implementar el presente proyecto de solución al problema existente en el AA.HH. Nueva Esperanza, se logrará contribuir a la solución del problema por la falta de los recursos fundamentales como son el recurso hídrico y alcantarillado calificado para el ser humano, generando una impresión positiva en los residentes del AA.HH. al satisfacer sus necesidades.

Esta solución presentada, servirá y beneficiará directamente a los habitantes del AA.HH. Nueva Esperanza, Distrito de Paiján e indirectamente a los futuros trabajos de investigación que se realicen, al contar con la data de información técnica del proyecto, que serán necesarios para resolver los problemas existentes de falta de servicios básicos.

Según en información estadística de la gerencia regional de vivienda, construcción y saneamiento, solamente el 1.5% de las poblaciones en zonas rurales tienen llegada al consumo del recurso hídrico y saneamiento en La Libertad, siendo evidente que las brechas existentes a los servicios básicos entre las zonas urbanas y rural aun es notorio. Según información del INEI, en zonas urbanas, la deficiencia al uso del agua potable y alcantarillado alcanzó un 10.50% de la población que no cuenta con estos servicios básicos elementales, siendo más notorio el déficit en zonas rurales donde alcanza hasta el 60.40%. Ante esta evidente situación caótica por la falta de estos servicios básicos, es necesario presentar este proyecto como iniciativa y alternativa de solución, con la finalidad de considerar y evaluar las necesidades existentes en la zona de estudio, para implementar al sector un servicio básico adecuado que sea solución a favor de los habitantes.

El diseño de red del líquido potable y alcantarillado son fundamentalmente esenciales como parte de un adecuado sistema de los servicios básicos para conseguir con ello, que los habitantes vivan en un ambiente sano, saludable e higiénico, teniendo un eficiente sistema de estos servicios de agua, se estará cubriendo la brecha de déficit existente de este servicio básico en el sector y de igual manera contribuyendo mediante este proyecto en el desarrollo local y regional, por la utilización de las técnicas y conocimientos adquiridos en la profesión de Ingeniería Civil, puestos al beneficio de la comunidad.

En el avance de la investigación se considerará como base de datos las normas vigentes: OS.010, OS.030, OS.050 y OS.070 del RNE. Asimismo, se utilizará herramientas como el software Civil 3D 2020; para conseguir las curvas de nivel del sector, el software Excel 2016; para el diseño de la red de distribución de los servicios básicos de agua potable y el software Civil 2018; para el bosquejo de redes de alcantarillado.

## <span id="page-21-0"></span>**1.4. Hipótesis**

El diseño de la red de agua potable y alcantarillado se basará en los criterios particulares de la normativa actual del RNE, cubriendo así las necesidades primordiales del AA.HH. Nueva Esperanza, captando el recurso hídrico de las aguas subterráneas e impulsado mediante una tubería hacia el reservorio, para luego ser distribuido a todas las viviendas de la zona en estudio cumpliendo con los parámetros de las presiones y velocidades permisibles. El sistema de alcantarillado contará con buzones de profundidad mínima de 1.20 m para luego ser conducido hacia una planta de tratamiento de aguas residuales en el asentamiento humano Nueva Esperanza distrito de Paiján, provincia de Ascope, 2021.

## <span id="page-21-1"></span>**1.5. Objetivos**

El objetivo general fue elaborar el diseño de una red de agua potable y alcantarillado en el asentamiento humano Nueva Esperanza, distrito de Paiján, provincia de Ascope, 2021. Asimismo, los objetivos específicos se basaron en elaborar un levantamiento topográfico en el área de estudio, elaborar un estudio de calidad de agua de la captación, elaborar el estudio de mecánica de suelos para reconocer las características físicas de la zona de estudio, diseñar el sistema de agua potable y por último, diseñar el sistema de alcantarillado.

### <span id="page-21-2"></span>**II. MARCO TEORICO**

### <span id="page-21-3"></span>**2.1. Antecedentes**

# *"Diseño del sistema de alcantarillado combinado para el barrio los Pinos de Santa Rosa, parroquia Tumbaco, cantón Quito, provincia Pichincha"*

(Toctaguano, 2017). El investigador diseñó la red de alcantarillado combinado para el sector los Pinos de Santa Rosa, la ubicación fue en la parroquia de Tumbaco (p. 03). El pueblo estuvo compuesto por los 377 habitantes, lugar en donde se realizó un sondeo aplicado a cada núcleo familiar (p. 10). El autor propuso dos alternativas, la primera es en el trecho de contrapendiente a una altura de pozo de 9.30 metros, lo cual no es viable para el proyecto hacer excavaciones mayores a 6.00 metros de altura, lo

que se incrementaría a mayores costos que no justifican para este tipo de propósito. En la segunda opción, de acuerdo a la topografía del lugar ameritó separar al sistema en dos redes, las cuales son técnicamente y económicamente aceptables, ya que al pre diseñar no se presentaron inconvenientes técnicos en el recorrido de las redes propuestas. De acuerdo a los resultados obtenidos en los cálculos se recomienda que se debe elegir la segunda alternativa para elaborar los diseños, planos y perfiles definitivos, siendo favorable, tanto técnica como económica, se señala que la alternativa propuesta tiene dos descargas, D1 descarga hacia el lado Norte y D2 descarga hacia el lado Oriental del Barrio (p. 115).

En esta investigación rescatamos la importancia de analizar y evaluar las mejores alternativas como son las características físicas, topográficas y económicas que satisfagan no solo en el diseño seguro y el aspecto técnico sino también de manera económica, todo ello en beneficio de los pobladores.

# *"Diseño de la ampliación de la red de agua potable y sistema de alcantarillado para la zona Alta Del Barrio Alto Jordán, Comuna 18"*

(Sanz & otros, 2017). Los autores plantearon llevar a cabo un diagnóstico del estado actual en que se encuentra los servicios de distribución del recurso hídrico potable en la zona más alta del barrio Alto Jordán, y base a ello, proponer un mejoramiento del diseño hidráulico para abastecer de un mejor servicio, continuo de agua en el sector (p. 15). La metodología utilizada se compone de tres partes principales: recolección de información, diagnóstico del dilema y propuestas de solución. se escogió por realizar una labor de campo, generando con ello una nueva base de datos y se comparó con las proyecciones existentes, confrontación que resultó ser congruente (p.19). El resultado de la realidad de la conducción de aguas sanitarias, evidenció una mala dotación de agua, debido a la distribución deficiente y discontinua del líquido potable en las zonas más elevadas de la comunidad, lo cual generó un diseño de mejoramiento en red de reparto de agua potable conectada a la red existente, optimizando el funcionamiento en la presión, evitando con ello posibles fallas en el abastecimiento. Como alternativa de reparación a la problemática se hizo el esbozo de un sistema de acueducto

y alcantarillado, factible y operativo dentro del espacio técnico, legal, económico y del ambiente. En el rediseño de la red se consideró un incremento de presión en el sistema de acueducto para sustituir la capacidad de atención de los pobladores del lugar más elevada. (p. 188).

El presente diagnóstico de elaboración de diseño para estos servicios, nos aporta la información sobre los parámetros que se deben usar, para sectores con zonas altas y mal distribuidas, donde el recurso hídrico y el sistema de alcantarillado encontrará problemas de abastecimiento y con ello poder cumplir con los objetivos de llegar a satisfacer las penurias de la población beneficiaria.

# *"Propuesta de un sistema de abastecimiento de agua potable para el sector c de la vereda Basconta en el municipio de Icononzo - Tolima"*

(Cañón & Mora, 2016) Se planteó como finalidad, proponer el mejoramiento del sistema de abastecimiento del recurso hídrico potable para una comunidad de Basconta. Es por eso, el investigador desarrolló tres metodologías: descriptivas, retrospectiva y prospectiva tuvo como referencia una estrategia de trabajo que estuvo basada en reconocer toda la data posible. La cobertura de la prestación del recurso hídrico potable es alrededor de 10% de su totalidad de los beneficiarios de Basconta. También se planteó una planta de tratamiento compacta en el proceso de limpieza del fluido alcanzado, basadas en las particularidades del lugar; se planteó una bocatoma lateral, tratamientos primario secundario, terciario y una red de distribución a través una sola tubería con puntos de conexión que, según lo manifestado en el lugar, siendo la destacada aprobación por los pobladores. Concluyendo, se hizo un manual de operación y cuidado para una buena conservación, de manera secuencial, la periodicidad.

La presente investigación sirve de aporte por ser una fuente referencial de información a nuestro proyecto, al poseer características similares y objetivos basados en las especificaciones técnicas, facilitándose el uso del líquido potable y el desperdicio de aguas sobrantes, y con esto asegurar la condición de vida de toda la población.

# *"Diseño definitivo de las redes de agua potable y alcantarillado con conexiones domiciliarias del centro poblado Chacupe Alto –La Victoria –Chiclayo –Lambayeque"*

(Alcántara & Briones, 2019). Los autores diseñaron las redes de los servicios básicos de agua con uniones domiciliarias en el caserío de Chacupe Alto, Lambayeque (p. 26). Para la toma de información se empleó técnicas, como la observación directa, entrevista y cuestionarios, asimismo la población del Sector beneficiado es de 509 Habitantes (p. 61). Se efectuó el planteamiento de un sistema de suministro de los servicios fundamentales de agua, denominado sistema convencional, ya que no existe registro alguno del servicio. Dentro de las actividades que se ejecutaron, una de ellas fue la visita inicial de campo, con ello también el levantamiento topográfico y diferentes tareas. Según las particularidades del lugar, se tomó en cuenta la construcción de obras de artes que serían adecuadas para respaldar el preciso funcionamiento del sistema, para lo cual se dispone que se opere con ramales combinados, puesto que la sede de las viviendas es dispersa (p.57). El autor finaliza que, la adición de una línea de redes y conexiones podrán ser alternativa viable para este tipo de abastecimientos de agua potable. Dentro de las alternativas de solución, se tiene que el servicio de alcantarillado debe incluir una estación de bombeo de los líquidos residuales y una línea de expulsión (p. 79).

Este trabajo de investigación aporta mucha información relacionada al planteamiento del sistema de fluido potable por gravedad, sistema convencional, al no existir dichos servicios básicos, en base a la ley de demanda hídrica y su normativa, el cual se utilizará de guía para la elaboración de nuestro trabajo de investigación.

# *"Diseño del Sistema de agua potable y alcantarillado en el centro poblado de Mojonazgo – distrito de Chongoyape – provincia de Chiclayo – región Lambayeque"*

(Cieza & Sánchez, 2019). Cuenta con el propósito de elaborar el diseño de abasto del recurso hídrico potable y de desagüe en Mojonazgo. (p. 2). El trabajo de investigación utilizó una metodología basada en técnicas para adquirir los datos en campo, como lo son: guías de observación y documentos. Dentro de este proyecto se realizaron 36 calicatas para las distintas estructuras hidráulicas evaluadas según las normativas de saneamiento, indicando que es necesario el bosquejo de pozos de infiltración. Además, la estimación de costo para la elaboración del expediente se eleva a S/ 2 154 246.16, con el único fin de brindar a los moradores una mejor condición de vida. Los autores concluyen que, para la red del recurso hidráulico potable es indispensable un esbozo de red abierta con una vía de impulsión por medio de un pozo artesanal a un reservorio redondo, ubicado en lo más elevado del lugar en estudio; para repartir el recurso hídrico por gravedad a todas las casas por medio de conexiones domiciliarias. Para el sistema de desagüe se empleó el tanque séptico mejorado con un pozo de absorción de aguas residuales.

La presente investigación nos aporta el conocimiento de las particularidades físicas y sociales de un sector poblacional, y con ello, lograr hacer una comparación con toda la información recopilada en campo, para así proponer y seleccionar un sistema de líquido potable y alcantarillado, mejorando la situación y el bienestar de toda la población.

# *Diseño hidráulico para el mejoramiento del sistema de agua potable e instalación del sistema de alcantarillado en el centro poblado Toma de los Leones – Paiján – Ascope – La Libertad*

(Sandoval, 2016) La finalidad de este proyecto fue restablecer las condiciones de vida de los morados del centro poblado Toma de Los Leones, realizando el esbozo hidráulico de los servicios básicos. Se consideró para ello los diferentes estudios anteriores mediante fichas resumen, como son: topográficos, sismicidad, datos poblacionales, clima, entre otros. Además de las averiguaciones realizadas en el centro, importantes que inciden para la mejora de los servicios básicos del recurso hídrico potable y alcantarillado. Con el Proyecto se intenta mejorar la situación, un sistema de cloración que mediante un suelo que se encuentra en buenas condiciones se coloque el sistema de redes del líquido potable y alcantarillado, logrando abastecer a toda la población. Requiere un nuevo reservorio de 20m3 que es captado de un pozo con un caudal de 1.524 lit/seg. Todo ello, basados en las normativas

vigentes. De acuerdo con ello, se concluye que el fruto del proyecto que tendrá la población, es de ahorro en gastos de salud al tener los servicios básicos de buena calidad continua y el abastecimiento a la población será al 100%, también con la construcción de un sistema de saneamiento se evitará el riesgo de contagio, proliferación de epidemias y enfermedades, mejorando la situación de vida de los moradores del sector poblado.

El presente proyecto nos aporta, los criterios adecuados, en base a la proposición de un bosquejo de los servicios básicos del recurso hidrico, demostrando su viabilidad técnica, económica, social y ambiental, rescatando todas las precauciones con el objetivo de reducir el impacto negativo y garantizar una mejor condición de vida a todos los pobladores del sector.

# *"Diseño de la red de agua potable y alcantarillado para el Sector San Juan, distrito de Paiján, Provincia de Ascope, Región La Libertad, 2020."*

(Abanto & Lara, 2020). Los autores plantearon un diseño óptimo para satisfacer a los moradores, teniendo como problemática la falta de un servicio del recurso hídrico potable y un adecuado sistema de alcantarillado. Fue en estudio de tipo descriptivo no experimental, teniendo como población a todos los moradores del sector San Juan para lo cual aplicaron un análisis documental y un método de observación, recopilando todos los datos para la investigación y luego posteriormente ser procesados. Los principales resultados fue que al tener una captación subterránea por medio de un pozo tubular para luego ser transportada a través de una tubería a un reservorio de 95 metros cúbicos y luego de ello abastecer a todas las viviendas. También las aguas servidas serán eliminadas a un buzón existente. Los autores concluyeron que, lograron elaboran un esbozo de la red del recurso hídrico potable la cual fue una red mixta conveniente por la ubicación de sus lotes y además un sistema optima de alcantarillado basados en el RNE, beneficiando con ello a todos los habitantes del sector San Juan, distrito de Paiján.

La presente investigación nos aporta una base de datos para considerar un caudal tentativo de aforo en nuestra investigación, además de realizar un

análisis documental del análisis de calidad del líquido potable para constatar si es hábil para adquisición humana.

De acuerdo a la parte metodológica se puede clasificar al enfoque tipo y diseño

#### <span id="page-27-0"></span>**2.2. Bases teóricas**

#### **2.2.1. Diseño**

La terminación diseño tiene un amplio repertorio de definiciones, esto se debe a las aplicaciones que se dan que lógicamente tiene que estar diferenciadas. Sin embargo, la expresión que debemos demarcar ahora es el proceso de una representación anticipada, es decir una planeación en donde el objetivo principal es la resolución que se brindará para un problema en específico. (Rafino, 2020)

#### **2.2.2. Calidad de agua**

El aval sanitario y la disposición para su utilización del líquido elemental del agua, aseguran de que esta se encuentra en un estado óptimo para su consumo, sin riesgos de encontrar algún contaminante masivo para la salud, haciéndose necesario contar con un amparo legal, a partir del sitio de captación del recurso hídrico y también comprenda el lugar de distribución del agua hacia los usuarios. El agua asignada al consumo humano, es extraído de los recursos hídricos subterráneos o exteriores visibles, teniendo en cuenta los criterios de controles de calidad, determinados por las entidades de cuenca, de acuerdo a la ley de agua y su normativa procedente. (Villena Jorge, 2018)

Contar con los servicios primordiales como lo es el recurso hídrico potable y alcantarillado, garantiza al usuario salud e impulsan a las personas hacia la producción y la buena competencia del trabajo.

Los afanes o sacrificios para conseguir una cobertura global son universalmente de carácter prioritario, sim embargo, es de necesidad que el servicio otorgado, tenga continuidad, calidad y de costo bajo. Contar con una buena calidad de agua es favorecer a la condición de la humanidad y es considerado como un primer nivel de participación de la salud ambiental en los componentes familiares. (Gómez Anna y otros, 2016)

#### **2.2.3. Fuentes de abastecimiento de agua**

Los recursos que son obtenidos de manera subterránea y superficial, y que son sometidos a tratamientos, están a disposición para el consumo humano.

Dependiendo del agua producida por la lluvia o la nieve, se encuentran en un lugar diferente porque son subterráneos y se dividen en tres subdivisiones. Un chorro de agua es la parte del agua que fluye, se desborda, se vuelve turbia y luego fluye como un arroyo en la superficie de la tierra, creando ríos y arroyos a lo largo de esos arroyos. De manera similar, parte del agua se congela de la superficie de la tierra o se mueve hacia el espacio esparciendo bacterias, especialmente plantas, lo que se llama evapotranspiración.

- $\overline{\phantom{a}}$  Agua de superficie.
- $\leftarrow$  Agua subterránea

#### **2.2.3.1. Fuentes superficiales:**

Por lo general, viven en ríos, arroyos y estanques y se enfrentan a la contaminación de las condiciones naturales, incluido el comportamiento y el movimiento humanos. El agua debe mantenerse mediante medidas sanitarias para asegurar que no sea un medio de transporte de patógenos y se requiera tratamiento para su uso.

El agua en la superficie del agua tiene un alto riesgo de contaminación y puede penetrar fácilmente en ríos y arroyos de lagos, por lo que debe tratarse para su uso. Por este motivo, se cree más idóneo, aprovechar el agua subterránea, que es limpia y fácil de usar. (González Rene, 2015)

#### **2.2.3.2. Fuente subterránea**

Parte de las aguas pluviales que se precipitan en las cuencas se introducen en el suelo hasta el área de saturación, formándose con ello las aguas existentes en el subsuelo. Dado que la pureza y cantidad del líquido de la capa freática es variable de una región a otra, el uso de esta agua dependerá en gran parte de la composición del suelo del tanque de líquido. Los procedimientos de recolección del líquido subterránea es posible dividirlos en los siguientes grupos (González Rene, 2015)

- Captaciones Horizontales: se componen las zanjas, drenes y galerías.
- Captaciones Verticales: compuestos de Pozos excavados o convencionales y pozos perforados o sondeos mecánicos.
- Captaciones Mixtas: son los Pozo con drenes radiales y galerías con pozos.

# **2.2.4. Consideraciones a seguir para la selección de la fuente de abastecimiento de agua**

La elección del mejor manantial de agua para su construcción en una fuente pública dependerá de encontrar un buen estado local. En áreas que dispongan de fuentes de energía adecuadas, están podrían ser las mejores fuentes de riqueza. En zonas donde no existen manantiales o donde los manantiales no ayudan al desarrollo, la opción principal suele ser explorar los recursos de agua subterránea. Para productos chicos, qeneralmente serán apropiados los simple procedimientos prospectivos de exploración. En los suministros más extensos probablemente se necesitan estudios geohidrológicos más amplios, utilizando procedimientos y tecnologías especiales. Se considerarán los drenes de absorción o corredores filtrantes para manantiales del recurso hídrico subterráneo pocos profundos. Los pozos perforados podrían ser idóneos para encontrar el nivel del agua subterránea que está en un fondo medio. Los pozos entubados generalmente son los más idóneos para sacar agua de los estratos profundos. Los pozos perforados usualmente se encuentran dentro de las cabidas del lugar de construcción, entretanto para la profundización de los pozos entubados demorará de equipos más sofisticados y una vasta destreza en construcción, ocasionalmente la única posibilidad que se disponga será la perforación. Al no contarse con aguas subterráneas, o en zonas que los costos de perforación de un pozo entubado son muy altos, se tendrá que recurrir a considerar el agua superficial de manantiales como son los lagos, ríos y arroyos. (Norma Técnica de Diseño, 2018)

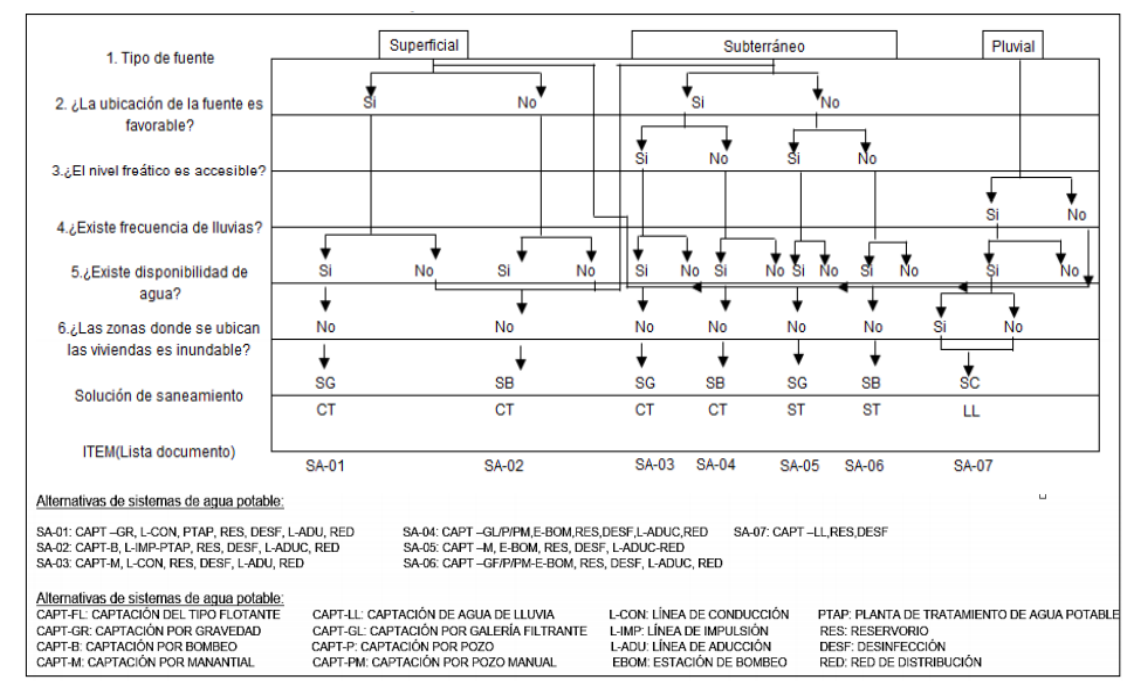

Figura N° 1: Algoritmo de selección de sistemas de agua potable - ámbito rural

Fuente: Norma Técnica de Diseño: Opciones Tecnológicas para Sistemas de Saneamiento en el Ámbito Rural

# **2.2.5. Sistema de distribución:**

### **2.2.5.1. Sistemas convencionales**

Este tipo de sistemas, proporcionan una prestación pública que abastece de agua, mediante piletas públicas o conexiones domiciliarias, en donde se utiliza un sistema para distribución mediante redes. Se conforma por distintos componentes como de muestra en la fig. 1. (Bhardwaj y Metzgar, 2001)

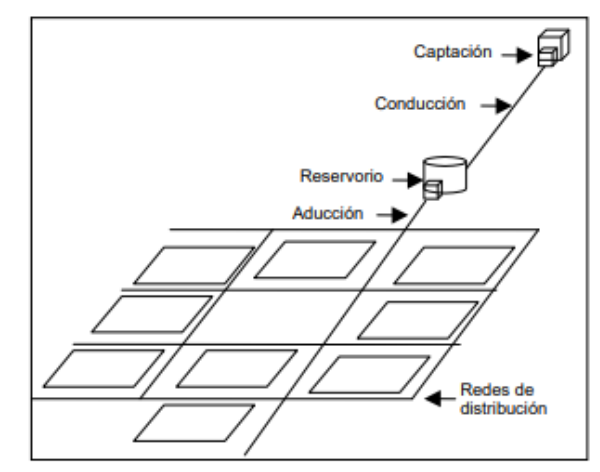

Figura N° 2: Sistema Convencional

Fuente: Gobierno del Perú

#### **2.2.5.1.1. Sistemas por gravedad**

- **a) Sin tratamiento**, este tipo de sistema se dan a través de aguas subterráneas o subálveas. La característica de este sistema reside en la captación. La ladera o de fondo son ejemplos para este tipo de manantiales.
- **b) Con tratamiento**, el principio de este sistema está en las fuentes de aguas que discurren por canales, ríos, etc.; es por ello que se requiere de un tratamiento. (Gobierno del Perú,2004)

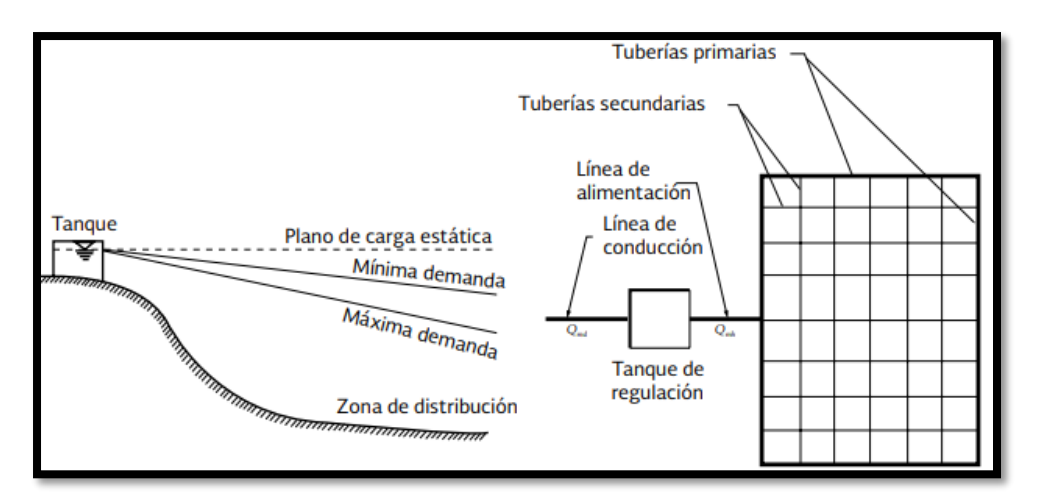

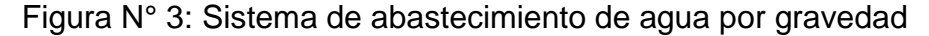

Fuente: Comisión Nacional del Agua

#### **2.2.5.1.2. Sistemas por bombeo**

#### **a) Bombeo directo a la red, sin almacenamiento**

El abastecimiento a la red se da mediante las bombas, además, el gasto máximo horarios Qmh en el día de máxima demanda es posible gracias a la línea de alimentación. Se considera este sistema como el menos satisfactorio, ya que la consecuencia de la falla en el abastecimiento del servicio puede causar la suspensión de la prestación del agua. (Fragoso, Ruiz y otros, 2013)

# **b) Bombeo directo a la red, con disponibilidad a tanques de regulación**

En este sistema, la distribución está dada en primer lugar el tanque, el cual está ubicado posterior a la red, en un lado opuesto a la entrada del agua, por otro lado, las tuberías principales están conectadas con bombas que se unen al tanque. (Fragoso, Ruiz y otros, 2013, p. 9)

### **2.2.6. Componentes Del Sistema De Agua Potable**

El sistema de agua potable se compone de 5 partes:

#### **2.2.6.1. Captación**:

#### **Captación de manantiales**

De acuerdo a (García Eduardo, 2009), la captación de fuentes, se desarrolla a través de una estructura de concreto armado, la cual está constituida o compuesta por 2 cajas, funcionando la primera caja como ingreso del líquido y posterior como caja de válvulas.

### **Captación de pozos**

De acuerdo a (García E., 2009). El procedimiento para las aguas del subsuelo con una profundidad considerablemente grande, está formado por los posteriores elementos:

- a) Pozo de explotación, los cuales son: somero o profundo.
- b) Caseta de bombeo, que contiene accesorios y la bomba.
- c) Generación de energía, donde se encuentran 5 componentes, los cuales son molino de viento (Eólico), acometida eléctrica o paneles solares, motor diésel o gasolinera.
- d) Línea de impulsión, es aquella tubería que comprende desde el pozo hasta el reservorio.

#### **Las estaciones de bombeo**

Es un sistema de herramientas mecánicas, componentes eléctricos, conductos y accesorios que llevan el líquido directa o indirectamente desde el manantial y la transportan hacia un estanque o planta de procesamiento de agua para el uso humano. La estación de bombeo debe seleccionarse por motivos de seguridad y funcionamiento continuo. (Moreno, 2017)

## **2.2.6.2. Líneas de conducción, impulsión y aducción**

Segundo (García E., 2009); la línea de aducción es la línea entre el reservorio hasta donde inicia la red que distribuye. El caudal que circula por esta línea es el máximo horario**.** En las zonas rurales no incluyen disposiciones adicionales para la extinción de ince

ndios. Los factores del esbozo para la línea de entrada son semejantes que, para la línea de tubería, salvo por el caudal de diseño.

De acuerdo a (Agüero R,1997), la línea de conducción en un sistema de aprovisionamiento del líquido potable, siendo el gestor del transporte de agua desde la captación hasta el reservorio, en donde se aprovecha la carga estática que existe. Es por ello que se conforma de una serie de obras de arte, tuberías, válvula, accesorios y distintas estructuras.

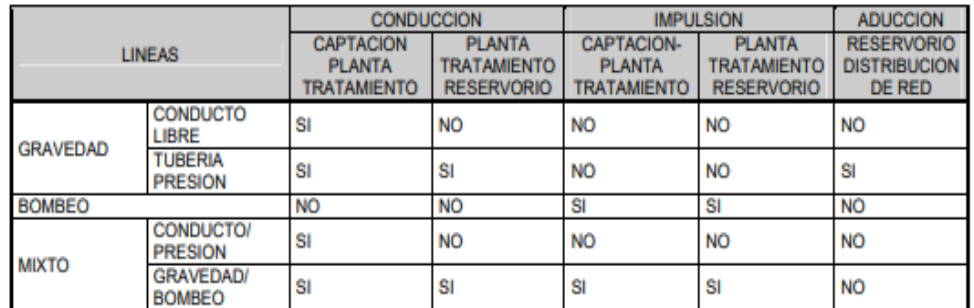

Figura N° 4: Alternativas para designar las tuberías

Fuente: Guía De Diseño Para Líneas De Conducción E Impulsión De Sistemas De Abastecimiento De Agua Rural

### **2.2.6.3. Estructuras Complementarias**

# **Cámara de válvula de aire**

Las válvulas de aire se instalan a consecuencia del hacinamiento de aire en los puntos más elevados, en donde se origina la disminución del área de flujo del líquido, ello causa un aumento de merma de cargar y por ende el detrimento del gasto. (Navarrete, 2017)

# **Cámara de válvula de purga**

En las señales bajas de la línea de conducción en donde la topografía es accidentada, es la razón primordial para instalar las válvulas de purga, ya que estos sedimentos originan la disminución de la zona del flujo. La instalación de estos accesorios ayudará a que se realice una limpieza por tramos de la tubería. (Navarrete, 2017)

### **Cámara rompe-presión**

Cuando existe un desnivel en la longitud de la línea de conducción, puede que se ocasione presiones que superen al límite que logre resistir la tubería, es por ello que, se instala estas cámaras, donde su principal función es romper esta presión. La colocación de las mismas se sugiere que sea cada 50 m de desnivel.

#### **2.2.6.4. Reservorio**

En el sistema de agua su distribución es mediante un reservorio de concreto armando, construido para su almacenamiento y mediante ello atender normalmente el abastecimiento en las etapas de mayor consumo o eventualmente cuando se presentan detenciones en el funcionamiento del sistema. La infraestructura del reservorio de abastecimiento, comprende 2 partes: una parte del depósito de reserva y la otra parte una caseta de válvulas en la que se encuentran las válvulas de control de inicio y escape del agua limpia y rebose, así mismo, la válvula de by pass. (Gonzáles, 2018)

#### **2.2.6.5. Red de distribución**

Es el conjunto de instalaciones del sistema que transporta el agua hasta llegar a conectar con los domicilios, está compuesta por tuberías que funcionan a presión, de diámetros cambiables, con válvulas y accesorios. Estas pueden ser red principal o secundaria.

#### **2.2.6.6. Conexiones domiciliarias**

Es el nexo físico que comprende la instalación de accesorios y tubería entre la red de agua y la propiedad de un predio, esto además incluye el medidor y su caja de control. (SEDALIB, 2021)

#### **2.2.7. Consideraciones para el diseño de red de agua**

#### **2.2.7.1. Periodo de diseño**:

Tiempo que transcurre, desde el inicio del servicio del sistema hasta que ya no satisface al cien por ciento (100%) en el abastecimiento a la población. Actualmente, es determinado por la calidad de los materiales y por la factibilidad económica para el desarrollo del proyecto. Un consejo fundamental del ministerio de la salud, reside en el periodo de diseño, el cual tiene una variación de 20 a 10 años, ambos en zonas rurales con excepción del segundo que se dan por medio de equipos de bombeo. (Castañeda Ticlia, y otros, 2016)

#### **2.2.7.2. Población futura:**

Las obras de abastecimiento no son diseñadas para atender momentáneamente la necesidad, más bien, debe prever con un crecimiento poblacional. A través de esta, se podrá determinar el requerimiento de agua que se debe dar para el tiempo de diseño. La población futura de puede calcular mediante el método aritmético, geométrico, de interés simple y de interés compuesto. (Jiménez, 2013)

### **2.2.7.3. Cálculo de la Población Futura:**

En las ubicaciones campestres, el sistema con considerable uso es el de interés compuesto. La formulación de crecimiento es la siguiente: (Ingeniería Civil, 2016)

 $Pf = Pa * (1 + r)^{t}$ 

Ecuación Nº 1: Población futura

<span id="page-35-0"></span>Donde:

Pf = Población futura (habitantes).

Pa = Población del último censo (habitantes).

 $r =$ Tasa de crecimiento  $(\%)$ ,

t = Tiempo en años

#### **2.2.7.4. Dotación:**

Se considera dotación al caudal de agua que cada poblador consume en un día, que permite complacer sus requerimientos básicos, se expresa en litros/habitante/día (l/hab/d). (Aguirre, 2015)

#### **2.2.7.5. Caudal de diseño:**

#### **2.2.7.5.1. Caudal medio diario:**

Se calcula con la población de diseño; siendo este, el promedio del gasto diario para un año. (Aguirre, 2015, p. 32)

$$
Qmd = \frac{P.Dbruta}{86400}
$$

Ecuación Nº 2: Caudal medio diario

<span id="page-35-1"></span>Donde:

Qmd= Caudal medio diario (L/s)
P = Población proyectada al final del periodo de diseño

Dbruta = Dotación bruta (L/hab\*dia)

# **2.2.7.5.2. Caudal máximo Diario:**

Cumple con la característica de ser el requerimiento máximo que se expone un día del año, en otras palabras, el día máximo que se tiene de consumo al año. (Ministerio de vivienda, construcción y saneamiento, 2006)

$$
QMD = Qmd * k_1
$$

Ecuación Nº 3: Caudal Máximo Diario

Donde:

QMD= Caudal Máximo Diario (L/s)

Qmd= Caudal medio diario (L/s)

K1 = Es el coeficiente de consumo máximo diario.

# **2.2.7.5.3. Caudal máximo Horario:**

Tiene la particularidad de ser requerimiento total que se exterioriza en una hora en un año. (Ministerio de vivienda, construcción y saneamiento, 2006)

$$
QMH = QMD * k_2
$$

Ecuación Nº 4: Caudal Máximo Horario

Donde:

QMH= Caudal Máximo Horario (L/s)

QMD= Caudal Máximo Diario (L/s)

K2 = Es el coeficiente de consumo máximo horario.

# **2.2.8. Red de Alcantarillado**

El alcantarillado sanitario está constituido por una red de tuberías para lograr evacuar de manera breve y fiable las aguas residuales (domesticas o de establecimiento comercial), con el fin de llegar hasta una planta de tratamiento y posteriormente vertido en un lugar que no llegue a dañar. (SIAPA, 2017, p. 2).

# **2.2.9. Consideraciones para el diseño de red de alcantarillado**

### **2.2.9.1. Caudal de alcantarillado**

Está en función a la comunidad beneficiada y a su aportación, por lo tanto, el caudal de alcantarillado de las aguas grises se calcula de la siguiente manera. (León, Salinas y Zepeda, 2017)

 $Q_{alc} = 80\% * Qmh$ 

Ecuación Nº 5: caudal del alcantarillado

Dónde:

 $Q_{mh}$  = Caudal medio diario

 $C =$  Coeficiente de retorno 80 %

### **2.2.9.2. Caudal unitario**

Para poder calcular este caudal unitario es necesario tener en cuenta el caudal de alcantarilla y el número de viviendas existentes. (Pérez, 2005)

$$
Quni = \frac{Qalc}{N^{\circ} de \, viviendas}
$$

Ecuación Nº 6: caudal unitario

### **2.2.10. Variables hidráulicas permisibles**

#### **2.2.10.1. Rapidez mínima:**

Es de 0.3 m/s, se considera el caudal mínimo especificado en la tabla 5, junto a su tirante que le corresponde, por ende, el tirante debe de tener 1 cm en la pendiente fuerte y 1.5 cm en lo que respecta a cuestiones comunes. (Comisión nacional del agua)

### **2.2.10.2. Rapidez máxima:**

No es más que el límite superior de bosquejo, para así tratar de esquivar la erosión de la tabiquería de los conductos y de las estructuras, lo cual está en concordancia con el material que se va utilizar respecto a los canales y es factible conocer las características detalladas por el fabricante, también debe de contar con las medidas necesarias de la norma. (Comisión nacional del agua, p. 37)

#### **2.2.10.3. Pendiente**

Las pendientes de los conductos, tendrán que alcanzar hasta donde sea operable el perfil del lugar de estudio, con el objetivo de tener

excavaciones pequeñas, teniendo en cuenta las velocidades máximas y mínimas. (Comisión nacional del agua, p. 38)

# **2.2.10.4. Diámetro mínimo.**

El mantenimiento y la operación del sistema de sumideros después de muchos años, se ha tomado en cuenta utilizar un diámetro mínimo de 0.20m. (Comisión nacional del agua, p. 38)

# **2.2.10.5. Diámetro máximo.**

La representación de diversos componentes se ve reflejada como es el caudal máximo extraordinario, sus particularidades o características topográficas, estudio de suelos, el material de los canales, entre otros. Para seleccionar el diámetro tienen que ver las velocidades permisibles, beneficiando inmensamente el aforo hidráulico del conducto trabajado en área libre. (Comisión nacional del agua, p. 38)

# **2.2.11. Las pérdidas de carga por fricción**

En los sumideros, por lo general se muestra el estado del fluido al área libre, para dar facilidad al diseño del sumidero, por lo que se considera un flujo constante. Para llevar a cabo el cálculo se emplea la fórmula de Manning. (Rivera, 2017)

$$
V = \frac{1}{n} R h^{\frac{2}{3}} S^{\frac{1}{2}}
$$

Ecuación Nº 7: Pérdida de carga por fricción

Dónde:

V = Velocidad, en m/s

 $R_h$  = Radio hidráulico, en m

S = Pendiente del gradiente hidráulico, adimensional

n = Coeficiente de "fricción", en s/m1/3

El radio hidráulico se calcula:

$$
R_{h=\frac{A}{p_m}}
$$

Ecuación Nº 8: Radio Hidráulico

Dónde:

*A* = Área transversal del flujo, en m²

 $P_m$  = Perímetro mojado, en m

#### **2.2.12. Componentes de una red de alcantarillado**

# **2.2.12.1. Red colectora: Colectores, emisor, conexiones domiciliarias.**

Se recomienda usar un diámetro que sea el mínimo y común en poblaciones rurales, siendo este de 6" para colectores y de ocho pulgadas (8"), para emisores. Así mismo, la recomendación para la velocidad final tendrá un valor de 5m/s se presentará cuando el tramo calculado presente una pendiente pronunciada. (García, 2009)

### **2.2.12.2. Buzones y buzonetas:**

### **a. Buzones:**

#### **Ubicación:**

La ubicación de los buzones suele ser variada, van desde distintos puntos, pueden ser en el inicio del colector, en el cambio de pendiente o de diámetro, etc. del mismo modo se cuenta con un detalle en el tema de separación, como requerimiento máximo se tiene a 80, 100 y 120 metros, estova según el diámetro, ya sea de 6, 8 o 10 pulgadas. (García, 2009, p. 19)

#### **Dimensiones y materiales:**

Los buzones presentan una estructura circular con un diámetro interior mínimo de (1.20 m.), con revestimiento de paredes (0.15 m.) mínimo y en el piso, de 0.20m. (García, 2009, p. 19)

#### **b. Buzonetas:**

Serán utilizadas en un sistema condominial. Las buzonetas serán ubicadas al inicio y al final de cada ramal, con la excepción de que, si supera los 50m, se ubicara en el intermedio. Tienen forma circular, con un diámetro de 0.60m y deben contar con una tapa removible. (García, 2009, p. 20)

#### **2.2.13. Tanque imhoff**

Es un componente del proceso de tratamiento elemental, donde el propósito es el retiro de los sólidos que han quedado suspendidos. Una de las ventajas que se dan a través de este elemento, sobre todo para las comunidades que son de 5000 habitantes es la integración de la

sedimentación de aguas y la pronta digestión de lodos sedimentados entro del mismo tanque.

Es por ello, que se les denomina tanques de doble cámara. Estos tanques cuentan con un proceso de operación muy simple por lo tanto no requieren de partes mecánicas, pese a ello, para su correcto funcionamiento, hay la necesidad que los líquidos residuales atraviesen antes por un proceso de cribado y además de remoción de arenas. La forma más común de la estructura de este tanque es rectangular y consta de 3 compartimentos, los cuales son: dos cámaras, una de sedimentación y otra de digestión de lodos, además de un área de ventilación y acumulación de natas.

# **III.METODOLOGÍA**

# **3.1. Enfoque, tipo y diseño de investigación**

# **3.1.1. Enfoque de investigación**

Esta investigación cuenta con un enfoque cuantitativo deductivo, porque se basa en una sola variable cuantitativo, dando como resultado cantidades de acuerdo a las dimensiones de la variable en investigación.

# **3.1.2. Tipo de investigación.**

# **3.1.2.1. Tipo de investigación por el propósito.**

El tipo por el cual se realiza esta investigación es aplicada, puesto que se usará los conocimientos y teorías adecuados para resolver el problema. En esta circunstancia, basados para definir el diseño del sistema del recurso hídrico potable y alcantarillado.

# **3.1.2.2. Tipo de investigación por el diseño.**

Dentro de esta investigación no se logra manipular, ni habrá variaciones de la única variable de estudio, por ello que es una investigación no experimental. Es descriptiva porque se tiene como único propósito la descripción de la variable.

# **3.1.2.3. Tipo de investigación por el nivel.**

Puesto que la finalidad de esta investigación es buscar e indagar información sobre el cálculo y el bosquejo de los servicios de prestación básicos del recurso hídrico potable y alcantarillado, es que se considera una investigación de tipo descriptiva.

# **3.1.3. Diseño de investigación**

El proyecto de investigación propuesto es de tipo no experimental, ya que no existe manipulación de la variable en estudio, de un diseño transversal porque se realizará en un tiempo determinado y descriptivo cuya finalidad es la descripción de la variable.

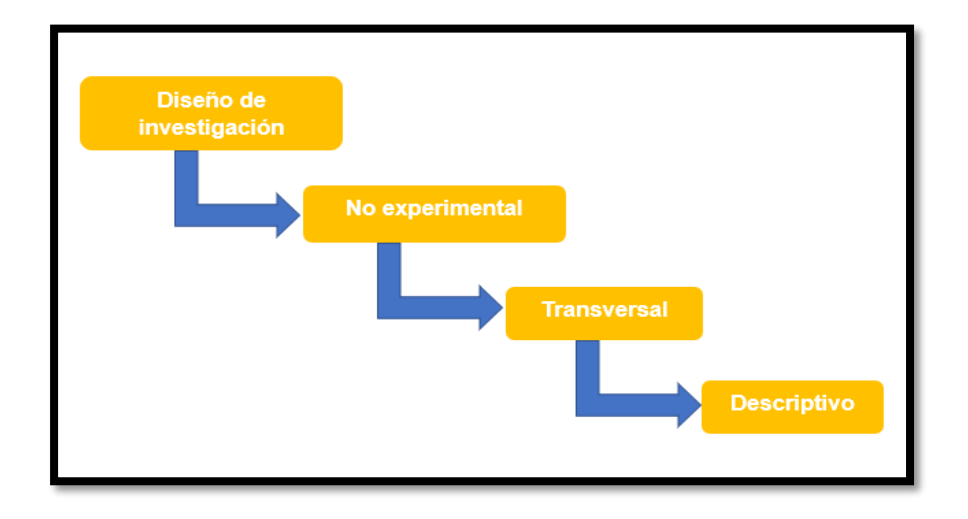

Figura N° 5: Tipo de diseño de investigación

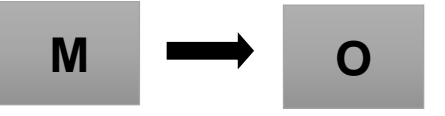

Figura N° 6: Diseño de investigación

Donde:

M: Lugar donde se realizará el proyecto y la población beneficiada.

O: Observación de la variable.

# **3.2. Variables y Operacionalización**

# **3.2.1. Variables**

El proyecto de investigación presenta una sola variable, en este caso, es el diseño del sistema agua potable y alcantarillado. Redes de tuberías que transportan flujo de agua potable y agua residuales, proporcionando servicios por medio de estudios y

parámetros eficaces y duraderos, con la proyección de soportar cualquier situación negativa, sin alterar su funcionamiento. (Cortijo, y otros, 2019)

# **3.2.2. Matriz de clasificación de variables**

Tabla N° 1: Identificación de variables

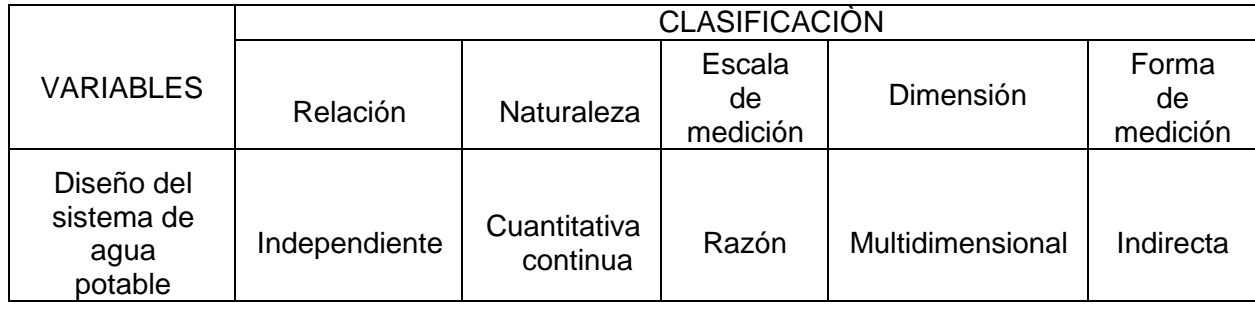

# **3.2.3. Matriz de operacionalización de variables (Ver anexo 3.1.)**

# **3.3. Población, muestra y muestreo, unidad de análisis**

# **3.3.1. Población**

Este proyecto de investigación cuenta como población a todo el AA.HH. Nueva Esperanza, distrito de Paiján, provincia de Ascope, 2021.

# **3.3.2. Muestra**

AA.HH. Nueva Esperanza, distrito de Paiján, provincia de Ascope.

# **3.4.Técnicas e instrumentos de recolección de datos, validez y confiabilidad**

# **3.4.1. Técnica de recolección de datos**

Dentro de este proyecto se aplicará el procedimiento de revisión documental, basadas en información adquiridas y con ello recopilar datos para nuestra investigación. Además, se dispondrá del método de la observación no experimental, obteniendo con ello los datos de campo y toda la información requerida, permitiendo luego analizar los datos en gabinete. Por último, la técnica de la encuesta nos permitirá saber la población actual del asentamiento humana Nueva Esperanza, distrito de Paiján.

# **3.4.2. Instrumento de recolección de datos**

En base a las técnicas de recolección de información, la presente investigación usará una guía de observación N° 1 en el levantamiento topográfico, el cual permitirá la recolección de todos los puntos topográficos (ver anexo 4.1), corroborado con el plano castro otorgado por la municipalidad en la ficha de datos N° 2. (ver anexo 4.5)

Para el estudio de la calidad del líquido de la captación se empleará una ficha de datos N° 1 tomada del sector San Juan, para saber si el recurso hídrico es idóneo para el ser humano. (Ver anexo 4.4)

Del mismo modo para el análisis de mecánica de suelos se empleará la guía de observación N° 2 y la ficha de datos N°3 como instrumento de recopilación de información, el cual permitirá la obtención de las muestras de suelo, evaluando las propiedades físicas y mecánicas del suelo (Ver anexo 4.2 y anexo 4.6), equipos de laboratorio, computadoras u otros afines que así lo ameriten.

Se aplicará una encuesta, ejecutada en el AA.HH. Nueva Esperanza para obtener con ello la población y condiciones en las que se encuentran (Ver anexo 4.3).

Basados en la revisión documental, se utilizó la ficha de datos N° 4 fundamentadas en el RNE, para posteriormente realizar los cálculos de diseño de agua potable y alcantarillado. (Ver anexo 4.7)

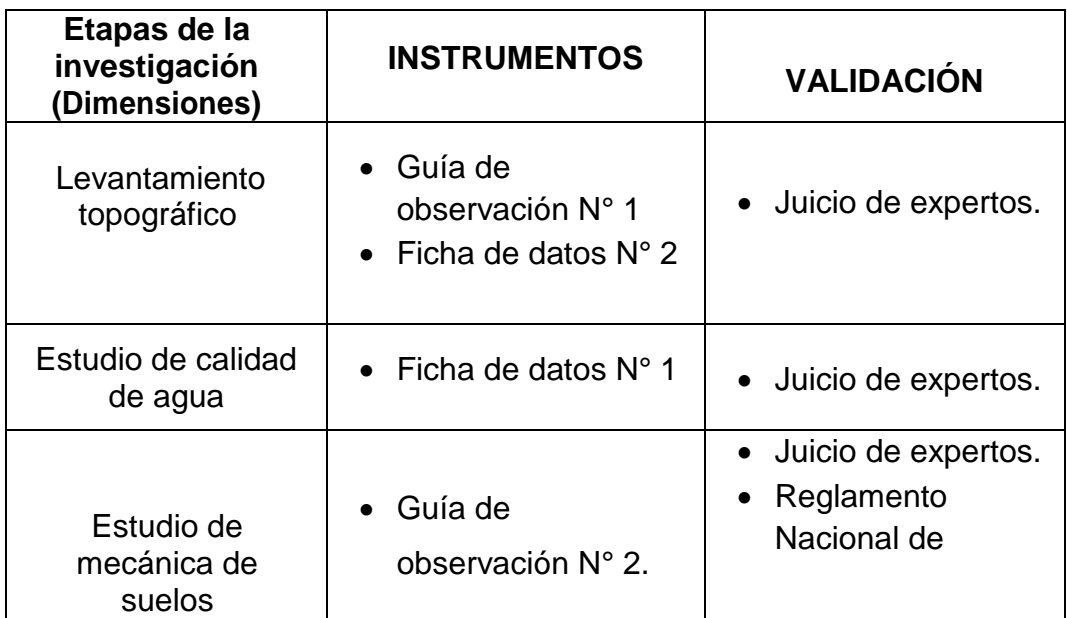

Tabla N° 2: Instrumentos y validación

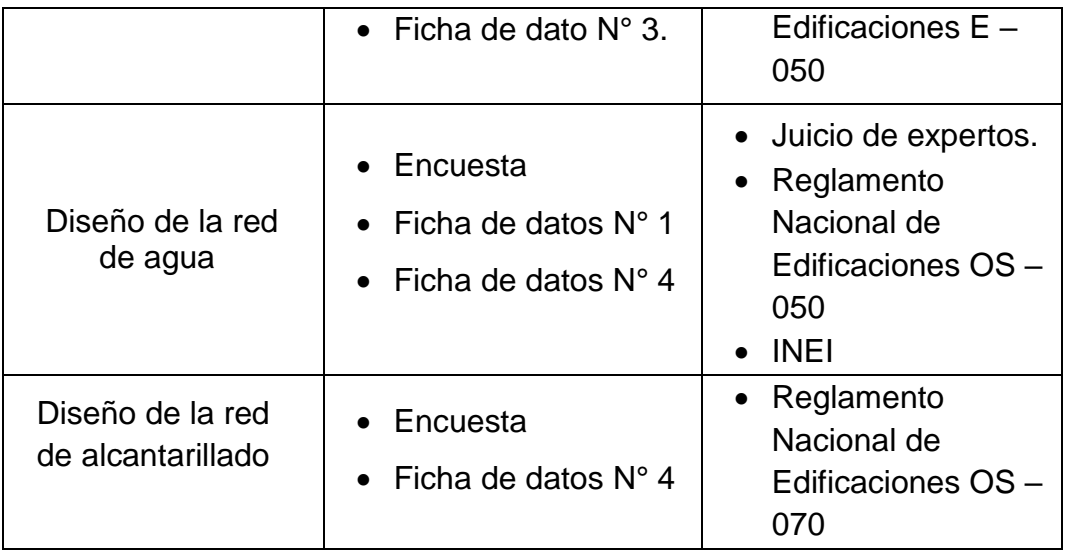

# **3.4.3. Validación del instrumento de recolección de datos:**

La validación de los instrumentos de recopilación de información, se basarán en los criterios normativos o de certificación. De igual manera, se utilizará el criterio de juicio de expertos. Será validado por el Ing. Alex Arquímedes Herrera Viloche y el Ing. Josualdo Carlos Villar Quiroz (Ver anexo N° 7)

# **3.4.4. Confiabilidad del instrumento de recolección de datos:**

- El estudio de mecánica de suelos su confiablidad estará garantizado por la persona encargada en el laboratorio de suelos.
- El diseño y cálculo del sistema de agua y alcantarillado está garantizado mediante el RNE (Reglamento Nacional de Edificaciones

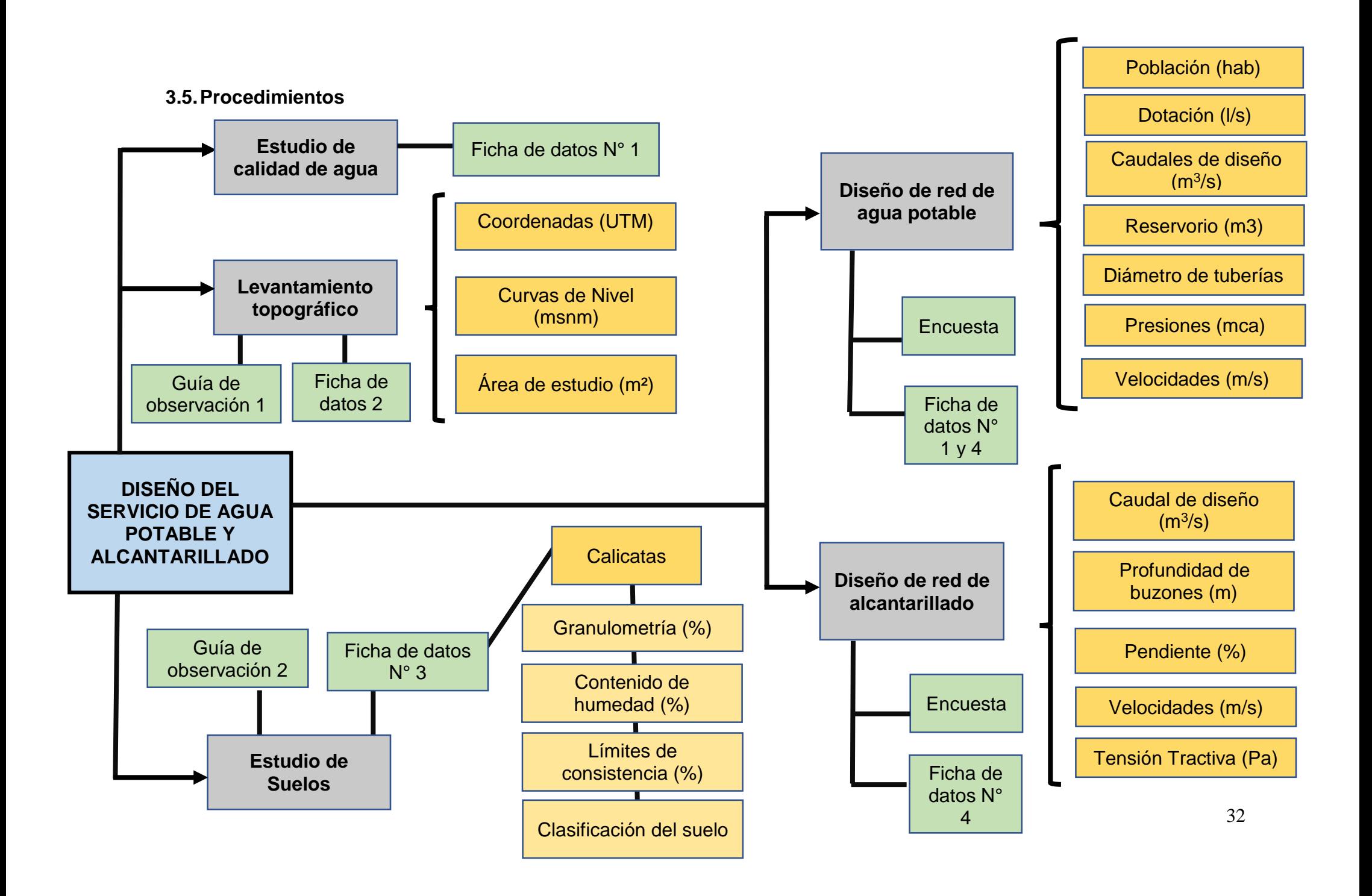

# **3.5.1. Procedimiento**

### **3.5.1.1. Levantamiento topográfico**

- **Nombre del asentamiento:** Asentamiento humano Nueva **Esperanza**
- **Clima:** El clima de Paiján es cálido durante la época de verano, frío y húmedo en el otoño e invierno. No existe la presencia de precipitaciones pluviales intensas, sólo pequeñas lloviznas durante los meses de otoño, invierno y esporádicamente durante el verano.La temperatura oscila entre los 12º C. (mínima) y los 30º C. (máxima).
- **Hidrología:** El distrito de Paiján se halla comprendida dentro de la Cuenca Hidrográfica de Chicama, por lo que gran parte de su área agrícola se riega con las aguas de este río, empleando canales de regadío que se hallan en regular estado de conservación. Por otro lado, algunas áreas de cultivo, en menor proporción, se riegan utilizando pozos tubulares.
- A. **Guía de observación N° 1 y ficha de datos N° 2:** A través de estos instrumentos, se registrarán actividades para el levantamiento topográfico, datos que serán recopilados con el instrumento técnico GPS y corroborados con el plano facilitado por la municipalidad, encontrando los puntos necesarios y las cotas que se requieren para realizar el proyecto.

Se dispondrá a realizar el levantamiento topográfico respectivo al AA.HH. Nueva Esperanza, distrito de Paiján, para lo cual se tendrá una libreta de campo e instrumento técnico GPS marca Garmin, para demarcar el área de estudio, y posteriormente trabajar con el software AutoCAD. El propósito principal en este momento es, especificar las curvas de nivel a lo largo del proceso de expansión del trabajo investigado. En caso de utilizar líneas de conducción, aducción o impulso, solo se requiere dividir el trayecto. De esta forma se prosigue con la vista en la planta del perfil longitudinal de la línea anterior.

Durante todo este proceso se debe tener en consideración un informe topográfico y además con ello los planos del sitio que se encuentra en estudio.

**Coordenadas:** Método de alusión que posibilita que cada posición en la Tierra sea concreta y definida apoyándose de las proyecciones cartográficas y con ello facilitar su estudio.

**Curvas de Nivel:** parte esencial de una topografía, el realice se simboliza a través de curvas de nivel, las cuales constan de líneas que se anexan a puntos con la misma altitud. Además de ello, cada uno de estas curvas conlleva un número que simboliza la altitud en donde se ubica. El valor de este número se le nombra cota.

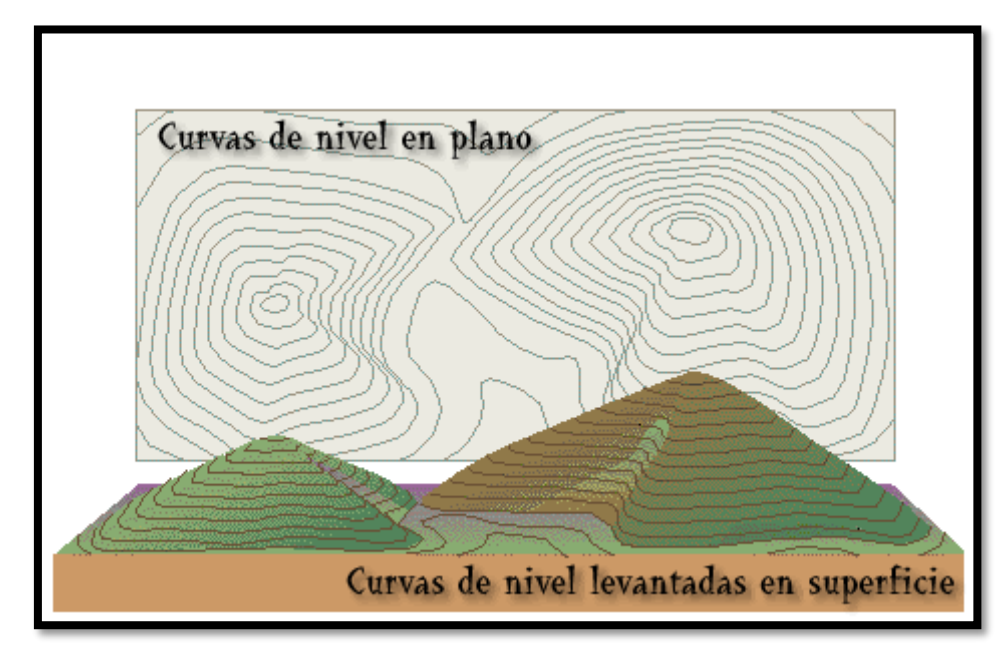

Figura N° 7: Curvas de Nivel

**Área de estudio:** Se logrará delimitar la extensión exacta, desde el sector Nueva Esperanza hasta el lugar donde se realizará la captación.

# **3.5.1.2. Estudio de calidad de agua**

Mediante el ministerio de salud, se establece que, por el ordenamiento de la condición de agua para el dispendio humano, siendo este recurso hídrico una necesidad vital para todo ser humano, sin embargo, se establece que deben cumplir con requerimientos para considerarse potable. Por ello, en el presente proyecto estará basado en cumplir con estos requisitos con los datos recopilados en la fiche de datos N°1.

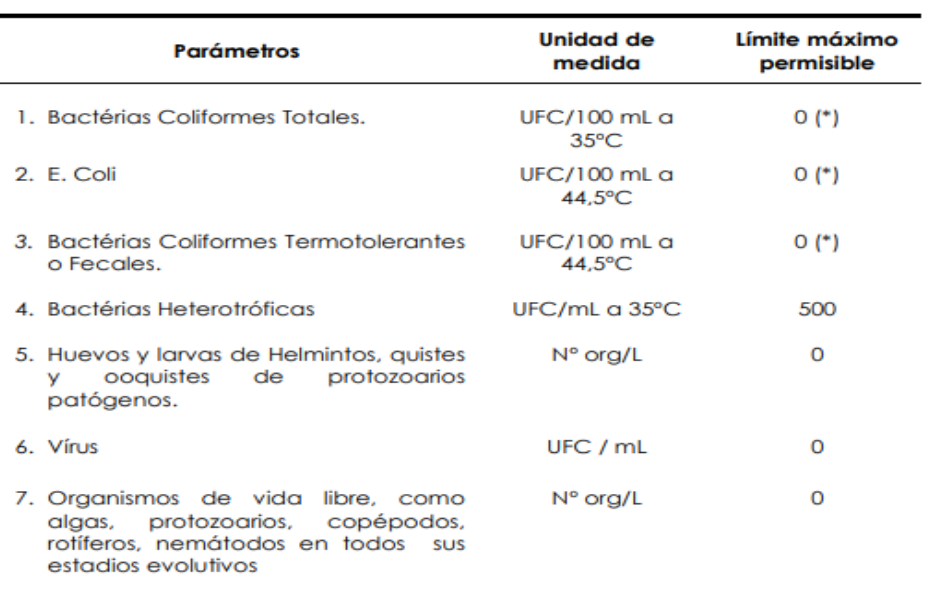

UFC = Unidad formadora de colonias

 $\overline{a}$ 

(\*) En caso de analizar por la técnica del NMP por tubos múltiples =  $<$  1,8 /100 ml

# Figura N° 8: Límites máximos permisibles de parámetros microbiológicos y parasitológicos

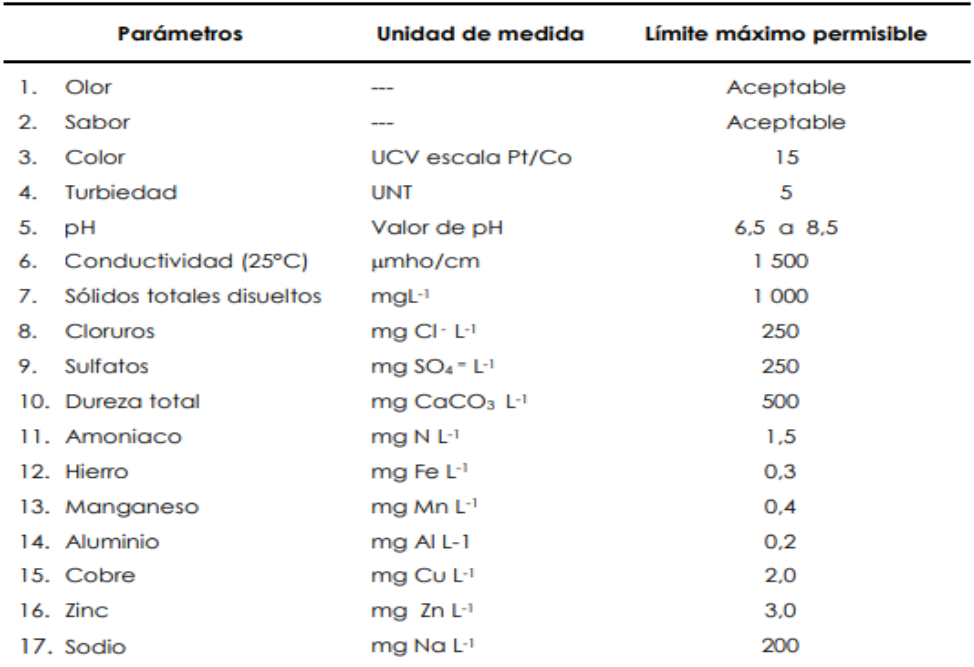

# Fuente: Ministerio de Salud

UCV = Unidad de color verdadero<br>UNT = Unidad nefelométrica de turbiedad

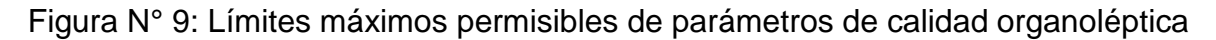

Fuente: Ministerio de Salud

#### **3.5.1.3. Estudio de mecánica de suelos**

- **Estudio de mecánica de suelos:** Se realizará con el propósito de definir la calidad de suelo de dicho lugar, esto se dará a través de los ensayos de laboratorio. Para lo cual se necesita que se tomen en cuenta algunos indicadores:
	- $\checkmark$  Cantidad de calicatas
	- $\checkmark$  Composición y/o tipo de terreno

Dentro de este estudio de mecánica de suelos, se debe establecer sugerencias del tipo de cemento a tener en cuenta u otras medidas para cualquier tipo de material.

De igual forma, con este estudio se estima contar con un plano de ubicación de cada calicata y además la cantidad de las mismas.

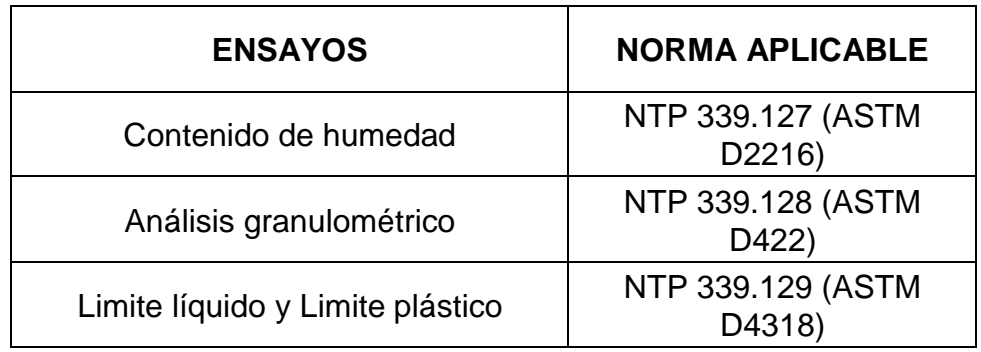

Tabla N° 3: Norma Aplicable a los ensayos de suelos

**Calicatas:** Para que se lleven a cabo los ensayos de laboratorio se realizarán estas calicatas, las cuales se efectuaran de manera estratégica que permita recopilar los datos más relevantes.

**Granulometría:** Este ensayo permitirá detallar las características principales del suelo, esto se da a través de los porcentajes que se expresan en resultados del tamizado, donde se agruparan según la dimensión ya sea arena, grava, limo y/o arcilla.

**Contenido de humedad:** Este análisis, permitirá conocer la proporción de agua que dispone el suelo de nuestro proyecto. Para lo cual, se tomará una porción de la muestra y se procederá a colocar al horno, con el propósito de secarla.

**Límites de consistencia:** Este ensayo se realiza para determinar la firmeza con la que se unen los materiales que lo integran, es por ello que las muestras se toman en el suelo mojado, húmedo y seco, y con ello expresar cuál es su nivel de plasticidad

**Límite Líquido (LL):** Para determinar este ensayo se dispondrá a colocar un porcentaje de agua, para que se logre convertir en una pasta. Luego se coloca la pasta en la copa de Casagrande, con una abertura de ancho definido, para luego proceder a golpear por una determinada cantidad a través de la manivela.

- **Guía de observación N° 2:** A través de este instrumento, se registrarán actividades para el estudio de mecánica de suelos, donde recopilaremos todos los antecedentes en campo de las calicatas realizadas, recopilando las coordenadas, profundidad, estratos para luego de ello ser procesado.
- **Ficha de datos N° 3:** Luego de tener toda la información necesaria que fue recolectada en el lugar de estudio, se procederá a efectuar todos los estudios y verificaciones requeridas en laboratorio, por lo que, los resultados serán resumidos en la ficha de datos N° 3.

# **3.5.1.4. Diseño de la red de agua**

**A. Cuestionario:** Se aplicó el cuestionario en todo el asentamiento humana nueva esperanza para poder procesar los datos de la población y posteriormente realizar los cálculos que conllevan al diseño de la red de agua.

### **3.5.1.4.1. Población Actual:**

Hace referencia al grupo de viviendas y estructuras que hacen disposición de un espacio. Por esta razón es que va teniendo constantes cambios en cuanto a cantidad de pobladores a lo largo del tiempo.

#### **3.5.1.4.2. Periodo de diseño**

Para la duración de diseño se necesitó de condiciones para poder optar por un número aproximado de años, por eso nos vimos en la

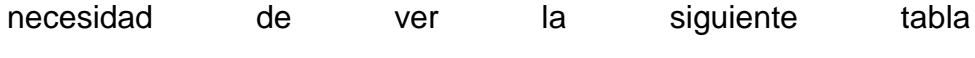

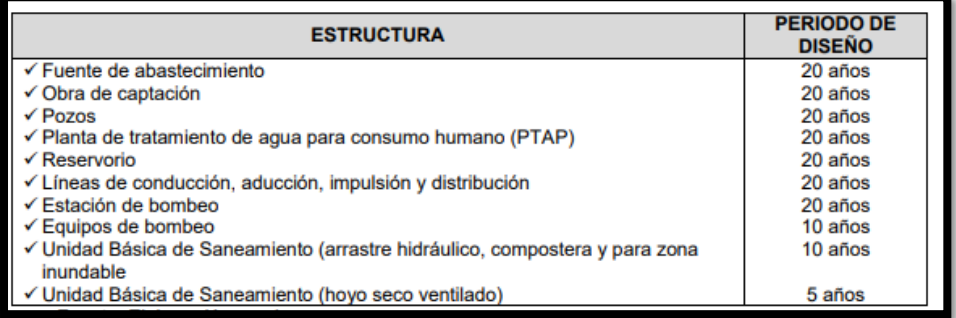

Figura N° 10: Periodo de diseño

# **3.5.1.4.3. Tasa de crecimiento**

Se le denomina tasa de crecimiento al constante cambio de la población, sea de aumento o disminución en un año determinado, esto a causa del incremento natural. Los datos los podemos encontrar gracias a la INEI. (INEI, 2017)

# **3.5.1.4.4. Población futura**

Para determinar la población futura, se necesita tener los datos de la tasa de crecimiento población que se adopta, con ello también el periodo de diseño.

Se empleó la formula aritmética para definir la población futura, para la cual se hizo uso de la siguiente expresión:

$$
P_f = P_i(1 + r * t)
$$

Ecuación Nº 9: Población futura

Donde:

- $P_f$ : Población futura
- $P_i$ : : Población inicial
- $r$  : Tasa de crecimiento poblacional
- $t$ : Periodo de diseño

# **3.5.1.4.5. Dotación**

Es la proporción de agua que se le asigna a cada poblador, para ello se considera todos los consumos que se realizan, como los servicios y las pérdidas del sistema. Las unidades que se utilizan son en l/hab/día. Cada dotación está sustentada técnicamente y sustentada según las estadísticas comprobada en el reglamento. (RNE- OS 100)

# **3.5.1.4.6. Caudales de diseño:**

# **Caudal promedio medio diario**

Se entiende por el consumo que hace habitantes que están considerados en el diseño por un día.

$$
Q_p = \frac{\text{Población} * dotación}{86400}
$$

Ecuación Nº 10: Caudal promedio

# **Caudal máximo diario (Qmd)**

Es lo que se estima que consuma los moradores como máximo en un día, se le adiciona un facto de amplificación (K1) del Qmd. (Ministerio de vivienda, construcción y saneamiento, 2006)

$$
Q_{md} = k\mathbf{1} * Q_p
$$

Ecuación Nº 11: Caudal máximo diario

Donde:

Qmd = Caudal máximo diario, en L/s

Qmd = Caudal medio diario, en L/s

K1 = Coeficiente de variación diaria, normalmente se aplica 1.3

# **Caudal Máximo Horario (Qmh):**

Se entiende como el caudal máximo establecido en un momento específico del día, y se determina como un valor ampliado del Qmd. (Ministerio de vivienda, construcción y saneamiento, 2006)

$$
Q_{mh} = k2 * Q_p
$$

Ecuación Nº 12: Caudal máximo horario

Donde:

Qmh= Caudal Máximo Horario (L/s)

Qm= Caudal Máximo Diario (L/s)

K2 = Es el coeficiente de consumo máximo horario.

# **3.5.1.4.7. Diámetro de tuberías**

Para los sistemas rurales, el reglamento establece que el diámetro mínimo para la línea de conducción es de ¾". (RNE-OS.050, 2006)

# **3.5.1.4.7.1. Líneas De Conducción**

Se denomina línea de conducción a la proporción del sistema de agua que lleva el fluido desde el lugar de la captación, el cual se da de distintas formas, ya sea por medio de bombeo o gravedad para finalmente llegar a un tanque de regulación de la red. Para el buen funcionamiento de la línea de conducción se disponen de una serie de conductos y estructuras que manejan la operación de la misma. (Guía ambiental para sistema de acueducto, 2017)

# **Conducciones Por Gravedad.**

La descarga de agua de la tubería por la condición de gravedad se lleva a cabo de dos maneras: trabajando en una superficie libre o trabajando bajo presión, que casi se tiene en cuenta en la mayoría de proyectos de tuberías. (RNE-OS.040, 2006)

# **Conducciones por Bombeo.**

Este tipo de conducción se toma en cuenta cuando se realiza un pozo. Este proceso causa que aumente el gradiente hidráulico con el fin de someter el despiste de la energía que se de en la tubería. Para establecer las peculiaridades de la línea de conducción, debe ejecutar un estudio del diámetro más rebajado.

Las estaciones de bombeo se ubicarán preferiblemente en terrenos de libre disponibilidad. (RNE-OS.040, 2006)

$$
Q_{\rm b}=Q_{\rm md}*\frac{24}{N}
$$

Ecuación Nº 13: Caudal de bombeo

Dónde:

 $Qb$ : Caudal de bombeo (I/s)

Omd: Caudal máximo diario (I/s)

: Número de horas de bombeo (h)

Perdida de carga por fricción en la línea de impulsión La altura de la perdida de carga por impulsión (Δhi=Hf), la encontramos mediante la siguiente expresión:

$$
s = [\frac{Qb}{0.2785 * C * Dc^{2.63}}]^{1.85}
$$

Ecuación Nº 14: Pendiente de la línea de energía

$$
H_f = S * L
$$

Ecuación Nº 15: Pérdida de carga por fricción

En dónde:

 $Qb =$  Caudal de bombeo (m<sup>3</sup>/s)

 $c =$  Coeficiente de rugosidad de Hazen-Williams.

 $Dc =$  Diámetro interior comercial de la tubería seleccionada

(m)

**S =** Pendiente de la línea de energía o gradiente (m/m)

**Hf** = Perdida de carga por fricción (m)

**L =** Longitud de tubería con diámetro cte. (m)

### **Cálculo de la potencia de la bomba**

$$
Pb = \left(\frac{Qb * Hb * y}{75 * n}\right)
$$

Ecuación Nº 16: Potencia de la bomba

Dónde:

 $\boldsymbol{Q}\boldsymbol{b}$  = Caudal de bombeo (I/s)

 $Hb =$  Altura de bombeo o Dinámica Total (m)

 $n =$  Eficiencia (%)

### **3.5.1.4.8. Presiones**

La presión mínima se aplicará según los requerimientos en las viviendas, y la máxima causará efecto en el mantenimiento del sistema.

✓ Para ocasiones donde el gasto máximo horario, la fuerza dinámica no será inferior de 10 m.

✓ La presión mínima en la red de suministro en zonas urbanas es de 14 m. (RNE-OS.050, 2006)

### **3.5.1.4.9. Velocidades**

La máxima velocidad tolerada es 3 m/s y para ocasiones justificadas se permite una velocidad límite de 5 m/s. (RNEOS.050, 2006)

### **3.5.1.5. Diseño de la red de alcantarillado**

#### **3.5.1.5.1. Caudal de diseño**

Se dispone al principio y al final de la duración de diseño. Para poder establecer el diseño de la red de alcantarillado se debe considerar el valor del caudal máximo horario. (RNE-OS.070, 2006)

### **3.5.1.5.2. Caudal unitario**

$$
q_{unitario} = \frac{Q_{alcantarillado}}{n^{\circ} de viviendas} )
$$

Ecuación Nº 17: Caudal unitario

# **3.5.1.5.3. Profundidad de buzones**

### **Cajas de inspección o buzonetas**

Deben usarse en la acera solo cuando la profundidad permita que la cobertura de las llaves de la tubería sea inferior a 1 m. Su tamaño se determinará de acuerdo con el diámetro y la profundidad de la tubería especificados en la Tabla 4. La distancia entre la caja y la caja no debe ser superior a 15,0 m.

#### **Buzones**

Deben utilizarse cuando la profundidad máxima de cobertura permitida sea de 1 m. En la llave de la pipa. El diámetro interior del buzón es de 1,20 m. Adecuado para tuberías de hasta 800 mm y 1,50 m de diámetro. Adecuado para tuberías de hasta 1200 mm de diámetro. El buzón puede ser prefabricado o construido in situ. La cubierta será de losa móvil de hormigón armado y tendrá entrada y salida con un diámetro de 0,60 m.

# **Pendientes (S):**

**-** Pendiente mínima:

Será el valor mínimo que satisface la condición de la tensión tractiva, puede ser ejecutada por la siguiente especificación aproximada**:**

$$
S_{min} = 0.0055 \; Qi^{-0.47} \quad )
$$

Ecuación Nº 18: Pendiente mínima

**-** Pendiente máxima:

Es aquella que se determina a través de una velocidad final de Vf = 5m/s; las disposiciones con particularidades tendrán que ser afirmadas por el proyectista.

**Velocidades** 

$$
V(h)=\frac{1}{n}(R(h))^{2/3}\sqrt{S}
$$

Ecuación Nº 19: Velocidades

Donde:

- $\bullet$  Rh = [radio hidráulico](https://es.wikipedia.org/wiki/Radio_hidr%C3%A1ulico)
- $n =$  coeficiente de [rugosidad](https://es.wikipedia.org/wiki/Rugosidad_(hidr%C3%A1ulica))

# **3.5.1.5.4. Tanque imhoff**

Para poder tomar las medidas del tanque, se acudirá a los criterios que se incluyen en la Norma S090 "Planta de Tratamiento de Aguas Residuales" del Reglamento Nacional de Construcción.

- **Diseño del sedimentador**
- **- Caudal de diseño, m3 /hora**

$$
Q_p = \frac{Poblacion * Dotacion}{1000} * %Contribución
$$

Ecuación Nº 20: Caudal del sedimentador

**- Área del sedimentador (As, en m2).**

$$
As = \frac{Q_p}{Cs}
$$

Ecuación Nº 21: Área del sedimentador

Dónde: Cs: Carga superficial, igual a 1 m3 /(m2 \*hora).

**- Volumen del sedimentador (Vs, en m3).**

 $Vs = Q_p * R$ 

Ecuación Nº 22: Volumen del sedimentador

R: Periodo de retención hidráulica, entre 1,5 a 2,5 horas (recomendable 2 horas).

**- Longitud mínima del vertedero de salida (Lv, en m).**

$$
Lv = \frac{Q_{max}}{Chv}
$$

Ecuación Nº 23: Longitud mínima del vertedero

Donde:

Qmax: Caudal máximo diario de diseño, en m3/día.

Chv: Carga hidráulica sobre el vertedero, estará entre 125 a 500 m3/(m\*día)

- **Diseño del digestor**
- **- Volumen de almacenamiento y digestión**

$$
V_{\rm d} = \frac{70*P*{\rm fcr}}{1000}
$$

Ecuación Nº 24: Volumen del digestor

Se tendrá en cuenta la siguiente tabla de temperaturas:

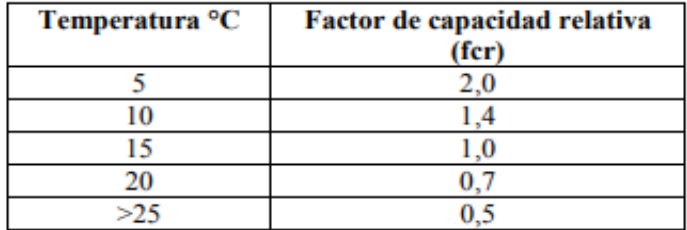

Figura N° 11: Temperatura de acuerdo a la capacidad relativa

El diámetro que se considera para la tubería es de 200 mm y para ello debe estar ubicado a 15 cm por sobre encima del tanque. Para el retiro se advierte considerar una carga hidráulica mínima de 1,80 m.

- **Área de ventilación y cámara de natas** 

Se consideran 3 criterios básicos para el boceto de la capa libre de las paredes del digestor y el sedimentador:

- El espaciamiento vacío, tendrá como mínimo 1m.
- La capa libre tendrá un porcentaje de 30, que será correspondida por la superficie total del tanque.
- En lo que respecta el borde libre, se tendrá como mínimo un total de 0.30 cm.

Área ventilación =  $a * E$ spacio libre

Ecuación Nº 25: Área de ventilación

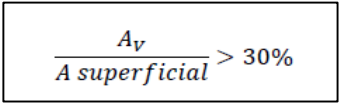

Ecuación Nº 26: Relación de áreas

# **Lechos de secados de lodos**

Cuando la localidad no cuenta con alcantarillado se utiliza una contribución percápita promedio de 90 gr.SS/(hab\*día).

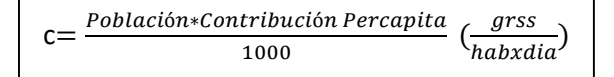

Ecuación Nº 27: Contribución

- **Masa de sólidos que conforman los lodos**

= *(0.5 \* 0.7 \* 0.5 \* C) +( 0.5 \* 0.3 \* C)*

Ecuación Nº 28: Masa de solidos

- **Volumen diario de lodos digeridos**

$$
Vld = \frac{Msd}{plodo * (\% de sólidos/100)}
$$

Ecuación Nº 29: Volumen diario de lodos

Donde:

ρlodo: Densidad de los lodos, igual a 1,04 Kg/l.

% de sólidos: % de sólidos contenidos en el lodo, varía entre 8 a 12%.

# **3.6.Método de análisis de datos**

#### **3.6.1. Técnicas de análisis de datos**

Para procesar los datos, se utilizaron diferentes programas y softwares, como lo son: Google Earth, Global Mapper, Autocad, Civil 3D, con la finalidad de realizar un correcto diseño de agua potable y alcantarillado. Asimismo, con la ayuda del software Excel 2016 nos permitirá almacenar todos los datos recaudados y de cálculo, representados en en tablas. Además, este software permitirá realizar un correcto análisis de datos, y con ello, sustentar de manera organizada. Todos aquellos resultados serán plasmados en el informe final, mediante Microsoft Word 2016.

#### **3.7.Aspectos éticos**

La ética para todo profesional es un aspecto primordial, respetando la autenticidad de los resultados obtenidos de los datos confiables recogidos en campo, razón elemental aplicada en el presente proyecto. Además, se ha citado y referenciado correctamente a través de las normas ISO 690 y 690-2 la información recopilada de lo diferente libros, tesis e investigaciones, para garantizar la veracidad y originalidad de ello, poniendo todo el empeño en la producción y preparación del proyecto de investigación. Los futuros profesionales han actuado respectando los valores éticos y las normativas vigentes, siendo comprobado su originalidad a través del programa de similitud turnitin. (Ver anexo N°11)

#### **3.8.Desarrollo del proyecto de investigación**

# **3.8.1. Levantamiento topográfico**

# **Generalidades**

En la presente investigación se detalla el proceso para llevar a cabo el estudio topográfico y con ello, poder corroborar el plano topográfico facilitado por la municipalidad. Se analizó la zona de trabajo para ejecutar adecuadamente el levantamiento a través de la toma de puntos adquiridos en campo, para luego ser procesados mediante los diferentes softwares y con ello obtener la representación topográfica con el propósito de realizar el diseño del sistema de agua potable y alcantarillado.

# **Objetivos del estudio**

El objetivo fundamental del levantamiento topográfico facilitó la información esencial y real de la zona en estudio, la cual fue recopilada en campo y corroborada en gabinete.

### **Ubicación**

El trabajo de investigación se ubica en el asentamiento humano Nueva Esperanza, distrito de Paiján, Provincia de Ascope, Departamento de La Libertad.

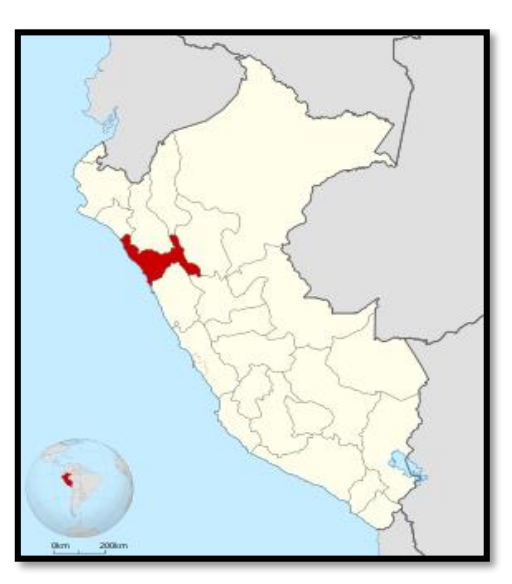

Figura N° 12:Departamento La Libertad

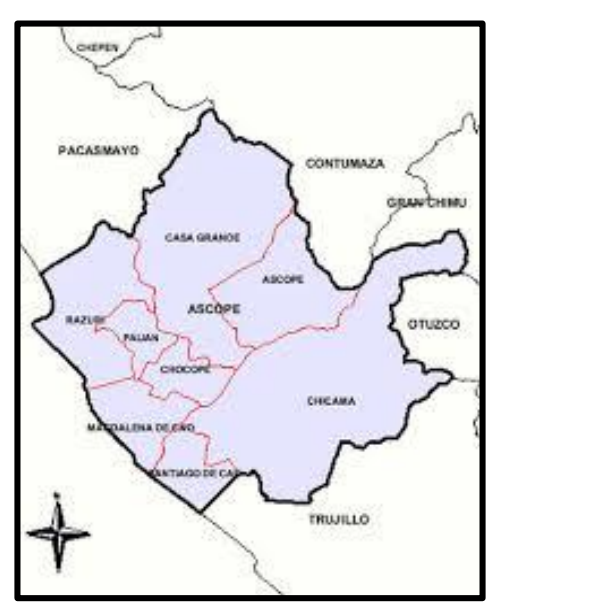

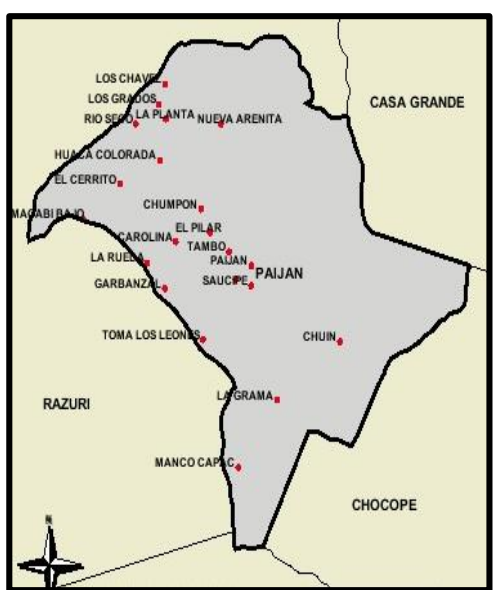

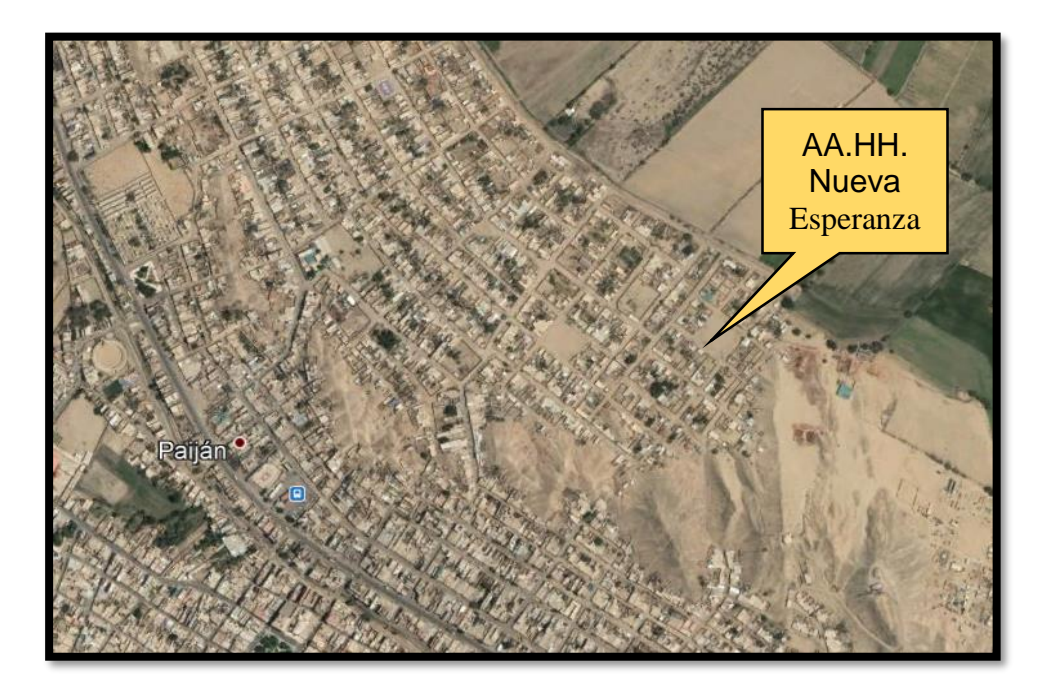

Figura N° 15: Asentamiento humano Nueva Esperanza

# **Método**

En el proyecto de investigación se empleó diferentes criterios para realizar un adecuado diseño de los servicios básicos, basados en los parámetros de las normas vigentes. En primer lugar, se utilizó el instrumento técnico GPS Garmin, el cual nos permitió adquirir las coordenadas en las posiciones reales de las casas en el AA.HH. Nueva Esperanza, para lo cual se hizo uso de la guía de observación N° 1 (ver anexo 4.1). De igual manera, en el trabajo de campo se corroboró las coordenadas de una captación referencial (pozo tubular) ubicado en el sector San Juan, distrito de Paiján. Por consiguiente, se usó los programas Google Earth y Global Mapper ingresando todos los puntos recolectados y con ello poder obtener las curvas de nivel y sus elevaciones y constatar los datos adquiridos por la municipalidad de Paiján.

# **3.8.1.1. Coordenadas**

Para la toma de los datos topográficos se utilizó el instrumento técnico GPS Garmin, el cual nos permitió la recolección en campo de todos los puntos, asignándole un nombre y su respectiva coordenada para

luego de ello, ser guardado en la base de datos del instrumento. Luego de haber recaudado todos los puntos se exportaron a una hoja de Excel, denominado puntos topográficos.

# **3.8.1.1.1. Google Earth**

En el programa Google Earth se ingresó las coordenadas del perímetro delimitando al asentamiento humano Nueva Esperanza. Posteriormente, se trazó un polígono con mayor extensión al área de estudio con la finalidad de incluir a la planta de tratamiento de aguas residuales. Finalmente, el archivo debe ser guardado en un formato kml.

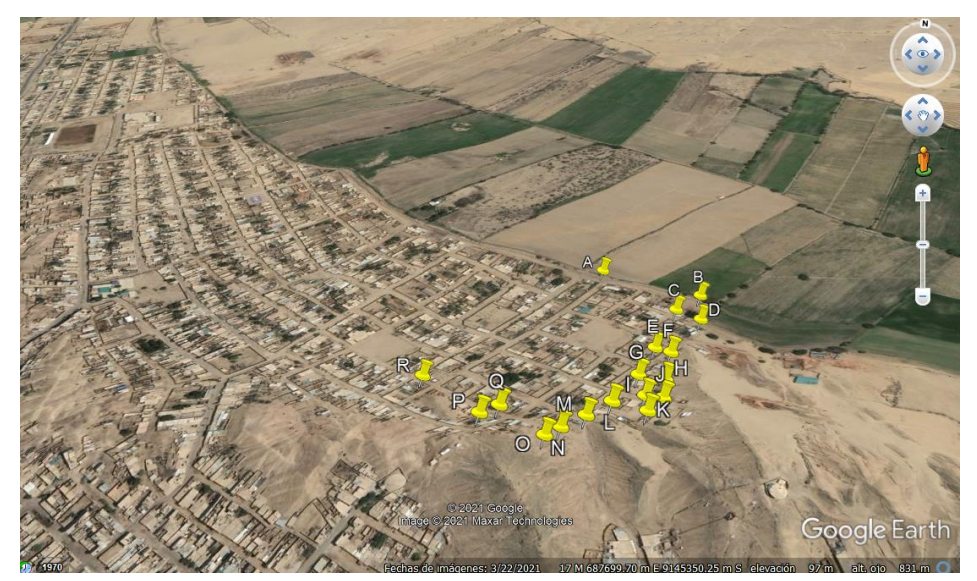

Figura N° 16: Ubicación del área del AA.HH. Nueva Esperanza

# **3.8.1.2. Curvas de Nivel**

**3.8.1.2.1. Global Mapper**

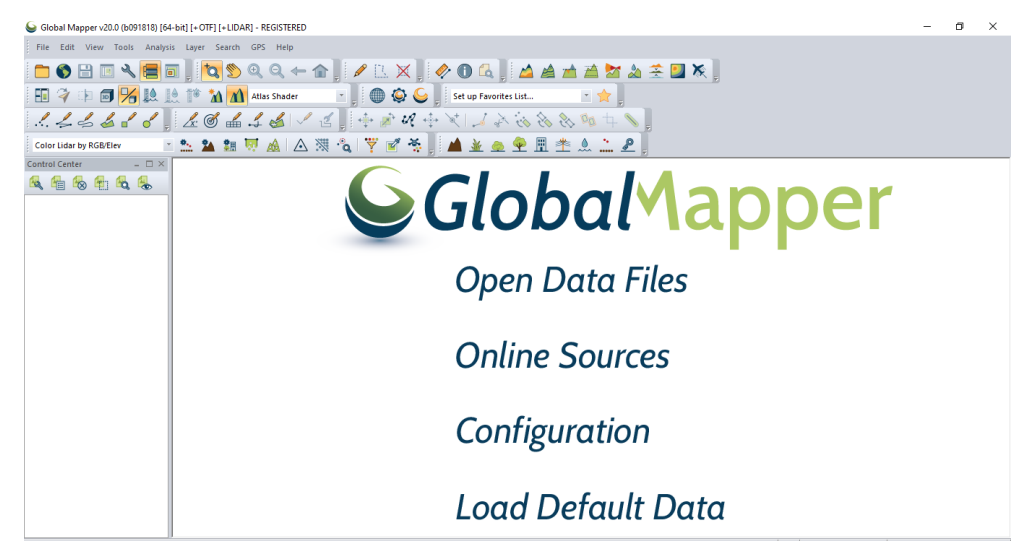

Figura N° 17: Software Global Mapper

En el primer paso se importó el área del polígono guardado el formato kml, seguido de esto la configuración de la proyección debe estar en el sistema UTM arrojando por defecto la Zona 17, que es donde se localiza nuestro lugar en estudio.

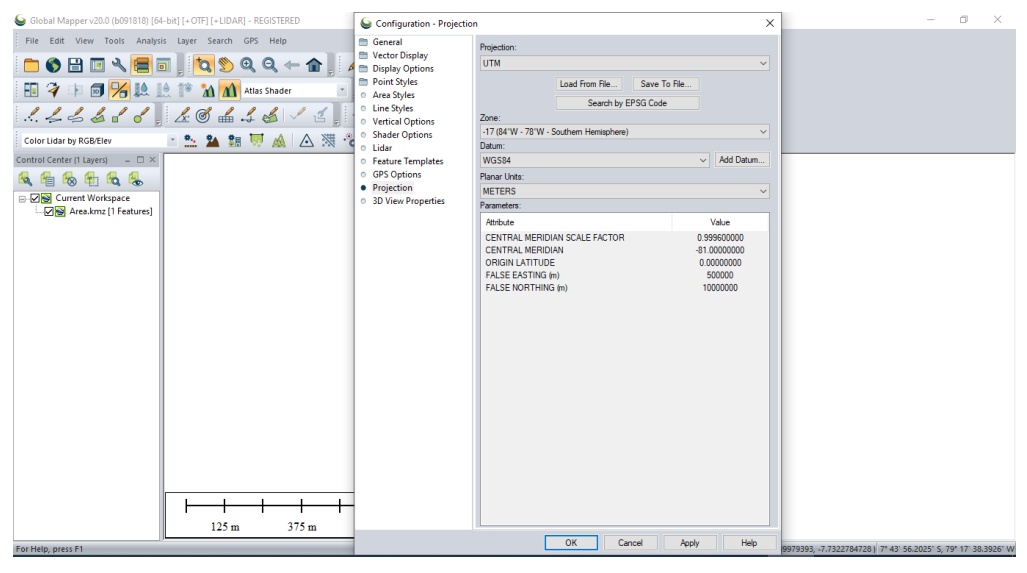

Figura N° 18: Configuración del software global mapper

Luego se tendrá que seleccionar la opción connect to online data, teniendo la imagen de un mundo y elegir la opción ASTER GDEM v2 como se aprecia en la imagen N°

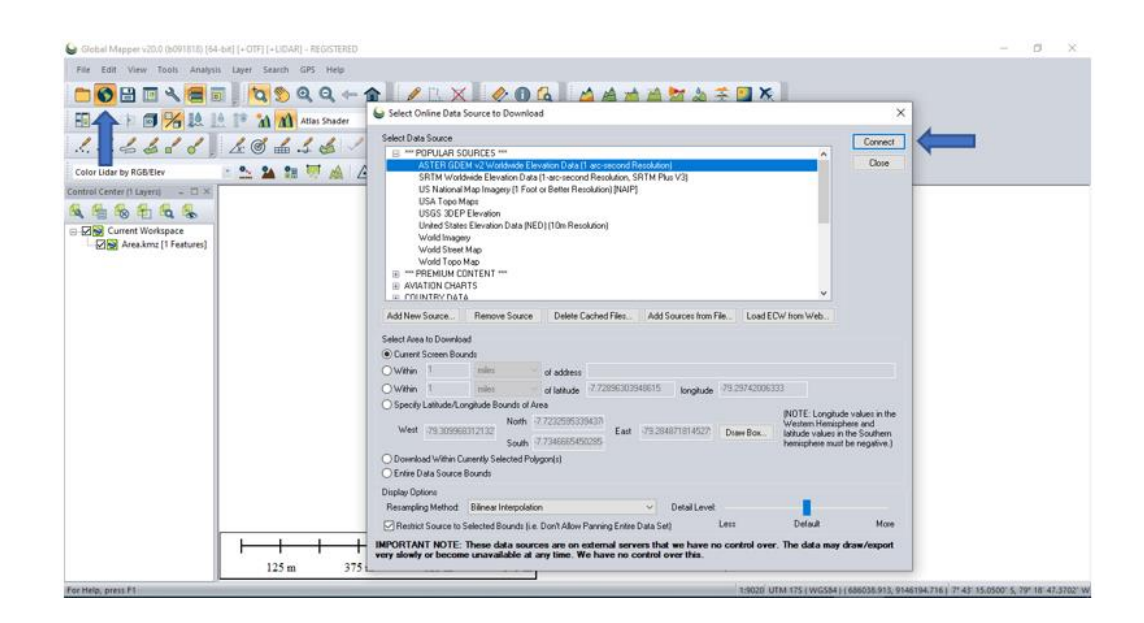

Figura N° 19: Selección de la fuente de datos

Para generar el contorno de las curvas de nivel se tuvo que situar en la pestaña análisis, la cual nos permite ubicar la distancia de las curvas mayores y menores. Como último paso se exportaron las curvas de nivel en un formato DWG.

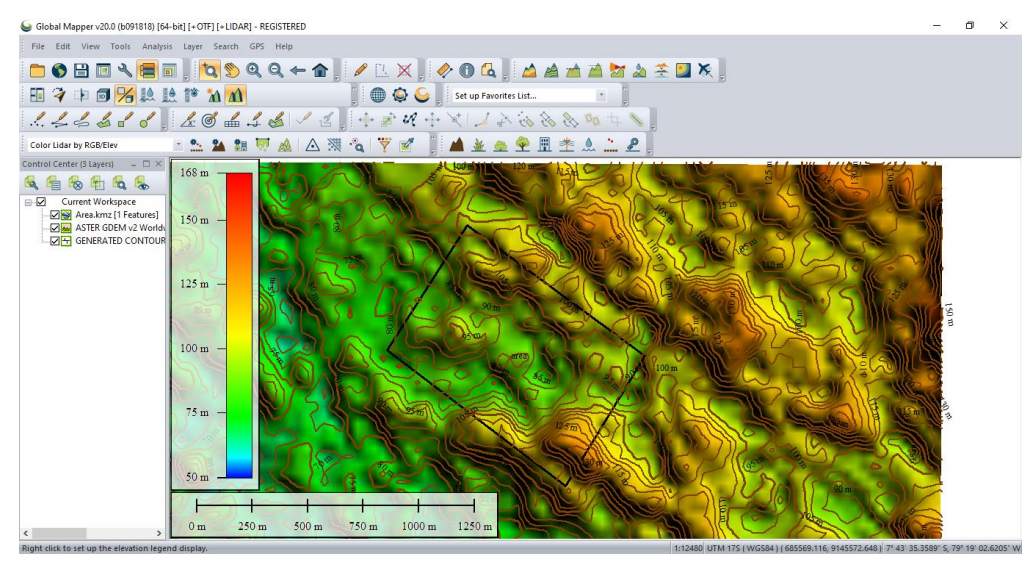

Figura N° 20: Curvas de nivel

# **3.8.2. Estudio de calidad de agua**

Para verificar el estado y calidad de agua se realizó un análisis documental de la tesis: "Diseño de la red de agua potable y alcantarillado para el Sector San Juan, distrito de Paiján, Provincia de Ascope, Región La Libertad, 2020.", mediante el instrumento ficha de datos N° 1 (ver anexo 4.4) detallando que si cumple con los límites

máximos permisibles que se establecen en el reglamento de la calidad del fluido para el uso y consumo humano por el ministerio de salud.

### **3.8.3. Estudio de mecánica de suelos**

Dentro del objetivo de realizar el estudio de suelo, se llevaron a cabo 4 calicatas ubicadas en los lugares convenientes dentro del asentamiento humano Nueva Esperanza en: captación (pozo tubular), reservorio, plaza central (esquina), tanque Imhoff. A través del instrumento de recolección de datos Guía de observación N° 2 (ver anexo 4.2), se recolectaron los siguientes datos:

| Calicatas | Coordenadas |              | Profundidad   | Descripción        |
|-----------|-------------|--------------|---------------|--------------------|
|           | Este        | <b>Norte</b> |               |                    |
| $C-1$     | 687811.14   | 9144957.82   | $0.00 - 2.00$ | Reservorio         |
| $C-2$     | 686875.92   | 9144766.82   | $0.00 - 2.00$ | Captación          |
| $C-3$     | 687788.08   | 9145215.63   | $0.00 - 2.00$ | Plaza<br>(esquina) |
| $C-4$     | 687965.47   | 9145167.34   | $0.00 - 2.00$ | Tanque<br>Imhoff   |

Tabla N° 4: Extracción de muestras

Luego de haber recaudado todos los datos de campo se llevó a cabo el estudio de suelos por el laboratorio de cerámicos y suelos. Para luego trabajar con una ficha de datos N° 3 (ver anexo 4.6) donde se procesaron los datos para luego adquirir, las cantidades referentes a las características de la granulometría, los límites de consistencia, contenido de humedad y capacidad portante de acuerdo a los indicadores señalados.

### **3.8.4. Diseño del sistema de agua potable**

#### **3.8.4.1. Población**

#### **3.8.4.1.1. Población Actual**

Para delimitar la población actual se definió por medio de encuestas realizadas en el asentamiento humano Nueva Esperanza (ver anexo 4.3). De igual importancia, la municipalidad distrital de Paiján nos facilitó el plano catastro (ver anexo 4.5),

comparando y corroborando con la toma de puntos topográficos se contabilizó 204 viviendas, considerando una densidad población de 5 hab./viv.

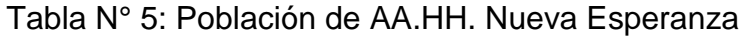

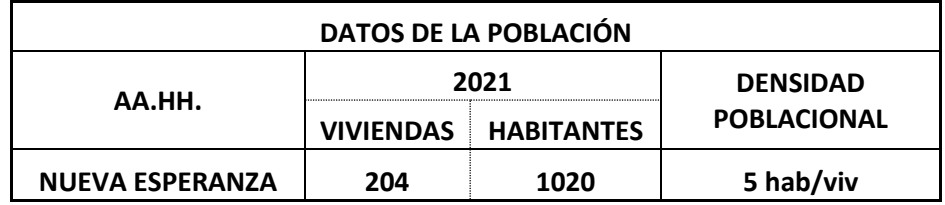

# **3.8.4.1.2. Tasa de Crecimiento**

Al no tener el dato comprobado de la Población de un Censo (Año 2007 o 2017) del asentamiento humano Nueva Esperanza, procediendo a como lo indica el Reglamento Nacional de Edificaciones, se analizó en primer lugar el Distrito de Paiján, luego la Provincia de Ascope, y finalmente el Departamento de La Libertad, obteniéndose:

### Distrito: Paiján

Tabla N° 6: Tasa de crecimiento de Paiján (año 2007 y 2017)

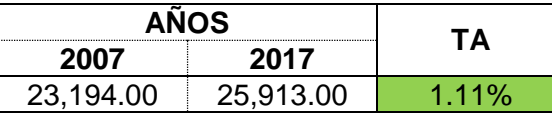

Provincia: Ascope

Tabla N° 7: Tasa de crecimiento Ascope (año 2007 y 2017)

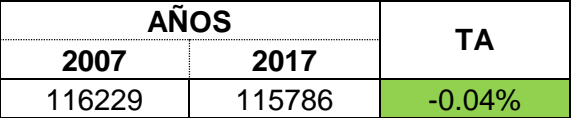

# Región: La Libertad

Tabla N° 8: Tasa de crecimiento La Libertad (año 2007 y 2017)

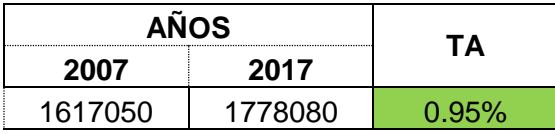

Para el presente proyecto, se usará la tasa de crecimiento distrital de Paiján:

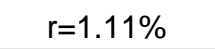

# **3.8.4.1.3. Población futura**

La población de diseño se definió haciendo uso de la tasa de crecimiento poblacional y además la población que se tiene como base el año 2021. Se empleó el método de proyección aritmética para hallar a la población futura, es por ello que se requiere la siguiente expresión.

$$
P_f = P_i(1 + r * t)
$$

Ecuación Nº 30: Población futura

- $P_i$ : Población inicial (1020 hab.)
- $r$  : Tasa de crecimiento poblacional (1.11%)
- : Periodo de diseño (20 años)

Tabla N° 9: Cálculo de la población futura

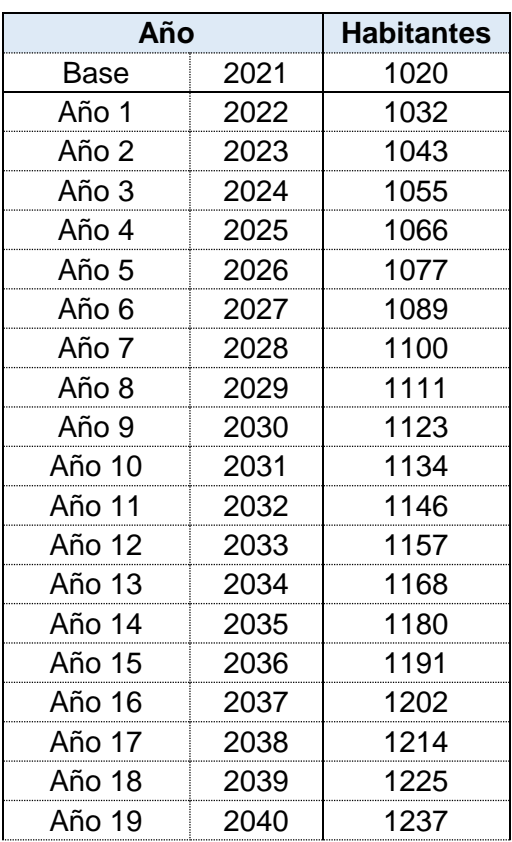

# **3.8.4.2. Dotación**

Para calcular la dotación nos regimos a la normativa OS.100:

Tabla N° 10: Dotación de agua por área

| <b>AREA</b> |             |  |  |  |
|-------------|-------------|--|--|--|
| Dotación    | 120 l/hab/d |  |  |  |

Normativa IS.010:

Tabla N° 11: Dotación de agua por alumno

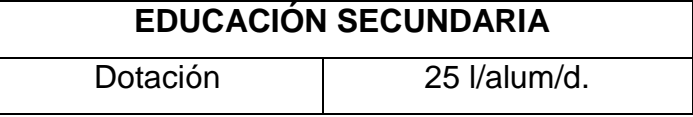

### **3.8.4.3. Caudal**

**3.8.4.3.1. Caudal promedio**

$$
Q_p = \frac{Pf * dotación}{86400}
$$

Ecuación Nº 31: Caudal promedio

$$
Q_p = \frac{1248 * 120 + 25 * 15}{864007}
$$

$$
Q_p = 1.738
$$
lt/s

### **3.8.4.3.2. Caudal máximo diario**

 $Q_{\text{md}} = k1 * Q_{\text{p}}$ 

Ecuación Nº 32: Caudal máximo diario

 $Q_{\text{md}} = 1.3 * 2.17$ 

 $Q_{\rm md} = 2.259$  lt/s

# **3.8.4.3.3. Caudal máximo horario**

 $Q_{\text{md}} = k2 * Q_p$ 

Ecuación Nº 33: Caudal máximo horario

 $Q_{\text{md}} = 2.5 * 2.17$  $Q_{\text{md}} = 4.344 \text{ lt/s}$ 

# **3.8.4.3.4. Sistema por bombeo y línea de impulsión**

# **3.8.4.3.4.1. Caudal de bombeo**

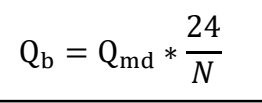

Ecuación Nº 34: Caudal de bombeo

$$
Q_{b} = 2.259 * \frac{24}{12}
$$
  

$$
Q_{b} = 4.518 \text{ l}t/s
$$
  

$$
Q_{b} = 0.00452 \text{ m}^{3}/s
$$

**3.8.4.3.4.2. Perdida de carga por fricción en la línea de impulsión** 

#### **Datos**

- $\ge Qb = 0.00452 \text{ m}^3$
- $\triangleright$  C= 150 PVC
- $\triangleright$  Dc= 2"
- $\geq L = 1278.33$ m

Ecuación de Hazen Williams

$$
s = \left[\frac{Qb}{0.2785 \times C \times Dc^{2.63}}\right]^{1.85}
$$

Ecuación Nº 35: Pendiente

$$
s = \left[\frac{0.00452}{0.2785 * 150 * 0.054^{2.63}}\right]^{1.85}
$$

$$
s = 0.0099
$$

Perdida de carga

Perdida de carga por accesorios

$$
h = k \left(\frac{v^2}{2g}\right)
$$

Ecuación Nº 36: Perdida de carga por accesorios

$$
h = 8 * 0.95 \left(\frac{1.97}{2 * 9.81}\right)
$$

 $h = 1.50 m$ 

$$
H_f = S * L
$$

Ecuación Nº 37: Pérdida de carga por fricción

$$
H_f = (0.0099 * 1278.33) + 1.50
$$

 $H_f = 68.24m$ 

# **3.8.4.3.4.3. Cálculo de la altura de bombeo o dinámica total**

HDT= Hs + HETS+ hf + Ps

Ecuación Nº 38: Altura de bombeo

$$
H_{DT} = 20 + 15 + 13 + 14.28 + 2
$$

 $H_{DT} = 68.24 m$ 

# **3.8.4.3.4.4. Cálculo de la potencia de la bomba**

$$
Pb = \left(\frac{Qb * Hb * y}{75 * n}\right))
$$

Ecuación Nº 39: Potencia de la bomba

$$
Pb = \left(\frac{0.00452 * 68.24 * 1000}{75 * 0.8}\right)
$$
  

$$
Pb = 5.14 hp = 7.5 hp
$$

Tabla N° 12: Potencia comerciales en motores eléctricos

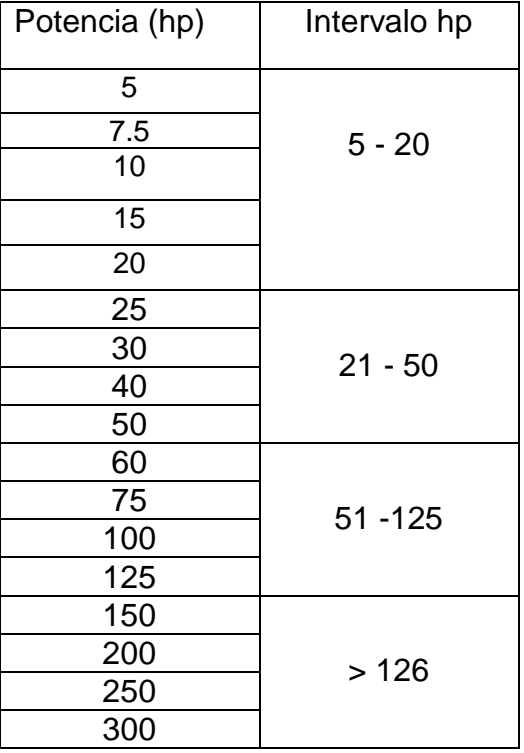

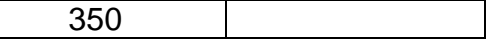

Fuente: Ingesa, 2018

#### **3.8.4.3.4.5. Línea de impulsión**

Se ha considerado una bomba sumergible Pedrollo 4SR60G 7.5HP Trifásica de 2".

# **3.8.4.4. Reservorio**

### **3.8.4.4.1. Volumen de almacenamiento**

 $V_{almacenamiento} = V_{regularation} + V_{contraincendios} + V_{reserva}$ 

Ecuación Nº 40: Volumen de almacenamiento

Para el presente proyecto no se ha considerado el volumen contra incendio, por motivo que nuestra población es menor a los 10000 habitantes y la norma OS.100 establece que no es imprescindible tomarlo en cuenta.

Volumen de Regulación

$$
V_{regulation} = 0.25 * Q_P * 86.4
$$

Ecuación Nº 41: Volumen de Regulación

 $V_{\text{reculacion}} = 0.25 * 1.738 * 86.4$ 

 $V_{\text{reculacion}} = 37.53 \text{ m}^3$ 

Volumen de Reserva

 $V_{reserva} = 0.05 * Q_P * 86.4$ 

Ecuación Nº 42: Volumen de Reserva

$$
V_{\text{reserva}} = 0.05 * 1.738 * 86.4
$$

$$
V_{\text{reserva}} = 7.51 \text{ m}^3
$$

Volumen de Almacenamiento

 $V_{almacenamiento} = V_{regulation} + V_{contraincendios} + V_{reserva}$ 

 $V_{\text{almacenamiento}} = 37.53 \text{ m}^3 + 7.51 \text{ m}^3$ 

 $V_{\text{almacenamiento}} = 45.04 \text{ m}^3$ 

Nota:

Volumen efectivo será igual o mayor a 50 m<sup>3</sup>
### **3.8.4.4.2. Dimensionamiento del Reservorio**

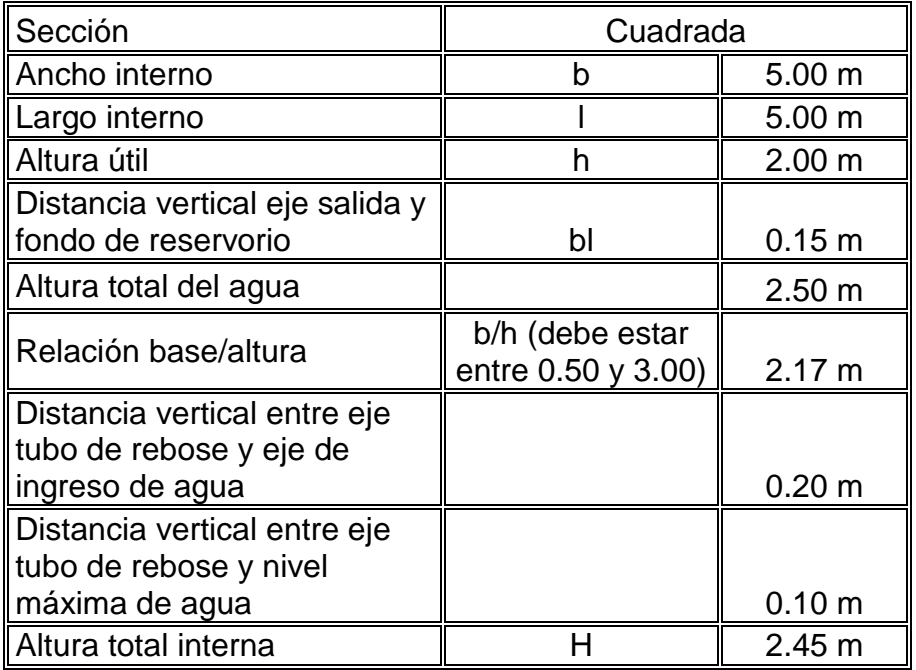

Tabla N° 13: Dimensionamiento del reservorio

Tabla N° 14: Parámetros sismo resistentes

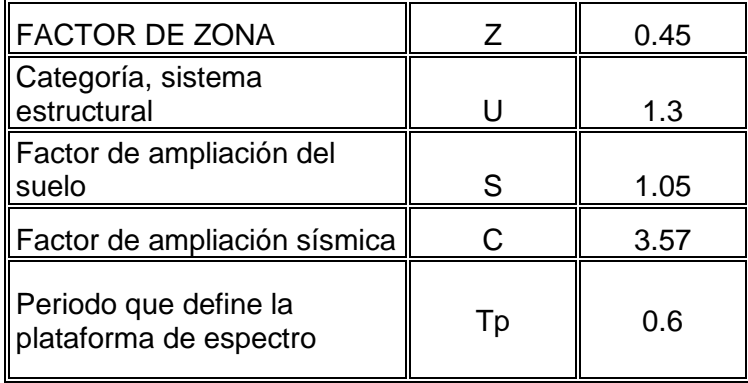

Fuente: Norma E030 Diseño Sismo Resistente

#### **3.8.4.5. Diámetro de Tuberías**

### **3.8.4.5.1. Trazo de la red de agua en AutoCAD**

Se efectuó la representación de la red del fluido hídrico en el software Civil 2018, para luego realizar los respectivos cálculos en el programa Excel 2016.

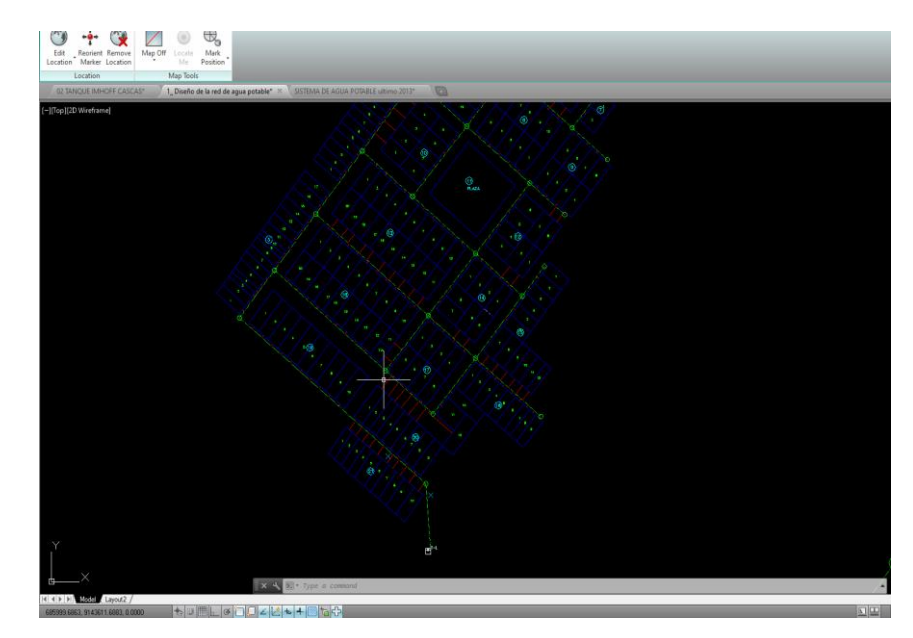

Figura N° 21: Trazo de la red de agua

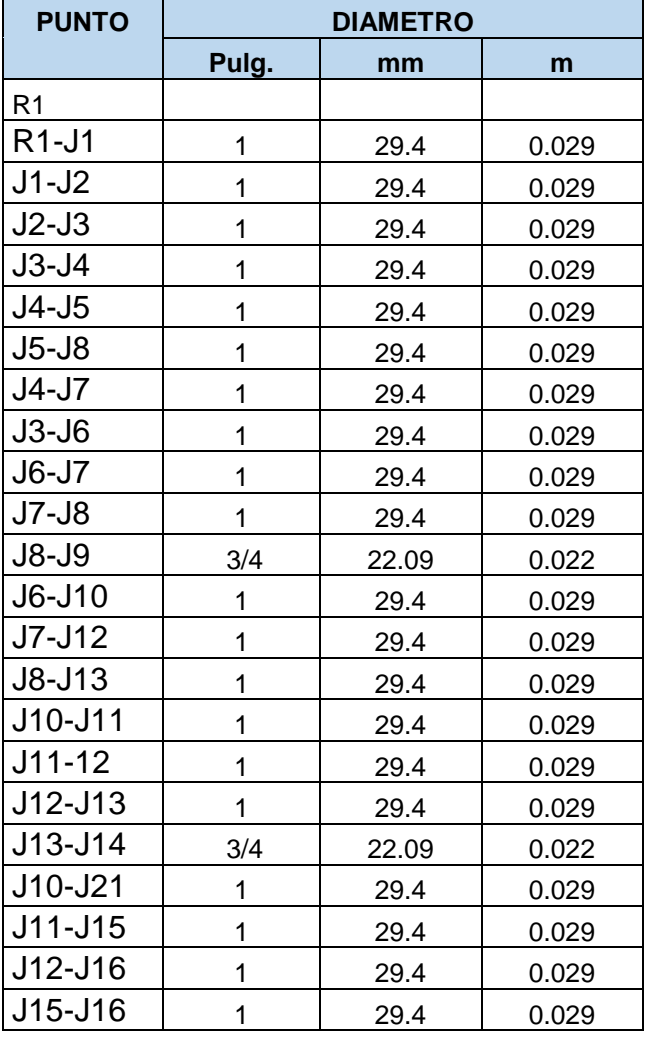

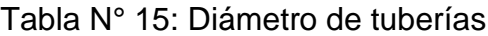

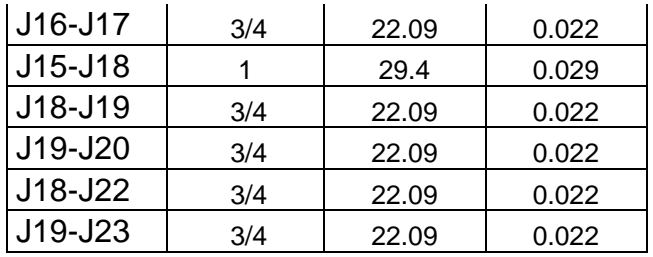

#### **3.8.4.6. Velocidades**

Para el cálculo de las velocidades se aplicará las siguiente formula:

$$
V = \frac{4 * Q}{\pi * (D^2)} = \frac{4 * 0.709/1000}{\pi * (0.029^2)} = 1.05 \text{ m/s}
$$

#### **3.8.4.7. Presiones**

Tabla N° 16: Fórmulas para hallar la presión

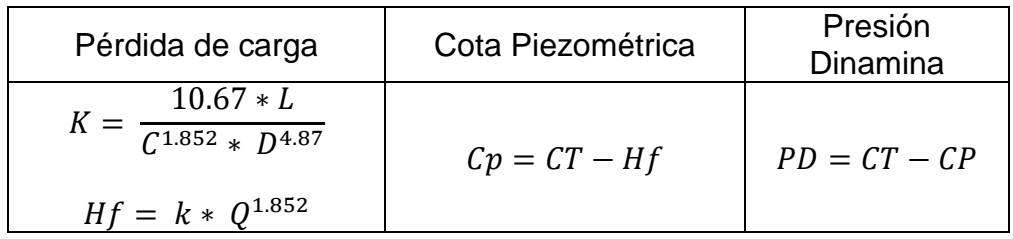

#### **3.8.5. Diseño del sistema de alcantarillado**

#### **Criterios de Diseño**

El Item 4.4. 4.5. 4.6. de la Norma OS.070 "REDES DE AGUAS RESIDUALES" del Reglamento Nacional de Edificaciones, establece lo siguiente:

- $\checkmark$  El caudal de contribución al alcantarillado debe ser calculado con un coeficiente de retorno (C) del 80% del caudal de agua potable consumida
- $\checkmark$  El caudal de diseño se determinará para el inicio y fin del período de diseño. El diseño del sistema de alcantarillado se realizará con el valor del caudal máximo horario.
- $\checkmark$  En todos los tramos de la red deben calcularse los caudales inicial y final. El valor mínimo del caudal a considerar será de 1.5 Lt/s.
- $\checkmark$  Las pendientes de las tuberías deben cumplir la condición de autolimpieza aplicando el Criterio de Tensión Tractiva.
- Los diámetros nominales a considerar no deben ser menores de 100 mm.
- $\checkmark$  Máxima pendiente admisible es la que corresponde a una velocidad final Vf = 5 m/s; las situaciones especiales serán sustentadas por el proyectista.
- $\checkmark$  Se considera un Caudal de Infiltración puesto que en el AA.HH. Nueva Esperanza no existe Sistema de Drenaje para evacuación del agua producto de las Precipitaciones Pluviales.

#### **Datos**

Periodo de Diseño:

 $-t = 20$  años

N° de viviendas:

- 204 viviendas

Densidad poblacional:

- 5 hab/ viv

Población:

- 1020 habitantes

Tasa de crecimiento

 $- 1.11 \%$ 

Dotación:

- 150 l/hab/d.
- 25 l/alum/d.

Caudal máximo horario:

$$
Q_{\rm md} = k2 * Q_{\rm p}
$$

Ecuación Nº 43: Caudal máximo horario

$$
Q_{\rm md} = 2.5 * 1.738
$$
  

$$
Q_{\rm md} = 4.344 \, \text{lt/s}
$$

#### **3.8.5.1. Caudal de diseño**

#### **3.8.5.1.1. Caudal de contribución**

$$
Q_{\rm alc} = 80\% * Q_{\rm mh} + 15\% * Q_{\rm mh}
$$
  
ECuación N<sup>o</sup> 44: Caudal de contribución  

$$
Q_{\rm alc} = 80\% * 4.344 \frac{\text{lt}}{\text{s}} + 15\% 4.344 \text{lt/s}
$$

$$
Q_{\rm alc} = 3.48 \text{lt/s} + 0.65 \text{lt/s}
$$

$$
Q_{\rm alc} = 4.127 \text{lt/s}
$$

#### **3.8.5.1.2. Cálculo de caudal unitario**

$$
Q_{\text{uni}} = \frac{Q_{\text{alc}}}{\# \text{ de viviendas}}
$$

Ecuación Nº 45: Caudal unitario

$$
Q_{uni} = \frac{5.154 \text{ lt/s}}{204 \text{ viv.}}
$$

$$
Q_{uni} = 0.025 \text{ lt/seg/viv.}
$$

#### **3.8.5.2. Profundidad de buzones**

# **3.8.5.2.1. Ubicación de buzones mediante Civil 3D 2018 Herramienta de Civil 3D**

Este software se empleó para realizar la ubicación de los buzones y el trazo de la red de alcantarillado. Para lo cual, se ingresaron los puntos de las viviendas, además de las curvas de nivel, con sus respectivas cotas y coordenadas, para luego hacer uso de la herramienta "Pipe Network".

En primer lugar, se inició creando los layer, con las diferentes capas para las configuraciones de la herramienta "pipe network".

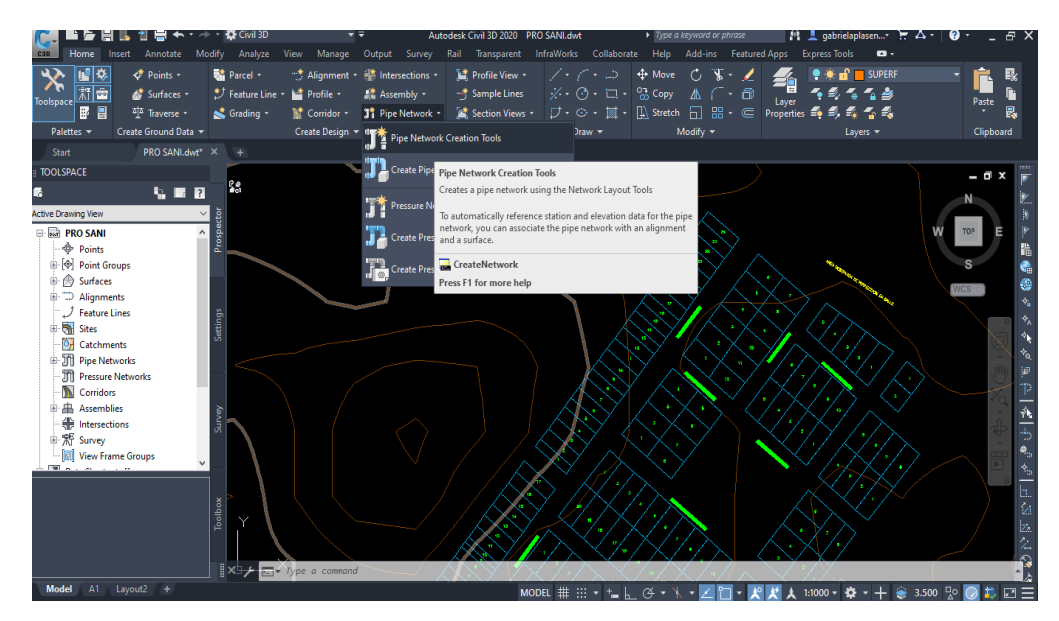

Figura N° 22: Ventana de Civil 3D, Herramienta pipe network

Luego se crea la Red de tubería, en donde se configuró de acuerdo al reglamento nacional de edificaciones, teniendo en consideración los parámetros de diseño.

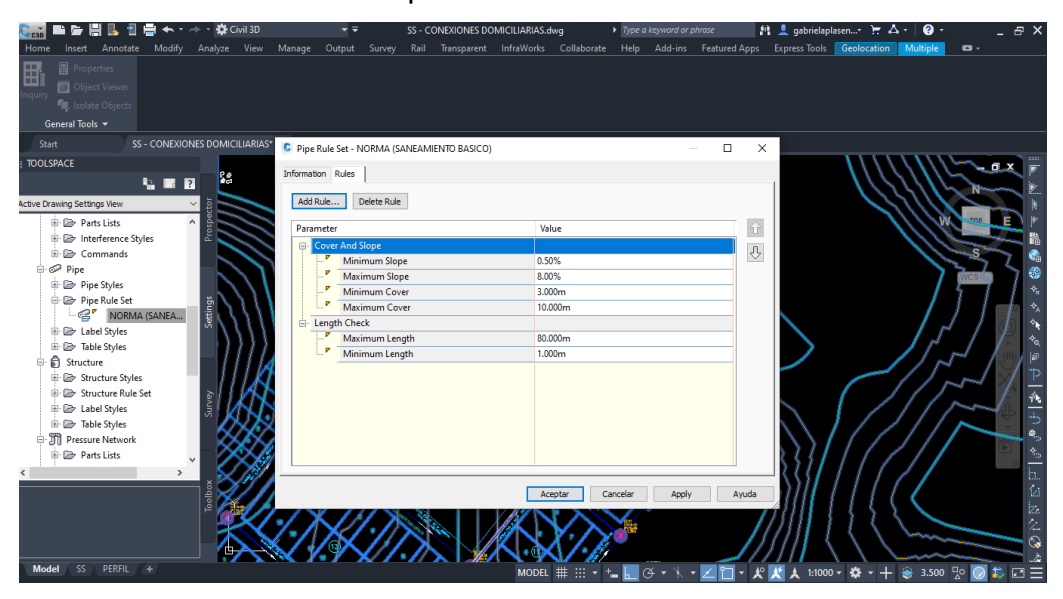

Figura N° 23: Ventana de Civil 3D, Parámetros de diseño

Dentro de este software, se insertaron diferentes estilos para los diámetros de buzones y de las tuberías, teniendo en cuenta los máximos y mínimos permisibles y siguiendo las demandas del reglamento nacional de edificaciones.

|                                          | Network Layout Tools - SISTEMA DE ALCANTARILLADO NUEVA ESPERANZA                                                                                                    | ×                                                                                                    |
|------------------------------------------|----------------------------------------------------------------------------------------------------|----------------------------------------------------------------------------------------------------|
| R<br>ТÞ.<br>☜<br>Parts List: RED SANITAR | Null Structure<br>75 mm PVC Pipe<br>$\checkmark$<br>D <sub>"</sub> S Null Structure<br>n Null Structure<br>A BUZÓN DE INSPECCIÓN (CILÍNDRICO)<br>Ŝ<br>1,200 mm Cylindrical Structure<br>1,400 mm Cylindrical Structure<br>6<br>1,600 mm Cylindrical Structure<br>1,800 mm Cylindrical Structure | $\blacksquare$ $\blacksquare$ $\blacksquare$ $\blacksquare$ $\blacksquare$ $\blacksquare$<br>∕ਙ<br>$\checkmark$<br>Alignment: < none> |

Figura N° 24: Ventana de Civil 3D, diámetros de buzones

| Network Layout Tools - SISTEMA DE ALCANTARILLADO NUEVA ESPERANZA |              |                                                                                                    |              |                | œ | ×  |
|------------------------------------------------------------------|--------------|----------------------------------------------------------------------------------------------------|--------------|----------------|---|----|
| R<br>Null Structure<br>÷,<br>≪ੱ⊞                                 | $\checkmark$ | 75 mm PVC Pipe                                                                                                    | $\checkmark$ | 된▼ 7 2         | ଛ | ∕ଇ |
| Parts List: RED SANITARIO                                        | Surface: GAE | 90 mm PVC Pipe<br>$\mathcal{P}$<br>100 mm PVC Pipe<br>110 mm PVC Pipe<br>62<br>150 mm PVC Pipe<br>-SP<br>160 mm PVC Pipe<br>$\odot$<br>175 mm PVC Pipe<br>จ<br>200 mm PVC Pipe<br>©<br>225 mm PVC Pipe<br>$\sim$<br>250 mm PVC Pipe<br>∞<br>300 mm PVC Pipe<br>ه ک<br>315 mm PVC Pipe<br>375 mm PVC Pipe<br>400 mm PVC Pipe<br>$\bullet$<br>450 mm PVC Pipe<br>475 mm PVC Pipe<br>500 mm PVC Pipe<br>525 mm PVC Pipe<br>560 mm PVC Pipe<br>600 mm PVC Pipe<br>630 mm PVC Pipe<br>650 mm PVC Pipe<br>675 mm PVC Pipe<br>710 mm PVC Pipe | A            | iment: < none> |   |    |
|                                                                  |              | <b>750 mm DVC Din</b>                                                                                                    |              |                |   |    |

Figura N° 25: Ventana de Civil 3D, diámetros de tuberías

Posterior a ello, se colocó las estructuras de los buzones, dando como resultado en número de buzón, cota de terreno, cota de fondo y por ultima profundidad de buzón.

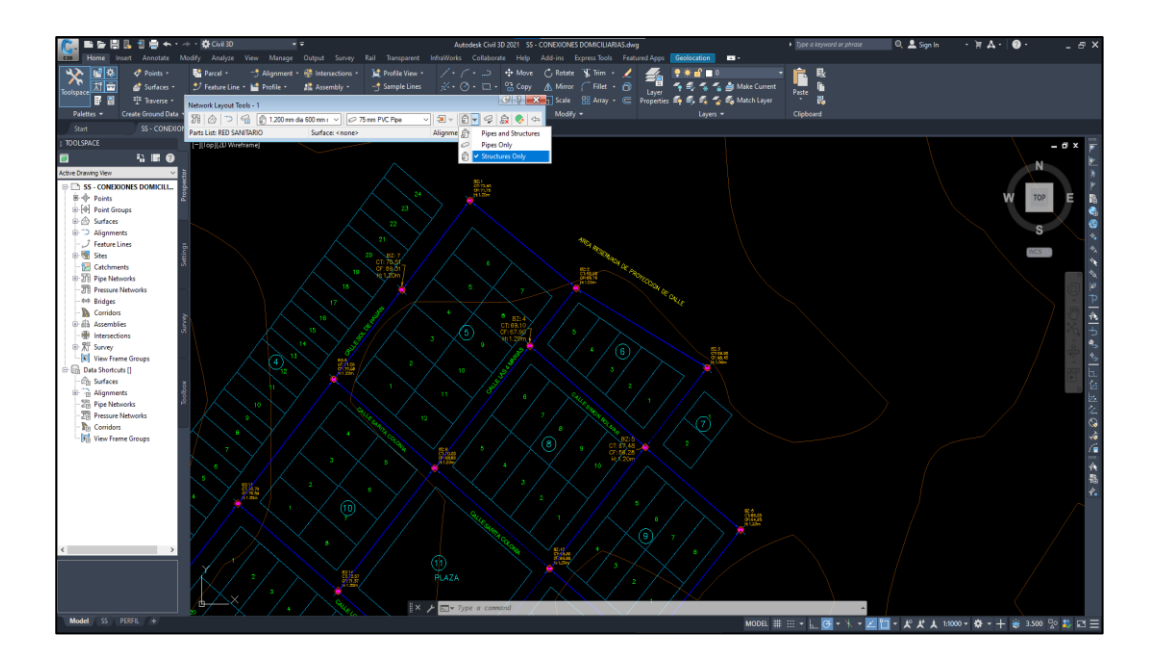

Figura N° 26: Ventana de Civil 3D, Creación de buzones

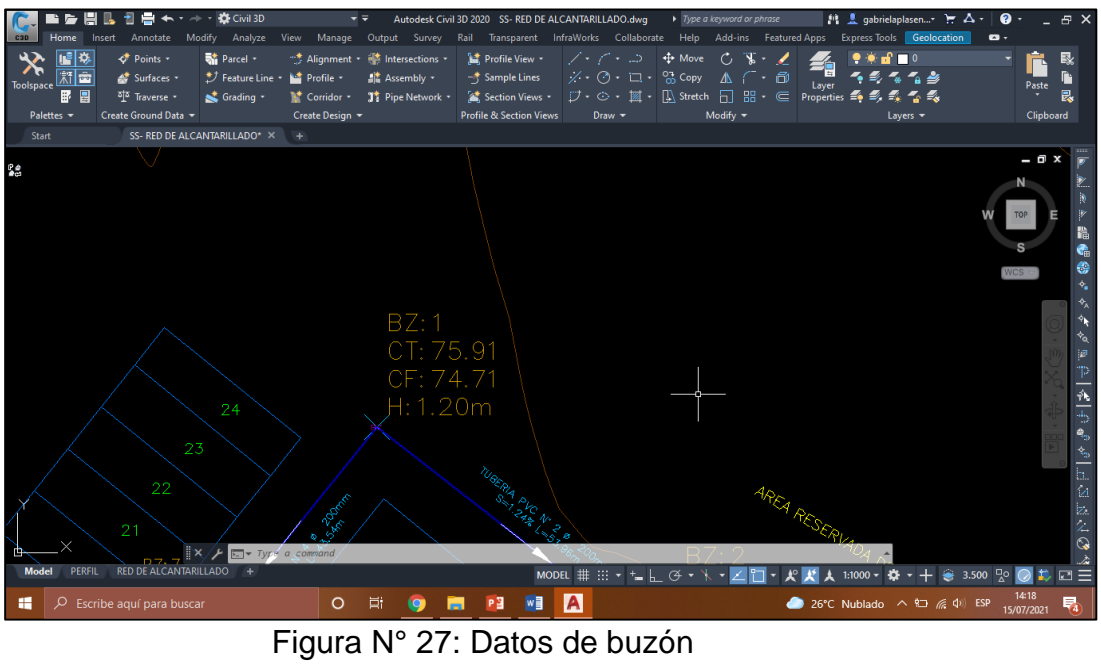

**3.8.5.3. Pendiente**

Luego de establecer las estructuras de los buzones y ya definidas las cotas de terreno y profundidades de buzones, a través de la herramienta Netword Layout Tools, se realizó el trazo de las tuberías según lo estipulado en las normas que previamente se ingresaron y con ello el programa nos brinda automáticamente los valores de las pendientes.

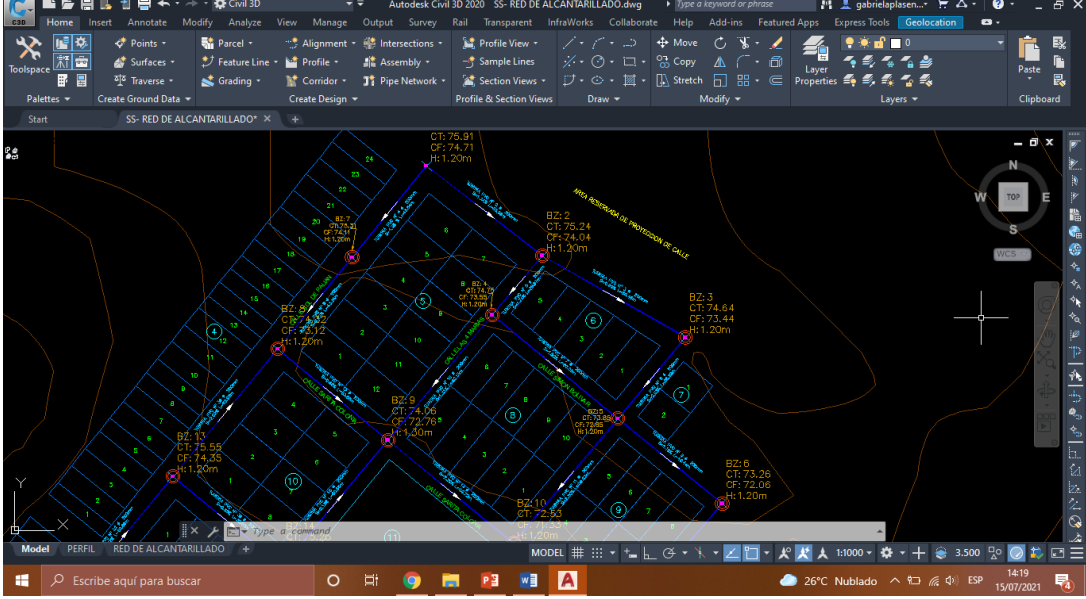

Figura N° 28: Creación de las tuberías y sentido del flujo

A través de la herramienta de alineamiento, se continuó a la creación de los perfiles de las calles para verificar que exista coordinación en la relación de pendiente y profundidad de los buzones que se trazaron en la red previamente. Para lo cual se necesitaba validar el cumplimento de las elevaciones, profundidades y distancias de las tuberías**.**

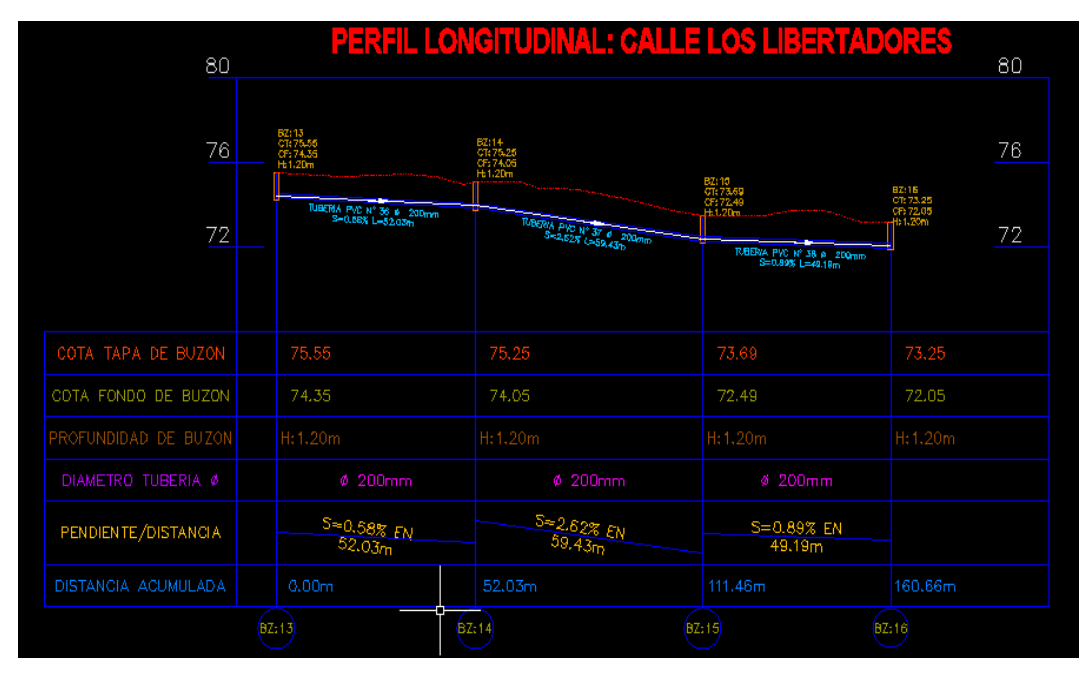

Figura N° 29: Perfiles de buzones y tuberías

#### **3.8.5.4. Velocidades**

Para el cálculo de las velocidades se empleó una plantilla en el software Excel 2016, ingresando las longitudes de tuberías, el número de conexiones domiciliarias, los diámetros de tubería y las pendientes. Teniendo esos datos se procederá al cálculo de las velocidades, con la siguiente formula de Manning:

$$
V = \frac{D^{\frac{2}{3}} S^{\frac{1}{2}}}{n * A^{\frac{2}{3}}}
$$

Ecuación Nº 46: Velocidades

$$
V = \frac{0.20^{\frac{2}{3}} \cdot 1.24^{\frac{1}{2}}}{0.009 * 4^{\frac{2}{3}}} = 1.67 \, \text{m/s}
$$

#### **3.8.5.5. Tensión tractiva**

La tensión tractiva minúsculo para los sistemas de alcantarillado tiene que ser mayor a 1 pascal que equivale también a 0.10 kg/m2 para poder posibilitar el traslado de solidos en las tuberías. Para la siguiente formula de reemplaza el peso específico del agua, el radio hidráulico y la pendiente dando como resultado la tensión tractiva.

$$
\sigma_t = \gamma * R_h * S
$$

Ecuación Nº 47: Tensión tractiva

$$
\sigma_t = 1000 * 0.172 * 0.0124
$$

$$
\sigma_t = 2.13 \text{ kg/m2}
$$

### **3.8.5.6. Cálculo del Tanque Imhoff**

#### **Parámetros de diseño**

Tabla N° 17: Criterios de Diseño

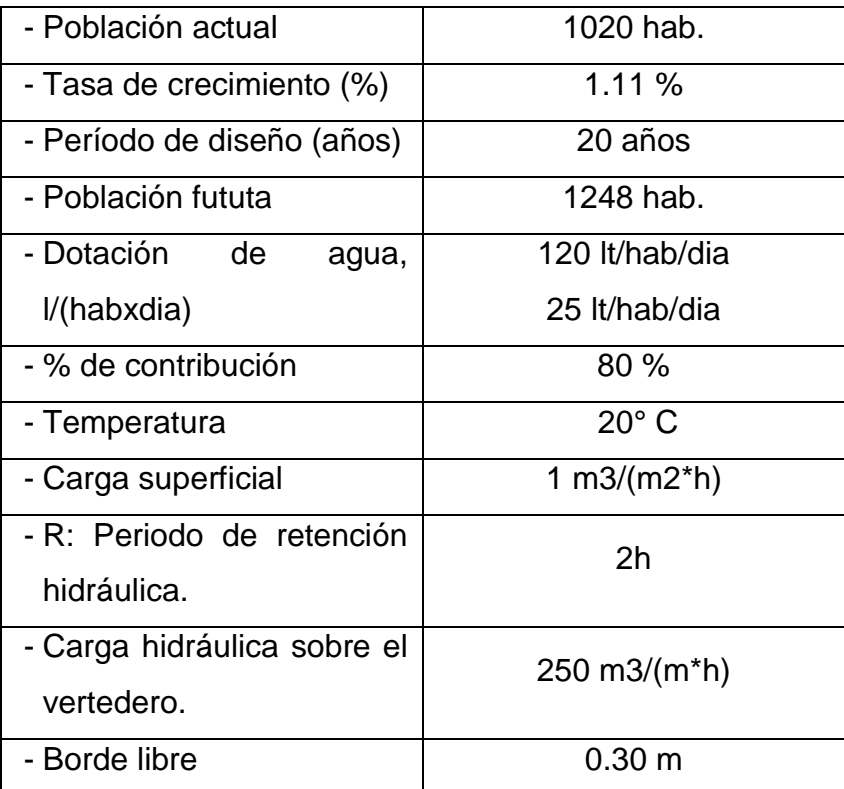

#### **3.8.5.6.1. Diseño del sedimentador**

### **Caudal de diseño**

$$
Q_p = \frac{Pf * \text{dotación}}{1000} * \% \text{ contribution}
$$

Ecuación Nº 48: Caudal de diseño

$$
Q_p = \frac{(120 * 1248 * 25 * 15)}{1000} * 0.8
$$
  
Qp = 120.11 m3/día

## **Caudal de diseño por horas del día**

Caudal de diseño =  $\frac{120 \text{ m3/día}}{34 \text{ h}}$ 24 h

Caudal de diseño = 5.00 m3/h

### **Área del sedimentador**

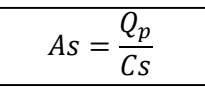

Ecuación Nº 49: Área del sedimentador

 $As = \frac{5 \text{ m3/h}}{1 \text{ m3/(m2*h)}}$ 

 $As = 5.00 \text{ m2}$ 

**Volumen del sedimentador (Vs)**

$$
Vs = Q_p * R
$$

Ecuación Nº 50: Volumen del sedimentador

 $R = 2 \text{ horas}$ 

$$
Vs = 5.00 * 2
$$

$$
Vs = 10 m3
$$

**Ancho zona del sedimentador (B)**

$$
B = \sqrt{\frac{Area}{Relación L/A}}
$$

Ecuación Nº 51: Ancho del sedimentador

$$
B=\sqrt{\frac{5}{5}}=1m
$$

**Largo zona del sedimentador (L)**

 $L = 1 * 5$  $L = 5.00$  m

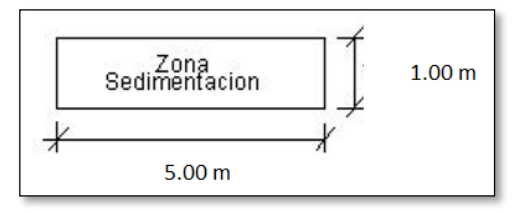

Figura N° 30: Dimensiones del Sedimentador

#### **Altura total del sedimentador (H)**

$$
\tan \theta = \frac{h_1}{B/2}
$$

Ecuación Nº 52: Altura del sedimentador

 $\theta = 50^{\circ} = 0.87$  rad  $\mathbf{h1} = \mathbf{tg} (0.87) * \left(\frac{1}{2}\right)$  $\frac{1}{2}$ ) = 0.60 m  $- A1 = 1 * \frac{0.60}{2}$  $\frac{100}{2}$  = 0.30 m2  $V = V1 + V2$  $- V1 = 0.3 * 5 = 1.50$  m3  $- V2 = V - V1 = 10.009 - 1.5 = 8.51 m3$  $V2 = A2 * h2$  $- h2 = 8.51/(1 * 5) = 1.70m$  $HT = 0.6 + 1.7 + 0.3 = 2.60$  m

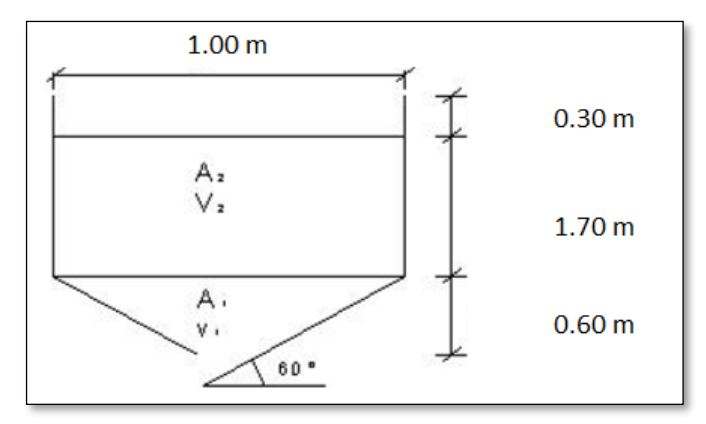

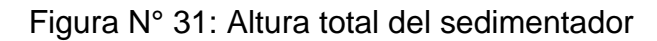

#### **3.8.5.6.2. Diseño del digestor**

### **Volumen del digestor**

$$
V_d = \frac{70*P*for}{1000}
$$

Ecuación Nº 53: Volumen del digestor

$$
Vd = \frac{70 * 1248 * 0.5}{1000}
$$
  

$$
Vd = 43.68
$$
 m3

**Ancho del Tanque Imhoff**

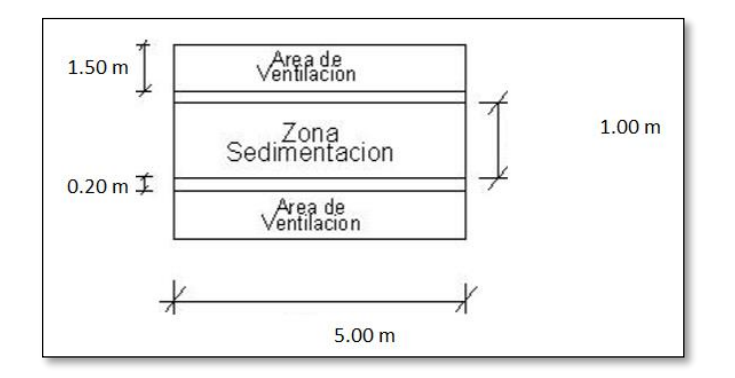

Figura N° 32: Ancho del tanque imhoff

Ancho =  $1.5 + 0.2 + 1 + 0.2 + 1.5 = 4.40$  m

# **Área superficial**

Área superficial =  $a x LB$ 

Ecuación Nº 54: Área superficial

As  $= 4.4 * 5$ 

$$
As = 22 m2
$$

**Área de ventilación**

Av =  $2 * 1.5 * 5$ 

 $Av = 15 m2$ 

**Superficie libre**

$$
\frac{A_v}{As} * 100
$$

Ecuación Nº 55: Superficie libre

La superficie libre total será por lo menos 30% de la superficie total del tanque

> $15<sub>m2</sub>$  $\frac{15 \text{ m2}}{22 \text{ m2}}$  \* 100 = 68.18 % > 30 % (Cumple)

**Altura del fondo del digestor**

$$
\tan \theta = \frac{h_1}{B/2} * N^\circ \, tron cos
$$

Ecuación Nº 56: Altura de fondo del digestor

$$
h1 = tg (0.26)*{(\frac{4.4}{2})/1} = 0.59 m
$$

#### **Altura total del tanque imhoff**

$$
HT = 2.6 + 3.76 + 0.59 + 0.8 = 7.75 m
$$

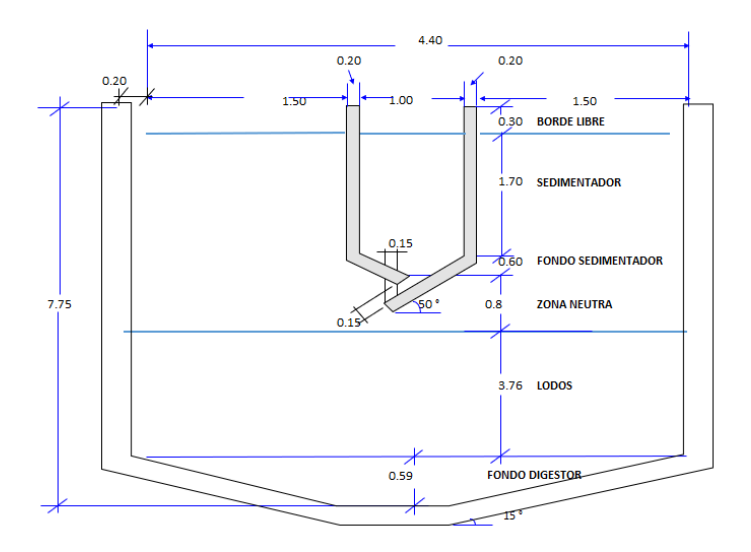

Figura N° 33: Diseño del tanque Imhoff

#### **3.8.5.6.3. Lecho de secado de lodos**

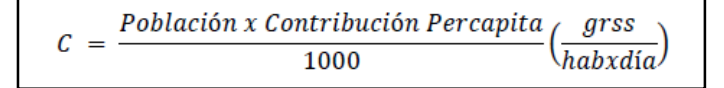

Ecuación Nº 57: Contribución Percápita

$$
C = \frac{1248 * 90}{1000} \left( \frac{grss}{hab * dia} \right)
$$

$$
C = 112. \ 32 \left( \frac{grss}{hab * dia} \right)
$$

### **Masa de sólidos que conforman los lodos**

$$
Msd = (0.5 \times 0.7 \times 0.5 \times C) + (0.5 \times 0.3 \times C)
$$

Ecuación Nº 58: Masa de solidos

$$
Msd = (0.5 * 0.7 * 0.5 * 112.32) + (0.5 * 0.3 * 112.32)
$$

$$
Msd = 36.50 \, kgss/dia
$$

## **Volumen diario de lodos digeridos**

$$
Vld = \frac{Msd}{\rho lodo * (\%de sólidos/100)}
$$

Ecuación Nº 59: Volumen diario de lodos

$$
Vld = \frac{36.50}{1.04 * \frac{10}{100}}
$$

$$
Vld = 350.96 \, kgss/di\text{A}
$$

# **IV. RESULTADOS**

# **4.1.Levantamiento topográfico**

# **4.1.1. Coordenadas (UTM)**

## Tabla N° 18: Coordenadas UTM Lote 3

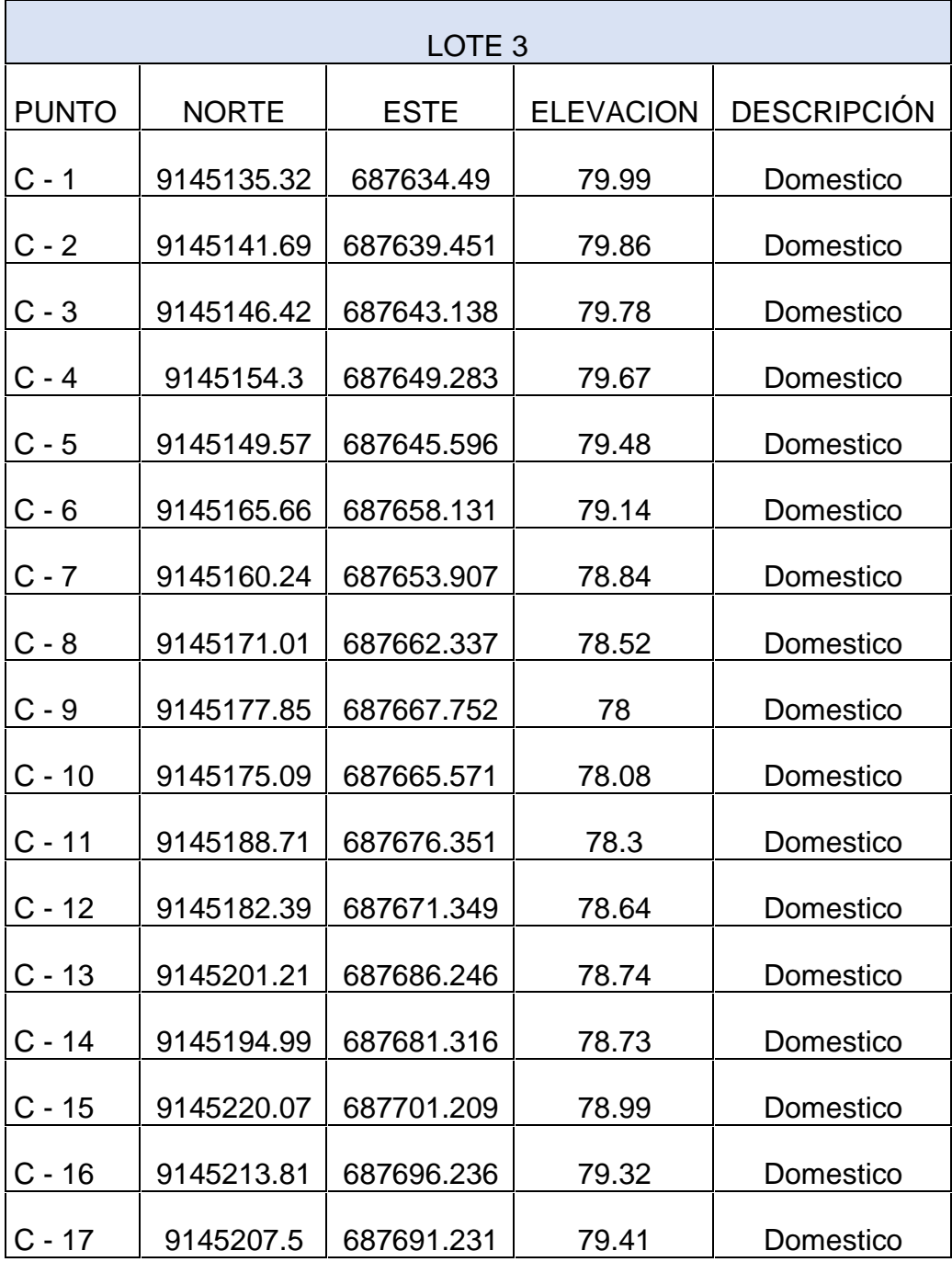

| LOTE <sub>4</sub> |              |             |                  |                    |  |
|-------------------|--------------|-------------|------------------|--------------------|--|
| <b>PUNTO</b>      | <b>NORTE</b> | <b>ESTE</b> | <b>ELEVACION</b> | <b>DESCRIPCIÓN</b> |  |
| $C - 1$           | 9145233.92   | 687712.265  | 79.64            | Domestico          |  |
| $C - 2$           | 9145239.13   | 687716.382  | 79.68            | Domestico          |  |
| $C - 3$           | 9145245.41   | 687721.354  | 79.59            | Domestico          |  |
| $C - 4$           | 9145251.85   | 687726.454  | 79.41            | Domestico          |  |
| $C - 5$           | 9145257.59   | 687730.999  | 79.07            | Domestico          |  |
| $C - 6$           | 9145263.11   | 687735.37   | 78.54            | Domestico          |  |
| $C - 7$           | 9145269.08   | 687740.094  | 78.13            | Domestico          |  |
| $C - 8$           | 9145274.5    | 687744.389  | 77.39            | Domestico          |  |
| $C - 9$           | 9145279.51   | 687748.353  | 76.69            | Domestico          |  |
| $C - 10$          | 9145285.23   | 687752.885  | 75.96            | Domestico          |  |
| C - 11            | 9145291.48   | 687757.828  | 74.91            | Domestico          |  |
| $C - 12$          | 9145297.84   | 687762.865  | 74.16            | Domestico          |  |
| $C - 13$          | 9145303.29   | 687767.185  | 73.53            | Domestico          |  |
| $C - 14$          | 9145308.01   | 687770.918  | 73.28            | Domestico          |  |
| C - 15            | 9145313.11   | 687774.953  | 72.76            | Domestico          |  |
| $C - 16$          | 9145318.14   | 687778.935  | 72.41            | Domestico          |  |
| $C - 17$          | 9145323.62   | 687783.277  | 72.19            | Domestico          |  |
| $C - 18$          | 9145329.62   | 687788.026  | 71.99            | Domestico          |  |
| $C - 19$          | 9145335.62   | 687792.774  | 71.87            | Domestico          |  |
| $C - 20$          | 9145341.61   | 687797.523  | 71.82            | Domestico          |  |
| $C - 21$          | 9145347.61   | 687802.272  | 72.14            | Domestico          |  |
| $C - 22$          | 9145353.61   | 687807.02   | 72.46            | Domestico          |  |
| $C - 23$          | 9145359.61   | 687811.769  | 72.86            | Domestico          |  |
| C - 24            | 9145365.29   | 687816.266  | 73.25            | Domestico          |  |

Tabla N° 19: Coordenadas UTM Lote 4

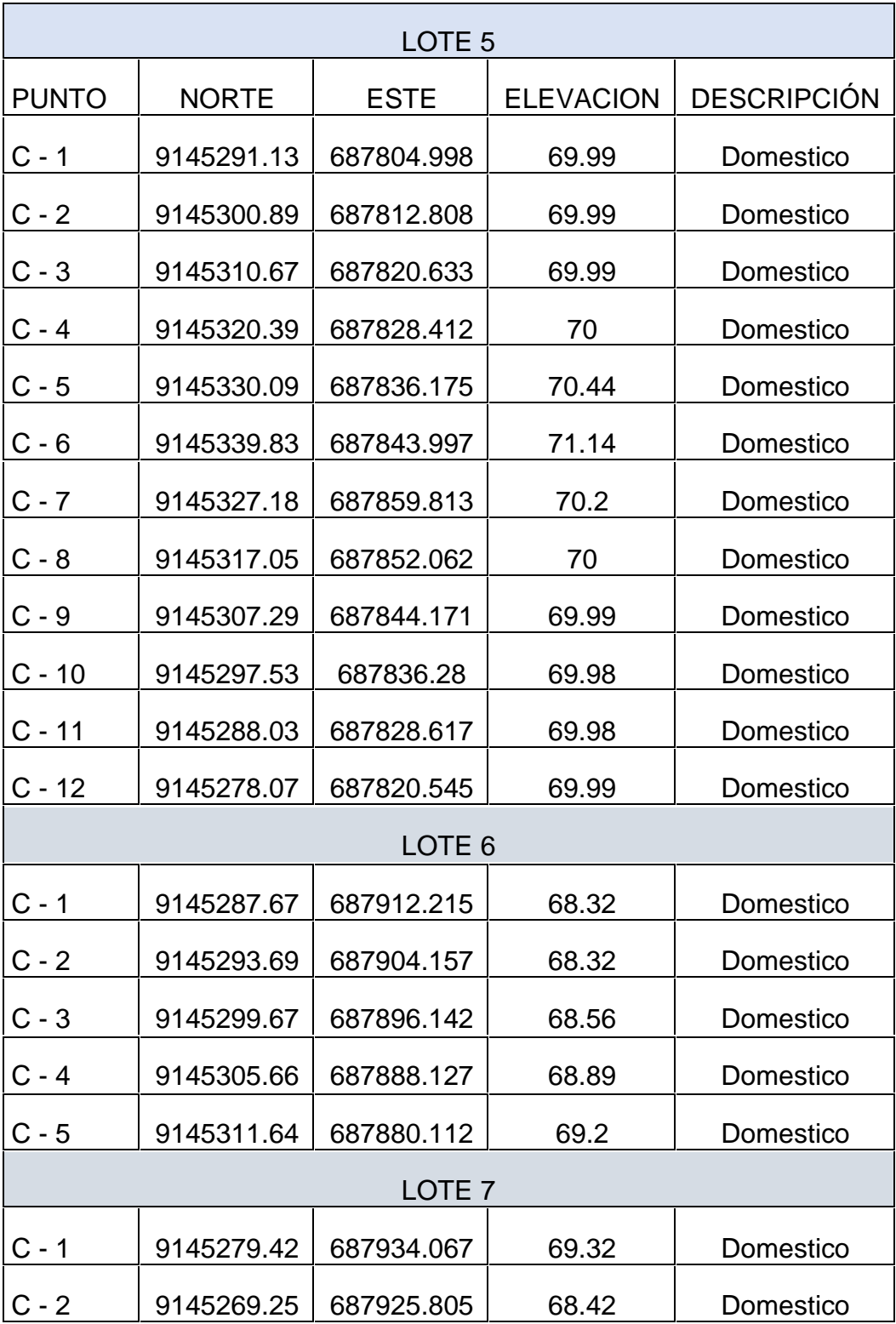

# Tabla N° 20: Coordenadas UTM Lote 5, 6,7

| LOTE <sub>8</sub>  |              |                   |                  |                    |  |
|--------------------|--------------|-------------------|------------------|--------------------|--|
| <b>PUNTO</b>       | <b>NORTE</b> | <b>ESTE</b>       | <b>ELEVACION</b> | <b>DESCRIPCIÓN</b> |  |
| $C - 1$            | 9145241.52   | 687874.273        | 66.57            | Domestico          |  |
| $C - 2$            | 9145247.82   | 687866.692        | 67.24            | Domestico          |  |
| $C - 3$            | 9145254.11   | 687859.117        | 67.91            | Domestico          |  |
| $C - 4$            | 9145260.57   | 687851.35         | 68.59            | Domestico          |  |
| $C - 5$            | 9145267.03   | 687843.582        | 69.39            | Domestico          |  |
| $C - 6$            | 9145286.53   | 687859.216        | 68.65            | Domestico          |  |
| $C - 7$            | 9145280.22   | 687866.807        | 67.97            | Domestico          |  |
| $C - 8$            | 9145273.81   | 687874.513        | 67.44            | Domestico          |  |
| $C - 9$            | 9145267.4    | 687882.219        | 66.97            | Domestico          |  |
| $C - 10$           | 9145260.69   | 687890.077        | 66.64            | Domestico          |  |
|                    |              | LOTE <sub>9</sub> |                  |                    |  |
| $C - 1$            | 9145209.5    | 687912.547        | 65               | Domestico          |  |
| $C - 2$            | 9145215.9    | 687904.869        | 65               | Domestico          |  |
| $C - 3$            | 9145222.31   | 687897.191        | 65               | Domestico          |  |
| $C - 4$            | 9145228.72   | 687889.514        | 65.16            | Domestico          |  |
| $C - 5$            | 9145247.89   | 687905.557        | 66.44            | Domestico          |  |
| $C - 6$            | 9145241.48   | 687913.235        | 66.38            | Domestico          |  |
| $C - 7$            | 9145235.08   | 687920.912        | 66.04            | Domestico          |  |
| $C - 8$            | 9145228.67   | 687928.59         | 65.67            | Domestico          |  |
| LOTE <sub>10</sub> |              |                   |                  |                    |  |
| $C - 1$            | 9145245.12   | 687766.645        | 74.39            | Domestico          |  |
| $C - 2$            | 9145254.66   | 687774.61         | 73.41            | Domestico          |  |
| $C - 3$            | 9145264.21   | 687782.591        | 72.11            | Domestico          |  |
| $C - 4$            | 9145273.83   | 687790.617        | 70.89            | Domestico          |  |
| $C - 5$            | 9145260.8    | 687806.042        | 70.59            | Domestico          |  |
| $C - 6$            | 9145251.59   | 687798.164        | 71.73            | Domestico          |  |
| $C - 7$            | 9145241.73   | 687790.208        | 72.73            | Domestico          |  |
| $C - 8$            | 9145232.15   | 687782.016        | 73.15            | Domestico          |  |
| LOTE <sub>11</sub> |              |                   |                  |                    |  |

Tabla N° 21: Coordenadas UTM Lote 8, 9, 10,11

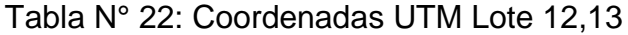

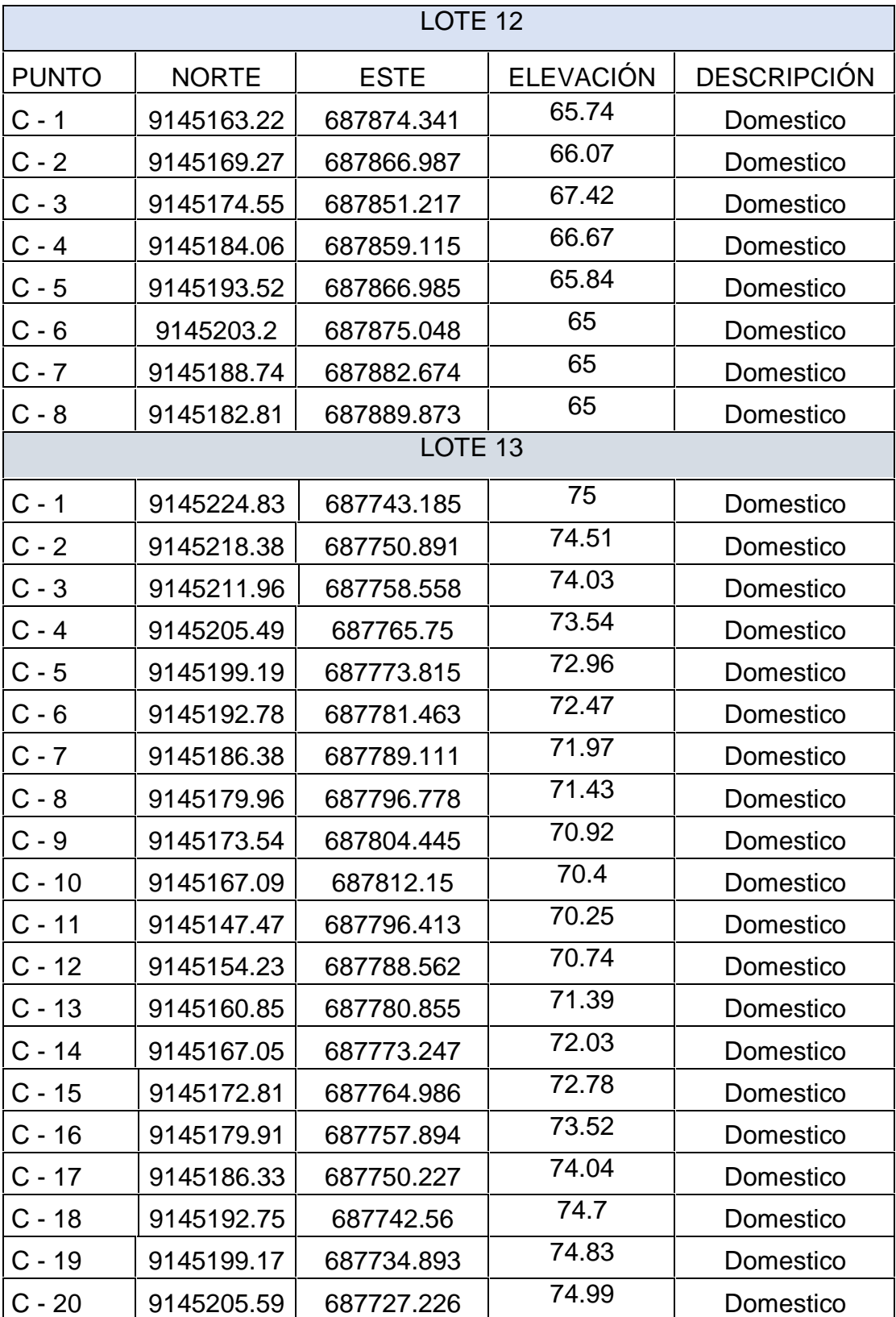

| LOTE 14      |              |             |                  |                    |  |
|--------------|--------------|-------------|------------------|--------------------|--|
| <b>PUNTO</b> | <b>NORTE</b> | <b>ESTE</b> | <b>ELEVACION</b> | <b>DESCRIPCIÓN</b> |  |
| $C - 1$      | 9145154.09   | 687827.66   | 69.89            | Domestico          |  |
| $C - 2$      | 9145147.64   | 687835.299  | 69.5             | Domestico          |  |
| $C - 3$      | 9145141.19   | 687842.938  | 69.14            | Domestico          |  |
| $C - 4$      | 9145134.87   | 687850.253  | 69.01            | Domestico          |  |
| $C - 5$      | 9145115.7    | 687834.356  | 69.94            | Domestico          |  |
| $C - 6$      | 9145122.15   | 687826.716  | 69.89            | Domestico          |  |
| $C - 7$      | 9145126.92   | 687811.309  | 69.89            | Domestico          |  |
| $C - 8$      | 9145136.5    | 687819.295  | 69.83            | Domestico          |  |
|              |              | LOTE 15     |                  |                    |  |
| $C - 1$      | 9145152.43   | 687896.108  | 65.62            | Domestico          |  |
| $C - 2$      | 9145144.65   | 687889.829  | 66.63            | Domestico          |  |
| $C - 3$      | 9145136.87   | 687883.551  | 67.42            | Domestico          |  |
| $C - 4$      | 9145129.08   | 687877.272  | 68.3             | Domestico          |  |
| $C - 5$      | 9145121.3    | 687870.993  | 68.96            | Domestico          |  |
| $C - 6$      | 9145113.52   | 687864.715  | 69.75            | Domestico          |  |
| $C - 7$      | 9145103.09   | 687849.883  | 71.05            | Domestico          |  |
| $C - 8$      | 9145096.7    | 687857.571  | 71.7             | Domestico          |  |
| $C - 9$      | 9145090.88   | 687864.567  | 72.62            | Domestico          |  |
| $C - 10$     | 9145085.63   | 687870.871  | 73.27            | Domestico          |  |
| $C - 11$     | 9145080.44   | 687877.117  | 73.9             | Domestico          |  |
| $C - 12$     | 9145076.09   | 687882.339  | 74.37            | Domestico          |  |
|              |              | LOTE 16     |                  |                    |  |
| $C - 1$      | 9145178.43   | 687705.154  | 74.91            | Domestico          |  |
| $C - 2$      | 9145172.04   | 687712.78   | 74.82            | Domestico          |  |
| $C - 3$      | 9145165.61   | 687720.445  | 74.83            | Domestico          |  |
| $C - 4$      | 9145158.95   | 687727.882  | 74.91            | Domestico          |  |
| $C - 5$      | 9145152.77   | 687735.773  | 75               | Domestico          |  |
| $C - 6$      | 9145146.35   | 687743.438  | 75.01            | Domestico          |  |
| $C - 7$      | 9145139.93   | 687751.091  | 74.59            | Domestico          |  |
| $C - 8$      | 9145133.52   | 687758.743  | 73.43            | Domestico          |  |
| $C - 9$      | 9145127.13   | 687766.369  | 72.36            | Domestico          |  |
| $C - 10$     | 9145120.69   | 687774.032  | 71.83            | Domestico          |  |
| $C - 11$     | 9145106.06   | 687762.302  | 74.01            | Domestico          |  |
| $C - 12$     | 9145096.37   | 687754.398  | 75.02            | Domestico          |  |
| $C - 13$     | 9145107.63   | 687750.722  | 75.07            | Domestico          |  |
| $C - 14$     | 9145114.05   | 687743.057  | 75.1             | Domestico          |  |
| $C - 15$     | 9145120.47   | 687735.392  | 75.11            | Domestico          |  |
| $C - 16$     | 9145126.9    | 687727.728  | 75.07            | Domestico          |  |
| $C - 17$     | 9145133.32   | 687720.063  | 75.05            | Domestico          |  |

Tabla N° 23: Coordenadas UTM Lote 14, 15, 16

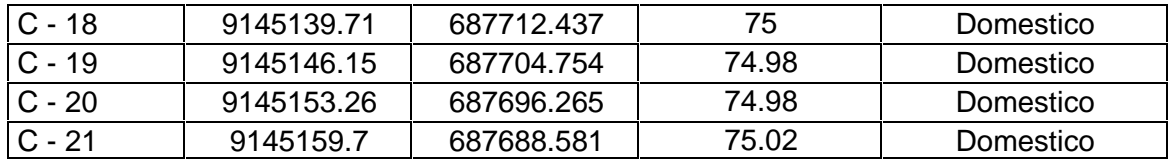

Tabla N° 24: Coordenadas UTM Lote 14, 15, 16

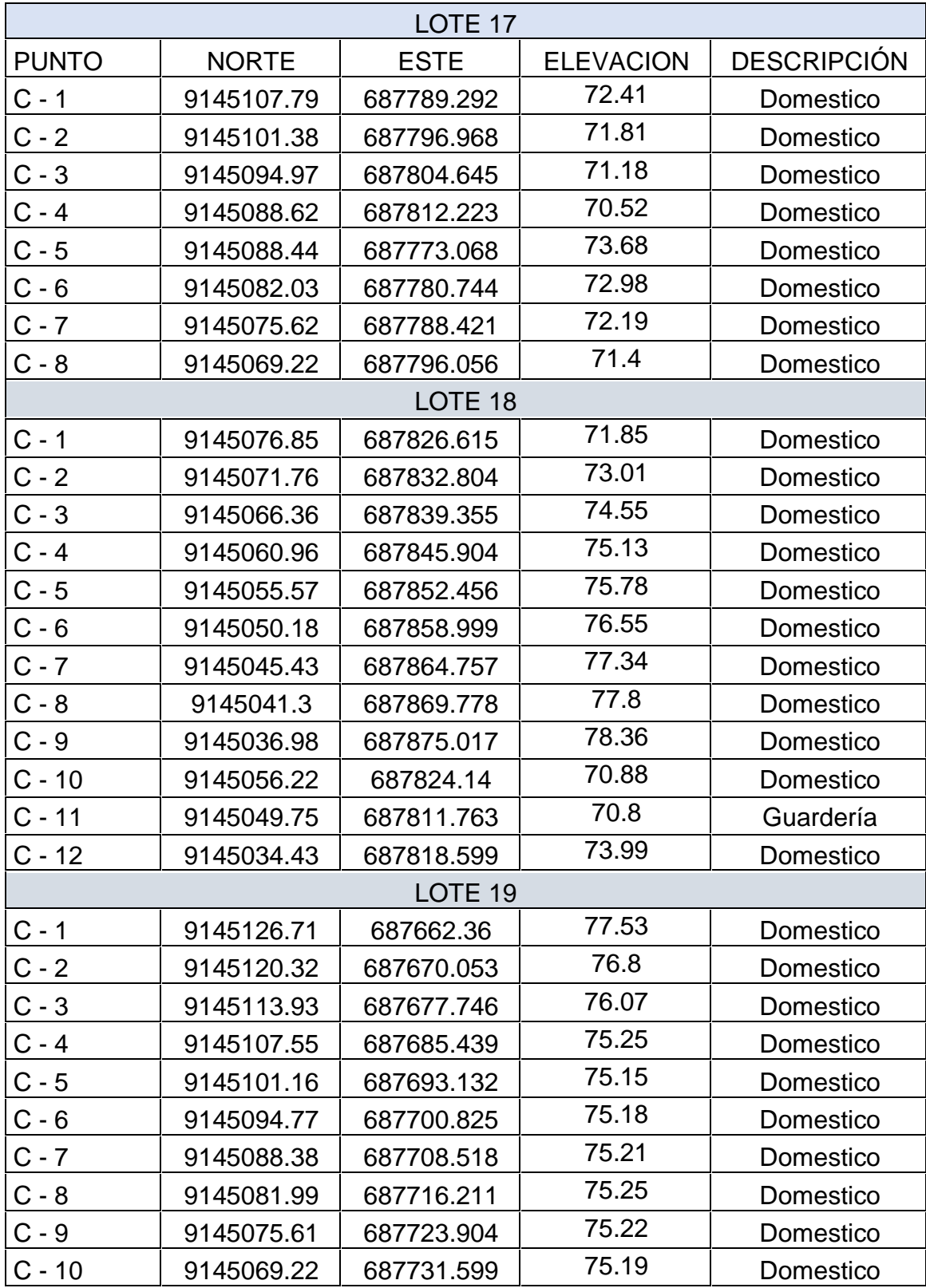

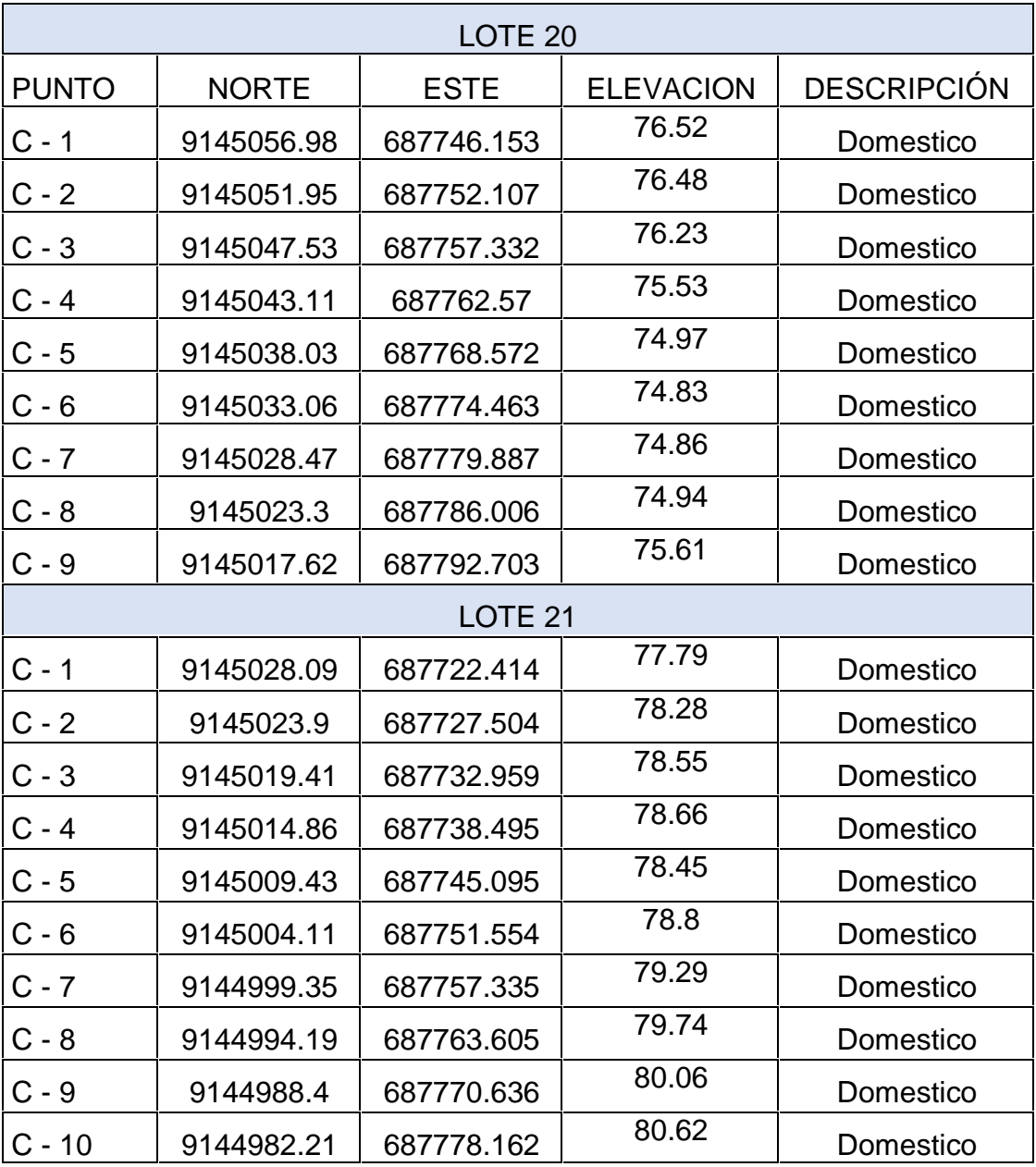

# Tabla N° 25: Coordenadas UTM Lote 20, 21

# **4.1.2. Curvas de Nivel**

(Ver anexo N° 9: Plano de curvas de nivel)

# **4.1.3. Área de estudio.**

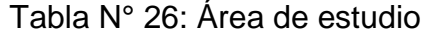

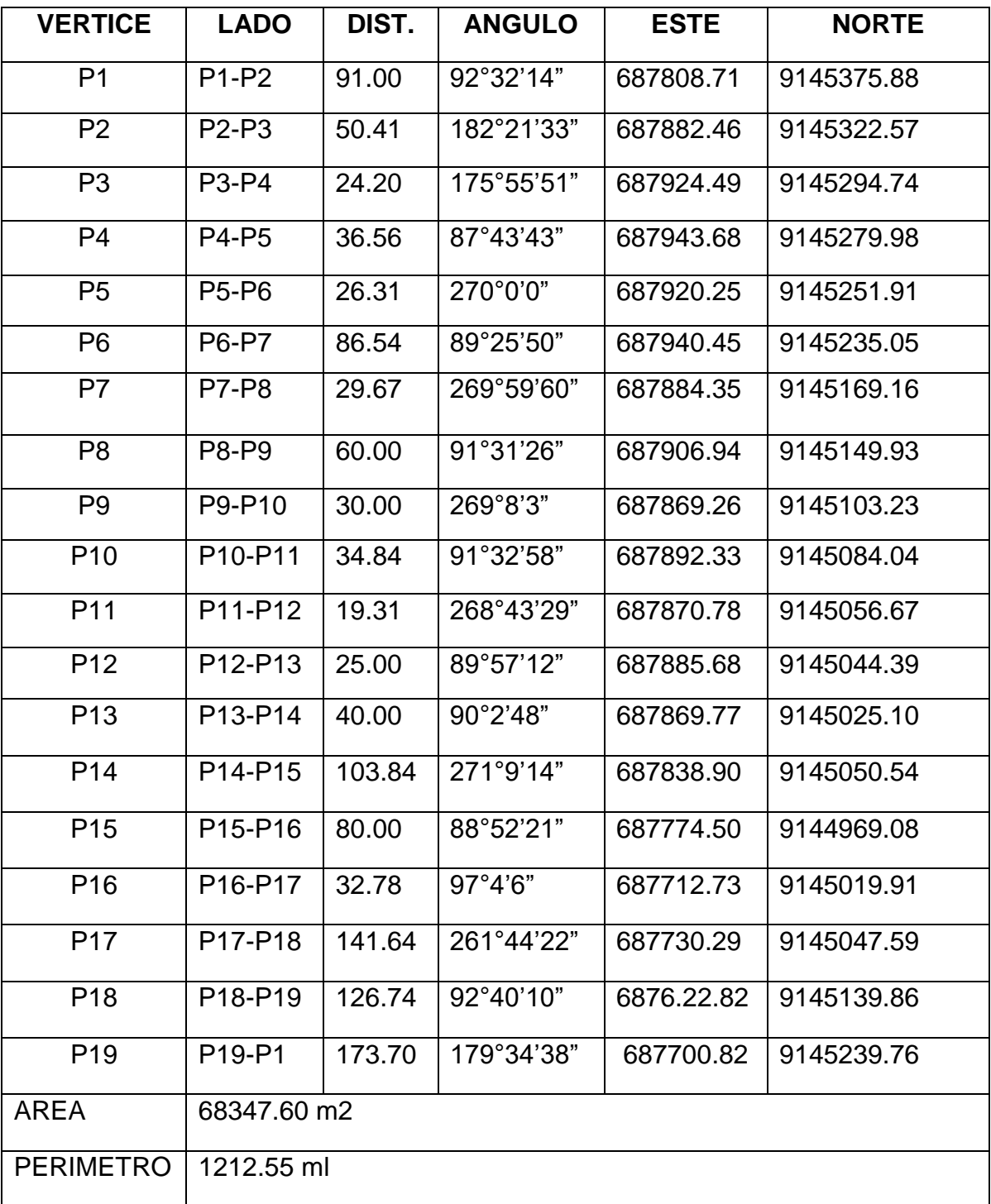

# **4.2.Estudio de calidad de agua**

# **4.2.1. Parámetro físico – químico**

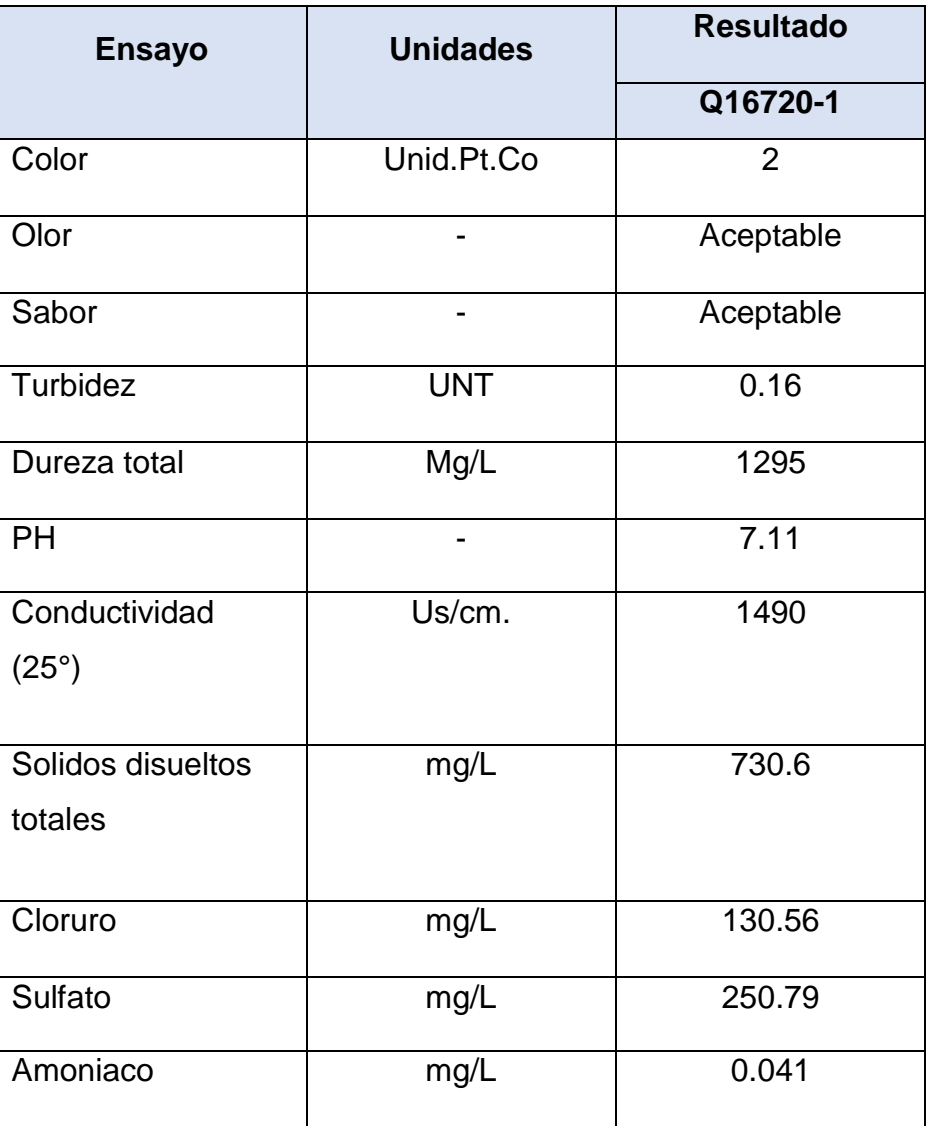

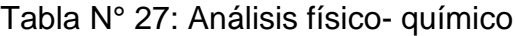

# **4.2.2. Parámetro microbiológico**

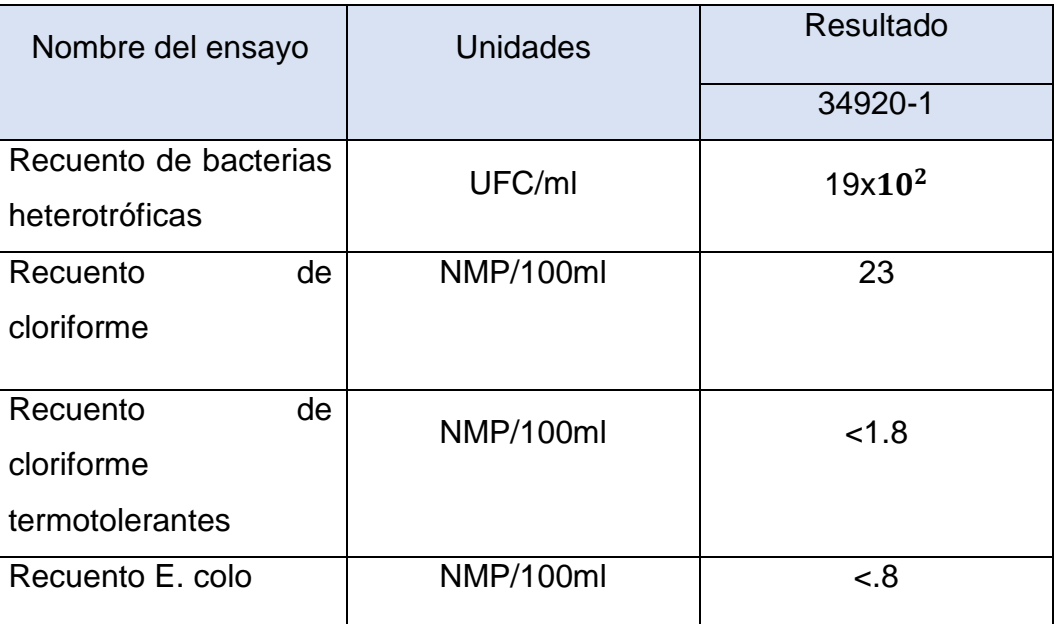

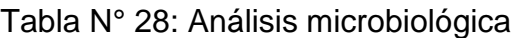

### **4.3.Estudio de mecánica de suelos**

# **4.3.1. Análisis granulométrico**

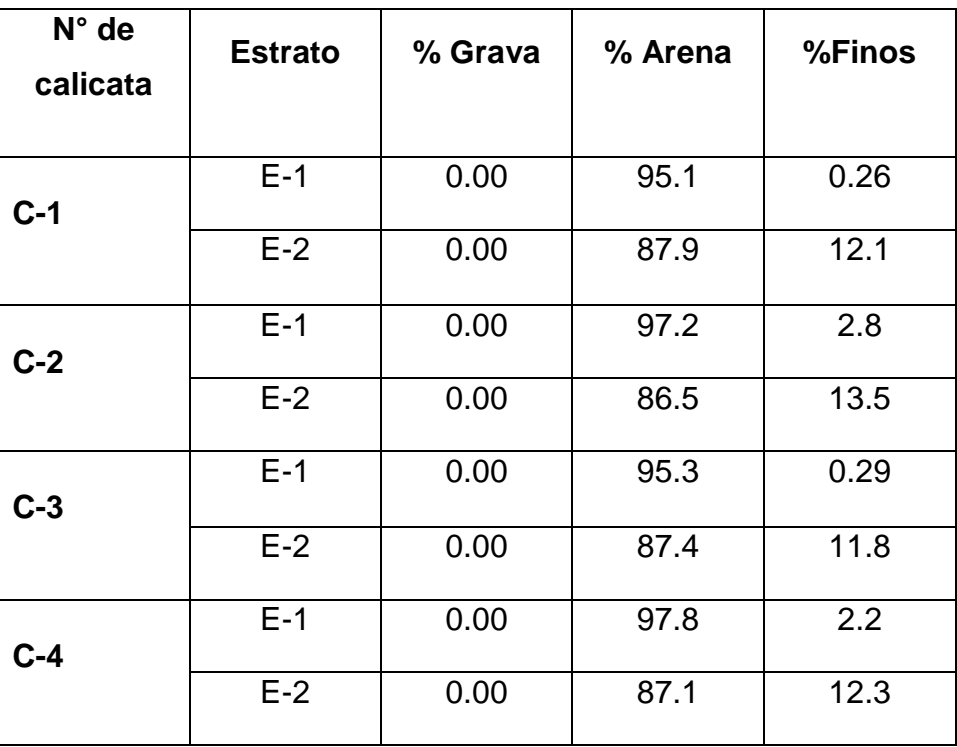

# Tabla N° 29: Análisis granulométrico

# **4.3.2. Contenido de humedad**

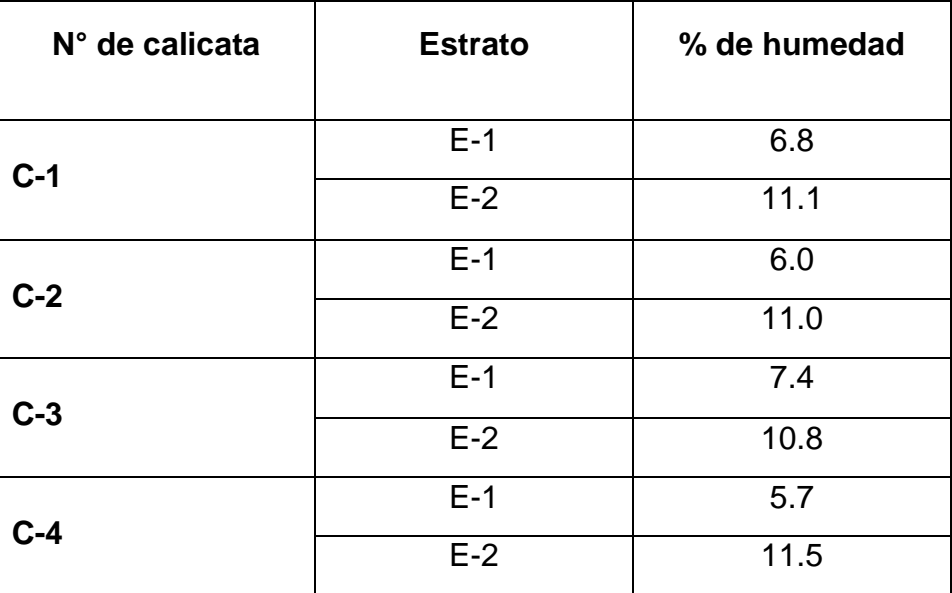

### Tabla N° 30: Contenido de humedad

# **4.3.3. Límites de consistencia**

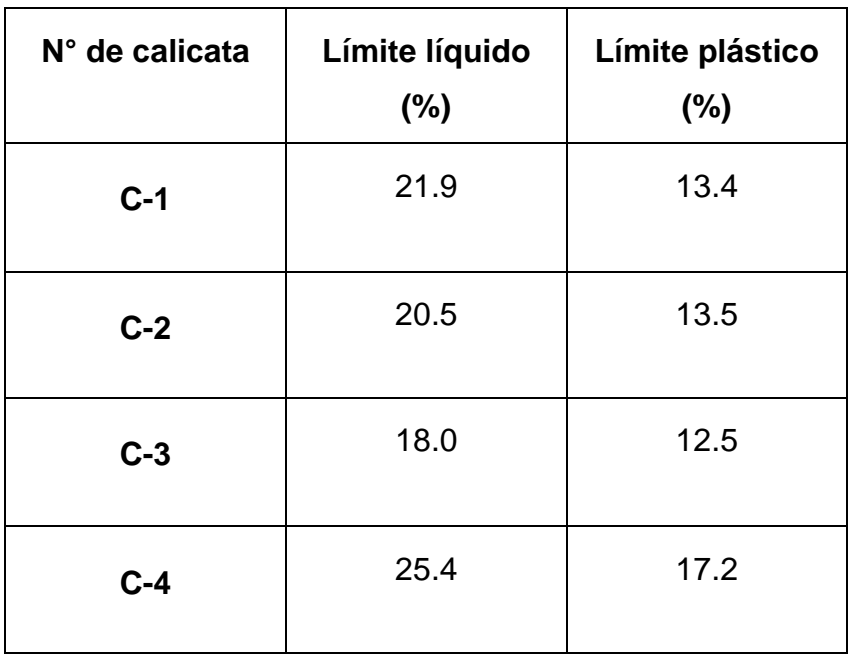

Tabla N° 31: Límites de consistencia

# **4.3.4. Clasificación del suelo**

| N° de<br>calicata | <b>Estrato</b> | <b>Clasificación</b><br><b>SUCS</b> | <b>Clasificación</b><br><b>AASHTO</b> |
|-------------------|----------------|-------------------------------------|---------------------------------------|
| $C-1$             | $E-1$          | <b>SP</b>                           | $A-3$                                 |
|                   | $E-2$          | <b>SC</b>                           | $A - 2 - 6$                           |
| $C-2$             | $E-1$          | <b>SP</b>                           | $A-3$                                 |
|                   | $E-2$          | <b>SC</b>                           | $A - 2 - 6$                           |
| $C-3$             | $E-1$          | <b>SP</b>                           | $A-3$                                 |
|                   | $E-2$          | <b>SC</b>                           | $A - 2 - 6$                           |
| $C-4$             | $E-1$          | <b>SP</b>                           | $A-3$                                 |
|                   | $E-2$          | <b>SC</b>                           | $A - 2 - 6$                           |

Tabla N° 32: Clasificación del suelo

# **4.4.Diseño del sistema de agua potable**

### **4.4.1. Población**

## Tabla N° 33: Población

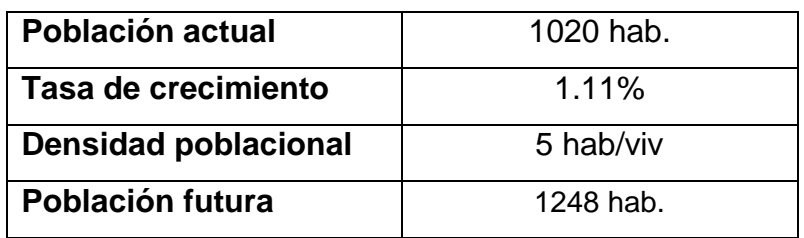

### **4.4.2. Dotación**

# Tabla N° 34: Dotación

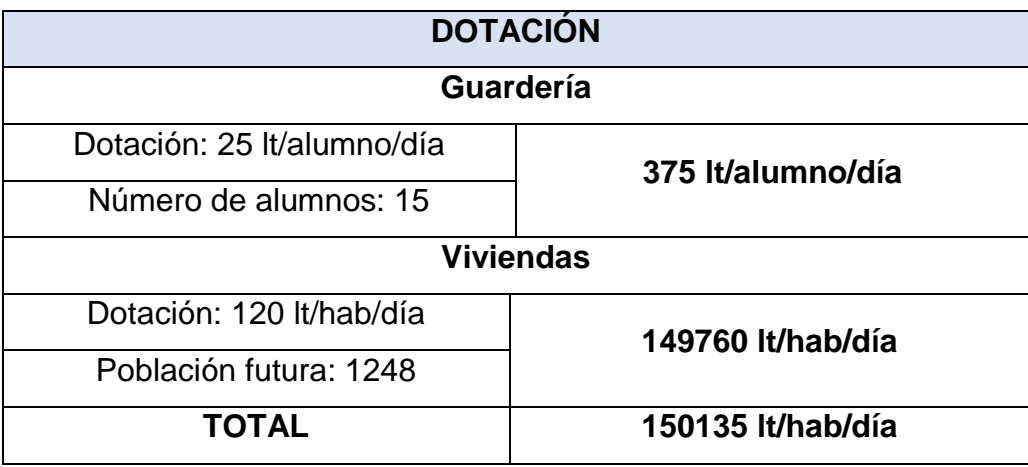

### **4.4.3. Caudal de diseño**

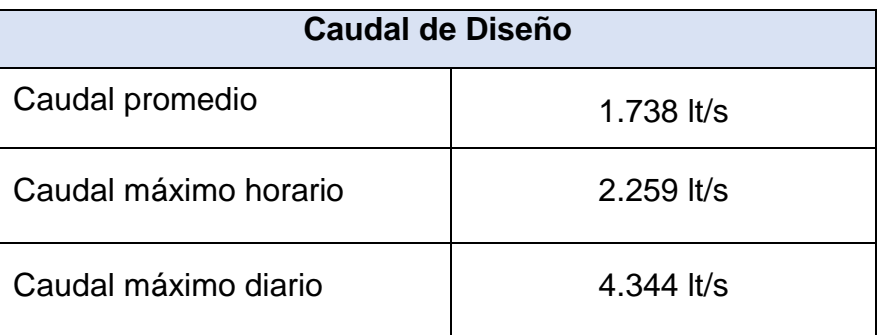

### Tabla N° 35: Caudal de diseño

#### **4.4.4. Reservorio**

Tabla N° 36: Volumen del Reservorio

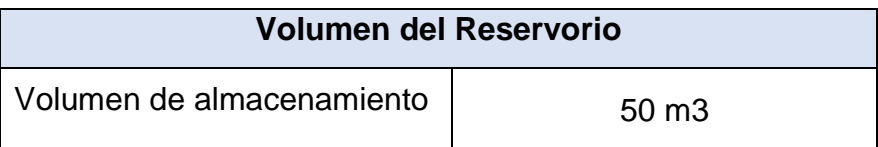

# **4.4.5. Diámetros de tubería**

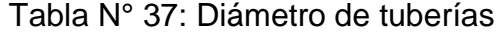

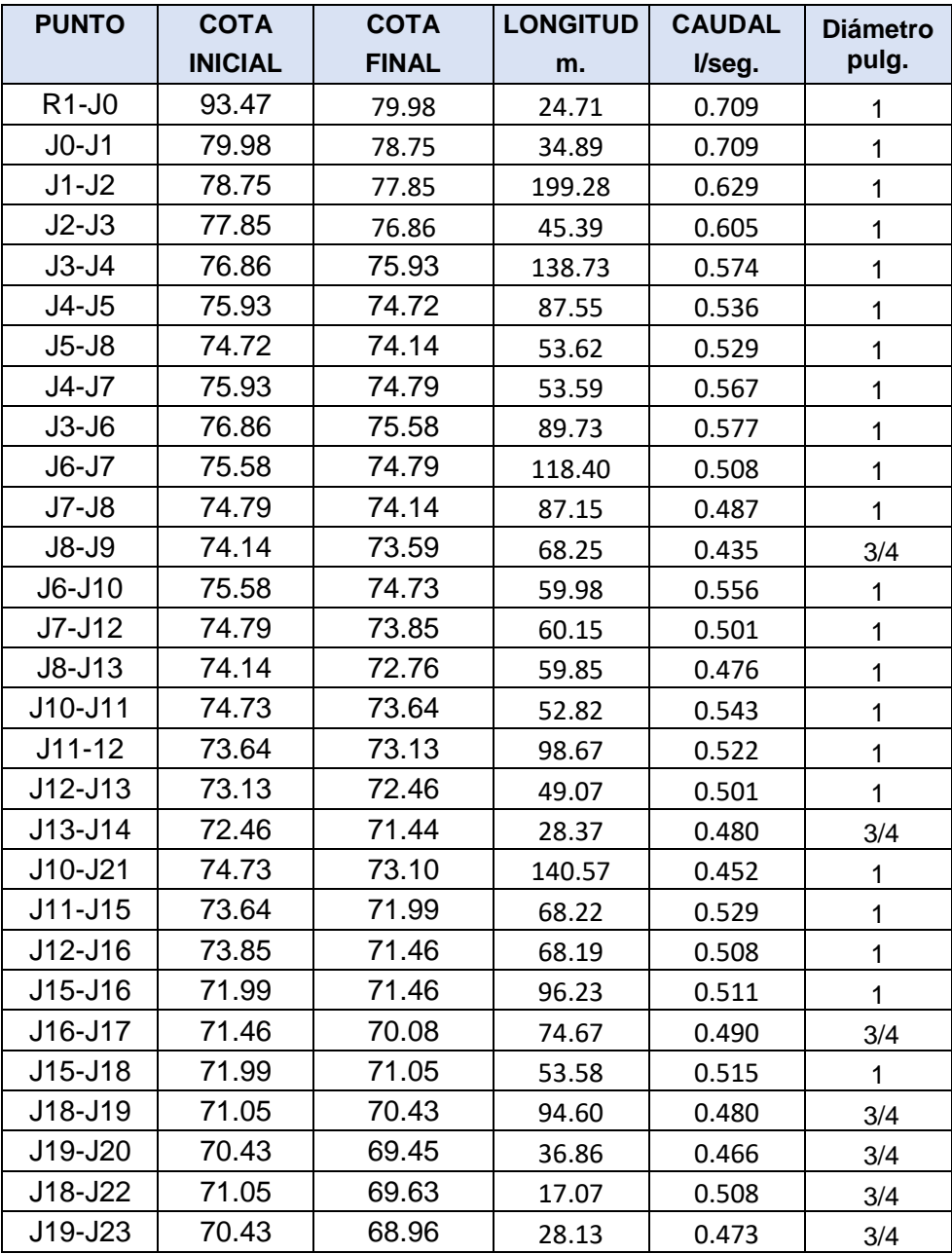

# **4.4.6. Velocidades**

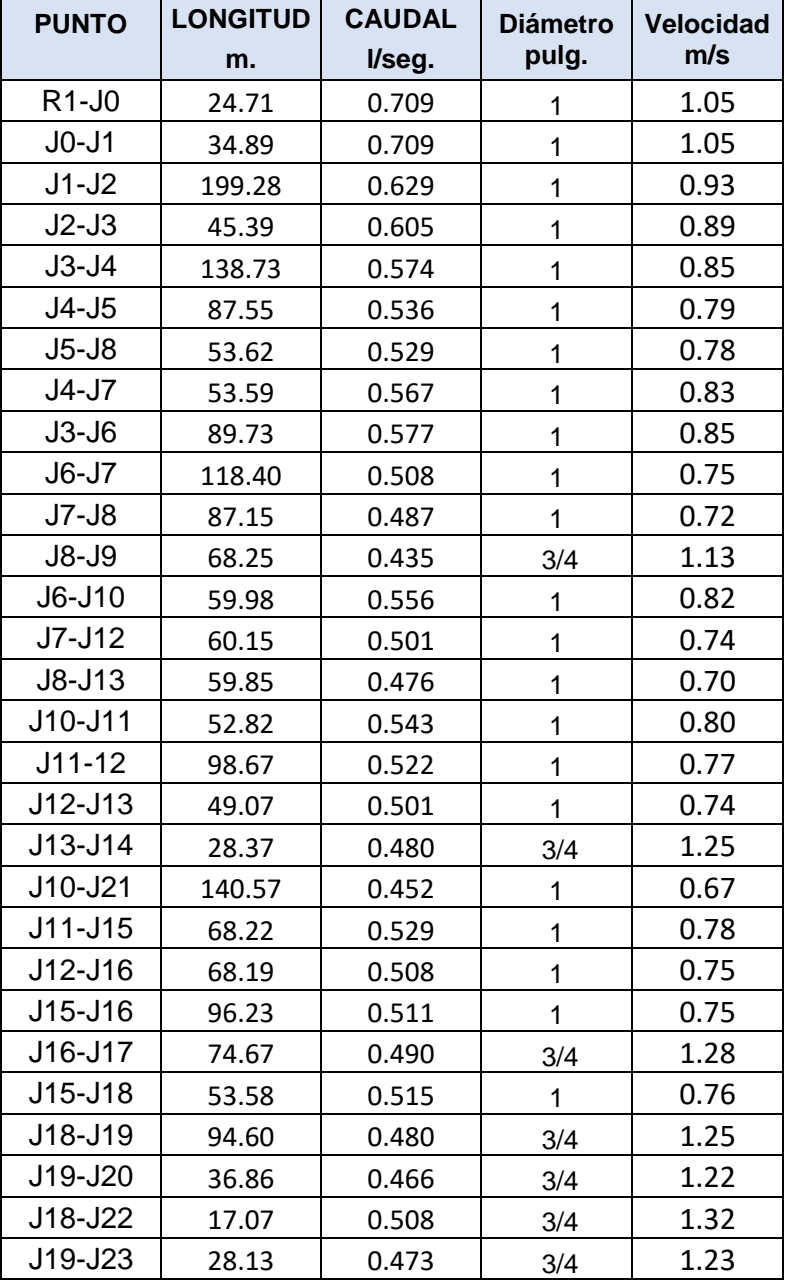

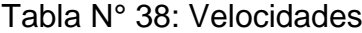
## **4.4.7. Presiones**

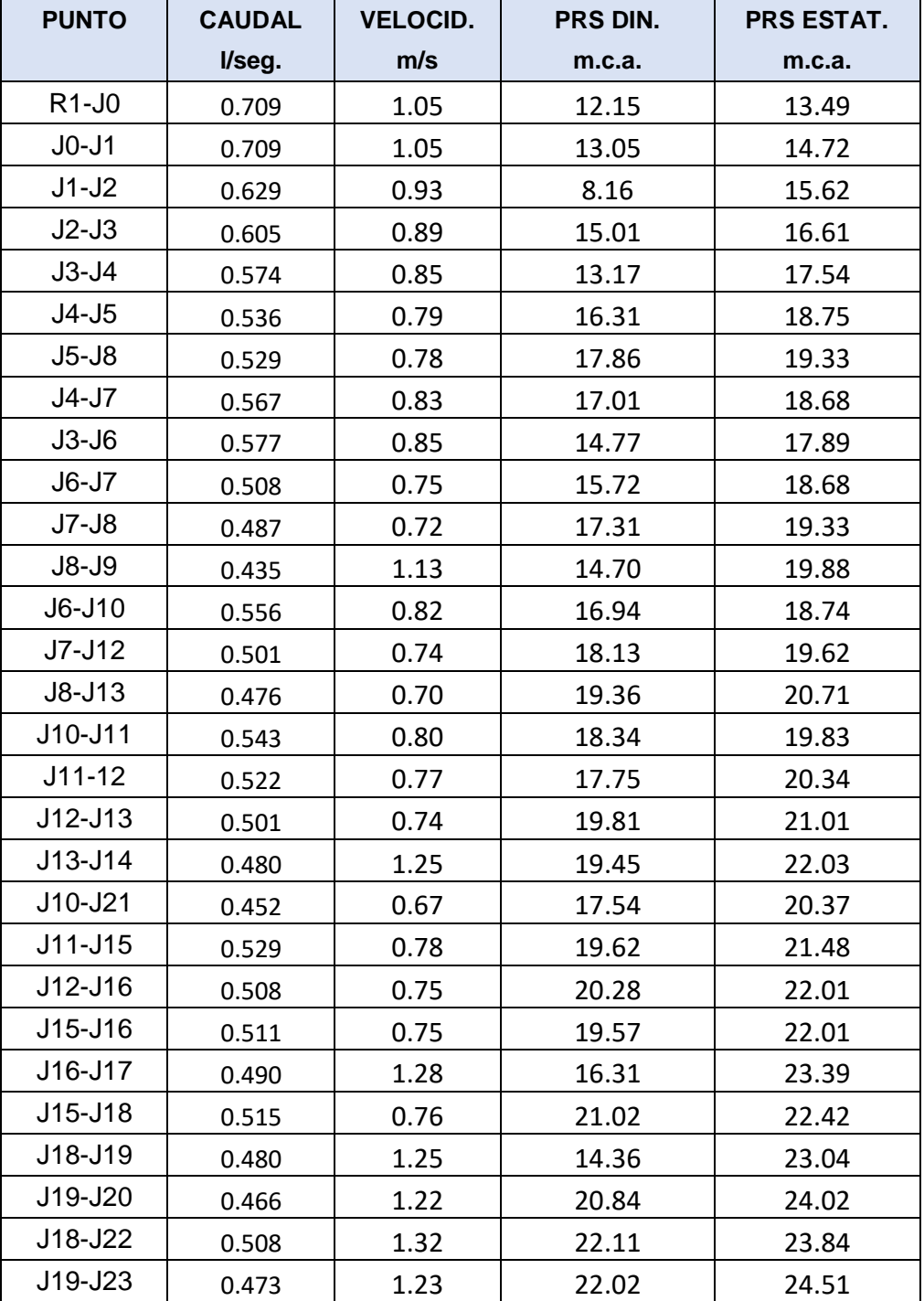

## Tabla N° 39: Presiones

## **4.5.Diseño del sistema de alcantarillado**

## **4.5.1. Caudal de diseño**

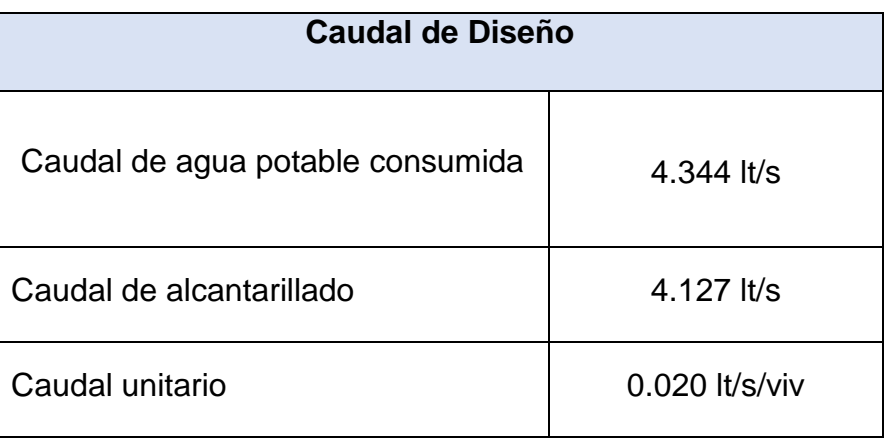

## Tabla N° 40: Caudal de diseño

## **4.5.2. Profundidad de buzones**

Tabla N° 41: Profundidad de buzones

| <b>NUMERO</b><br><b>BUZON</b> | <b>COTA TAPA</b><br><b>DE BUZON</b> | <b>COTA</b><br><b>FONDO</b><br><b>DE BUZON</b> | <b>PROFUNDIDAD</b><br>DE BUZON (m) |  |
|-------------------------------|-------------------------------------|------------------------------------------------|------------------------------------|--|
| BZ:1                          | 75.91                               | 74.71                                          | 1.20                               |  |
| BZ:2                          | 75.24                               | 74.04                                          | 1.20                               |  |
| BZ:3                          | 74.64                               | 73.44                                          | 1.20                               |  |
| <b>BZ:4</b>                   | 74.75                               | 73.55                                          | 1.20                               |  |
| BZ:5                          | 73.85                               | 72.65                                          | 1.20                               |  |
| BZ:6                          | 73.26                               | 72.06                                          | 1.20                               |  |
| <b>BZ:7</b>                   | 75.31                               | 74.11                                          | 1.20                               |  |
| <b>BZ:8</b>                   | 74.32                               | 73.12                                          | 1.20                               |  |
| <b>BZ:9</b>                   | 74.06                               | 72.76                                          | 1.30                               |  |
| BZ:10                         | 72.53                               | 71.33                                          | 1.20                               |  |
| BZ:11                         | 72.28                               | 71.08                                          | 1.20                               |  |
| <b>BZ:12</b>                  | 72.99                               | 71.79                                          | 1.20                               |  |
| BZ:13                         | 75.55                               | 74.35                                          | 1.20                               |  |
| BZ:14                         | 75.25                               | 74.05                                          | 1.20                               |  |
| BZ:15                         | 73.69                               | 72.49                                          | 1.20                               |  |
| BZ:16                         | 73.25                               | 72.05                                          | 1.20                               |  |
| BZ:17                         | 75.99                               | 74.79                                          | 1.20                               |  |
| <b>BZ:18</b>                  | 75.10                               | 73.90                                          | 1.20                               |  |
| BZ:19                         | 74.20                               | 73.00                                          | 1.20                               |  |
| BZ:20                         | 75.45                               | 73.25                                          | 2.20                               |  |
| BZ:21                         | 75.40                               | 74.20                                          | 1.20                               |  |
| BZ:22                         | 75.95                               | 74.70                                          | 1.20                               |  |
| BZ:23                         | 75.12                               | 73.92                                          | 1.20                               |  |
| BZ:24                         | 75.05                               | 73.5                                           | 1.55                               |  |
| <b>BZ:25</b>                  | 74.45                               | 73.25                                          | 1.20                               |  |
| BZ:26                         | 76.65                               | 75.05                                          | 1.60                               |  |
| BZ:27                         | 75.2                                | 74                                             | 1.20                               |  |
| <b>BZ:28</b>                  | 76.41                               | 73.71                                          | 2.70                               |  |
| BZ:29                         | 76.02                               | 74.82                                          | 1.20                               |  |
| <b>BZ:30</b>                  | 77.40                               | 75.60                                          | 1.20                               |  |

## **4.5.3. Pendiente**

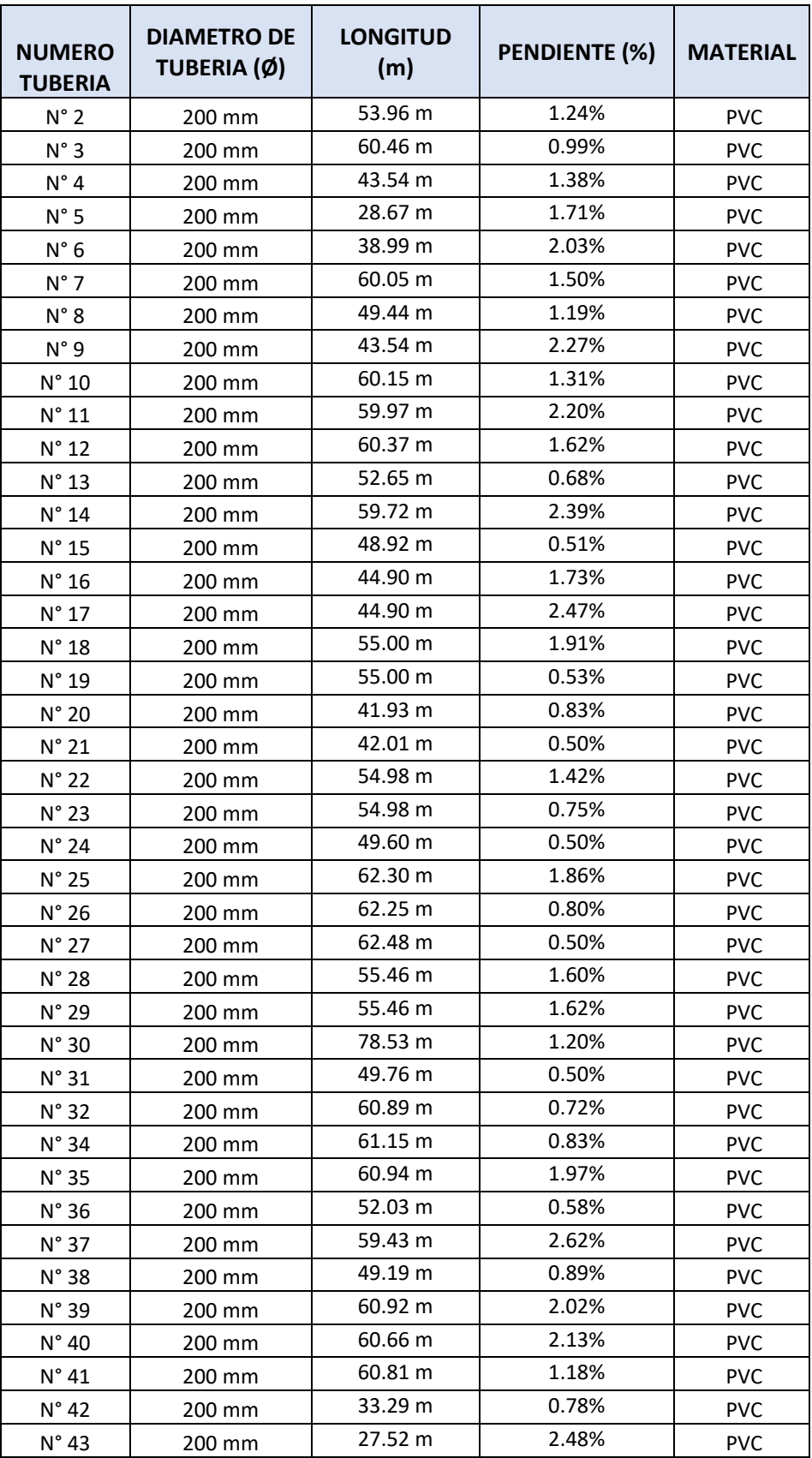

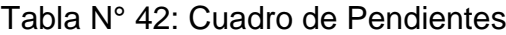

## **4.5.4. Velocidades**

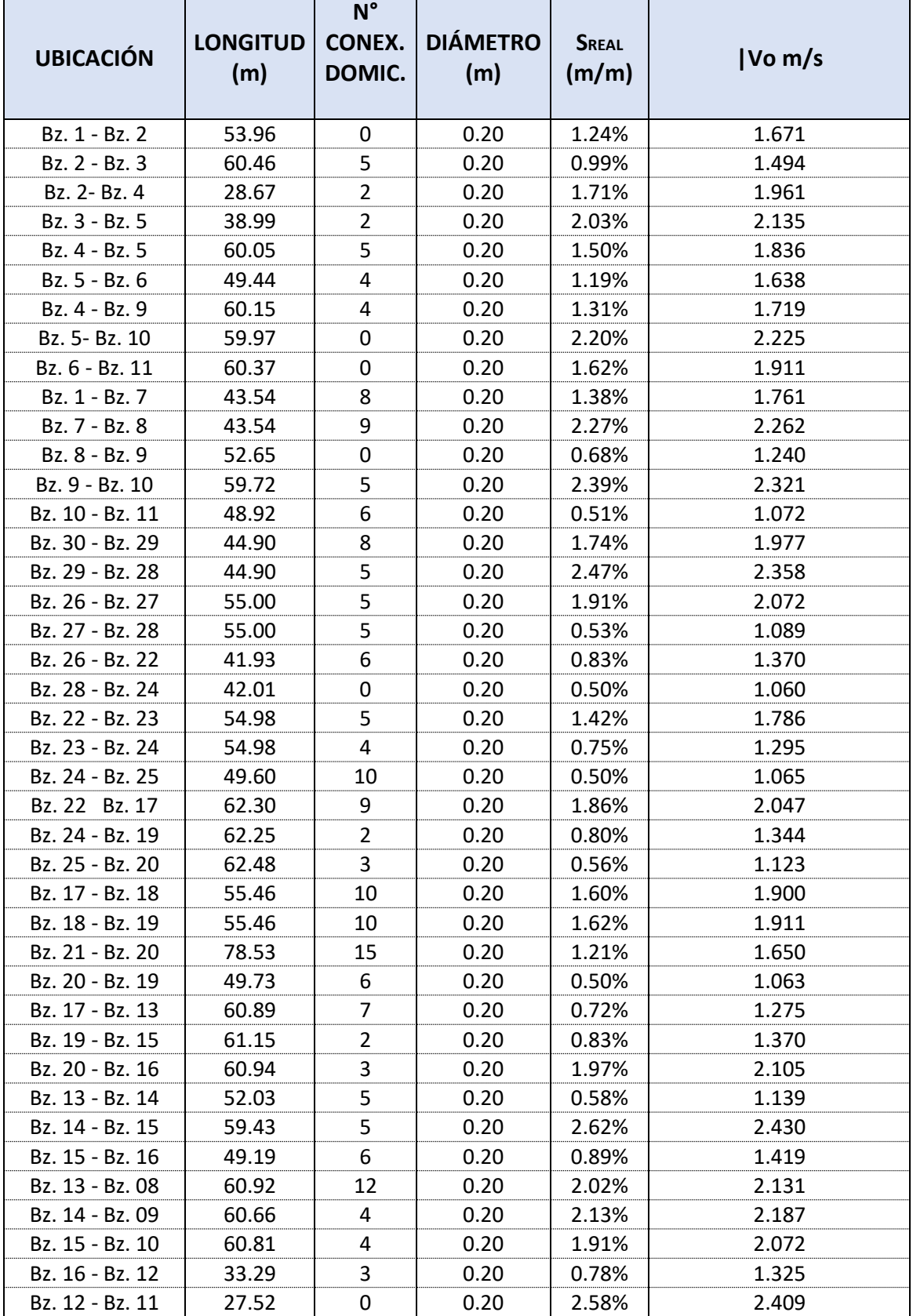

## Tabla N° 43: Velocidades

## **4.5.5. Tensión tractiva**

Tabla N° 44: Tensión tractiva

| <b>UBICACIÓN</b> | <b>LONGITUD</b><br>(m) | <b>DIÁMETRO</b><br>(m) | <b>SREAL</b><br>(m/m) | Vo<br>m/s | <b>Rh</b><br>m | <b>FUERZA</b><br><b>TRACTIVA</b><br>kg/m2 |
|------------------|------------------------|------------------------|-----------------------|-----------|----------------|-------------------------------------------|
| Bz. 1 - Bz. 2    | 53.96                  | 0.20                   | 1.24%                 | 1.671     | 0.172          | 2.139                                     |
| Bz. 2 - Bz. 3    | 60.46                  | 0.20                   | 0.99%                 | 1.494     | 0.192          | 1.910                                     |
| Bz. 2- Bz. 4     | 28.67                  | 0.20                   | 1.71%                 | 1.961     | 0.150          | 2.560                                     |
| Bz. 3 - Bz. 5    | 38.99                  | 0.20                   | 2.03%                 | 2.135     | 0.144          | 2.908                                     |
| Bz. 4 - Bz. 5    | 60.05                  | 0.20                   | 1.50%                 | 1.836     | 0.164          | 2.463                                     |
| Bz. 5 - Bz. 6    | 49.44                  | 0.20                   | 1.19%                 | 1.638     | 0.174          | 2.076                                     |
| Bz. 4 - Bz. 9    | 60.15                  | 0.20                   | 1.31%                 | 1.719     | 0.170          | 2.231                                     |
| Bz. 5- Bz. 10    | 59.97                  | 0.20                   | 2.20%                 | 2.225     | 0.141          | 3.095                                     |
| Bz. 6 - Bz. 11   | 60.37                  | 0.20                   | 1.62%                 | 1.911     | 0.152          | 2.463                                     |
| Bz. 1 - Bz. 7    | 43.54                  | 0.20                   | 1.38%                 | 1.761     | 0.168          | 2.313                                     |
| Bz. 7 - Bz. 8    | 43.54                  | 0.20                   | 2.27%                 | 2.262     | 0.139          | 3.171                                     |
| Bz. 8 - Bz. 9    | 52.65                  | 0.20                   | 0.68%                 | 1.240     | 0.222          | 1.518                                     |
| Bz. 9 - Bz. 10   | 59.72                  | 0.20                   | 2.39%                 | 2.321     | 0.138          | 3.297                                     |
| Bz. 10 - Bz. 11  | 48.92                  | 0.20                   | 0.51%                 | 1.072     | 0.362          | 1.849                                     |
| Bz. 30 - Bz. 29  | 44.90                  | 0.20                   | 1.74%                 | 1.977     | 0.149          | 2.591                                     |
| Bz. 29 - Bz. 28  | 44.90                  | 0.20                   | 2.47%                 | 2.358     | 0.128          | 3.158                                     |
| Bz. 26 - Bz. 27  | 55.00                  | 0.20                   | 1.91%                 | 2.072     | 0.146          | 2.781                                     |
| Bz. 27 - Bz. 28  | 55.00                  | 0.20                   | 0.53%                 | 1.089     | 0.248          | 1.308                                     |
| Bz. 26 - Bz. 22  | 41.93                  | 0.20                   | 0.83%                 | 1.370     | 0.201          | 1.677                                     |
| Bz. 28 - Bz. 24  | 42.01                  | 0.20                   | 0.50%                 | 1.060     | 0.312          | 1.561                                     |
| Bz. 22 - Bz. 23  | 54.98                  | 0.20                   | 1.42%                 | 1.786     | 0.167          | 2.364                                     |
| Bz. 23 - Bz. 24  | 54.98                  | 0.20                   | 0.75%                 | 1.295     | 0.217          | 1.620                                     |
| Bz. 24 - Bz. 25  | 49.60                  | 0.20                   | 0.50%                 | 1.065     | 0.293          | 1.475                                     |
| Bz. 22 Bz. 17    | 62.30                  | 0.20                   | 1.86%                 | 2.047     | 0.147          | 2.730                                     |
| Bz. 24 - Bz. 19  | 62.25                  | 0.20                   | 0.80%                 | 1.344     | 0.233          | 1.872                                     |
| Bz. 25 - Bz. 20  | 62.48                  | 0.20                   | 0.56%                 | 1.123     | 0.285          | 1.596                                     |
| Bz. 17 - Bz. 18  | 55.46                  | 0.20                   | 1.60%                 | 1.900     | 0.152          | 2.442                                     |
| Bz. 18 - Bz. 19  | 55.46                  | 0.20                   | 1.62%                 | 1.911     | 0.161          | 2.615                                     |
| Bz. 21 - Bz. 20  | 78.53                  | 0.20                   | 1.21%                 | 1.650     | 0.173          | 2.098                                     |
| Bz. 20 - Bz. 19  | 49.73                  | 0.20                   | 0.50%                 | 1.063     | 0.251          | 1.262                                     |
| Bz. 17 - Bz. 13  | 60.89                  | 0.20                   | 0.72%                 | 1.275     | 0.219          | 1.582                                     |
| Bz. 19 - Bz. 15  | 61.15                  | 0.20                   | 0.83%                 | 1.370     | 0.306          | 2.550                                     |
| Bz. 20 - Bz. 16  | 60.94                  | 0.20                   | 1.97%                 | 2.105     | 0.145          | 2.847                                     |
| Bz. 13 - Bz. 14  | 52.03                  | 0.20                   | 0.58%                 | 1.139     | 0.232          | 1.336                                     |
| Bz. 14 - Bz. 15  | 59.43                  | 0.20                   | 2.62%                 | 2.430     | 0.126          | 3.303                                     |
| Bz. 15 - Bz. 16  | 49.19                  | 0.20                   | 0.89%                 | 1.419     | 0.253          | 2.267                                     |
| Bz. 13 - Bz. 08  | 60.92                  | 0.20                   | 2.02%                 | 2.131     | 0.144          | 2.901                                     |
| Bz. 14 - Bz. 09  | 60.66                  | 0.20                   | 2.13%                 | 2.187     | 0.142          | 3.016                                     |
| Bz. 15 - Bz. 10  | 60.81                  | 0.20                   | 1.91%                 | 2.072     | 0.188          | 3.581                                     |
| Bz. 16 - Bz. 12  | 33.29                  | 0.20                   | 0.78%                 | 1.325     | 0.303          | 2.368                                     |
| Bz. 12 - Bz. 11  | 27.52                  | 0.20                   | 2.58%                 | 2.409     | 0.188          | 4.847                                     |

### **V. DISCUSIÓN**

El diseño del sistema de agua potable y alcantarillado en el AA.HH. Nueva Esperanza, se basa en el Reglamento Nacional de Edificaciones. Se obtuvo el diseño de la red de agua y alcantarillado partiendo desde el estudio topográfico de la zona, para luego, recolectar las muestras y determinar el tipo de terreno, y con ello, establecer la captación y la red de distribución para el abastecimiento de todo el asentamiento humano. En cuando a la red de alcantarillado, se plantearon 30 buzones de profundidades que van desde 1.20 a 2.70 m, se cuenta con velocidades y pendientes que satisfacen las máximos y mínimos permisibles, asimismo se proyectó un tanque Imhoff, de esta manera se comprueba que la hipótesis planteada por los investigadores es verdadera.

Según la tabla 66, se observa los datos de las coordenadas del área de estudio que fue delimitada por la poligonal tal como se muestra en la figura 32, para lo cual se obtuvo un área de 68347.60 m2. Además, en la figura 31, se establecieron las curvas de nivel de todo el terreno en estudio. Asimismo, del levantamiento topográfico, se logró recopilar la información de las alturas de las viviendas que serían beneficiarias, las cuales se plantearon de la tabla 47 a la 65.

Para el estudio de calidad de agua, se establecieron 2 parámetros, según la tabla 67, se plasmaron los parámetros del estudio físico-químico, para la cual se determinó los siguientes resultados: Turbidez 0.16 UNT, PH de 7.11, conductividad es de 1490 Us/cm y la dureza total es de 1295 Mg/L. Según la tabla 68, del estudio microbiológico, se muestra como resultado el recuento de Escherichia Coli <1.8 NMP/100ml. De acuerdo al Reglamento de Calidad del agua para Consumo Humano, las conclusiones y resultados que se obtuvieron del estudio de calidad de agua, se encuentran dentro de los límites máximos permisibles.

Para el estudio de mecánica de suelos se realizaron 4 calicatas en puntos estratégicos de la zona para determinar las características del suelo del área de estudio, en la tabla 69 se recopiló los datos del análisis granulométrico, en donde se pudo apreciar que cuenta con 0% de grava; sin embargo, el porcentaje de arena varía entre 86.5 hasta 97.8 y por último el porcentaje de los finos va desde los 0.26 hasta los 13.5. Respecto al contenido de humedad que se encontró en las calicatas, según la tabla 70, el porcentaje mayor fue el de 11.5 y el menor de 5.7. De acuerdo a la tabla 71, se determinaron los límites de consistencia, teniendo como resultado, para limites líquidos un 21.9%, 20.5%, 18.0% y 25.4%, para los limites plásticos un 13.4%, 13.5%, 12.5% y 17.2%. Y finalmente, según la tabla 72, se clasificó los estratos extraídos, según SUCS Y AASHTO, donde se obtuvo un suelo de arena mal graduada y de arena arcillosa, además, suelo excelente a bueno, según la segunda clasificación en mención.

Para el diseño de la red, se hicieron uso de los datos expresados en la tabla 73, con una población actual de 1020 habitante, teniendo como tasa de crecimiento 1.11%, se calculó la población futura, siendo ésta de 1248 habitantes. Del mismo, se determinaron los datos de la tabla 74, donde se manifiesta la dotación total del asentamiento humano Nueva Esperanza, teniendo como resultado 150135 lt/hab/día. Para después calcular los caudales que se necesitan para el diseño, según la tabla 75, el caudal promedio es de 1.738 lt/s, el caudal máximo horario es de 2.259 lt/s y el caudal máximo diario 4.344 lt/s. Para el sistema de abastecimiento de agua potable, se tomó como punto de captación un pozo tubular, el cual trabajaría por sistema de bombeo, para luego, a través de una tubería de impulsión llegar hacia un reservorio de 50 m3, y, finalmente abastecer a las 204 conexiones domiciliarias. En la tabla 76, se aprecia los diámetros de las tuberías que se aplicarán en todo el recorrido de la línea de distribución. Según la tabla 78, se puede observar el valor de las presiones encontradas en el sistema, teniendo como mínima 10.22 m.c.a y como máxima 32.98 m.c.a.. Todos los datos han sido verificados y contrastados con la normativa actual del reglamento nacional de edificaciones, cumpliendo con los límites que ésta demanda.

En relación al diseño del sistema de la red de alcantarillado, según la tabla 76, se calculó un caudal de alcantarillado de 4.127 lt/s y un caudal unitario de 0.0 20 lt/s/viv. Se diseñaron 30 buzones, que de acuerdo con la tabla 77, las profundidades de las estructuras varían desde 1.20 m hasta 2.70 m. Además, se planteó el trazo de la red, la cual se conforma por tuberías de 8" y se cuenta con distancias permisibles dentro de los tramos. Teniendo los valores de la longitud y el diámetro de tubería se calculó las pendientes que fueron plasmadas en la tabla 78. Para el buen funcionamiento del sistema se determinó las velocidades y tensión tractiva, que fueron reflejados en la tabla 79 y 80. Todo lo realizado con el fin de cumplir con los parámetros establecidos por la normativa actual.

Abanto y otros (2020) según los estudios, dentro de su proyecto de investigación, encontraron una topografía de tipo llana, teniendo como cota más elevada 79.4 m.s.n.m. y cota mínima 75.6 m.s.n.m. lo que además permitió que trabajaran con un sistema convencional. Los resultados obtenidos en el proyecto, reflejan similitud al de Abanto. Las dos investigaciones fueron realizadas en el mismo distrito, es por ello que la topografía no difiere en ambos casos, del mismo modo se trabajó con el sistema convencional.

Cañón y otros (2016), realizó un estudio de calidad de agua teniendo en cuenta los parámetros de turbiedad de 4.85 UNT, Ph promedio de 6, cloruros de 12 mgCl/l., presencia de cloriforme. Mientras que en el presente proyecto de investigación se recopilaron datos de turbidez de 0.16 UNT, Ph de 7.11, cloruros de 130.56 mg/L, presencia de cloriforme de 23 NMP/100ml. Los resultados que se adquirieron en el proyecto son similares al de Cañón, en ambos casos se cumple con los campos máximos permisibles; sin embargo, la investigación de referencia, contará con un proceso de desinfección y estabilización mediante tratamiento, ya que, si bien es cierto, la fuente de estudio cumple con los limites normativos, ésta fue calificada como una fuente regular.

Sanz y otros (2017). Los autores en su proyecto de investigación "Diseño de la ampliación de la red de agua potable y sistema de alcantarillado para la zona alta del barrio alto Jordán, Comuna 18" trabajaron con 3 calicatas de 1.5 a 2 metros de profundidad, obteniendo como resultado un suelo fino granular, con pequeños fragmentos de roca y consistencia medio alta. Asimismo, según la clasificación SUCS, se determinó suelos MH y CH con pesos unitarios de 18 y 12 kN/m3 en estado húmedo y seco, respectivamente. Comparado con los resultados de este proyecto en donde se realizaron 4 calicatas de 2 metros de profundidad, en donde los valores obtenidos de acuerdo a la clasificación SUCS fueron de suelos SP: Arena mal gradada, arenas gravosas, poco o ningún fino, y, además suelos SC: arenas arcillosas.

Briones y otros (2019) realizaron la propuesta de un diseño de agua para un total de 509 habitantes, teniendo como caudal de 1.89 *l/seg*. Se trabajó con el empalme a la red prestadora de servicio para la obtención del recurso hídrico, en donde se empleó 5290.30 ml de la red de distribución. Se usaron tuberías desde 3 ½" hasta 13" de clase 7.5. La presión de servicio en el punto de empalme fue de 18.30 mca y la presión mínima de 15.88 mca. Comparando con los resultados del proyecto de investigación, se trabajó con tuberías de PVC, donde los diámetros varían de ¾" a 1", obteniendo así presiones de 10.22 a 28.85 m.c.a. Así mismo, cumpliendo con la normativa, se trabajó con velocidades mínimas de 0.67 m/s y máximas de 1.32 m/s. Estos resultados tienen diferencia con el autor Briones, ya que los diámetros de tubería que presenta su investigación son de clase 7.5 y sus diámetros son mayores a las 3".

Sandoval (2016) Para el diseño hidráulico de alcantarillado, trabajaron con un caudal de 1.3957 l/seg., se consideró una red de 290.47 m. además plantearon la ejecución de 34 buzones, para ello, utilizaron tuberías de 6" a 8", para luego, finalmente realizar el empalme al buzón existente de Sedalib. La presente investigación trabajó con un caudal de alcantarillado de 4.127 lt/s, donde se dispuso 30 buzones, con tuberías de 8" de diámetro conduciendo las aguas a un tanque imhoff. Siendo la estructura del receptor la diferencia en ambas investigaciones.

Cieza y otros (2019) los autores efectuaron la red del recurso hidráulico mediante el trazo de una red abierta y teniendo como captación un pozo artesanal que a través de una línea de impulsión llega a un reservorio de forma circular y que se ubicó de manera estratégica en la cota más elevada. Para el diseño del sistema de desagüe se empleó el tanque séptico con un pozo de absorción de aguas residuales. La investigación de Cieza difiere con el presente proyecto en el trazo de la red de agua, puesto que, en su caso se empleó la red abierta para la distribución del recurso hídrico.

Toctaguano (2017) planteó una alternativa para el alcantarillado, disponiendo de un sistema combinado, mediante dos descargas, a ambos lados del barrio. Dentro de las propuestas se determinaron las pendientes y diámetros cumpliendo con su normativa. Se hizo uso de tuberías de PVC con diámetros comprendidos entre 160 a 500 mm para lograr el correcto funcionamiento del servicio. Esta investigación cuenta con un diseño de alcantarillado cerrado el cual se distingue con la tesis del autor Toctaguano. El sistema cerrado comprende 30 buzones, con tuberías de 8" de diámetro que satisfacen con lo requerido en la normativa actual del reglamento nacional de edificaciones.

Las limitaciones que se desarrollaron en el proyecto de investigación estuvieron relacionadas con el estado de emergencia sanitaria que se afronta mundialmente. Pese a ello, se logró cumplir con el alcance de los objetivos, ya que, para el levantamiento topográfico, no se dispuso a utilizar los equipos necesarios, sin embargo, se emplearon programas para obtener los datos requeridos para el avance. Asimismo, para el estudio de calidad de agua, se indagó para obtener información de las fuentes de agua más cercanas al lugar de estudio y se encontró una tesis relacionada a la captación, donde a través de un análisis documental se logró adquirir los valores de la calidad de agua de la fuente de abastecimiento. Por otro lado, para el estudio de suelos, por medio de un análisis documental al informe que nos brindó el laboratorio, se determinaron los datos del tipo de suelo del asentamiento humano.

El sistema de agua potable del asentamiento humano Nueva Esperanza, se ubica en el distrito de Paiján, provincia de Ascope. Cuenta con un sistema de bombeo, desde un pozo ubicado en el Sector San Juan, este recorre con una línea de impulsión que conduce hacia el reservorio cuadrado de 50 m3. Con respecto al sistema de alcantarillado, se diseñó con tubería de 8", teniendo un total de 30 buzones, siendo la profundidad mínima de 1.20 m y la máxima de 2.70 m. Además de ello, se realizó la proyección de un tanque Imhoff.

#### **VI. CONCLUSIONES**

- Se diseñó el sistema de abastecimiento de agua potable y alcantarillado en el asentamiento humano Nueva Esperanza en el distrito de Paiján. El sistema de agua potable tuvo una captación de aguas subterráneas, impulsado mediante una bomba hacia el reservorio y con ello ser distribuido a todas las viviendas. Para el sistema de alcantarillado se proyectaron buzones y se diseñó un tanque Imhoff.
- Se ejecutó el levantamiento topográfico en la zona de estudio, en el asentamiento humano Nueva Esperanza. Con la ayuda del instrumento técnico GPS y de distintos softwares como el Google Earth y mediante Global Mapper se obtuvo las curvas de nivel, determinando así sus elevaciones o cotas de terreno, todo ello nos sirvió para constatar los datos facilitados por la municipalidad distrital de Paiján.
- Se obtuvo el estudio de calidad de agua mediante un análisis documental de una tesis, determinando así que el recurso hídrico es apto para el consumo de los pobladores, dando como resultado un Ph de 7.11, conductividad 1490.00 Us/cm, dureza de 1295.00 mg/L, con olor y sabor aprobado.
- Se realizó el estudio de mecánica de suelos, en el cual se realizaron 4 calicatas en puntos estratégicos con una profundidad máxima de 2.00m, dando como resultado según la clasificación SUCS arena mal graduada (SP) y arena arcillosa (SC) y conforme a la clasificación AAHSTO A-2-6 arena arcillosa o limosa.
- Se realizó el diseño de la red de agua potable, siendo la fuente de suministro un pozo tubular que mediante una tubería de impulsión llega hasta el reservorio, con un volumen de almacenamiento de 50 m3, para luego ser distribuido este recurso a todas las viviendas, siendo la velocidad mínima 0.67 y 1.32 la velocidad máxima. De acuerdo a la presión estática cumplió con parámetros establecidos, siendo el máximo valor 31.49 mca y para la presión dinámica 10.25 mca la presión mínima.

 Se realizó el diseño de la red de alcantarillado, con tuberías PVC de 8" (200 mm) de diámetro, cuenta con 30 cámaras de inspección que varían de 1.20 a 2.70 m de profundidad, cumpliendo con la condición hidráulica donde la tensión tractiva debe ser mayor o igual a 1 Pa, además de recibir tratamiento de las aguas residuales a través de un tanque Imhoff y lecho de secado.

## **VII. RECOMENDACIONES**

- Se recomienda a la municipalidad distrital de Paiján, realizar el estudio hidrogeológico para verificar las condiciones técnicas y reales del recurso hídrico del subsuelo, con una ubicación estratégica más cercana a la zona en estudio, además de gestionar la acreditación de disponibilidad hídrica ante ALA Chicama.
- A la entidad distrital, se sugiere fomentar una educación sanitaria a los moradores del AA.HH. Nueva Esperanza, sobre el uso correcto del recurso hídrico potable, siendo fundamental en la vida de todo ser humano.
- De llegarse a ejecutar el diseño del sistema de alcantarillado se sugiere contar con la autorización para el vertimiento de las aguas residuales tratadas del ANA, dentro del primer año de la puesta en marcha de la planta de tratamiento de las aguas residuales.
- Se recomienda a futuras investigaciones, efectuar la certificación ambiental y el documento de inexistencia de restos arqueológicos (CIRA).
- Se recomienda a los pobladores del asentamiento humano Nueva Esperanza gestionar ante la municipalidad de Paiján, la ejecución del presente proyecto, cubriendo así las necesidades básicas como lo son sistema de agua potable y alcantarillado

#### **REFERENCIAS**

- 1. ABANTO, Carlos y LARA, Paolo. Diseño de la red de agua potable y alcantarillado para el Sector San Juan, distrito de Paiján, Provincia de Ascope, Región La Libertad, 2020. Trabajo de titulación (Ingeniero Civil). Perú: Universidad Cesar Vallejo.
- 2. AGUIRRE, Fredy. Abastecimiento de Agua Potable para Comunidades Rurales. 2015 p. 16. Vol. Primera Edición.
- 3. ALCÁNTARA, Williams y BRIONES, Jorge. Diseño definitivo de las redes de agua potable y alcantarillad con conexiones domiciliarias del centro poblado Chacupe Alto, distritito de La Victoria, provincia de Chiclayo, departamento de Lambayeque. Trabajo de titulación. Facultad de ingeniería, arquitectura y urbanismo. Universidad de Señor Sipán, 2019.
- 4. APAYA, Paco. Diseño de un sistema sostenible de agua potable y saneamiento básico en la comunidad de Miraflores - Cabanilla - Lampa – Puno. Trabajo de titulación (Ingeniero Agrícola). Perú: Universidad Nacional del Antiplano de Puno. 2015.
- 5. Basic Principles of Pipe Flow. Swamee, Prabhata K. y Sharma, Ashok K. 2017. s.l.: John Wiley & Sons, junio de 2017, John Wiley & Sons. ISBN: 9780470225059.
- 6. BHARDWAJ, V. y METZGAR, C. Resumen técnico Depósitos, torres y tanques, instalaciones de almacenamiento de agua potable. Virginia Occidental (EE. UU.): Centro Nacional de Información sobre Agua Potable (NDWC), Universidad de Virginia. 2001.
- 7. CAÑÓN, David, MORA, MÓNICA. Propuesta de un sistema de abastecimiento de agua potable para el sector c de la vereda basconta en el municipio de Icononzo – Tolima. Bogotá: Universidad distrital Francisco José de Caldas. 2016
- 8. CARHUAPOMA, Jenny, CHAHUAYO, Adolfo. Diseño del sistema de abastecimiento de agua potable en la rinconada de Pamplona alta, aplicando epanet y algoritmos genéticos para la localización de válvulas reductoras de

presión. Trabajo de titulación. (Ingeniero Civil). Lima: Facultad de Ingeniería. Universidad Peruana de ciencias aplicadas. 2019.

- 9. CASTAÑEDA, Carlos y QUISPE, Elizabeth. Análisis Hidráulico Del Sistema De Agua Potable Del Centro Poblado De Plazapampa Del Distrito De Salpo Mediante Programa De Simulación Hidráulica. Trujillo. 2016.
- 10.CIEZA, Mario, SÁNCHEZ, Alipio. Diseño del Sistema de agua potable y alcantarillado en el centro poblado de Mojonazgo – distrito de Chongoyape – provincia de Chiclayo – región Lambayeque. Trabajo de titulación (Ingeniero Civil). Facultad de Ingeniería, Universidad Señor de Sipán. 2019.
- 11.Comisión nacional del agua. Manual de Agua Potable, Alcantarillado y Saneamiento. Datos Básicos para Proyectos de Agua Potable y Alcantarillado. México, D.F. ISBN: 978-607-626-036-4. Disponible en: https://files.conagua.gob.mx/conagua/mapas/SGAPDS-1-15-Libro4.pdf
- 12.CORTIJO Zumarán, Carlos y ZAVALETA Medina, Facundo. Planificación y diseño de un sistema de agua potable y alcantarillado para el barrio Nº 2 del sector Santa Verónica, distrito de La Esperanza, provincia Trujillo. Trabajo de titulación (Ingeniero Civil). Facultad de Ingeniería, Universidad Privada Antenor Orrego. 2019.
- 13.FERNÁNDEZ, Fernando. La brecha por la falta de agua potable continúa en las zonas rurales. Diario el Correo. La Libertad. 2018. Disponible en: https://diariocorreo.pe/edicion/la-libertad/la-brecha-por-la-falta-de-aguapotable-continua-en-las-zonas-rurales-820057/
- 14.FLOREZ, Rogelio. [Análisis del problema del agua potable y saneamiento.](http://revistas.unap.edu.pe/rianew/index.php/ria/article/view/28) Revista de Investigaciones Altoandinas - Journal of High Andean Research. Vol. 16 Núm. 01. Perú: Universidad Nacional del Antiplano de Puno. 2015
- 15.FRAGOSO, Lucio, RUIZ, Jaime y FLORES, Zurbia. Sistema para control y gestión de redes de agua potable de dos localidades de México. Scielo. Vol. 34, 2013.
- 16.GARCIA Trisolin, Eduardo. Manual del proyecto de agua potable en poblaciones rurales. Lima: s.n., 2009. pág. p. 50.
- 17.Gobierno del Perú. Criterios para la selección de opciones técnicas y niveles de servicio en sistemas de abastecimiento de agua y saneamiento en zonas rurales. 2004. Disponible en: [https://www.mef.gob.pe/contenidos/inv\\_publica/docs/instrumentos\\_metod/san](https://www.mef.gob.pe/contenidos/inv_publica/docs/instrumentos_metod/saneamiento/_4_Criterios_seleccin_opciones_y_niveles_de_Servic_%20sistemas_de_agua_y_saneam_zonas_rurales.pdf) [eamiento/\\_4\\_Criterios\\_seleccin\\_opciones\\_y\\_niveles\\_de\\_Servic\\_%20sistemas](https://www.mef.gob.pe/contenidos/inv_publica/docs/instrumentos_metod/saneamiento/_4_Criterios_seleccin_opciones_y_niveles_de_Servic_%20sistemas_de_agua_y_saneam_zonas_rurales.pdf) de agua y saneam zonas rurales.pdf
- 18.GONZÁLES, Jorge. Diseño del sistema de agua potable de las comunidades de Nuevas Flores, Dos de Mayo, San Ignacio y San Andrés, distrito de San Pablo, provincia de Bellavista, región San Martín. Trabajo de titulación (Ingeniero Civil). Perú: Universidad Nacional De San Martín- Tarapoto
- 19.GONZALEZ, Rene. Sistemas de agua potable y perforación de pozos mecánicos en arquitectura. Trabajo de titulación (Arquitecto). Guatemala: Universidad de San Carlos de Guatemala.
- 20.GOMEZ, Anna, et al., 2016. La calidad sanitaria del agua de consumo. Elsevier España. [en línea]. España: no. 25, pp. 63 – 68 [consulta: mayo de 2021].
- 21.Ingeniería civil. Tutoriales al día. Métodos para la estimación de poblacionesfuturas. 2016. Disponible en: http://ingenieriacivil.tutorialesaldia.com/dosmetodos-para-la-estimacion-de-poblaciones-futuras/
- 22.INSTITUTO NACIONAL DE ESTADISTICA E INFORMSTICA. "Perú: Formas de acceso al agua y saneamiento básico". [En línea]. 16 de junio de 2018. [Fecha de consulta: 12 de octubre de 2020]. Disponible en: https://www.inei.gob.pe/media/MenuRecursivo/boletines/boletin\_agua\_y\_sane aminto
- 23.JARA, Francesca y SANTOS, David. Diseño de abastecimiento de agua potable y el diseño de alcantarillado de las localidades: el Calvario y Rincón de Pampa Grande del distrito de Curgos La Libertad. Trabajo de titulación. Facultad de ingeniería. Universidad privada Antenor Orrego, 2014.
- 24.JIMENEZ, Mauricio y SANTANA, Fabian. Water Distribution System of Bogotá city and its surrounding area, Empresa de Acueducto y Alcantarillado de Bogotá – EAB E.S.P. Procedia Enginneering. (186): 631-643, 2017.
- 25.JIMÉNEZ, José. Manual para el diseño de sistemas de agua potable y alcantarillado sanitario. Veracruz. 2013.
- 26.LEÓN, José, SALINAS, Erick y ZEPEDA, Mario. Diseño del sistema de alcantarillado sanitario y planta de tratamiento del municipio de Turín departamento de Ahuachapán, el Salvador. Trabajo de titulación. Facultad multidisciplinaria de occidente. Universidad del Salvador, 2017.
- 27.LOSSIO, Milagros. Sistema de abastecimiento de agua potable para cuatro poblados rurales del distrito de Lancones. Trabajo de titulación (Ingeniero Civil). Perú: Universidad Nacional De Piura.
- 28.MACHADO, Adriam. Diseño del sistema de abastecimiento de agua potable del centro poblado Santiago, distrito de Chalaco, Morropón – Piura. Trabajo de titulación (Ingeniero Civil). Perú: Universidad Nacional de Piura. 2018.
- 29.Ministerio de salud. Dirección General de Salud Ambiental. Reglamento de la calidad del agua para consumo humano. 1ra. Edición, Lima. 2011
- 30.Ministerio de vivienda, construcción y saneamiento. Reglamento Nacional de Edificaciones: Norma E.050 - Suelos y Cimentaciones. 2006. pág. 12.
- 31.MORENO, Nicole. Tratamiento De Aguas Residuales En El Tanque Imhoff Para Disminuir La Contaminación En La Quebrada Sicacate Del Distrito De Montero. Trabajo de titulación (Ingeniero Industrial). Perú: Universidad Nacional De Piura.
- 32.Municipalidad Distrital de Chocope. Mejoramiento del servicio de agua potable y alcantarillado en el centro poblado La Constancia, distrito de Chocope, provincia de Ascope – La Libertad. 2018.
- 33.Municipalidad Distrital de Paiján. Ampliación y mejoramiento del servicio de agua e instalación del servicio de alcantarillado en el centro poblado Nueva Arenita, distrito de Paiján, provincia de Ascope, departamento la Libertad. 2015.
- 34.PALMA, Culichipun. Estudio de factibilidad técnica de dotación de agua potable y evacuación de aguas servidas en población de 60 viviendas, comuna de porvenir. Trabajo de titulación (Ingeniero Civil). Chile: Universidad Austral de Chile. 2015.
- 35.PEREZ, Rafael. Agua, desagües y gas para edificaciones. Diseño y construcción. Ed. 5. Colombia: Ecoe ediciones, 2005. 552. ISBN 9586483932.
- 36.RAFINO, María. Diseño [en línea]. Argentina: Concepto.de. [fecha de consulta 1 octubre 2020]. Disponible en: <https://concepto.de/diseno/#ixzz6d8VPJBTo>
- 37.RIVERA, Juan. Diseño de la red de distribución general de agua potable para las colonias El Parejo y Santa Clara de la localidad de San Ángel Zurumucapio, Michoacán. Trabajo de titulación. Facultad de ingeniería. Universidad Nacional Atónoma de México, 2107.
- 38.SANDOVAL, Elsa. Diseño hidráulico para el mejoramiento del sistema de agua potable e instalación del sistema de alcantarillado en el centro poblado Toma de los Leones – Paiján – Ascope – La Libertad. Trabajo de titulación (Ingeniero Civil). Consejo nacional de ciencia e innovación tecnológica. 2016
- 39.SANZ, Nicole, GÓMEZ, Manuela, y otros. Diseño de la ampliación de la red de agua potable y sistema de alcantarillado para la zona alta del Barrio Alto Jordán Comuna 18. Trabajo de titulación (Ingeniero Civil). Colombia: Pontificia Universidad Javeriana Cali. 2017.
- 40.Schuster, Juan, TAPIA, Felipe. El Modelo de Gestión Comunitaria del Agua Potable Rural en Chile: Contexto Institucional, Normativo e Intenciones de Reforma. Lima: Foro Jurídico. 2017. ISSN: 2414-1720.
- 41.SIAPA. 2014. Criterios y lineamientos técnicos para factibilidades. Cap. 3. Alcantarillado Sanitario. 2014
- 42.SEDALIB. 2019. SEDALIB S.A. SEDALIB S.A. [En línea] 2019. [Citado el: 8 de Mayo de 2021.] http://www.sedalib.com.pe/.
- 43.TOCTAGUANO, Leonardo. Diseño del sistema de alcantarillado combinado para el barrio los Pinos De Santa Rosa, parroquia Tumbaco, cantón Quito

provincia Pichincha. Trabajo de titulación. Facultad de ingeniería, ciencias físicas y matemática carrera de ingeniería civil. Universidad central del Ecuador,2017.

- 44.VILLENA, Jorge, 2018. Calidad del agua y desarrollo sostenible. Revista Peruana de Medicina Experimental y Salud Publica. [en línea]. Lima: no. 35, pp. 4 [consulta: mayo de 2021]. ISSN 1726-4634. Disponible en: <http://dx.doi.org/10.17843/rpmesp.2018.352.3719>
- 45.OS. 010 Captación y conducción de agua para consumo humano
- 46.OS.060, Norma. 2019. Drenaje pluvial urbano. 2019.
- 47.OS.070, Norma. 2006. Redes de aguas residuales. 2019

#### **ANEXOS**

Anexo 1. Declaratoria de autenticidad (autores)

#### **DECLARATORIA DE AUTENTICIDAD DE AUTORES**

Nosotras, Alva Saldaña, Vanessa Carolina y Plasencia Delgado, Gabriela Alejandra, alumnos de la Facultad de Ingeniería y Arquitectura y Escuela Profesional de Ingeniería Civil de la Universidad Cesar Vallejo sede Trujillo, declaramos bajo Juramento que todos los datos e información que acompañan al Trabajo de Investigación titulado "Diseño del servicio de agua potable y alcantarillado en el Sector Nueva Esperanza, distrito de Paiján, provincia de Ascope, 2020", son:

- 1. De nuestra autoría.
- 2. El presente Trabajo de Investigación no ha sido plagiado ni total, ni parcialmente.
- 3. El Trabajo de Investigación no ha sido publicado ni presentado anteriormente.
- 4. Los resultados presentados en el presente Trabajo de Investigación son reales, no han sido falseados, ni duplicados, ni copiados.

En tal sentido asumimos la responsabilidad que corresponda ante cualquier falsedad, ocultamiento u omisión tanto de los documentos como de información aportada, por lo cual me someto a lo dispuesto en las normas académicas vigentes de la Universidad Cesar Vallejo.

Trujillo, de julio del 2021

 DNI: 76273125 DNI: 75483196

Alva Saldaña, Vanessa Carolina Plasencia Delgado, Gabriela Alejandra

Anexo 2. Declaratoria de autenticidad (asesor)

## **DECLARATORIA DE AUTENTICIDAD DEL ASESOR**

Yo, VILLAR QUIROZ, JOSUALDO CARLOS, docente de la Facultad de Ingeniería y Arquitectura y Escuela Profesional Ingeniería Civil de la Universidad Cesar Vallejo sede Trujillo, revisor del trabajo de investigación titulada.

"Diseño del servicio de agua potable y alcantarillado en el Sector Nueva Esperanza, distrito de Paiján, provincia de Ascope, 2020", de las estudiantes Alva Saldaña, Vanessa Carolina y Plasencia Delgado, Gabriela Alejandra, constato que la investigación tiene un índice de similitud de 12% verificable en el reporte de originalidad del programa Turnitin, el cual ha sido realizado sin filtros, ni exclusiones.

He revisado dicho reporte y concluyó que cada una de las coincidencias detectadas no constituyen plagio. En tal sentido asumo la responsabilidad que corresponda ante cualquier falsedad, ocultamiento u omisión tanto de los documentos como de información aportada, por lo cual me someto a lo dispuesto en las normas académicas vigentes de la Universidad Cesar Vallejo.

Trujillo, de julio del 2021

VILLAR QUIROZ, JOSUALDO CARLOS DNI: 40132759

## Anexo 3. Anexo 3.1: Matriz de operacionalización de variables

Tabla N° 45: Matriz de operacionalización de variables

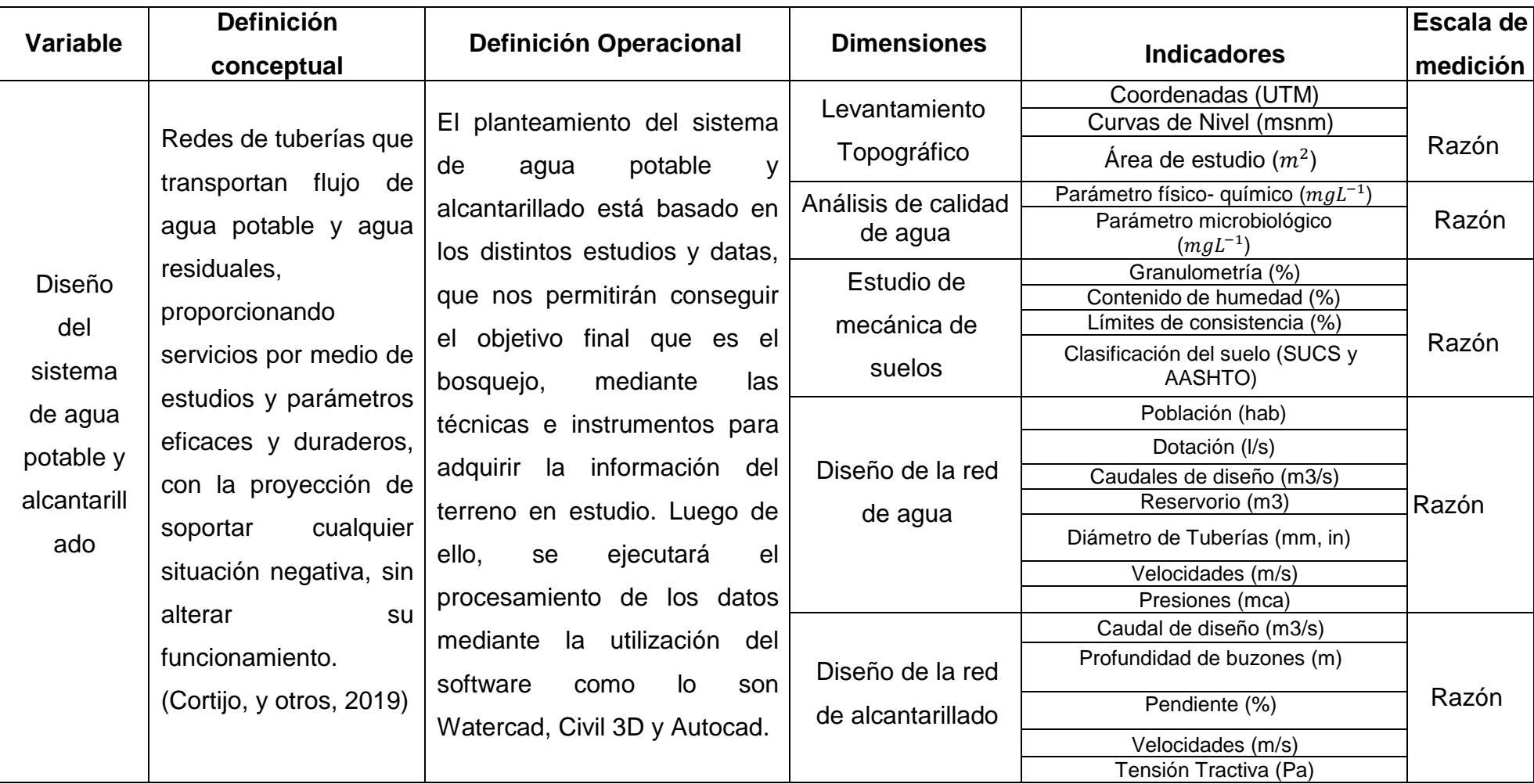

## Anexo 3.2: Indicadores de variables

## Tabla N° 46: Indicadores de variables

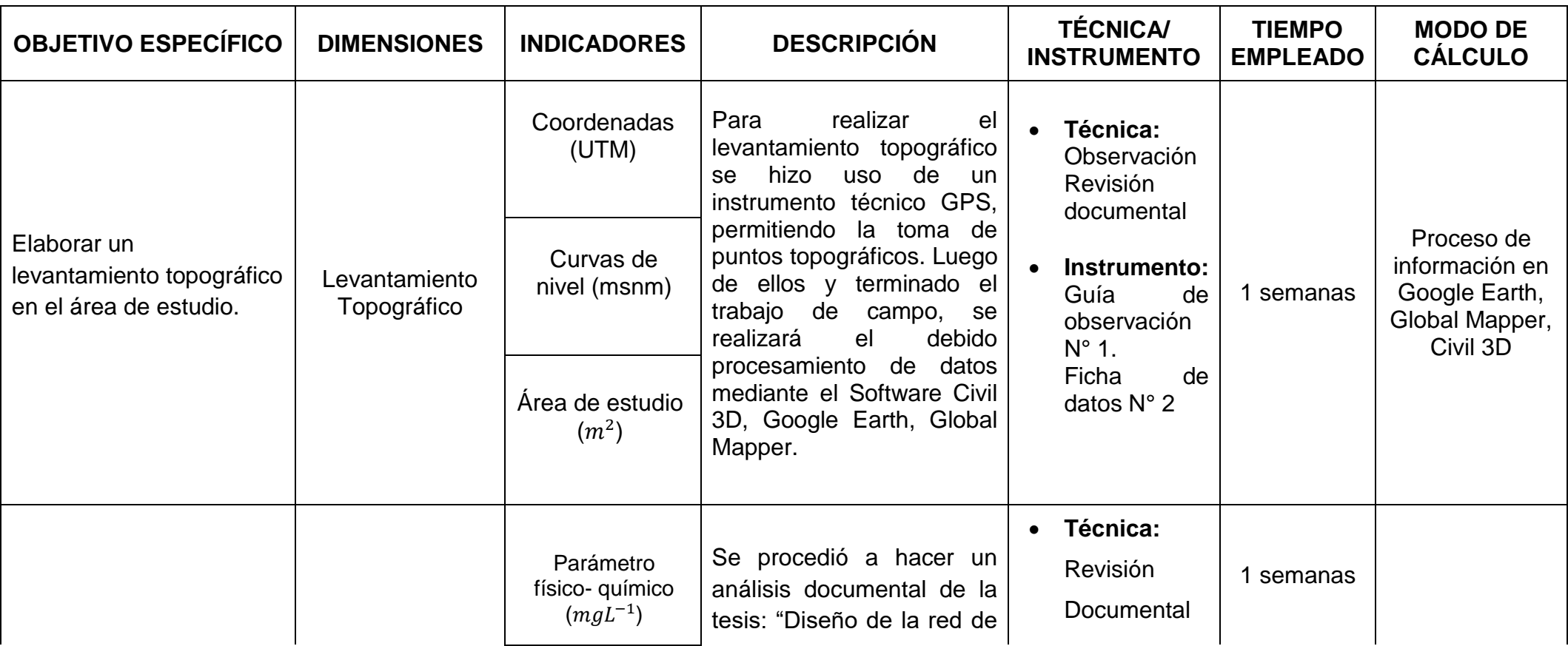

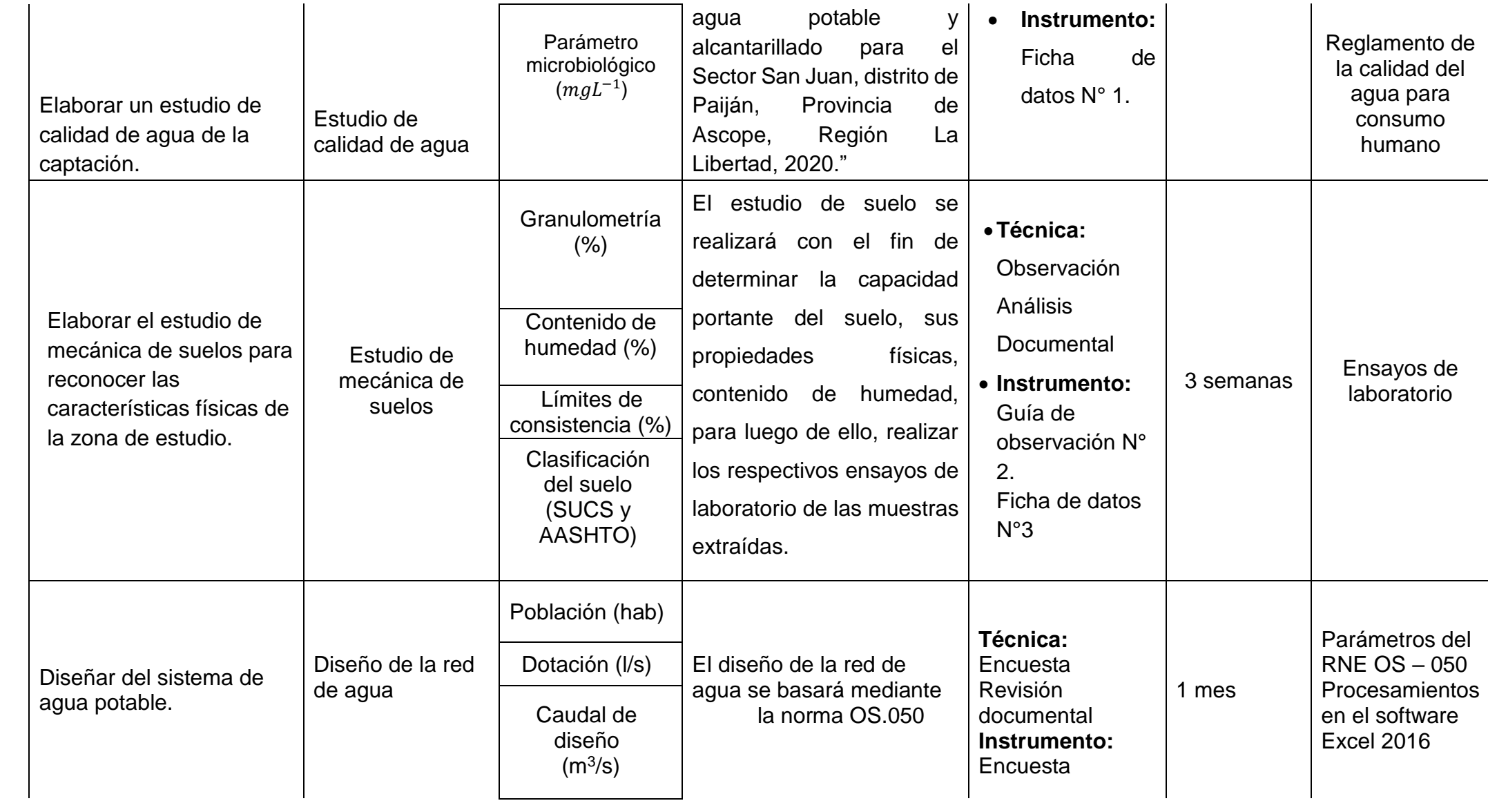

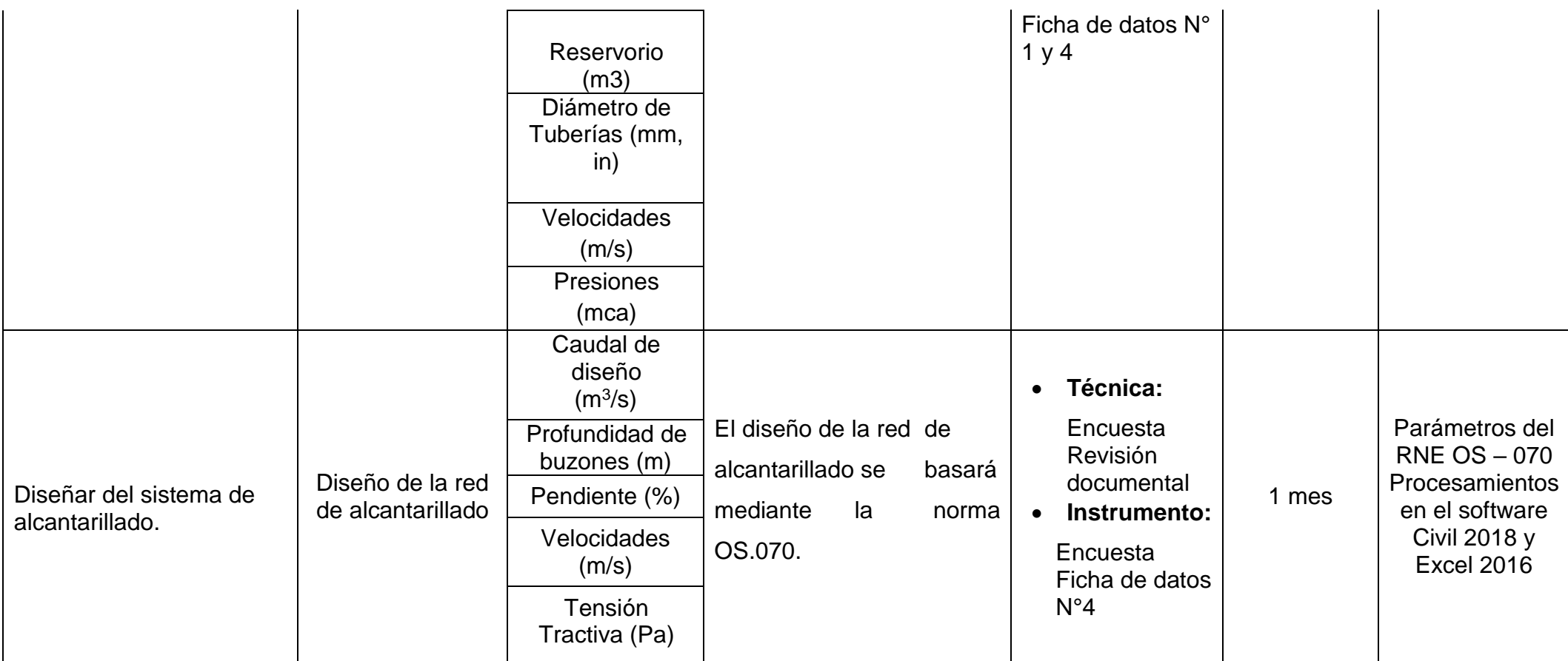

Anexo 3.3: Matriz de Consistencia del Marco Metodológico.

Tabla N° 47: Matriz de Consistencia del Marco Metodológico

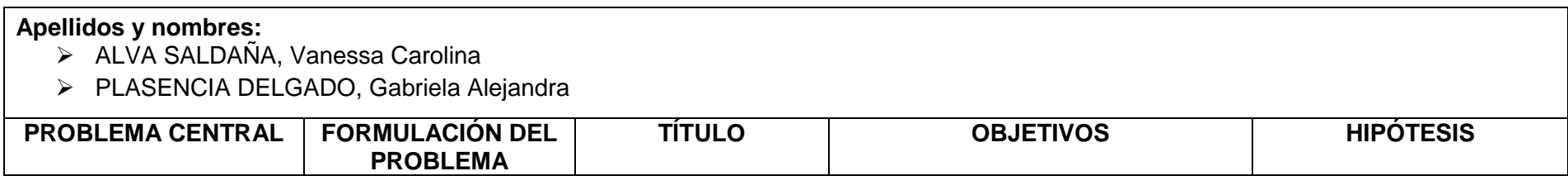

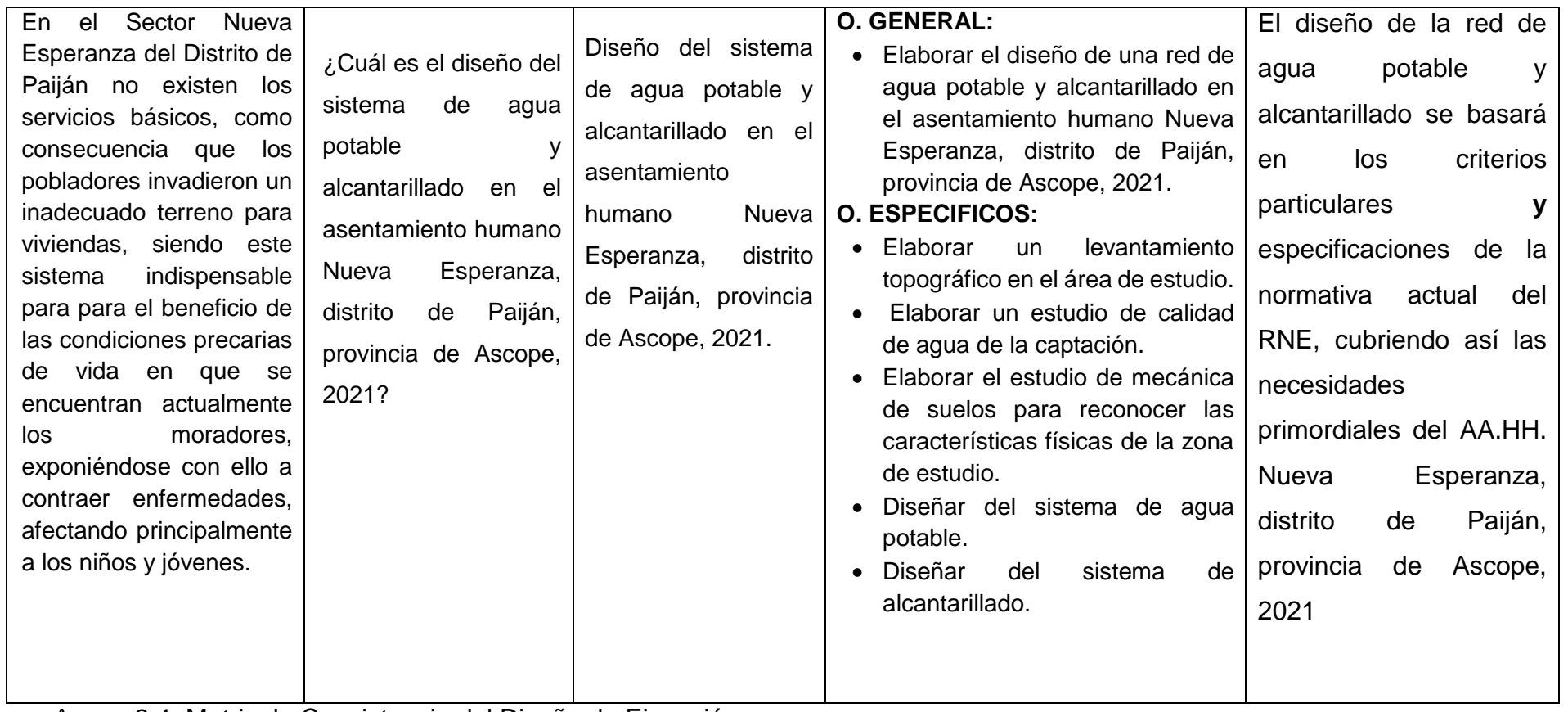

Anexo 3.4: Matriz de Consistencia del Diseño de Ejecución.

# Tabla N° 48: Matriz de Consistencia del Diseño de Ejecución

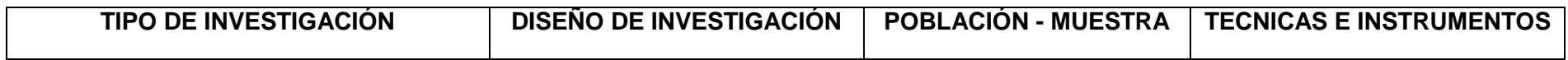

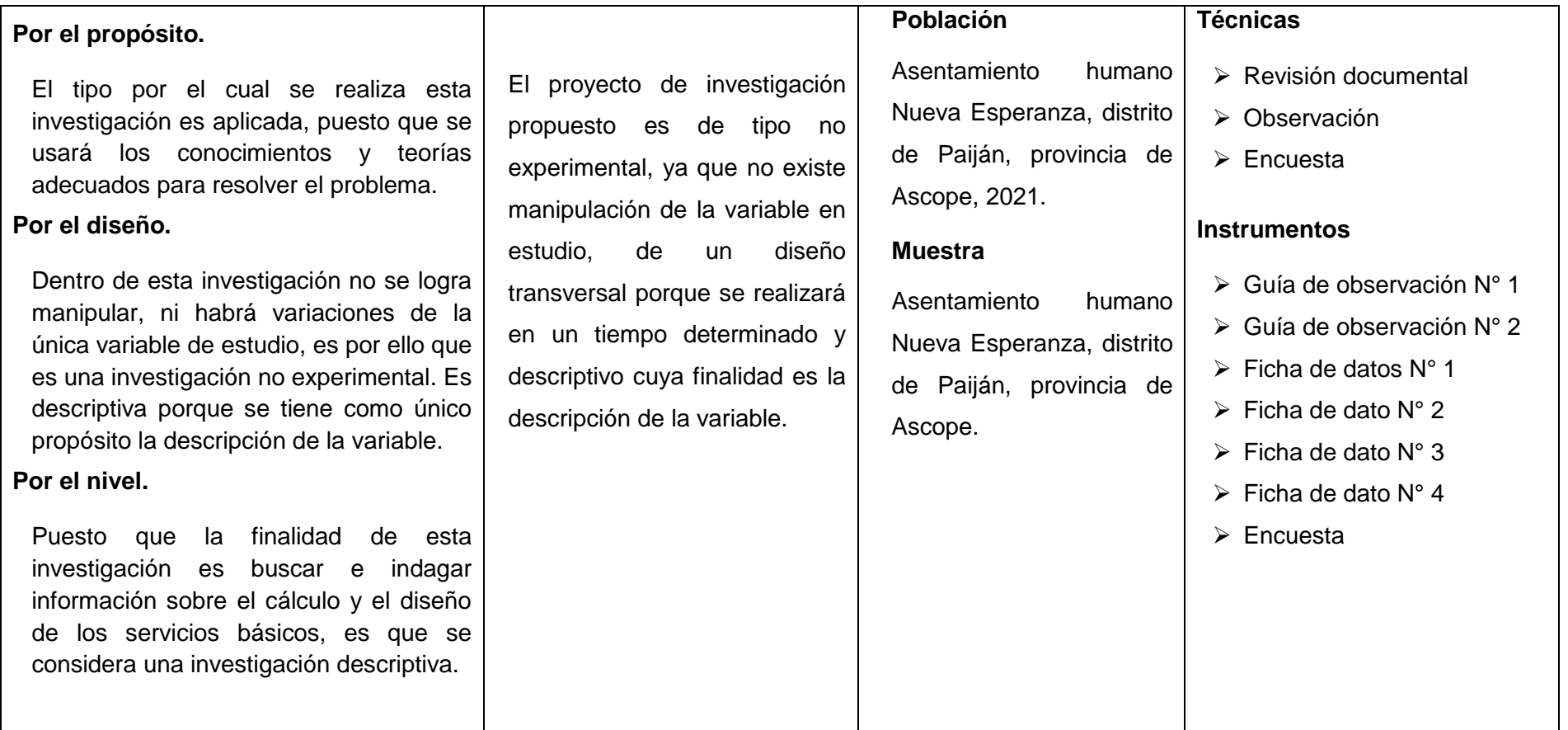

## **Anexo 4: Instrumentos de recolección de datos**

# **Anexo 4.1. Guía de observación N° 1**

## **LIBRETA DE CAMPO**

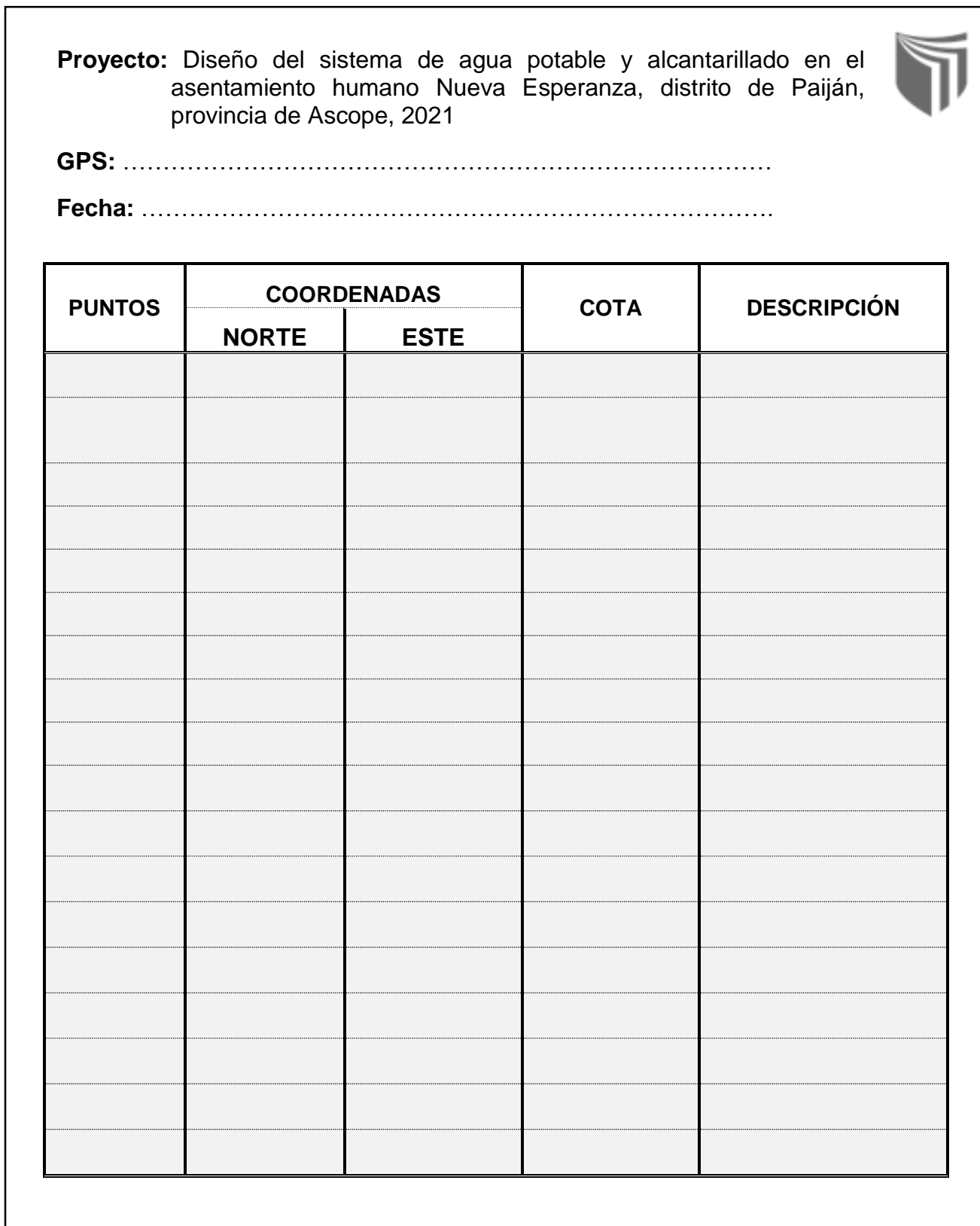

**Anexo 4.2. Guía de observación N° 2**

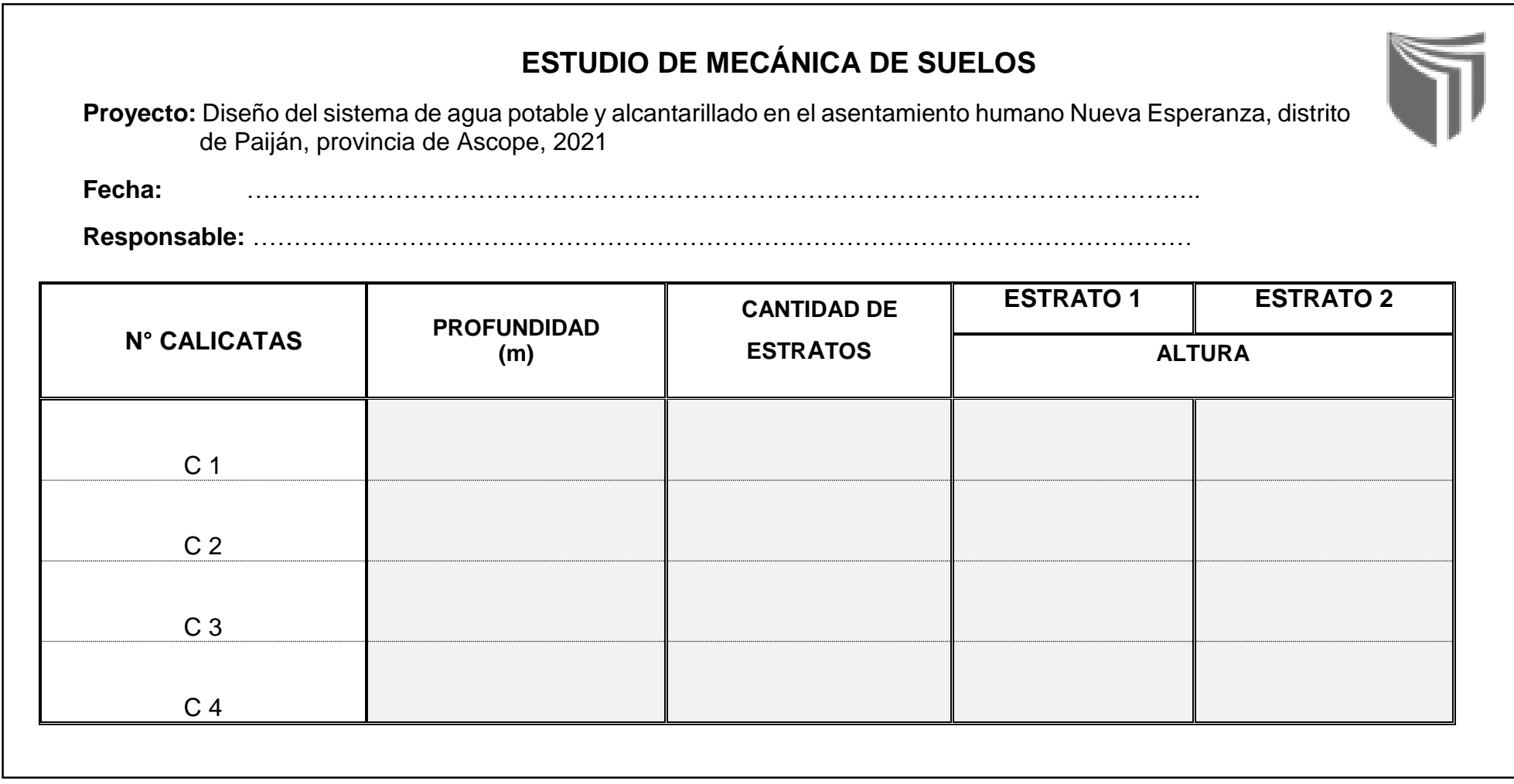

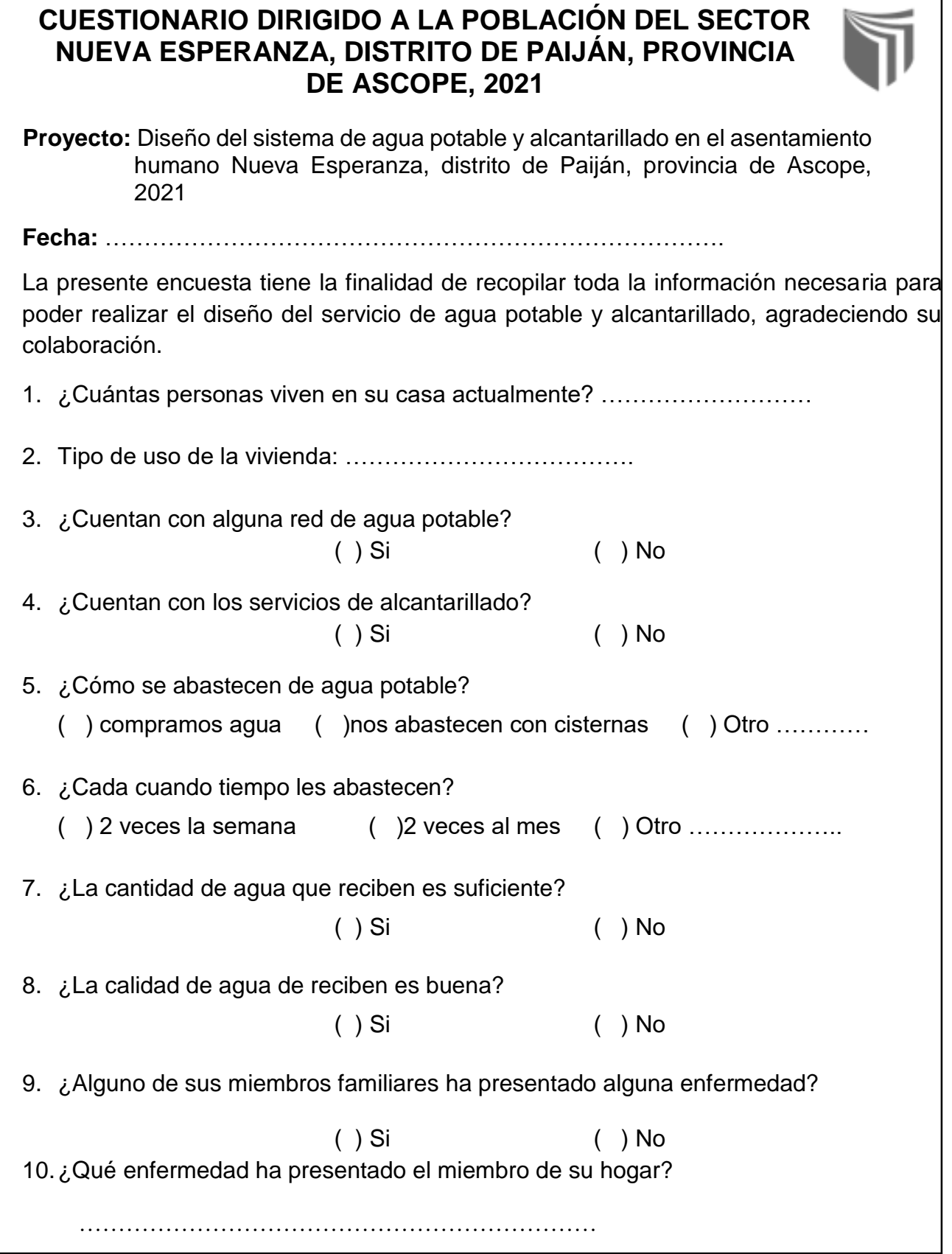

٦

#### **Anexo 4.4. Ficha de datos N° 1**

**Proyecto:** Diseño del sistema de agua potable y alcantarillado en el asentamiento humano Nueva Esperanza, distrito de Paiján, provincia de Ascope, 2021

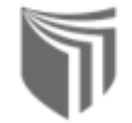

#### **Revisión Documental**: Tesis

**Tesis**: Diseño de la red de agua potable y alcantarillado para el Sector San Juan, distrito de Paiján, Provincia de Ascope, Región La Libertad, 2020.

**Autores: -** Abanto Castañeda, Carlos

- Lara Chuyo, Paolo

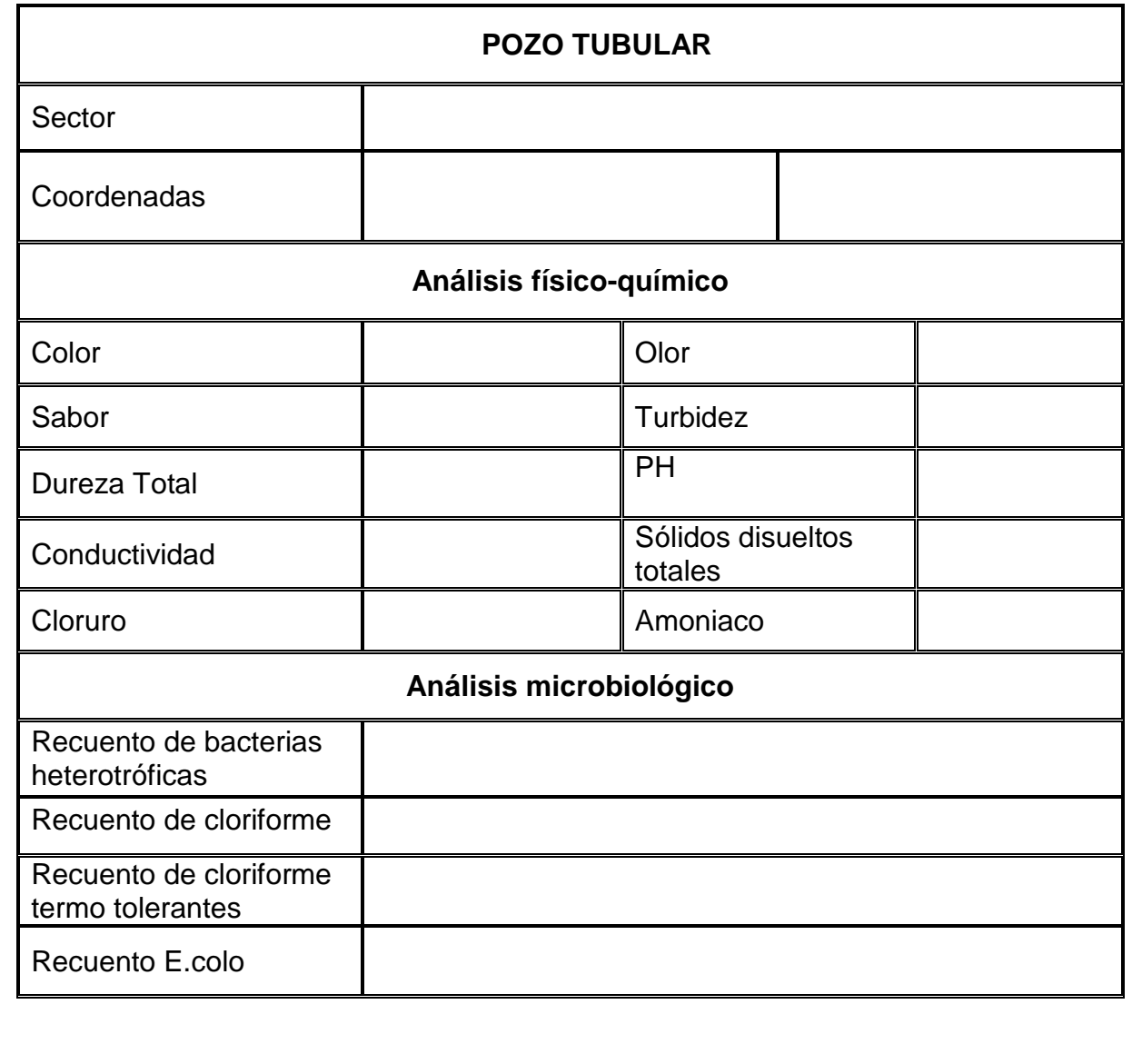

**Anexo 4.5. Ficha de datos N° 2**

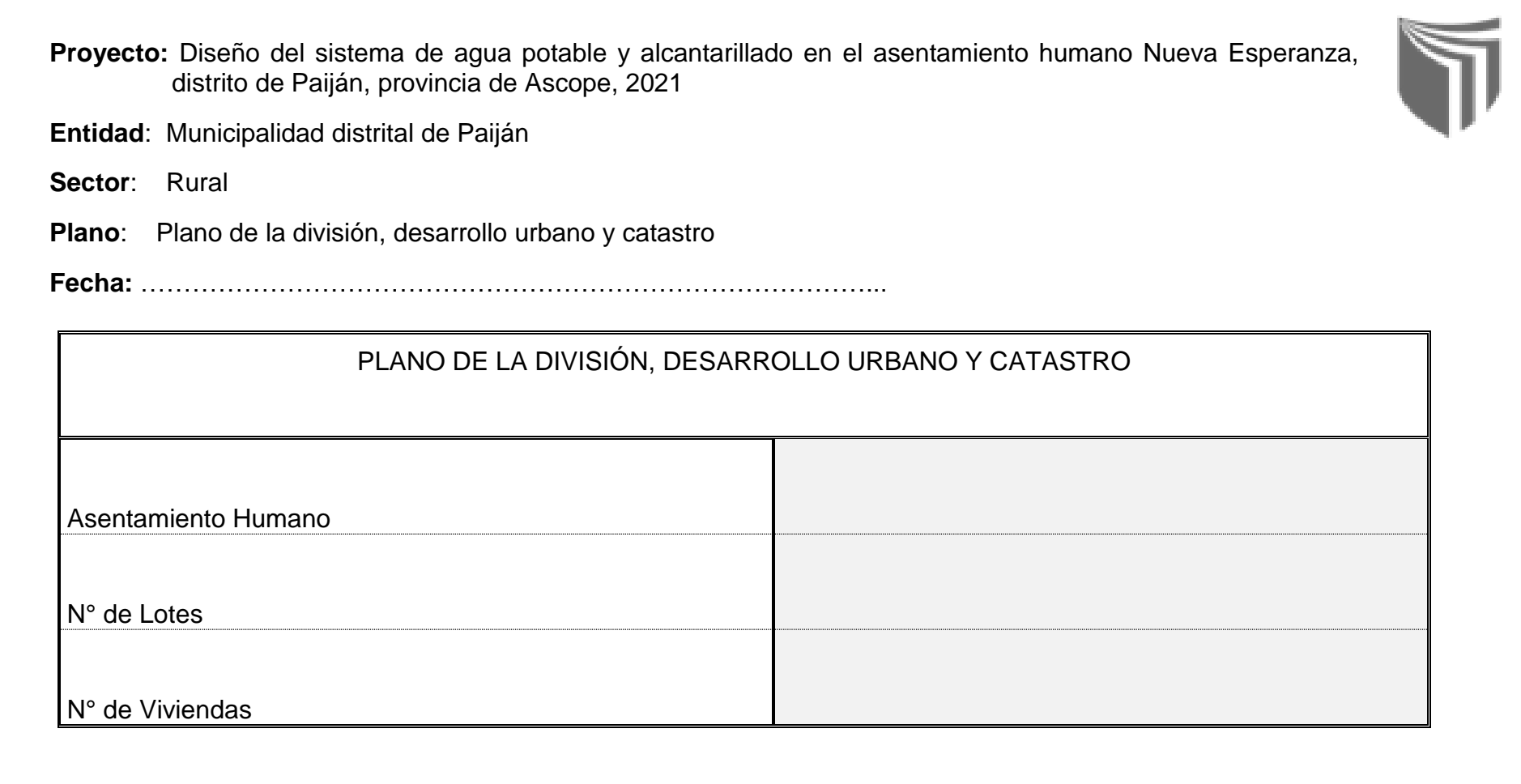

#### **Anexo 4.6. Ficha de datos N° 3**

**Proyecto:** Diseño del sistema de agua potable y alcantarillado en el asentamiento humano Nueva Esperanza, distrito de Paiján, provincia de Ascope, 2021

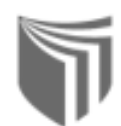

**Revisión Documental**: Estudio de Mecánica de Suelos

**Laboratorio**:

**Fecha:** 

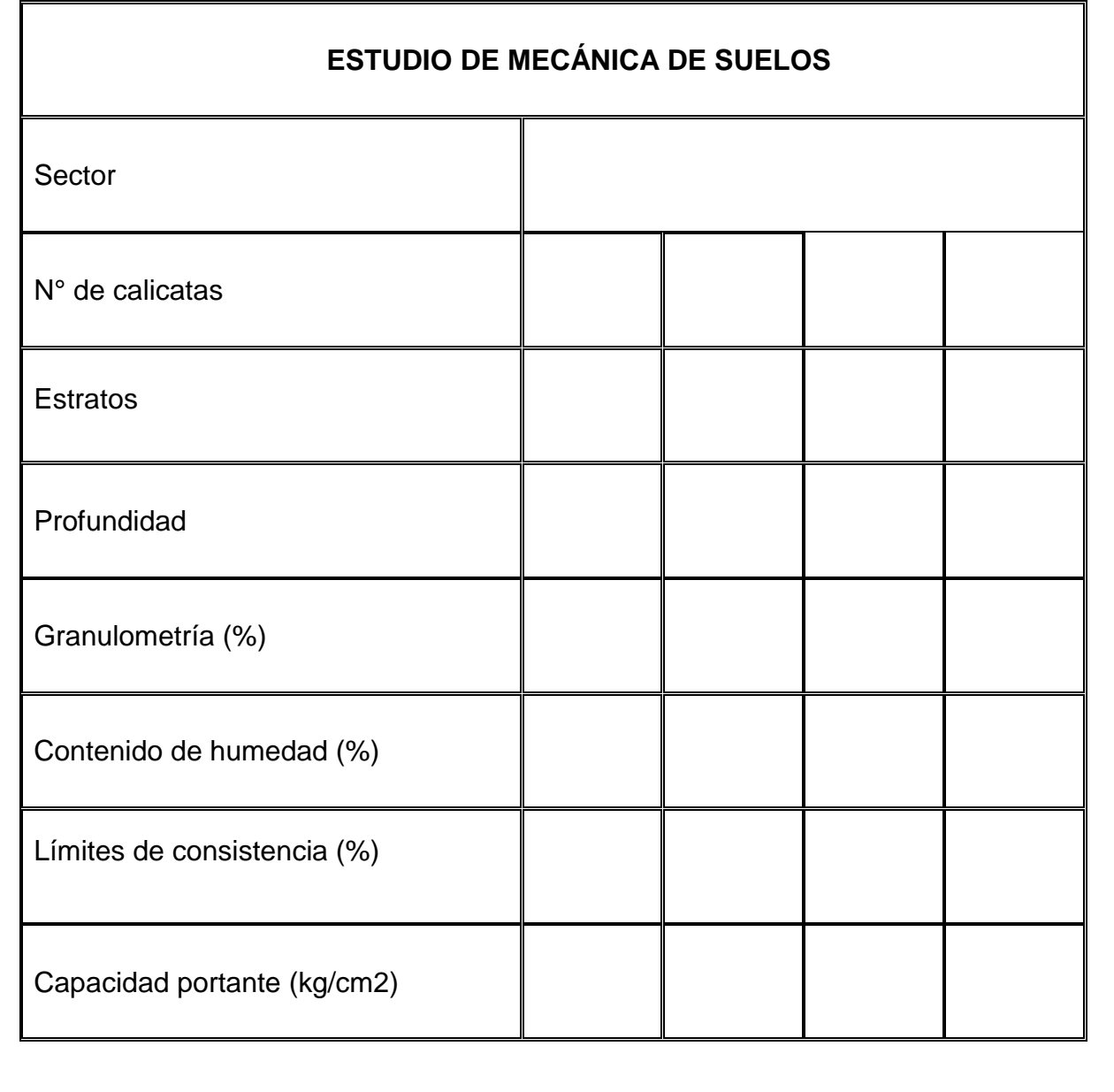
## **Anexo 4.7. Ficha de datos N° 4**

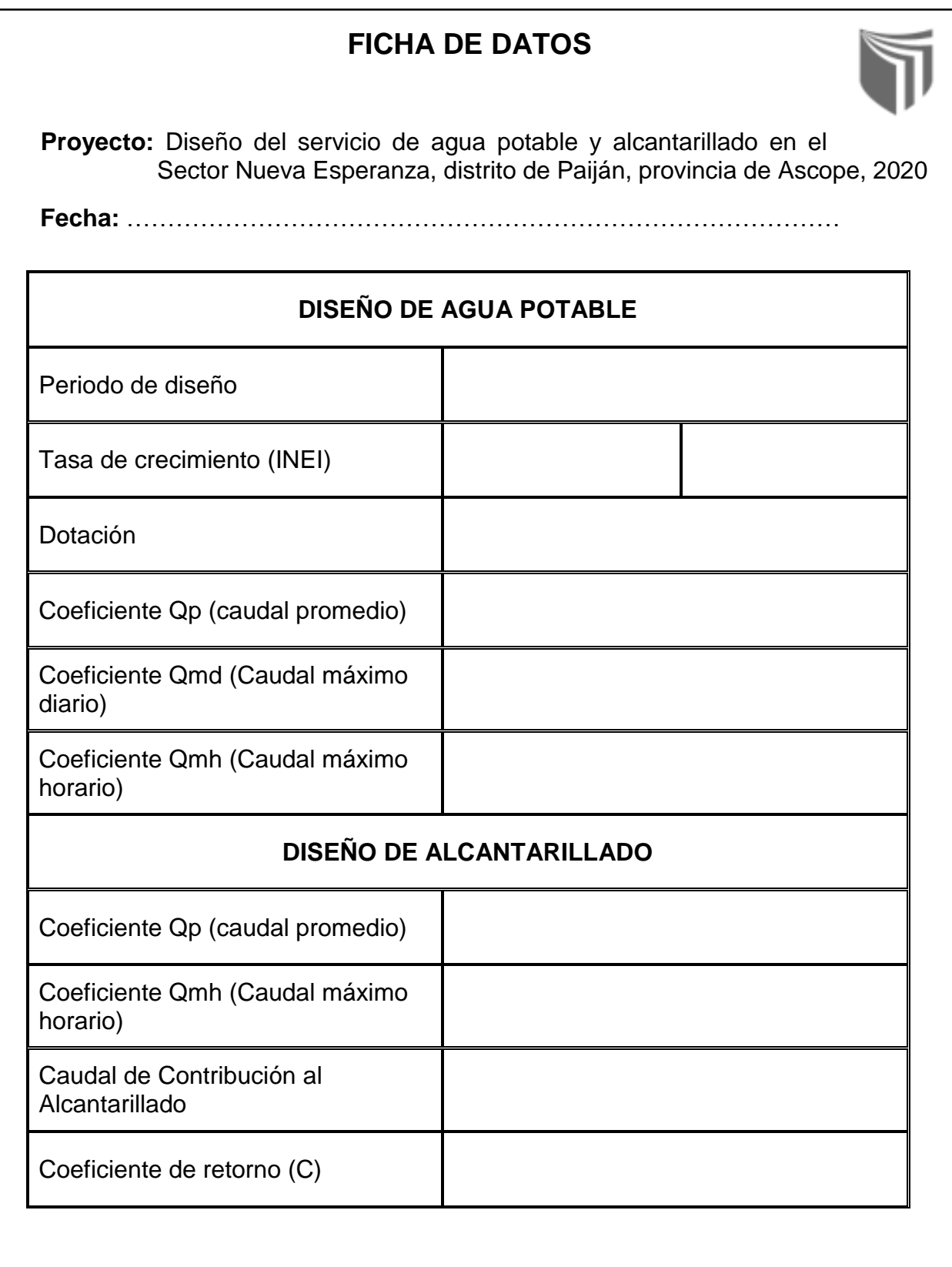

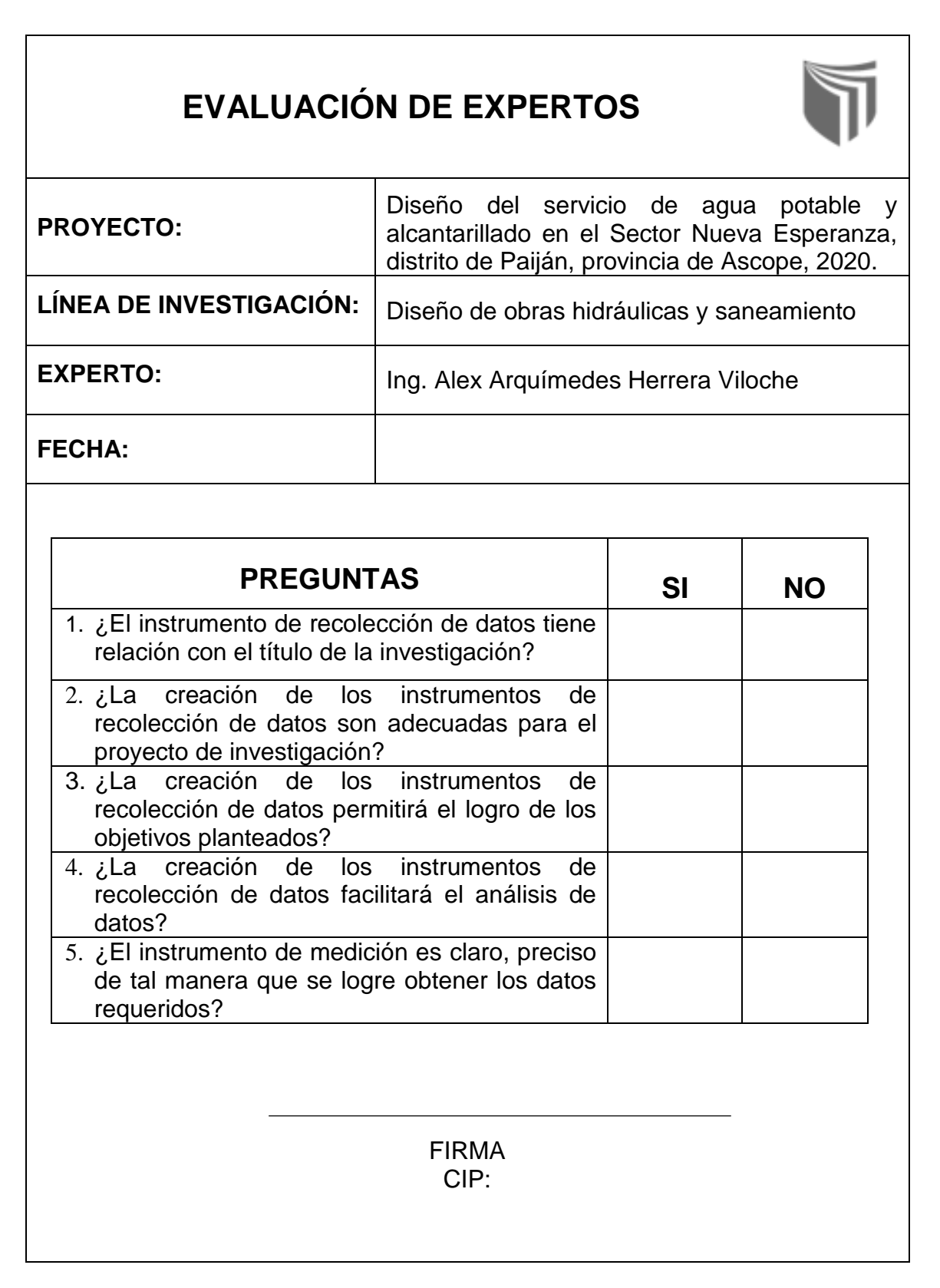

#### **Anexo 6: Instrumentos de recolección de datos completos**

### **Anexo 6.1. Guía de observación N° 1**

# **LIBRETA DE CAMPO**

**Proyecto:** Diseño del sistema de agua potable y alcantarillado en el asentamiento humano Nueva Esperanza, distrito de Paiján, provincia de Ascope, 2021

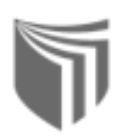

**GPS:** Garmin GPSmap 62sc

**Fecha:** 26 de abril del 2021

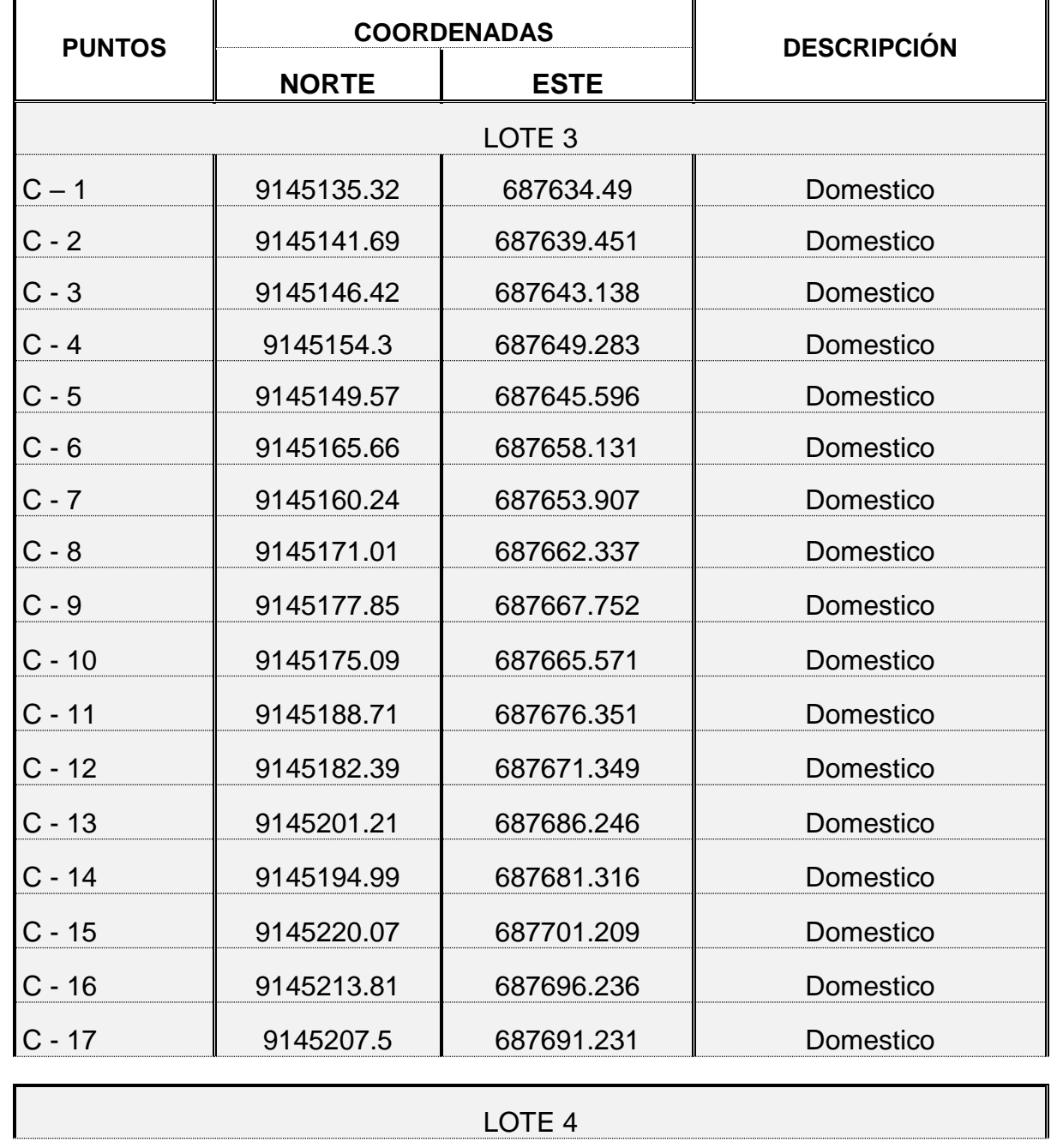

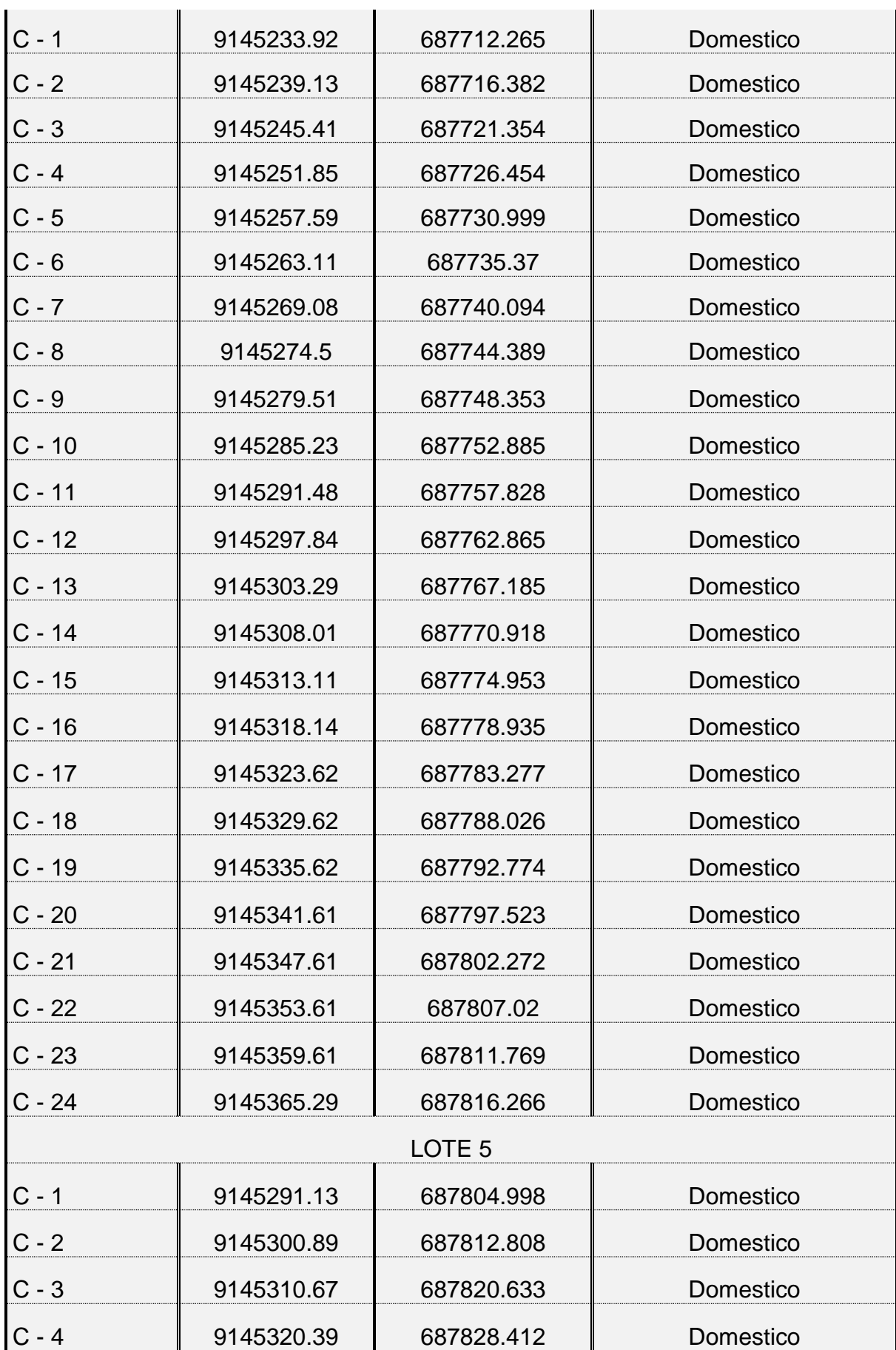

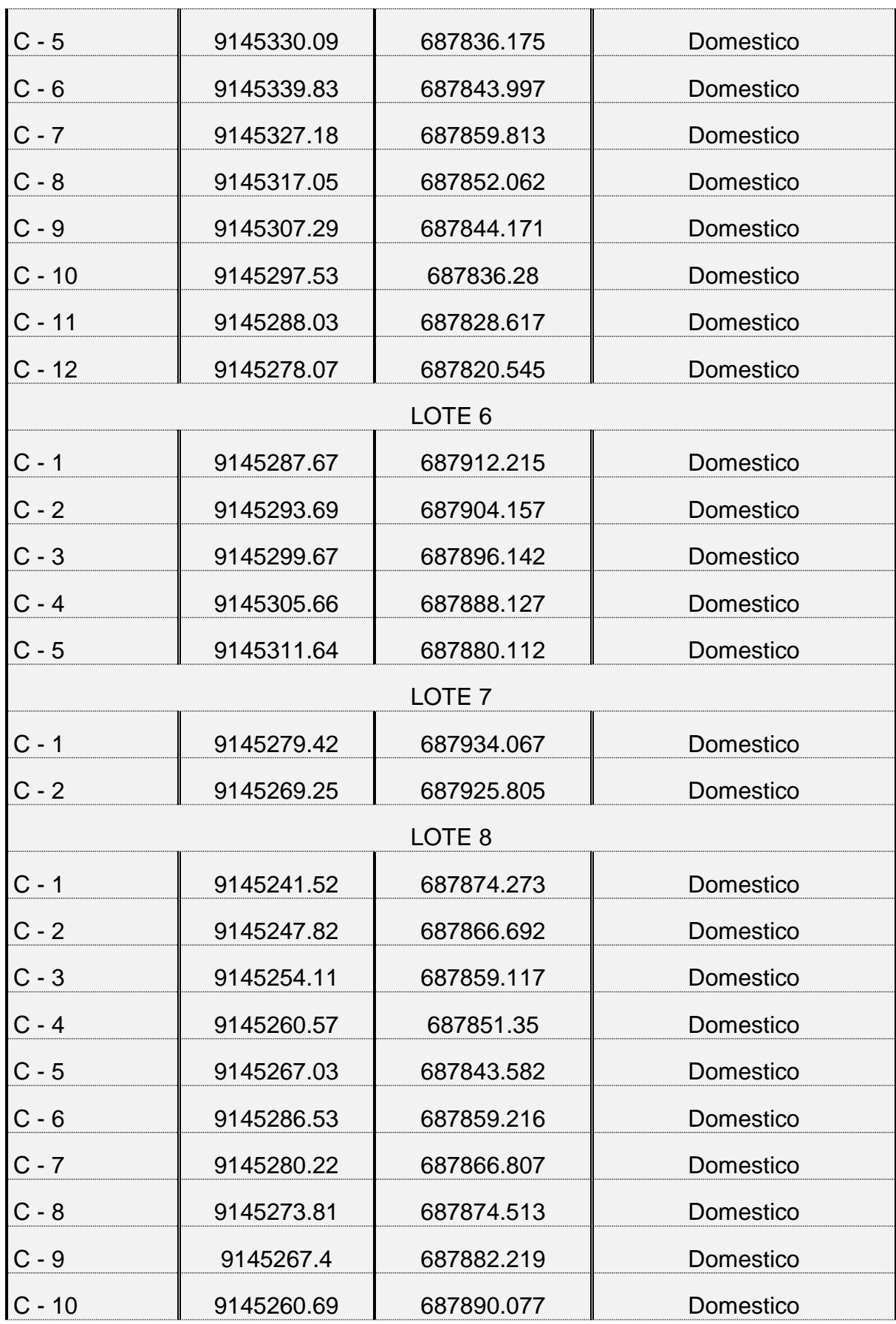

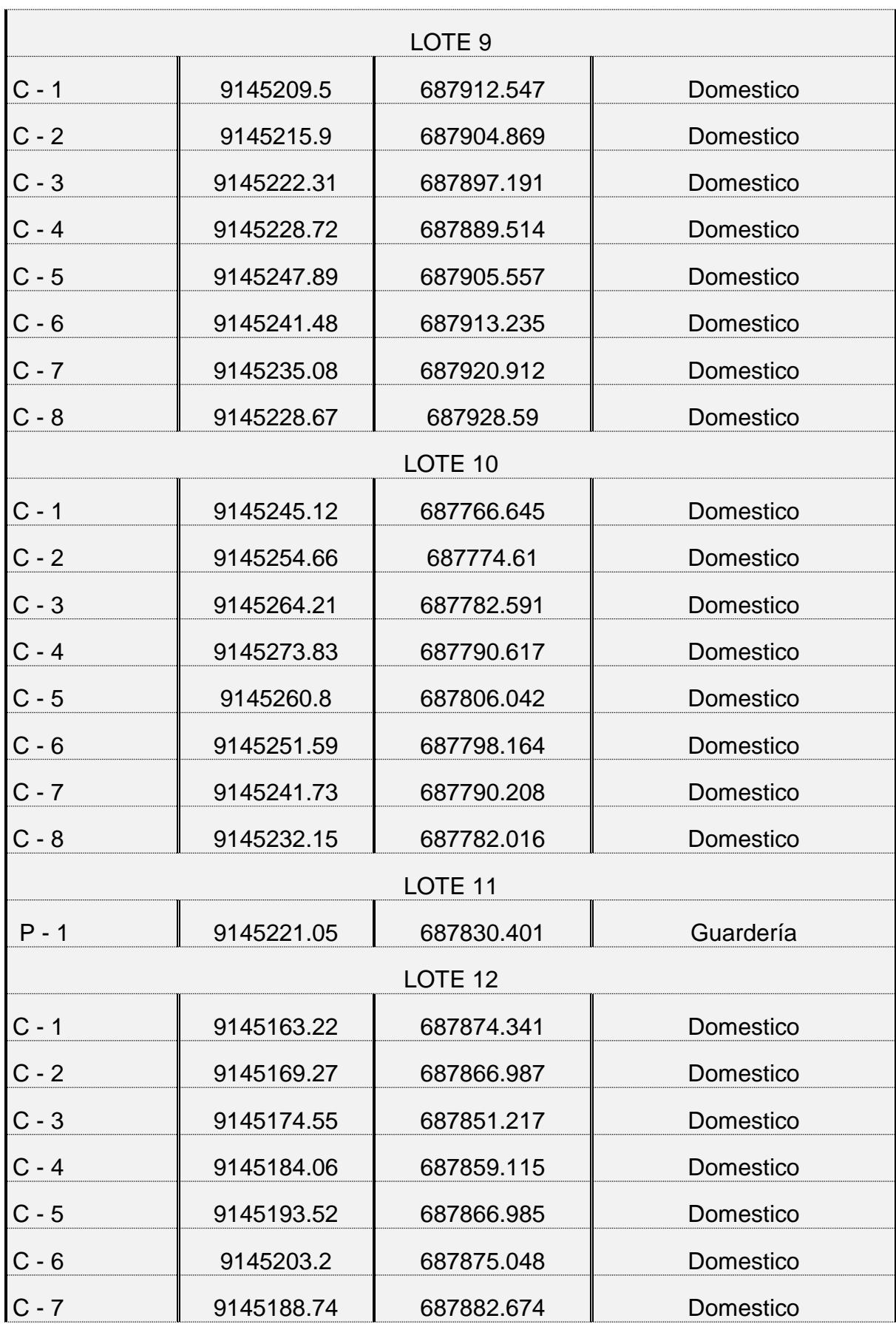

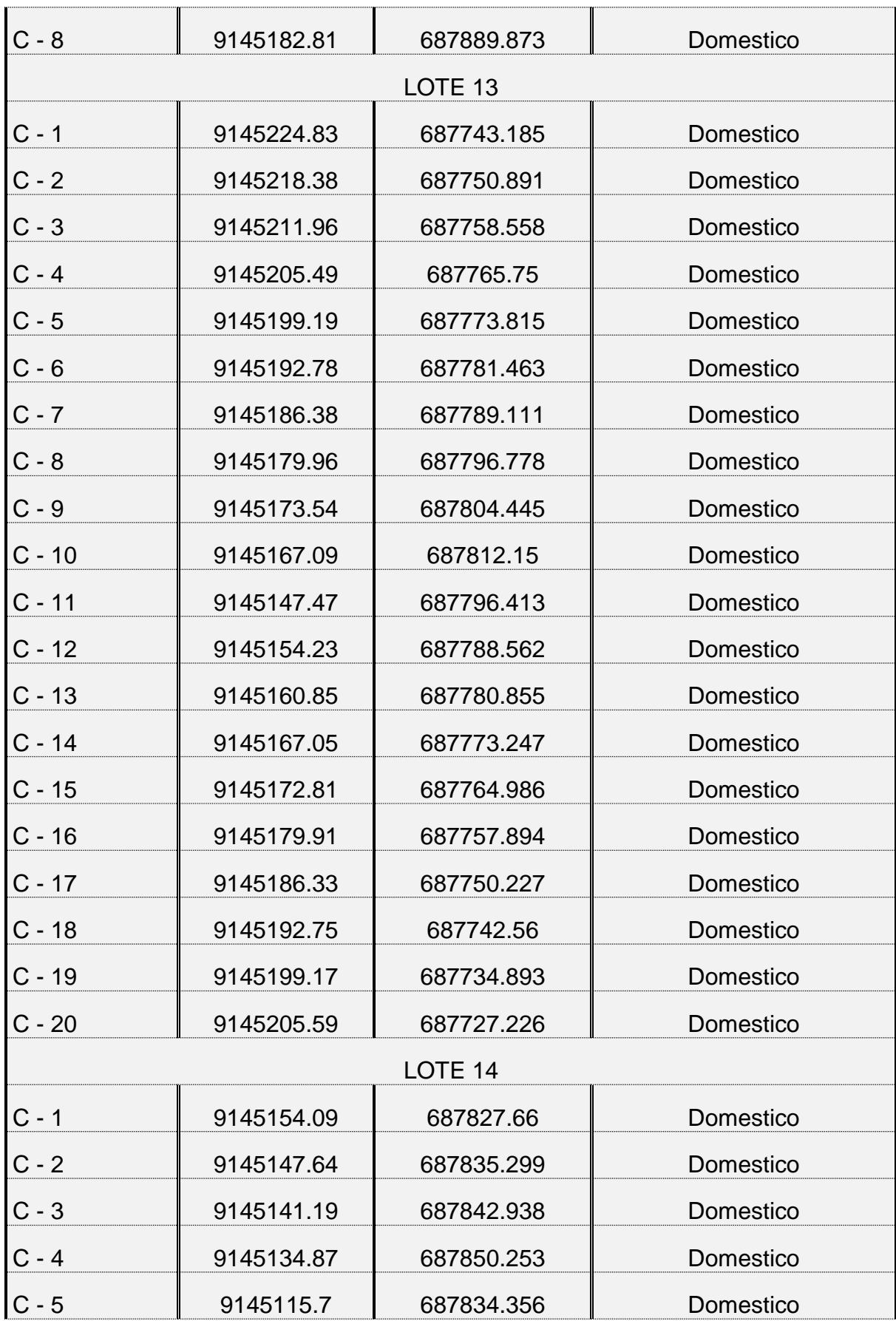

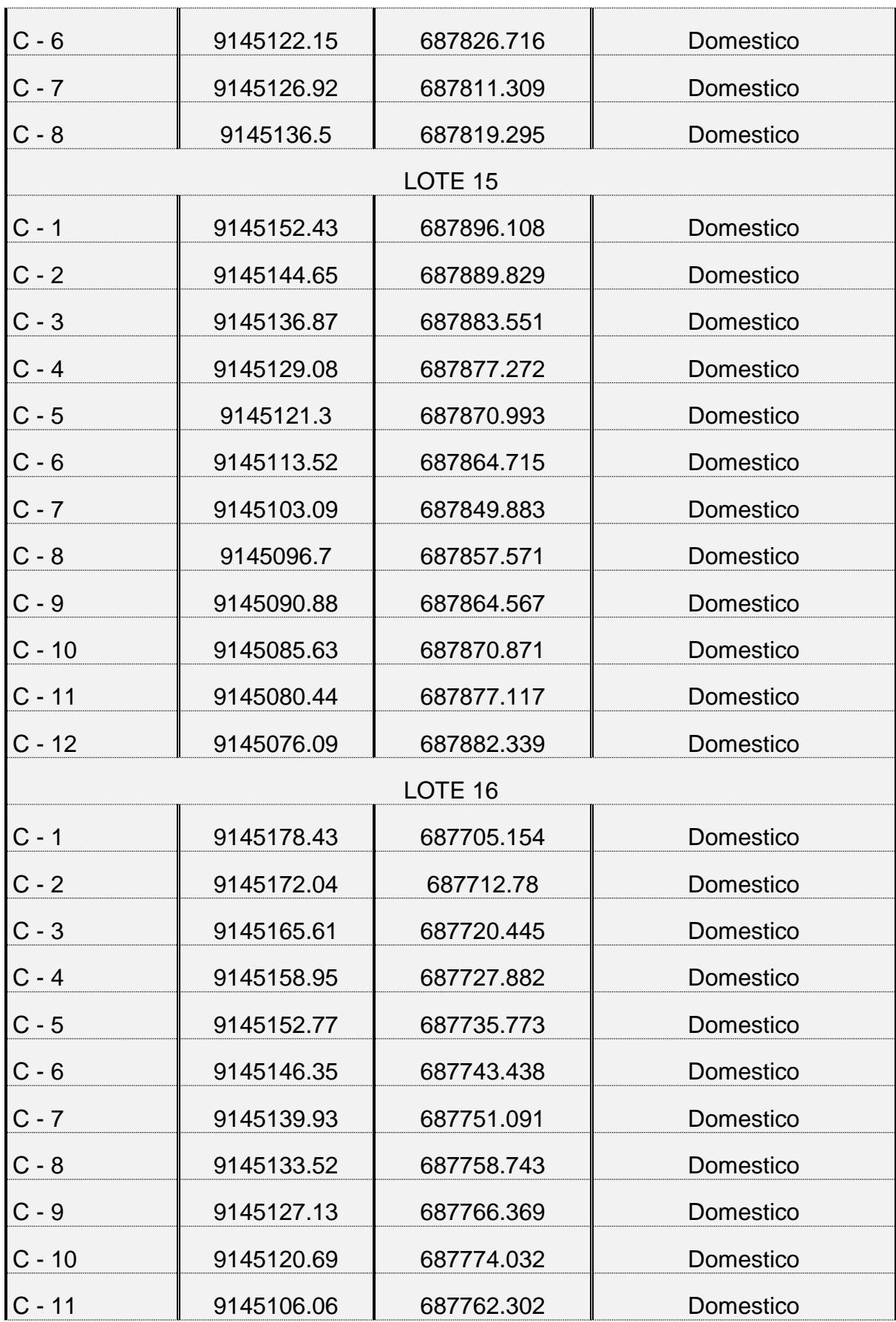

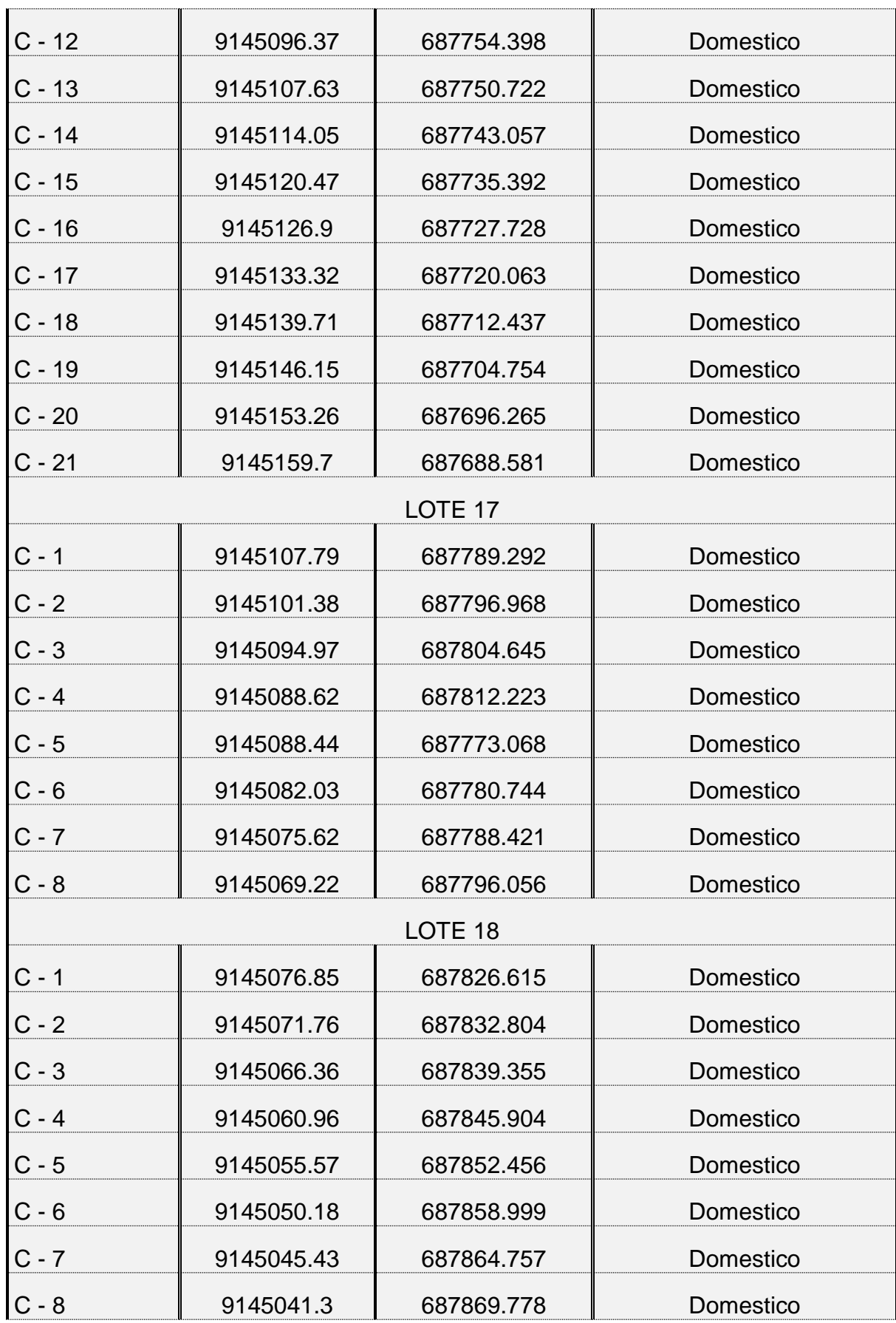

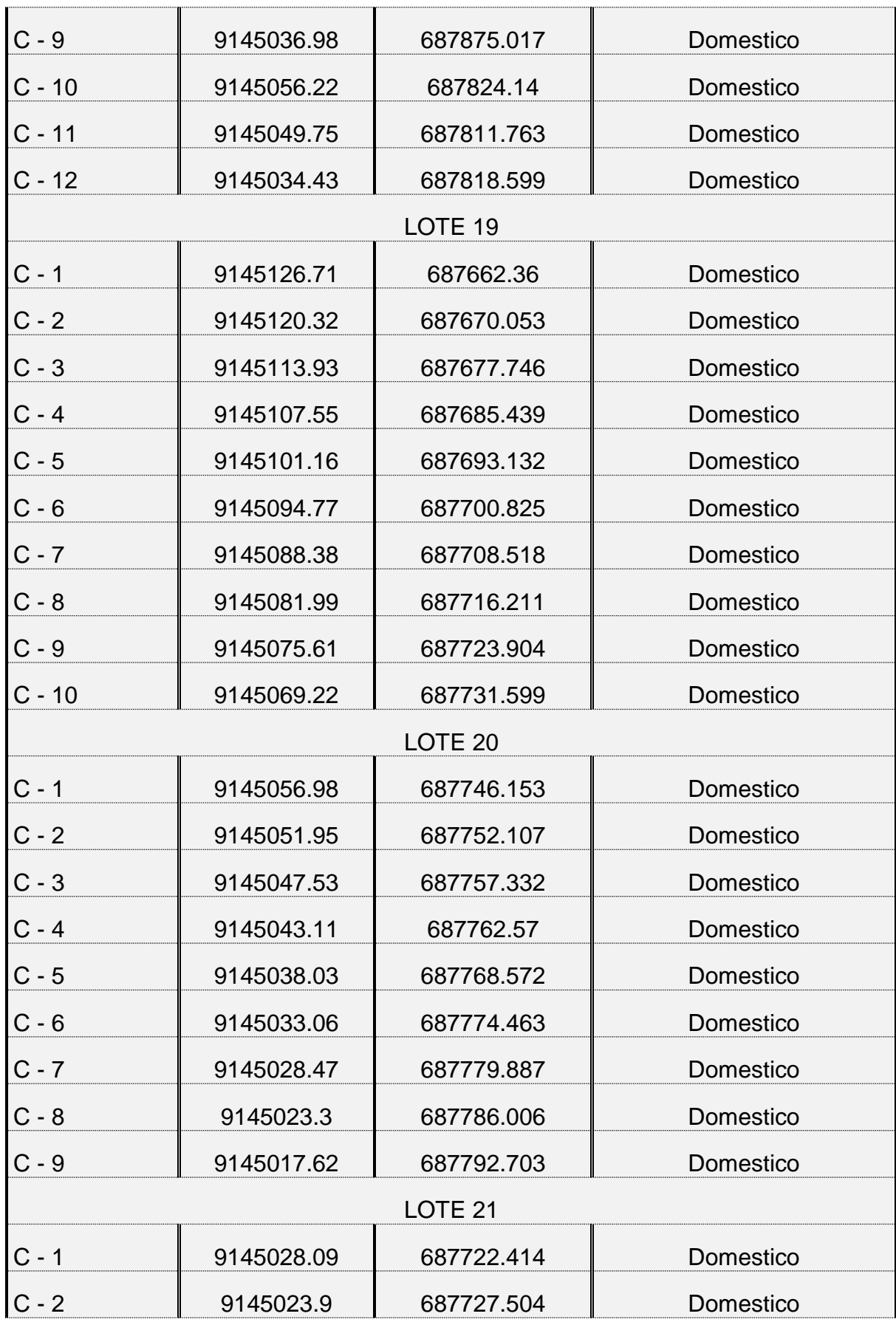

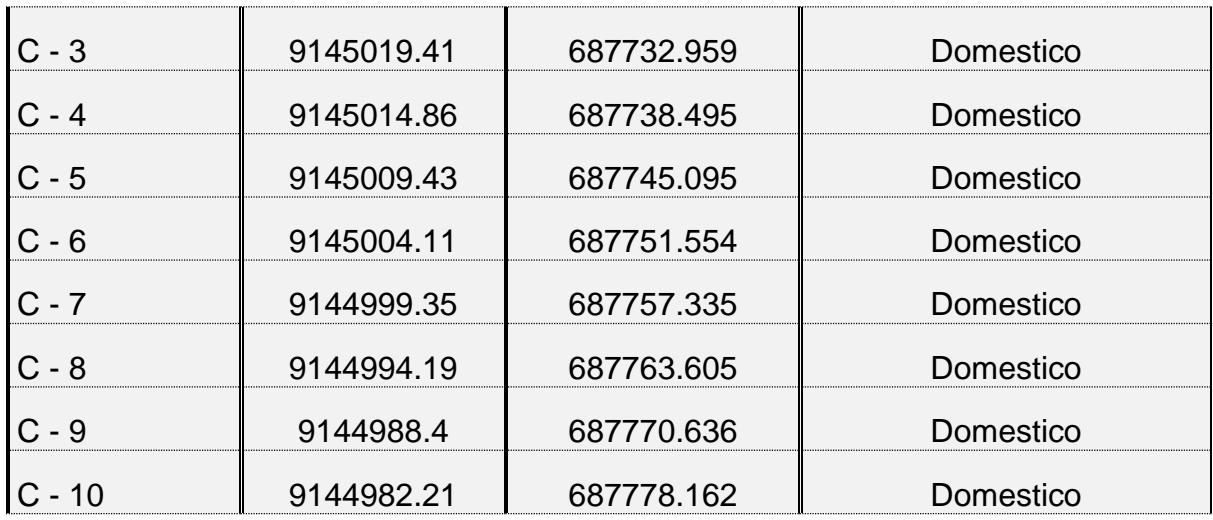

**Anexo 6.2. Guía de observación N° 2**

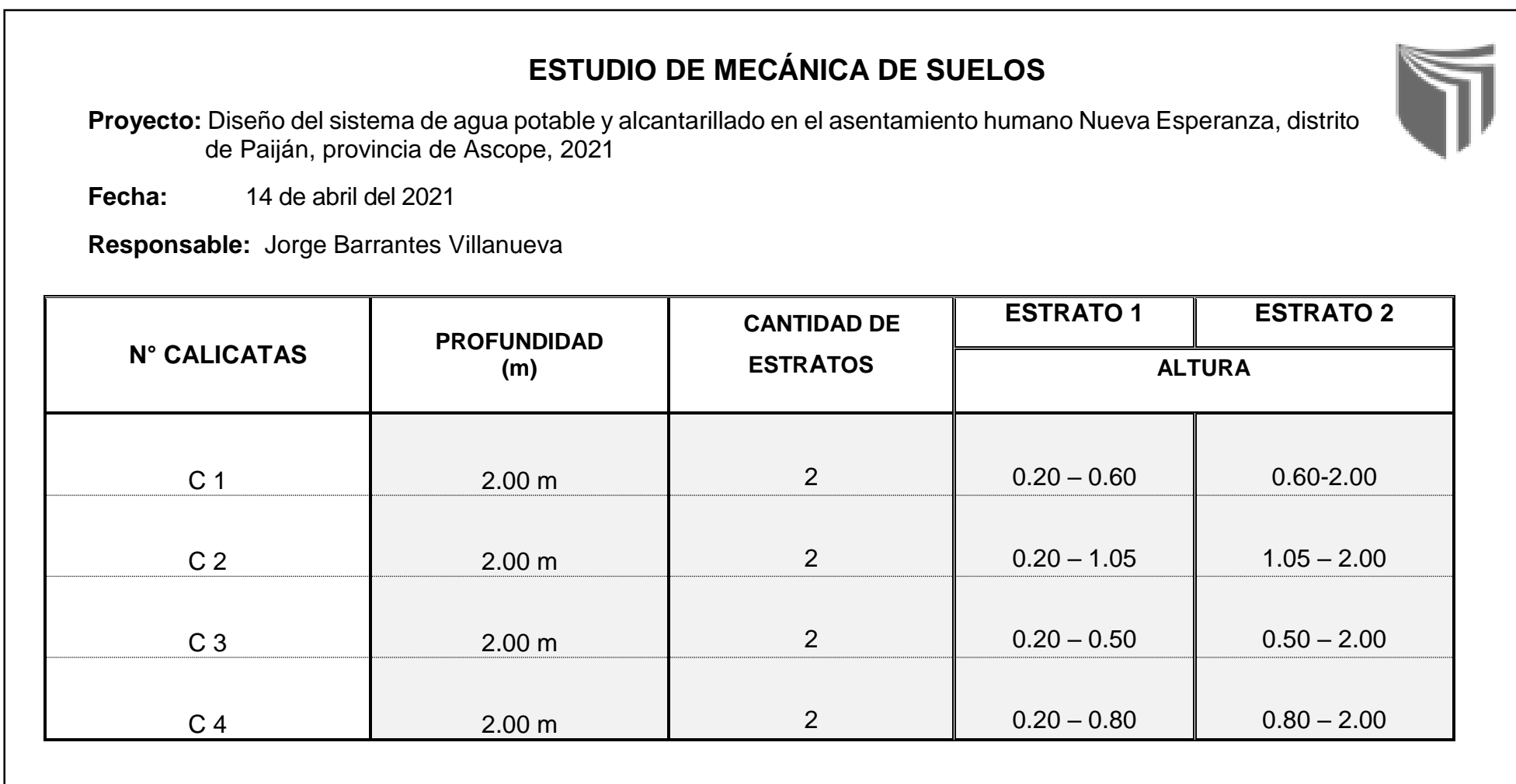

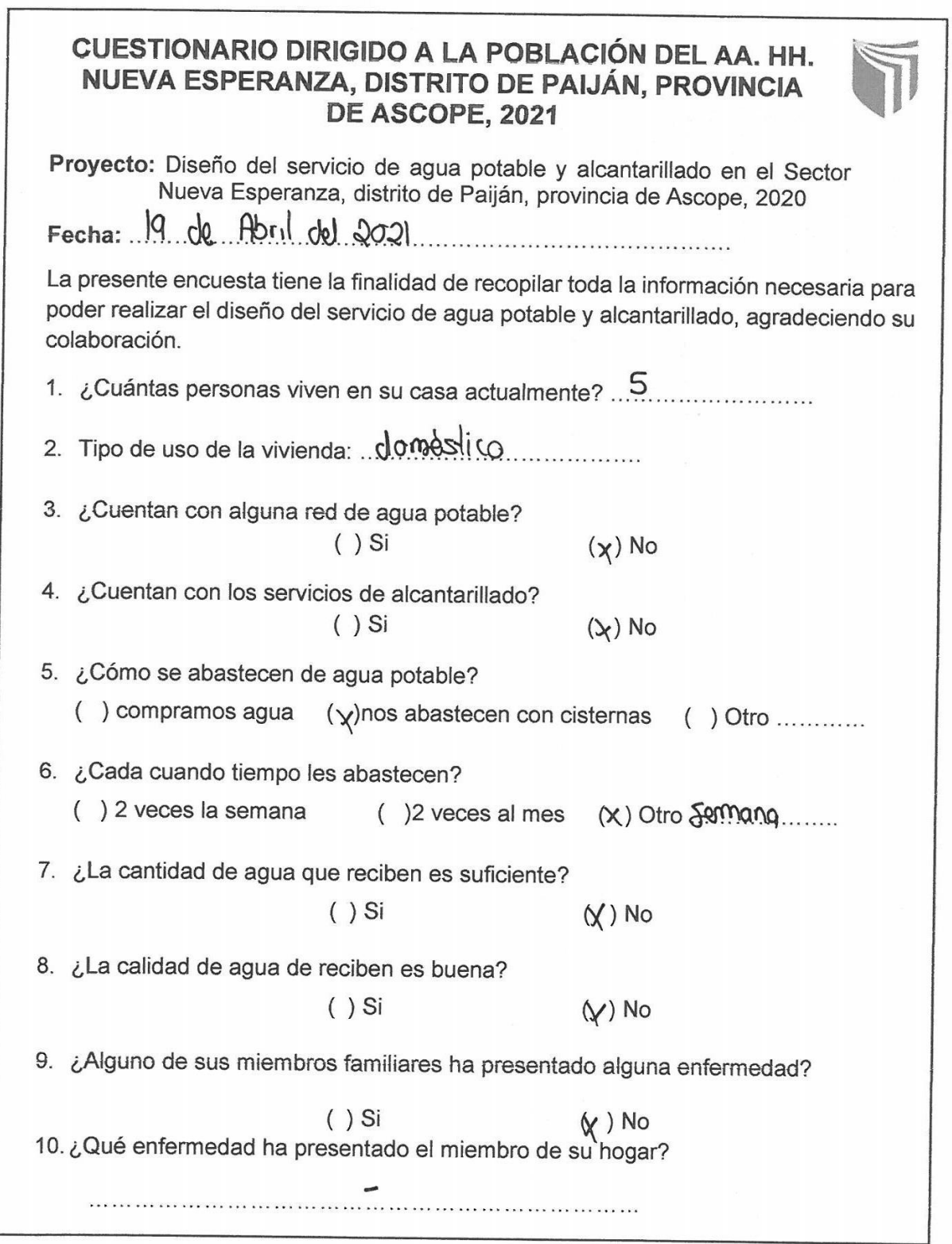

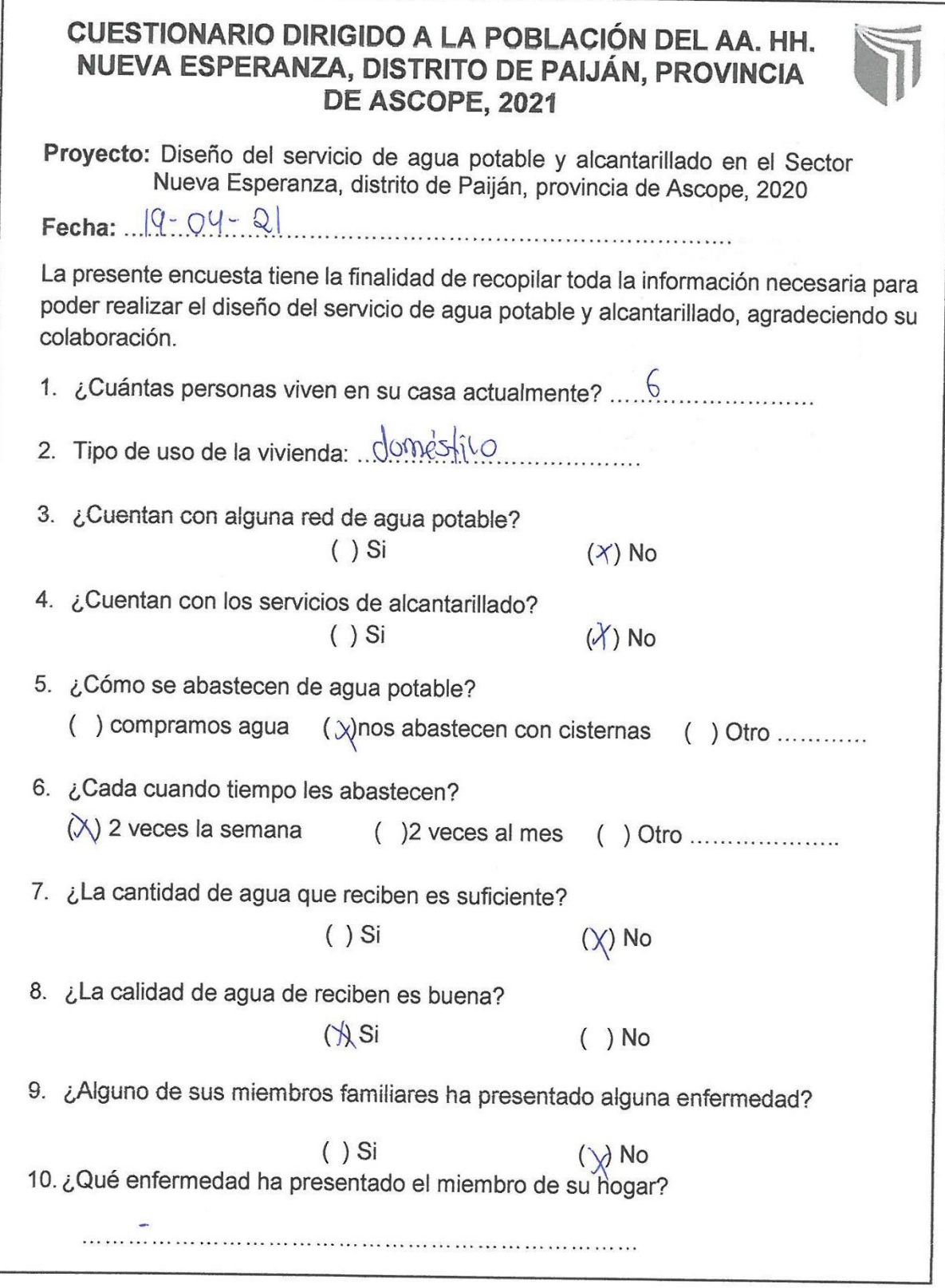

 $\frac{1}{\pi}$ 

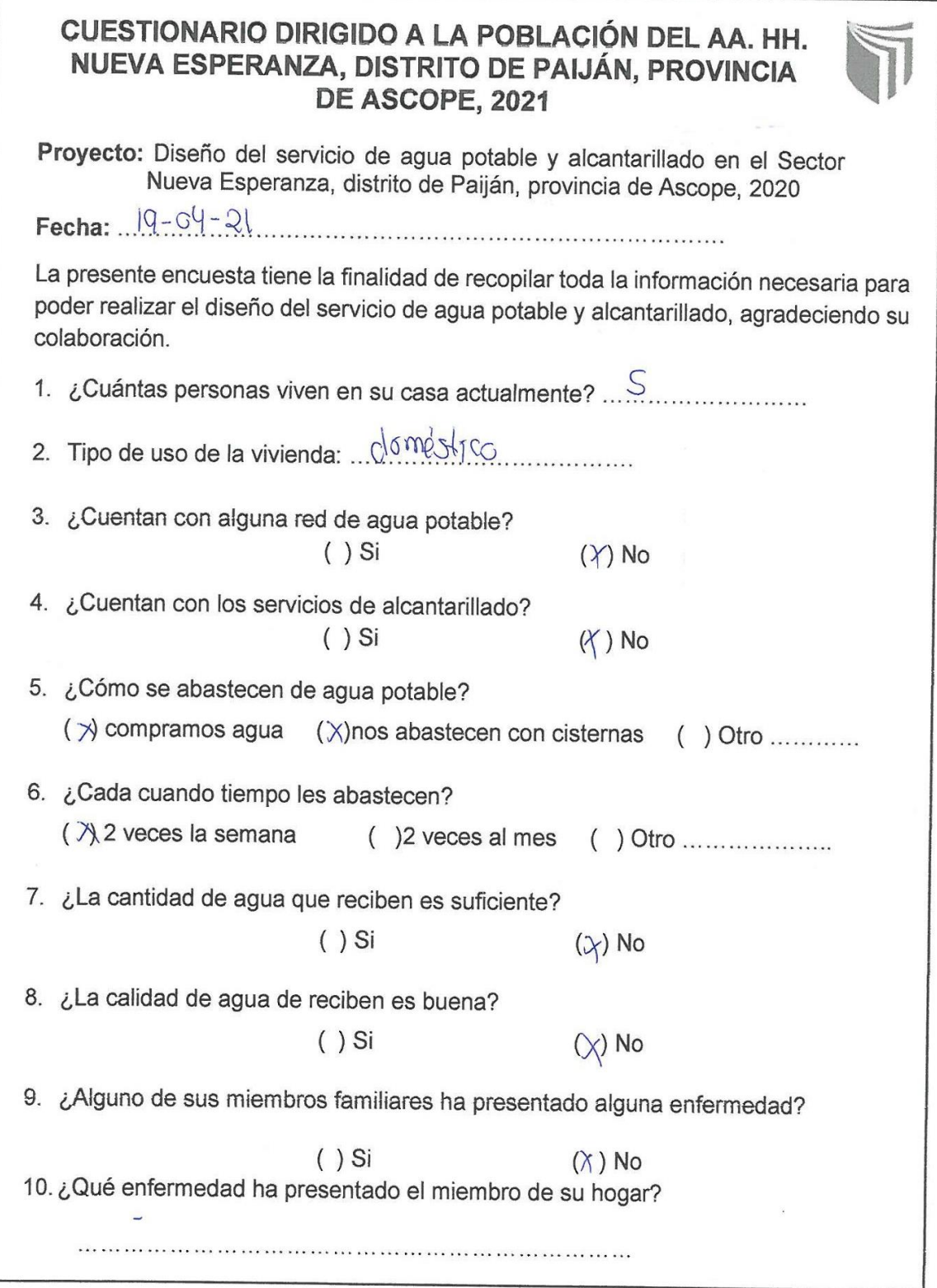

## CUESTIONARIO DIRIGIDO A LA POBLACIÓN DEL AA. HH. NUEVA ESPERANZA, DISTRITO DE PAIJÁN, PROVINCIA DE ASCOPE, 2021

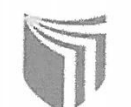

Proyecto: Diseño del servicio de agua potable y alcantarillado en el Sector Nueva Esperanza, distrito de Paiján, provincia de Ascope, 2020 Fecha: 19 de Ahril du 2021

La presente encuesta tiene la finalidad de recopilar toda la información necesaria para poder realizar el diseño del servicio de agua potable y alcantarillado, agradeciendo su colaboración.

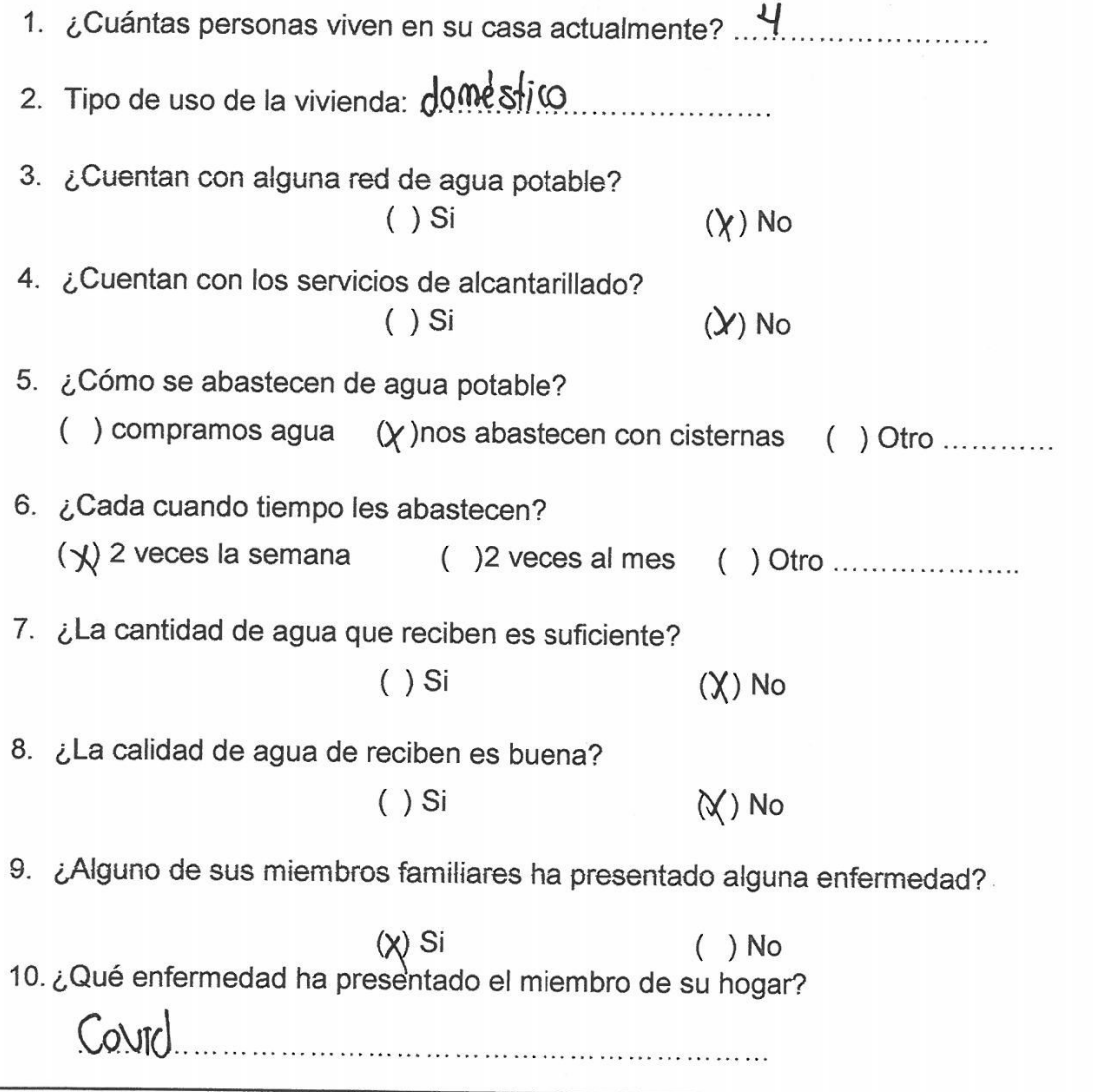

 $\bar{x}$ 

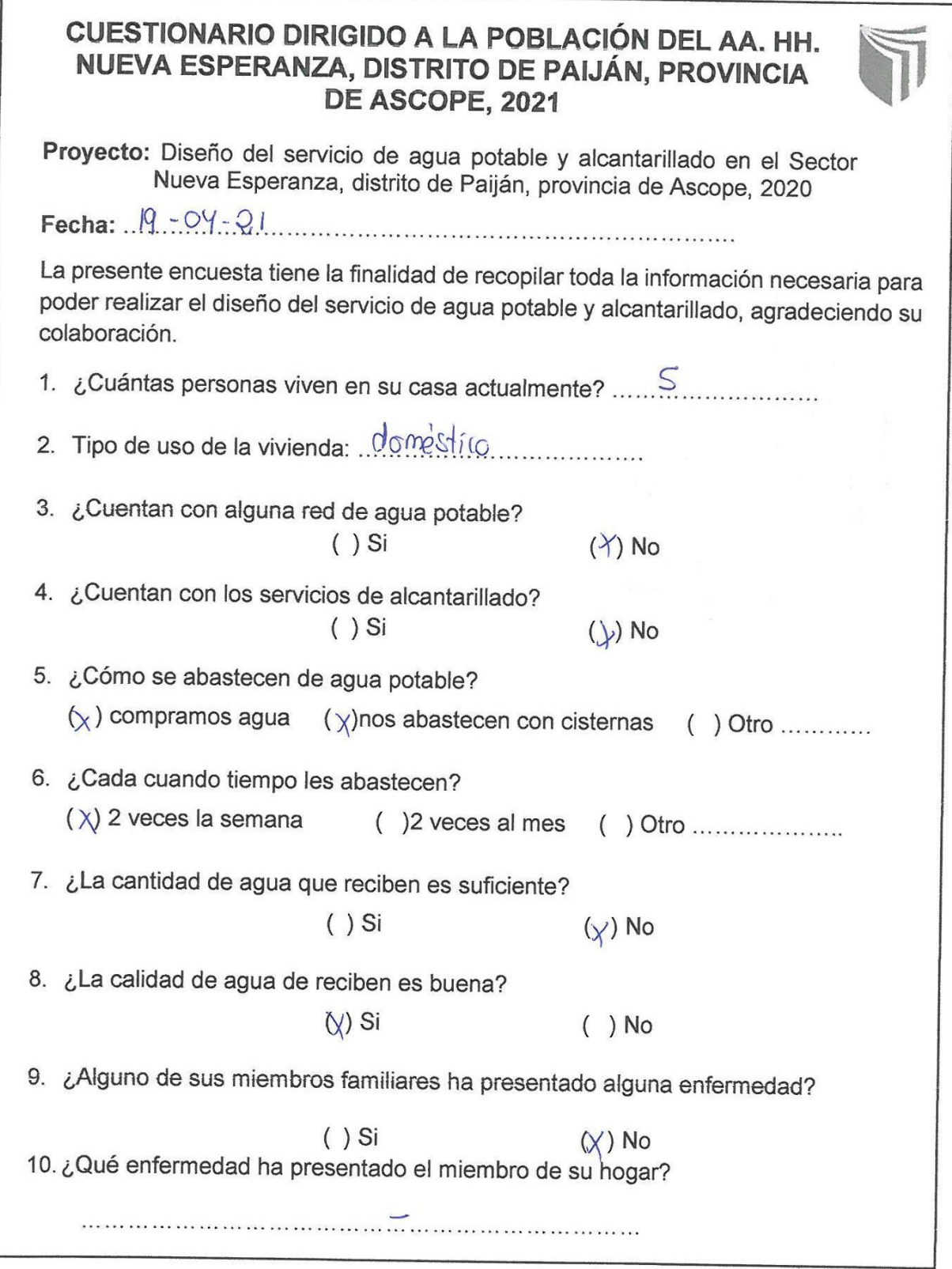

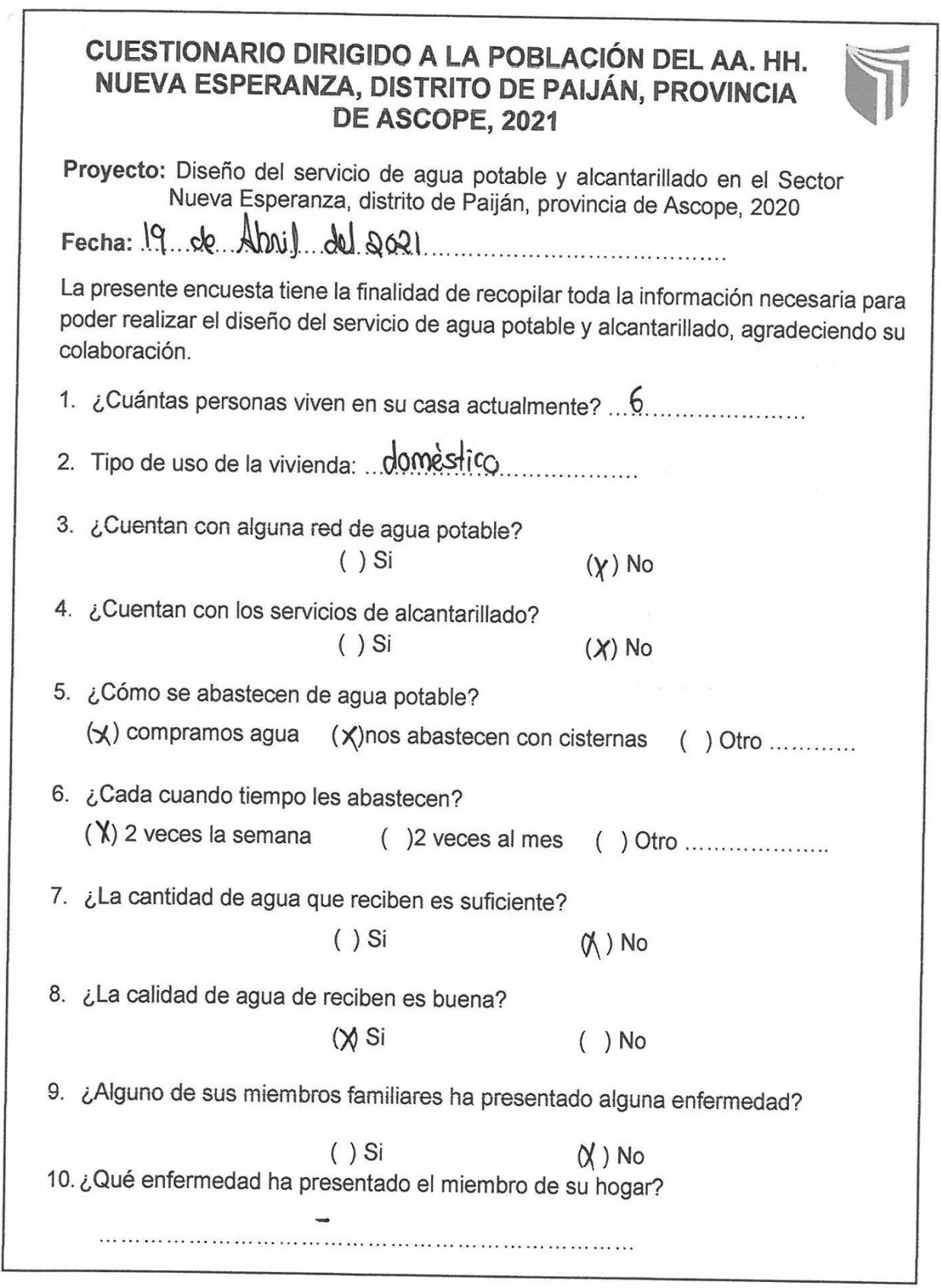

 $\frac{1}{2}$ **r** 

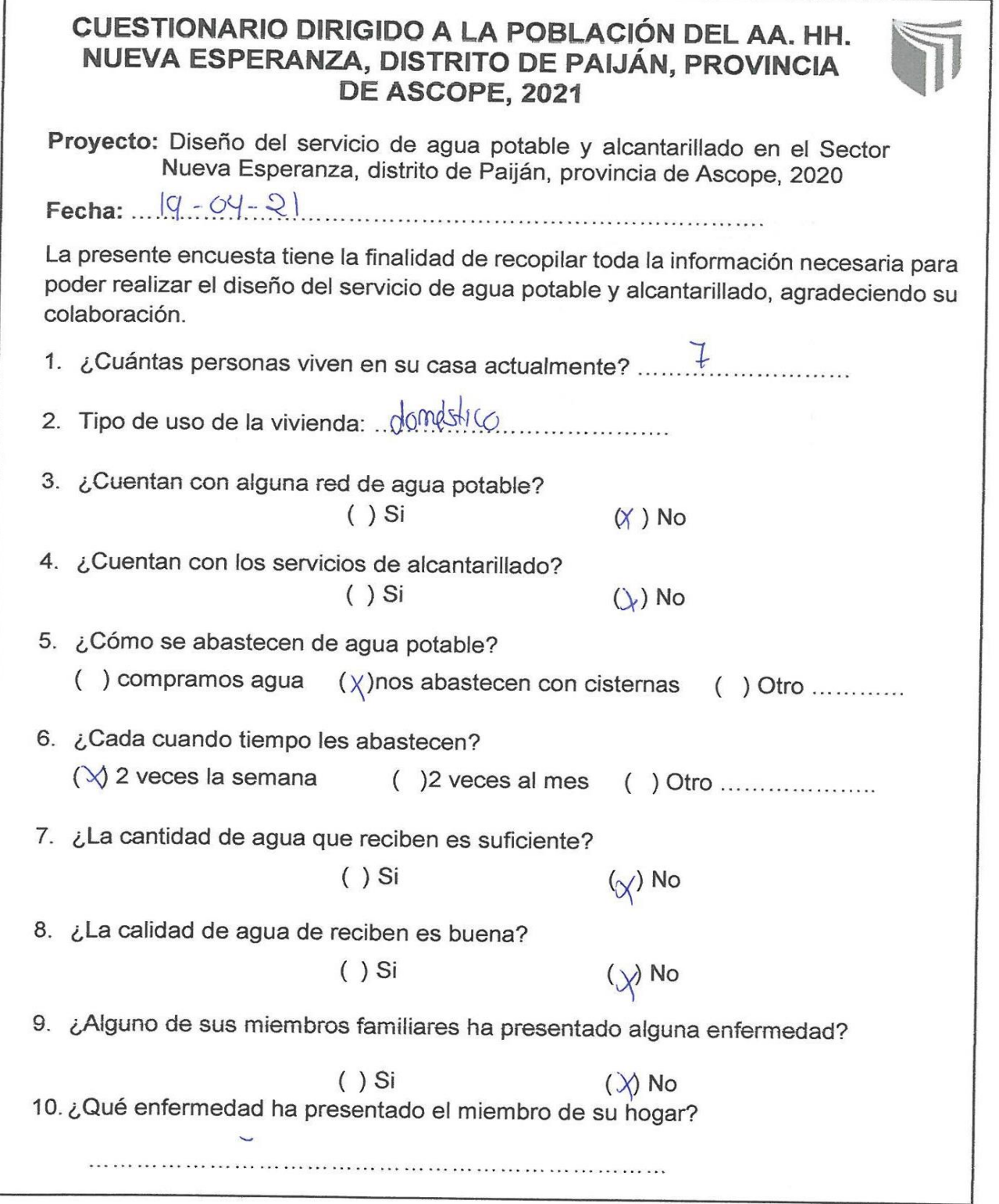

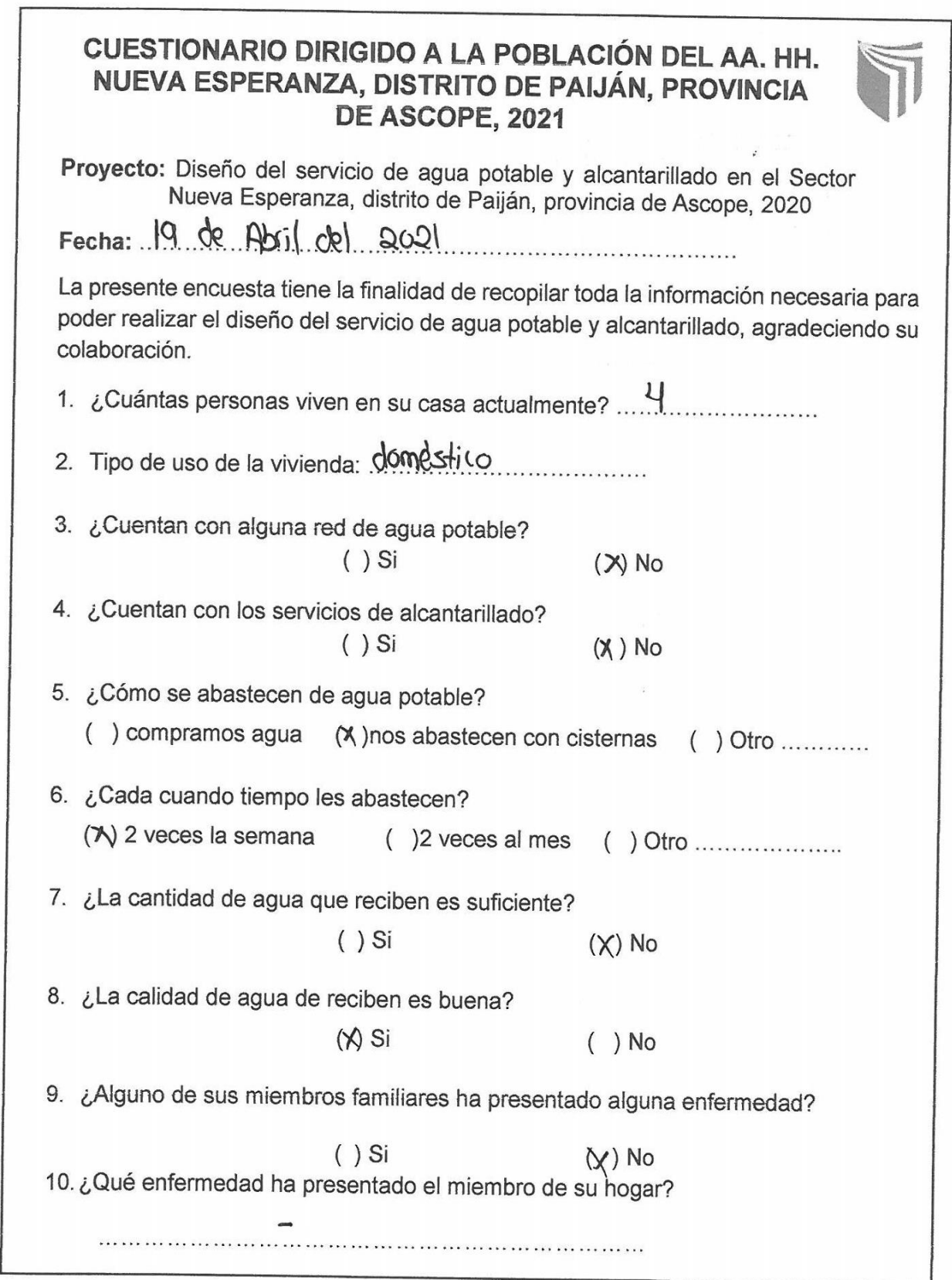

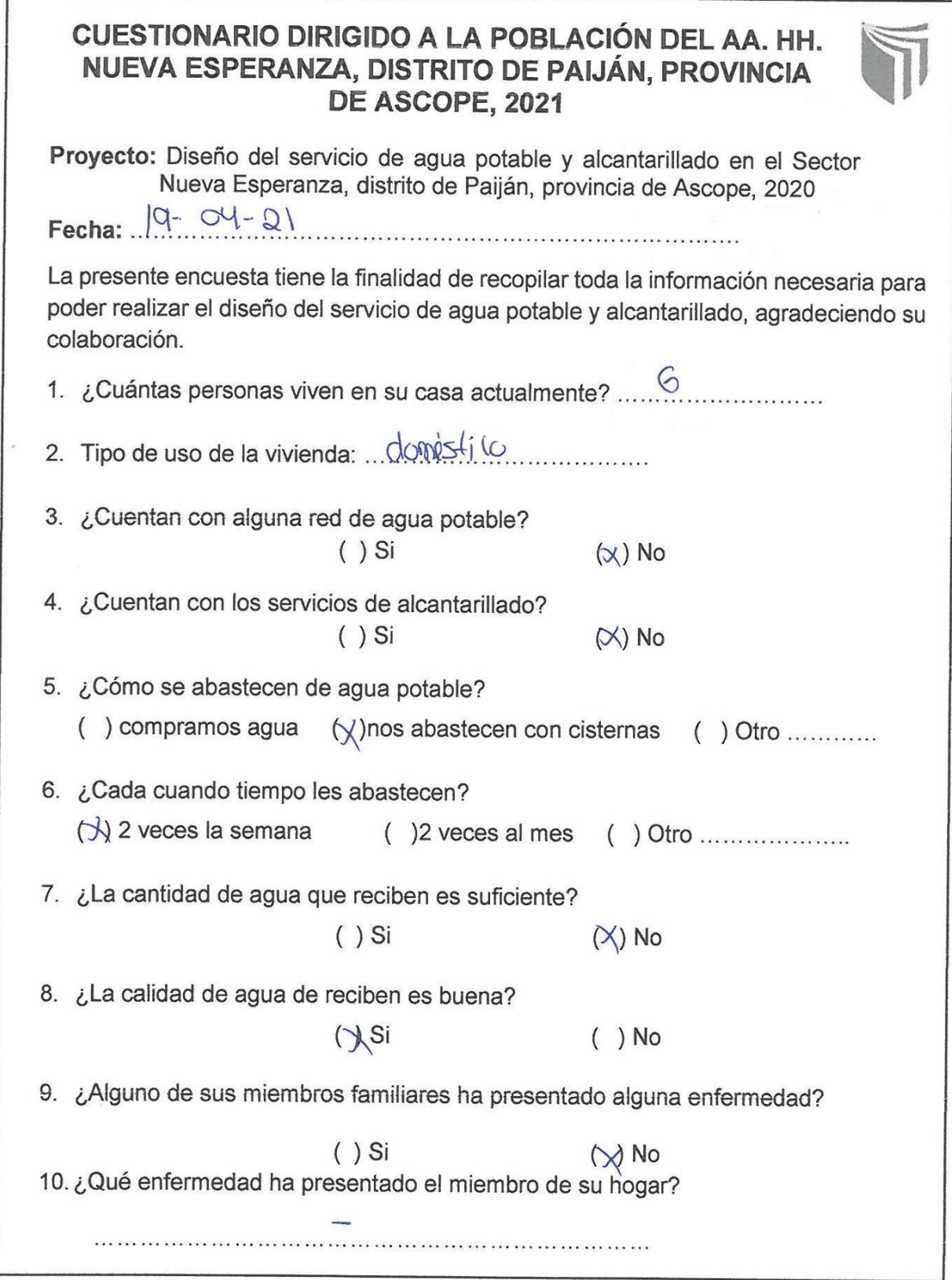

 $\Gamma$ 

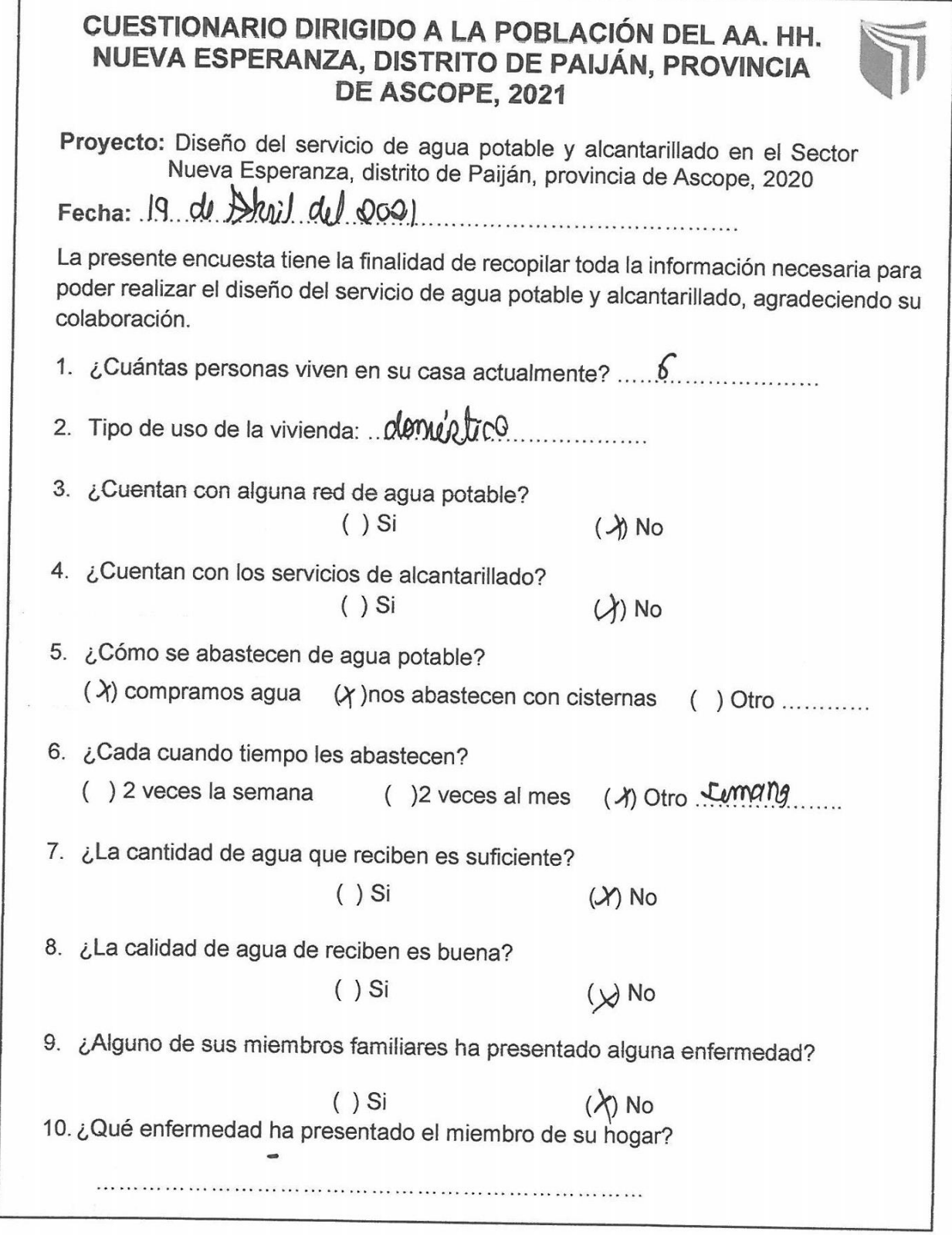

×.

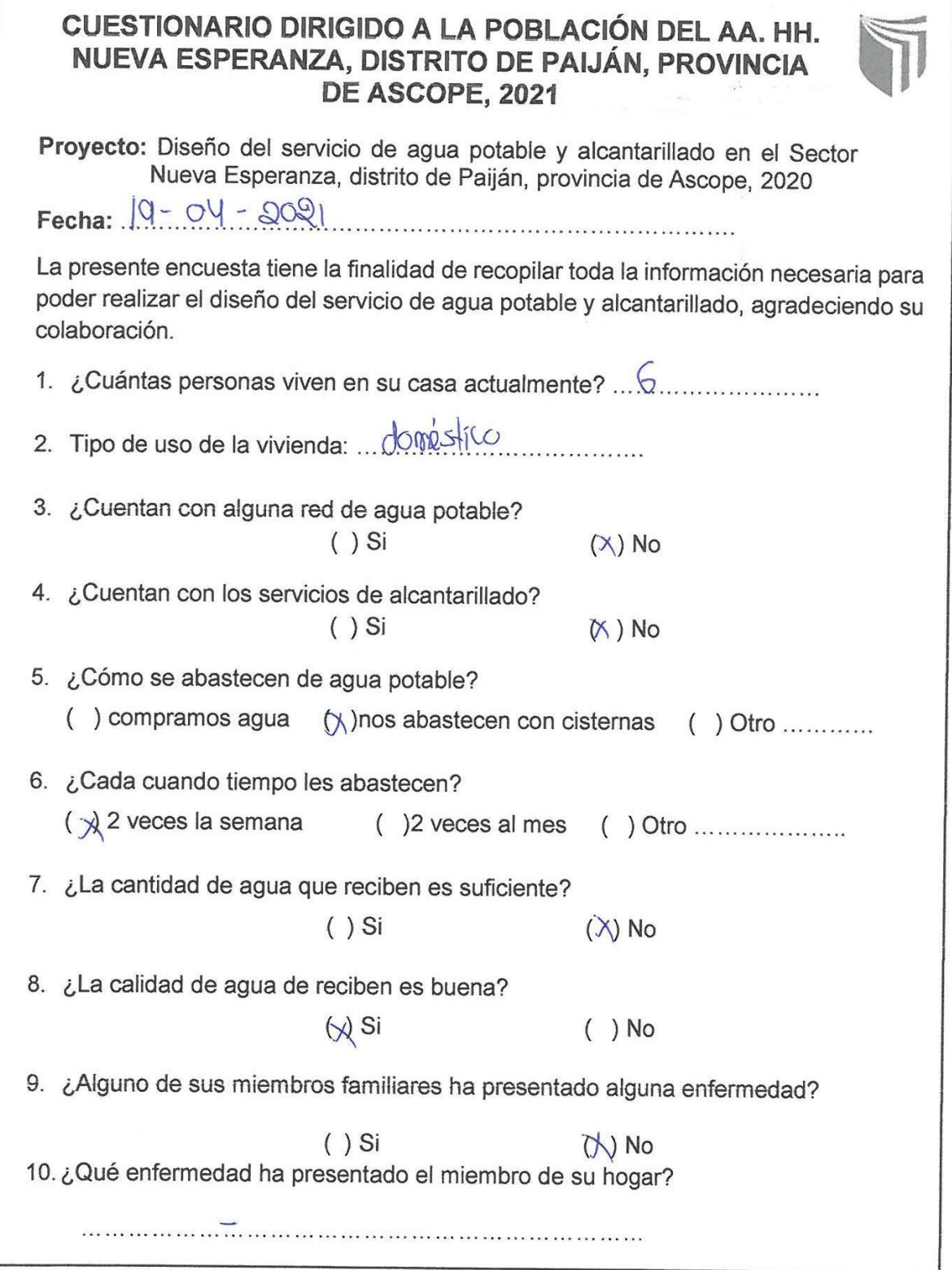

 $\mathbf{r}$ 

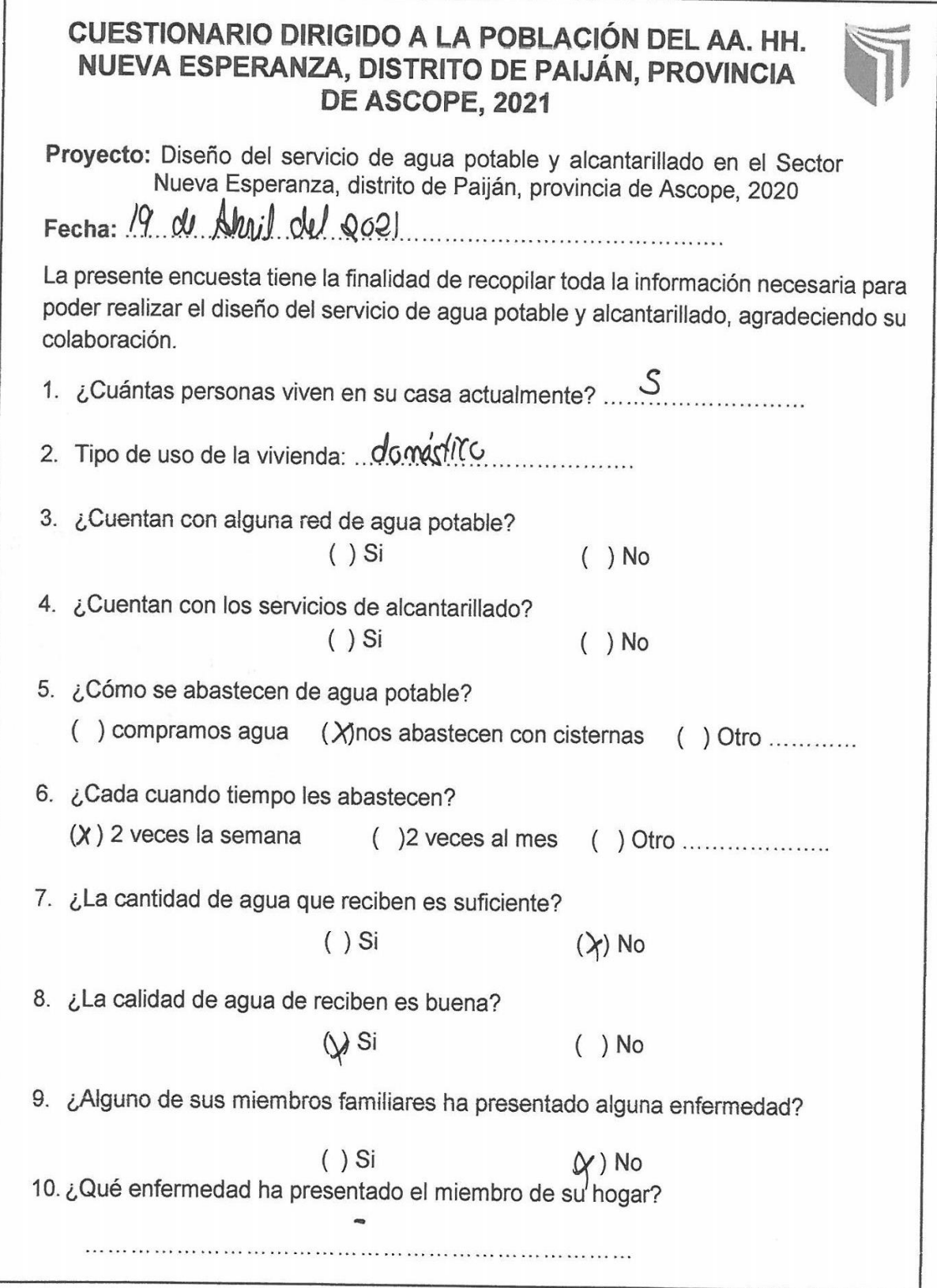

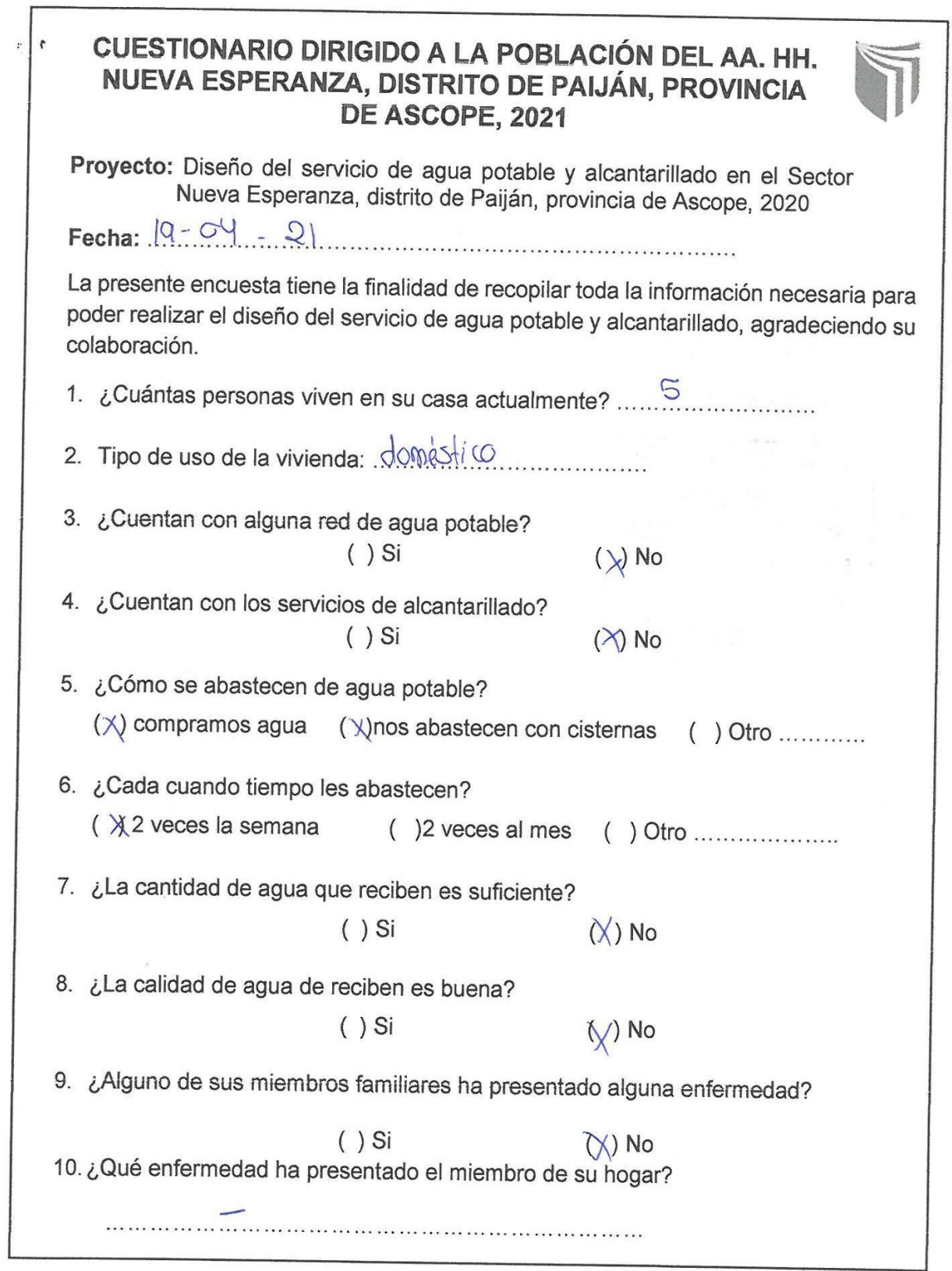

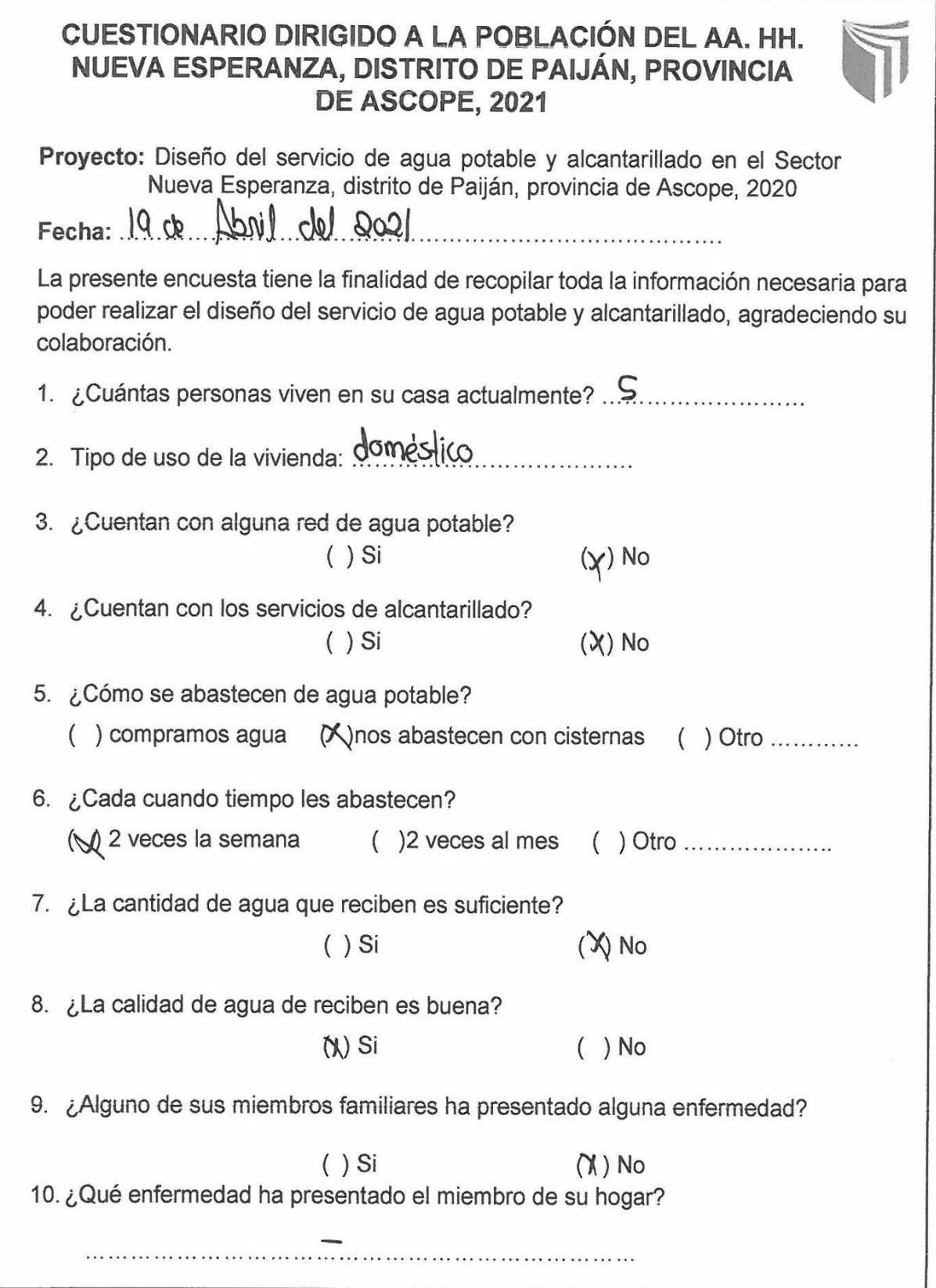

 $\mathbf{r}$ 

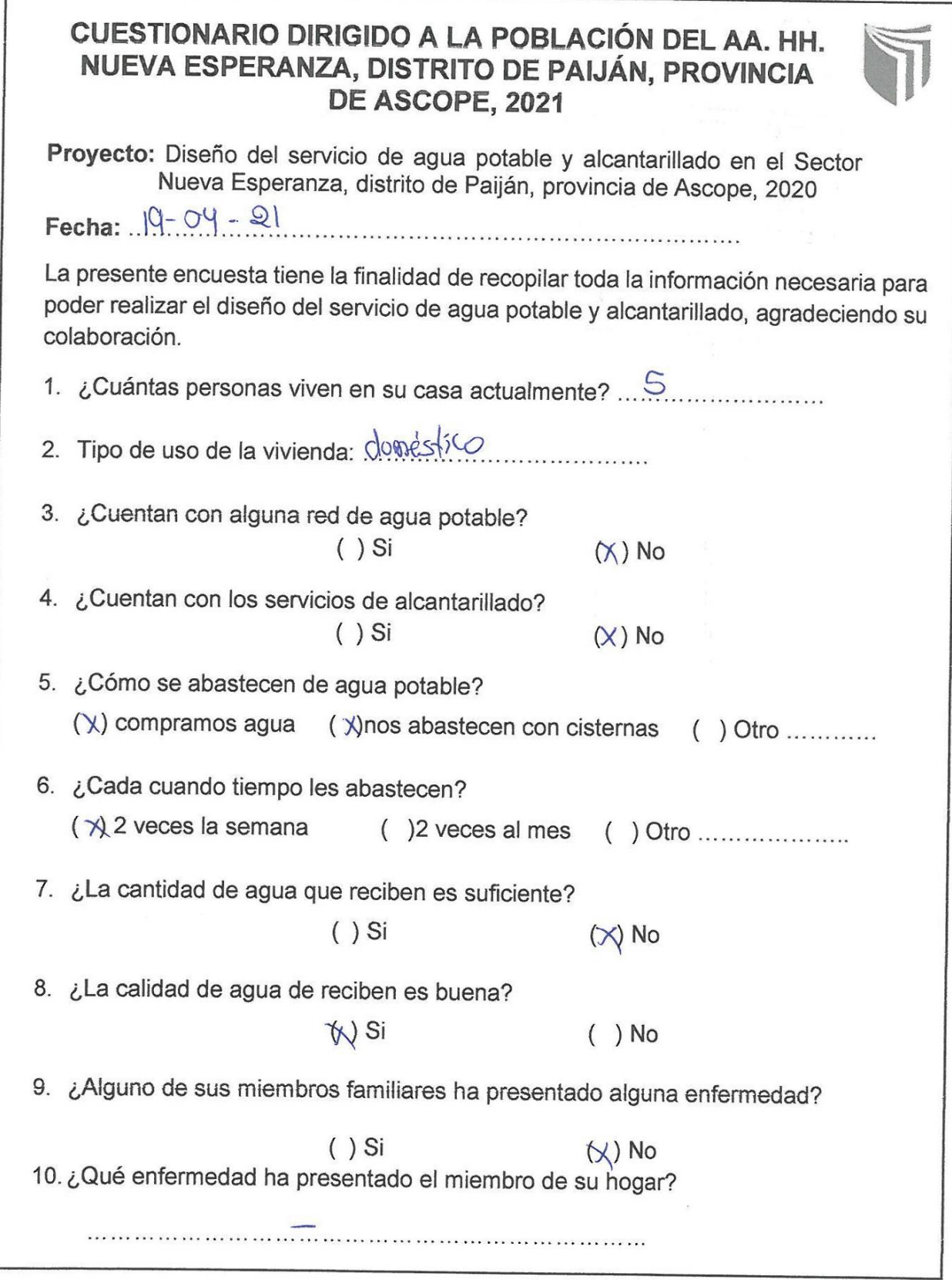

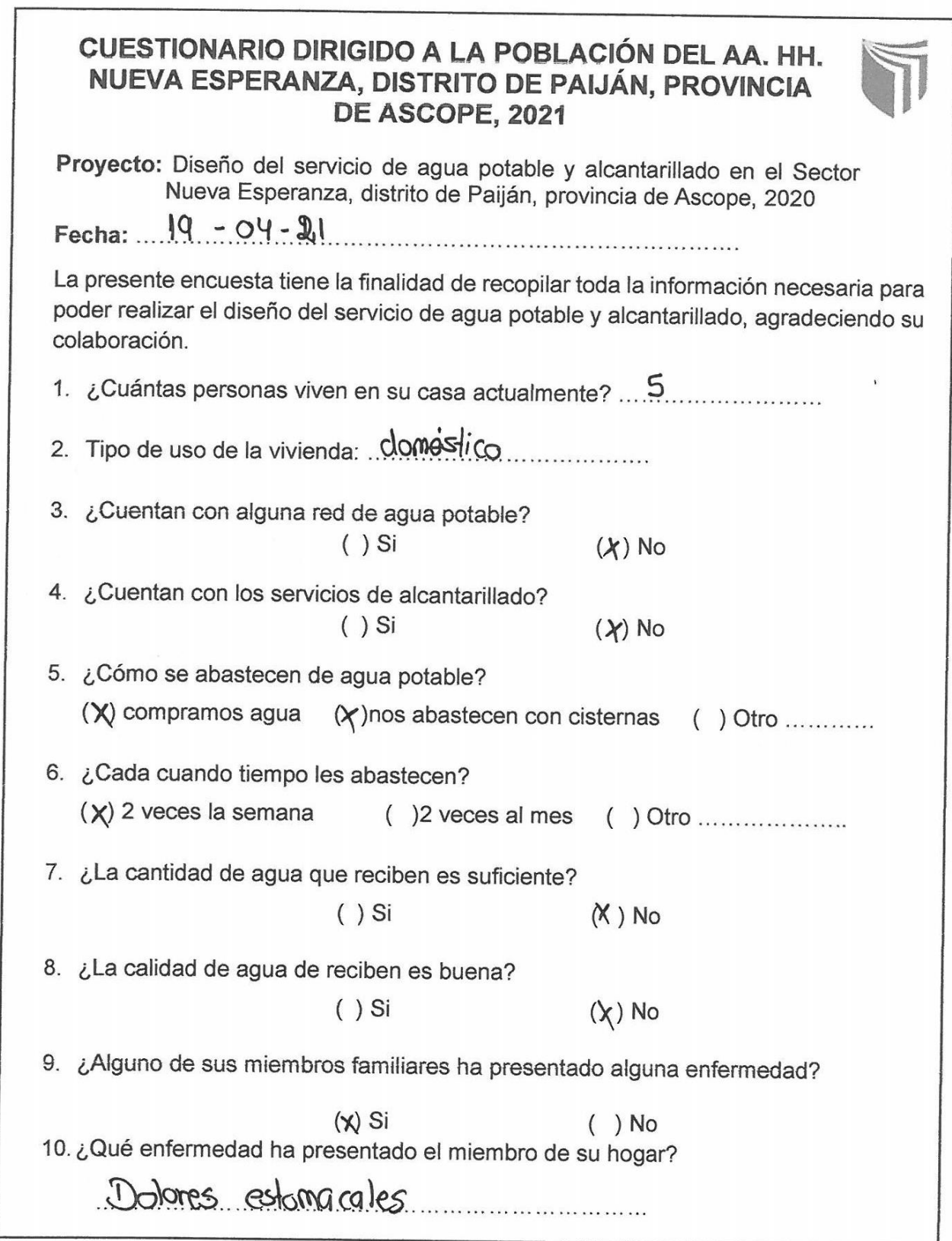

 $\Gamma$ 

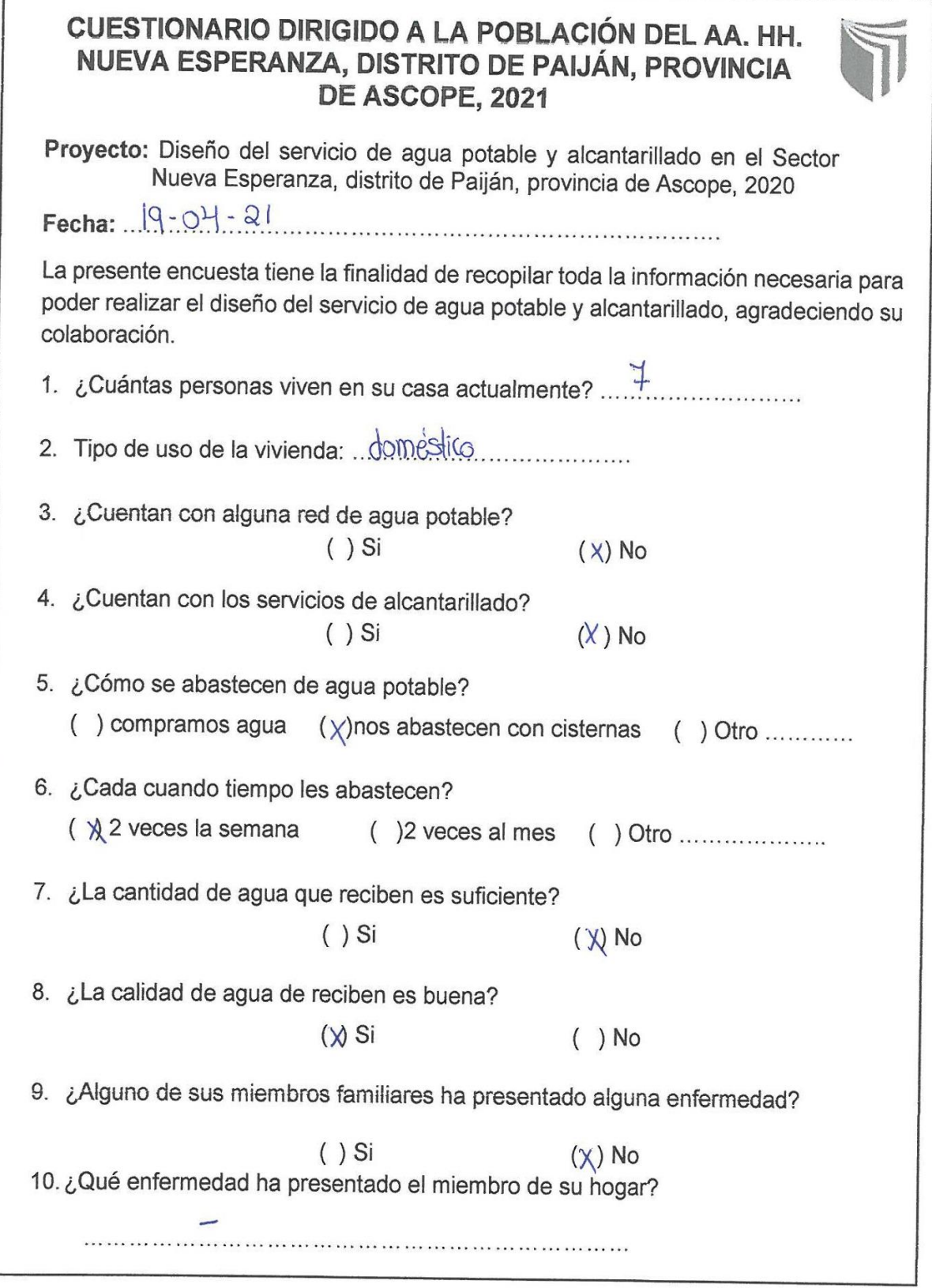

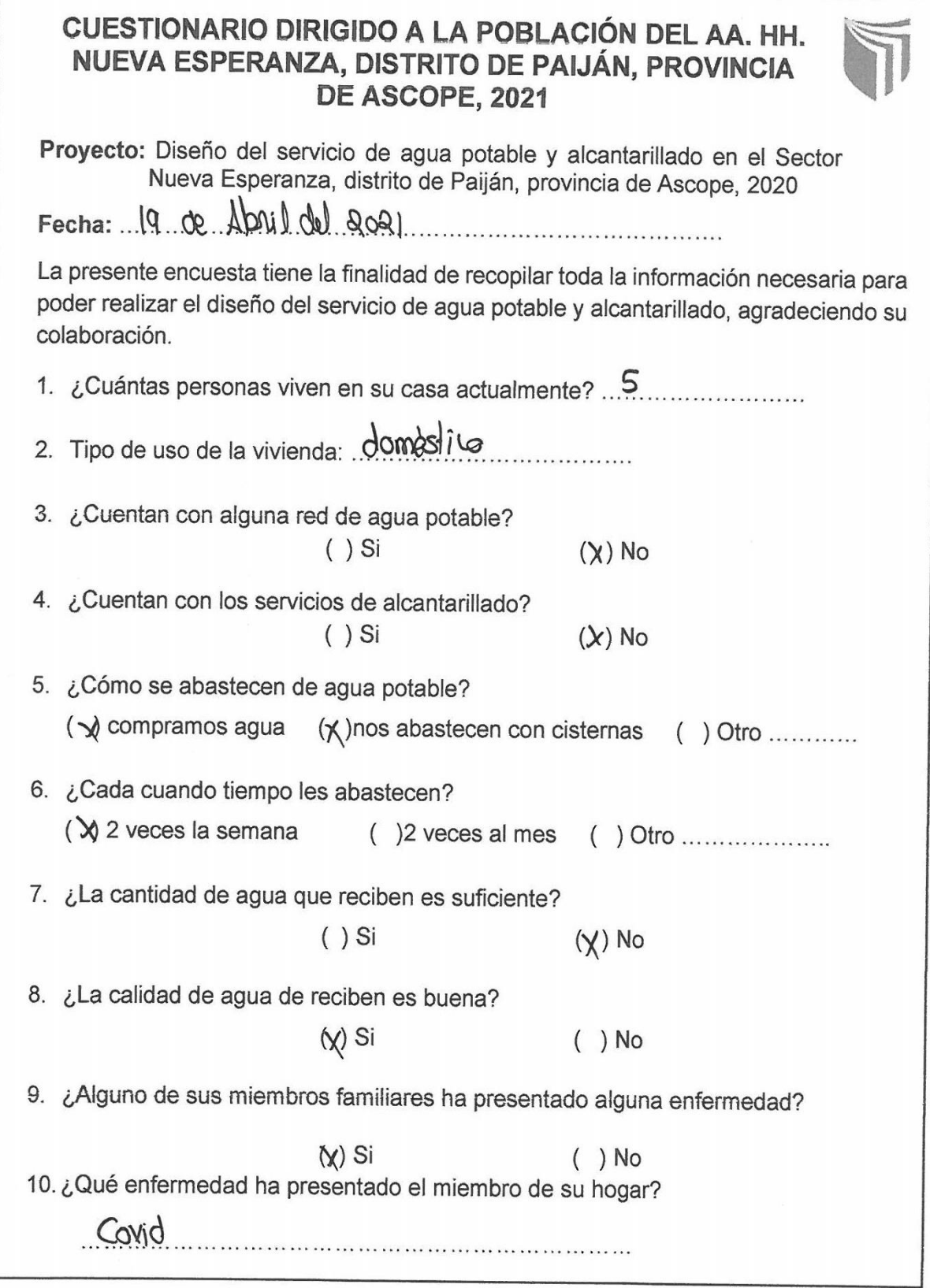

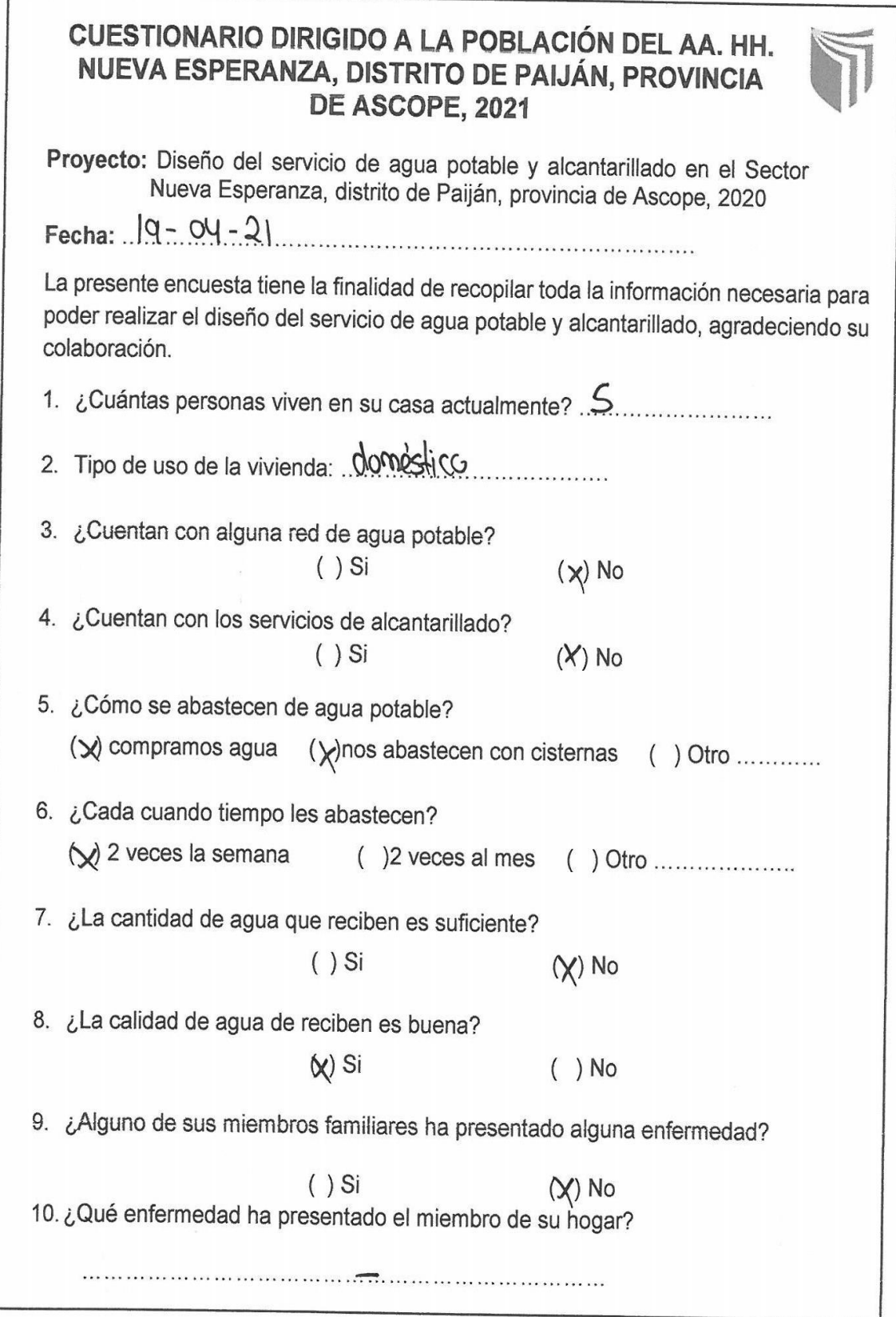

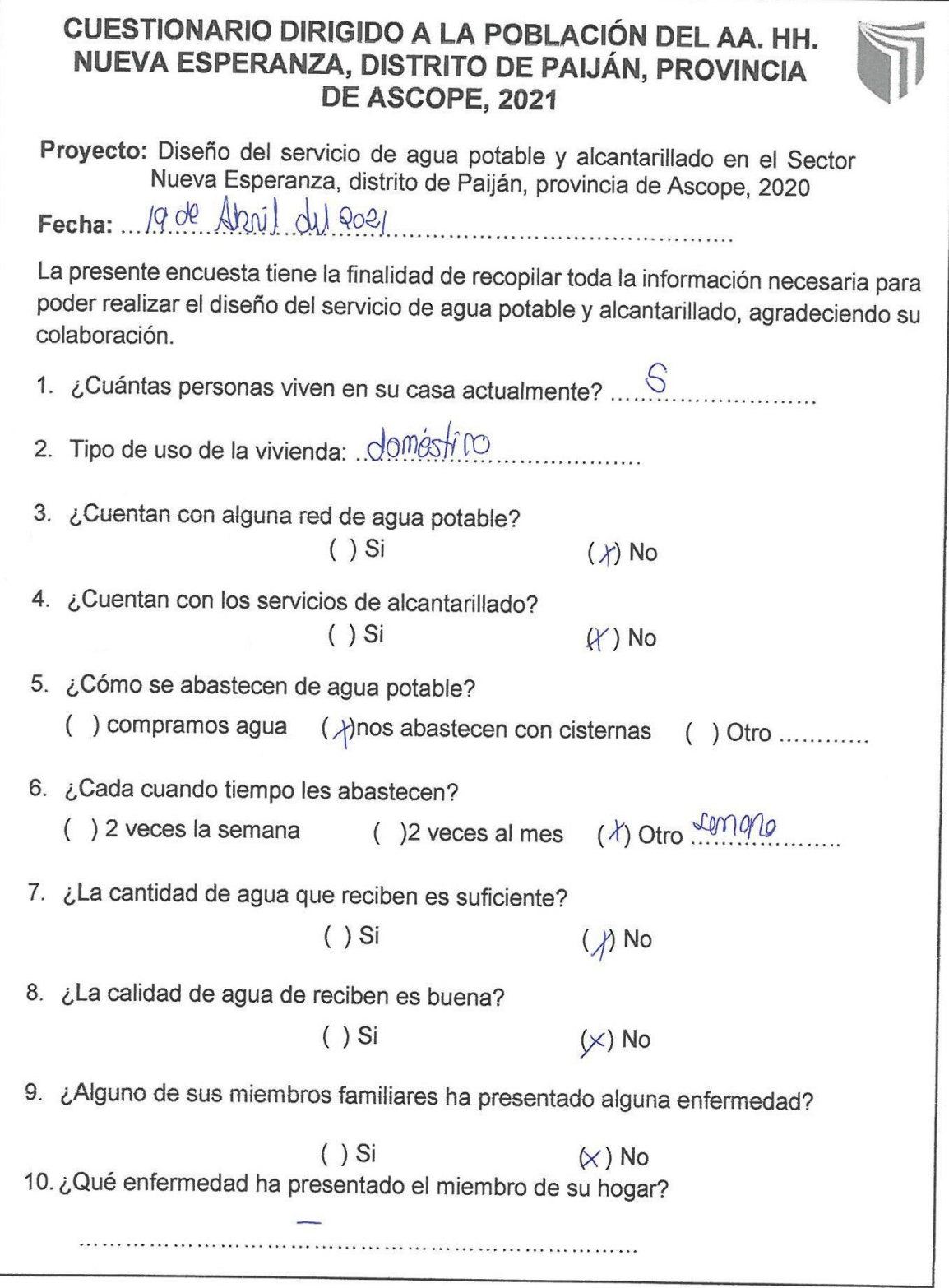

 $\Gamma$ 

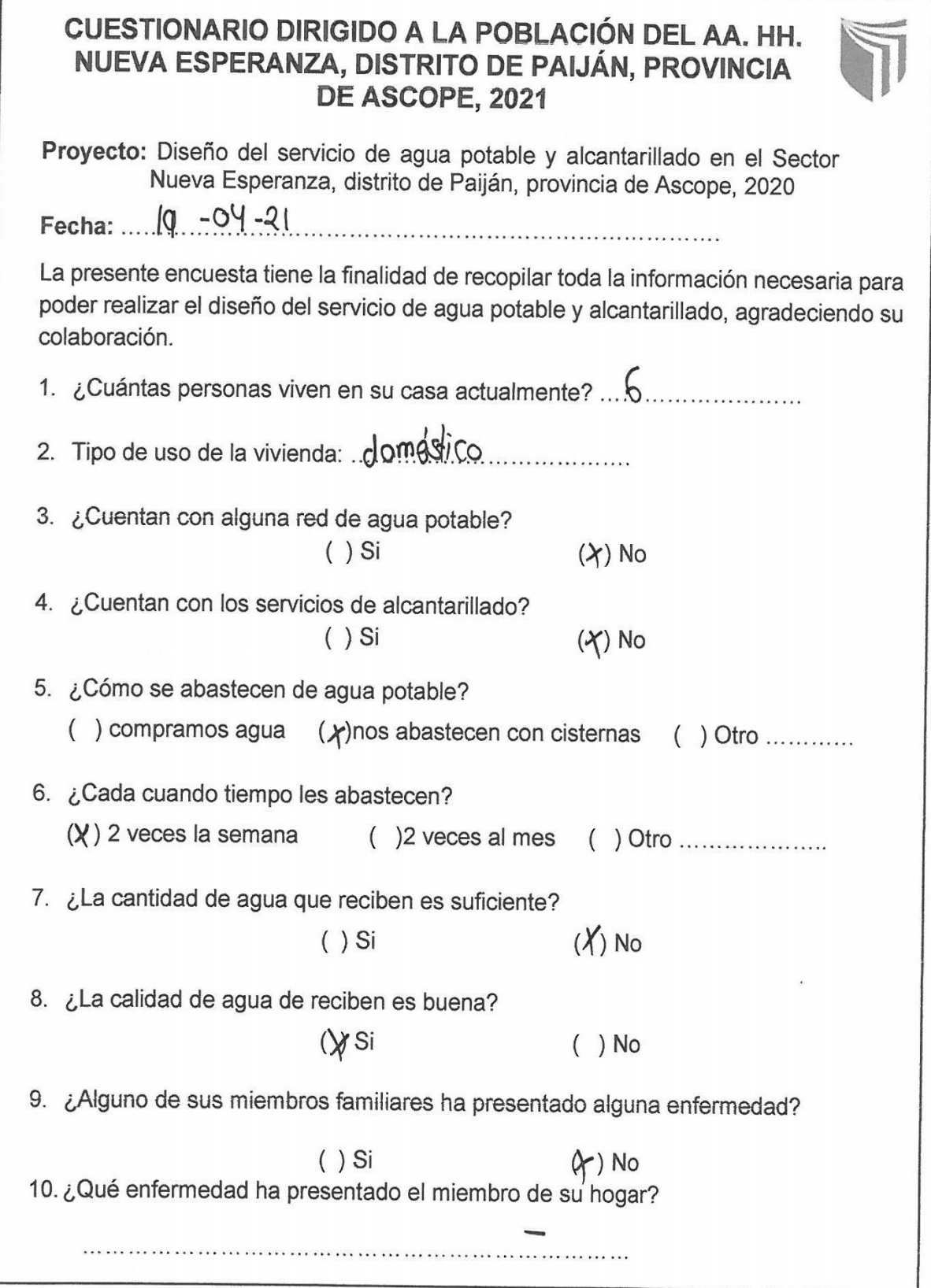

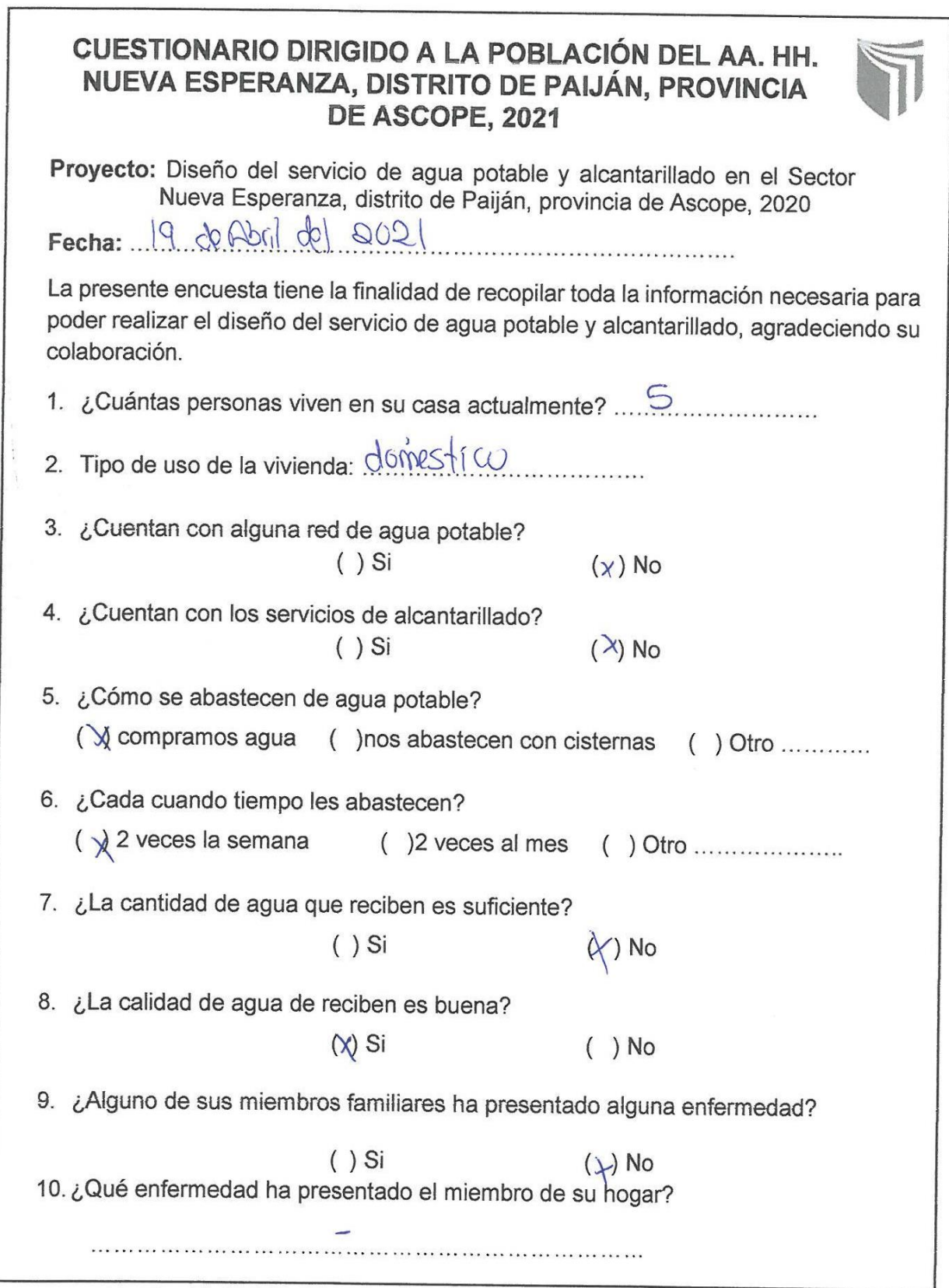

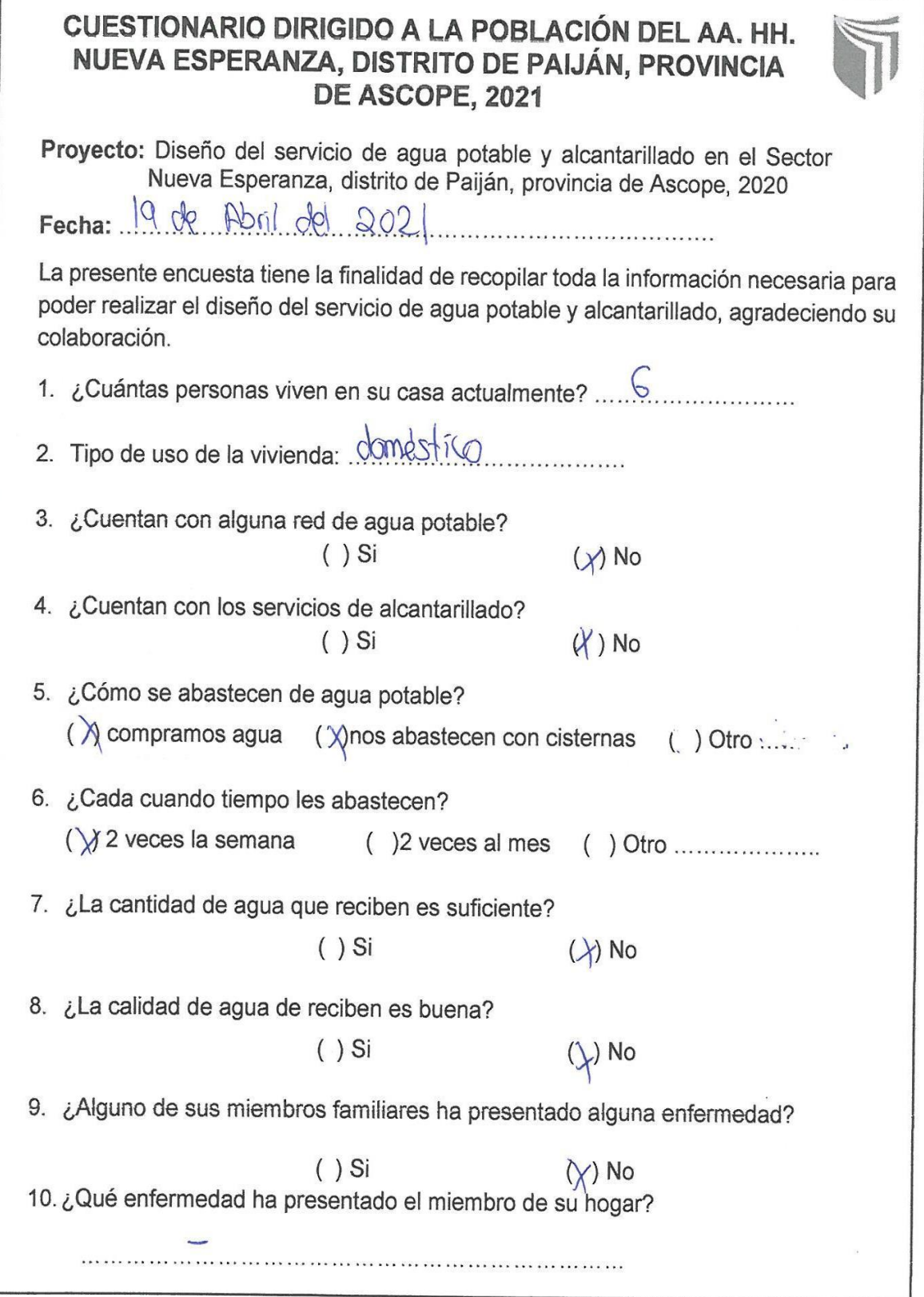

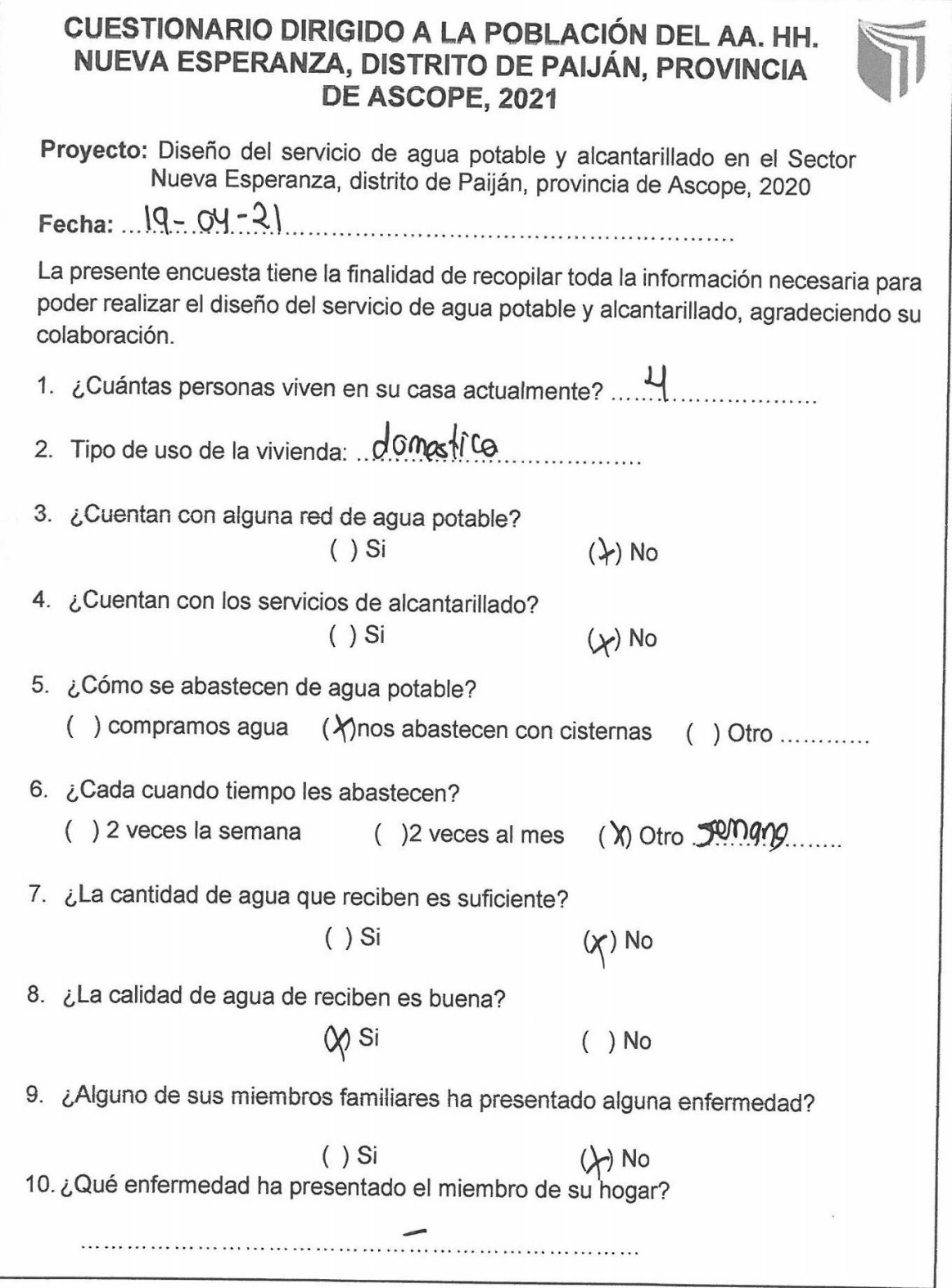
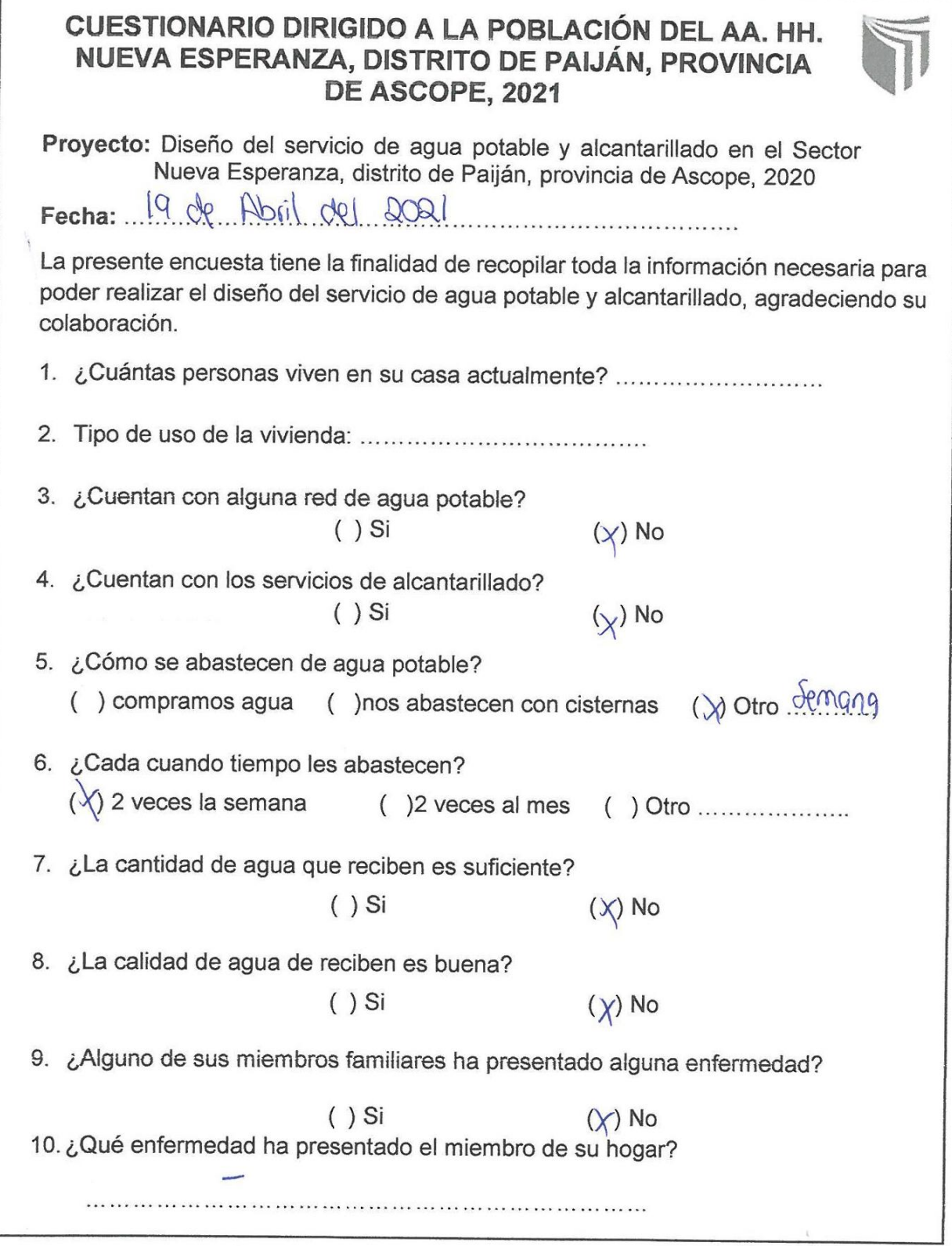

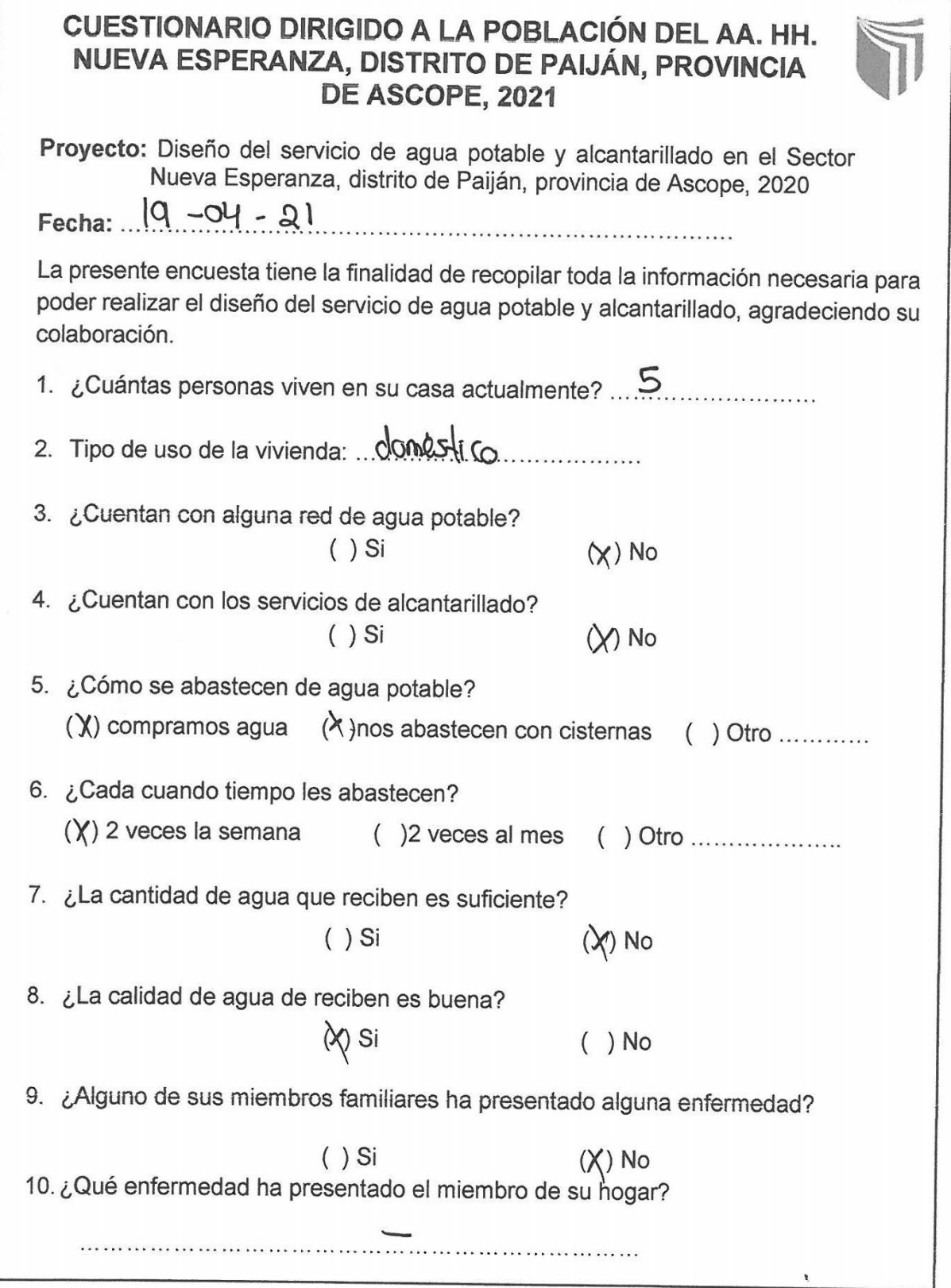

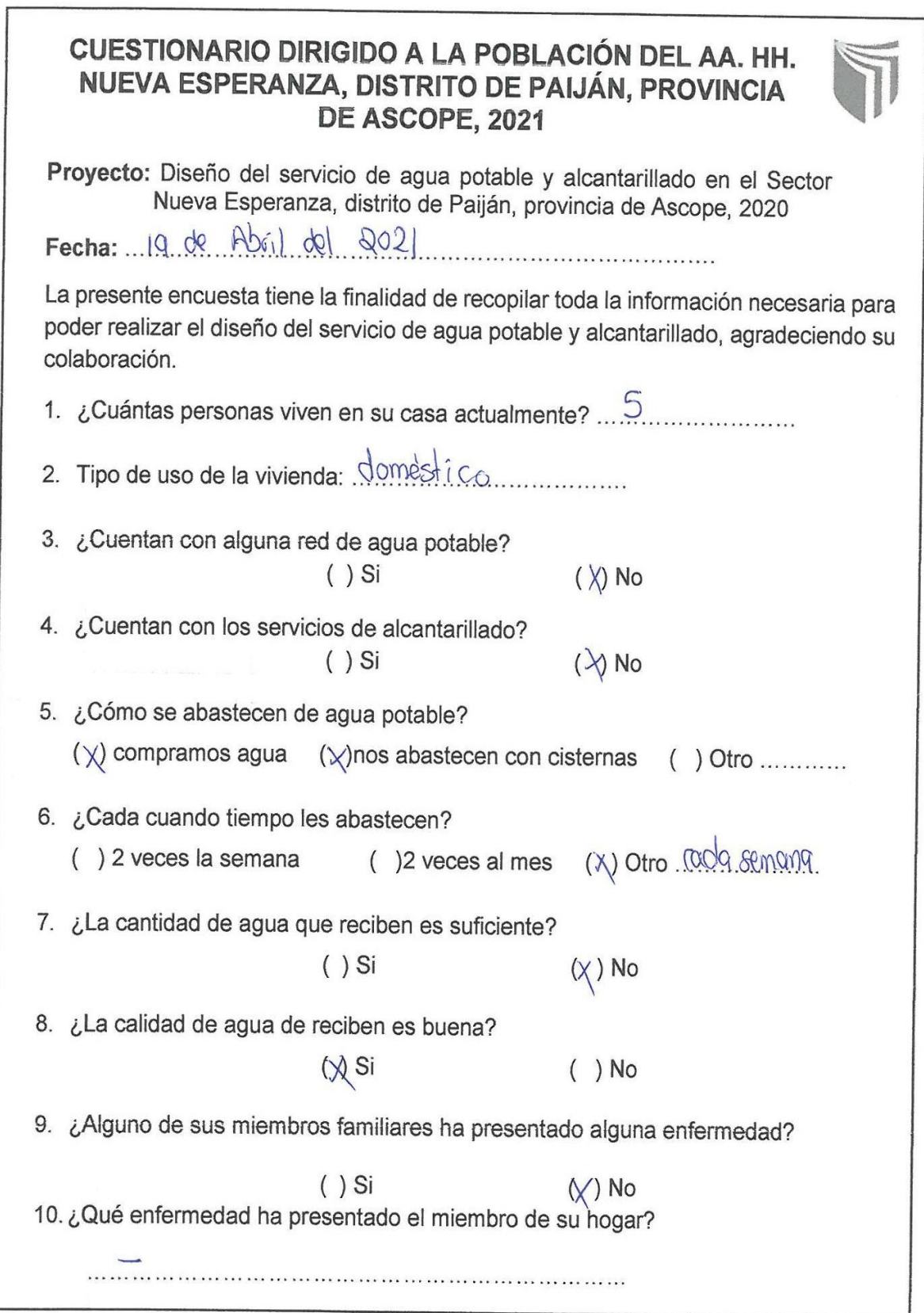

 $\mathbf{r}$ 

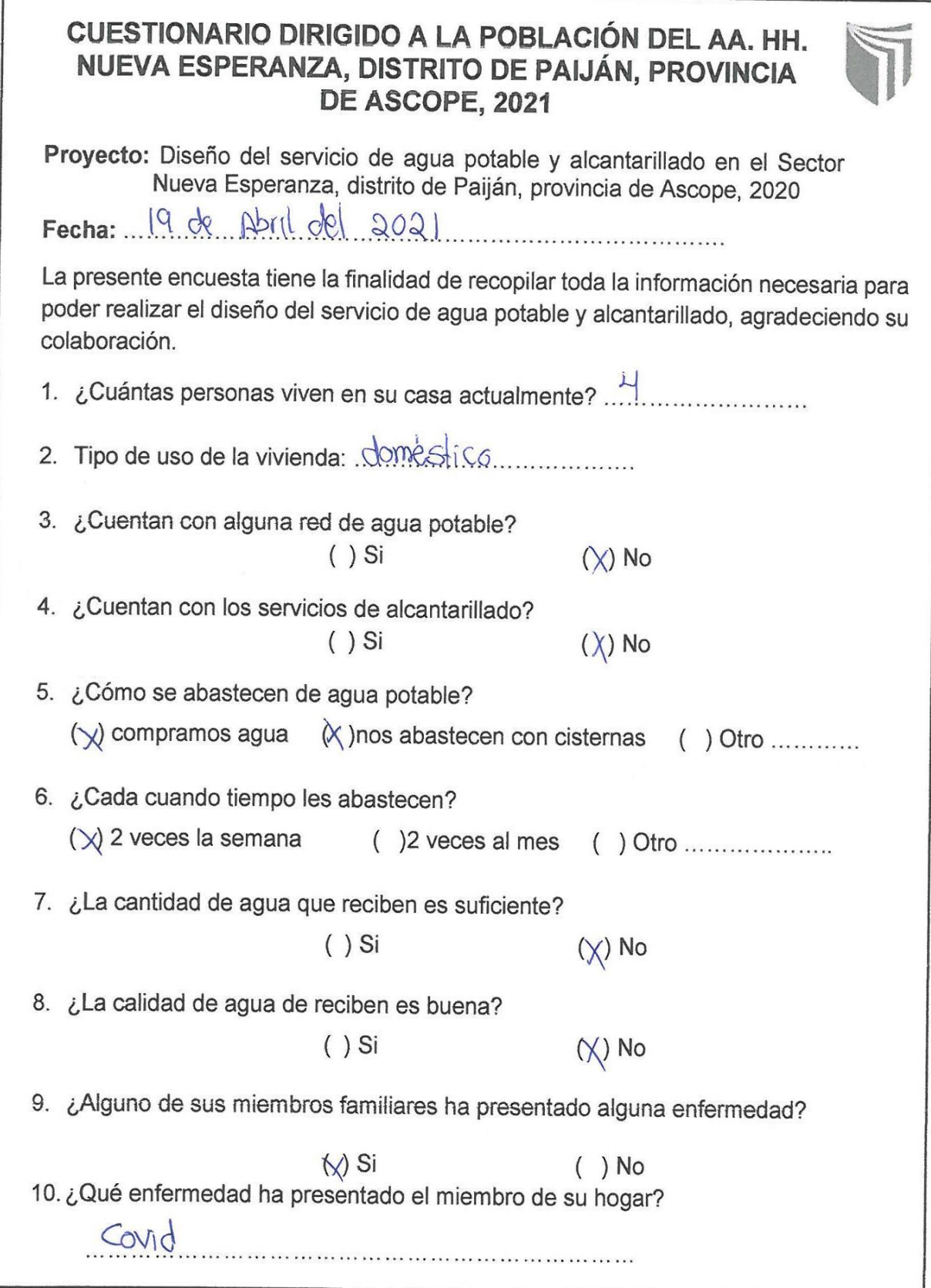

## CUESTIONARIO DIRIGIDO A LA POBLACIÓN DEL AA. HH. NUEVA ESPERANZA, DISTRITO DE PAIJÁN, PROVINCIA DE ASCOPE, 2021

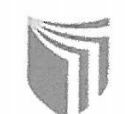

Proyecto: Diseño del servicio de agua potable y alcantarillado en el Sector Nueva Esperanza, distrito de Paiján, provincia de Ascope, 2020

Fecha: 19 - Abril - 2021

La presente encuesta tiene la finalidad de recopilar toda la información necesaria para poder realizar el diseño del servicio de agua potable y alcantarillado, agradeciendo su colaboración.

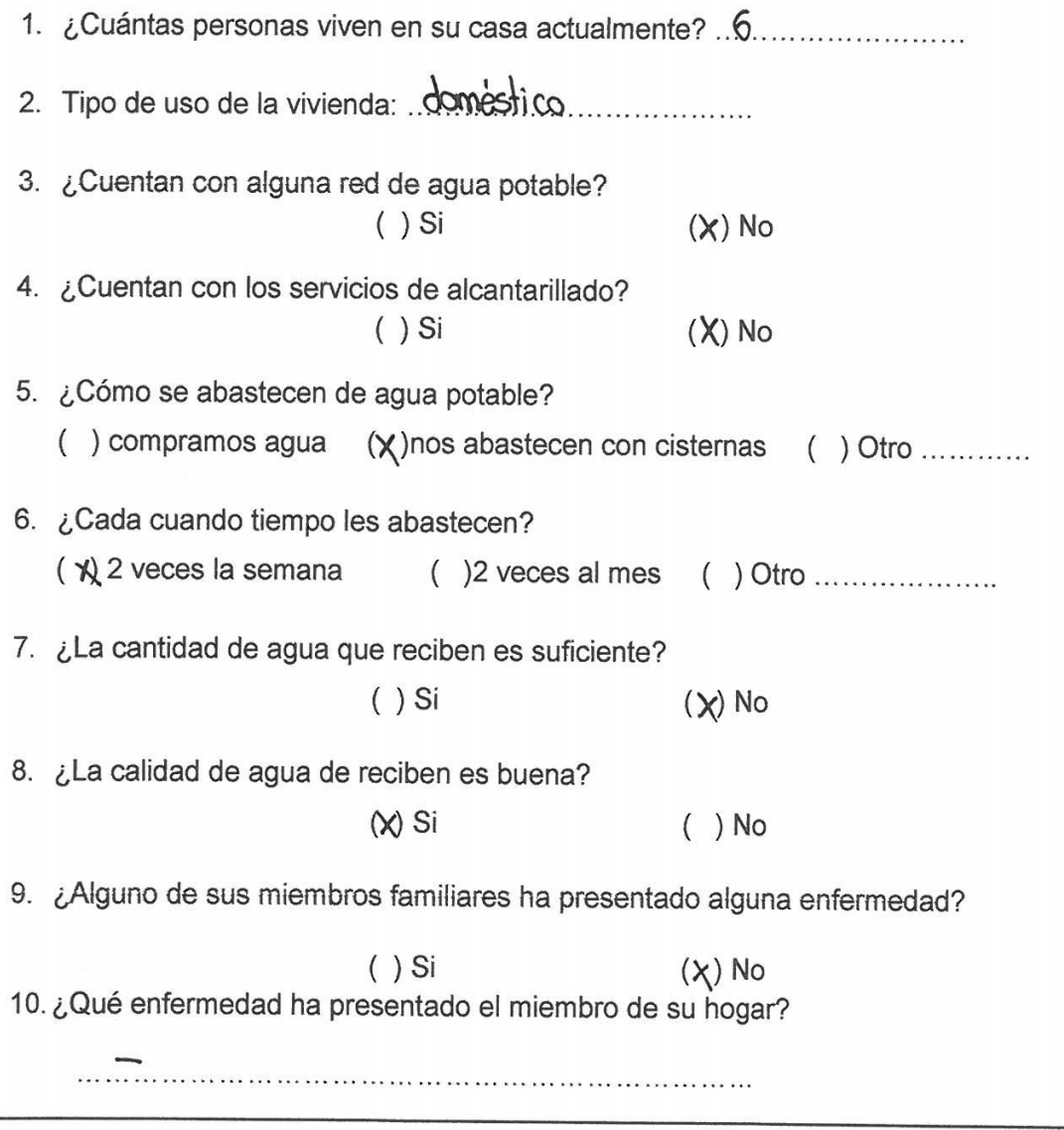

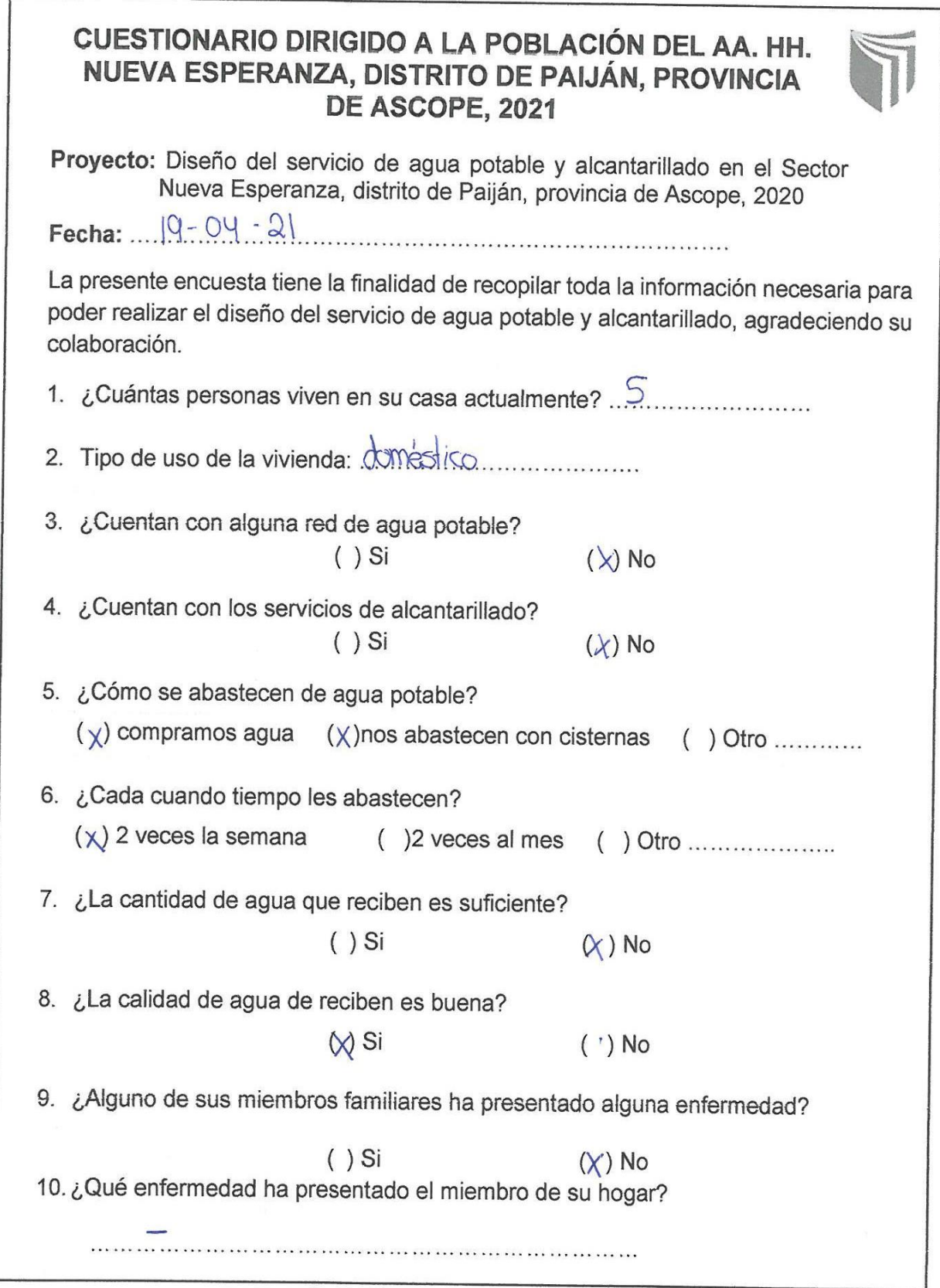

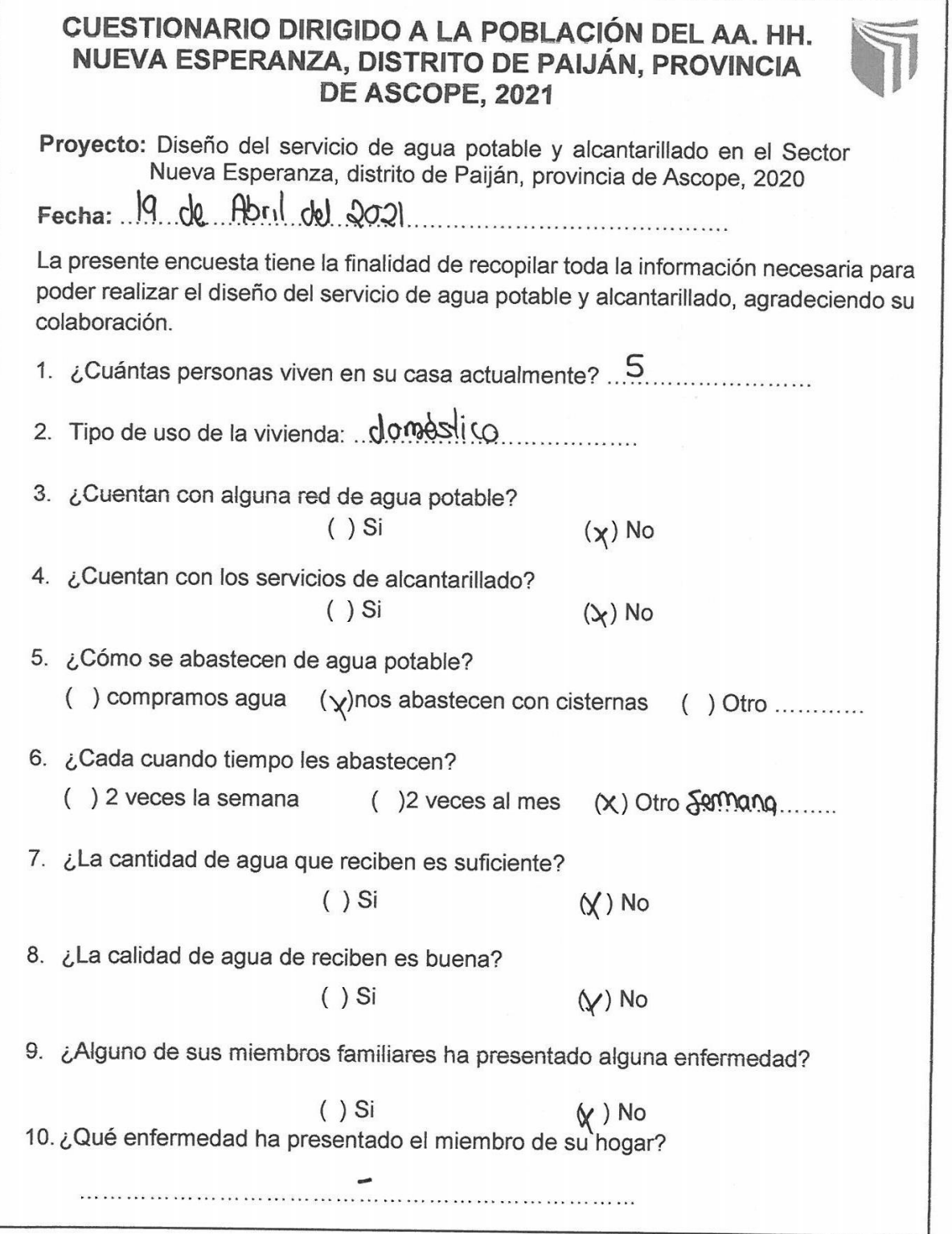

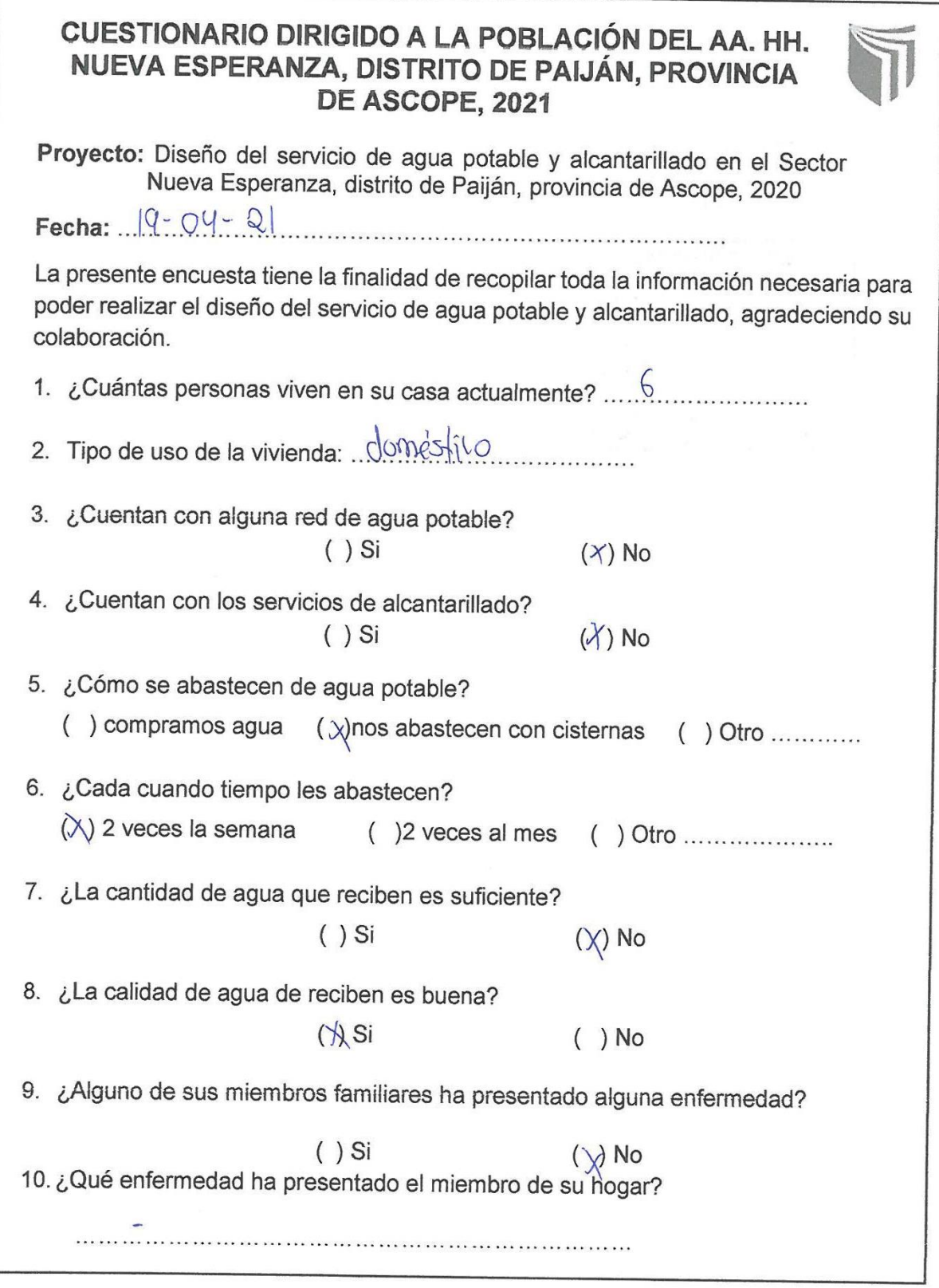

 $\frac{N}{\sigma}$ 

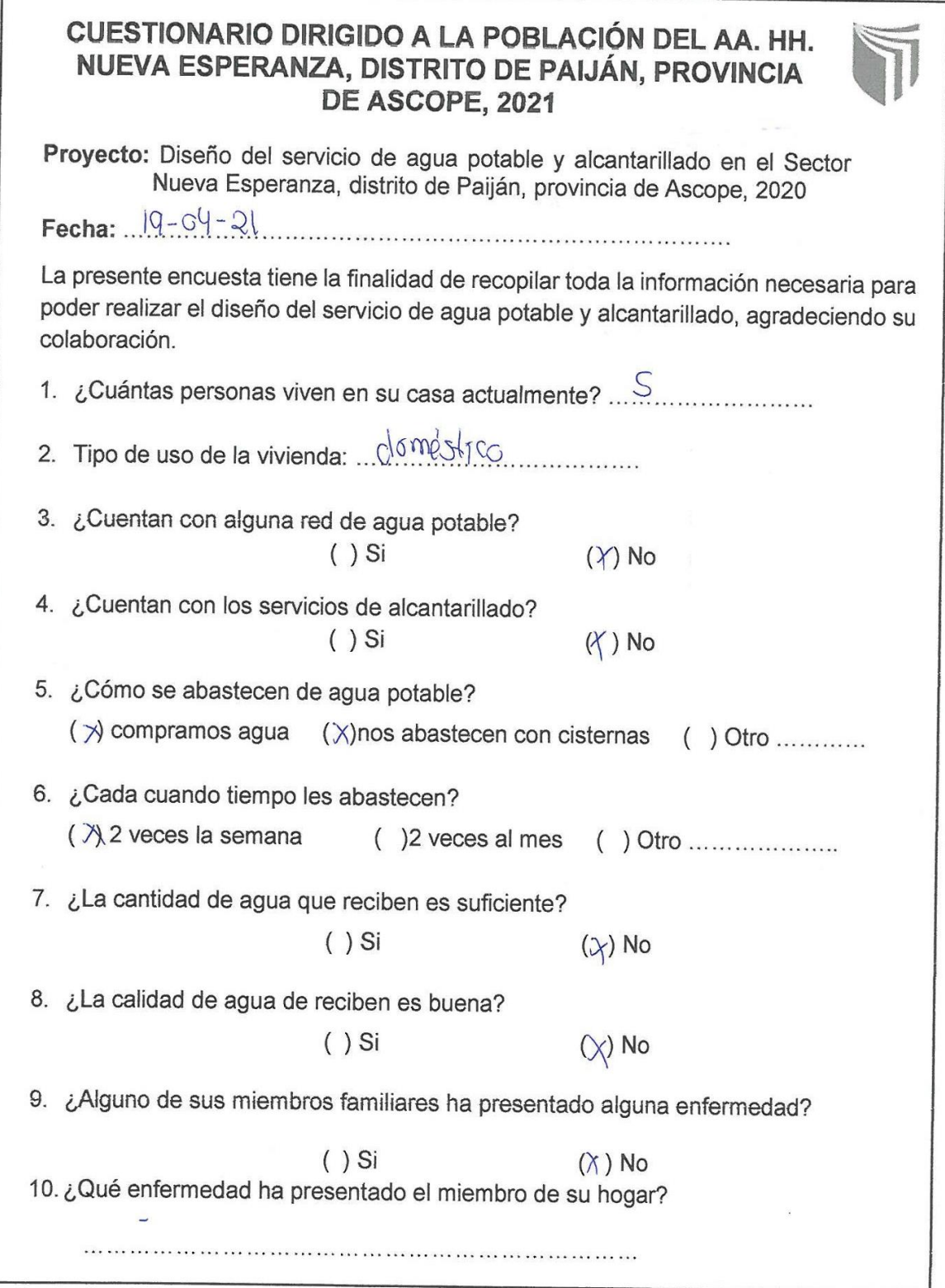

## CUESTIONARIO DIRIGIDO A LA POBLACIÓN DEL AA. HH. NUEVA ESPERANZA, DISTRITO DE PAIJÁN, PROVINCIA DE ASCOPE, 2021

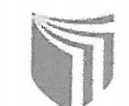

Proyecto: Diseño del servicio de agua potable y alcantarillado en el Sector Nueva Esperanza, distrito de Paiján, provincia de Ascope, 2020 Fecha: 19 de Ahril du 2021

La presente encuesta tiene la finalidad de recopilar toda la información necesaria para poder realizar el diseño del servicio de agua potable y alcantarillado, agradeciendo su colaboración.

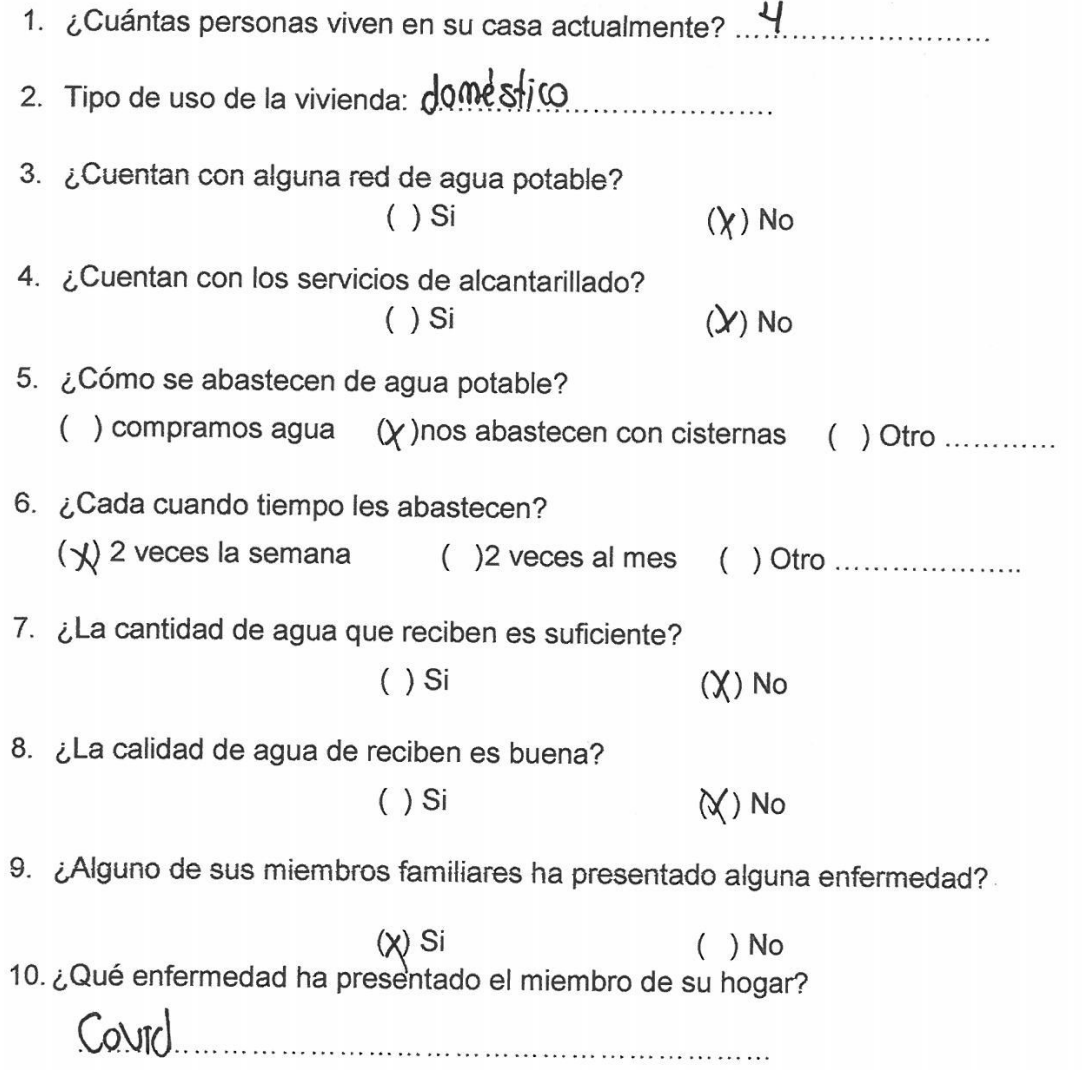

 $\bar{\mathbf{x}}$ 

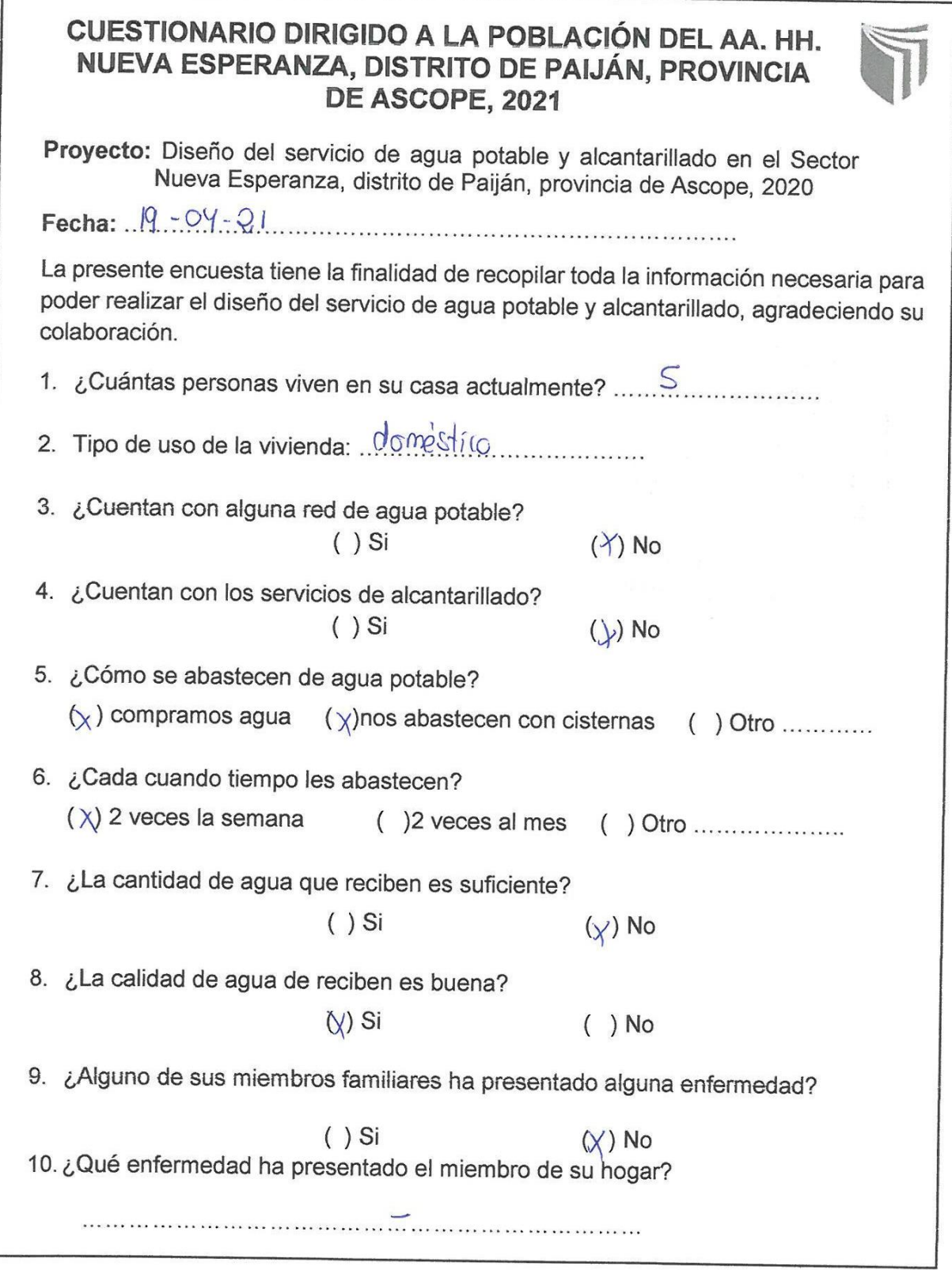

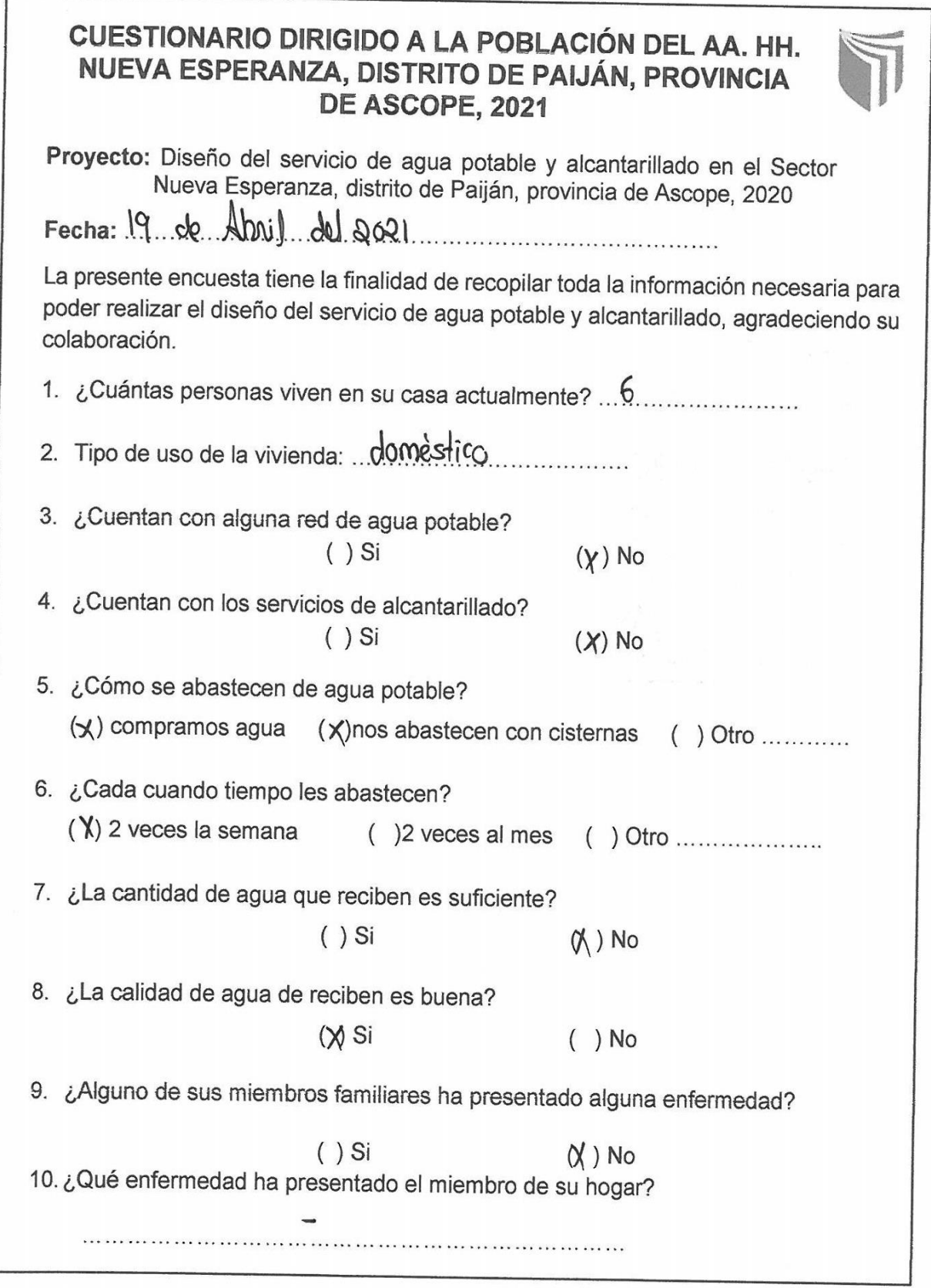

 $\frac{1}{\sqrt{2}}$ 

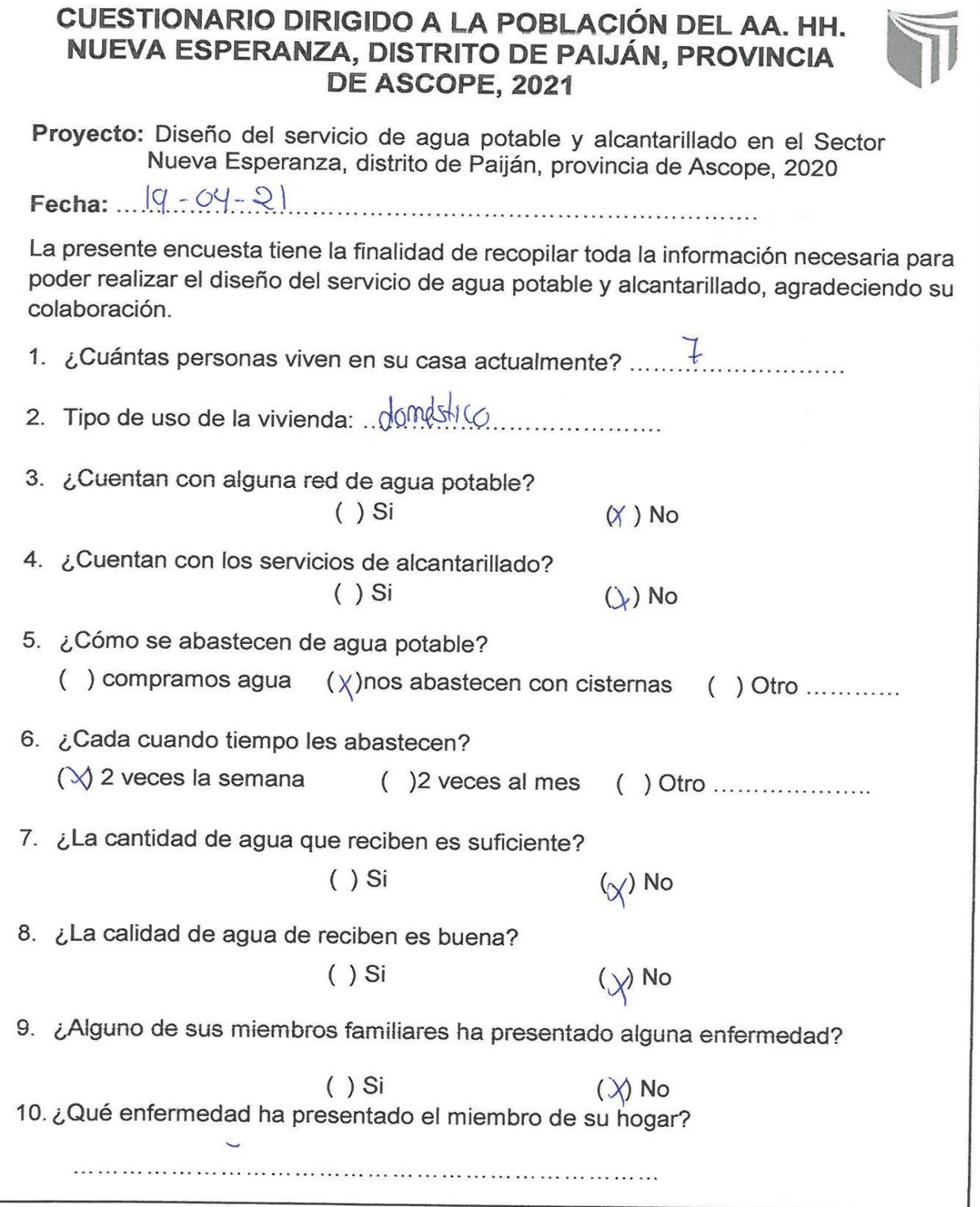

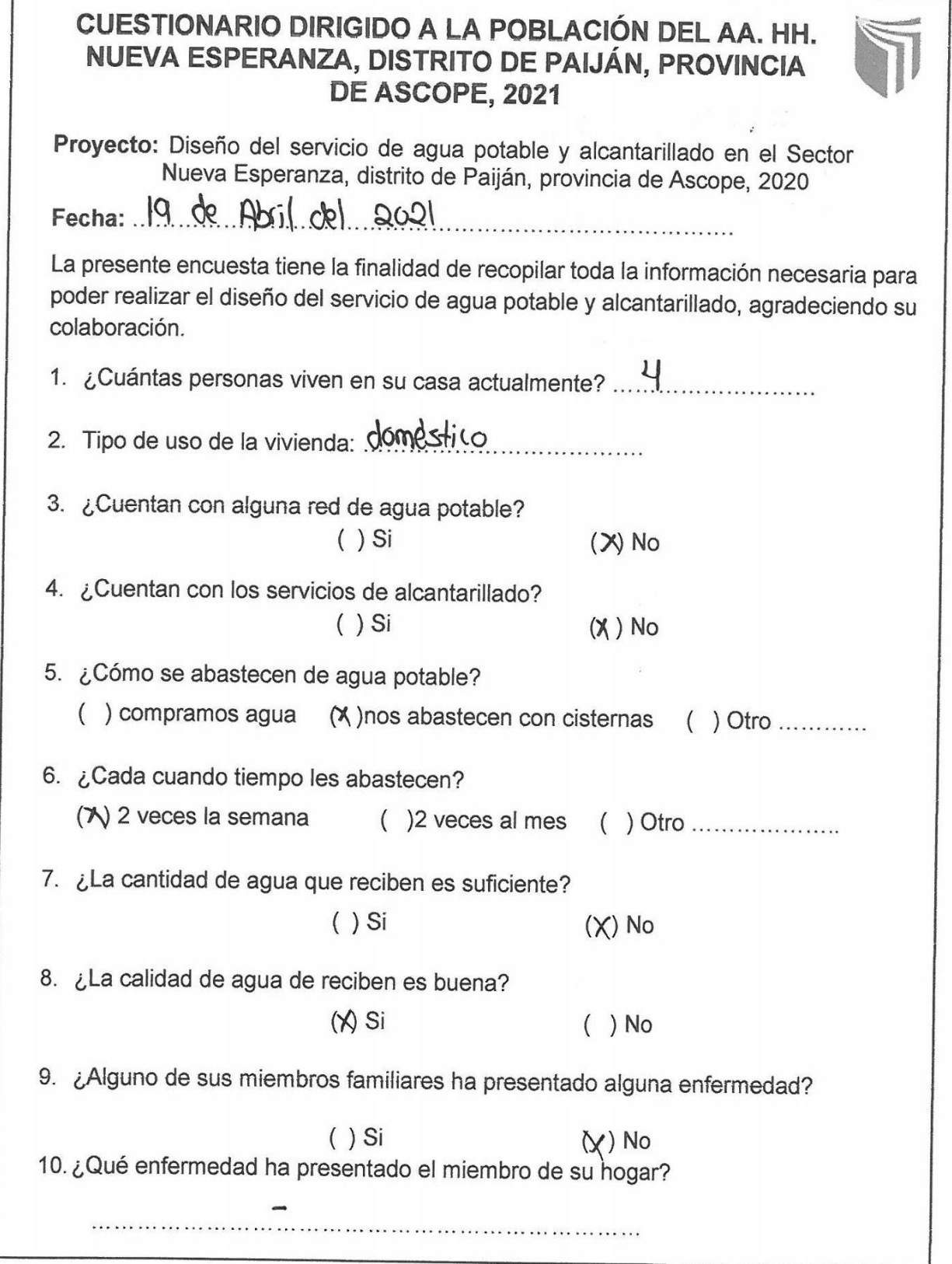

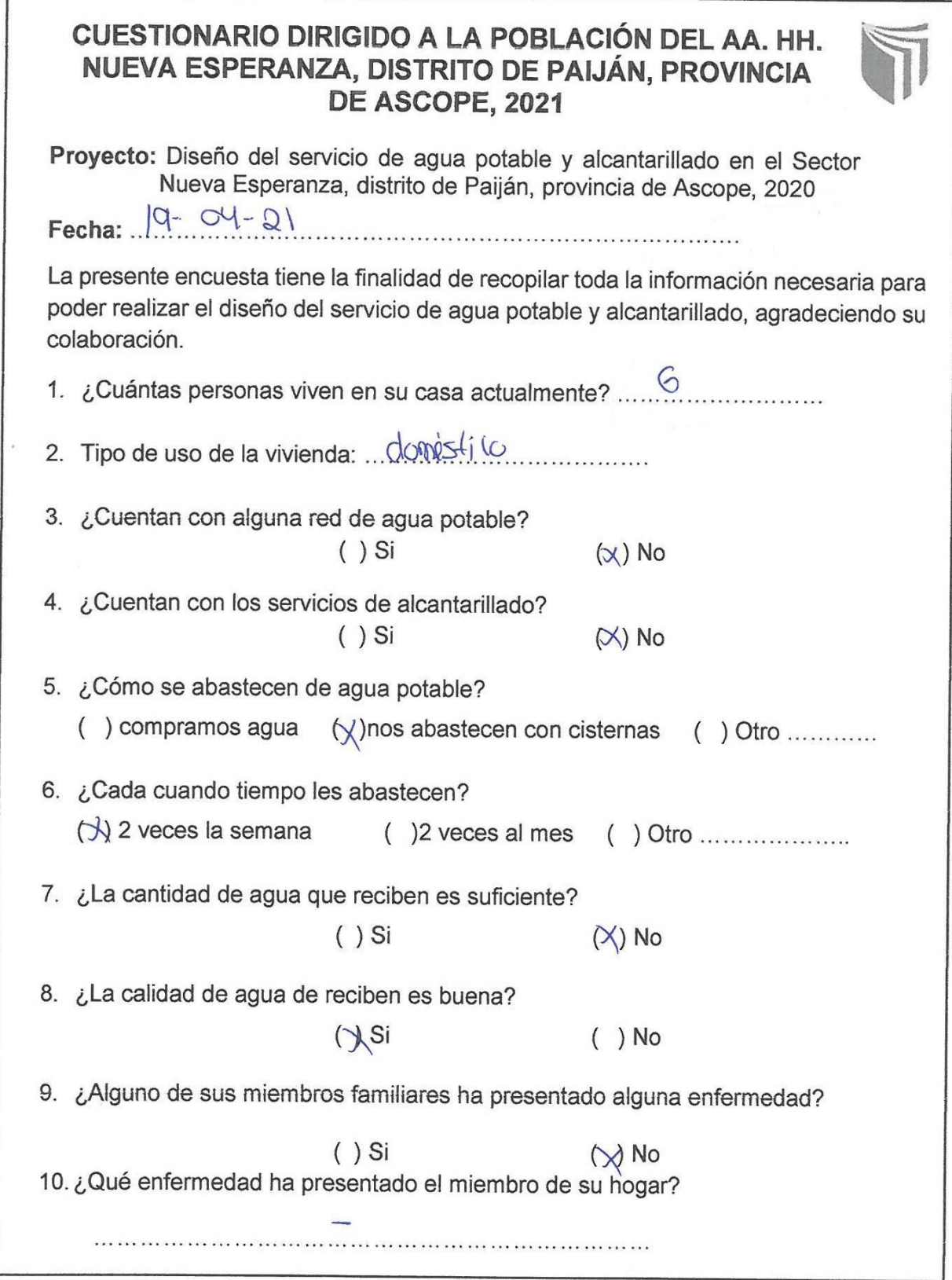

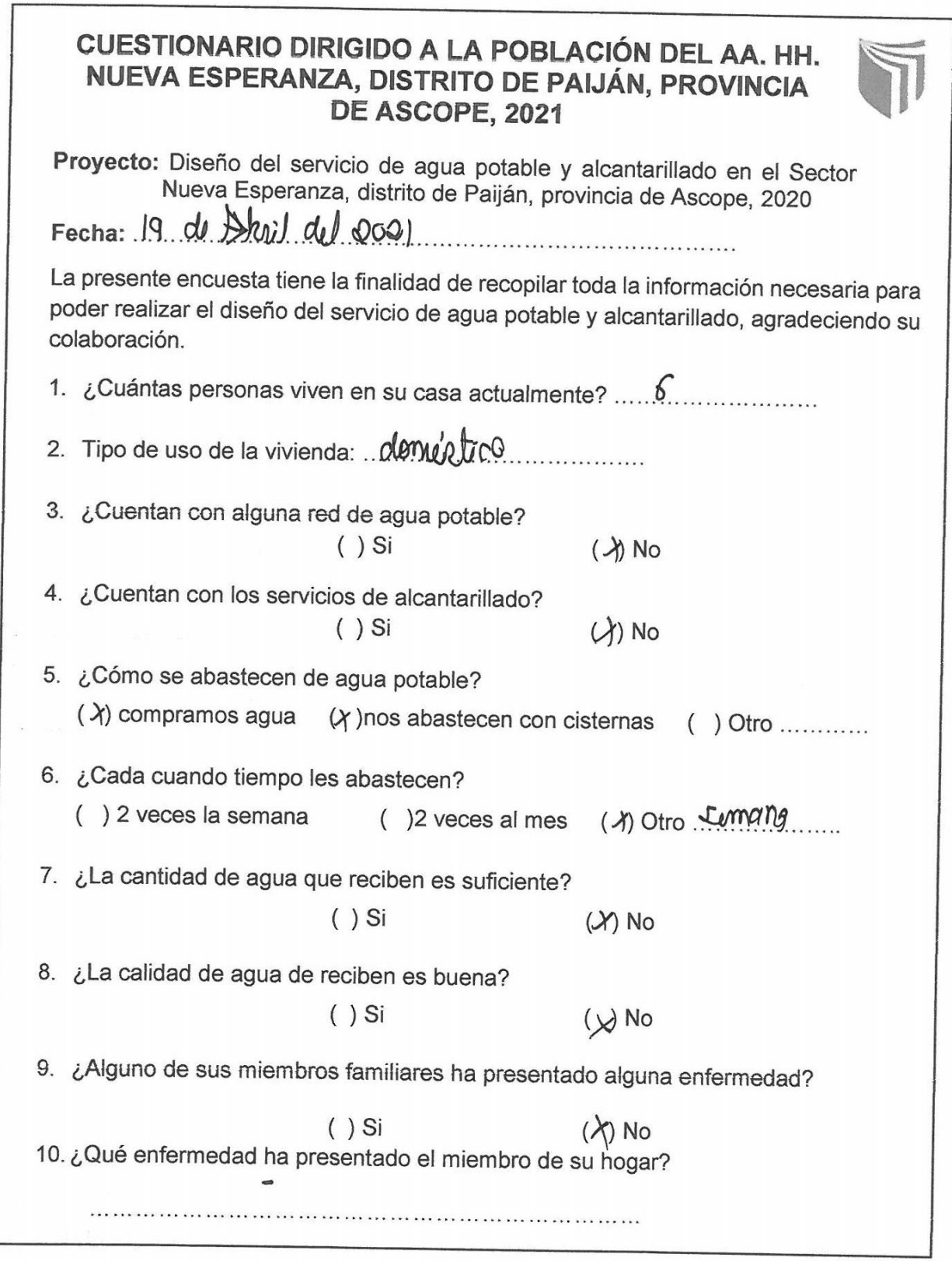

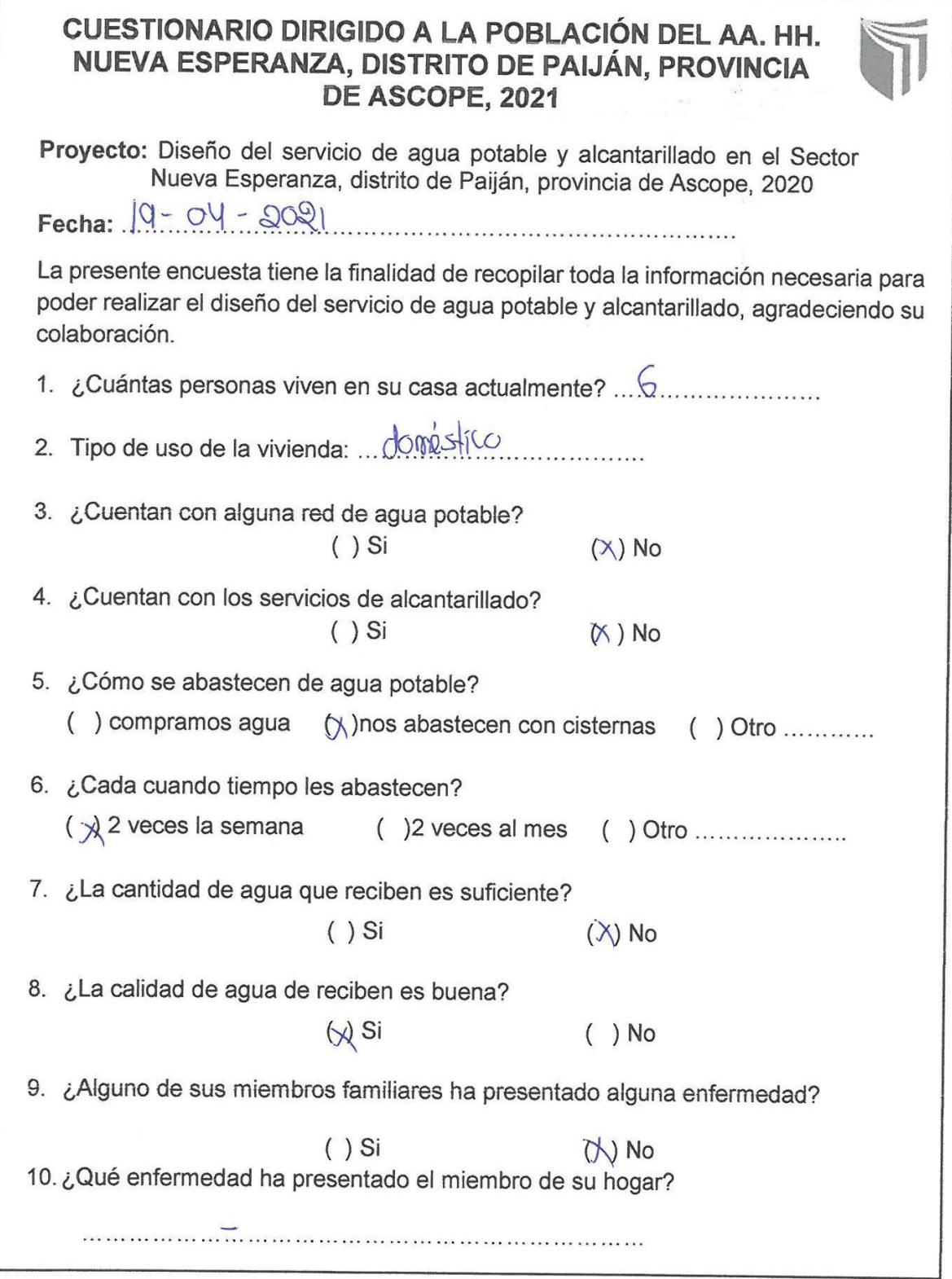

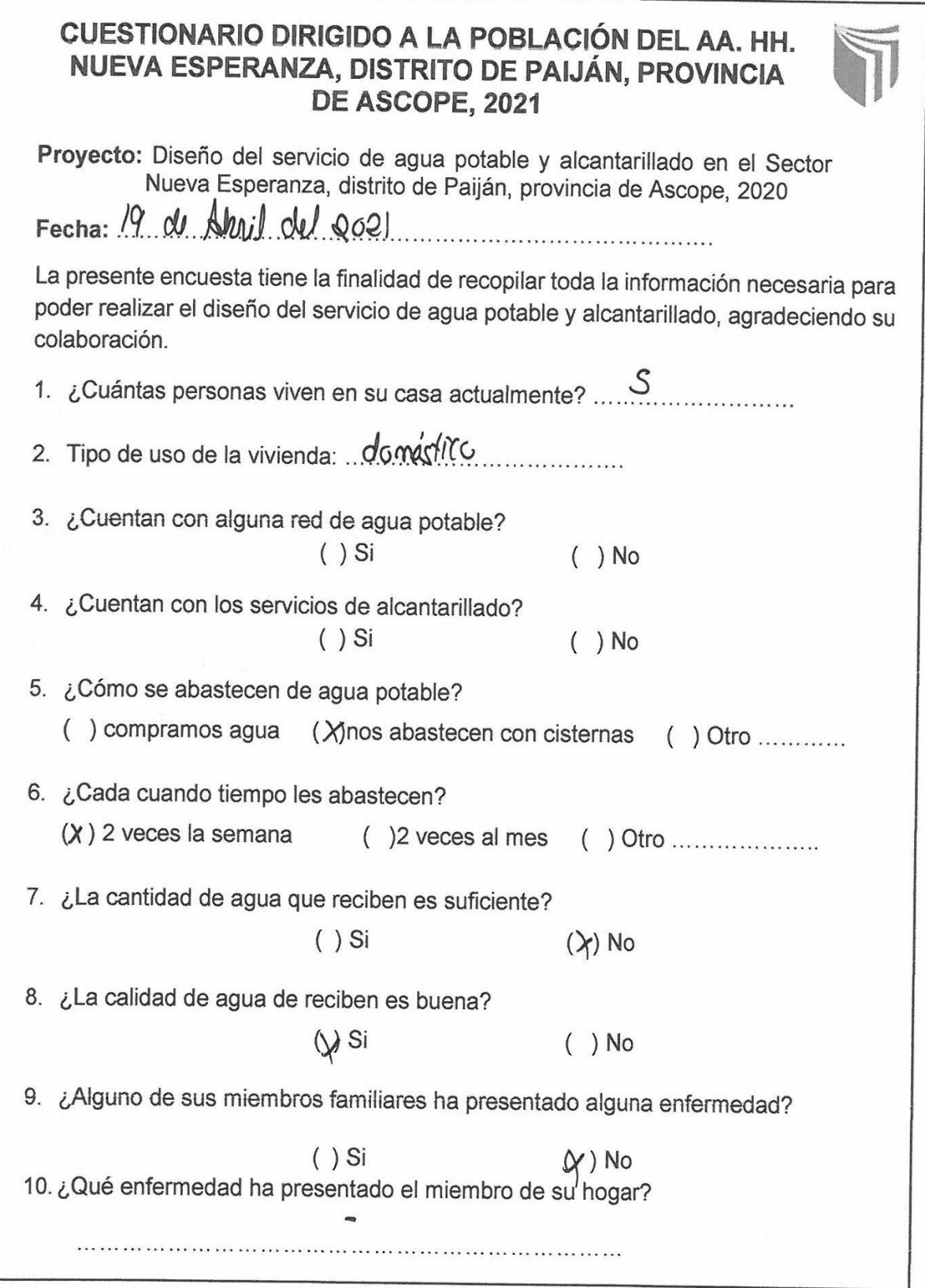

 $\Gamma$ 

 $\bar{\alpha}$ 

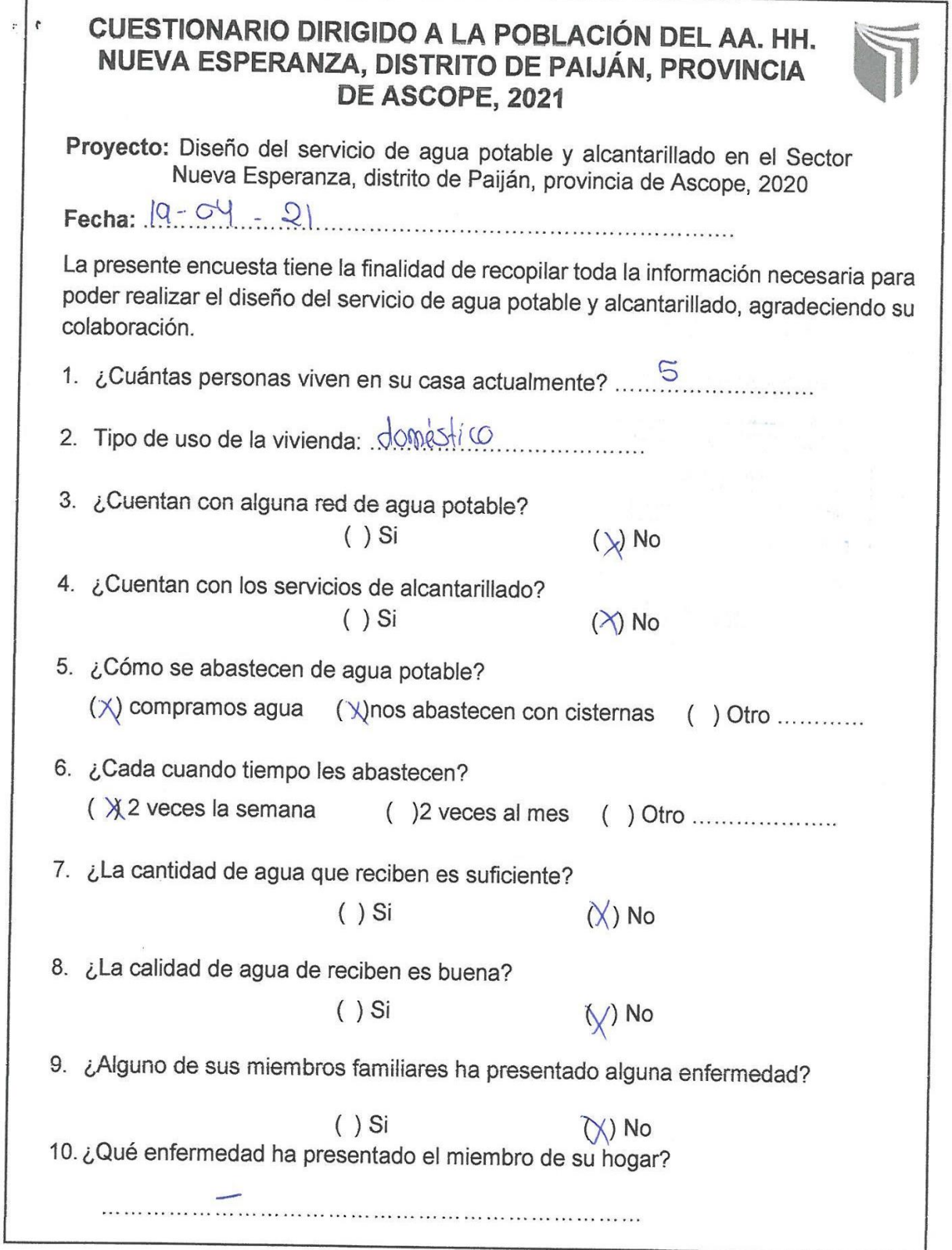

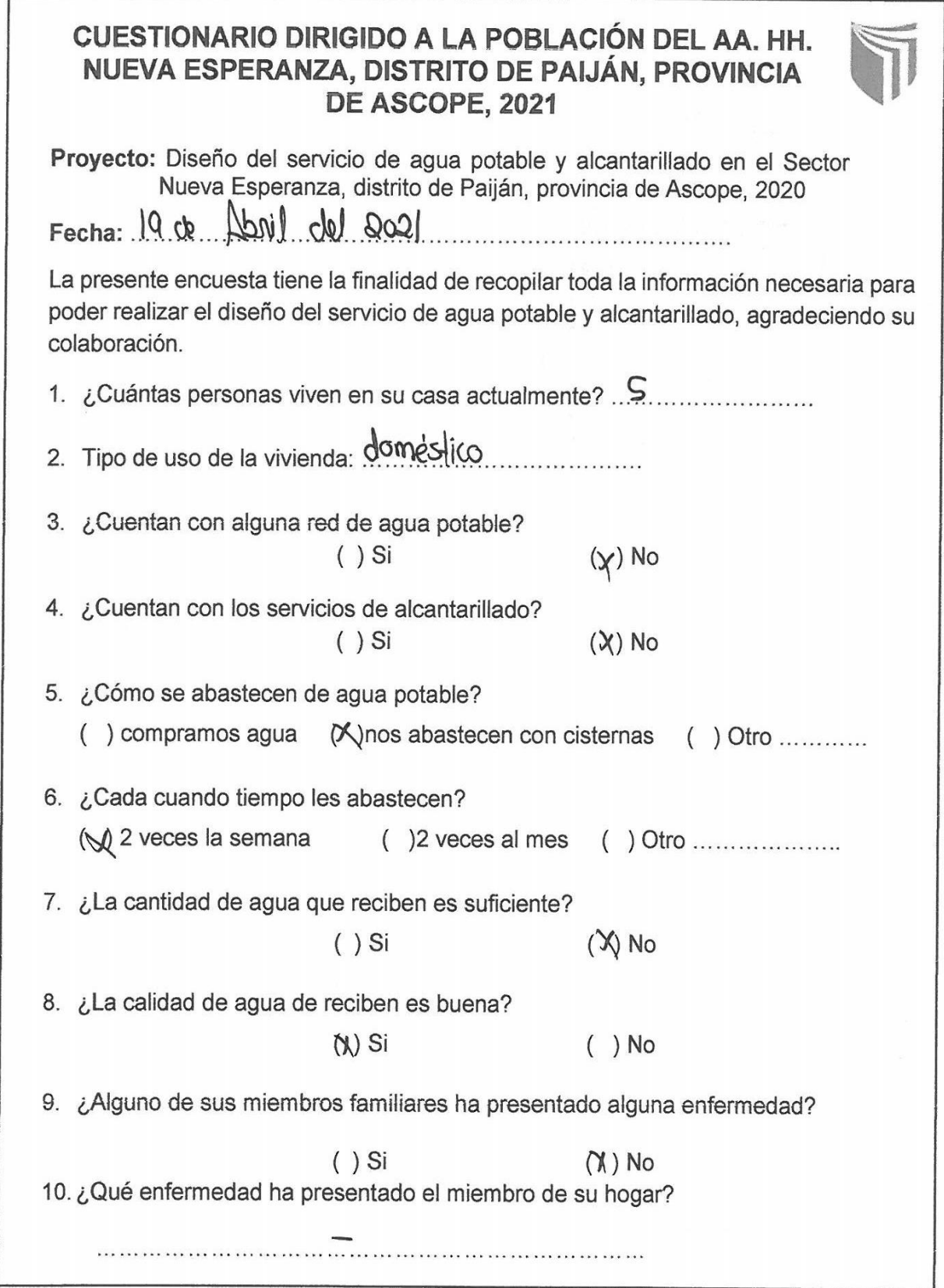

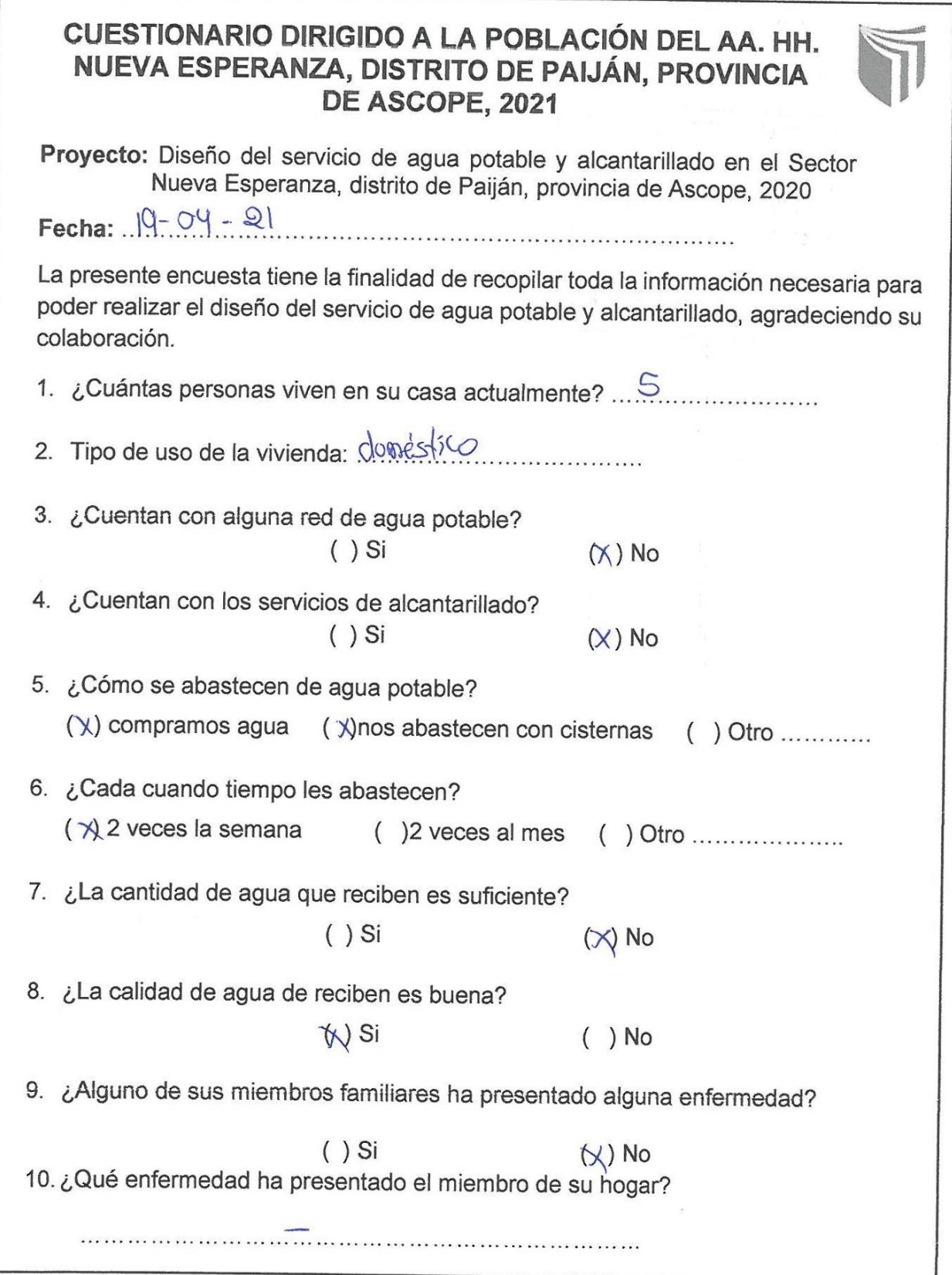

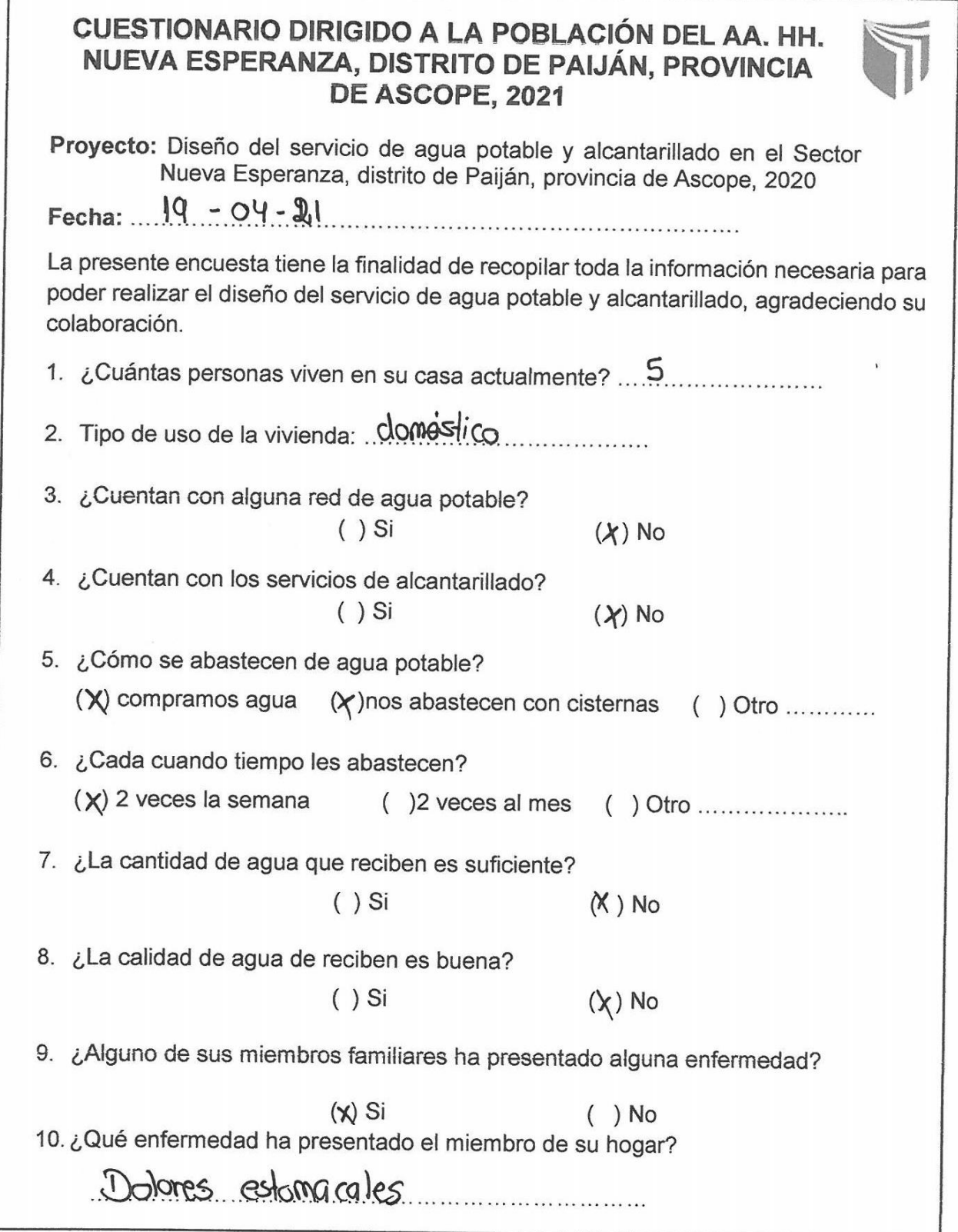

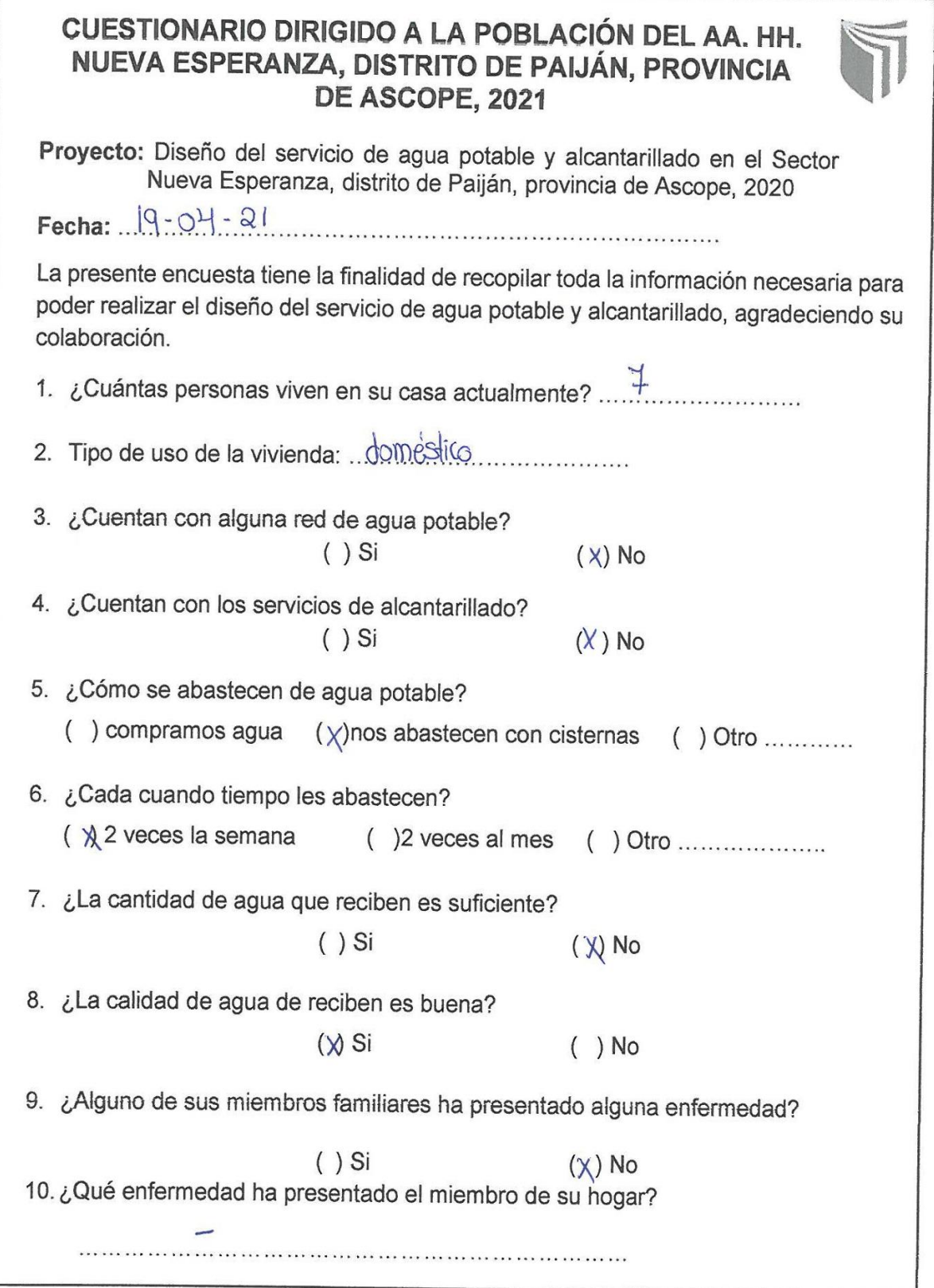

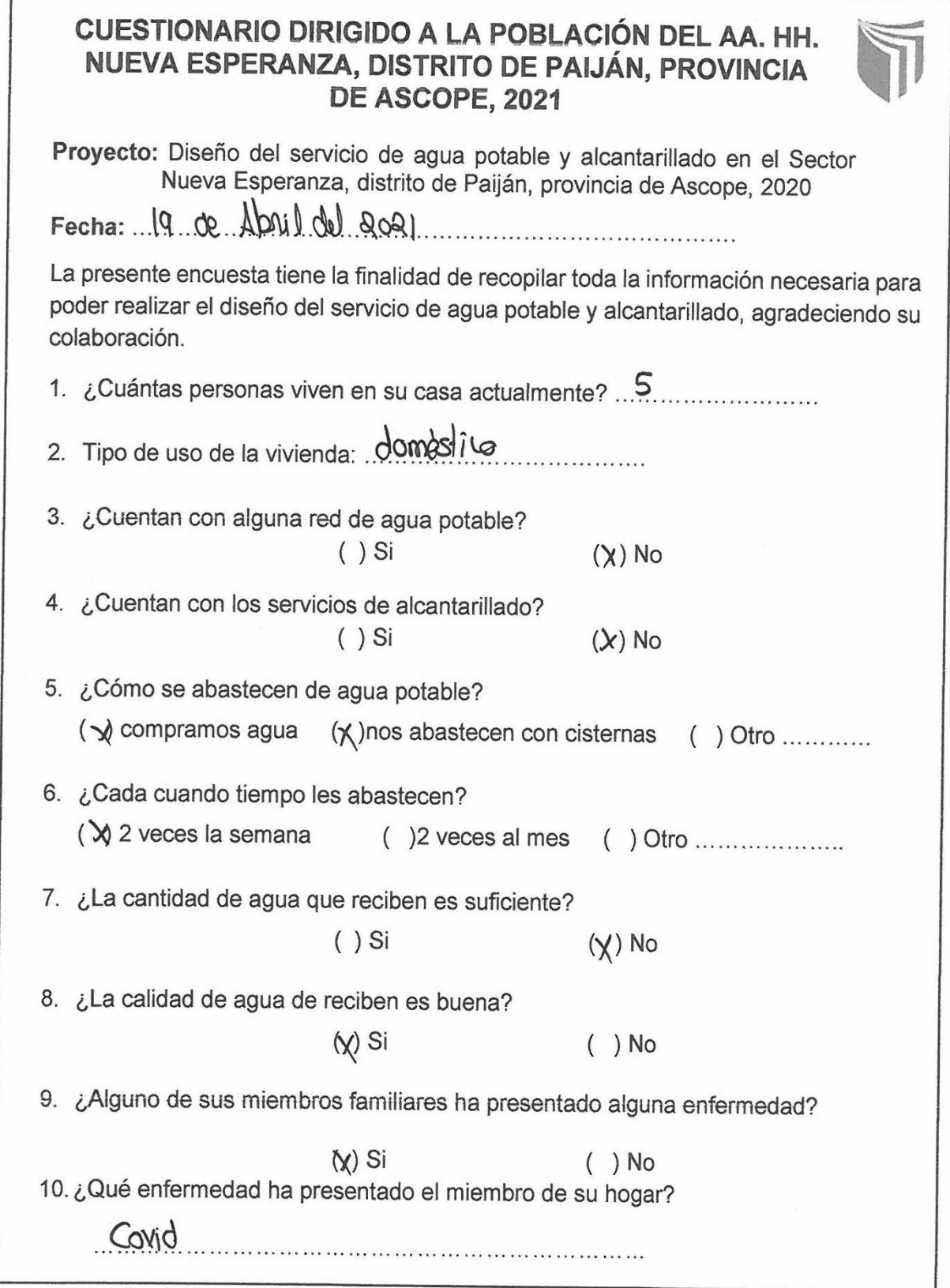

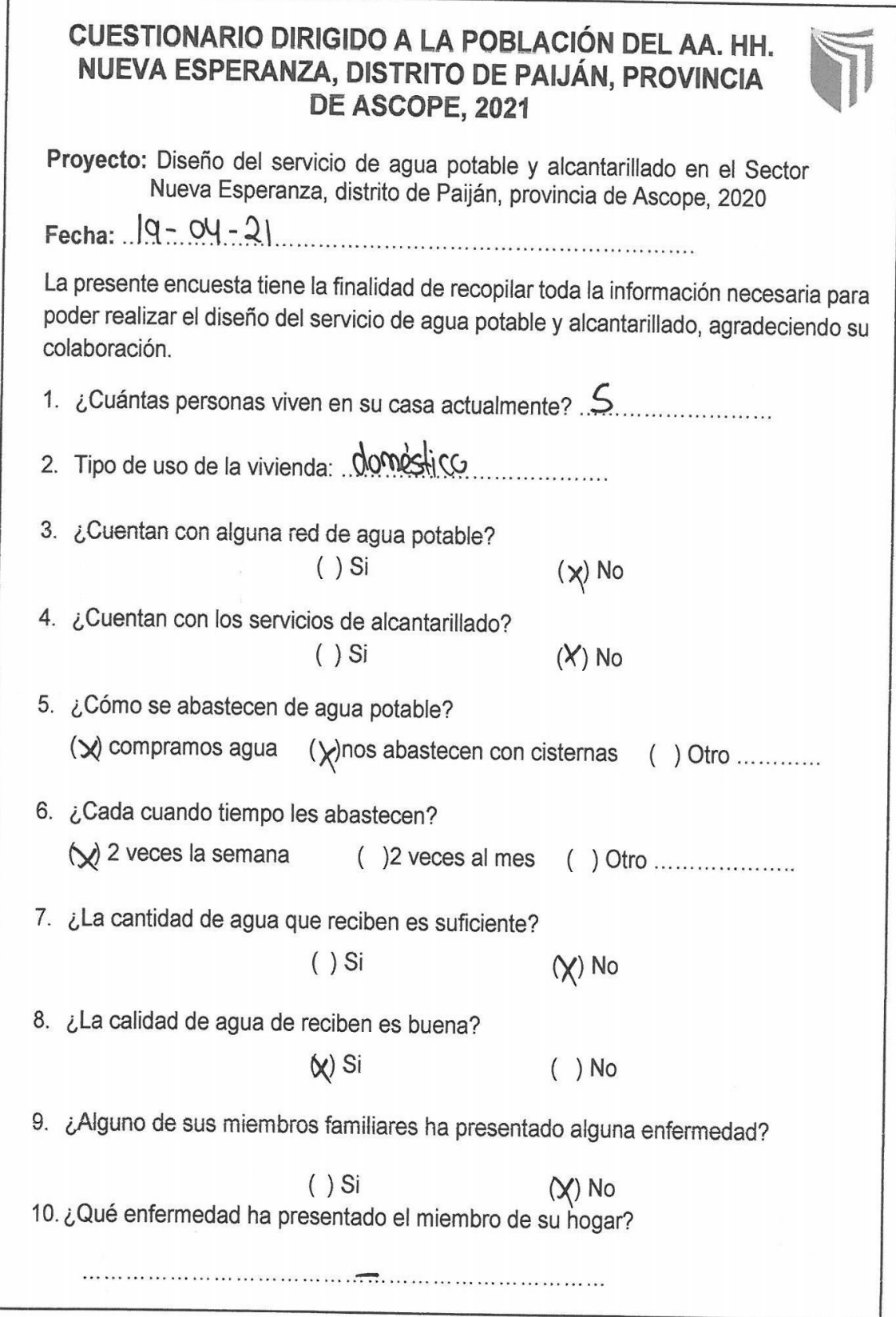

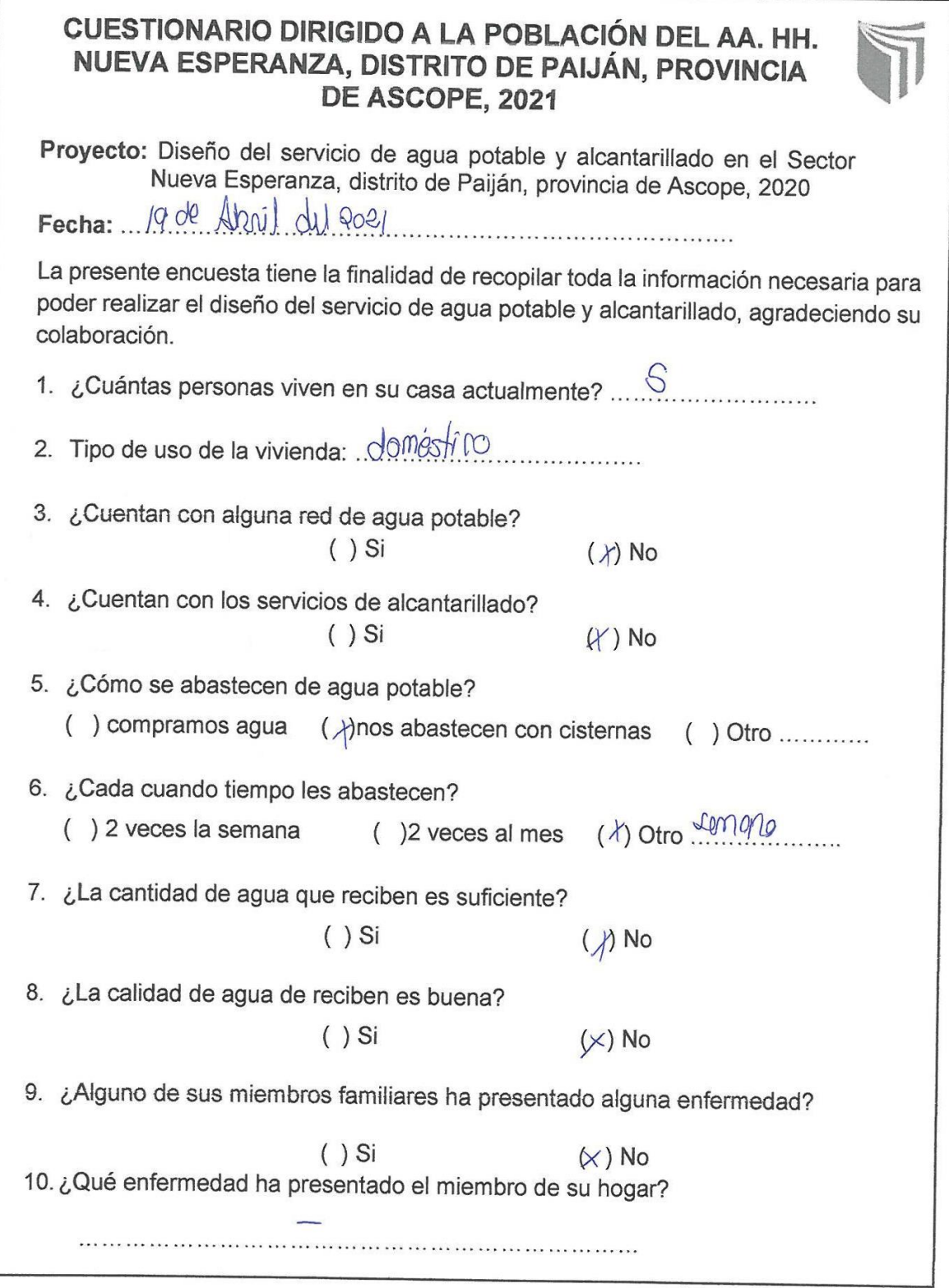

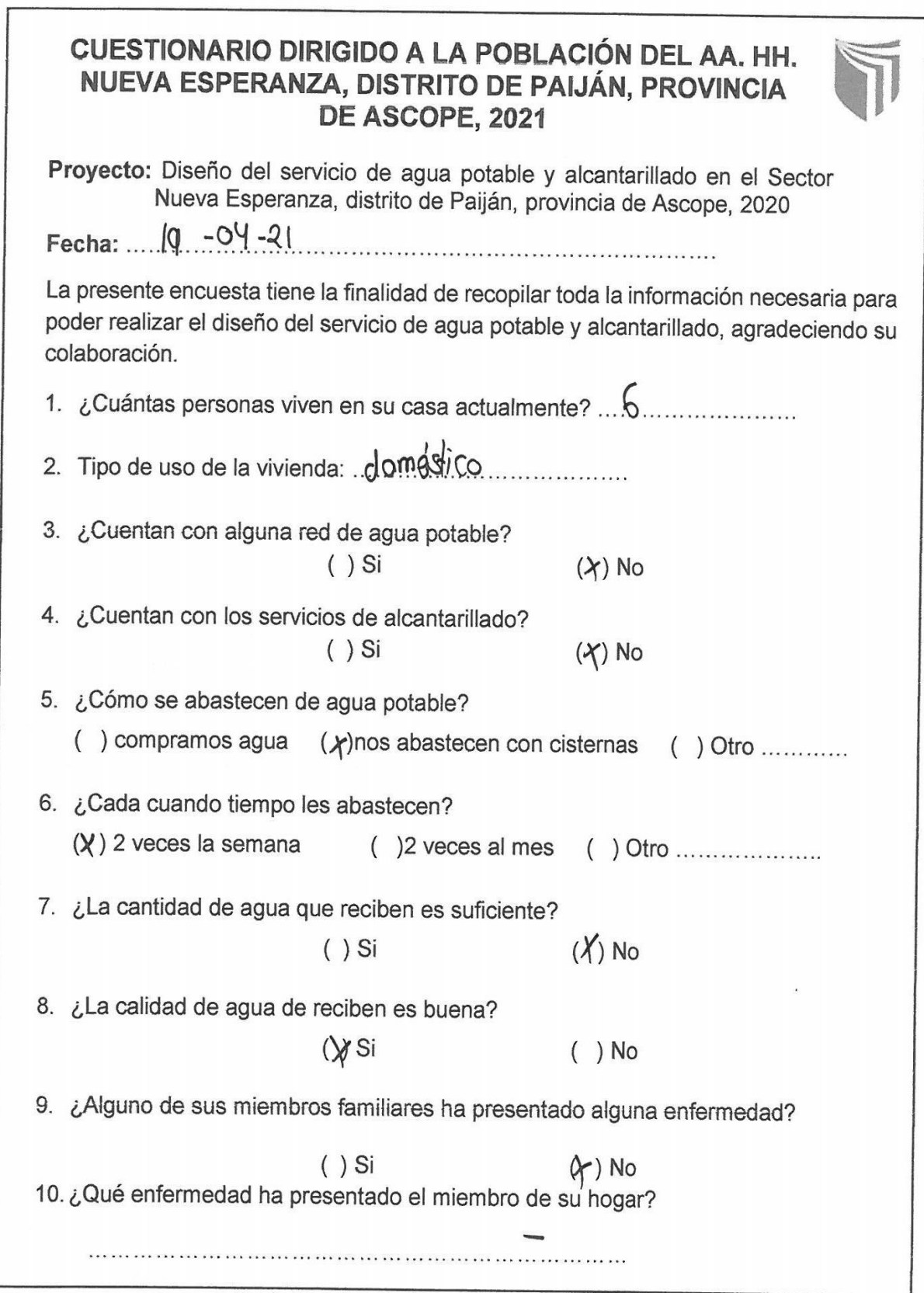

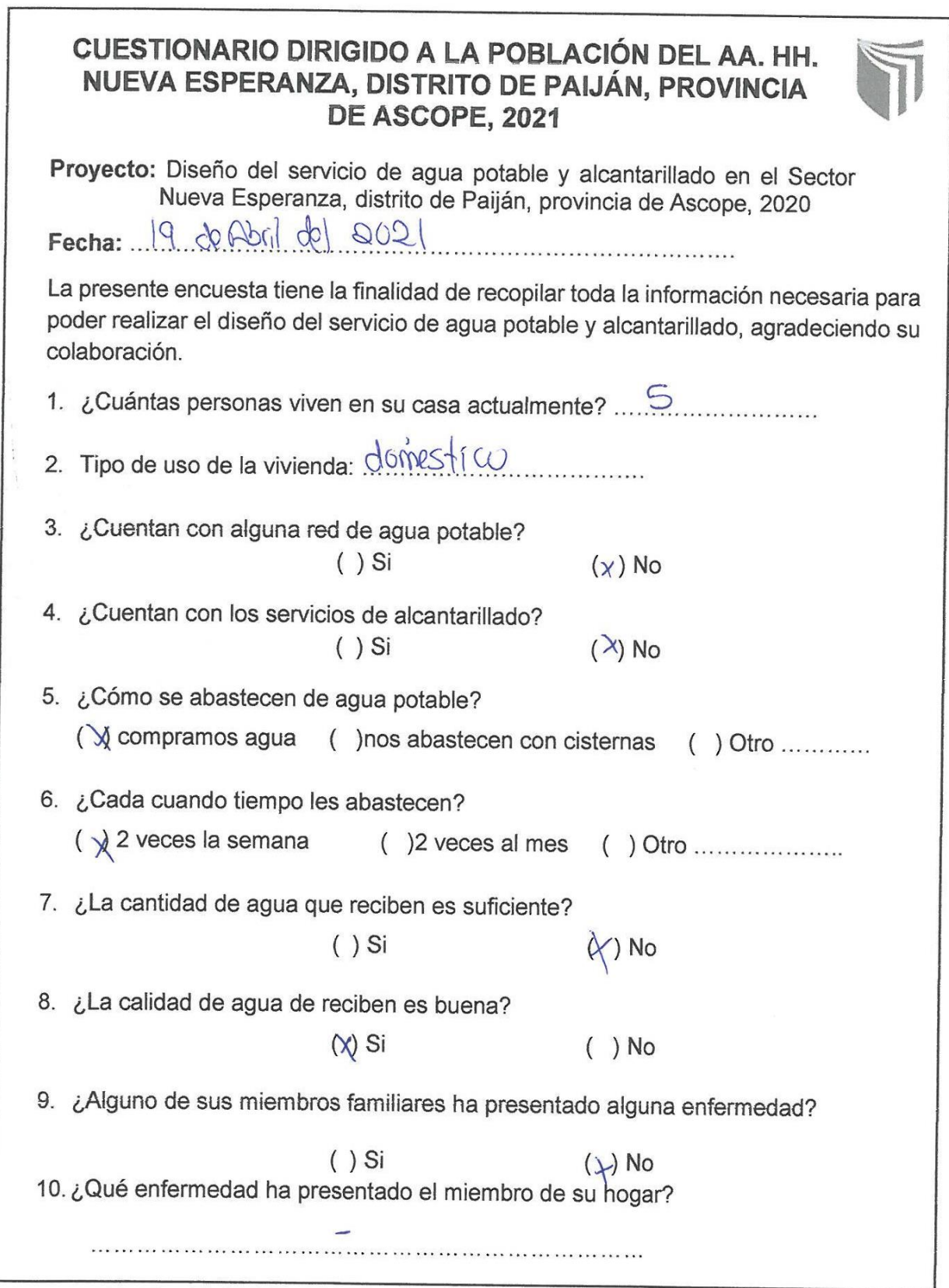

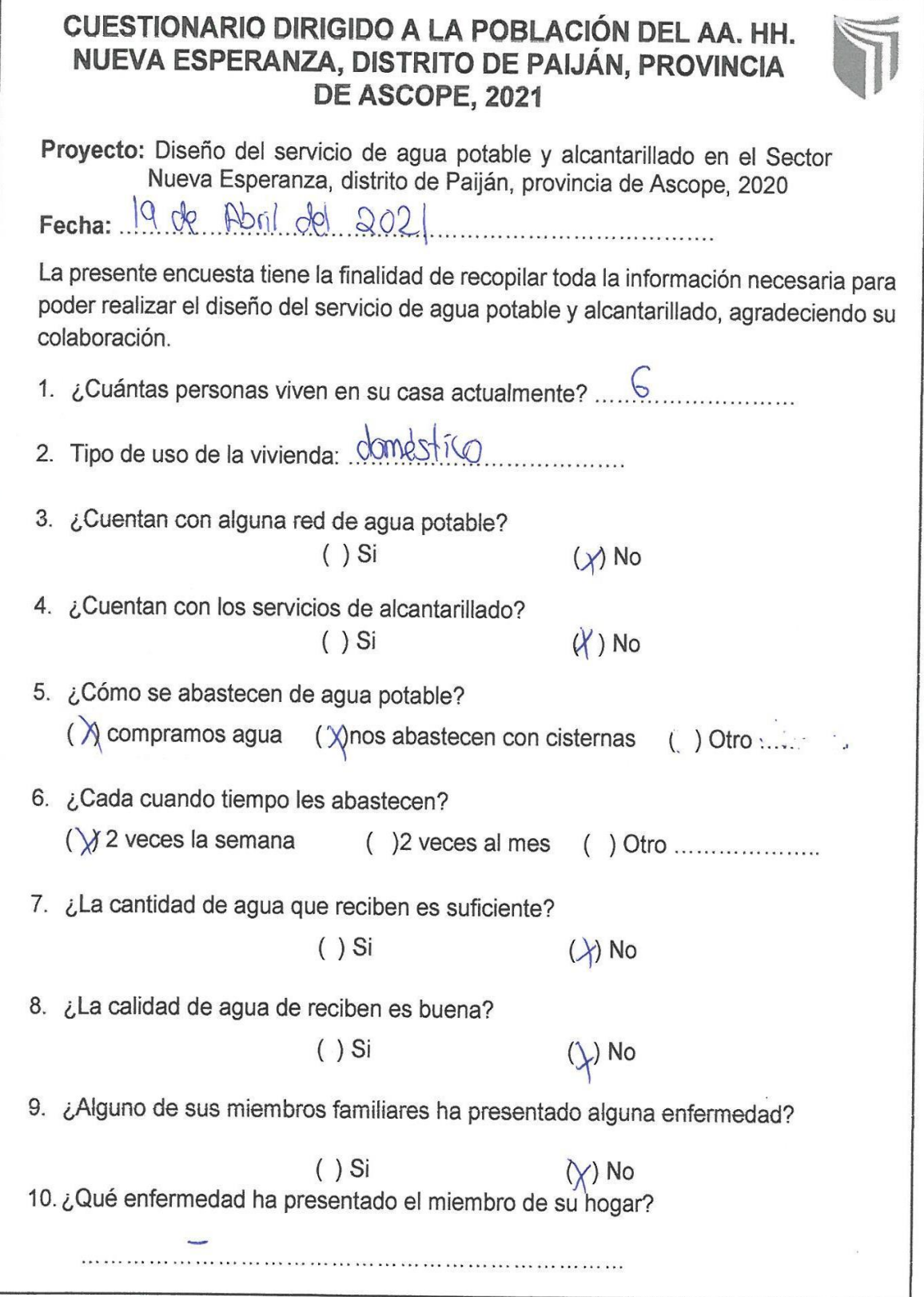

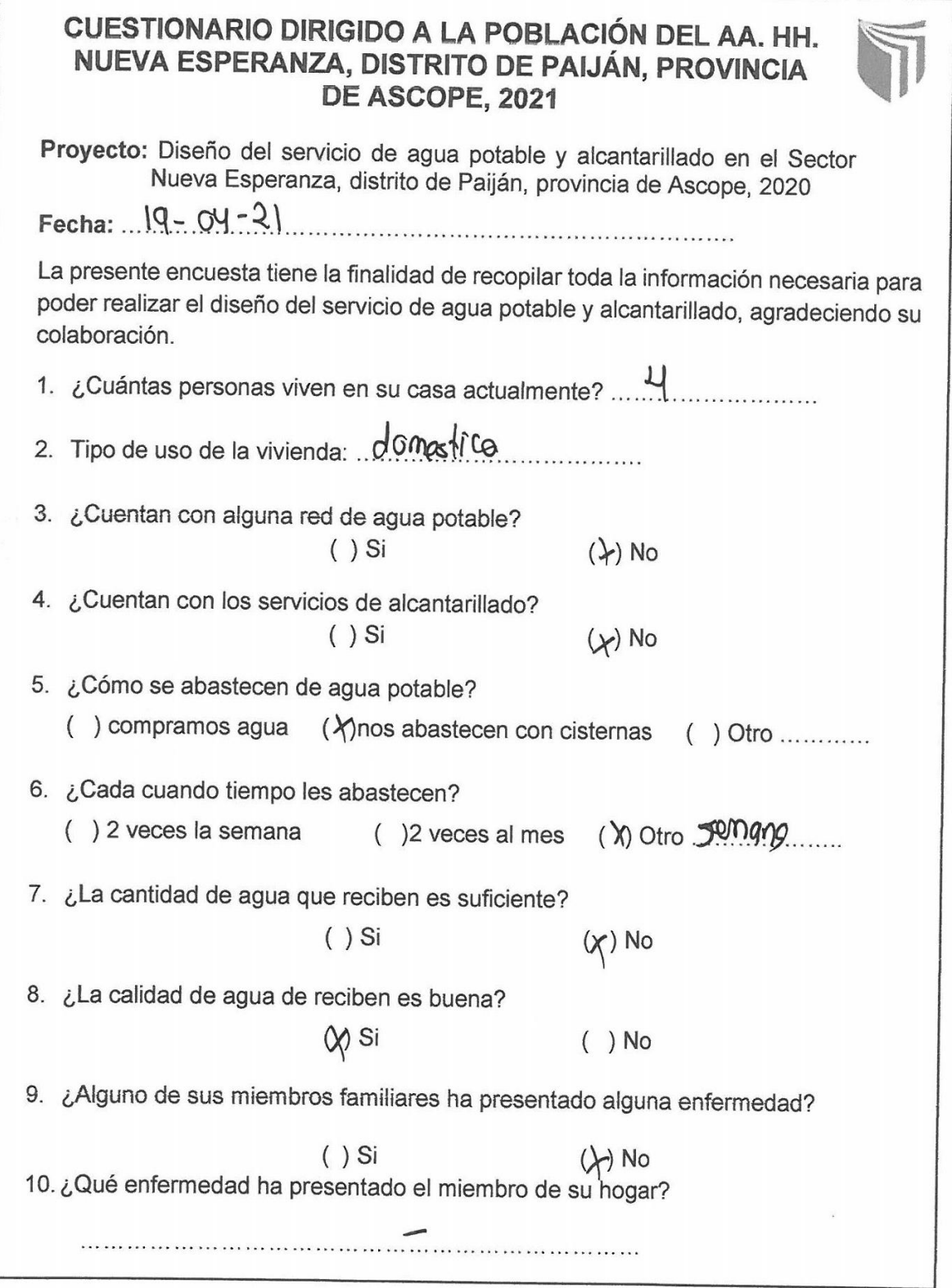

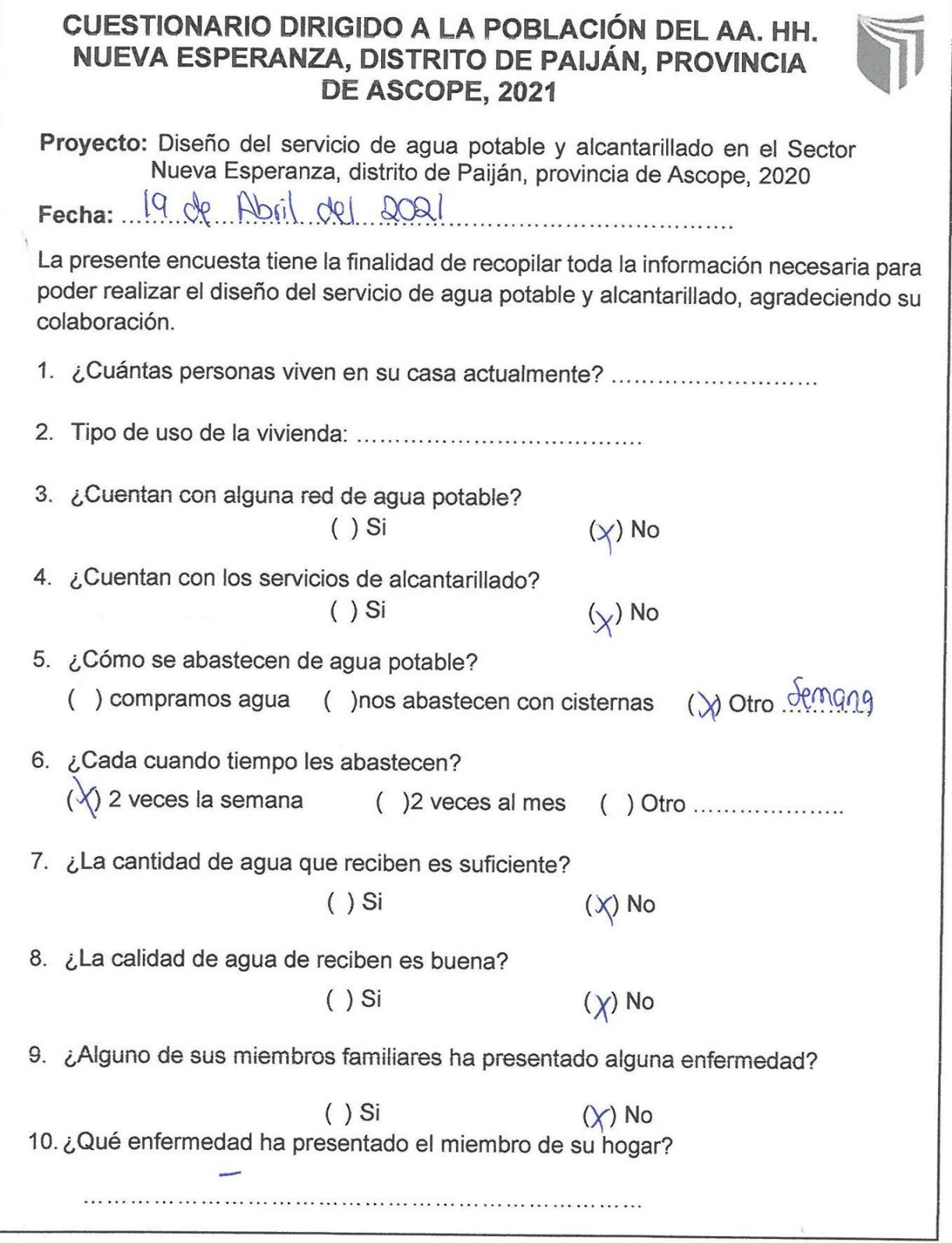

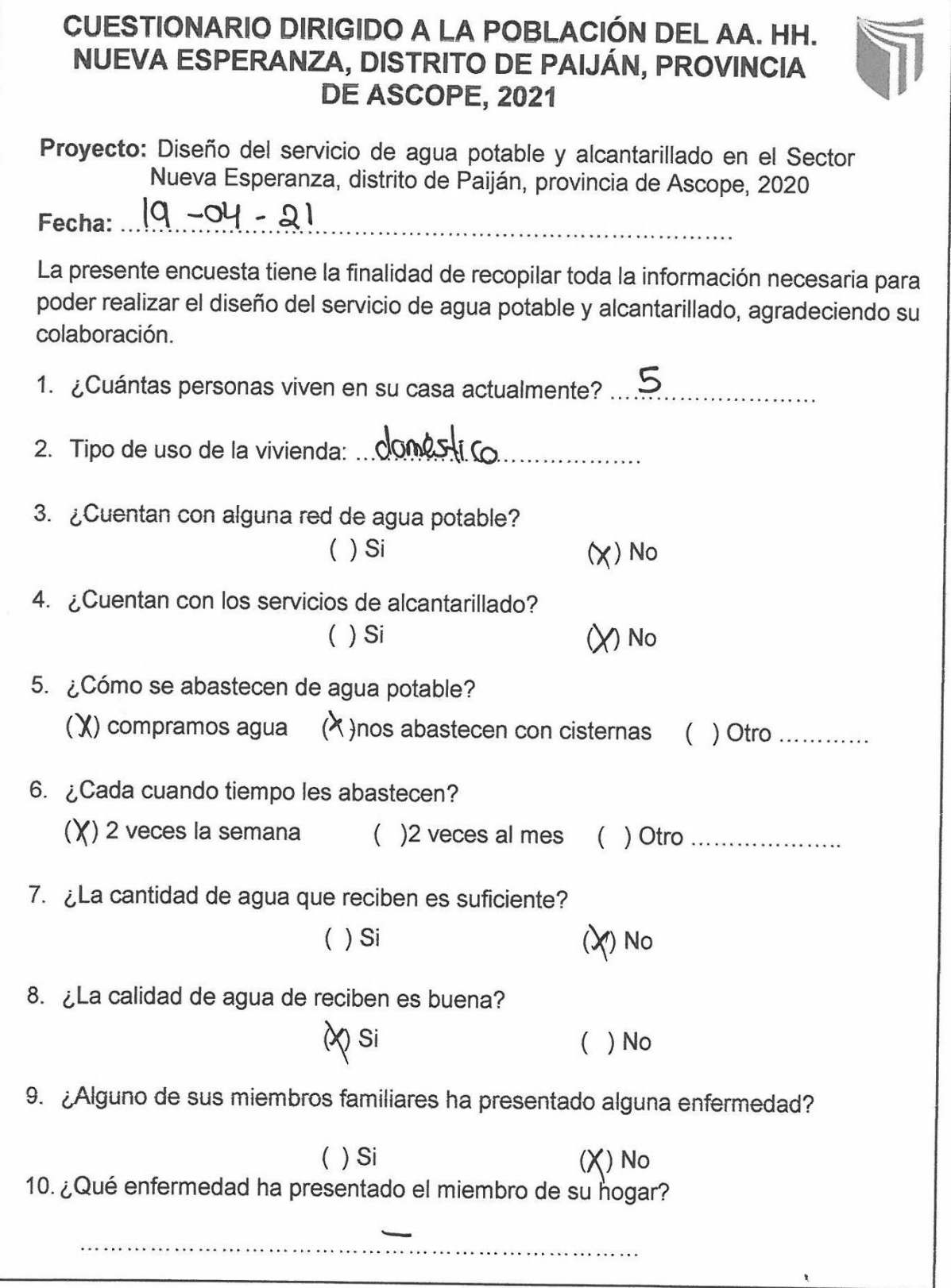

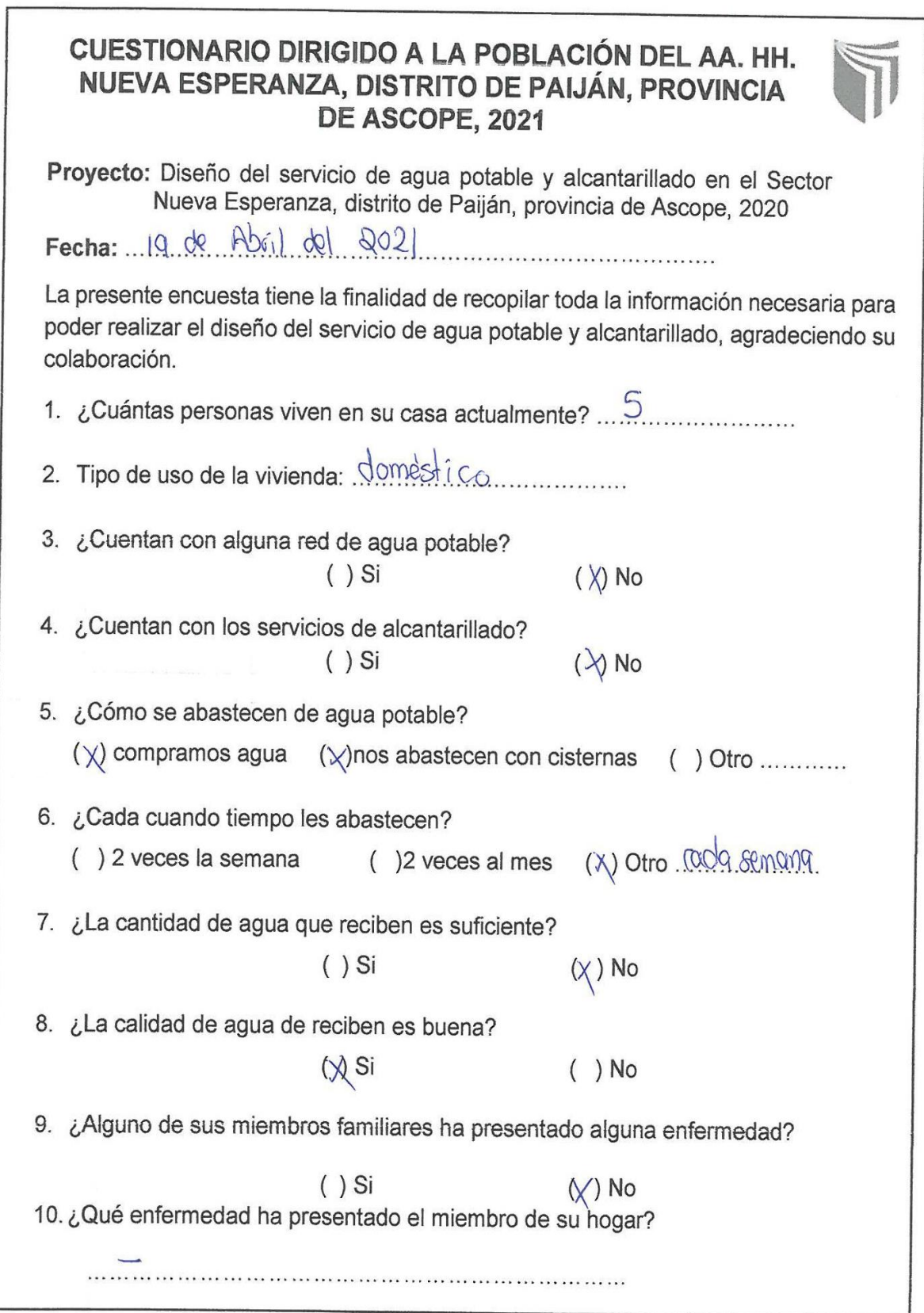

 $\mathbf{r}$ 

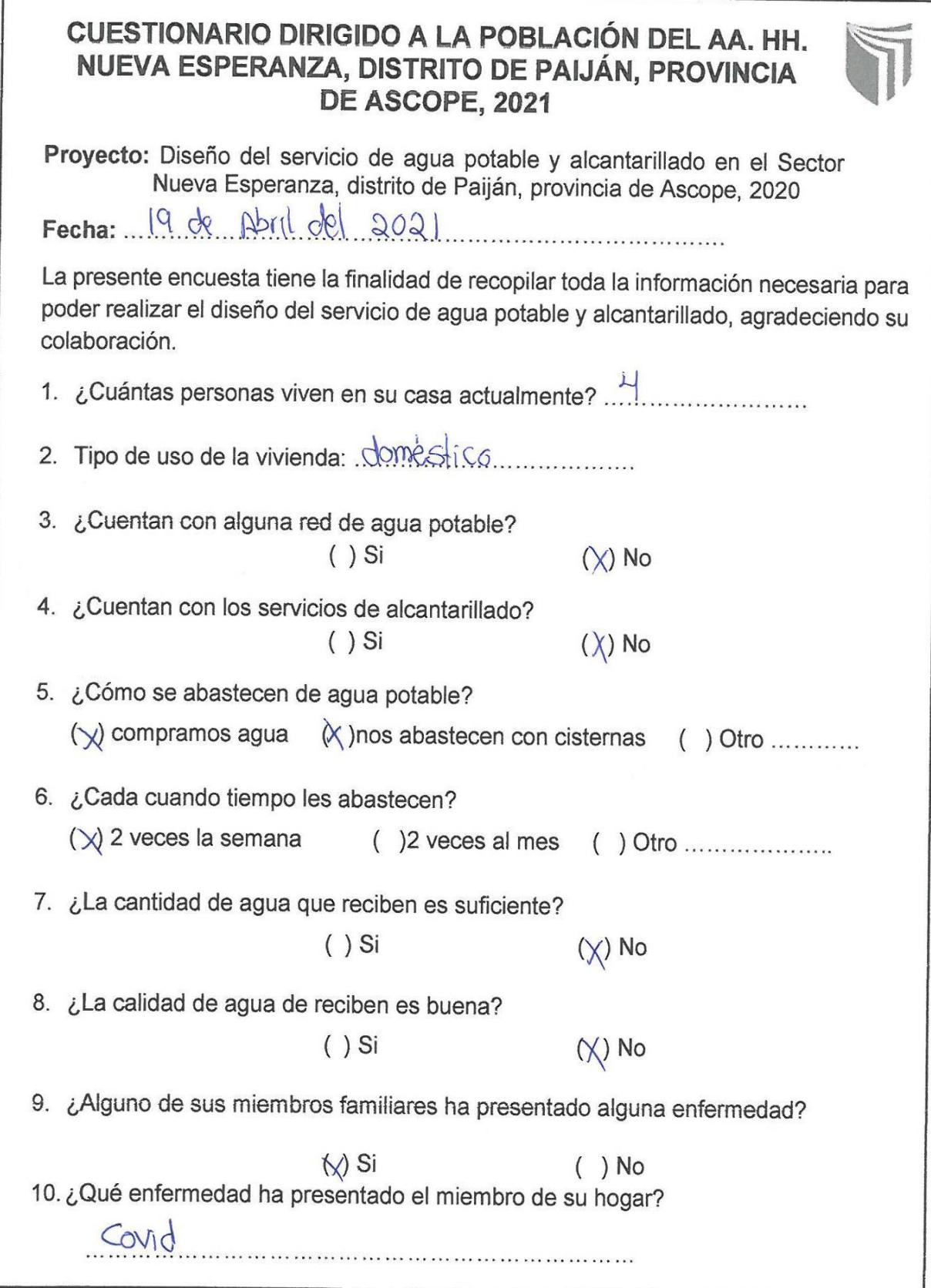

## CUESTIONARIO DIRIGIDO A LA POBLACIÓN DEL AA. HH. NUEVA ESPERANZA, DISTRITO DE PAIJÁN, PROVINCIA DE ASCOPE, 2021

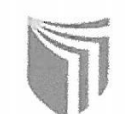

Proyecto: Diseño del servicio de agua potable y alcantarillado en el Sector Nueva Esperanza, distrito de Paiján, provincia de Ascope, 2020

Fecha: 19 - Abril - 2021

La presente encuesta tiene la finalidad de recopilar toda la información necesaria para poder realizar el diseño del servicio de agua potable y alcantarillado, agradeciendo su colaboración.

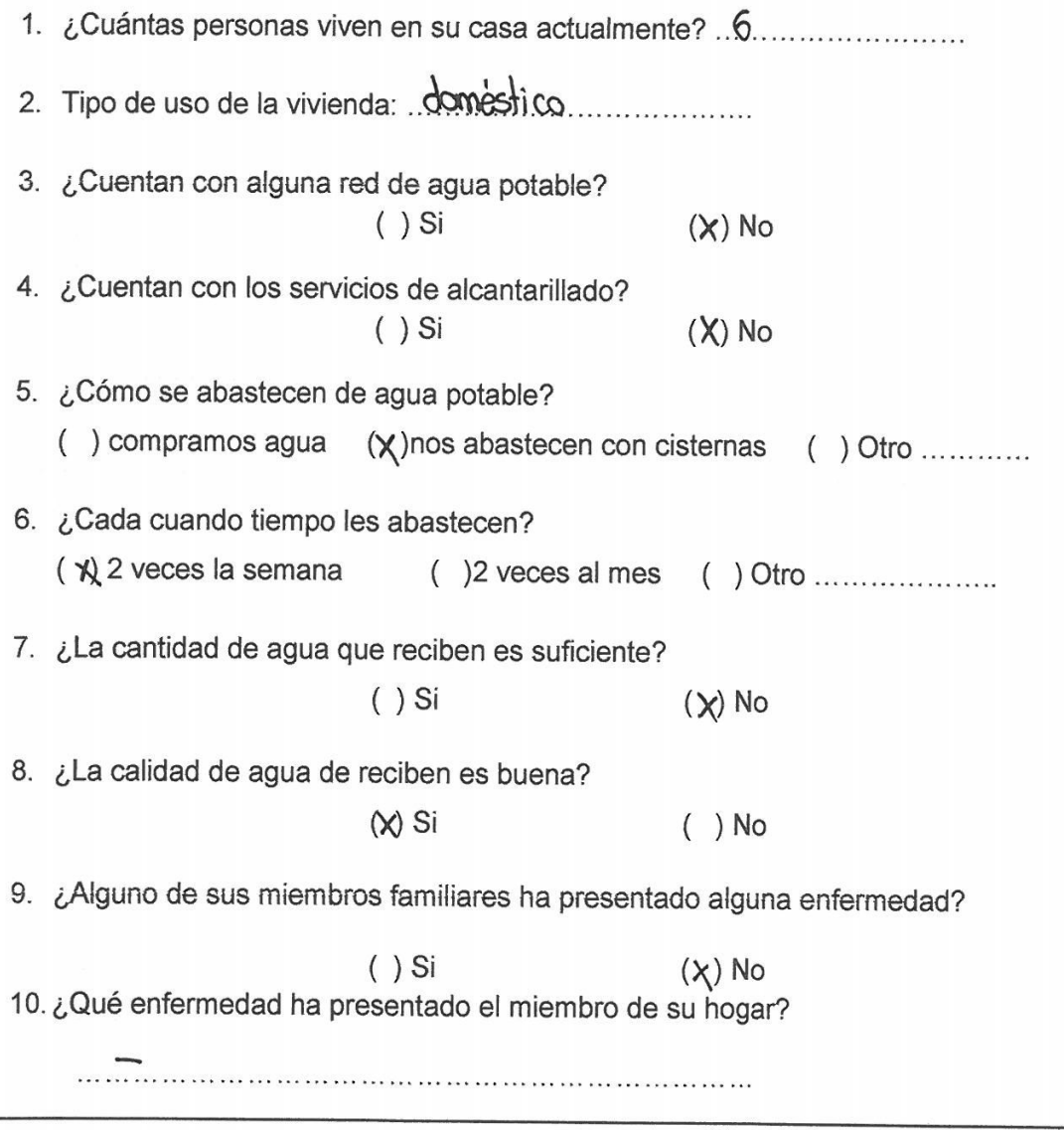

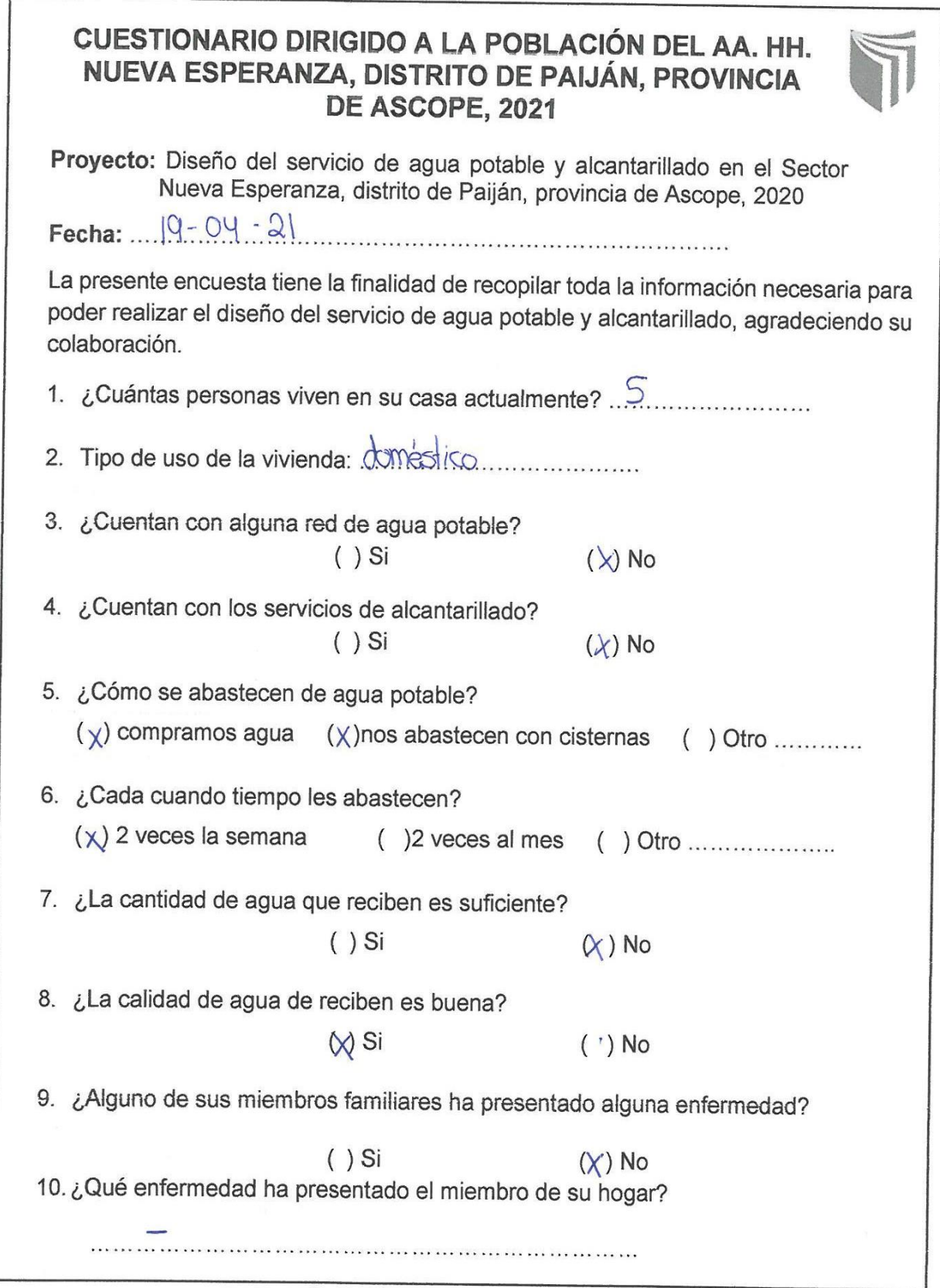
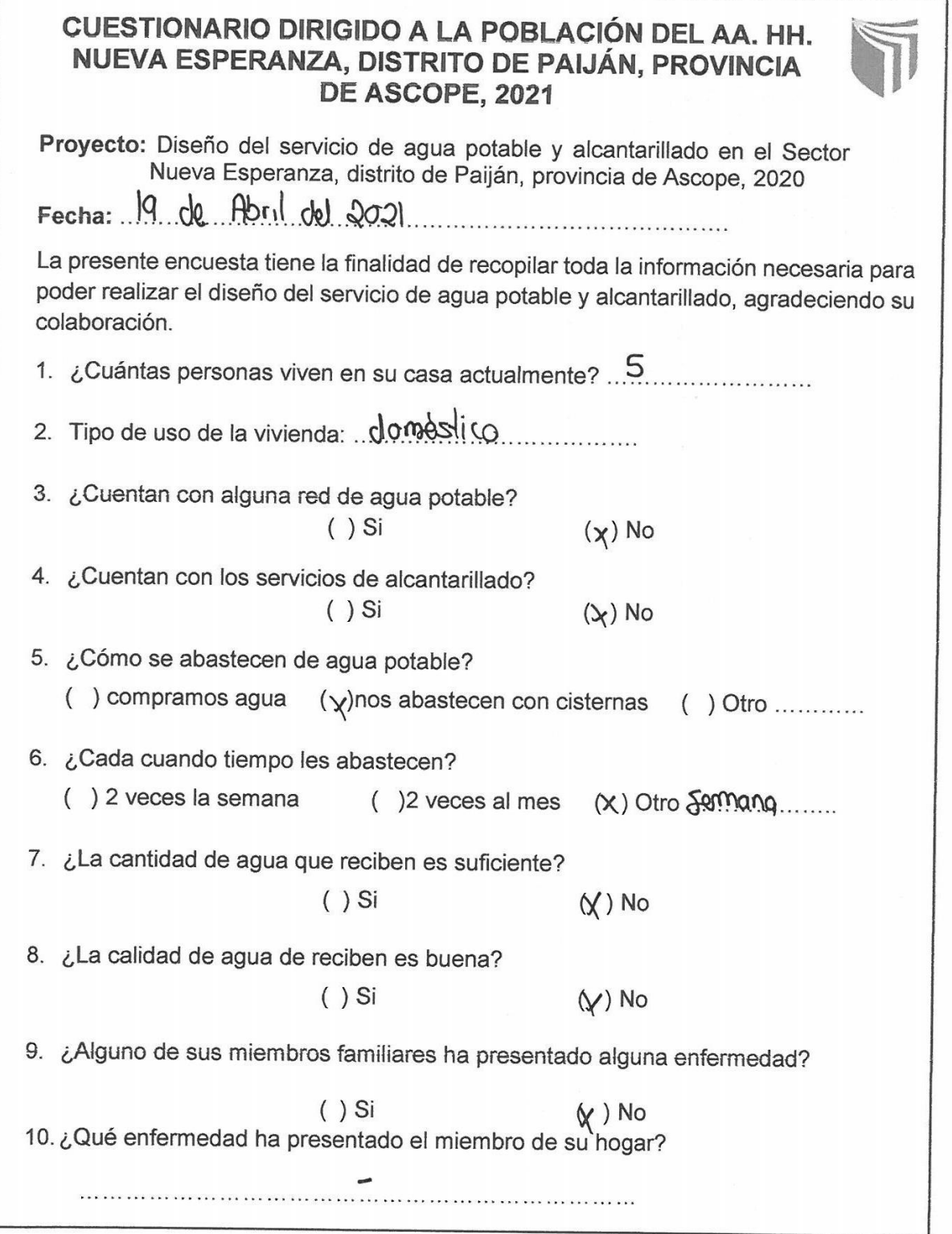

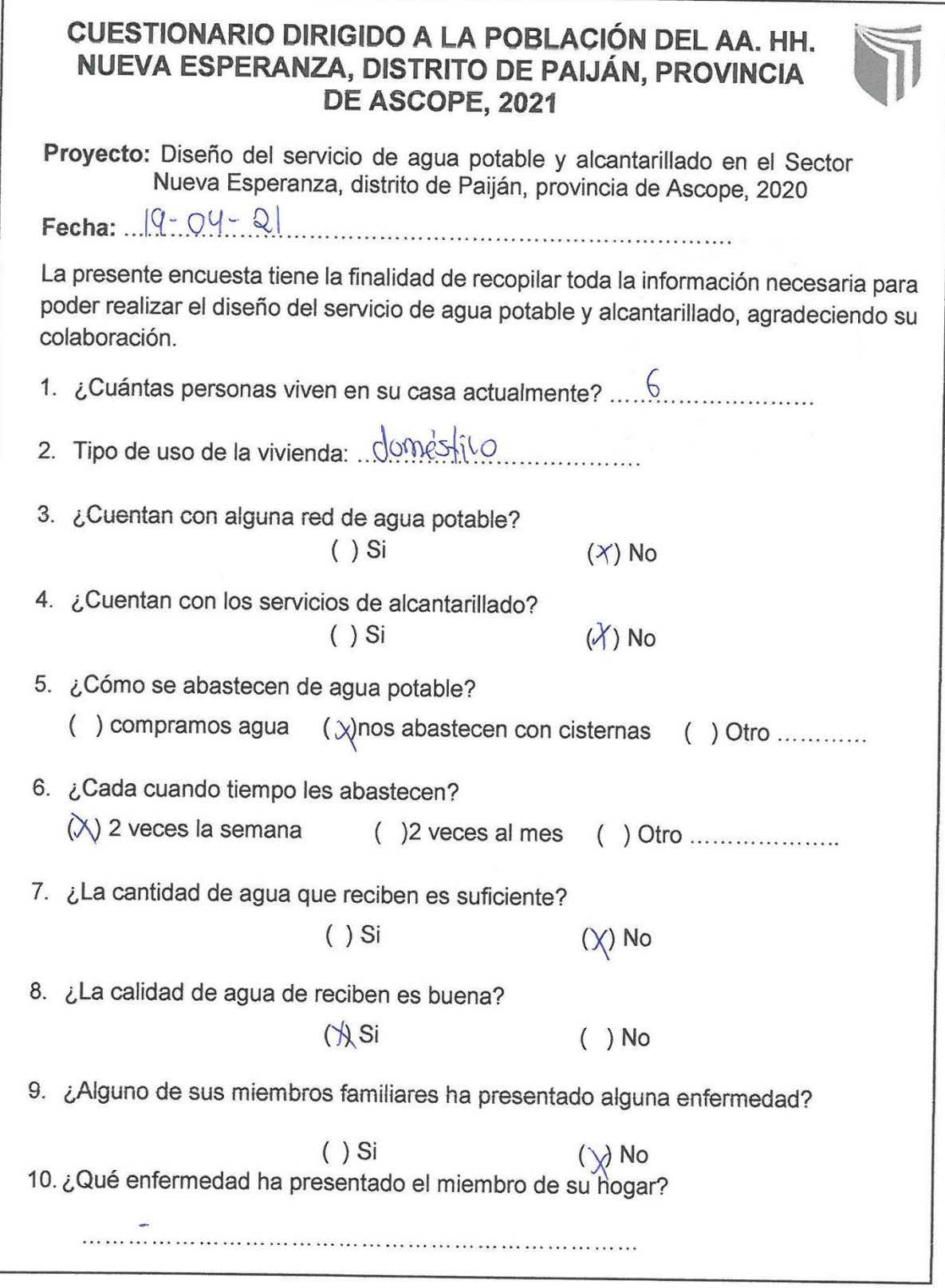

 $\frac{N}{\sigma}$ 

 $\Gamma$ 

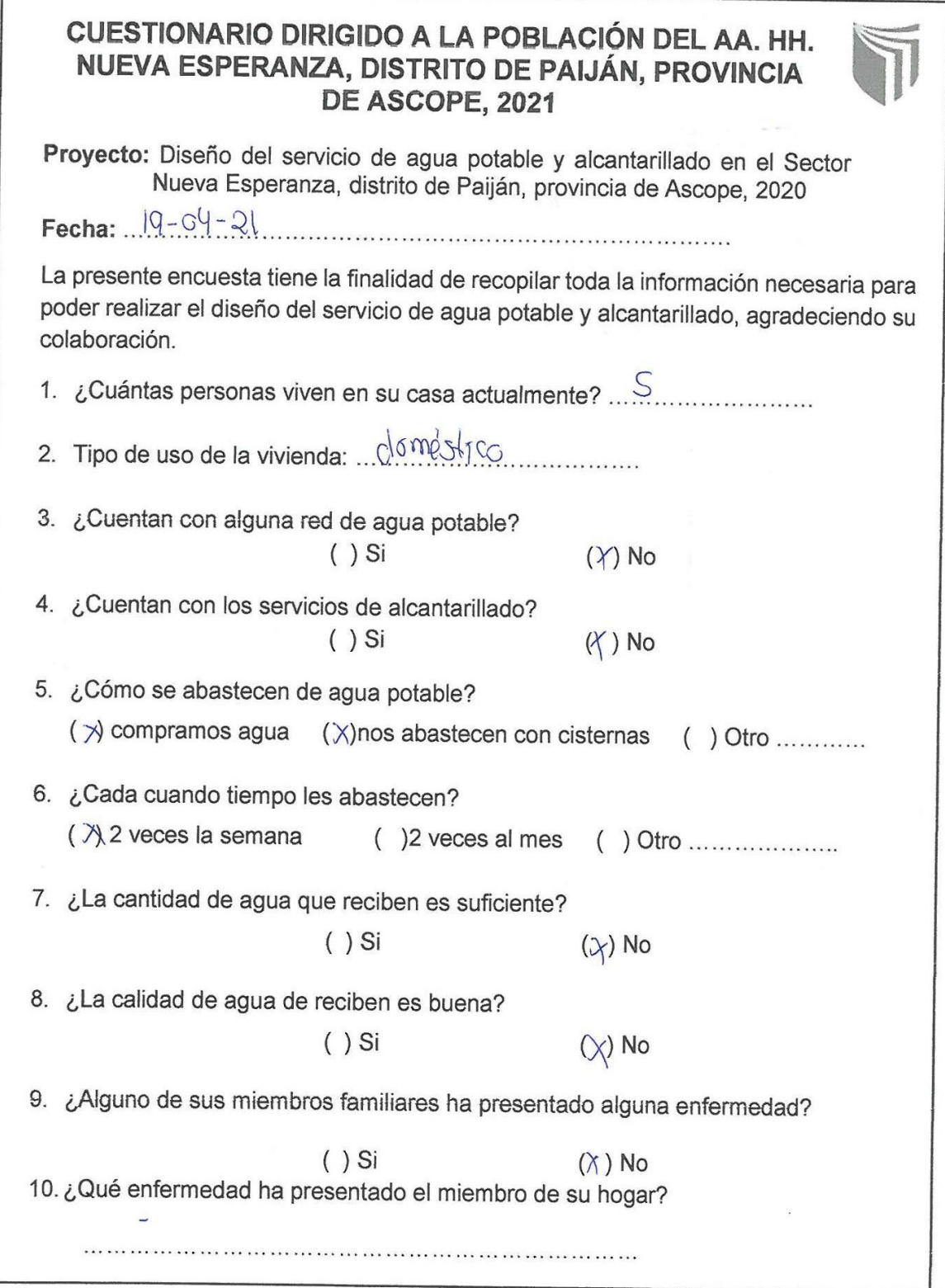

## CUESTIONARIO DIRIGIDO A LA POBLACIÓN DEL AA. HH. NUEVA ESPERANZA, DISTRITO DE PAIJÁN, PROVINCIA DE ASCOPE, 2021

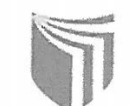

Proyecto: Diseño del servicio de agua potable y alcantarillado en el Sector Nueva Esperanza, distrito de Paiján, provincia de Ascope, 2020 Fecha: 19 de Ahril du 2021

La presente encuesta tiene la finalidad de recopilar toda la información necesaria para poder realizar el diseño del servicio de agua potable y alcantarillado, agradeciendo su colaboración.

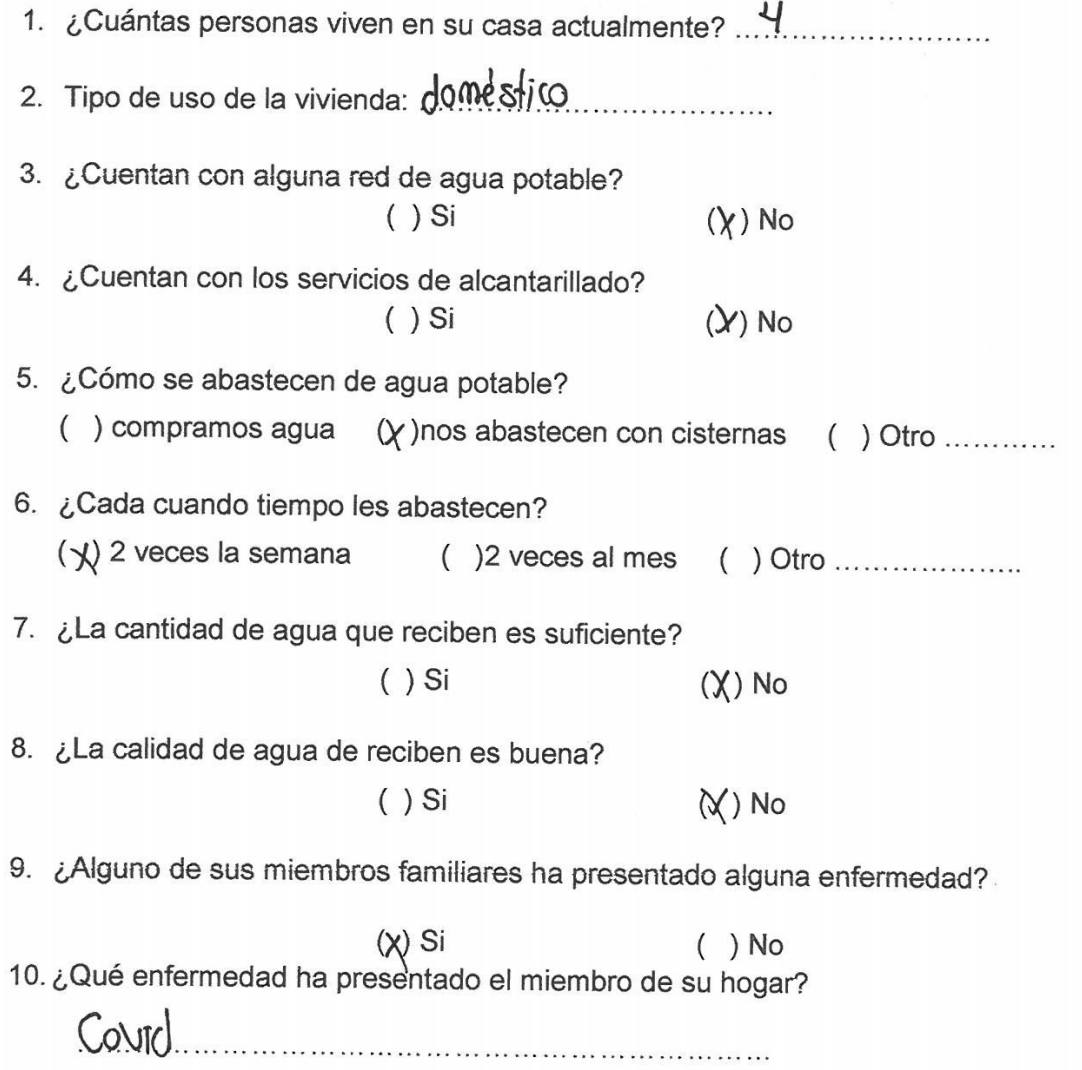

 $\bar{x}$ 

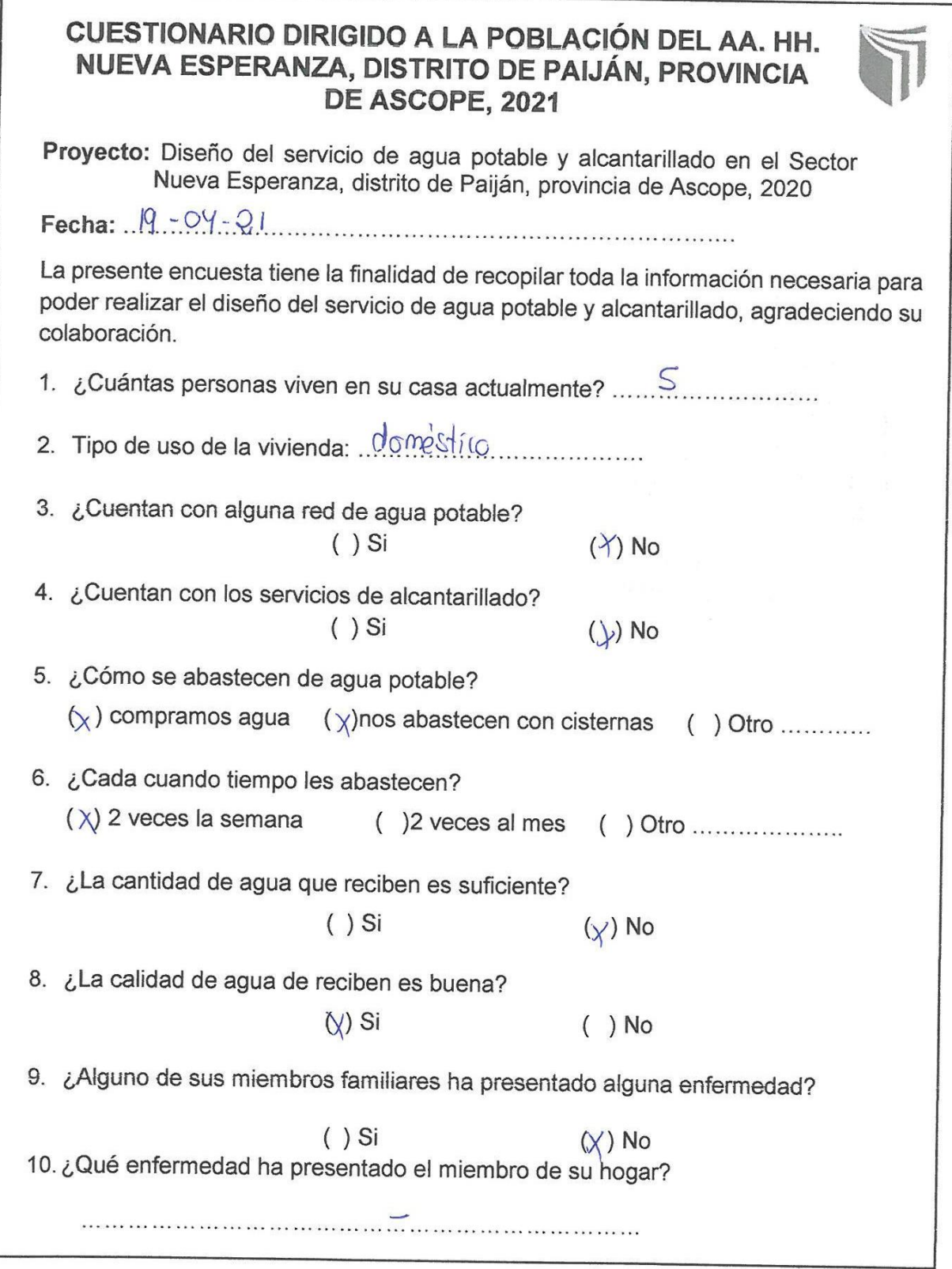

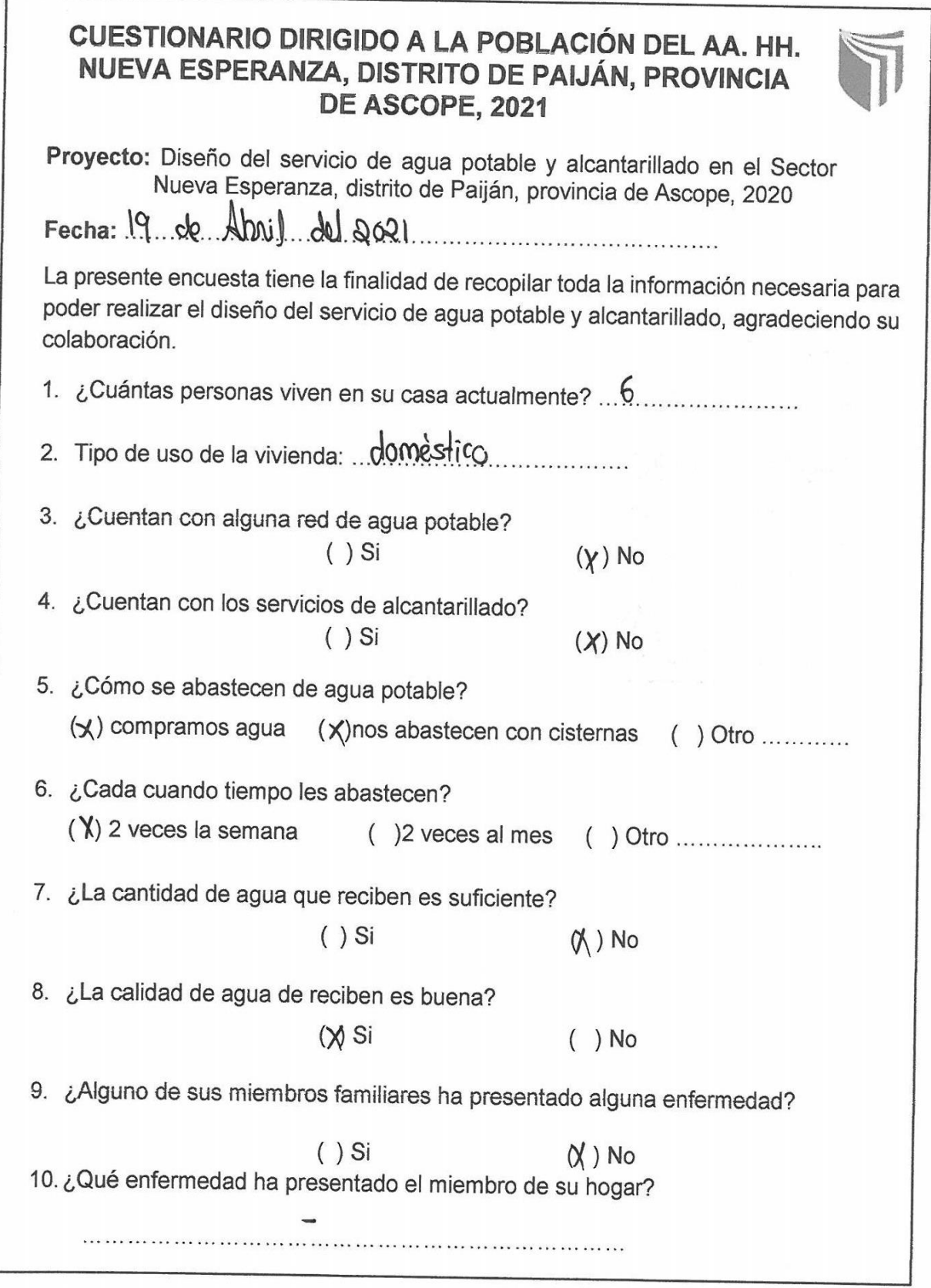

 $\frac{1}{4}$ 

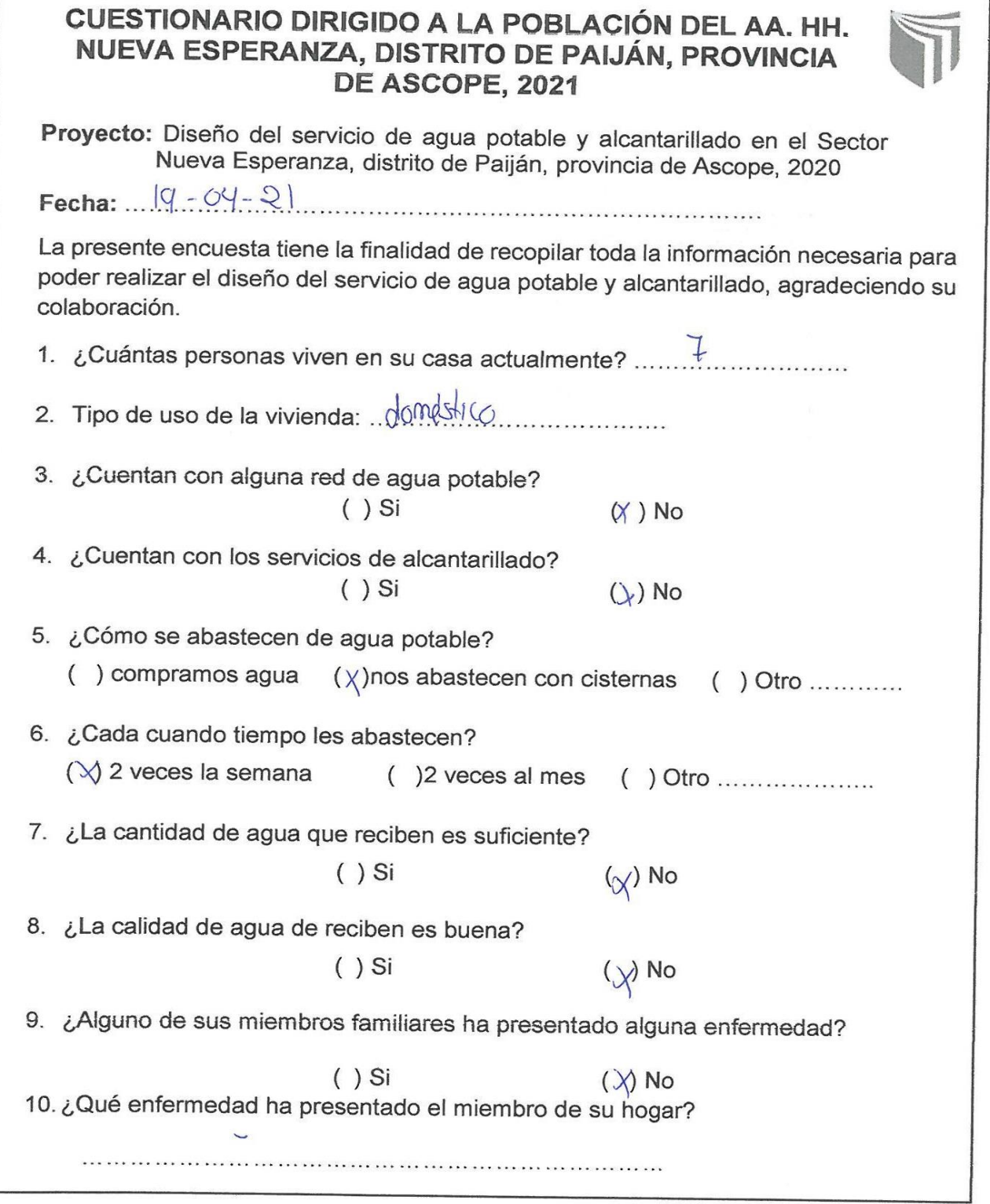

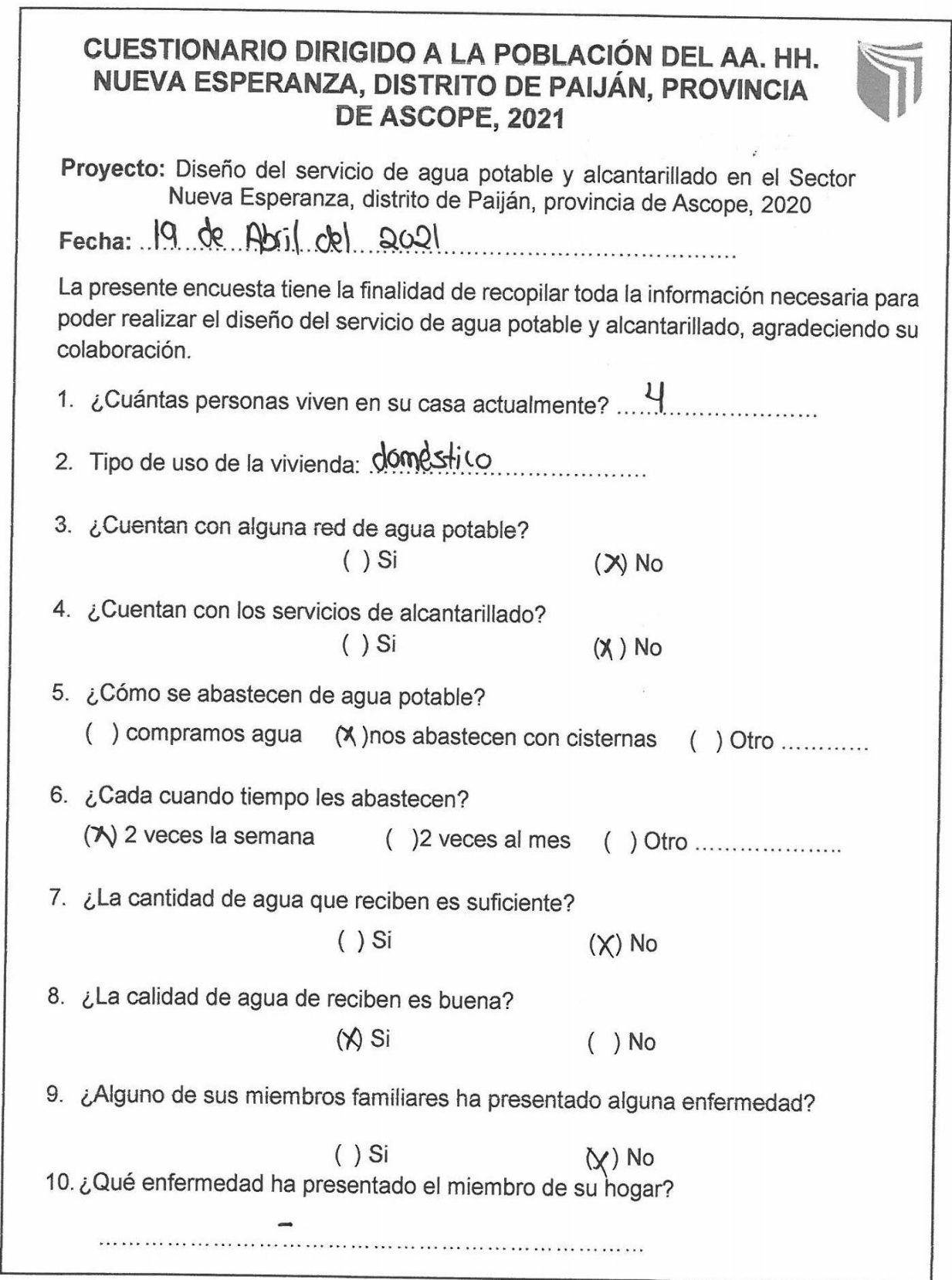

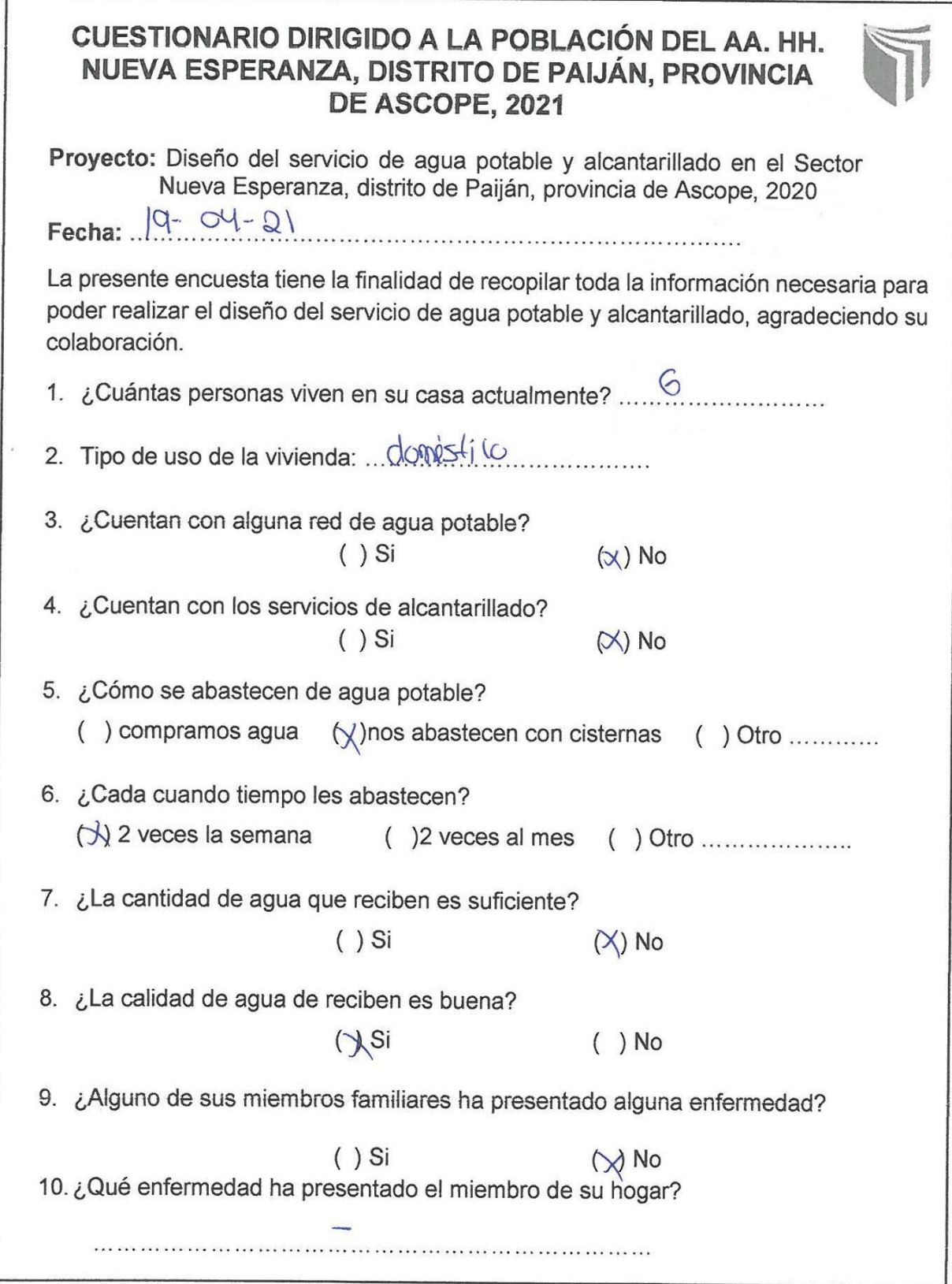

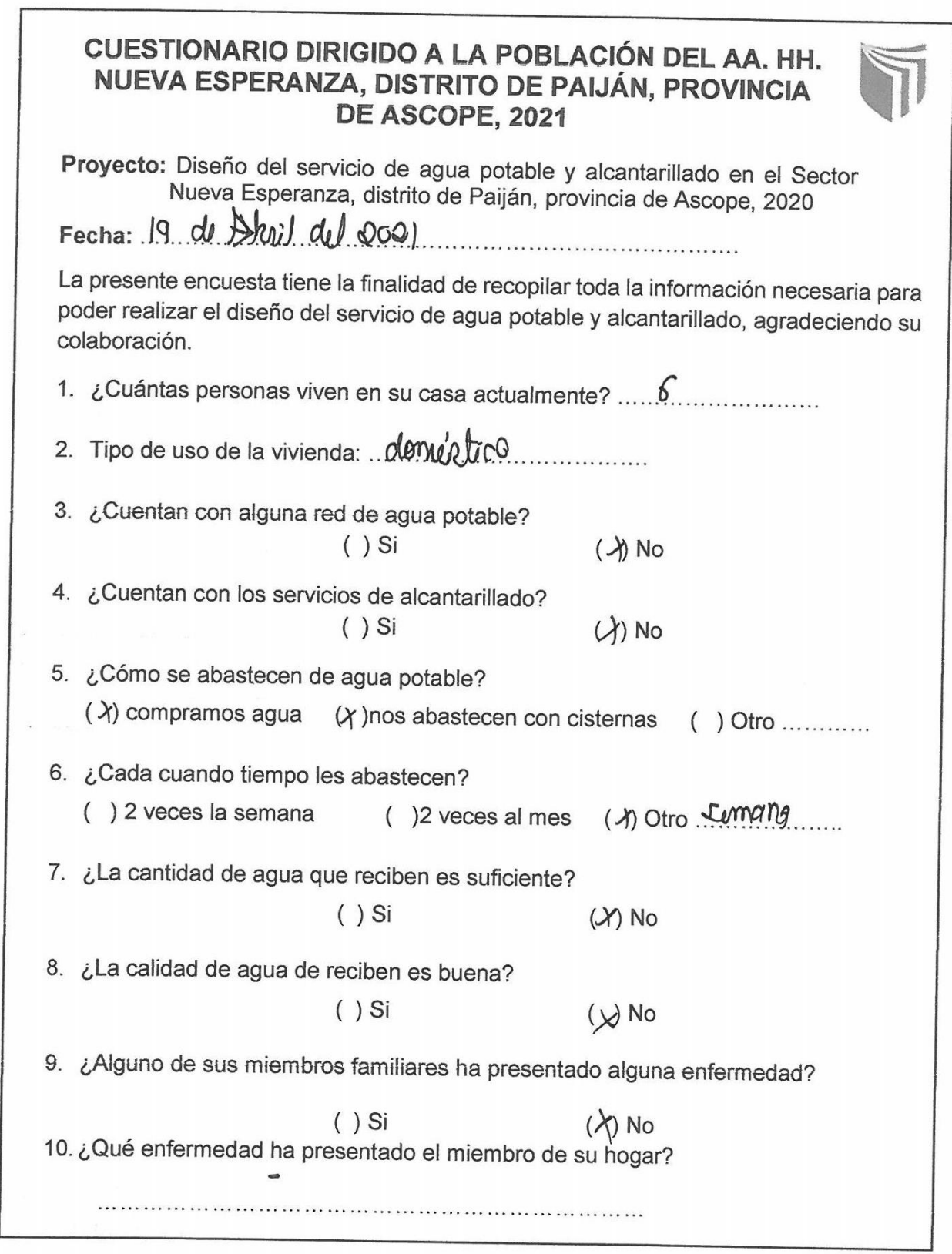

×.

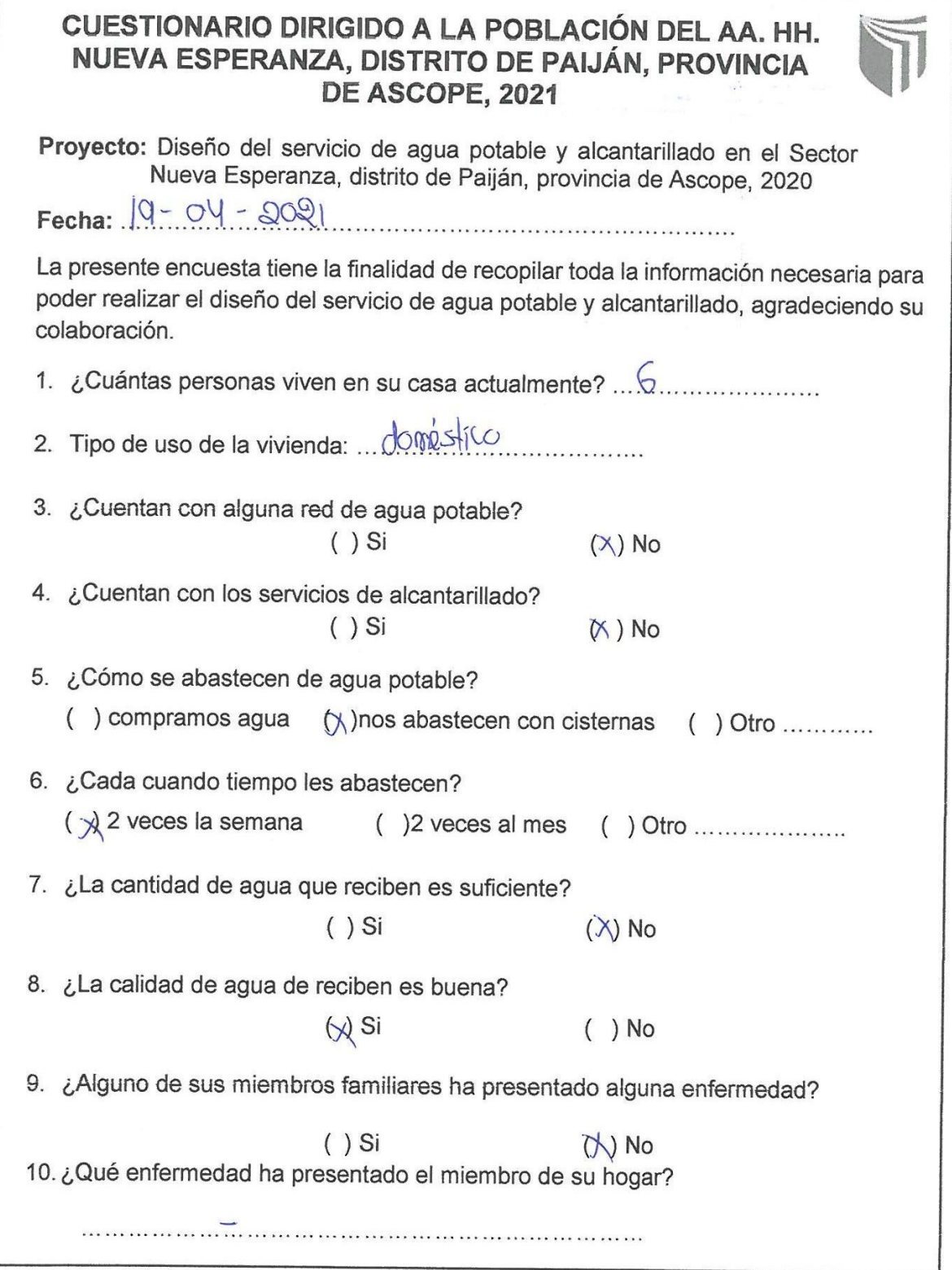

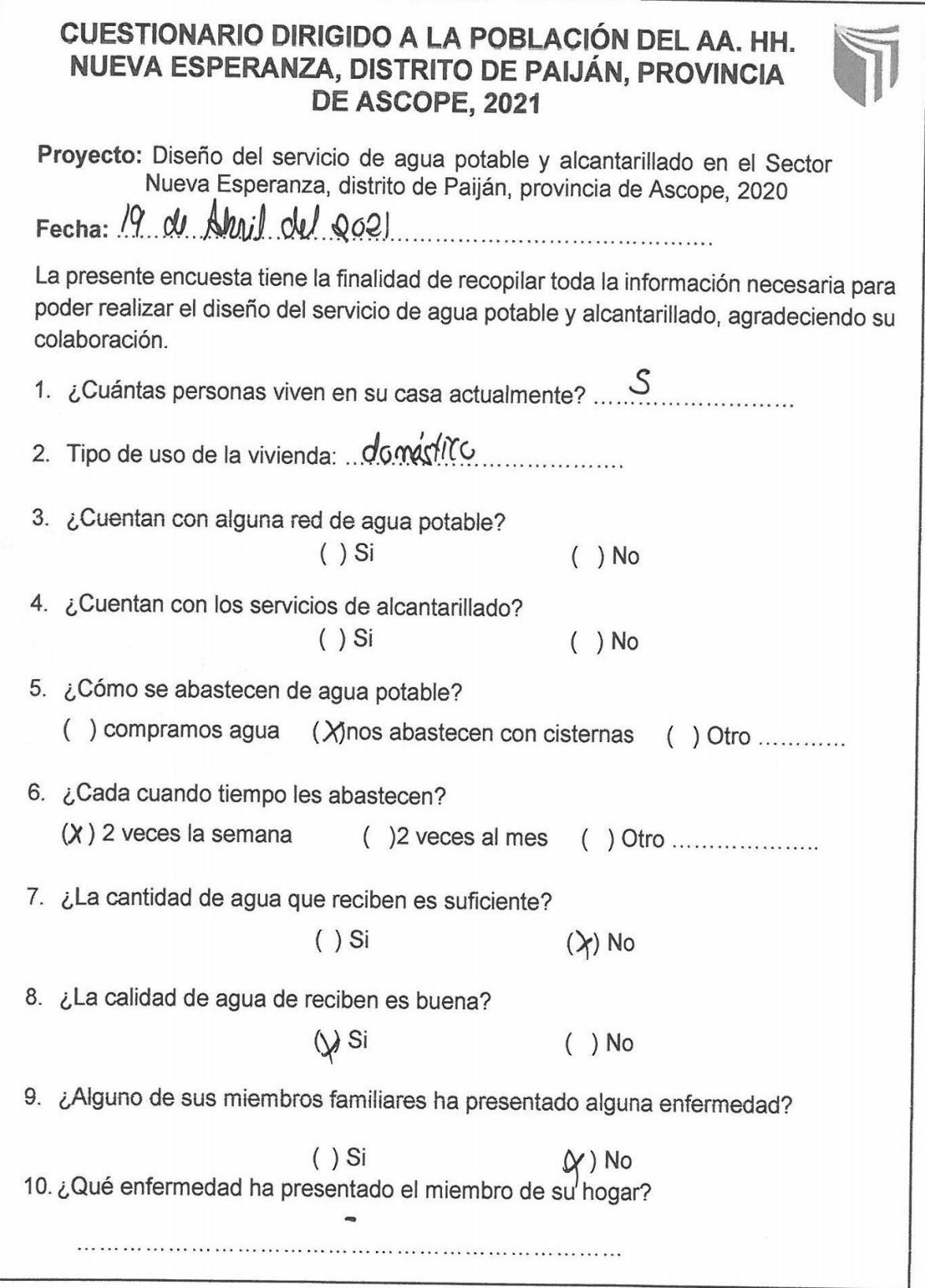

 $\Gamma$ 

 $\bar{\alpha}$ 

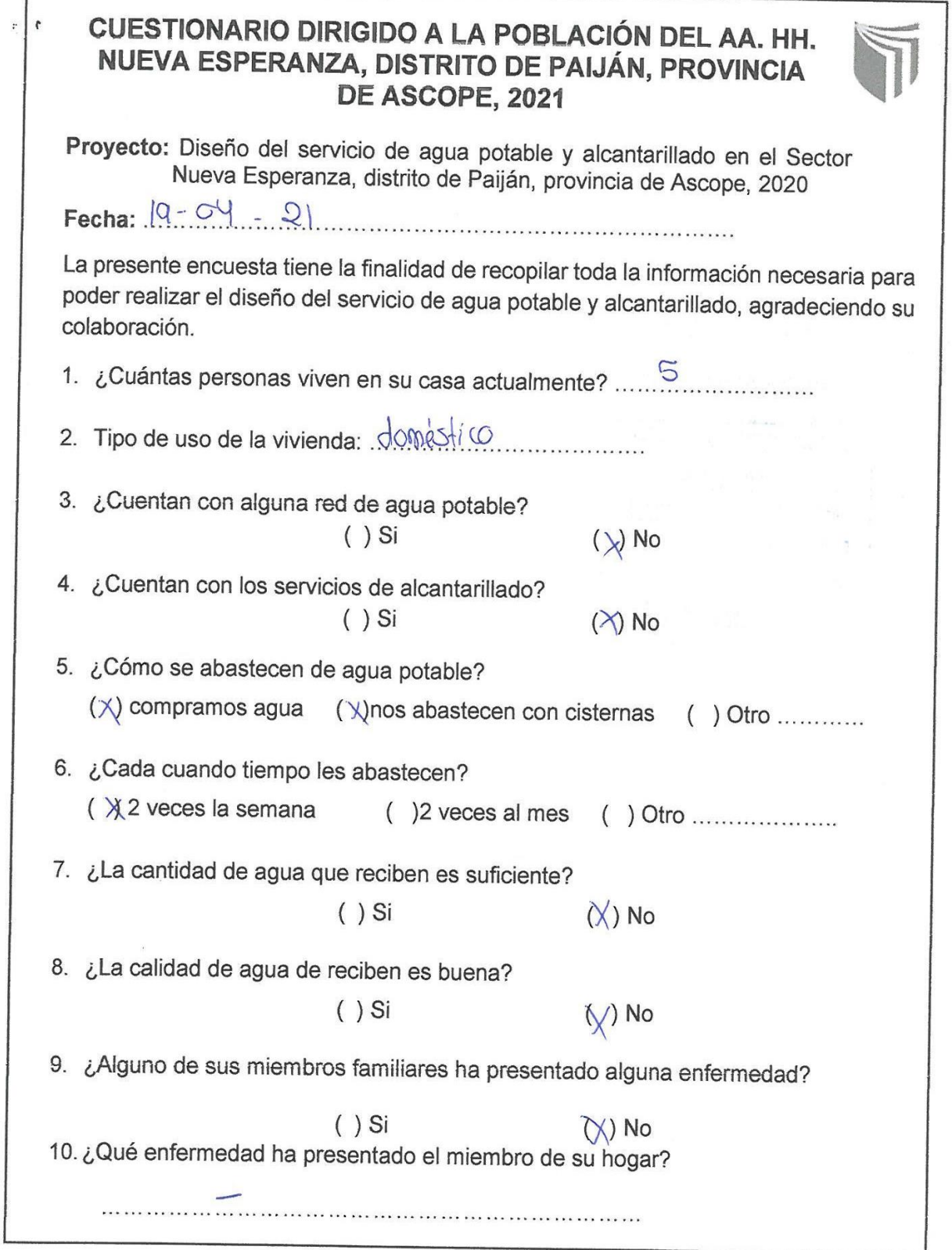

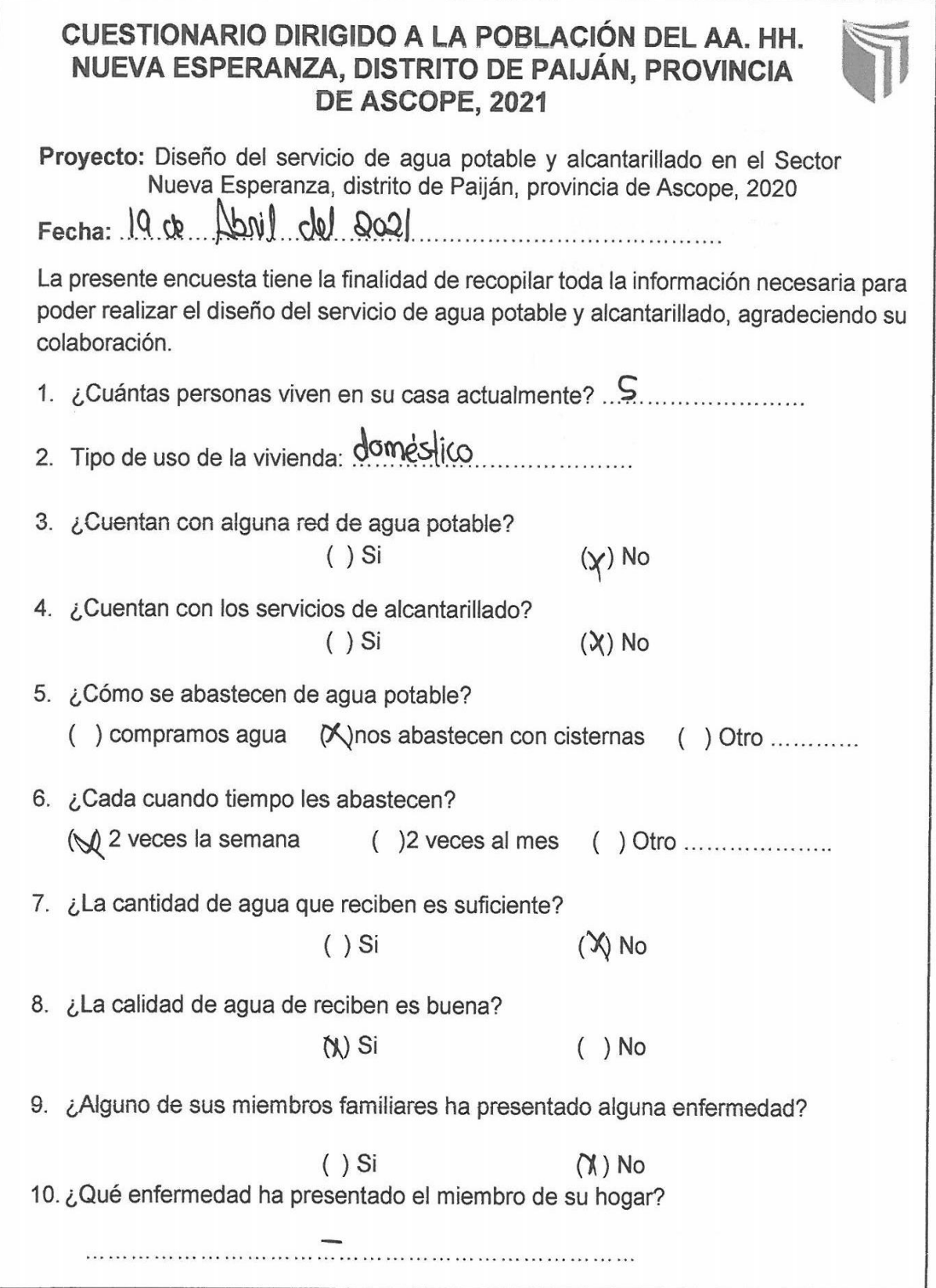

 $\mathbf{r}$ 

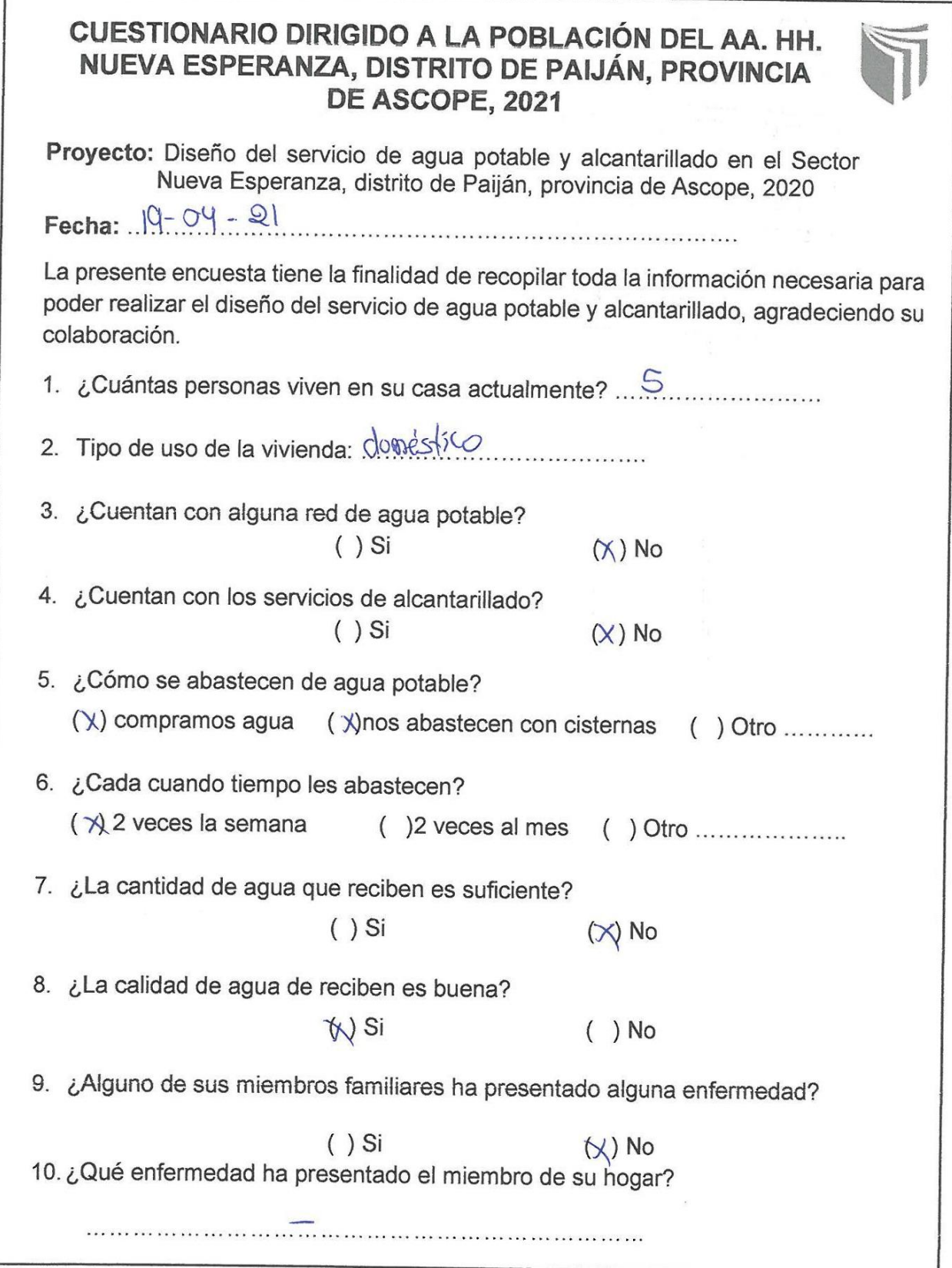

 $\Gamma$ 

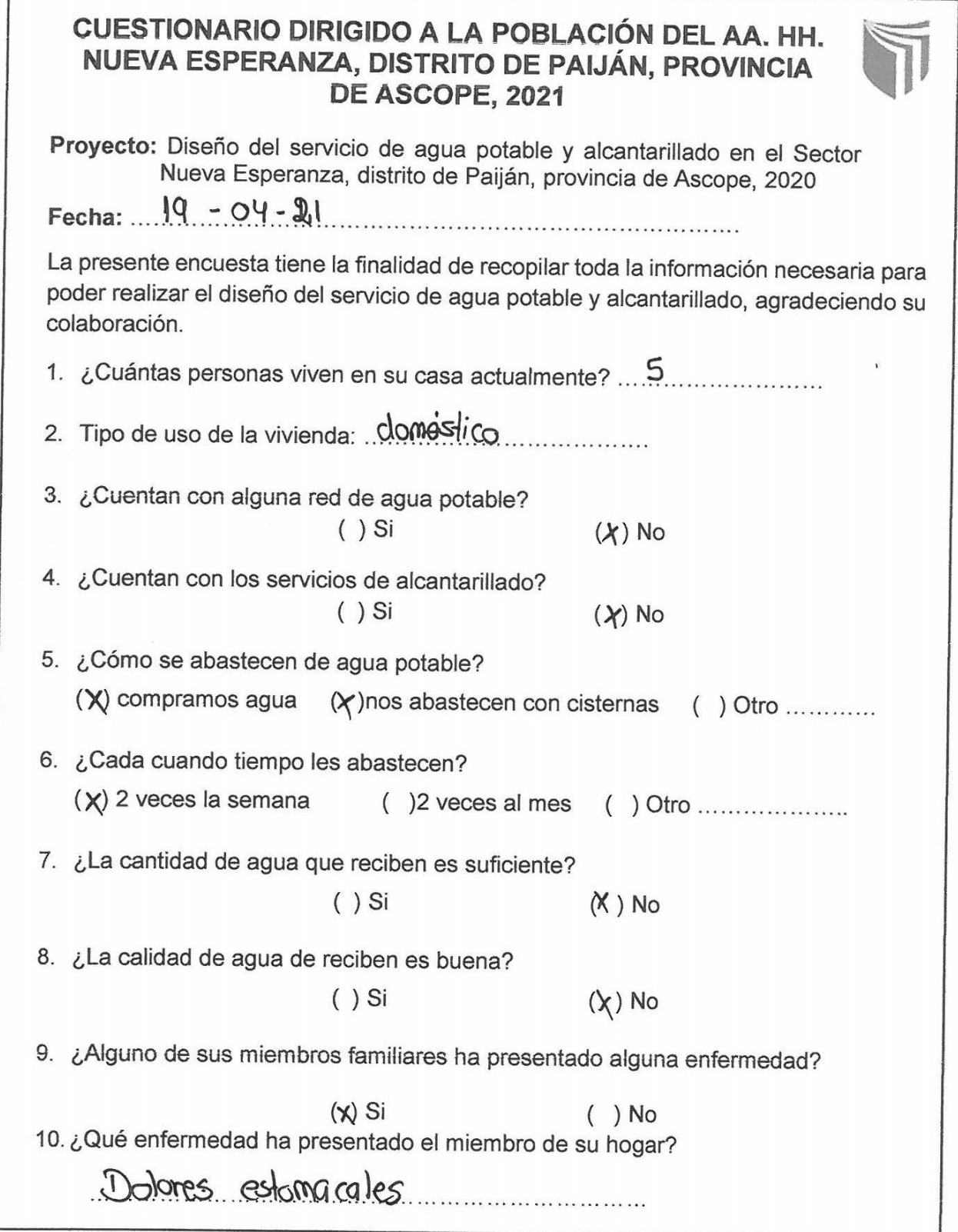

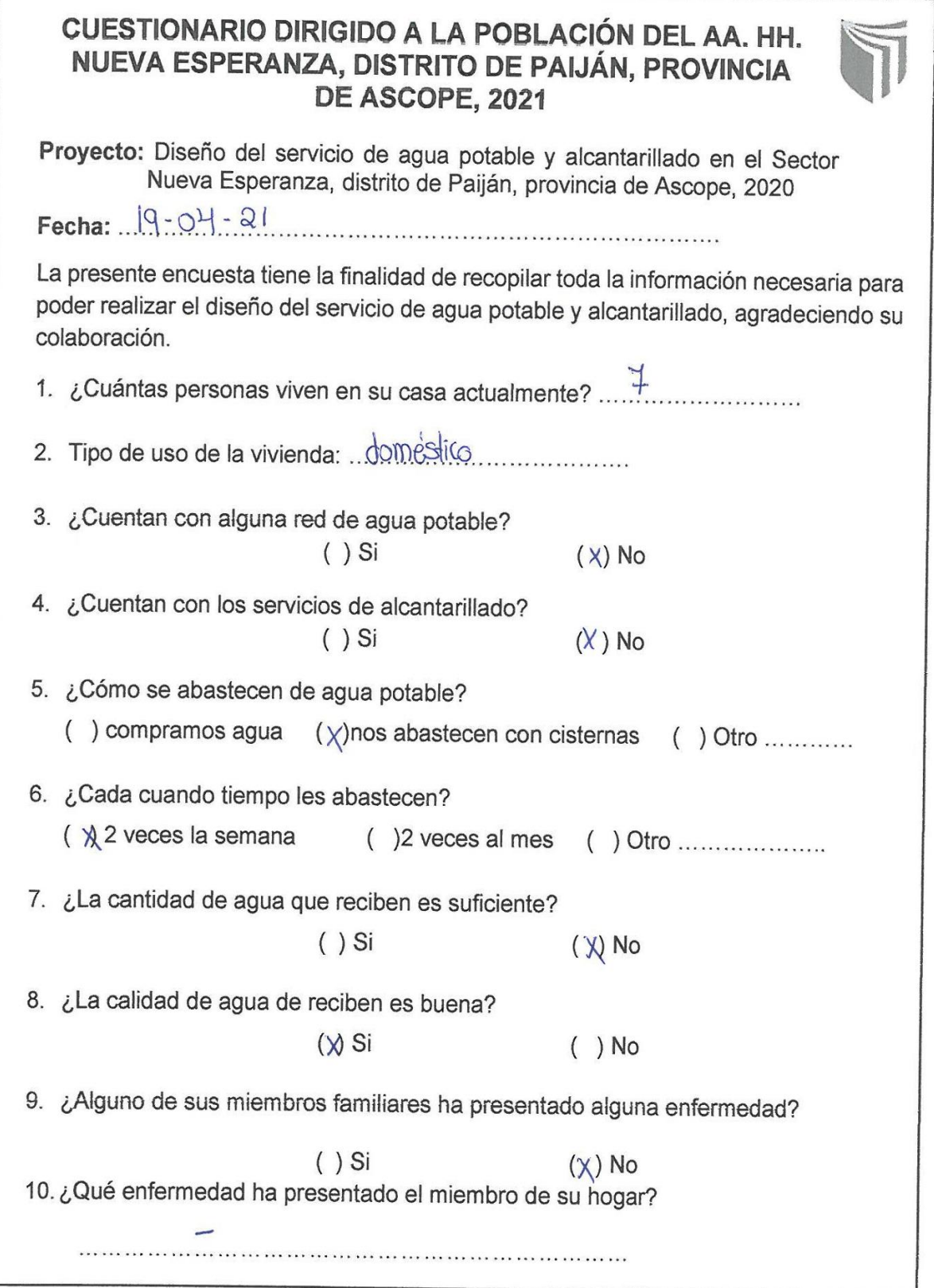

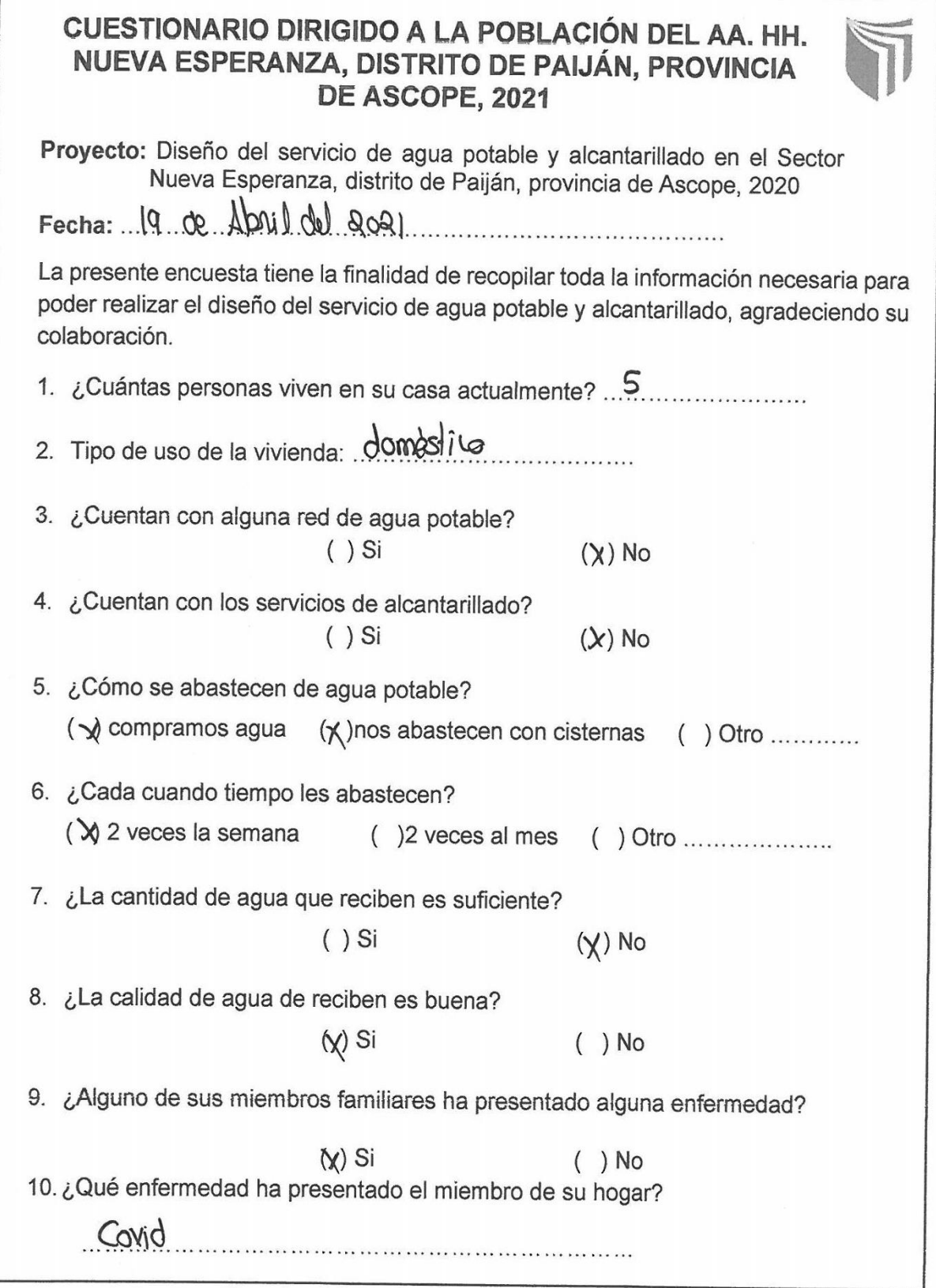

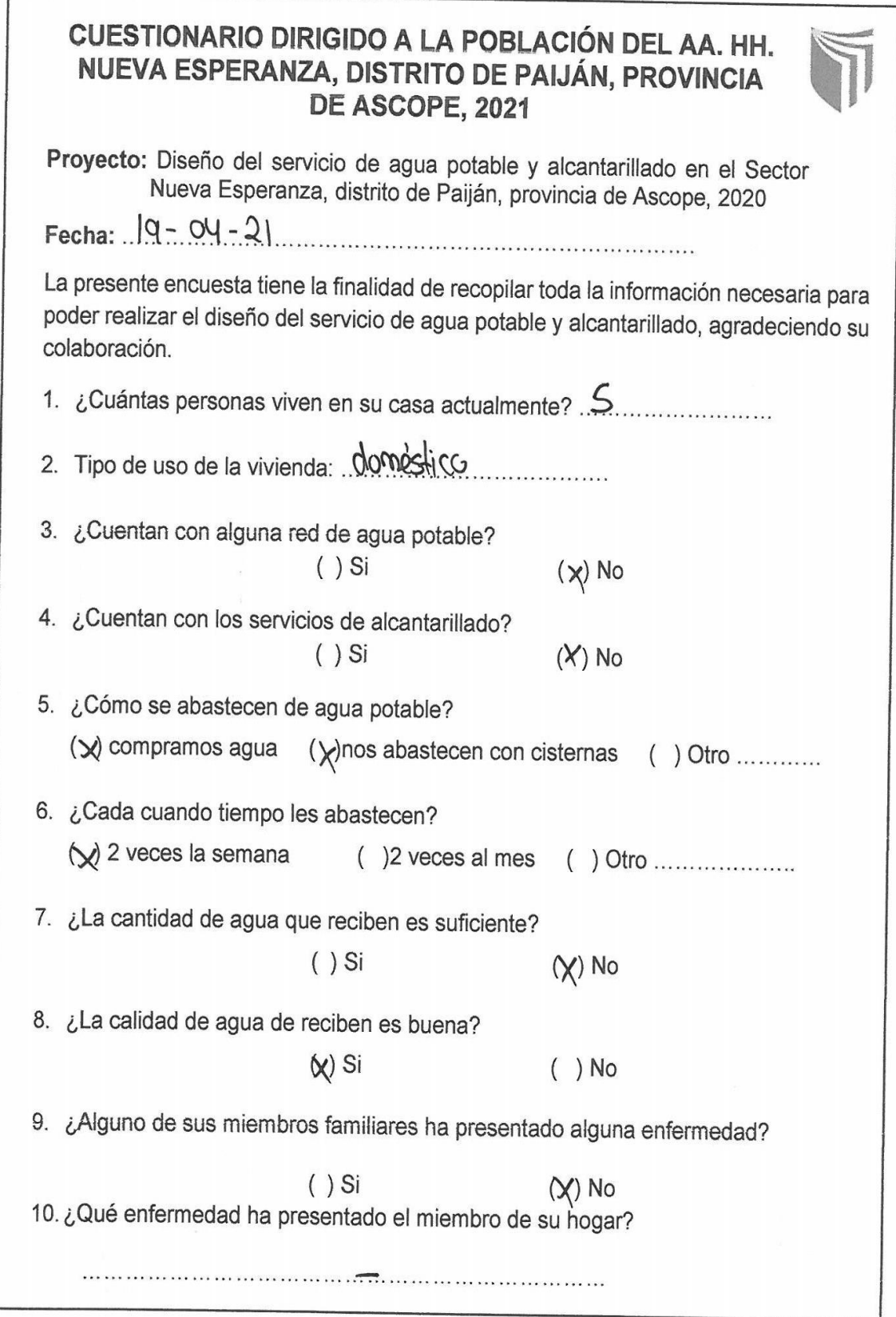

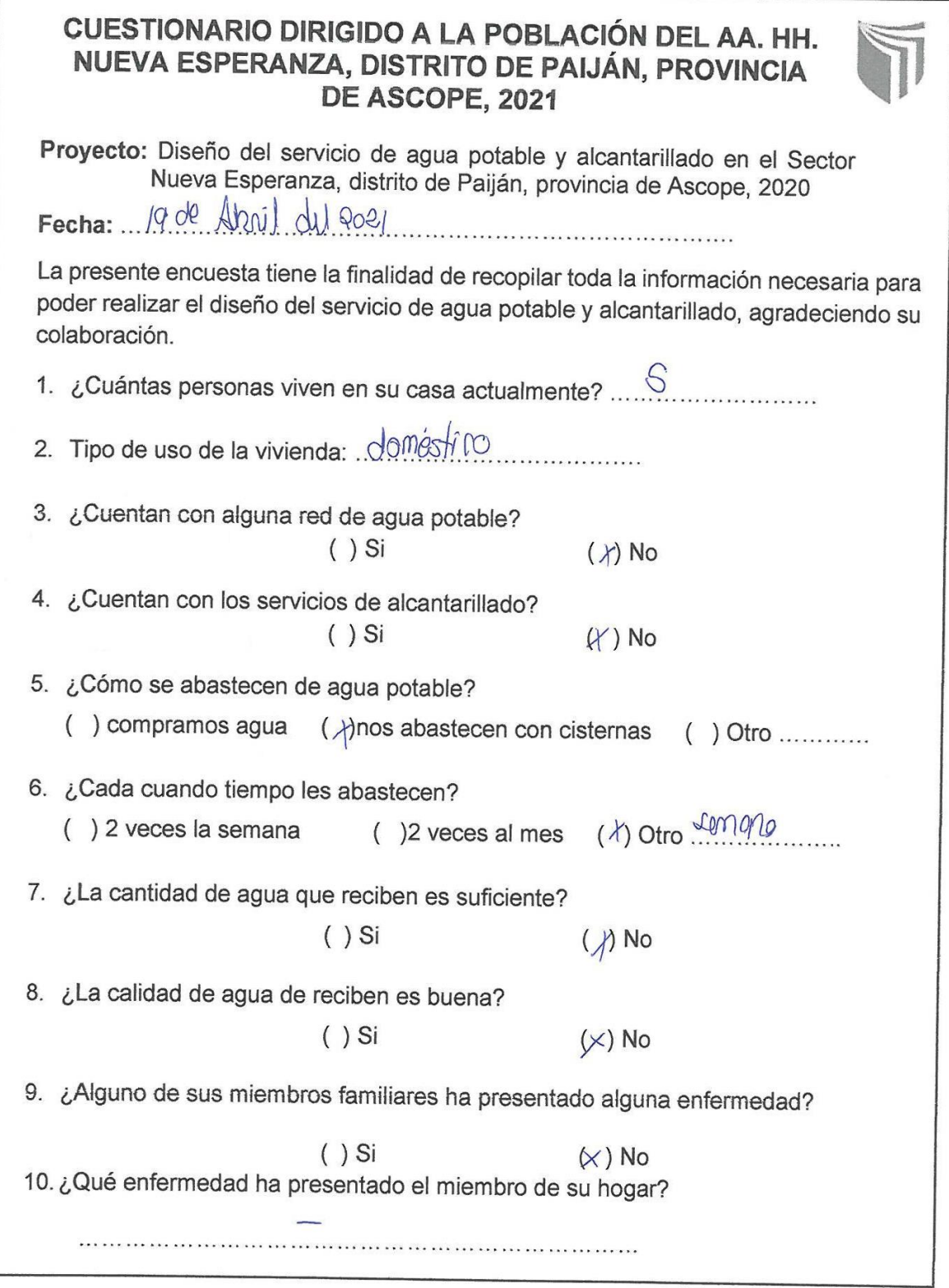

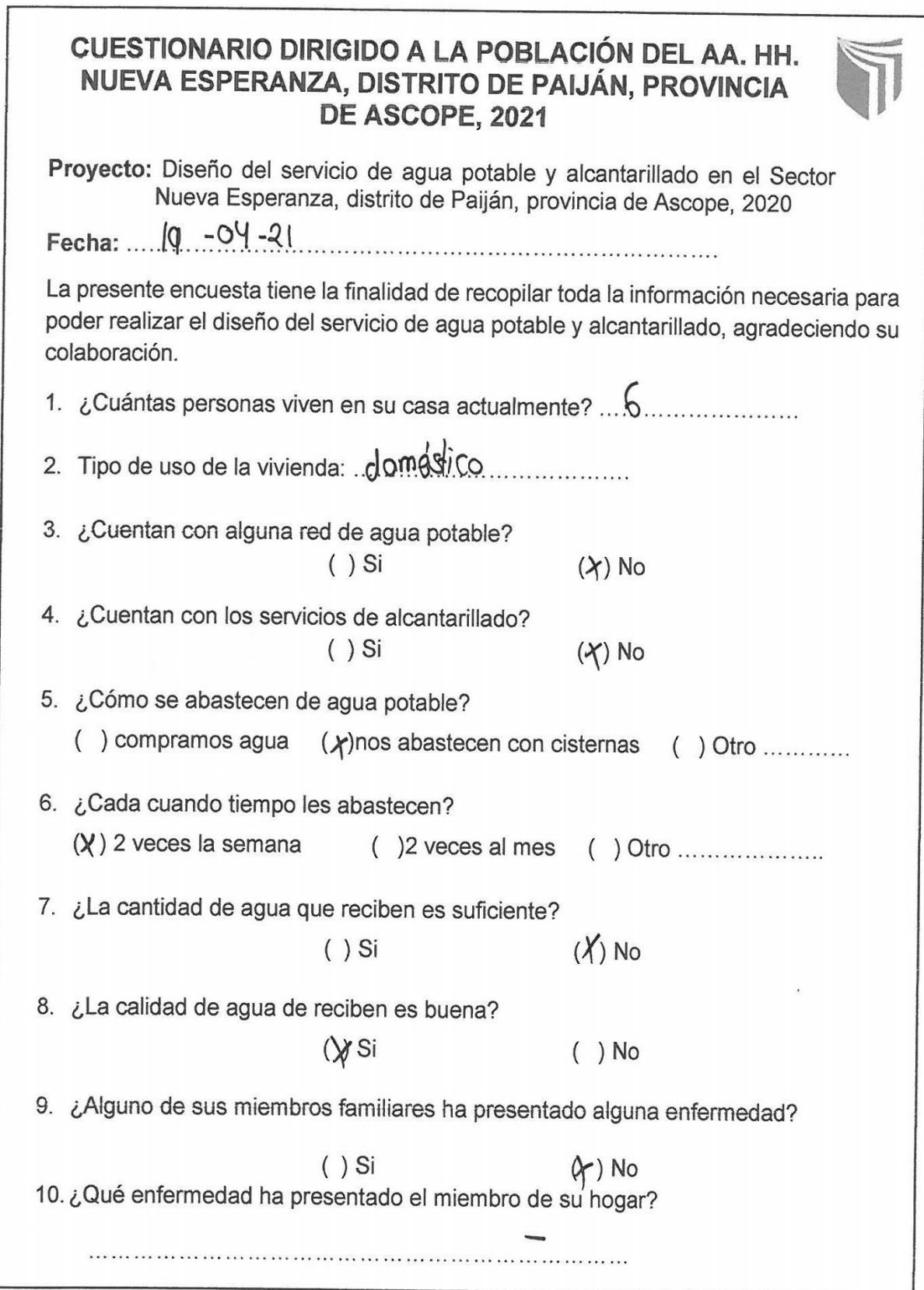

r

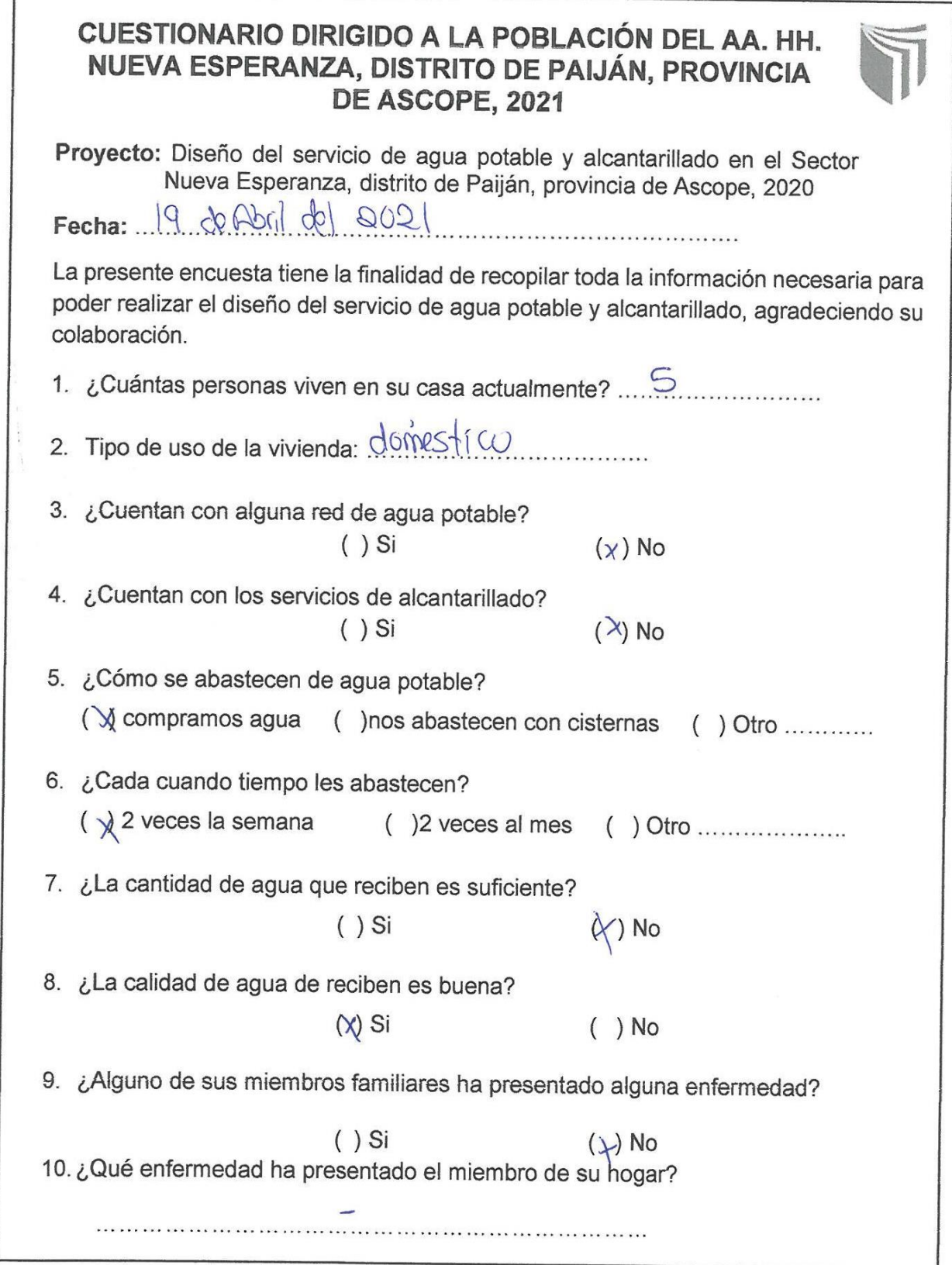

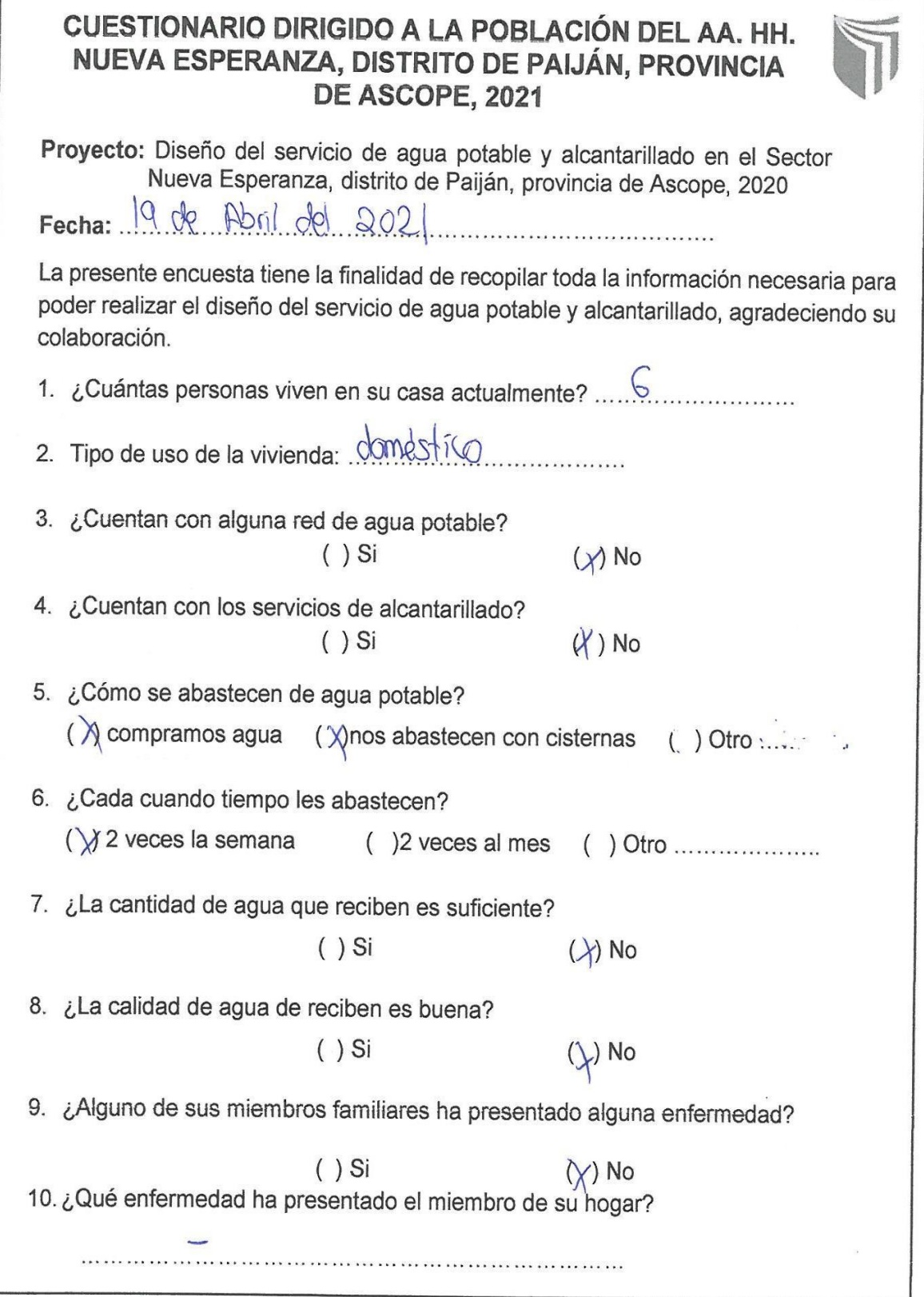

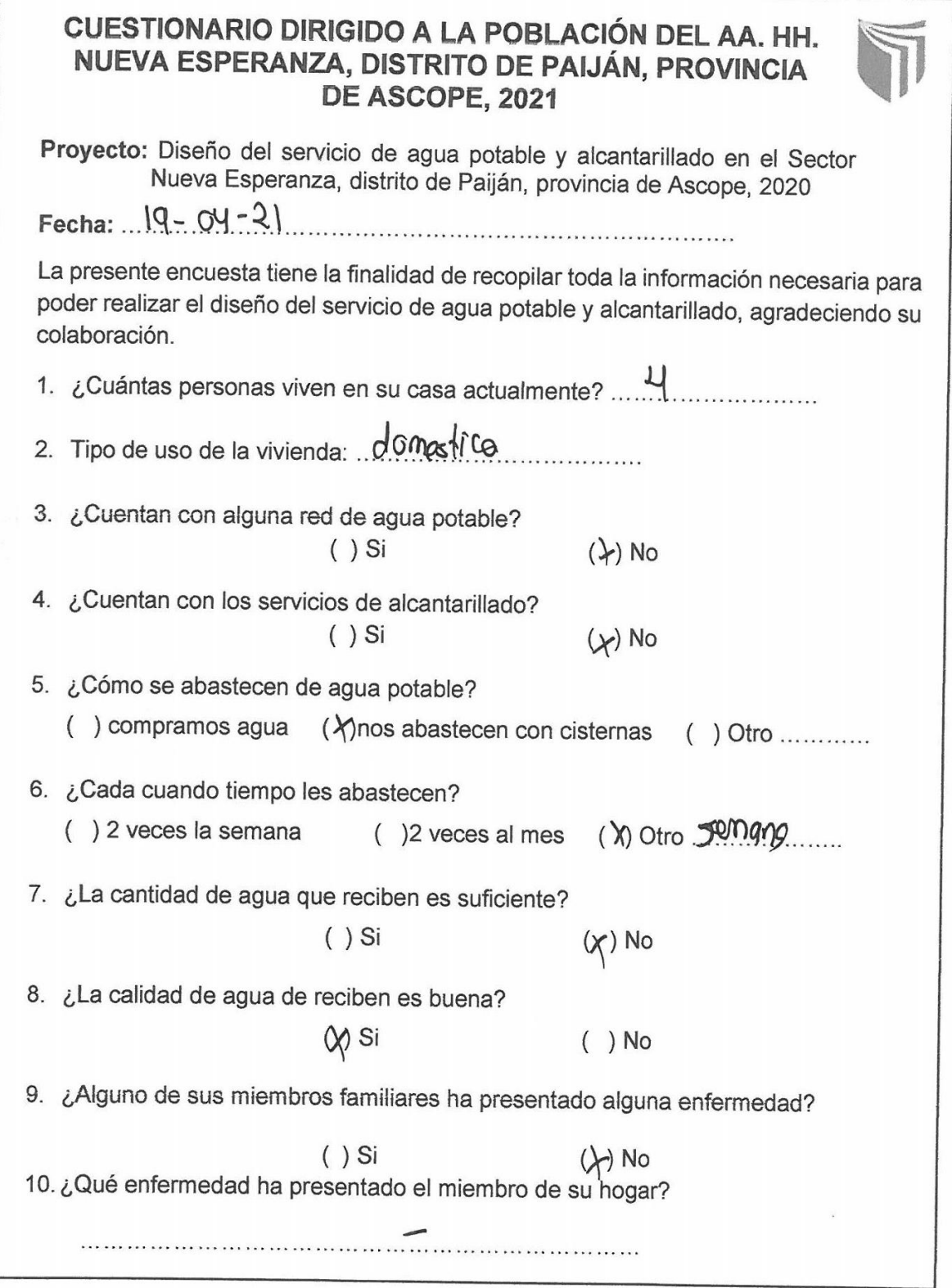

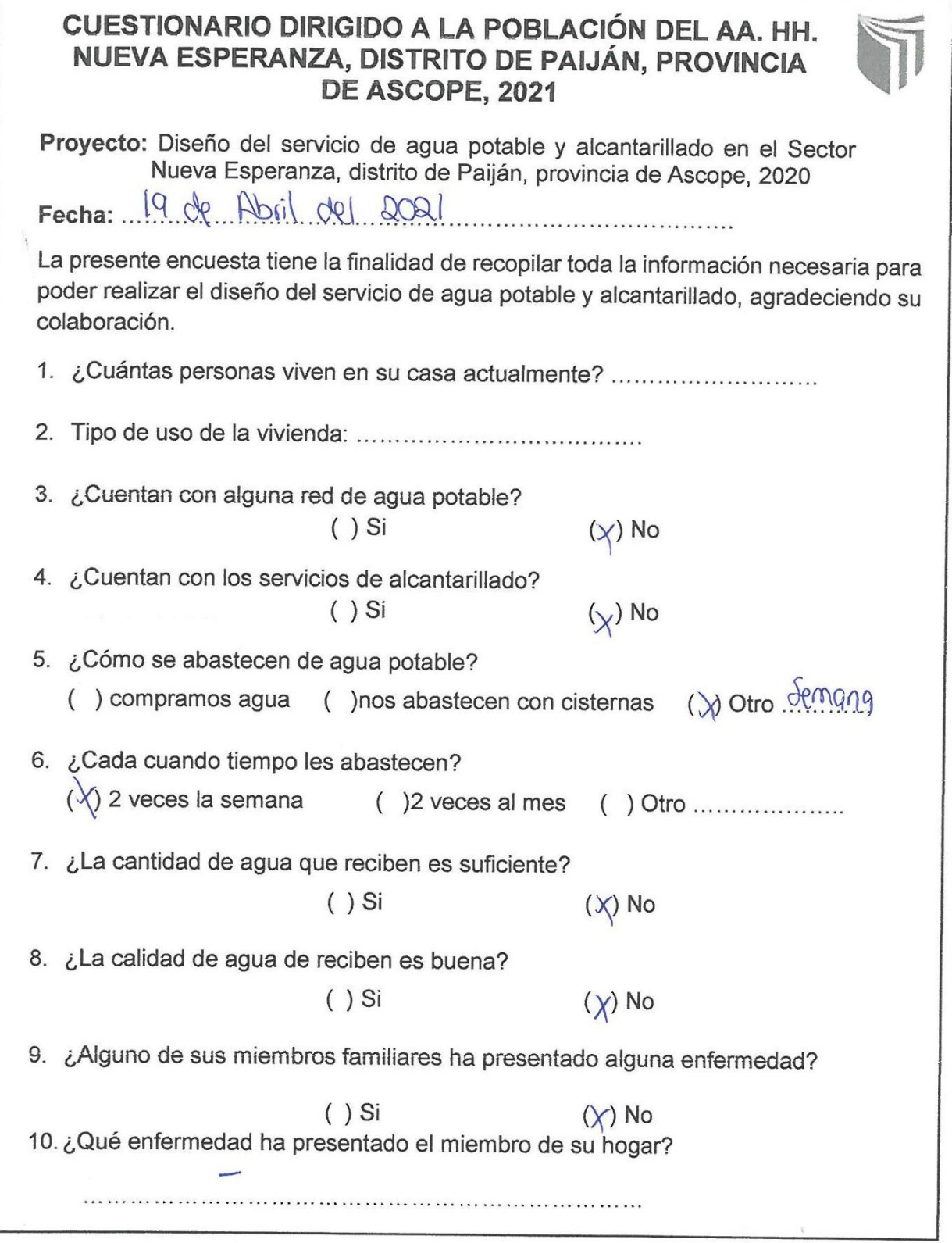

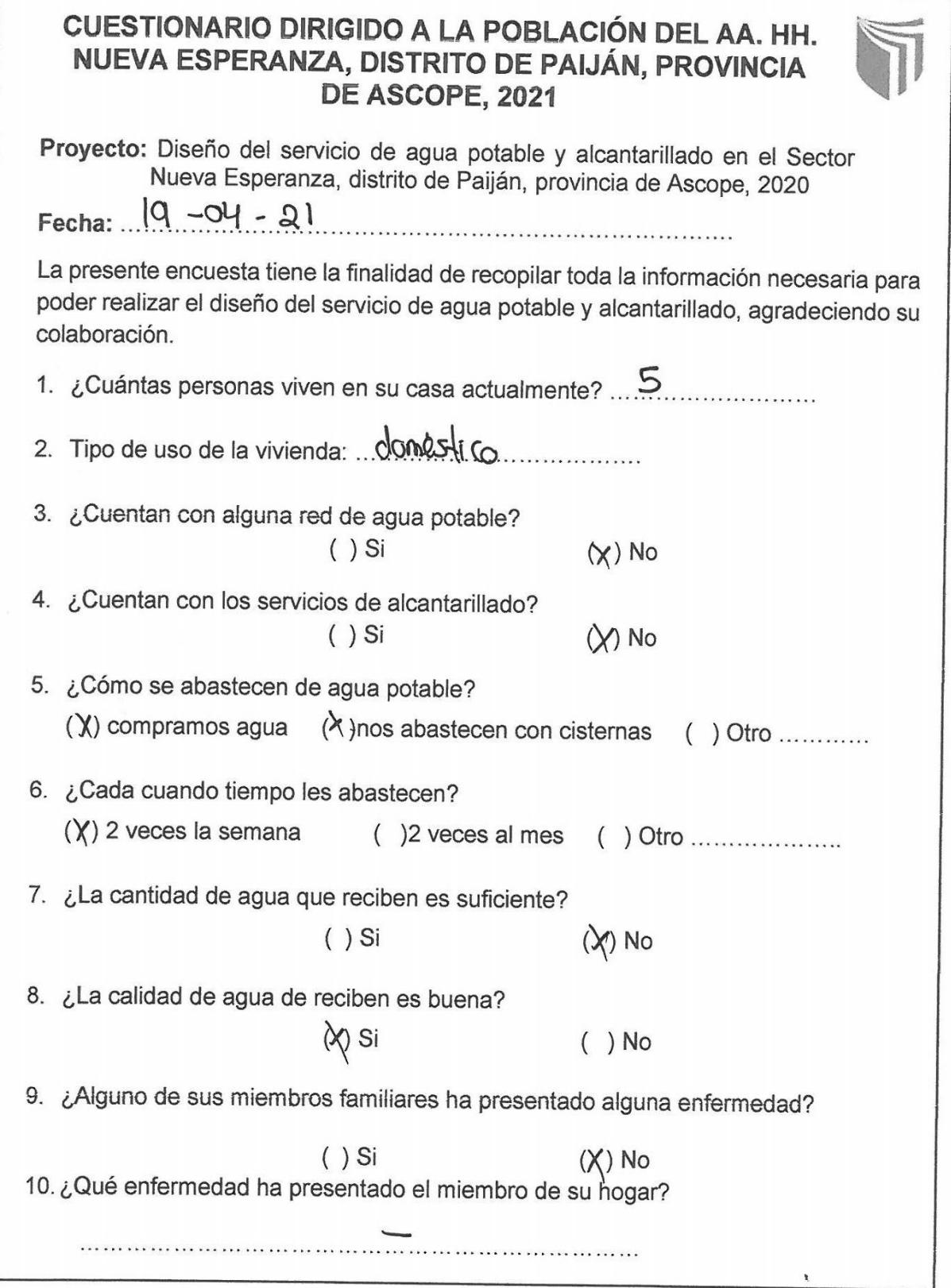

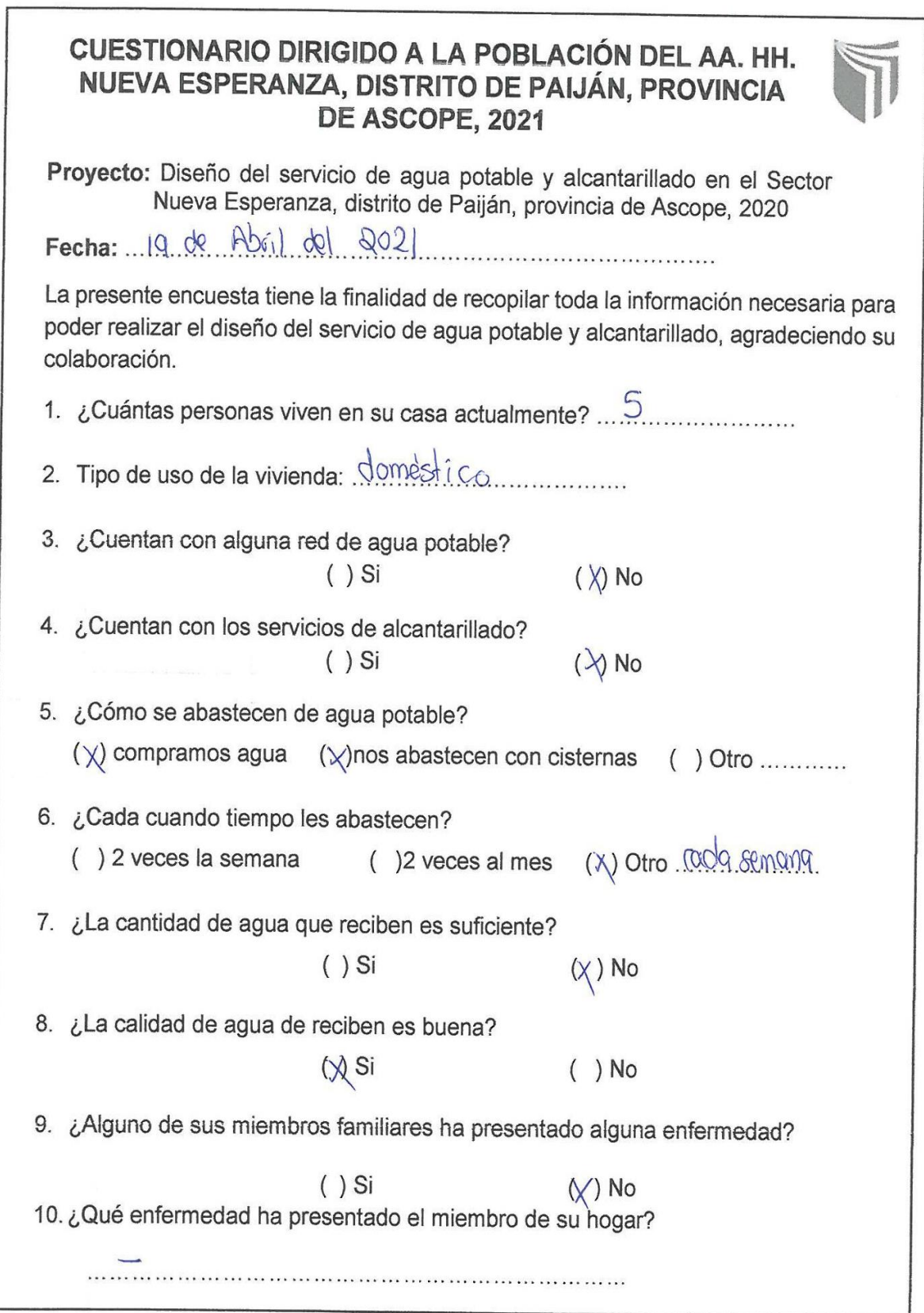

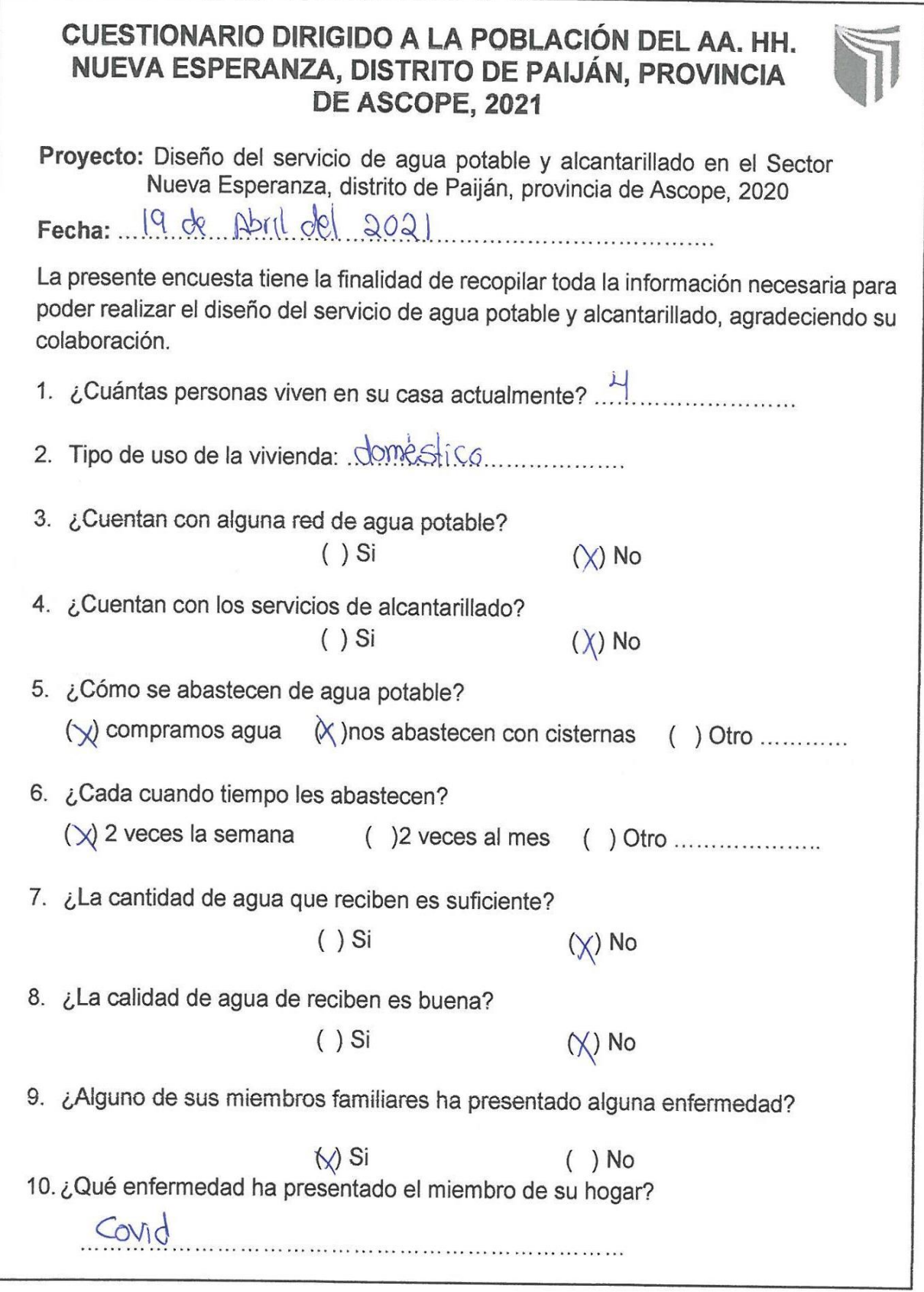

## CUESTIONARIO DIRIGIDO A LA POBLACIÓN DEL AA. HH. NUEVA ESPERANZA, DISTRITO DE PAIJÁN, PROVINCIA DE ASCOPE, 2021

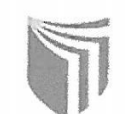

Proyecto: Diseño del servicio de agua potable y alcantarillado en el Sector Nueva Esperanza, distrito de Paiján, provincia de Ascope, 2020

Fecha: 19 - Abril - 2021

La presente encuesta tiene la finalidad de recopilar toda la información necesaria para poder realizar el diseño del servicio de agua potable y alcantarillado, agradeciendo su colaboración.

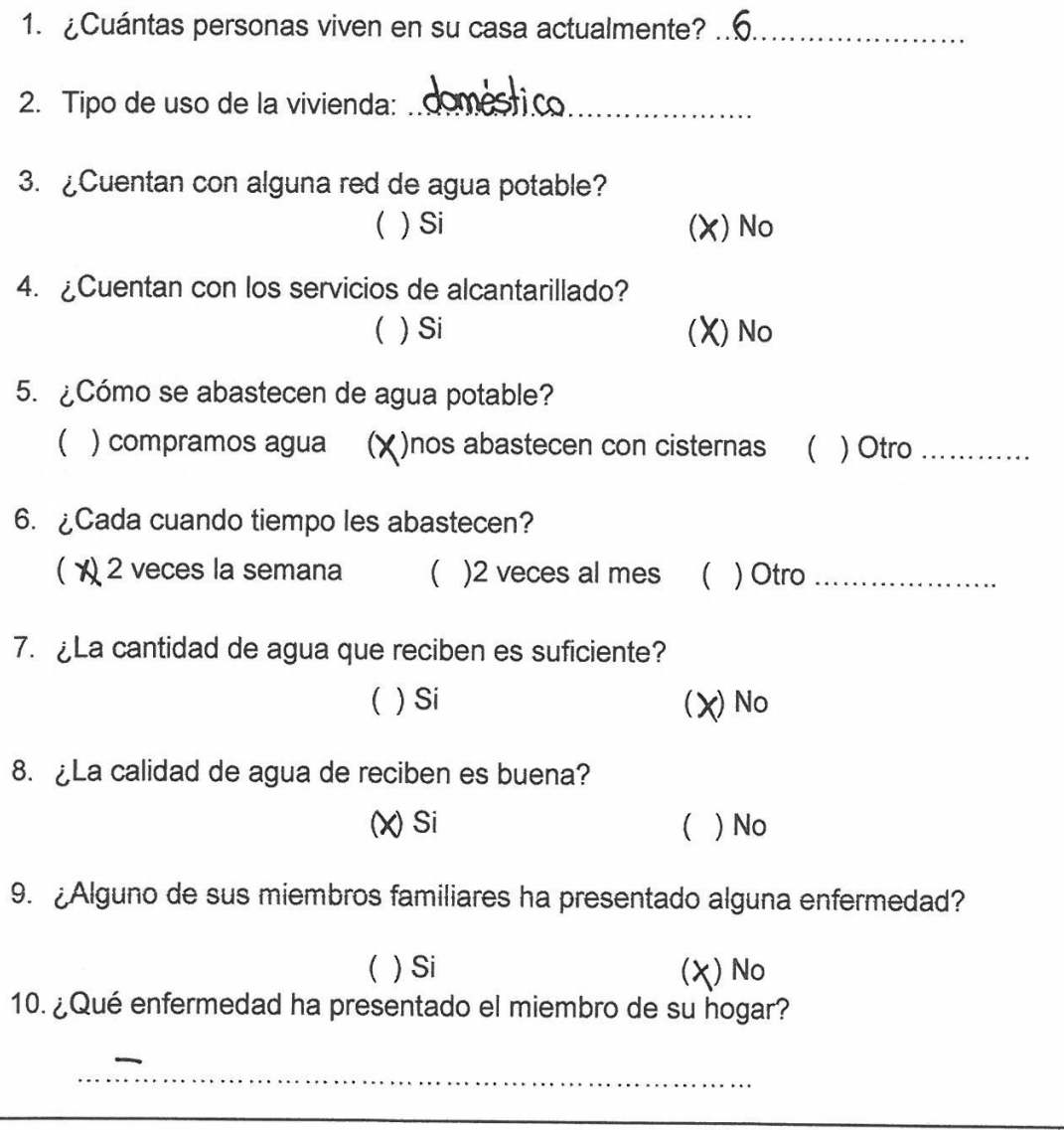

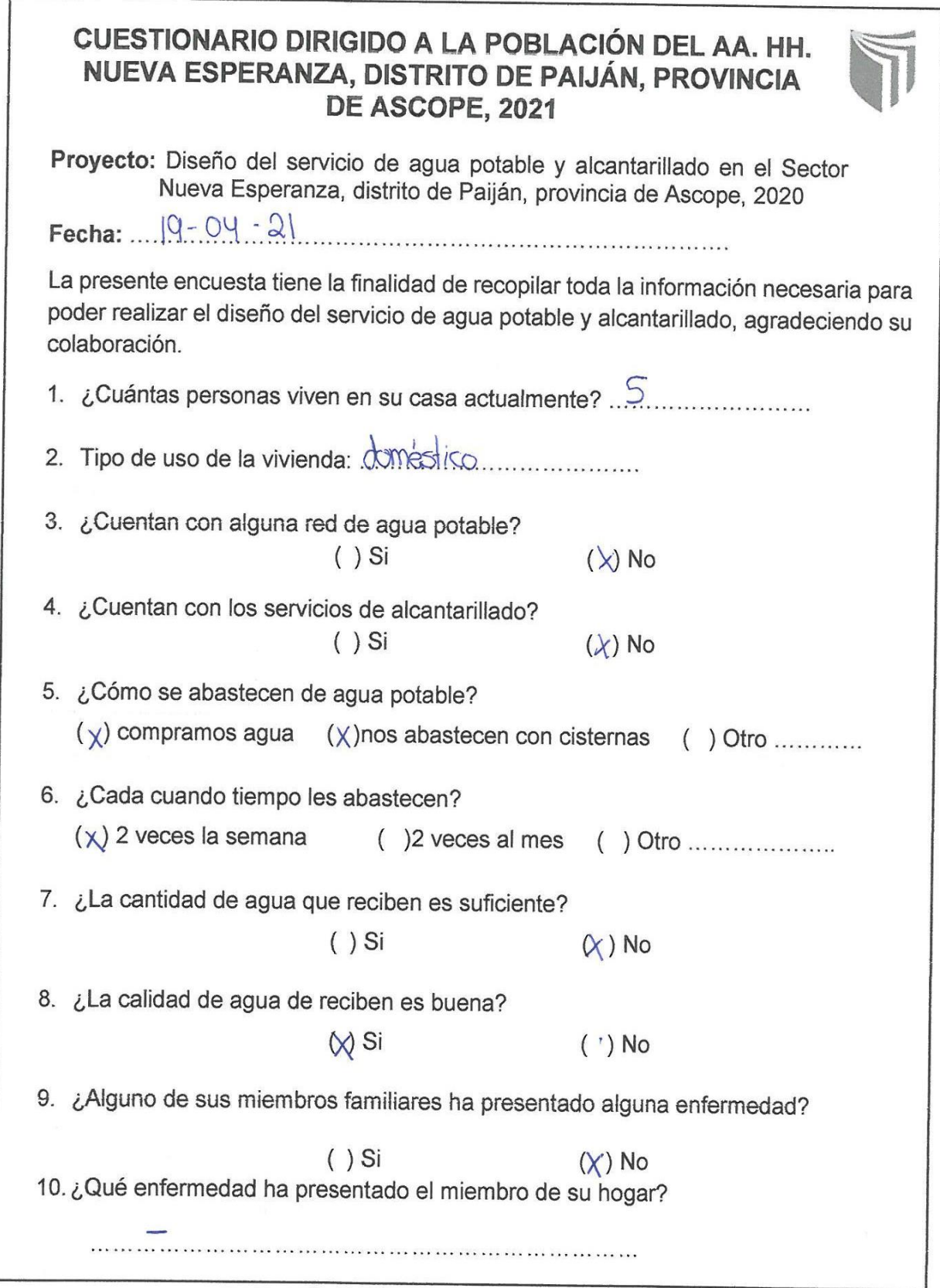

r

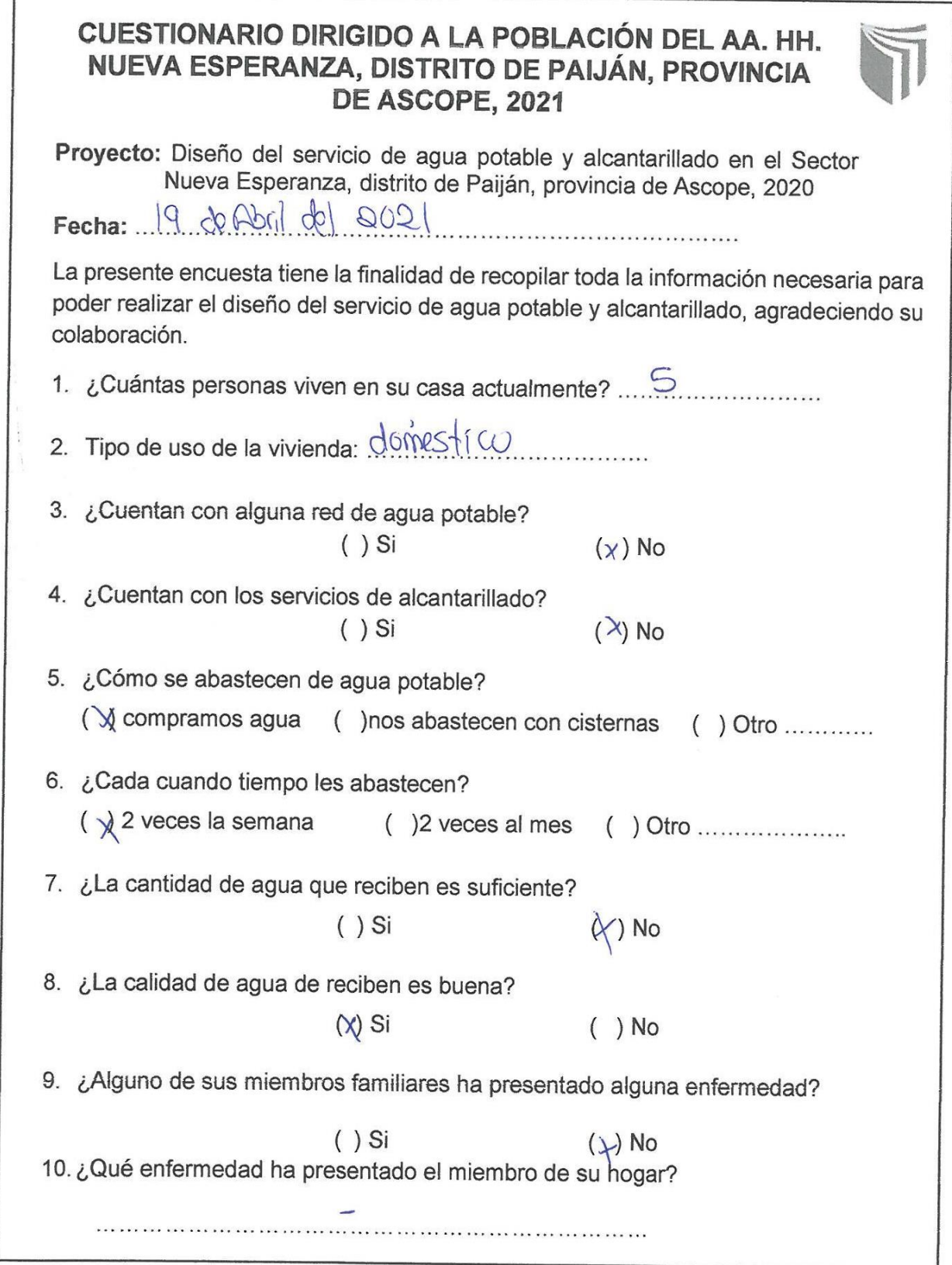

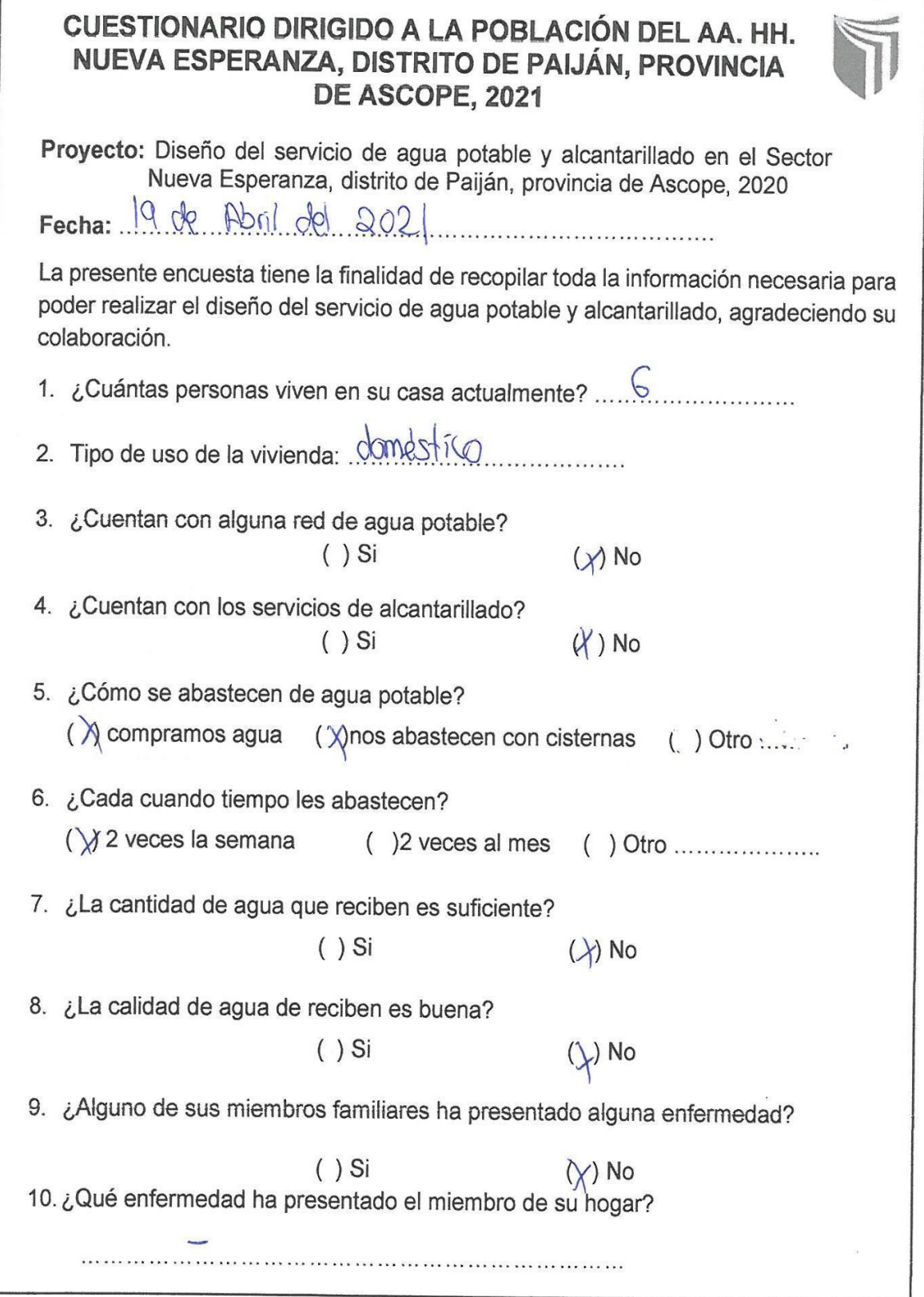

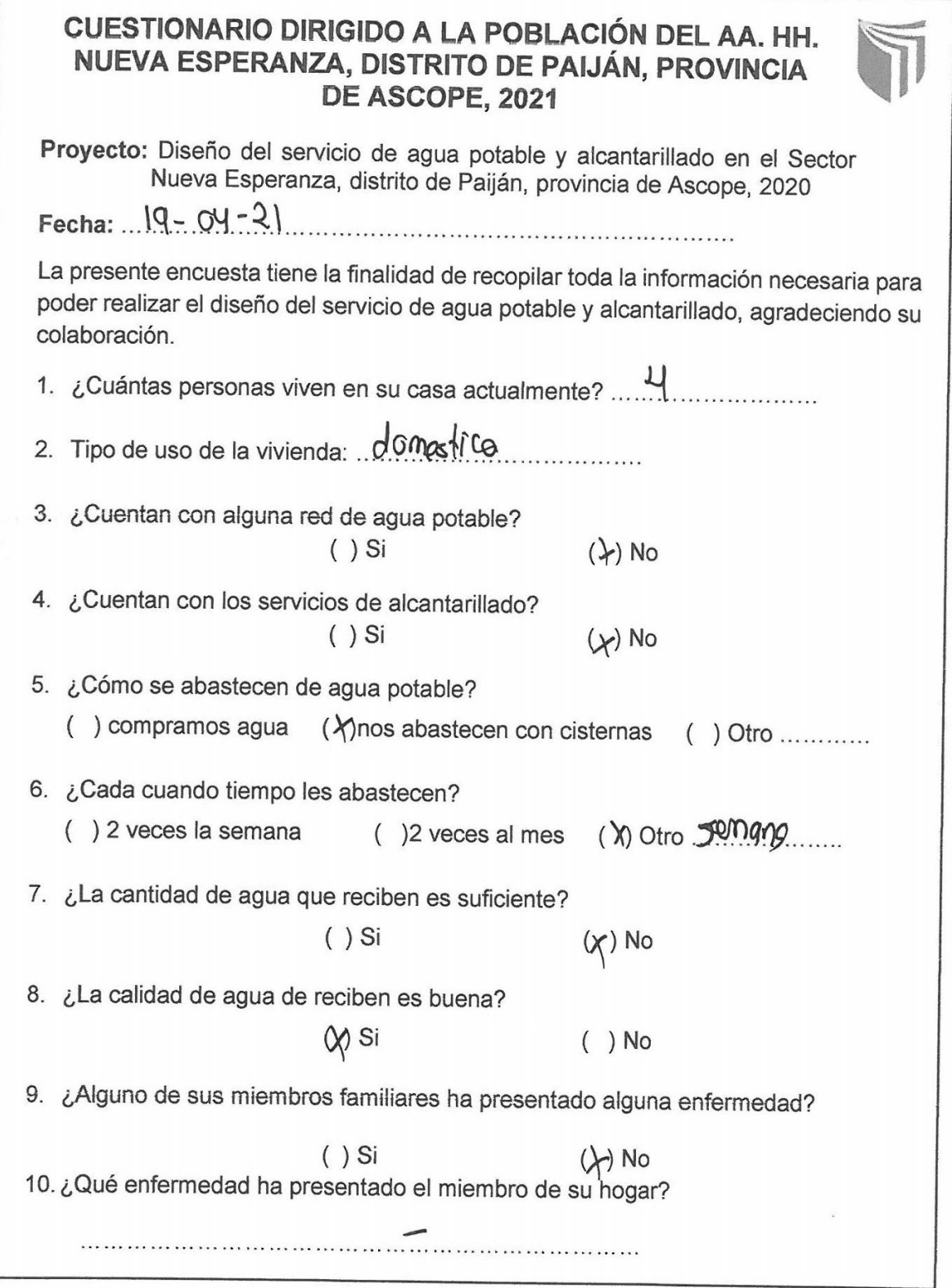

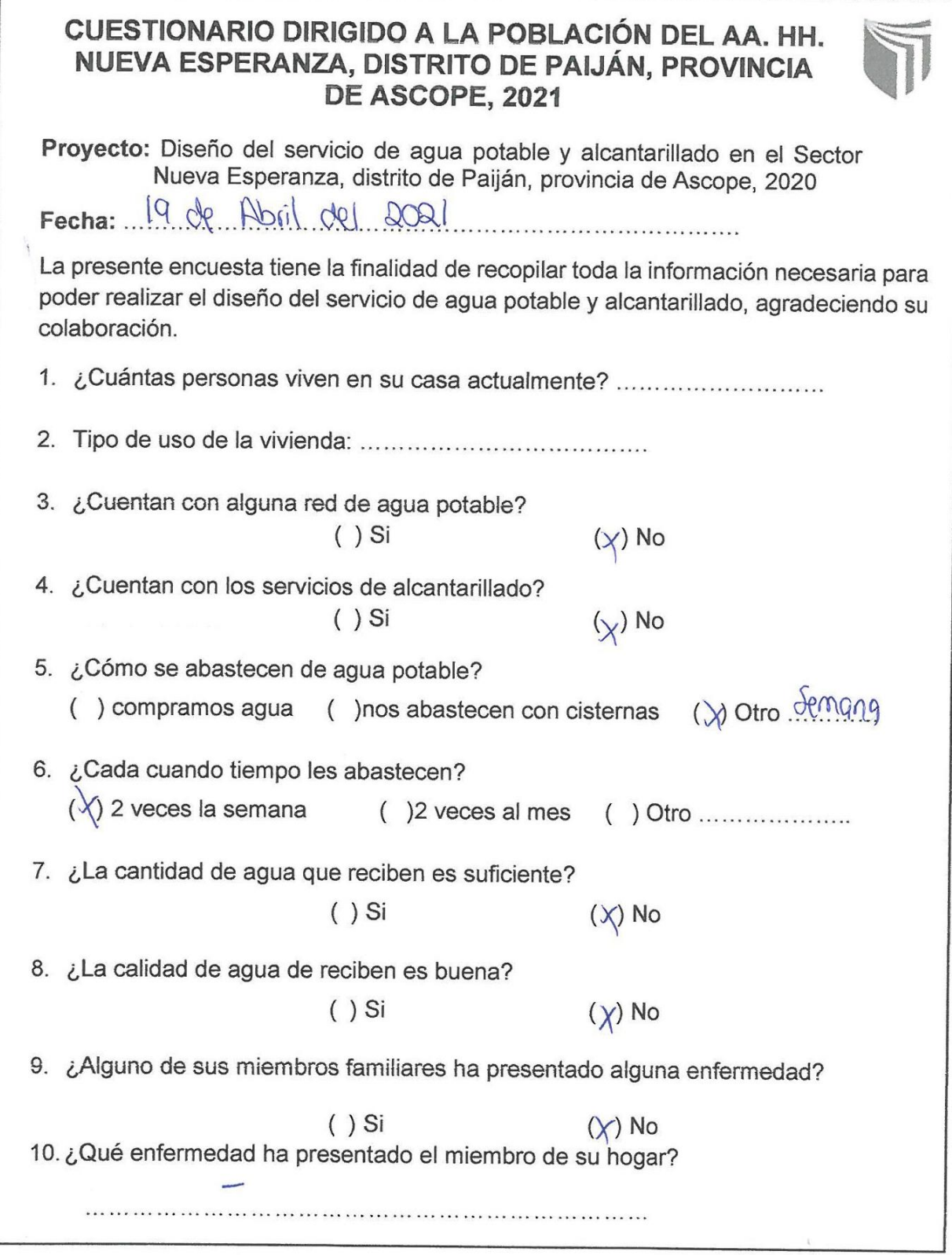

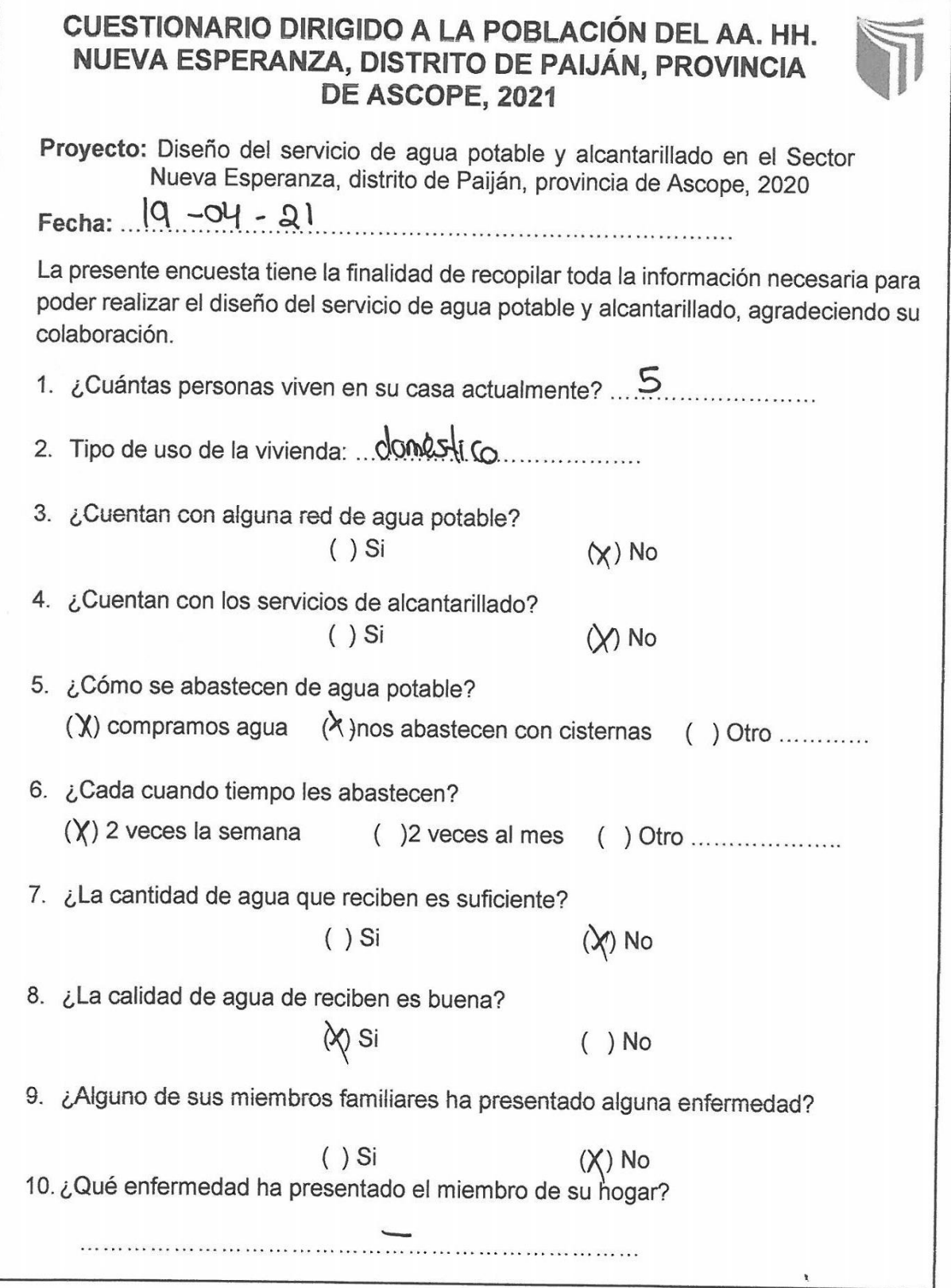

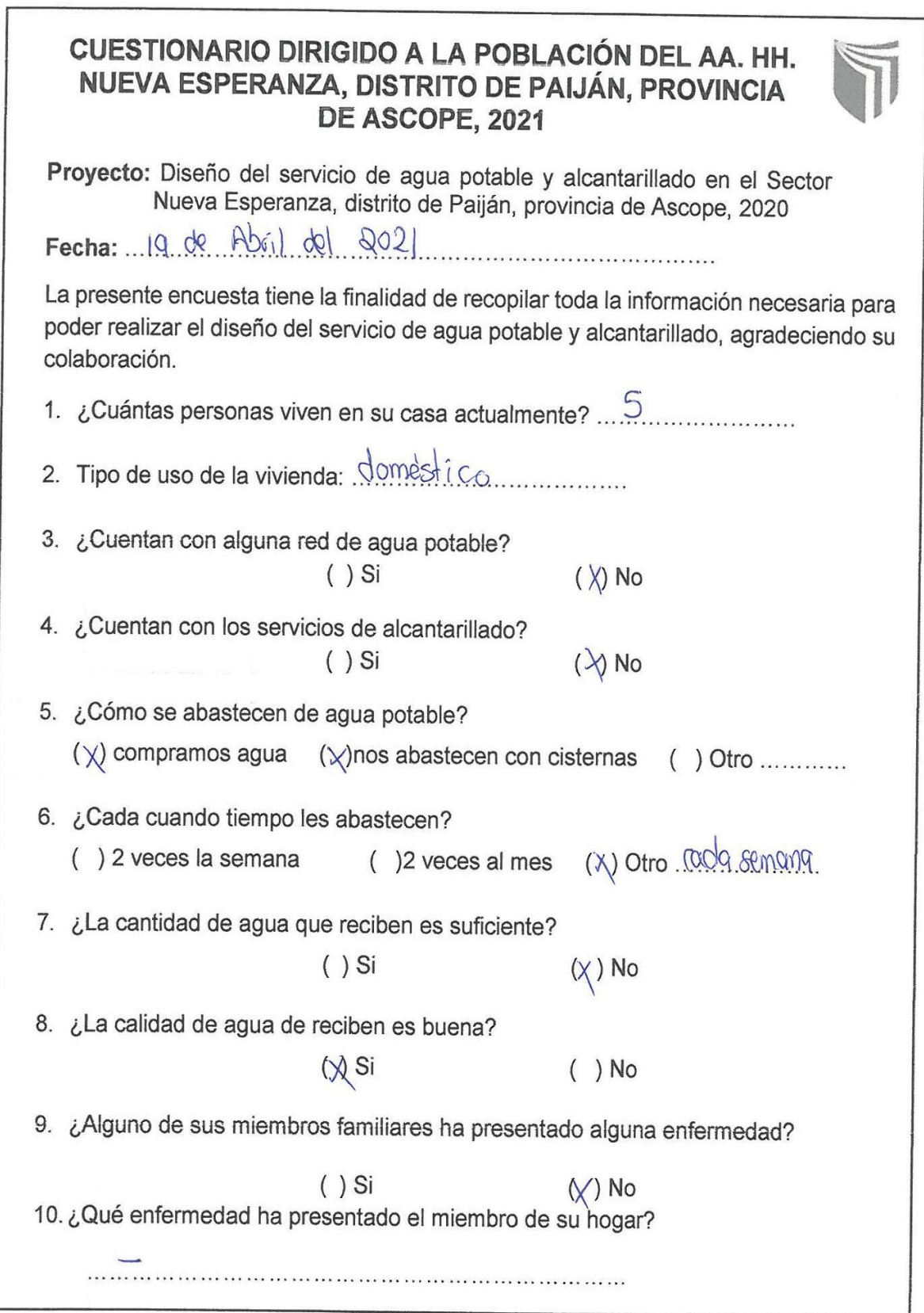
Anexo 4.3. Encuesta

r

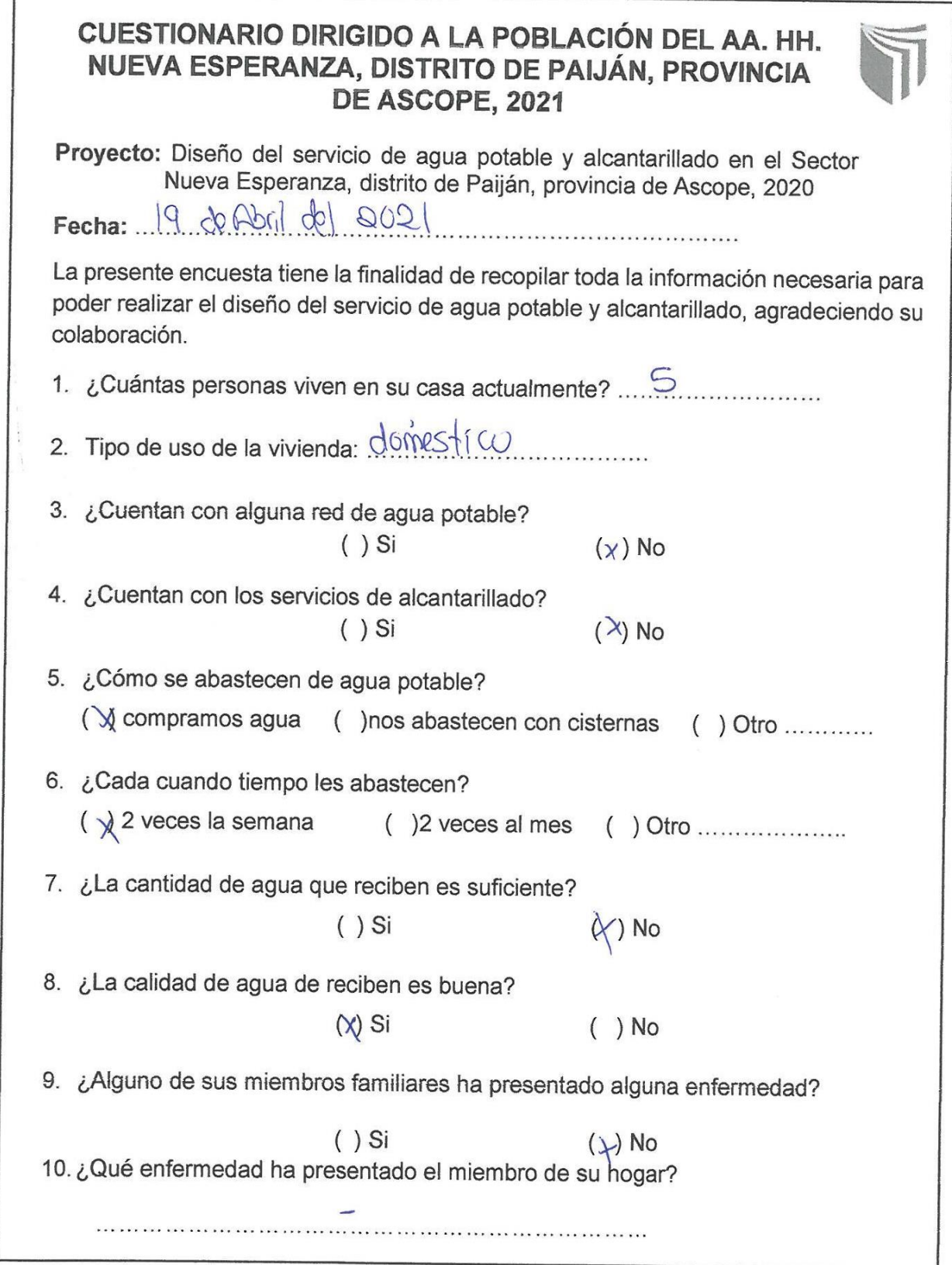

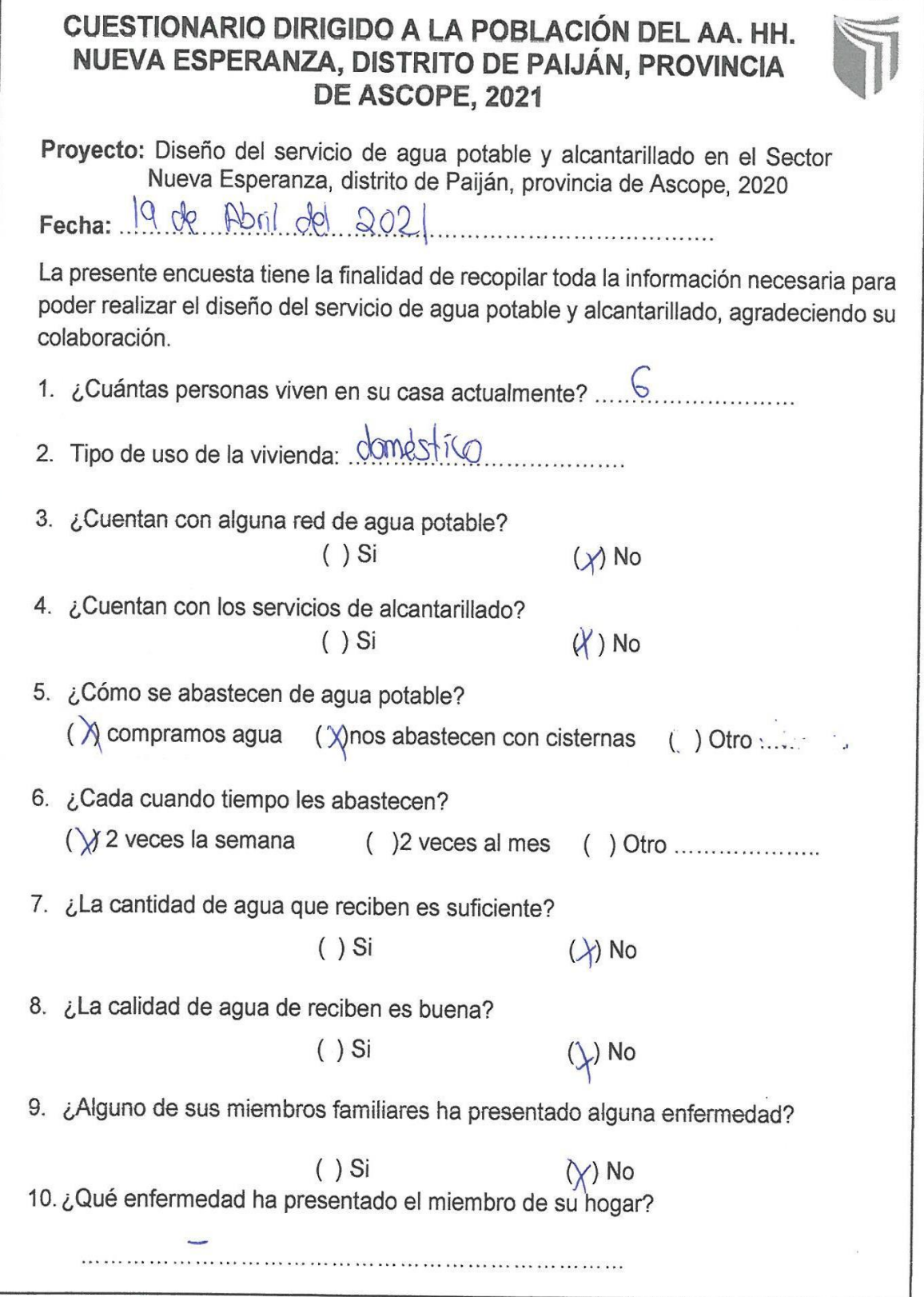

Anexo 4.3. Encuesta

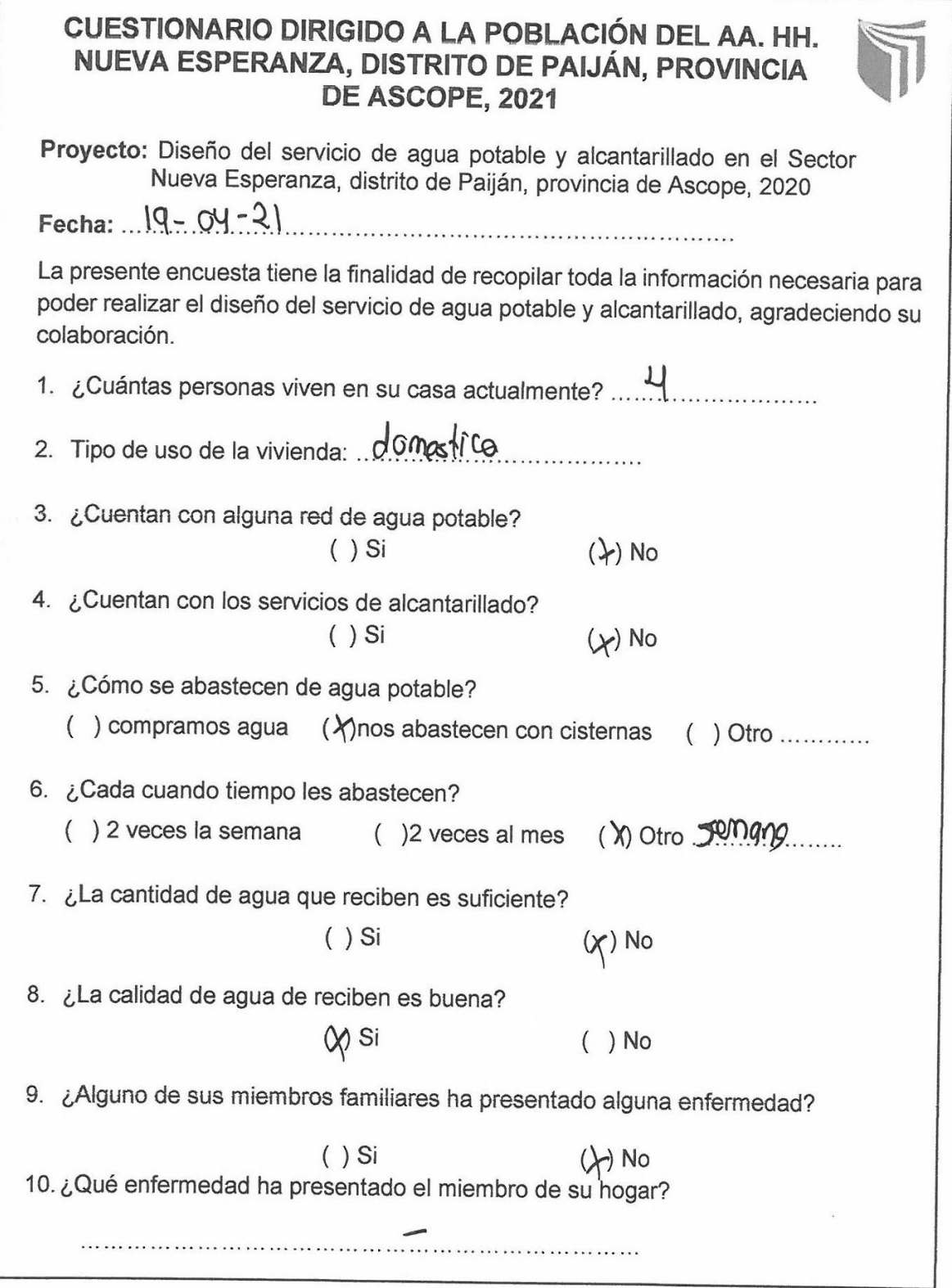

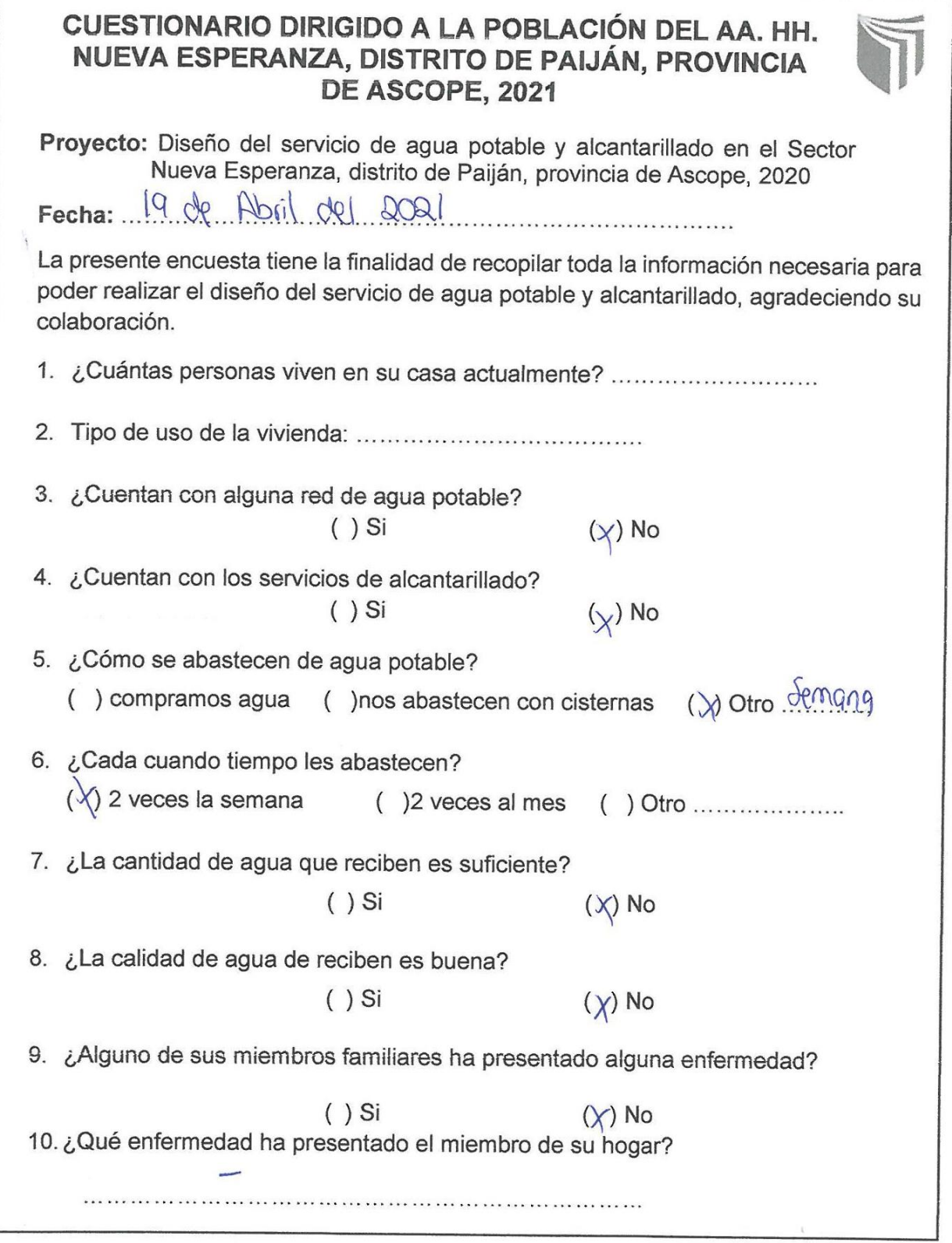

## **Anexo 6.4. Ficha de datos N° 1**

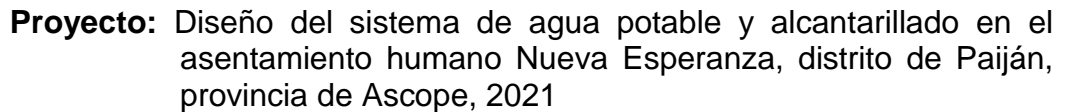

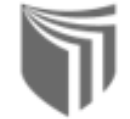

## **Revisión Documental**: Tesis

**Tesis**: Diseño de la red de agua potable y alcantarillado para el Sector San Juan, distrito de Paiján, Provincia de Ascope, Región La Libertad, 2020.

## **Autores: -** Abanto Castañeda, Carlos

- Lara Chuyo, Paolo

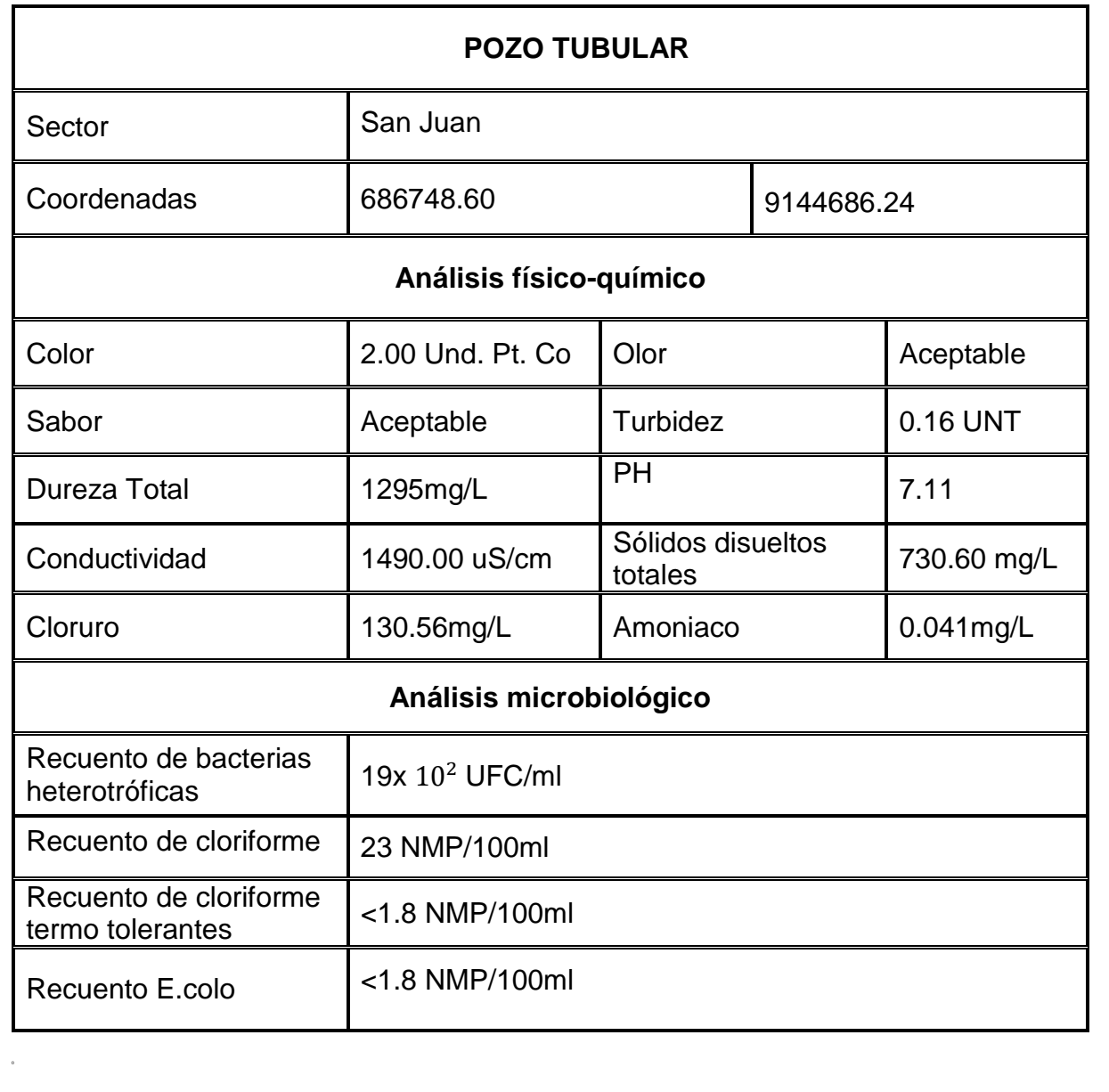

**Anexo 6.5. Ficha de datos N° 2**

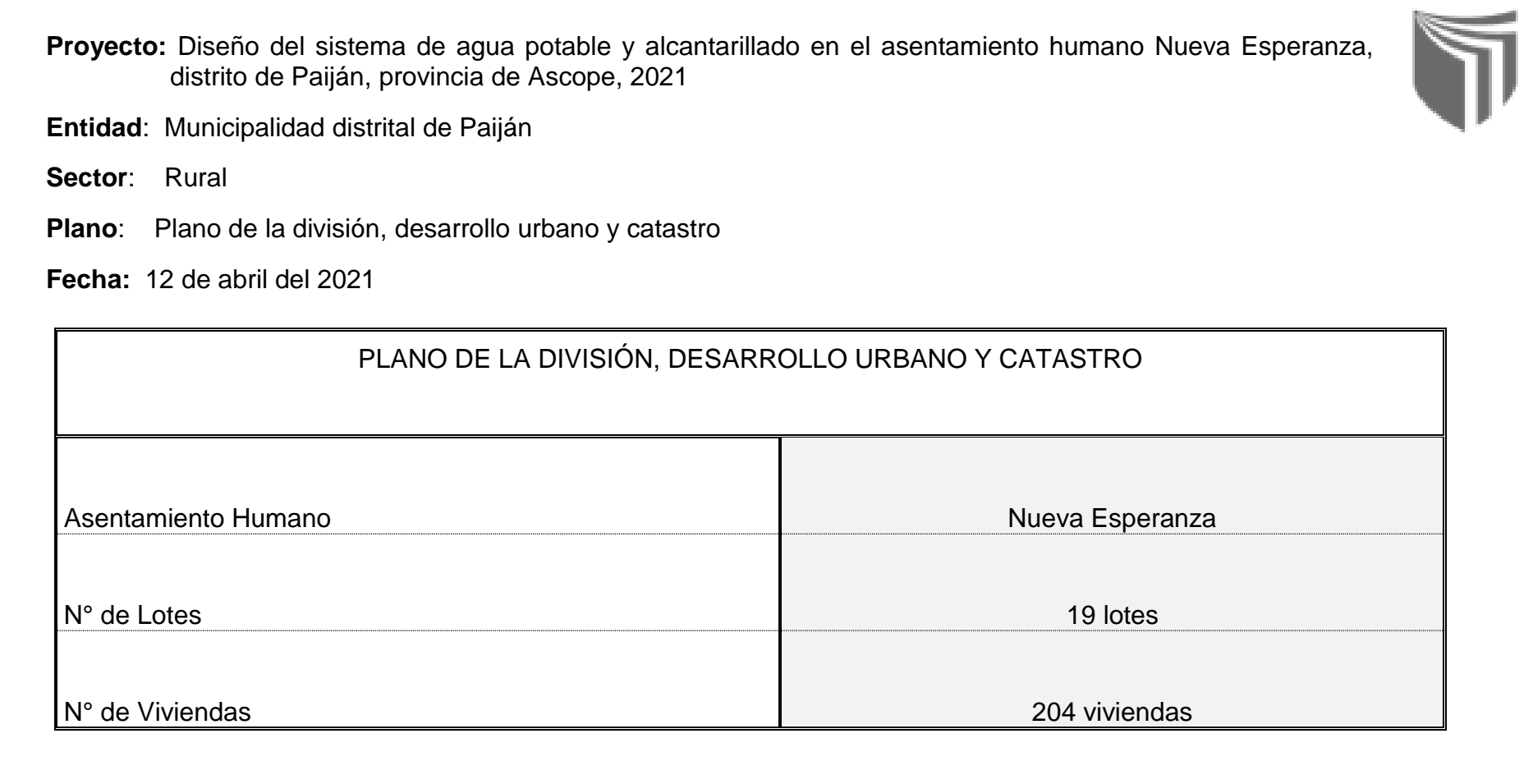

## **Anexo 6.6. Ficha de datos N° 3**

<sup>0</sup>**Proyecto:** Diseño del sistema de agua potable y alcantarillado en el asentamiento humano Nueva Esperanza, distrito de Paiján, provincia de Ascope, 2021

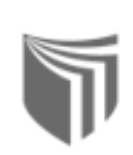

**Revisión Documental**: Estudio de Mecánica de Suelos

**Laboratorio**: Cerámicos y suelos de la UNT

**Fecha:** 14 de mayo del 2021

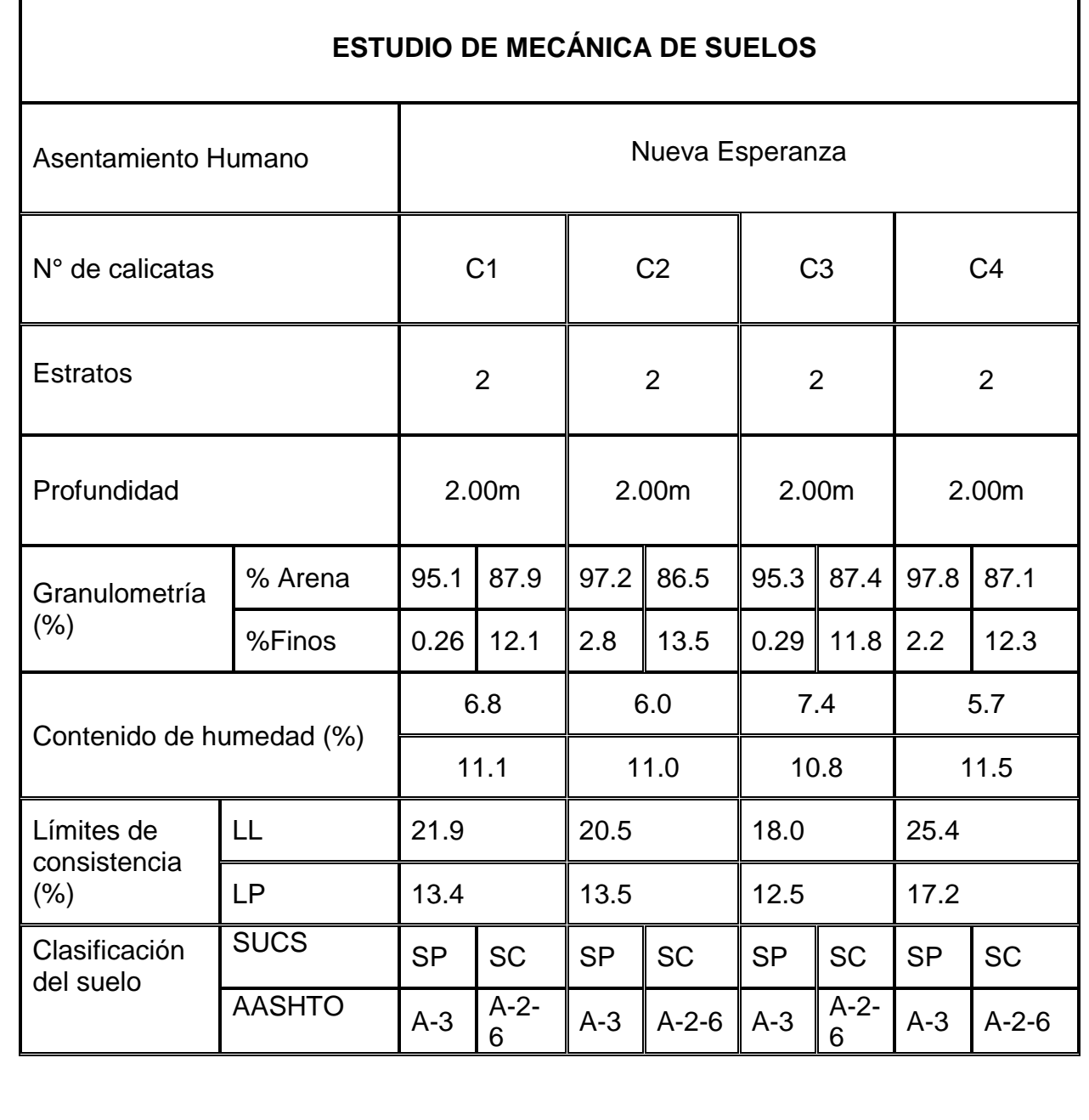

## **FICHA DE DATOS**

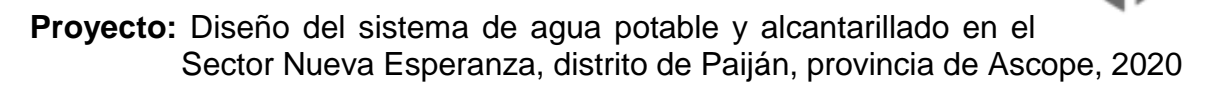

**Fecha:** 12 de abril del 2021

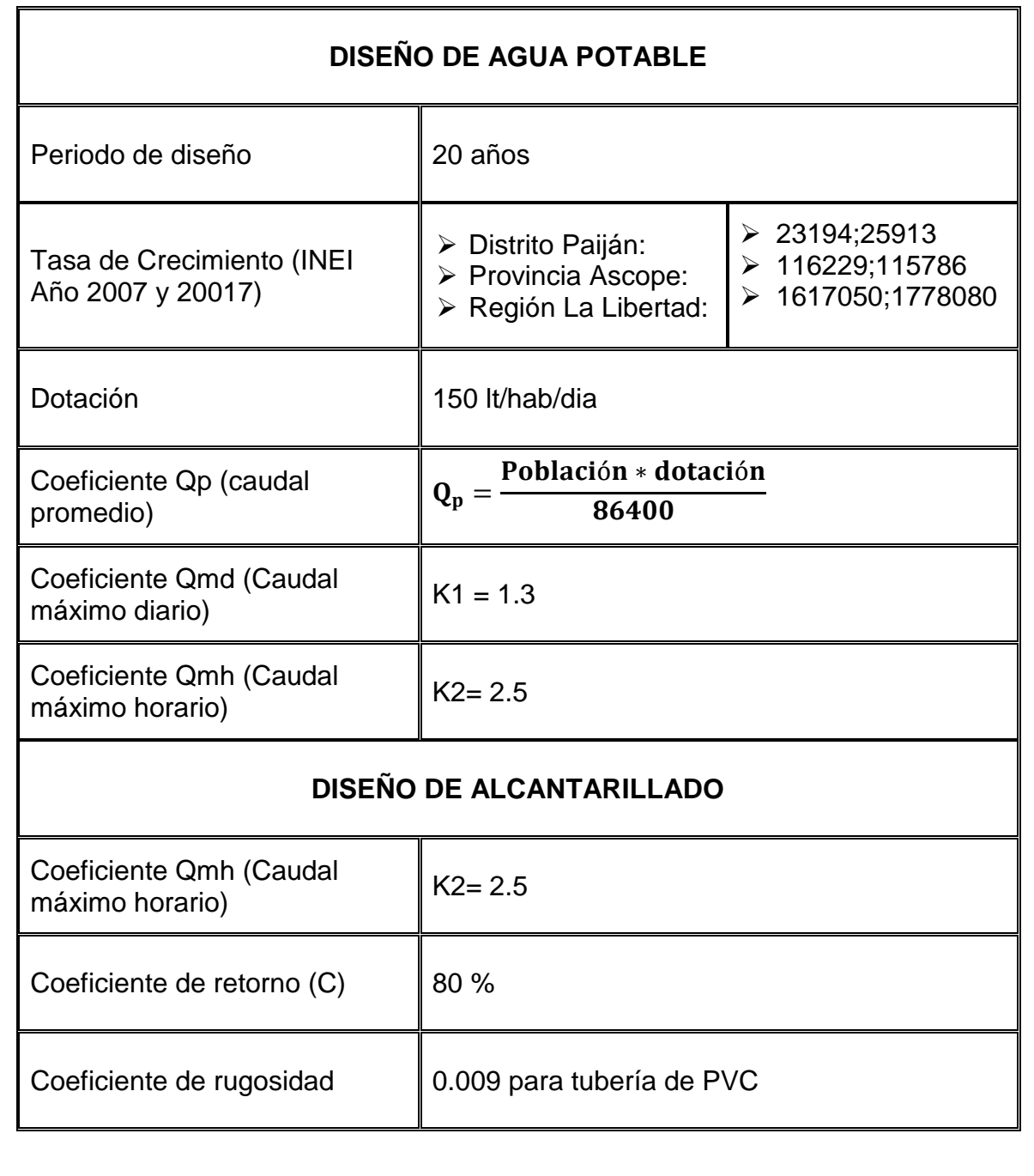

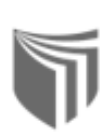

**Anexos 7.1: Matriz para la evaluación de experto**

## **EVALUACIÓN DE EXPERTOS**

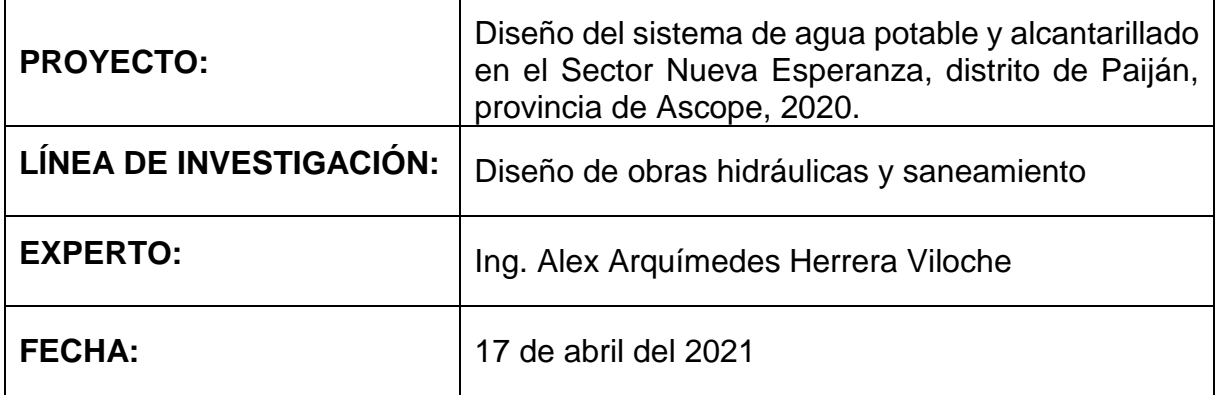

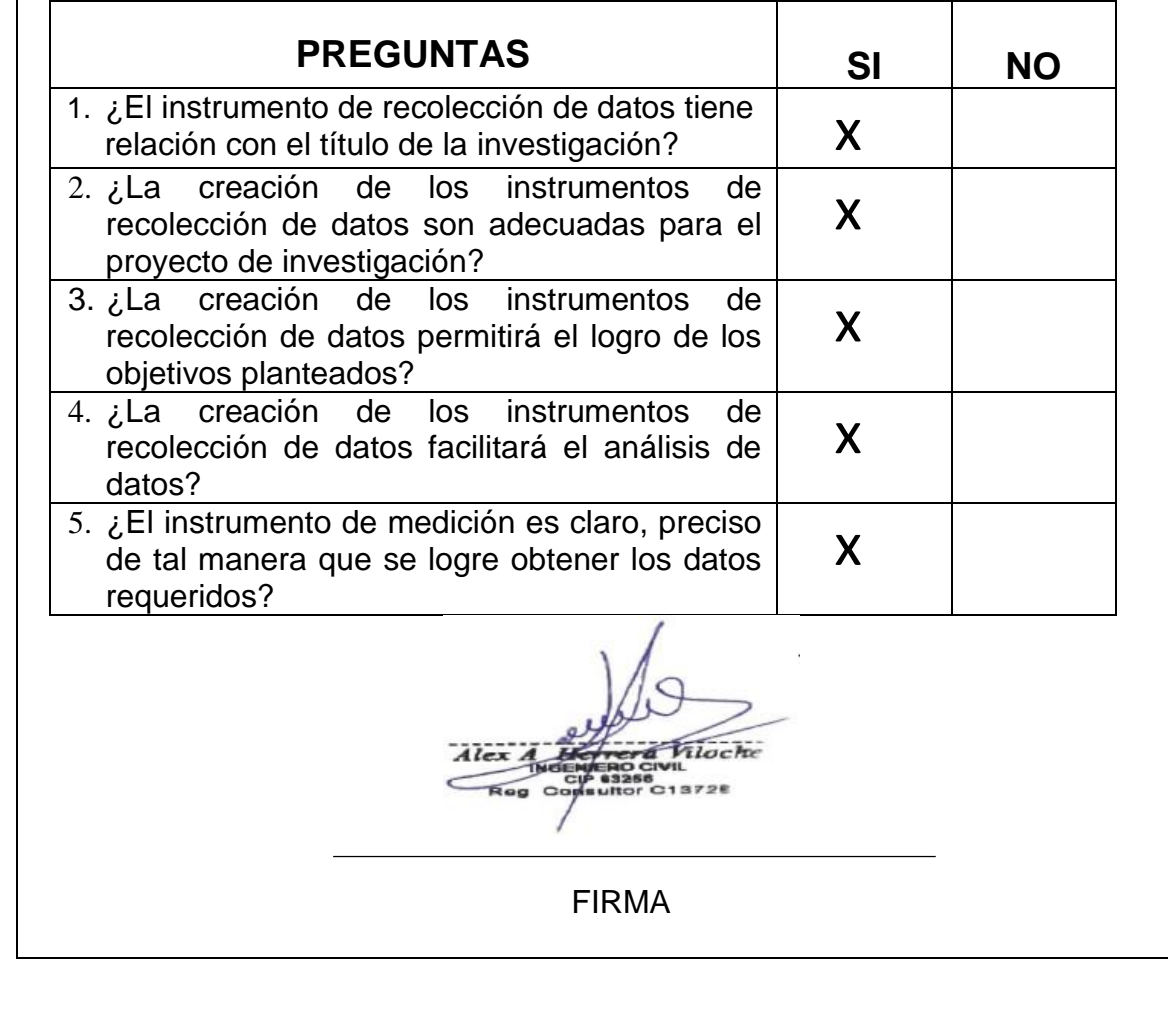

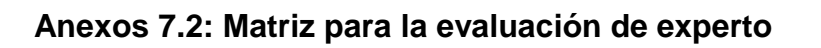

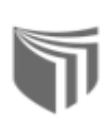

## **EVALUACIÓN DE EXPERTOS**

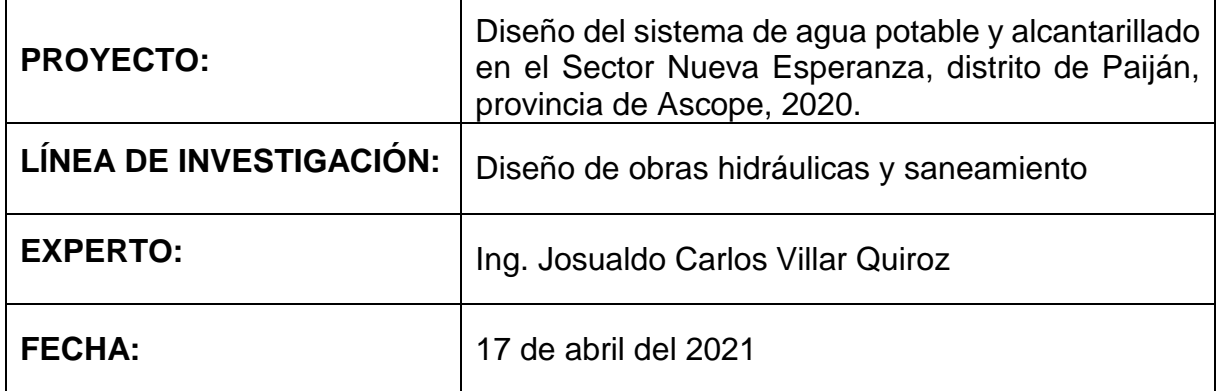

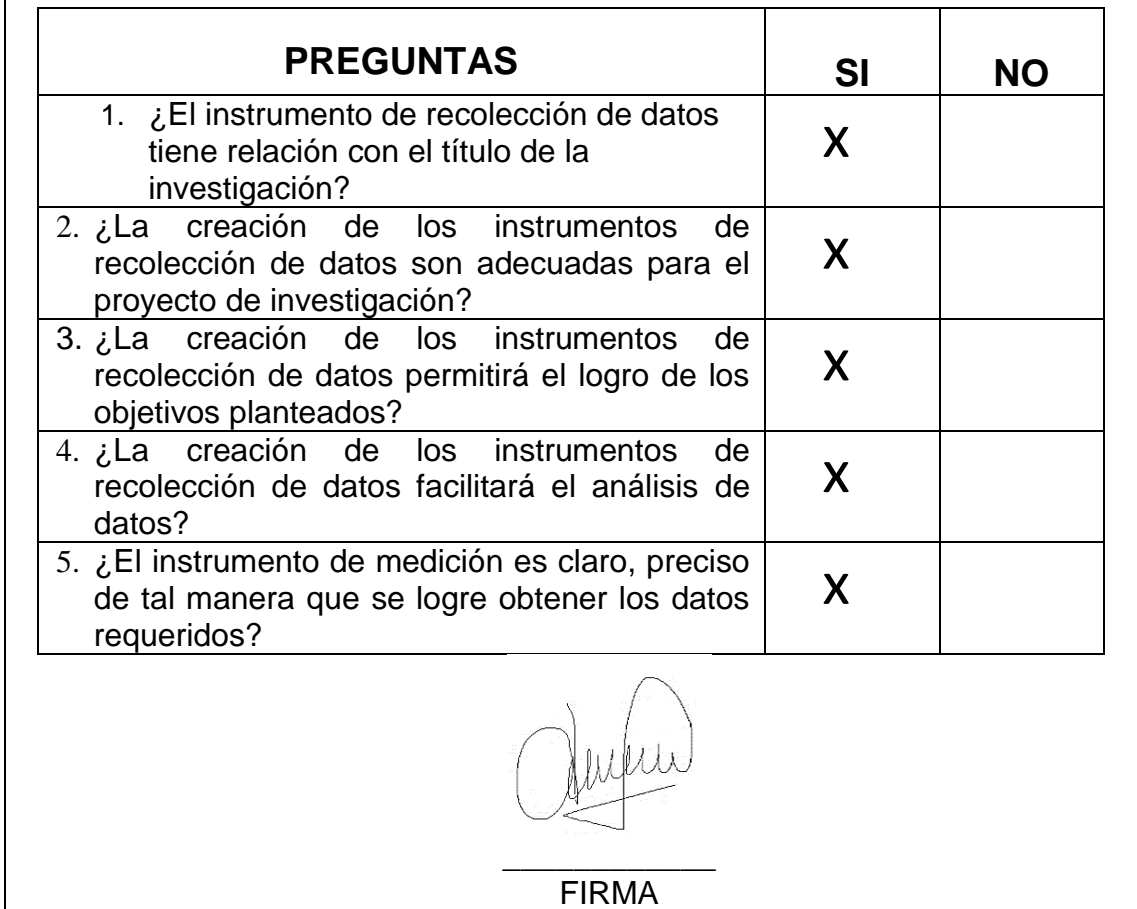

8. Estudio de laboratorio de mecánica de suelos

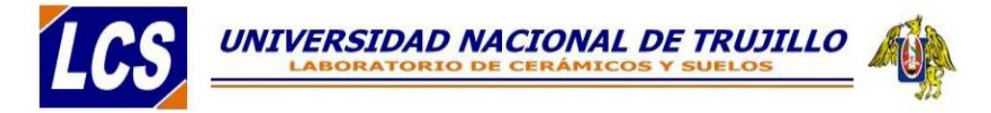

## **ESTUDIO DE MECANICA DE SUELOS**

**PROYECTO:** 

"DISEÑO DEL SISTEMA DE AGUA POTABLE Y ALCANTARILLADO EN EL ASENTAMIENTO HUMANO NUEVA ESPERANZA, DISTRITO DE PAIJÁN, PROVINCIA DE ASCOPE, 2021."

**SOLICITANTE:** 

VANESSA CAROLINA ALVA SALDAÑA

**UBICACIÓN: ASENTAMIENTO HUMANO NUEVA ESPERANZA DEPARTAMENTO: LA LIBERTAD PROVINCIA: ASCOPE DISTRITO: PAÚAN** 

**TRUJILLO - PERU** 

2021

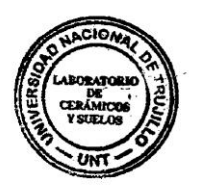

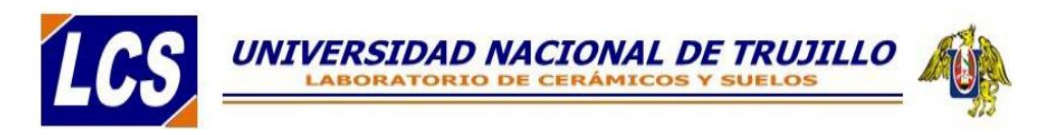

"DISEÑO DEL SISTEMA DE AGUA POTABLE Y ALCANTARILLADO EN EL ASENTAMIENTO HUMANO NUEVA ESPERANZA, DISTRITO DE PAIJÁN, PROVINCIA DE ASCOPE, 2021."

## **INDICE**

## 1. GENERALIDADES

- $1.1.$ Objetivo de estudio
- $1.2.$ Normatividad
- Características del local y/o proyecto  $1.3.$
- $1.4.$ Ubicación y reconocimiento del terreno

## 2. GEOLOGÍA Y SISMICIDAD DEL ÁREA DE ESTUDIO

- $2.1.$ Geología
- 3. INVESTIGACIONES REALIZADAS
	- $3.1.$ Trabajos de Campo
		- $3.1.1.$ Exploraciones
	- Pruebas de laboratorio  $3.2.$
	- $3.3.$ Clasificación de suelos

## 4. CARACTERÍSTICAS GEOTÉCNICAS

- $4.1.$ Columnas estratigráficas
- 5. ANALISIS DE CAPACIDAD ADMISIBLE
- 6. CONCLUSIONES Y RECOMENDACIONES

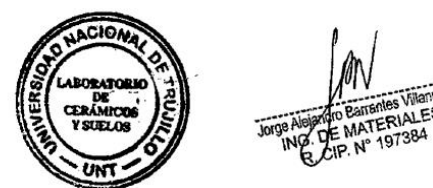

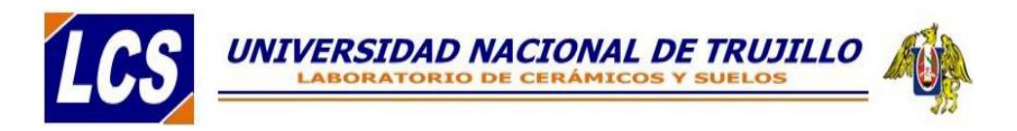

## **ESTUDIO DE MECANICA DE SUELOS**

"DISEÑO DEL SISTEMA DE AGUA POTABLE Y ALCANTARILLADO EN EL ASENTAMIENTO HUMANO NUEVA ESPERANZA, DISTRITO DE PAIJÁN, PROVINCIA DE ASCOPE, 2021."

- 1. GENERALIDADES
	- 1.1. Objetivo del estudio

El objetivo del presente informe técnico es realizar un estudio de suelos del sistema de agua potable en el asentamiento humano nueva esperanza. Este objetivo se enmarca estratégicamente en promover e impulsar construcciones de carácter social y el ordenamiento territorial, el desarrollo urbano sostenible, fortaleciendo el Sistema Urbano Local en un marco de gestión eficiente y eficaz.

Para eso el estudio se ha efectuado por medio de trabajos de exploraciones de campo y ensayos de laboratorio, labores necesarias para definir el perfil estratigráfico del área en estudio, así como las características de esfuerzo y deformación, proporcionando los parámetros más importantes de los materiales; y los procedimientos de construcción más adecuados para la mejor realización de la obra.

Los trabajos realizados se basan en la aplicación de la mecánica de suelos, la cual tiene como finalidad básica de predecir las reacciones de este medio frente a las cargas que le transmiten las edificaciones, o más general aun, determinar cómo ha de comportarse frente a las solicitaciones mecánicas. Este comportamiento se materializa en una modificación de su estado inicial de tensiones y deformaciones. Así pues, es en la predicción del cambio de tensiones y deformaciones en una masa de suelo por efecto de una variación de las solicitaciones, donde radica el objeto de este estudio.

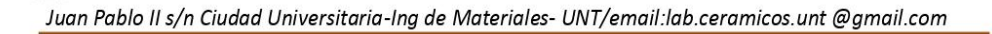

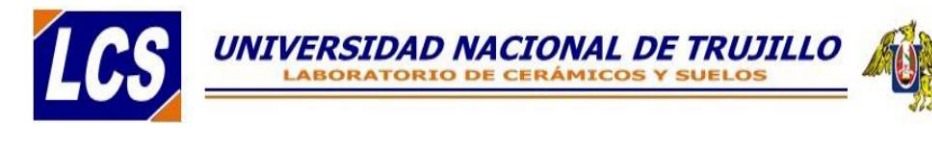

La secuencia seguida para la realización del estudio fue la siguiente:

- Recopilación de datos generales del proyecto.
- Exploraciones en campo.
- Extracción de muestras.
- Ensayos de laboratorios.
- Análisis de cimentación.
- Conclusiones y recomendaciones finales.

## 1.2. Normatividad

Los trabajos de investigación se han realizado según Norma Peruana EMS E 050, la cual se basa en la aplicación de la Mecánica de Suelos que indica el ensayos fundamentales y necesarios para predecir el comportamiento de un suelo bajo la acción de sistemas de carga y que, con la ayuda del análisis matemático, ensayos de laboratorio, ensayos de campo y de datos experimentales recogidos en obras anteriores, permite proyectar y ejecutar trabajos de fundaciones de toda índole.

## 1.3. Características del local y/o proyecto.

De acuerdo con los datos alcanzados por los solicitantes sistema de agua potable en el asentamiento humano nueva esperanza, este proyecto contempla aproximadamente 1284.63 mL en su extensión.

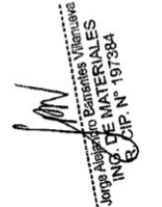

## 1.4. Ubicación y reconocimiento del terreno

El proyecto se realizará en el asentamiento humano nueva esperanza, del distrito de Paíjan, provincia de Ascope, departamento de La Libertad. La intensidad y alcance de cada actividad ha sido definida en función de la extensión del área a reconocer, la complejidad del terreno, e importancia de la construcción prevista; para lo cual se ha tenido en cuenta lo Estipulado en la Norma Peruana E050 de Suelos y Cimentaciones.

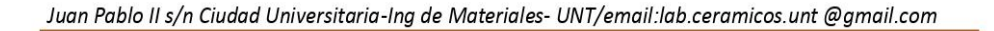

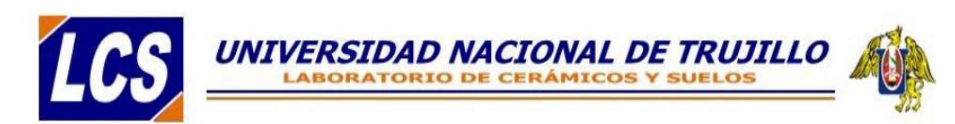

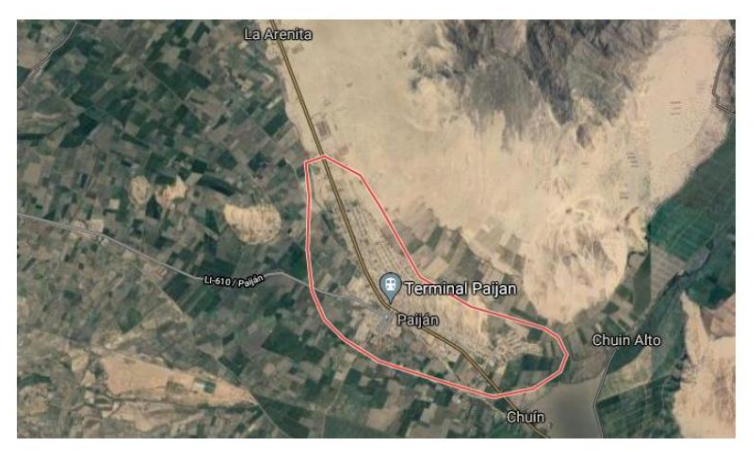

Figura 1. Vista del lugar donde se realizará el proyecto.

El terreno presenta un perfil del tipo heterogéneo, donde se encuentran material de arenoso de color plomo y de color marrón, (Ver Perfil Estratigráfico).

A la profundidad de las excavaciones no se encontró la napa freática en la en el área donde se desarrollará el proyecto. Se realizaron ensayos estándar de laboratorio y de campo con fines de identificación y clasificación de suelos, así como ensavos de resistencia.

#### GEOLOGÍA Y SISMICIDAD DEL ÁREA DE ESTUDIO  $2.$

## 2.1. Geología local

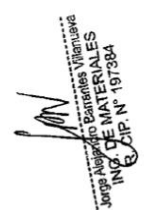

El proyecto se desarrollará a través de la unidad lito-estratigráfica denominada depósitos aluviales, cuya edad viene del cuaternario, constituido por arenas de grano fino. En general, el terreno presenta regulares condiciones de cimentación, deformación y estabilidad, la cual se cimentará sobre material arenoso mal graduado de origen eólico.

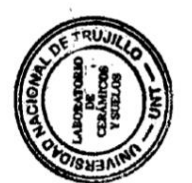

Regionalmente en el basamento rocoso predomina formaciones marinosedimentarias del Jurásico superior a Cretáceo inferior intrusionada por plutones del Batolito de la Costa y derrames volcánicos de andesita Cretáceo superior - Terciario Inferior, presentes en la región liberteña. Entre el cretáceo

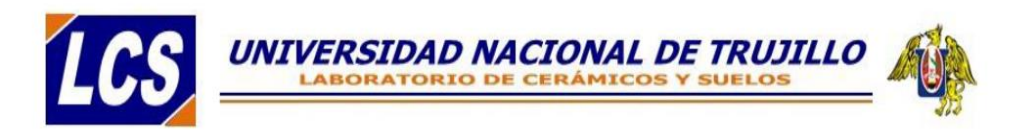

superior y terciario inferior, al generarse el solevantamiento de los Andes, tectónicamente la franja costera fue transversalmente disectada extendiéndose la Intrusión del Batolito costero en estribaciones, sus remanentes se manifiestan a través de movimientos isostáticos en el ámbito de estructuras paleotectónicas existentes entre el Zócalo Continental y la franja subsidente del contrafuerte andino, activo durante el vulcanismo del terciario inferior.

Según Wilson regionalmente La Libertad se encuentra entre segmentos paleo tectónicos que limitan estructuras de transición al Arco de Olmos hacia el Norte y la gran cuenca volcánica sedimentaria que se extiende de Trujillo al sur, considerado a esta zona con características especiales de esfuerzos tectónicos coincidentes con procesos de inyección volcánica que ha saturado las estructuras comprometidas en la Tectónica local, además, define como pilares tectónicos a intrusiones plutónicas de cámara profunda como la de Cerro La Virgen en Huanchaco y Cerro Cabra.

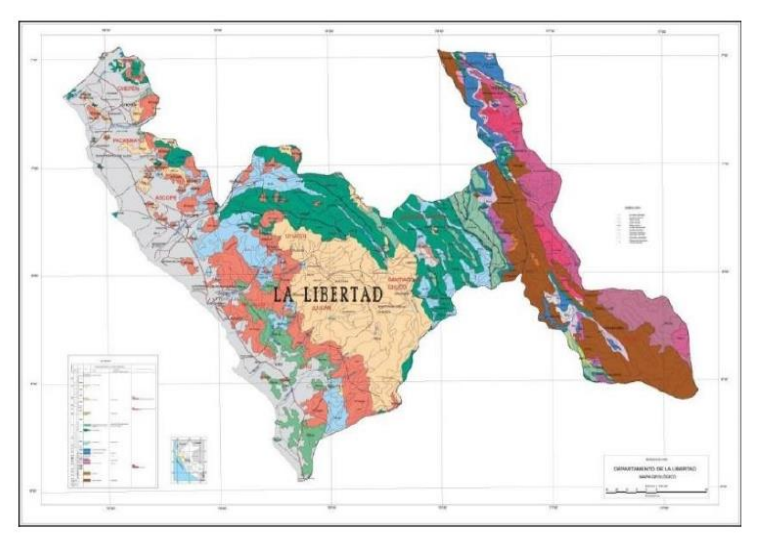

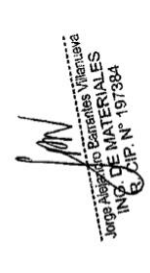

Figura 2. Mapa Geológico de la región La Libertad (Fuente: INGEMENT)

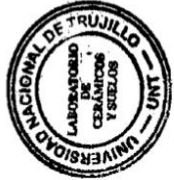

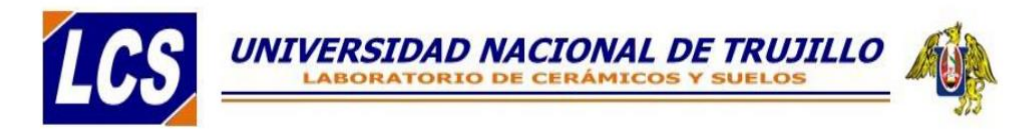

## 2.2. Parámetros sísmicos del sitio

Dentro de los alcances de la "Norma Técnica de Edificaciones E. 030" de "Diseño sismo resistente", el área de estudio se encuentra ubicada en el distrito de Paijan, Provincia de Ascope, Departamento de La Libertad; la cual está dentro de la denominada "Zona 4" de la clasificación de "Zonas sísmicas" del territorio nacional, correspondiéndole un "factor de zona" de Z=0.45 interpretándose como la aceleración máxima del terreno como una probabilidad de 10% al ser excedida en 50 años.

Además, le corresponde una sismicidad alta de intensidad X en la Escala Mercalli Modificado. La descripción litológica hecha precedentemente, indica que la estructura proyectada se emplazara sobre suelo arenoso, según Norma E.030, a un "Perfil Tipo S2: Suelos intermedios, teniéndose los siguientes parámetros: Periodo que define la plataforma del espectro para el tipo de suelo

 $(Tp) = 0.6 s$  $(TI): 2.0 s$ Factor de Zona  $(Z)$ : Z = 0.45 Factor de Uso (U): U= 1.0 (Edificaciones comunes Categoría C) Factor de Ampliación sísmica Factor de suelo  $(S)$ : S = 1.05 Siendo T el periodo fundamental de la estructura para el análisis estático y periodo de modo en el análisis dinámico.

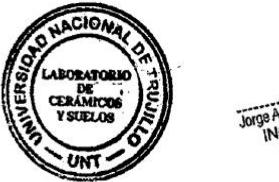

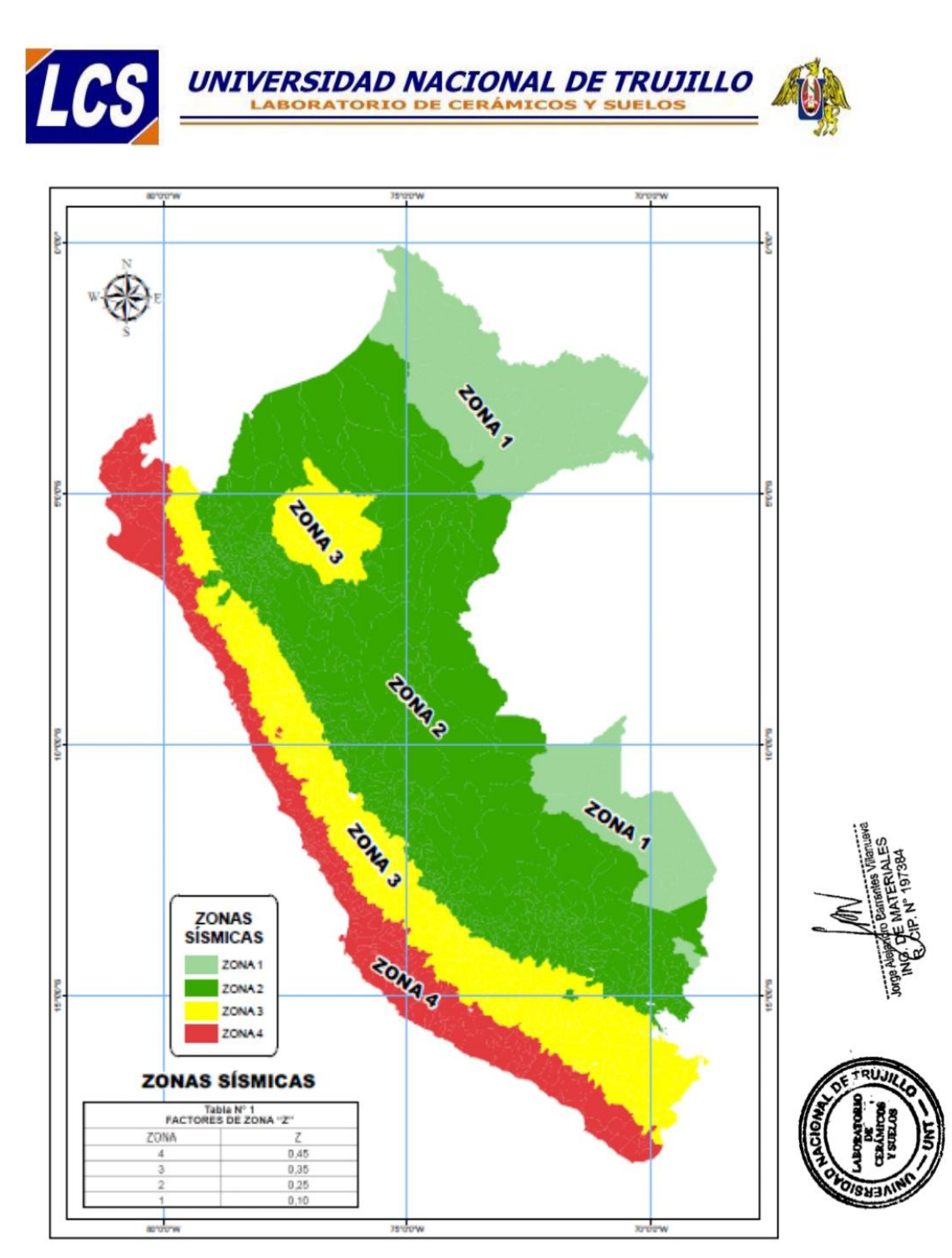

Figura 3. Mapa de zonificación Sísmica del Perú. Norma técnica de edificación E. 030 Diseño sismo resistentes.

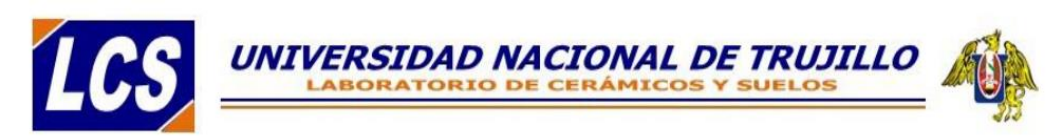

#### $3.$ **INVESTIGACIONES REALIZADAS**

## 3.1. Trabajos de campo

Después de realizar el reconocimiento de la superficie del terreno en cuestión, se ha realizado los siguientes trabajos, a fin de contar con los elementos de juicio necesarios, para conocer los principales parámetros representativos de los suelos que subyacen en el terreno, donde se apoyaran las estructuras de la edificación.

## 3.1.1. Exploraciones

Debido a la homogeneidad de su conformación geológica, en el área indicada se realizó 4 exploraciones geotécnicas(calicatas), ubicada en el terreno de acuerdo a la distribución arquitectónica del proyecto.

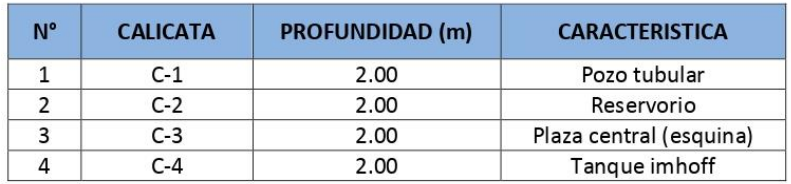

Tabla 1. Calicatas exploradas para el proyecto.

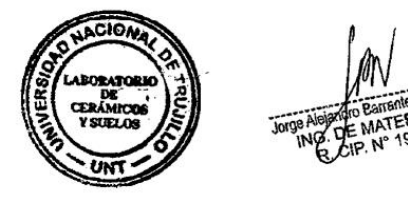

Juan Pablo II s/n Ciudad Universitaria-Ing de Materiales- UNT/email:lab.ceramicos.unt @gmail.com

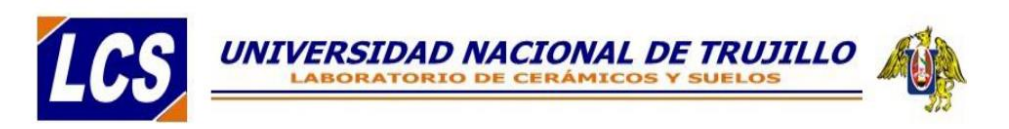

## 3.2. Pruebas de laboratorios

Con las muestras alteradas de suelos, se han realizado los siguientes ensayos de laboratorio.

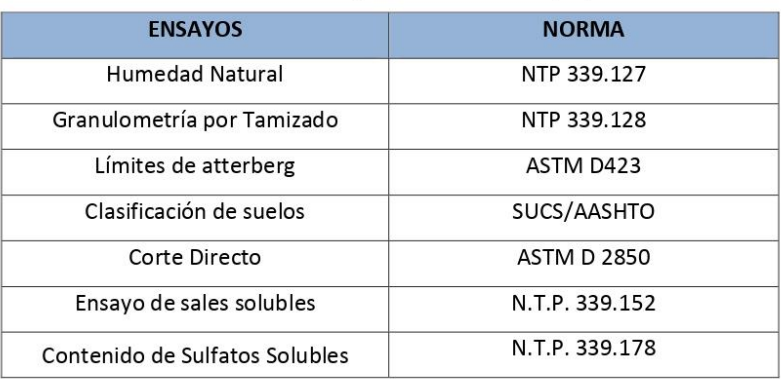

## Tabla 2. Lista de ensayos realizados en el proyecto.

#### $3.3.$ Clasificación de suelos

Las muestras se clasificaron mediante el Sistema Unificado de Clasificación de Suelos (SUCS) y La Asociación Americana de Carreteras Estatales y Transportes (AASHTO), con la finalidad de reconocer los suelos previa comparación con otros que ya tienen sus parámetros ya establecidos.

#### **CARACTERÍSTICAS GEOTÉCNICAS** 4.

#### $4.1.$ Columnas estratigráficas

De acuerdo a las exploraciones realizadas, a lo observado en el campo y verificado en el laboratorio, los pozos calicatas nos otorgan las siguientes características.

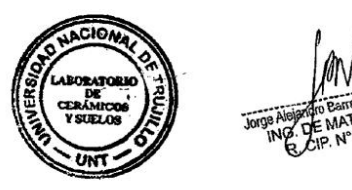

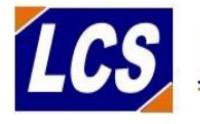

## UNIVERSIDAD NACIONAL DE TRUJILLO

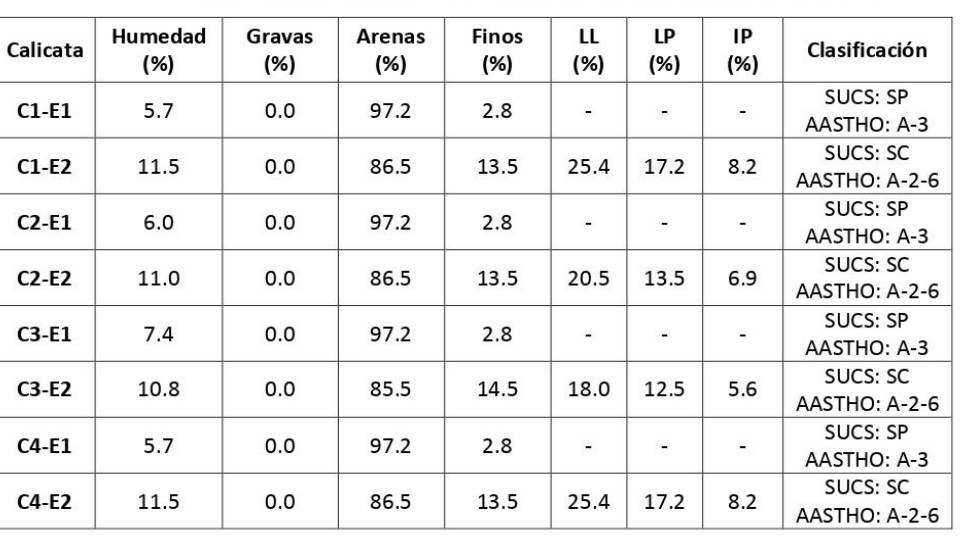

## Tabla 3. Características geotécnicas de las exploraciones realizadas.

#### 5. ANALISIS DE CAPACIDAD ADMISIBLE

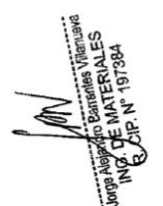

El estudio y proyecto de cualquier cimentación exige el conocimiento previo de las características del terreno de apoyo y la tipología de la estructura prevista, el entorno donde se ubica la construcción. Para poder encontrar las características del terreno de apoyo se ha determinado mediante una serie de actividades que en su conjunto se denomina reconocimiento del terreno y cuyos resultados quedarán reflejados en el presente Informe Técnico.

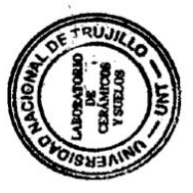

## a) Memoria de Cálculo

El concepto de presión admisible de un terreno no es fácil de precisar ya que está ligada íntimamente con las características de cada terreno, dependerá del tipo de cimentación, que a su vez es consecuente con el terreno y el sistema de

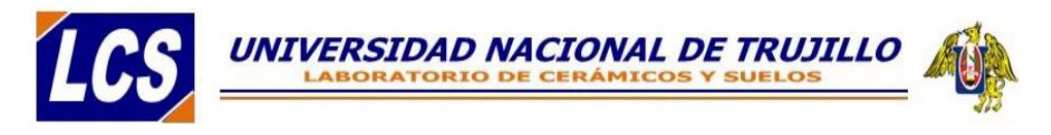

estructura sustentante (sustentada por el cimiento) y finalmente del comportamiento del suelo a lo largo del tiempo que es a su vez influenciada por agentes externos naturales y artificiales

De la estratigrafía encontrada en los lugares de estudio, es posible estimar el valor de la capacidad portante, mediante uso de fórmulas aceptadas por la Mecánica de Suelos y a partir de la experiencia en casos similares al presente, de todo esto, la expresión que brindó resultados más coherentes fue el método propuesto por Terzaghi, cuya fórmula se expresa:

$$
q_a = \frac{(0.5 * \gamma * B * N_\gamma + c * N_c + \gamma * D_f * N_q)}{F}
$$

Los factores de cálculo se obtuvieron del ensayo de corte directo, y peso unitario, siendo los siguientes:

 $\phi = 26^\circ$ 

 $c = 0.00$  Kg/cm<sup>2</sup>

 $p = 1.65$  gr/cm<sup>3</sup>.

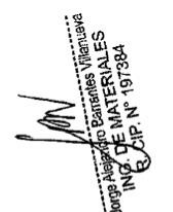

Los parámetros de profundidad, forma e inclinación, se obtuvieron de la aplicación directa de fórmulas relacionadas con la ecuación de Terzaghi y encontradas en bibliografía especializada en Mecánica de Suelos.

Finalmente se obtuvo una capacidad portante del suelo q'c = 2.32 Kg/cm<sup>2</sup>.

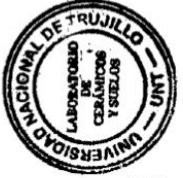

El artículo 21 de la Norma E-0.50 Suelos y cimentaciones del Reglamento Nacional de Edificaciones, establece que el factor de seguridad mínimo que

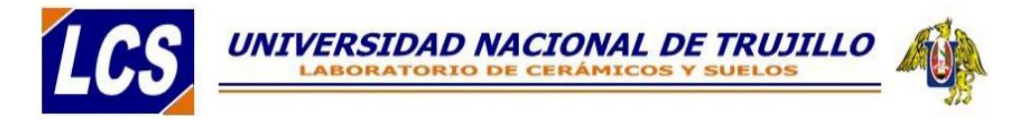

deben tener las cimentaciones debe ser de 3, para el caso de cargas estáticas, por lo que se tendrá que la capacidad de carga de diseño será:

## $qu = q'c/3 = 0.84$  Kg/cm<sup>2</sup>.

Los resultados del análisis de cimentación para las estructuras y memoria de cálculos se adjuntan en las hojas del ANEXO I - CALCULO DE LA CAPACIDAD PORTANTE DEL SUELO DE FUNDACION.

## b) Tipo de Cimentación

La fundación de una estructura deberá corresponderá a las características que esta última presente, y también por la influencia que el suelo ejerza sobre la cimentación; por lo que dadas las condiciones del sub suelo así como de las estructuras a proyectar, es recomendable usar para este caso una fundación directa, compuesta por un cimentación del tipo continua, que corresponde a un cimiento corrido construido de concreto estructural, el cimiento tendrá una sección transversal rectangular a cuadrada, cuyas dimensiones final se determinarán previo análisis estructural.

## c) Profundidad de Cimentación (Df)

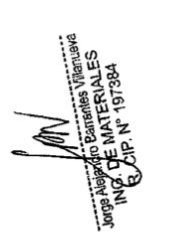

De la evaluación geotécnica y atendiendo a las recomendaciones expresadas en el numeral 26.2, del Artículo 26.- Profundidad de cimentación de la Norma E-0.50 Suelos y cimentaciones, se determinó que la profundidad mínima de fundación (Df mínimo) será igual a 1.0 m. medida a partir del nivel natural del terreno, luego del corte y antes de efectuar los trabajos de relleno

d) Estimación de los Asentamientos que Sufriría la Estructura con la Carga Aplicada (Diferenciales O Totales).

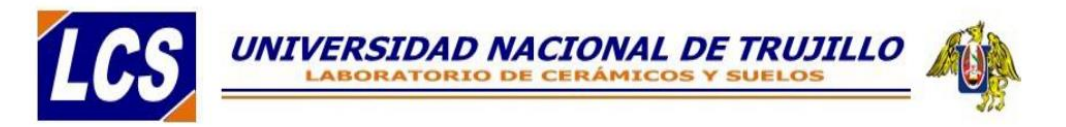

El asentamiento inmediato ó instantáneo de la cimentación se calculará en base a la teoría de la elasticidad (Lambe y Whitman, 1964). El asentamiento elástico inicial será:

$$
Si = \frac{qB(1-\mu^2)}{Es}I_f
$$

Dónde:

- S = asentamiento inmediato (cm)
- q = esfuerzo neto transmisible (kg/cm2)
- B = ancho de cimentación (cm)
- Es = módulo de Elasticidad (kg/cm2)
- u = relación de Poisson
- If = factor de influencia que depende de la forma y la rigidez de la cimentación.

Las propiedades elásticas del suelo de cimentación fueron asumidas a partir de tablas publicadas con valores para el tipo de suelo existente donde irá desplantada la cimentación.

Los cálculos de asentamiento se han realizado considerando una cimentación flexible. Se considera además que los esfuerzos transmitidos son iguales a la capacidad admisible de carga.

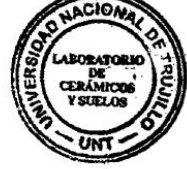

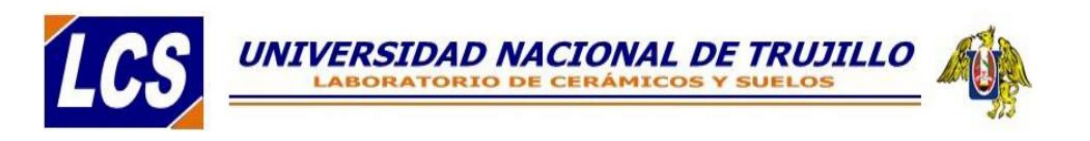

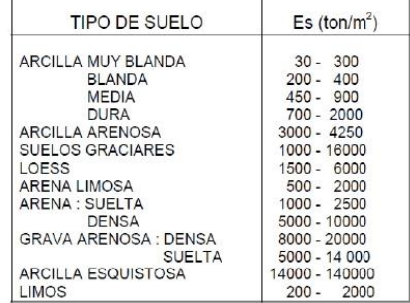

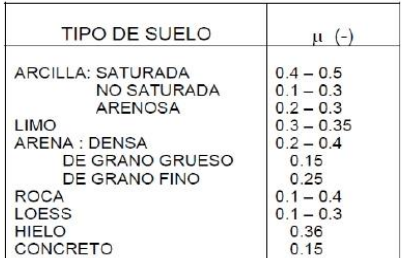

Figura 4. Módulo de elasticidad de los suelos

Figura 5. Relación de Poisson.

| FORMA DE LA ZAPATA    | VALORES DE I. (cm/m) |      |              |               |
|-----------------------|----------------------|------|--------------|---------------|
|                       | CIM FLEXIBLE         |      |              | <b>RIGIDA</b> |
| <b>UBICACION</b>      | <b>CENTRO</b>        | ESQ. | <b>MEDIO</b> | $\sim$        |
| RECTANGULAR L/B = $2$ | 153                  | 77   | 130          | 120           |
| $1/B = 5$             | 210                  | 105  | 183          | 170           |
| $L/B = 10$            | 254                  | 127  | 225          | 210           |
| <b>CUADRADA</b>       | 112                  | 56   | 95           | 82            |
| <b>CIRCULAR</b>       | 100                  | 64   | 85           | 88            |

Figura 6. Factor de influencia que depende de la forma y la rigidez de la cimentación.

Se ha realizado el cálculo del asentamiento, los mismos que se muestran en el siguiente cuadro:

Tabla 4. Asentamientos de la Cimentación.

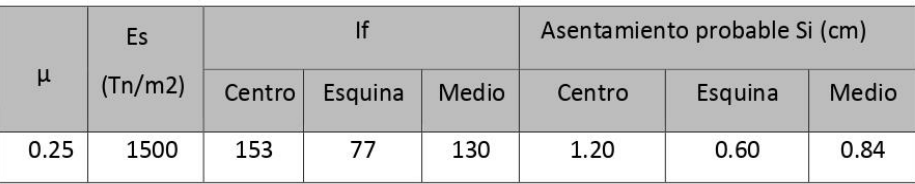

Como se puede apreciar los asentamientos obtenidos no son significativos. Por otro lado, paralelo al cálculo del asentamiento, se verificó la distorsión angular que produce los asentamientos, lográndose restringir a valores comprendidos entre 1/500 a 1/700, los que están dentro del límite establecido en la Norma

E0.50 de Suelos y Cimentaciones.

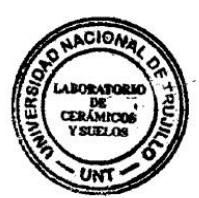

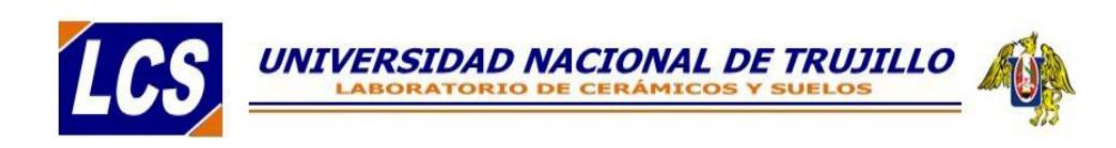

Finalmente, al estimar los asentamientos diferenciales de la estructura es necesario tener un asentamiento máximo permisible, y debido a la complejidad del comportamiento del suelo y a la poca información disponible es difícil tomar un parámetro de control de los asentamientos, no obstante, diversos autores proponen emplear un asentamiento máximo permisible, equivalente a 1.00" o a 2.54 cm.

Entonces tomando como referencia el valor antes indicado, en la tabla 4, se puede apreciar que las estructuras de fundación van a soportar asentamientos que se encuentran por debajo del límite máximo recomendado, lo que no significa que se deje de preparar al suelo a fin de que soporte el peso de las estructuras sin sufrir grandes asentamientos.

## el CONTENIDO DE SALES

El concreto es un material que en general tiene un comportamiento satisfactorio ante diversos ambientes químicamente agresivos. El concepto básico reside en que el concreto es químicamente inalterable al ataque de agentes químicos que se hallan en estado sólido.

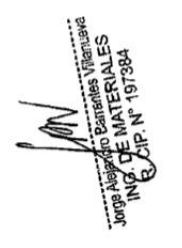

Para que exista alguna posibilidad de agresión, el agente químico debe estar en solución en una cierta concentración y además tener la opción de ingresar en la estructura de la pasta durante un cierto tiempo, es decir debe haber un cierto flujo de la solución concentrada hacia el interior del concreto y este flujo debe mantenerse un tiempo suficiente para que se produzca la reacción, esto lo producen los ambientes agresivos. Los ambientes agresivos usuales están constituidos por el aire, agua y suelos contaminados que entran en contacto con las estructuras de concreto.

# UNIVERSIDAD NACIONAL DE TRUJILLO

SULFATOS: Los sulfatos que afectan la durabilidad, se hallan usualmente en el suelo en contacto con el concreto, en solución en agua de lluvia, en aguas contaminadas por desechos industriales o por flujos en suelos agresivos. Por lo general consisten en sulfatos de Sodio, Potasio, Calcio, Magnesio. Los suelos con sulfatos se hallan normalmente en zonas áridas, y pese a que pueden no estar en muy alta concentración, si se producen ciclos de humedecimiento y secado sobre el concreto, la concentración puede incrementarse y causar deterioro. La Norma Peruana E 060 Concreto armado indica que se deberán cumplir los siguientes requisitos para considerar un suelo agresivo a la cimentación: Tabla 18. Requisitos para concreto expuesto a soluciones con sulfato (fuente tabla 4.4.3 - Norma E-0.60 Concreto Armado del RNE)

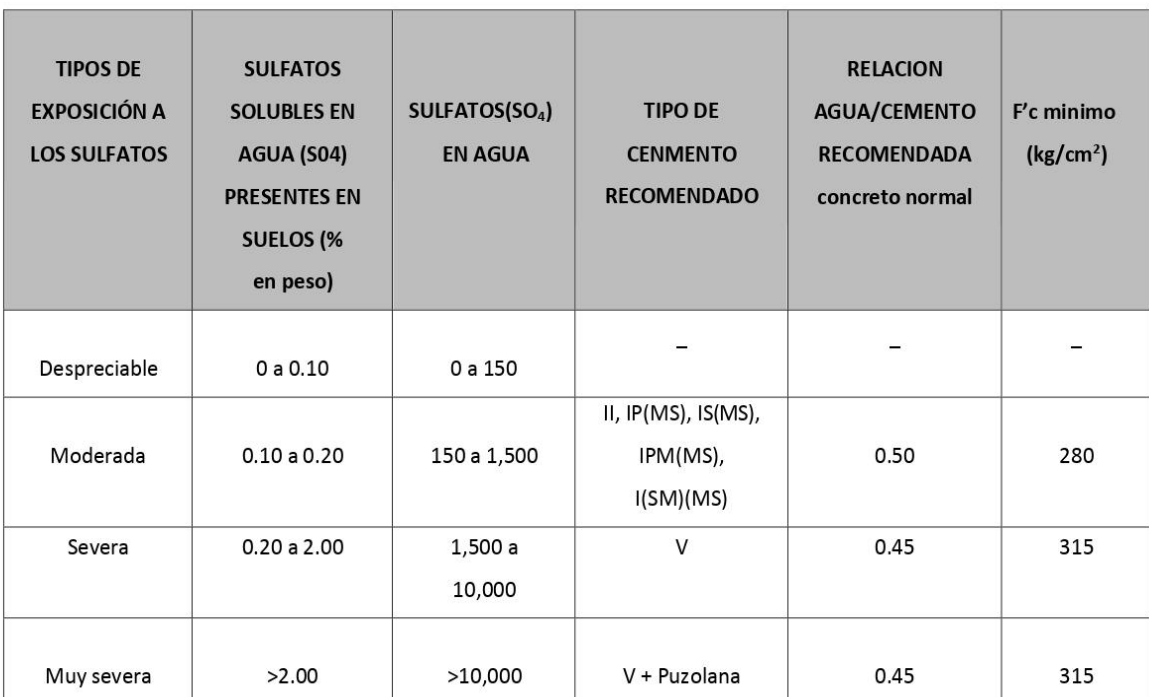

Fuente: Report ACI Comité 201 2R- "Guide to Durable Concrete"- 1982

U ES

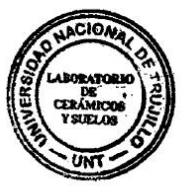

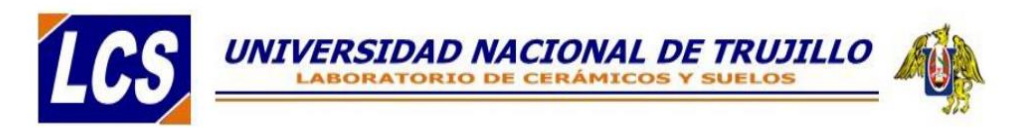

Del resultado del análisis físico químico efectuado en las muestras del sub suelo, se pude deducir que, en base a los valores obtenidos, el suelo se encuentra dentro de los límites permisibles de agresividad (Norma Técnica Peruana E 060 - Concreto Armado).

## f) DESCRIPTORES GEOTECNICOS PARTICULARES:

**EXPANSIVIDAD:** Los problemas constructivos, derivados de la expansividad de los suelos bajo una cimentación y alrededor de las instalaciones auxiliares, pueden ser importantes (rotura de saneamientos y del drenaje periférico, agrietamientos, etc), en ese sentido, luego de la realización de los estudios del suelo se determinó que los niveles de cimentación, estarán conformados arenas esto indica que no existe posibilidad de presentarse problemas de terrenos expansivos.

COLAPSABILIDAD: La colapsabilidad es la tendencia que puede tener un terreno de reducir su volumen, vinculada, en general, con los cambios de humedad. En algunas ocasiones puede estar relacionada con la aplicación de cargas y sin adición de agua o incremento en la humedad natural del suelo. Los suelos susceptibles de experimentar colapso son sobre todo los de granulometría tipo limo (que incluyen las arcillas con estructuras floculadas y flojas) y granular, en general de bajo peso específico. A efectos para el presente estudio, se tiene un suelo arenoso y arenas con finos de baja plasticidad, y granulometría fina, cuya cementación es relativamente nula a efectos de ausencia de plasticidad, por lo que el suelo tenderá al colapso, en especial al entrar en contacto con la humedad, por lo que se deberán tomar precauciones para evitar que, durante su vida útil, el suelo se humedezca.

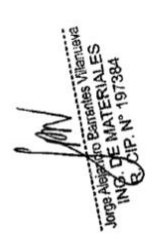

AGRESIVIDAD AL CONCRETO: La agresividad de un suelo o de las aguas

# UNIVERSIDAD NACIONAL DE TRUJILLO

intersticiales presentes en él depende de su composición química, fundamentalmente de su contenido en sulfatos solubles, aunque también hay otros componentes químicos que pueden ser agresivos. Los sulfatos son perjudiciales para el concreto, al generar componentes fuertemente expansivos (etringita) que terminan destruyéndolo. Es un factor que debe tenerse en cuenta a la hora de proyectar las cimentaciones, utilizando un cemento adecuado (sulforresistente), determinado a partir de los ensayos químicos realizados a las muestras del suelo, y comparándolo con la normativa vigente, de concluye que el sub suelo de la zona del proyecto, es de características no agresivas a la cimentación.

KARSTIFICACION: Durante las investigaciones desarrolladas, no se han encontrado evidencias de que, en el terreno del área de estudio, existan componentes que van a producir efectos de Karstificación, puesto que no se registró unidades susceptibles a la disolución, por otro lado, la topografía del área es relativamente plana sin presencia grandes depresiones o cavidades que hagan suponer la presencia de este fenómeno.

SINGULARIDADES DEL TERRENO: En el área del proyecto, existe indicios de que continuamente se vaya a producir filtraciones de agua al sub suelo, lo que va a determinar que el agua vaya producir efectos erosionables en el sub suelo, en cuanto a otros aspectos, no existe registro de oquedades o excavaciones de gran volumen en terrenos circundantes que puedan causar un colapso en el terreno de estudio.

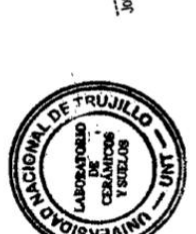

RELLENOS ARTIFICIALES: Durante la etapa de investigación de campo, no se ha evidenciado presencia de rellenos artificiales de espesores considerables, que puedan comprometer a la cimentación.

CONTENIDO DE MATERIA ORGANICA: De acuerdo con los ensayos de

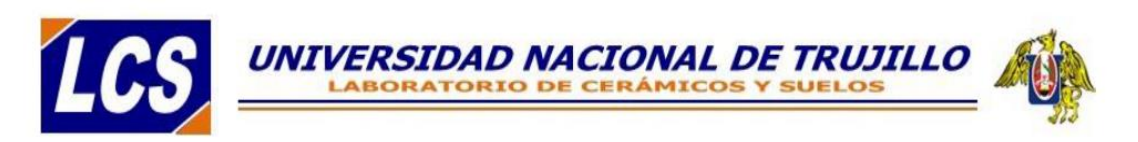

laboratorio y la clasificación del suelo, el terreno obedece a una formación de suelos transportados, donde no es probable que se encuentre restos de materia orgánica cuya descomposición pueda afectar en forma significativa a la cimentación.

## g) CONDICIONES ESPECIALES DE CIMENTACION:

Del proceso de investigación de campo y trabajos de laboratorio, se determinó la presencia de suelos no susceptibles a colapso, estos son suelos no sufren una drástica reducción de volumen al saturarse.

Las cimentaciones sobre tales suelos llegan a sufrir grandes y repentinos asentamientos cuando el suelo bajo la cimentación se satura con una humedad no anticipada, que puede provenir de varias fuentes, como:

- Incremento lento del nivel freático, etc.

## **ALGUNAS SOLUCIONES APLICABLES:**

La primera cuestión que debe analizarse cuando se diseñe la cimentación, es la probabilidad de que el agente desencadénate del fenómeno: EL AGUA, pueda o no introducirse en el terreno, y por ende sensibilizar al suelo donde se apoyarán las estructuras, ya que, por definición, sin la presencia de agua, el suelo no colapsará. Por lo que se recomienda diseñar un tratamiento del suelo, con vista a eliminar la tendencia al colapso a lo largo de todo el estrato de suelo desmoronable, con esta finalidad es importante diseñar alrededor de toda la estructura un adecuado sistema de drenaje superficial que garantice que ante un eventual caso el agua de escorrentía superficial no penetre en el subsuelo.

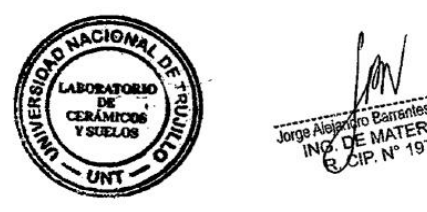

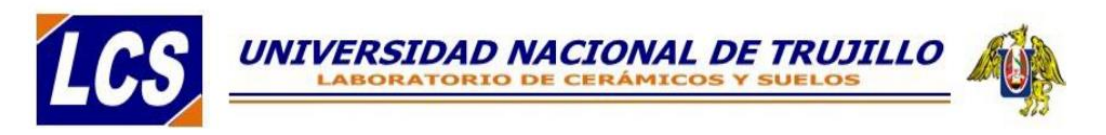

#### **CONCLUSIONES Y RECOMENDACIONES** 6.

#### $6.1.$ **CONCLUSIONES**

Correlacionando la investigación de campo realizada con los resultados de los ensayos de Laboratorio y según el análisis efectuado en el transcurso del informe, establecemos las siguientes Conclusiones:

1.0 Se realizó el Estudio de Mecánica de Suelos y geotecnia, con fines de cimentación, para el proyecto: "DISEÑO DEL SISTEMA DE AGUA POTABLE Y ALCANTARILLADO EN EL ASENTAMIENTO HUMANO NUEVA ESPERANZA, DISTRITO DE PAIJÁN, PROVINCIA DE ASCOPE, 2021."

2.0 Para la realización de los Estudios de Mecánica de Suelos, la parte solicitante, procedió con la excavación y muestreo de (4) calicatas estratégicamente ubicadas, de tal manera que abarque al máximo el área donde se construirá las obras; la profundidad de excavación máxima alcanzada fue de 2.0 m. por debajo del nivel actual del suelo natural.

3.0 Las muestras obtenidas de la calicata, fueron del tipo Mab (muestras alteradas contenidas en bolsa de plástico), que llegaron al laboratorio, debidamente selladas e identificadas, y se proceda a realizar las determinaciones necesarias para poder determinar la clasificación del suelo, por el Sistema SUCS, a saber: límite líquido, límite plástico, y porcentaje mediante análisis granulométrico por lavado de partículas menores que las mallas de los tamices número 3/8" y 200, también se determinó la humedad natural además de un ensayo de corte directo, para poder obtener la capacidad portante del nivel de fundación, y ensayos químicos para la agresividad del suelo a la cimentación. CIOA

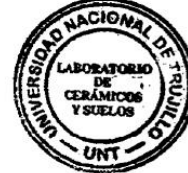

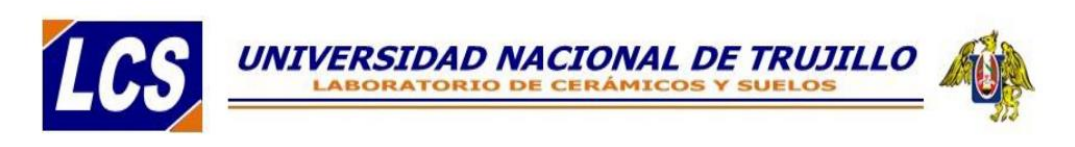

4.0 Por información alcanzada por la parte solicitante, se sabe que, al momento de realizar los trabajos de campo, no se encontró el nivel freático hasta la máxima profundidad excavada, a la fecha de realización de estos trabajos (Mayo del 2021).

5.0 Luego de realizar los correspondientes ensayos de laboratorio, y comparándolos con los trabajos de campo, se tiene que el sub suelo de la zona del proyecto; presenta estratigrafía relativamente heterogénea, compuesta por un suelo color beige, del tipo transportado por el viento, que en la actualidad ha dado paso a la formación de un depósito principalmente suelo arcilloso de mediad plasticidad, identificado como un SP, y en algunos estrados de suelos arenosos SC en el sistema SUCS. Se encuentra constituido en gran forma por arcillas con pocos fragmentos de gravas y arenas. En estado natural presenta una consistencia media, y condición poco húmeda, se advierte que al entrar en contacto con la humedad el suelo tienda al colapso.

6.0 Teniendo como base los datos del perfil estratigráfico, y los resultados de laboratorio obtenidos, se procedió a determinar la capacidad portante del suelo de fundación, para lo cual, se identificó al suelo sobre el que va a ir cimentada la estructura, y luego realizar el ensayo de Corte Directo, y de esta forma se obtuvo los valores de la cohesión y ángulo de fricción de suelo, y con esto, se proceda a calcular la capacidad Portante del suelo de fundación.

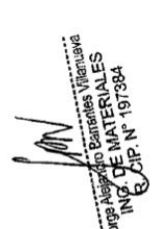

7.0 Para el cálculo de la capacidad portante del suelo de fundación se emplearon expresiones aceptadas por la Mecánica de Suelos, la que fueron analizadas para diferentes profundidades de cimentación, diferentes tipos de cimentación, y restringiendo los asentamientos de tal manera que no se presenten asentamientos diferenciales de consideración; luego dentro de todas las expresiones utilizadas, la que finalmente dio resultados más racionales fue La

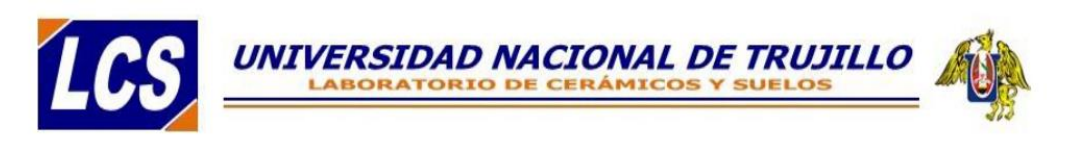

Fórmula de terzaghi, por ser esta la que más se adecua a las características de las estructuras a proyectar; de donde, se obtuvo una capacidad de carga de diseño del suelo igual a:

## $qu = 0.84$  Kg/cm<sup>2</sup>, a una profundidad mínima de fundación igual a 1.0 m.

8.0 En el cálculo del asentamiento, se empleó el método elástico, de donde se tuvo como parámetros principales la capacidad portante del lugar, y de acuerdo con la Norma E050 Suelos y cimentaciones; se adoptó un asentamiento máximo permisible para este tipo de edificaciones, de 1.00", o equivalente a 25.40 mm. y una distorición angula de 1/500, los valores de la capacidad portante del suelo de fundación, así como sus respectivos asentamientos se indican en el ítem a. del presente informe técnico y el procedimiento de cálculo se expone en el Anexo L

#### $6.2.$ **RECOMENDACIONES**

Como antecedentes de las conclusiones anteriores y según lo expresado a través del informe, se emiten las siguientes recomendaciones:

1.0 La profundidad de cimentación más adecuada es aquella que garantice que la estructura se cimiente sobre un terreno natural y estable. La profundidad mínima de cimentación se obtuvo en función de la evaluación geotécnica del atendiendo a las recomendaciones expresadas en el numeral 26.2, suelo v del Artículo 26.- Profundidad de cimentación de la Norma E-0.50 Suelos y cimentaciones, de donde se determinó que la profundidad mínima de fundación (Df mínimo) para el caso del presente proyecto, será igual a 1.0 m. medida a partir del nivel natural del terreno, luego del corte y antes de efectuar los trabajos de relleno.

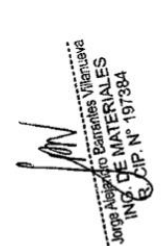

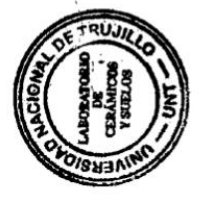

2.0 Debido a que el suelo presenta una no tiene agresividad al concreto, se recomienda cuanto menos diseñar el concreto para la cimentación empleando un cemento de del tipo I.

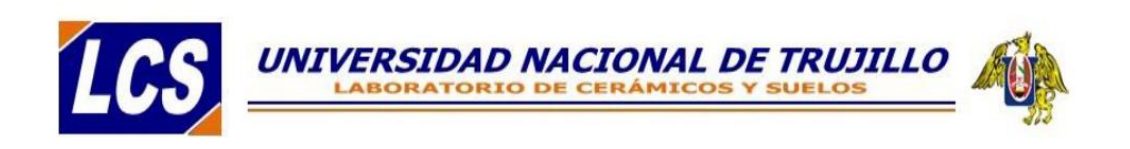

3.0 En la excavación de las calicatas se observaron problemas de estabilidad de las paredes. Por lo que en obra se deberá tomar precauciones debidas para proteger las paredes de las excavaciones y cimentaciones en general, mediante entibaciones y/o calzaduras con la finalidad de proteger a los operarios y evitar daños a terceros, conforme indica la Norma E-050.

4.0 Es importante indicar que toda recomendación expuesta en relación a la cimentación, es complementario con criterios estructurales que puedan definirse al momento de elaborar el expediente técnico y después de realizar el respectivo metrado de cargas y correspondiente análisis estructural del comportamiento de la estructura a proyectar, por lo que en esta etapa puede definirse otros conceptos que pudieran ser adoptados como válidos para cimentar, en todo caso se recomienda que la profundidad de cimentación, en ningún caso será menor a la profundidad mínima de cimentación señalada iqual a 1.0 m.

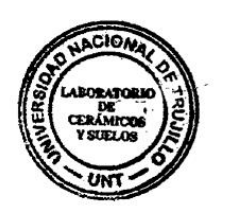

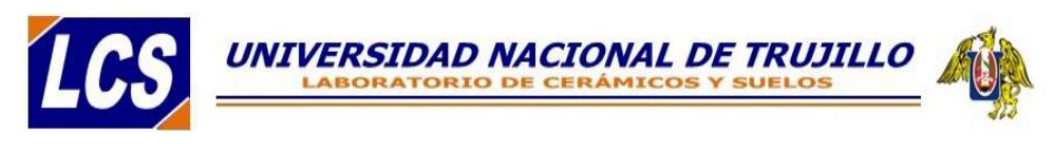

## 7. BIBLIOGRAFÍA

- 1. Alva Hurtado, Jorge E. (1995). Separatas UNI. PhD. CISMID-FIC.
- 2. Martinez Vargas Alberto (1991) Geotecnia para Ingenieros Mecánica de Suelos.
- 3. Carvallo, Elena (1987). Tesis toma y tratamiento de muestras de suelos UNI.
- 4. Ministerio de Vivienda, Construcción y Saneamiento (2006). Reglamento Nacional de Construcciones. Norma E. 050. Suelos y cimentaciones.
- 5. (1995) Designation: D 3080-90 Standard Test Method for Direct Shear Test of Soil Under Consolidated Drained Conditions.
- 6. Peck Hanson Thornburn (1995). Ingeniería de Cimentaciones

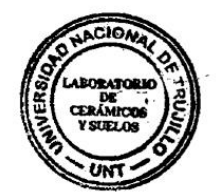

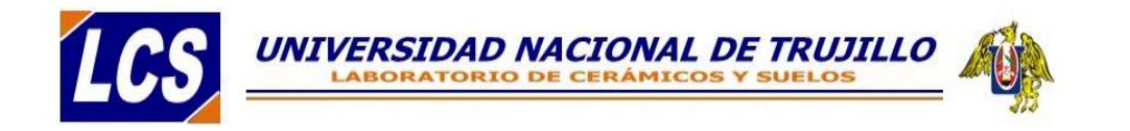

## ANEXOS I: CALCULO DE LA CAPACIDAD PORTANTE Y

## **ASENTAMIENTOS**

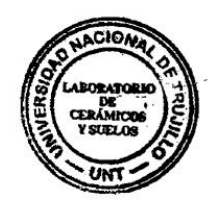
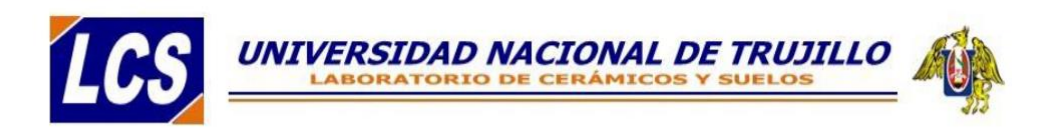

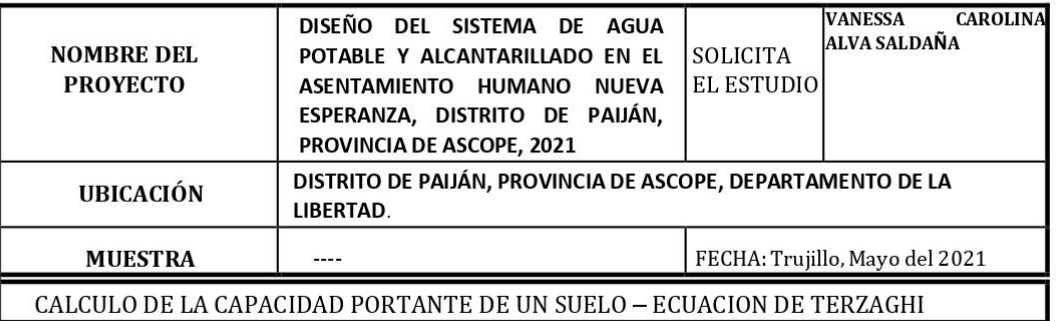

#### PARAMETROS CONOCIDOS

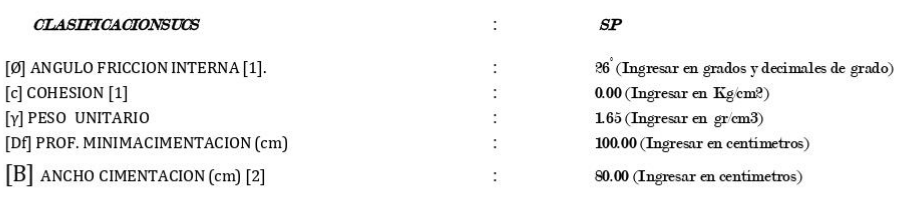

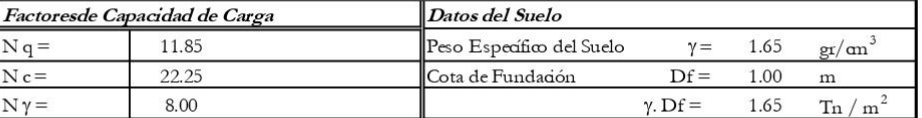

[1] Valores obtenidos del ensayo de corte directo.

[2] Se está asumiendo un valor promedio, como el ancho de la cimentación, el valor real o definitivo, se obtendrá luego de realizar el respectivo análisis estructural.

[3] Determinados por aplicación directa de: Ecuación de Hansen, para el caso de  $\emptyset$  (Ángulo de fricción) > 0

CAPACIDAD PORTANTE

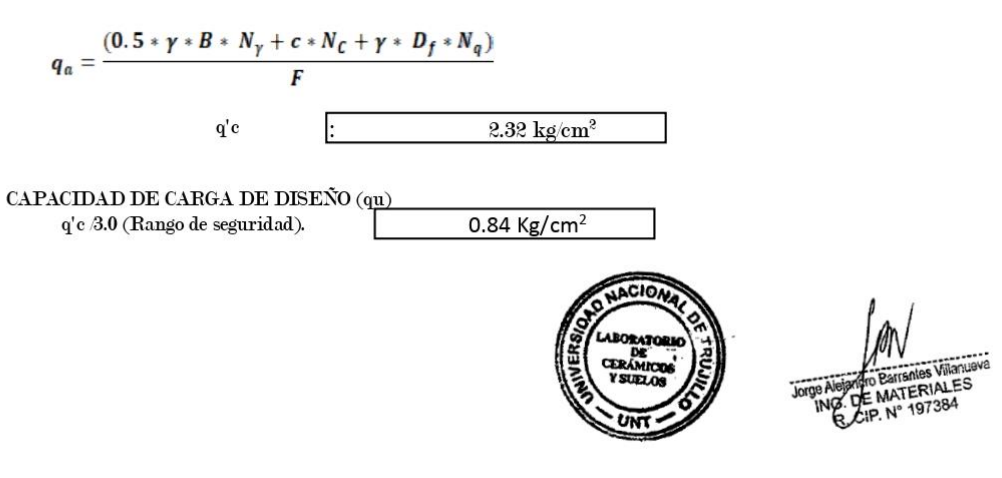

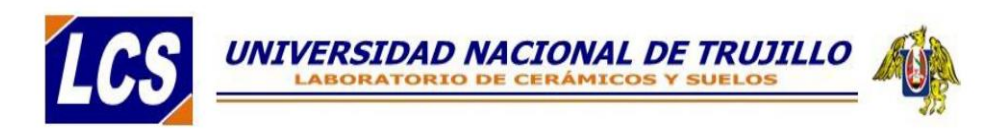

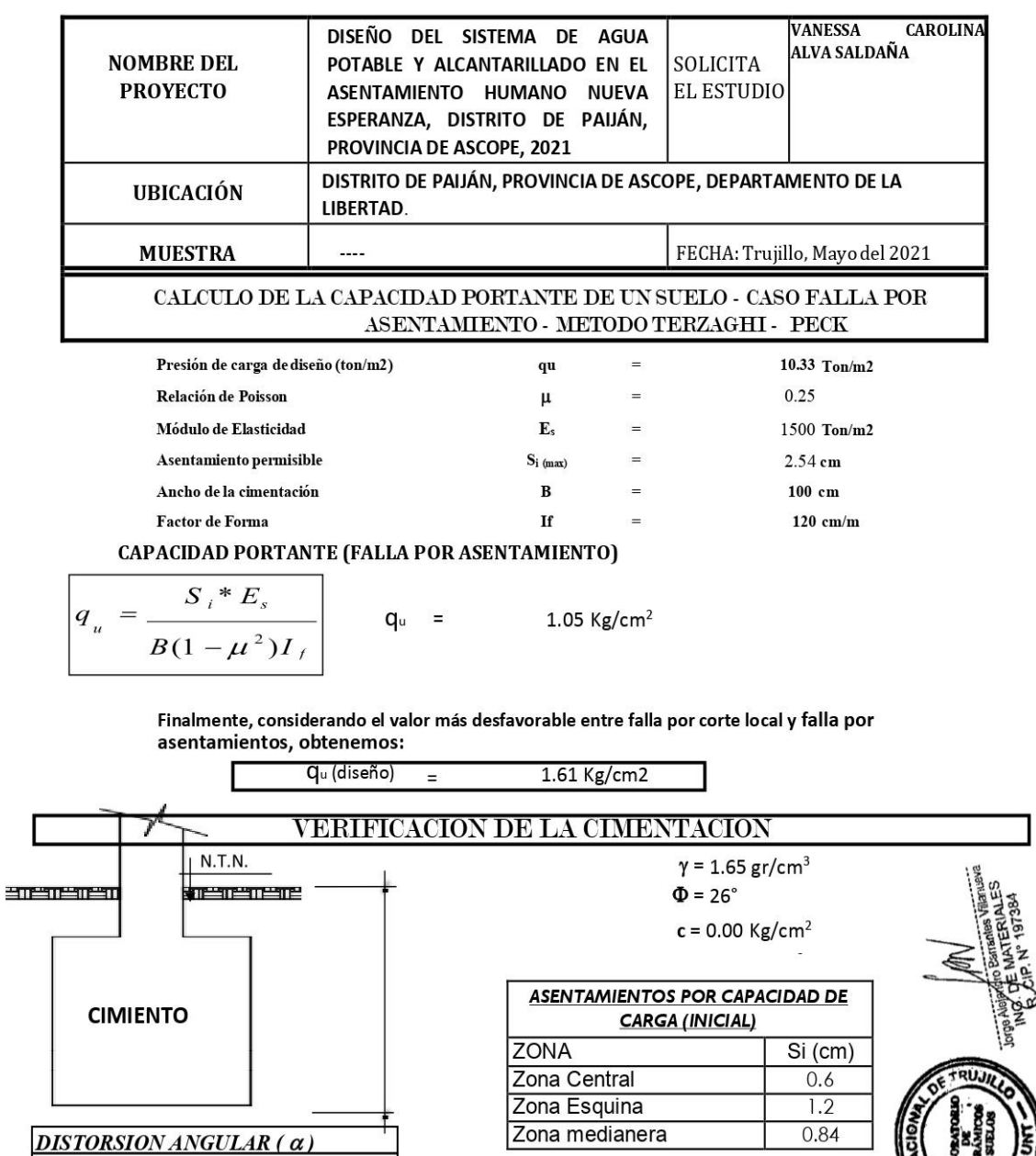

 $\delta^*$ 

 $\alpha**$ 

4 mm

 $0.24$ 

 $1/700 - (O.K.)$ 

Asentamiento total (St) 27 mm

Juan Pablo II s/n Ciudad Universitaria-Ing de Materiales- UNT/email:lab.ceramicos.unt @gmail.com

Asentamiento relativo:

Zona Esquina - Medio

diferencial  $(\varDelta s)$ 

separación máxima entre

 $L =$ 

 $\alpha =$ 

 $2.00<sub>m</sub>$ 

 $1/500$ 

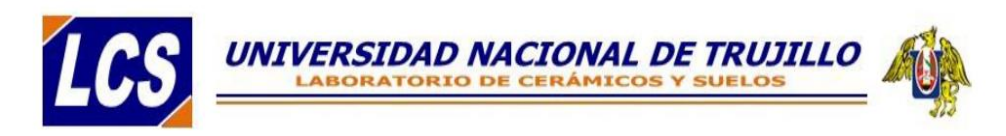

#### **CUADRO RESUMEN DE LAS CONDICIONES DE CIMENTACION**

#### PROYECTO: DISEÑO DEL SISTEMA DE AGUA POTABLE Y ALCANTARILLADO EN EL ASENTAMIENTO HUMANO NUEVA ESPERANZA, DISTRITO DE PAIJÁN, PROVINCIA DE ASCOPE, 2021 SOLICITANTE: VANESSA CAROLINA ALVA SALDAÑA UBICACIÓN: DISTRITO DE PAIJÁN, PROVINCIA DE ASCOPE, DEPARTAMENTO DE LA LIBERTAD.

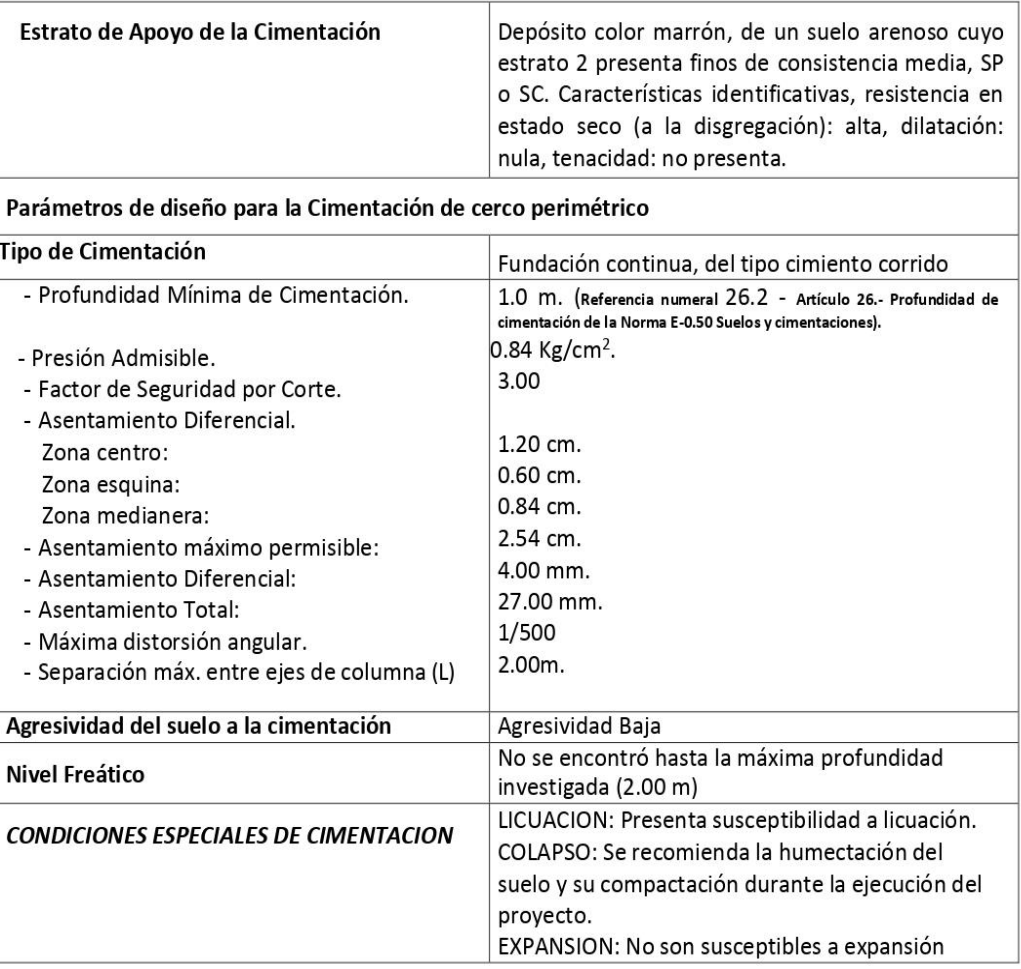

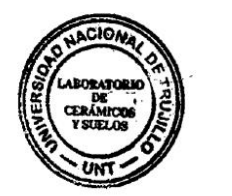

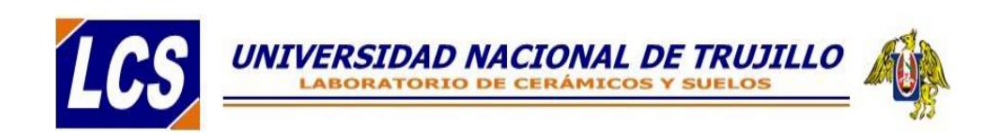

# **ANEXOS II: RESULTADOS DE ENSAYOS DE**

**LABORATORIO** 

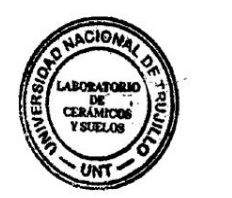

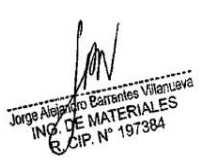

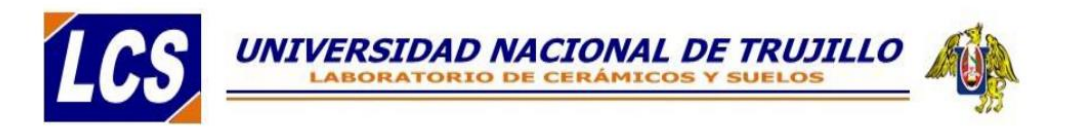

## ANÁLISIS GRANULOMÉTRICO POR TAMIZADO **ASTM D 422**

25.000 19.000

 $\frac{12.500}{9.500}$ 

 $\frac{4.750}{2.000}$ 

 $\frac{1.100}{0.600}$ 

 $0.425$ 

 $\frac{0.297}{0.149}$ 

 $\frac{0.075}{\text{Fondo}}$ 

 $\frac{12.0}{24.0}$ 

 $\frac{21.8}{30.7}$ 

 $34.1$ 

 $\frac{30.4}{25.0}$ 

 $\frac{12.1}{9.9}$ 

200.0

 $\overline{3h}$  $\overline{1/2}$ 

 $3/8$ 

 $N^{\circ}4$  $N°10$  $\frac{N°16}{N°30}$ 

 $N°40$ 

 $\frac{N°50}{N°100}$ 

 $N°200$  $<$  N°200 Total

**MUESTRA** 

: DISEÑO DEL SISTEMA DE AGUA POTABLE Y ALCANTARILLADO EN EL ASENTAMIENTO HUMANO NUEVA ESPERANZA, DISTRITO DE PAIJAN, PROVINCIA DE ASCOPE, 2021 :  $C-1/E-1$  (Prof: 0.0-0.80m)

SOLICITANTES : VANESSA CAROLINA ALVA SALDAÑA

**UBICACIÓN** : AA HH NUEVA ESPERANZA, DISTRITO DE PAIJAN, PROVINCIA DE ASCOPE - LA LIBERTAD  $14/05/2021$ 

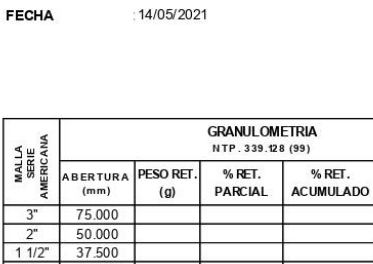

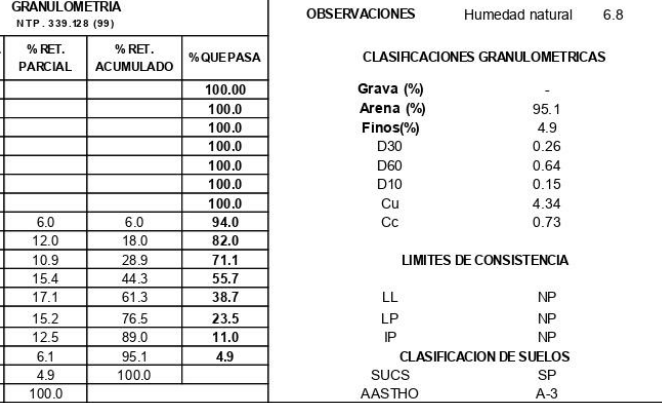

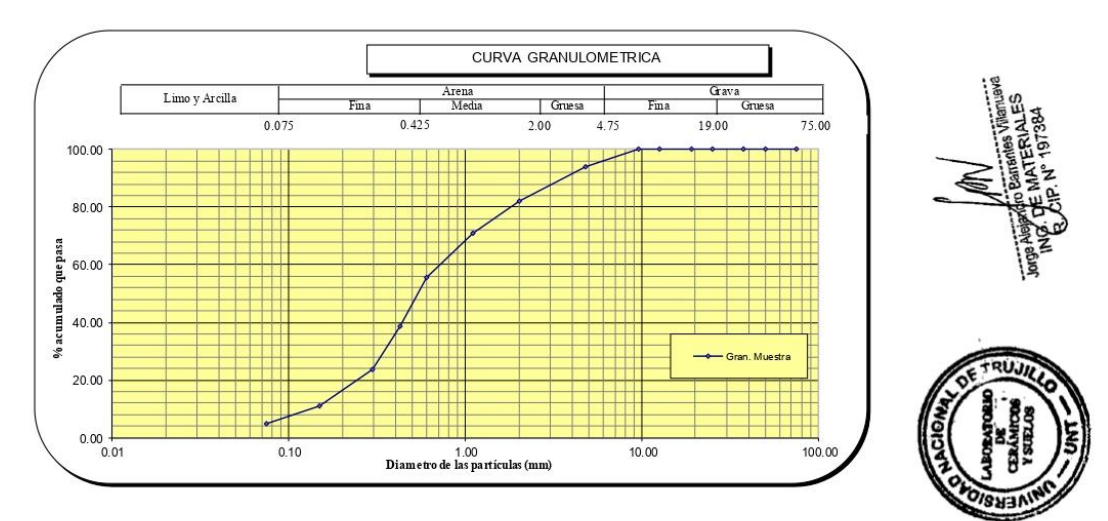

PROYECTO

Juan Pablo II s/n Ciudad Universitaria-Ing de Materiales- UNT/email:lab.ceramicos.unt @gmail.com

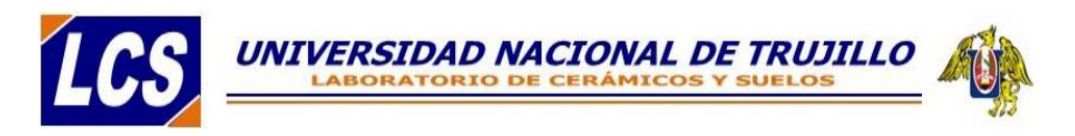

# ANÁLISIS GRANULOMÉTRICO POR TAMIZADO **ASTMD422**

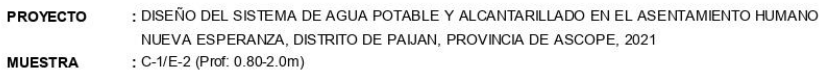

: C-1/E-2 (Prof: 0.80-2.0m)

**UBICACIÓN** FECHA

SOLICITANTES : VANESSA CAROLINA ALVA SALDAÑA

: AA HH NUEVA ESPERANZA, DISTRITO DE PAIJAN, PROVINCIA DE ASCOPE - LA LIBERTAD 14/05/2021

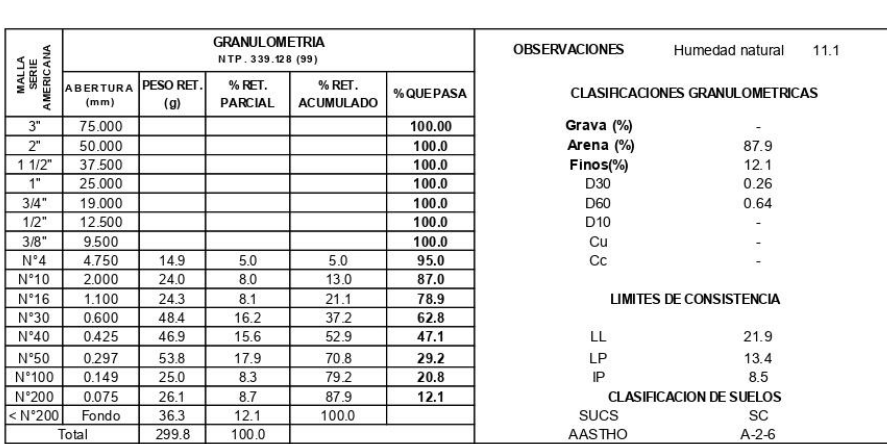

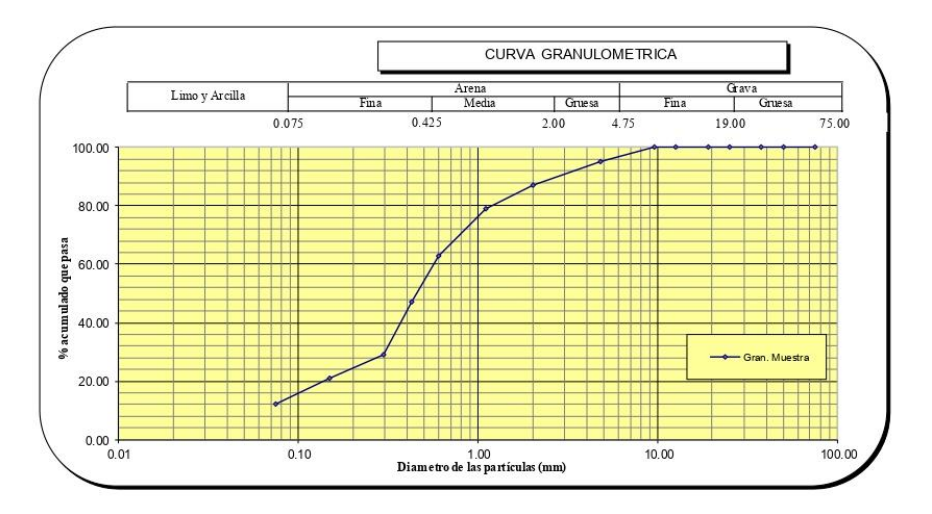

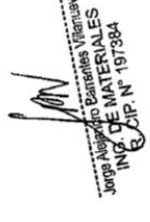

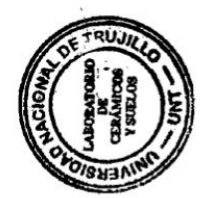

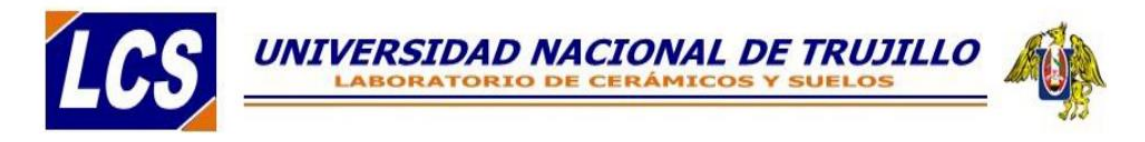

### **CONTENIDO DE HUMEDAD NATURAL NPT 339.127**

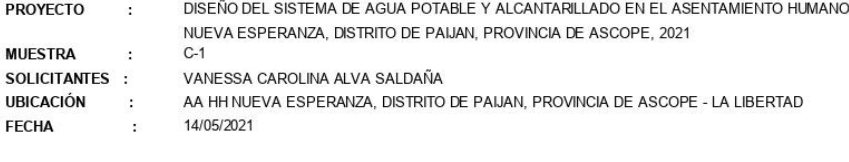

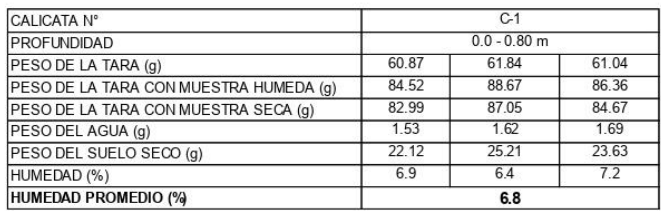

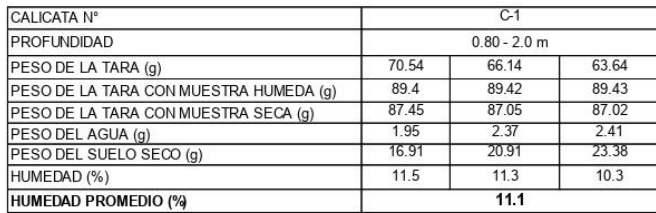

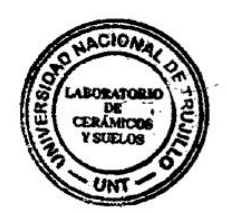

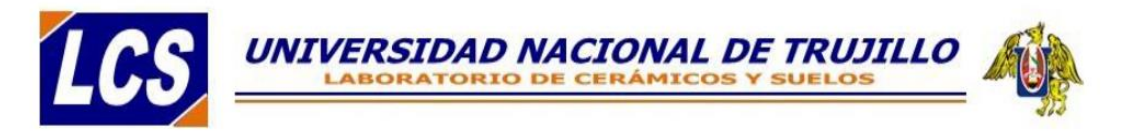

## DETERMINACIÓN DE LOS LÍMITES DE CONSISTENCIA **NTP 339.129**

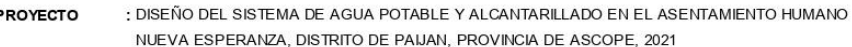

**MUESTRA** 

Ï

**FECHA** 

: C-1/E-2 (Prof: 0.80-2.0m) SOLICITANTES : VANESSA CAROLINA ALVA SALDAÑA

**UBICACIÓN** 

: AA HH NUEVA ESPERANZA, DISTRITO DE PAIJAN, PROVINCIA DE ASCOPE - LA LIBERTAD : 14/05/2021

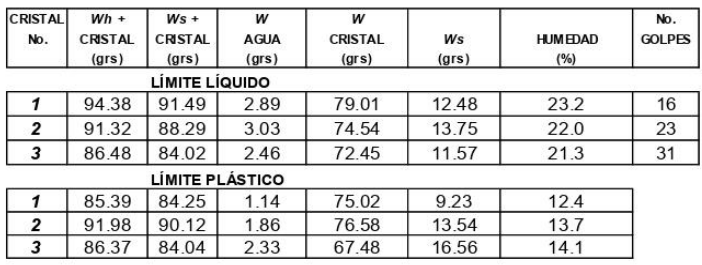

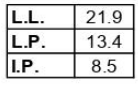

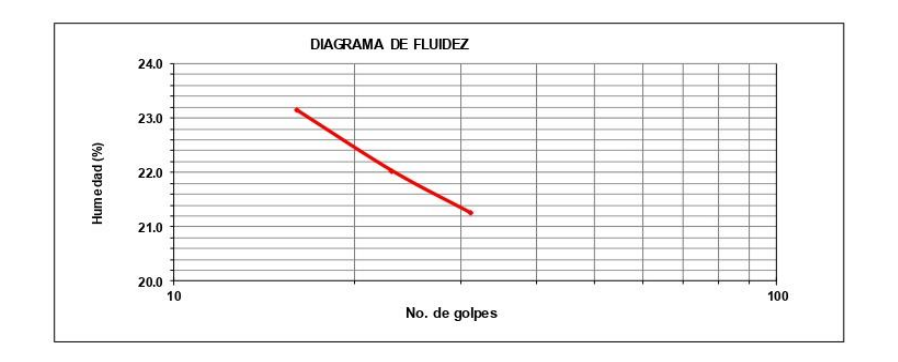

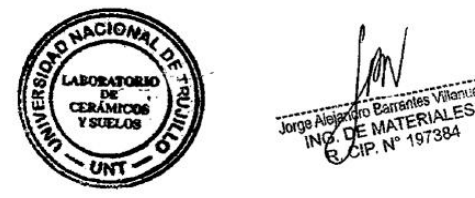

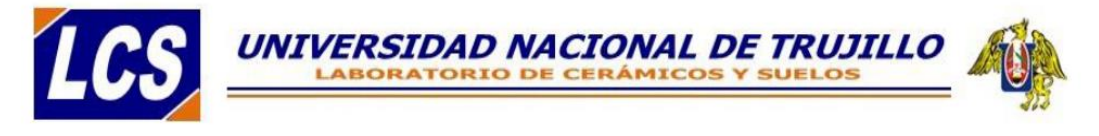

PROYECTO **MUESTRA** 

FECHA

SOLICITANTES : **UBICACIÓN** 

 $\,$  :

 $\cdot$ 

 $\mathbf{r}$ 

 $\ddot{\phantom{a}}$ 

DISEÑO DEL SISTEMA DE AGUA POTABLE Y ALCANTARILLADO EN EL ASENTAMIENTO HUMANO NUEVA ESPERANZA, DISTRITO DE PAIJAN, PROVINCIA DE ASCOPE, 2021

C-1/E-1 (Prof: 0.0-0.80m)

VANESSA CAROLINA ALVA SALDAÑA<br>AA HH NUEVA ESPERANZA, DISTRITO DE PAIJAN, PROVINCIA DE ASCOPE - LA LIBERTAD 14/05/2021

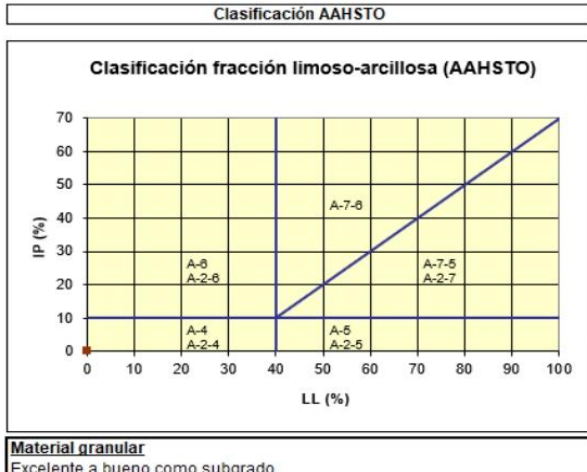

Excelente a bueno como subgrado<br>A-3 Arena fina

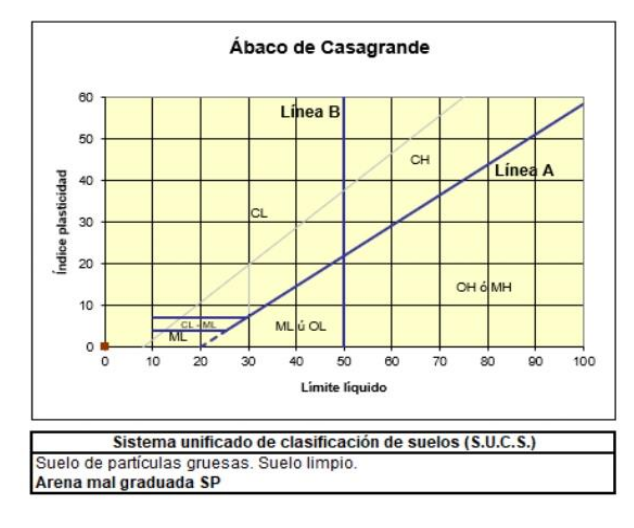

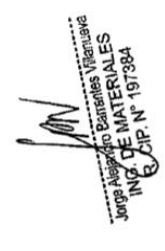

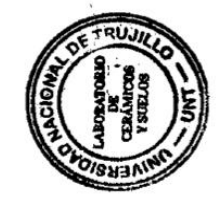

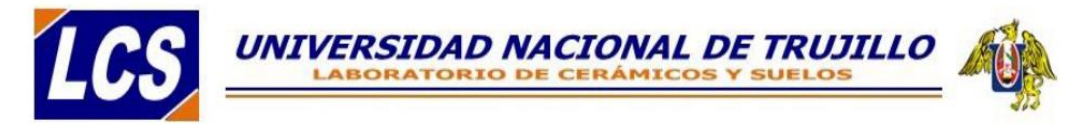

PROYECTO

DISEÑO DEL SISTEMA DE AGUA POTABLE Y ALCANTARILLADO EN EL ASENTAMIENTO HUMANO NUEVA ESPERANZA, DISTRITO DE PALIAN, PROVINCIA DE ASCOPE, 2021

**MUESTRA**  $\cdot$ SOLICITANTES : **UBICACIÓN** P, **FECHA**  $\overline{z}$ 

 $\overline{\phantom{a}}$ 

14/05/2021

C-1/E-2 (Prof. 0.8-2.0m) VANESSA CAROLINA ALVA SALDAÑA AA HH NUEVA ESPERANZA, DISTRITO DE PAIJAN, PROVINCIA DE ASCOPE - LA LIBERTAD

> **Clasificación AAHSTO** Clasificación fracción limoso-arcillosa (AAHSTO) 70 60 50  $A - 7 - 6$  $\frac{2}{\pi}$  40<br>  $\pm$  30  $A - 8$ <br> $A - 2 - 8$ A-7-5<br>A-2-7  $20$ ×  $10$  $A-4$ <br> $A-2-4$  $A-6$ <br> $A-2-5$  $\pmb{\mathfrak{o}}$  $100$  $10$  $30$ 70  $90$  $\overline{0}$  $20$  $40$ 50 60 80  $LL(%)$

#### **Material granular**

Excelente a bueno como subgrado<br>A-2-6 Grava y arena arcillosa o limosa

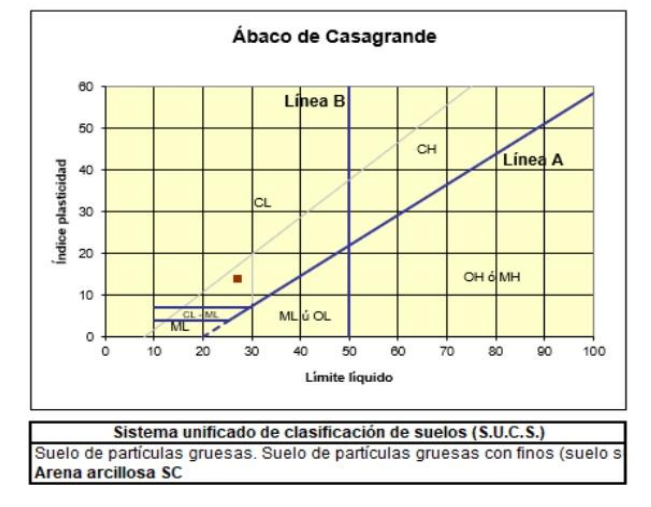

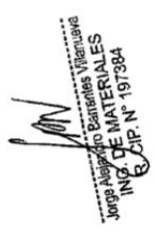

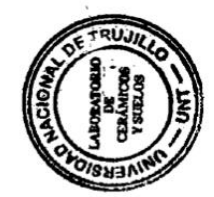

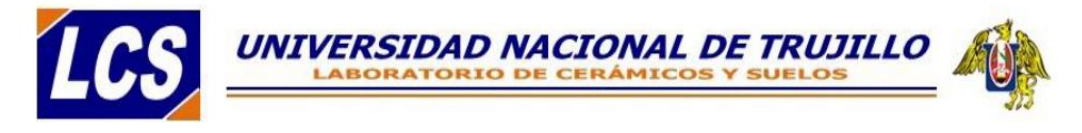

## ANÁLISIS GRANULOMÉTRICO POR TAMIZADO **ASTM D 422**

PROYECTO

: DISEÑO DEL SISTEMA DE AGUA POTABLE Y ALCANTARILLADO EN EL ASENTAMIENTO HUMANO NUEVA ESPERANZA, DISTRITO DE PAIJAN, PROVINCIA DE ASCOPE, 2021

**MUESTRA** : C-2/E-1 (Prof. 0.0-0.80m)

SOLICITANTES : VANESSA CAROLINA ALVA SALDAÑA

**UBICACIÓN FECHA** 

: AA HH NUEVA ESPERANZA, DISTRITO DE PAIJAN, PROVINCIA DE ASCOPE - LA LIBERTAD 14/05/2021

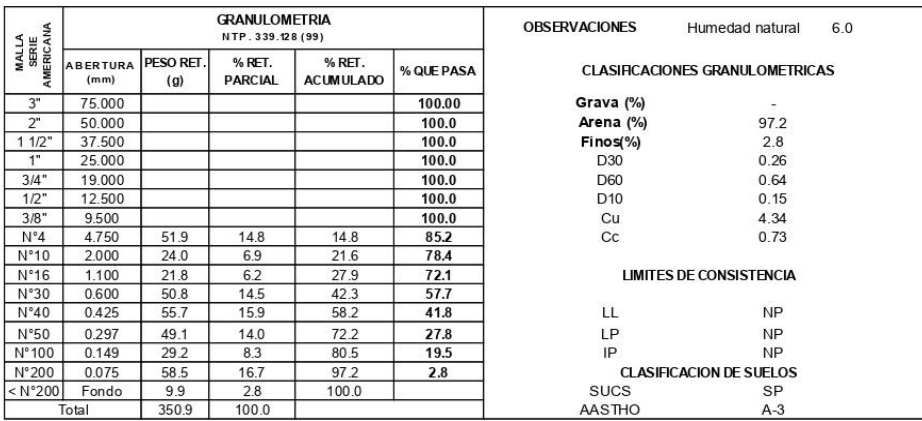

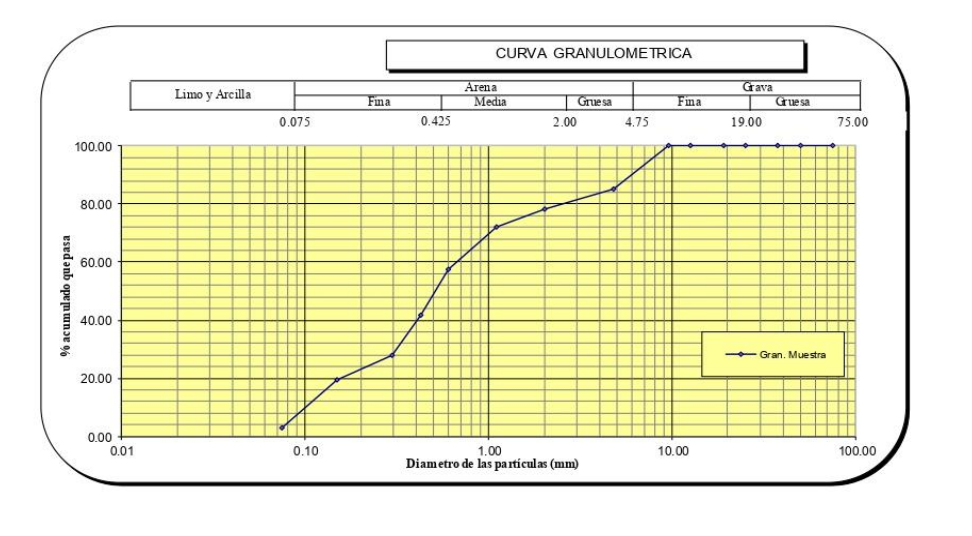

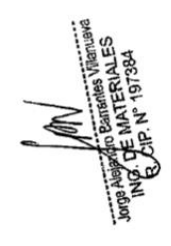

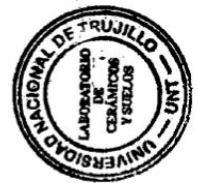

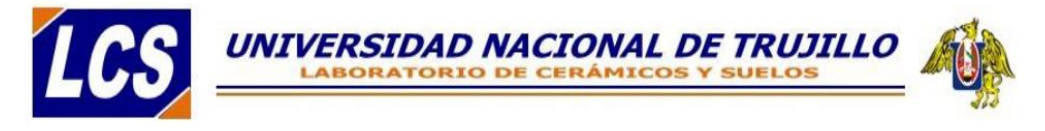

## ANÁLISIS GRANULOMÉTRICO POR TAMIZADO **ASTMD422**

PROYECTO

: DISEÑO DEL SISTEMA DE AGUA POTABLE Y ALCANTARILLADO EN EL ASENTAMIENTO HUMANO NUEVA ESPERANZA, DISTRITO DE PAIJAN, PROVINCIA DE ASCOPE, 2021

**MUESTRA** : C-2/E-2 (Prof. 0.80-2.0m)

SOLICITANTES : VANESSA CAROLINA ALVA SALDAÑA

**UBICACIÓN** FECHA

: AA HH NUEVA ESPERANZA, DISTRITO DE PAIJAN, PROVINCIA DE ASCOPE - LA LIBERTAD 14/05/2021

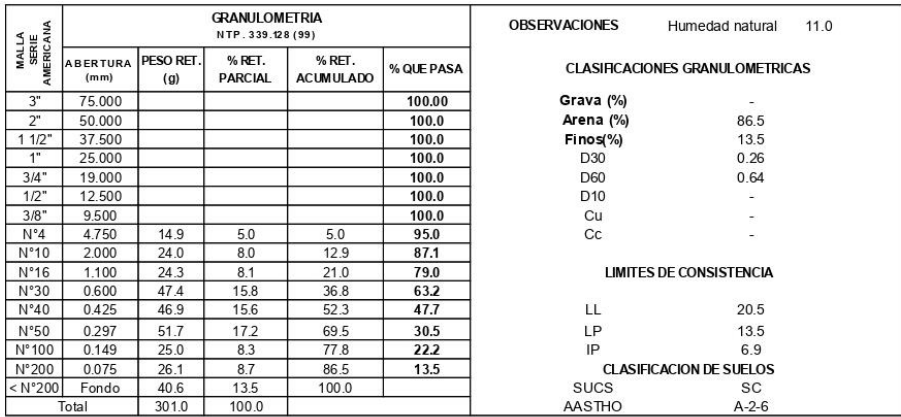

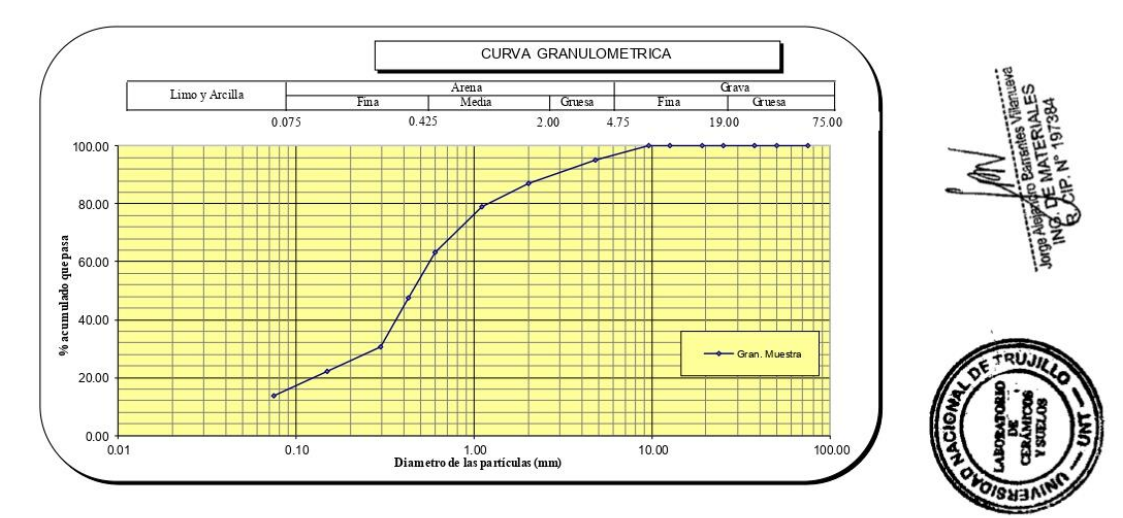

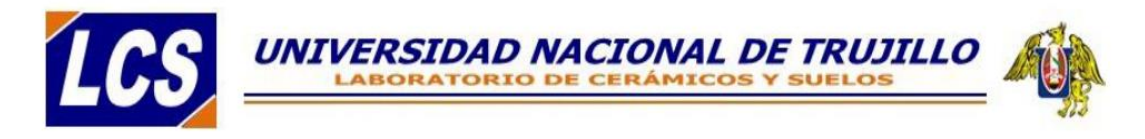

### **CONTENIDO DE HUMEDAD NATURAL NPT 339.127**

PROYECTO

 $\ddot{\phantom{a}}$ 

DISEÑO DEL SISTEMA DE AGUA POTABLE Y ALCANTARILLADO EN EL ASENTAMIENTO HUMANO NUEVA ESPERANZA, DISTRITO DE PAIJAN, PROVINCIA DE ASCOPE, 2021  $C<sub>2</sub>$ 

**MUESTRA**  $\cdot$ SOLICITANTES : **UBICACIÓN**  $\bar{\alpha}$ **FECHA**  $\alpha$ 

ושטאוואטיה איז ארייבא און א א AH HINUEVA ESPERANZA, DISTRITO DE PAIJAN, PROVINCIA DE ASCOPE - LA LIBERTAD<br>14/05/2021

VANESSA CAROLINA ALVA SALDAÑA

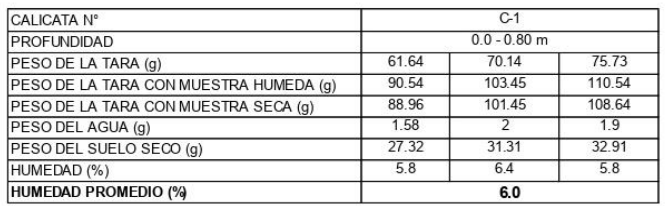

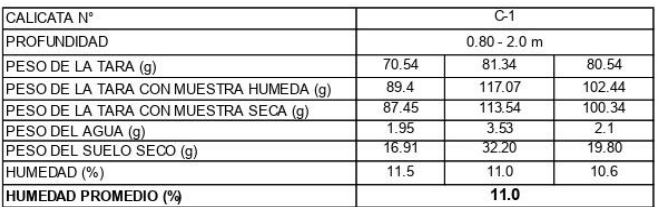

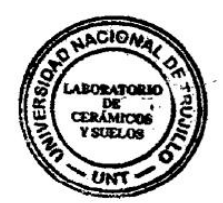

**CAVA** FS  $\mathbf{C}$ 384

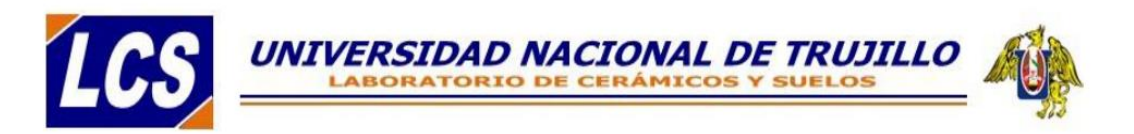

## DETERMINACIÓN DE LOS LÍMITES DE CONSISTENCIA **NTP 339.129**

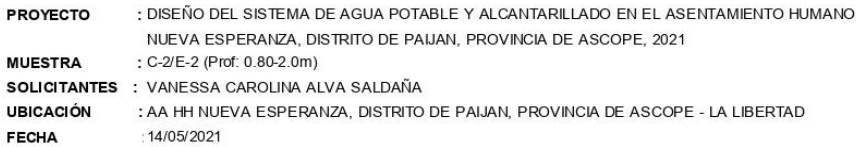

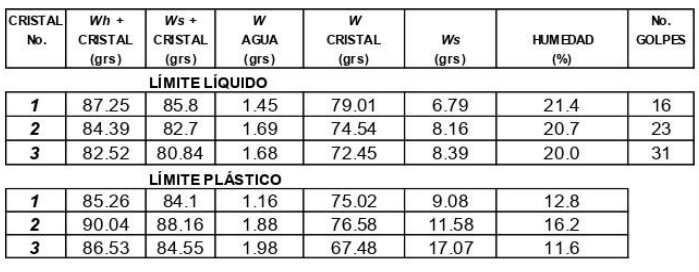

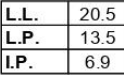

 $\frac{1}{2}$ 

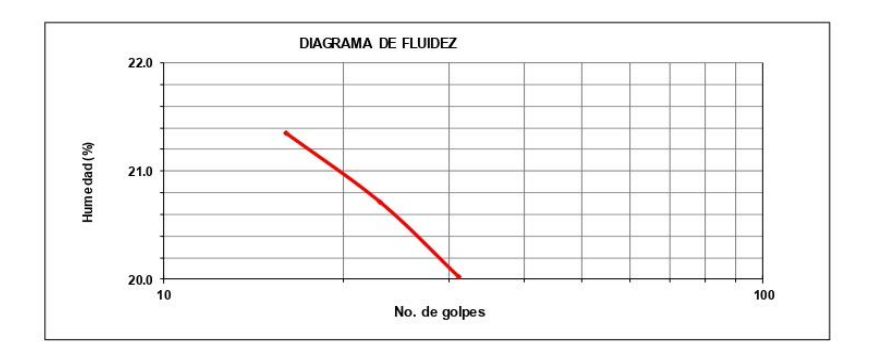

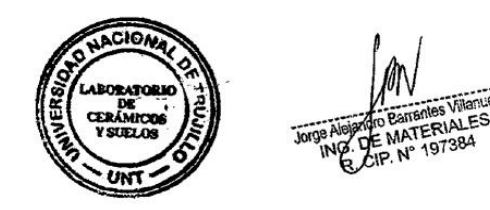

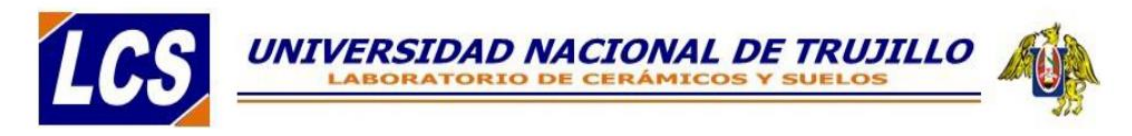

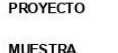

 $\ddot{\phantom{a}}$ 

DISEÑO DEL SISTEMA DE AGUA POTABLE Y ALCANTARILLADO EN EL ASENTAMIENTO HUMANO NUEVA ESPERANZA, DISTRITO DE PAIJAN, PROVINCIA DE ASCOPE, 2021 C-2/E-1 (Prof. 0.0-0.80m)

ċ SOLICITANTES : **UBICACIÓN**  $\ddot{\phantom{a}}$ FECHA l.

VANESSA CAROLINA ALVA SALDAÑA AA HH NUEVA ESPERANZA, DISTRITO DE PAIJAN, PROVINCIA DE ASCOPE - LA LIBERTAD 14/05/2021

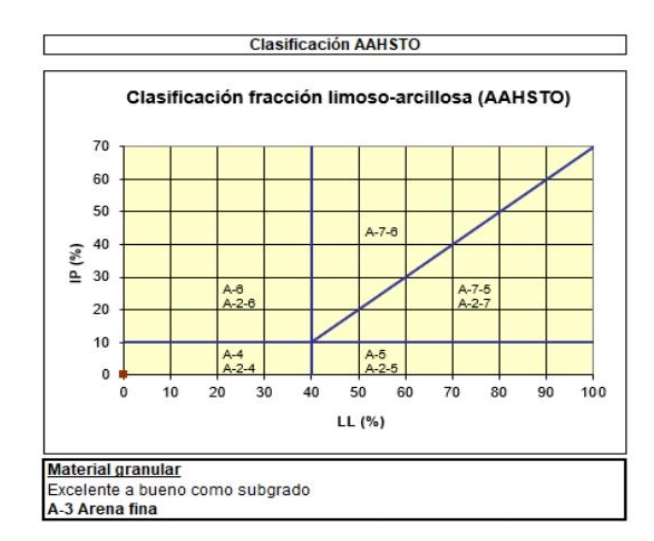

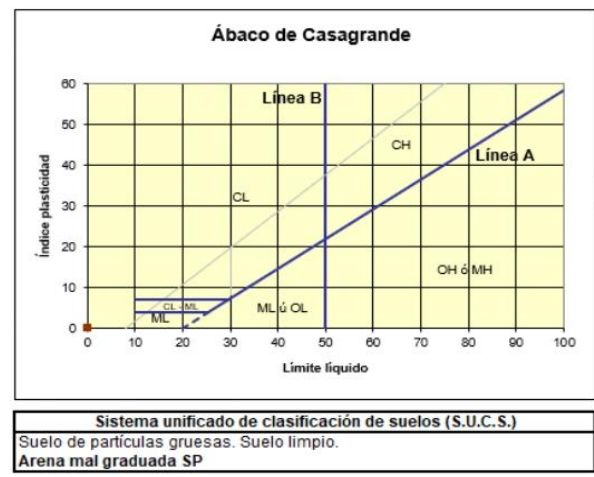

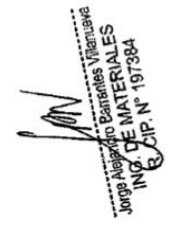

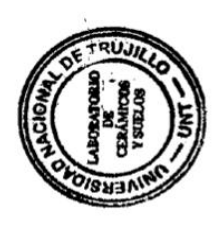

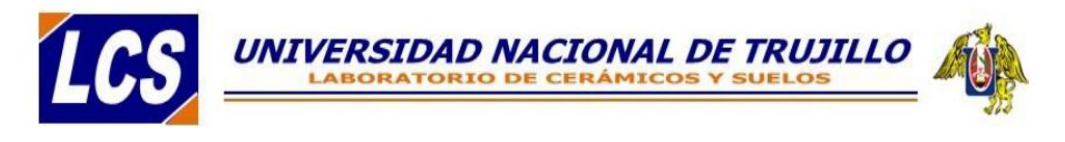

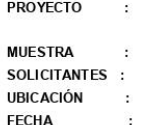

DISEÑO DEL SISTEMA DE AGUA POTABLE Y ALCANTARILLADO EN EL ASENTAMIENTO HUMANO 

VANESSA CAROLINA ALVA SALDAÑA

AA HH NUEVA ESPERANZA, DISTRITO DE PAIJAN, PROVINCIA DE ASCOPE - LA LIBERTAD 14/05/2021

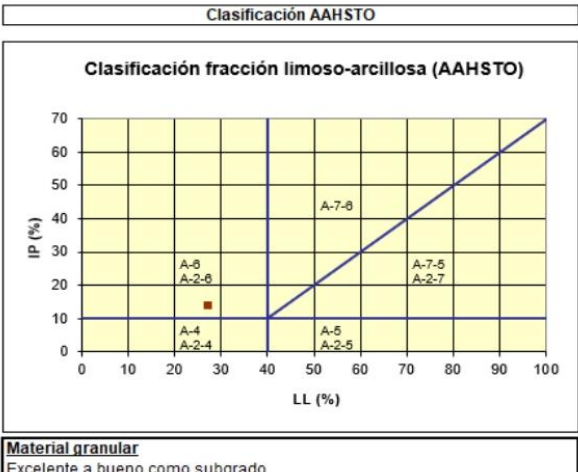

Excelente a bueno como subgrado<br>A-2-6 Grava y arena arcillosa o limosa

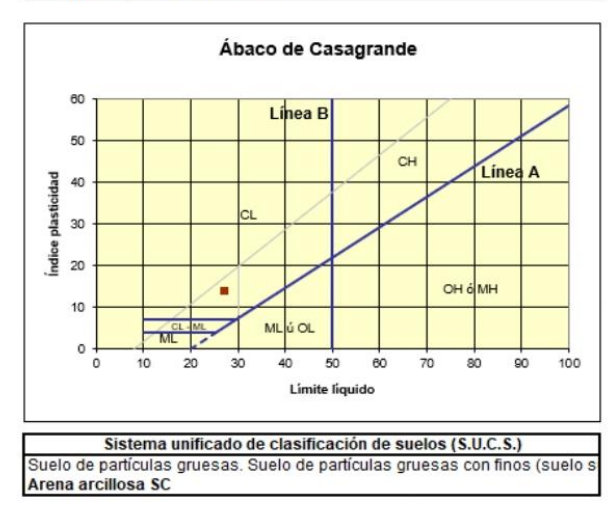

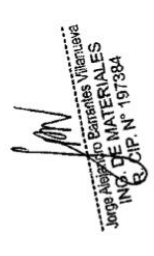

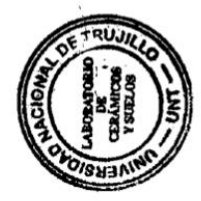

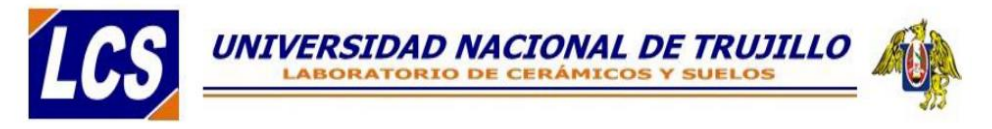

## ANÁLISIS GRANULOMÉTRICO POR TAMIZADO **ASTMD422**

: DISEÑO DEL SISTEMA DE AGUA POTABLE Y ALCANTARILLADO EN EL ASENTAMIENTO HUMANO PROYECTO

: 14/05/2021

NUEVA ESPERANZA, DISTRITO DE PAIJAN, PROVINCIA DE ASCOPE, 2021

**MUESTRA** : C-3/E-1 (Prof. 0.0-0.80m)

SOLICITANTES : VANESSA CAROLINA ALVA SALDAÑA : AA HH NUEVA ESPERANZA, DISTRITO DE PAIJAN, PROVINCIA DE ASCOPE - LA LIBERTAD

**UBICACIÓN FECHA** 

GRANULOMETRIA<br>NTP.339.128 (99) **OBSERVACIONES**  $7.4$ **MALLA**<br>SERIE<br>AMERICANA Humedad natural ABERTURA PESO RET  $%$  RET. % RET. **CLASIFICACIONES GRANULOMETRICAS** % OUF PASA  $(g)$ PARCIAL ACUMULADO 75.000 100.00 Grava (%) 50.000<br>37.500 Arena (%) 972 100.0  $\frac{100.0}{100.0}$  $Finos (\%)$  $2.8$ D<sub>30</sub>  $0.26$ 25.000 100.0 19.000  $100.0$ **D60**  $0.64$  $3/4$  $1/2$ 12.500  $100.0$ D<sub>10</sub>  $0.15$  $cu$  $4.34$  $100.0$  $3/8"$ 9.500  $\frac{N^{\circ}4}{N^{\circ}10}$  $\frac{4.750}{2.000}$  $\frac{51.9}{24.0}$  $\frac{14.8}{6.9}$  $\frac{14.8}{21.6}$  $\frac{85.2}{78.4}$  $C<sub>C</sub>$  $0.73$  $\frac{N°16}{N°30}$  $\frac{1.100}{0.600}$  $\frac{21.8}{50.8}$  $6.2$ <br>14.5  $\frac{27.9}{42.3}$  $\frac{72.1}{57.7}$ **LIMITES DE CONSISTENCIA**  $NP$  $N°40$  $0.425$  $55.7$ 15.9  $58.2$  $41.8$  $\mathbf{L}$  $\frac{N°50}{N°100}$  $\frac{0.297}{0.149}$  $\frac{49.1}{29.2}$  $\frac{14.0}{8.3}$  $\frac{72.2}{80.5}$  $\frac{27.8}{19.5}$ **IP NP**  $\frac{1}{1}P$  $\overline{\sf NP}$  $N°200$  0.075 58.5 16.7  $97.2$  $\overline{2.8}$ **CLASIFICACION DE SUELOS** sucs SP <N°200 Fondo 100.0  $\frac{9.9}{350.9}$  $\frac{2.8}{100.0}$  $\frac{1}{\text{Total}}$ AASTHO  $A-3$ 

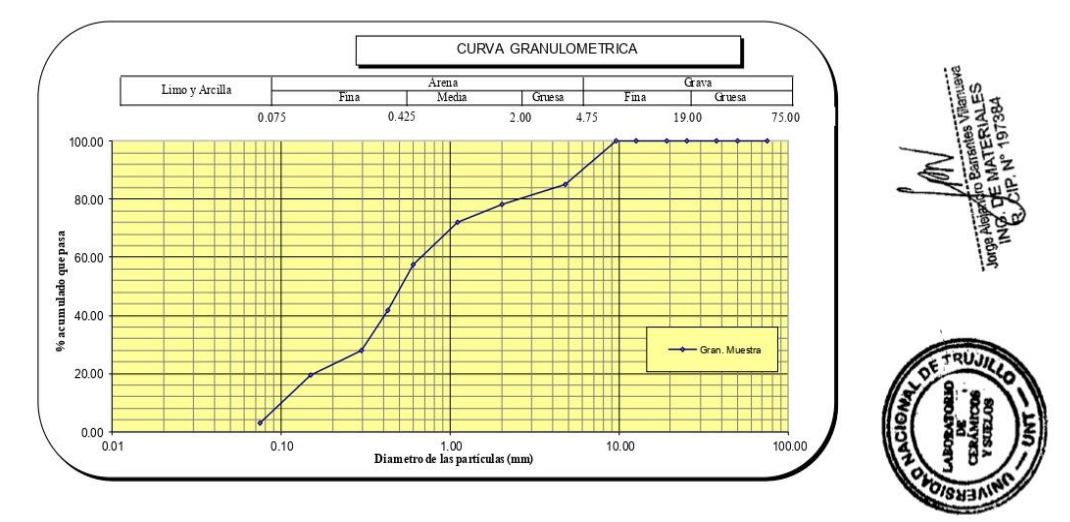

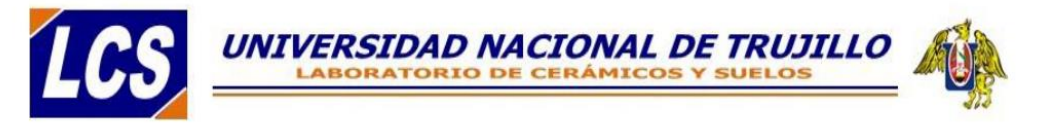

# ANÁLISIS GRANULOMÉTRICO POR TAMIZADO **ASTMD422**

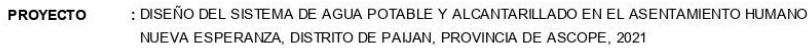

**MUESTRA** 

: C-3/E-2 (Prof. 0.80-2.0m)

14/05/2021

SOLICITANTES : VANESSA CAROLINA ALVA SALDAÑA

UBICACIÓN : AA HH NUEVA ESPERANZA, DISTRITO DE PAIJAN, PROVINCIA DE ASCOPE - LA LIBERTAD **FECHA** 

GRANULOMETRIA **OBSERVACIONES** Humedad natural  $10.8$ **MALLA**<br>SERIE<br>AMERICANA NTP. 339.128 (99) ABERTURA<br>(mm) PESO RET % RET. % RET % QUE PASA **CLASIFICACIONES GRANULOMETRICAS** PARCIAL ACUMULADC  $(g)$ 75.000 100.00 Grava (%) 50.000<br>50.000<br>37.500<br>25.000<br>19.000  $\frac{100.0}{100.0}$  $\overline{2}$ Arena (%) 86.5  $\frac{1}{112}$  $13.5$ Finos(%)  $\frac{1}{\frac{3}{4}}$  $\frac{100.0}{100.0}$ D<sub>30</sub>  $0.26$  $0.67$ **D60**  $1/2$ 12.500  $100.0$ D<sub>10</sub>  $\bar{a}$  $100.0$  $cu$  $3/8$ <sup>\*</sup> 9.500 ÷.  $\frac{N^{\circ}4}{N^{\circ}10}$ 4.750  $\frac{14.9}{24.0}$  $4.6$  $\frac{4.6}{12.1}$  $\frac{95.4}{87.9}$  $cc$ 2.000  $7.5$  $\frac{24.3}{47.4}$  $N°16$  $1.100$  $7.6$  $19.7$  $80.3$ **LIMITES DE CONSISTENCIA**  $N°30$ 0.600 14.8  $34.4$ 65.6  $N°40$  $0.425$ 46.9  $14.6$ 49.0  $51.0$  $\mathsf{LL}$ 18.0  $\frac{N°50}{N°100}$  $0.297$ <br>0.149  $\frac{52.9}{41.3}$  $\frac{16.5}{12.8}$  $\frac{65.5}{78.4}$  $\frac{34.5}{21.6}$ LP  $12.5$  $\frac{1}{1}P$  $5.6$  $rac{0.075}{Fondo}$  $\frac{26.1}{43.4}$  $\frac{8.1}{13.5}$  $\frac{86.5}{100.0}$ CLASIFICACION DE SUELOS<br>CS SC  $N°200$ 13.5 **SUCS**  $<$  N°200  $\frac{1}{1}$ ntal 321.3  $100.0$ AASTHO  $A - 2 - 6$ 

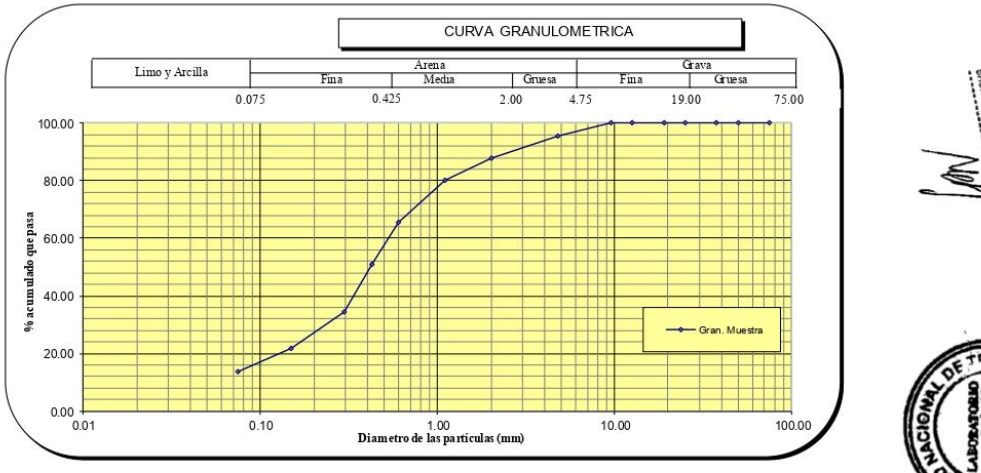

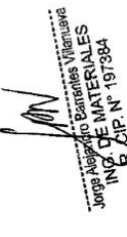

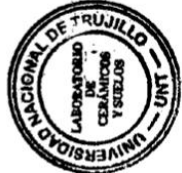

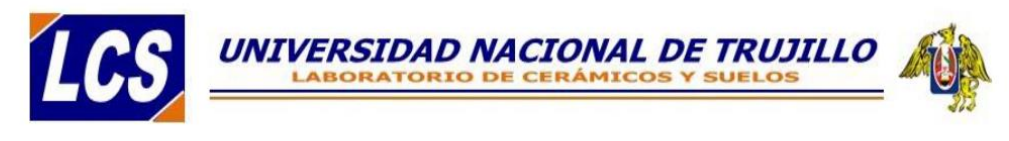

#### **CONTENIDO DE HUMEDAD NATURAL NPT 339.127**

PROYECTO **MUESTRA** 

DISEÑO DEL SISTEMA DE AGUA POTABLE Y ALCANTARILLADO EN EL ASENTAMIENTO HUMANO NUEVA ESPERANZA, DISTRITO DE PAIJAN, PROVINCIA DE ASCOPE, 2021

 $C-3$  $\ddot{\phantom{a}}$ 

SOLICITANTES : **UBICACIÓN**  $\sim$ FECHA  $\bar{z}$ 

 $\alpha$ 

VANESSA CAROLINA ALVA SALDAÑA<br>AA HH NUEVA ESPERANZA, DISTRITO DE PAIJAN, PROVINCIA DE ASCOPE - LA LIBERTAD 14/05/2021

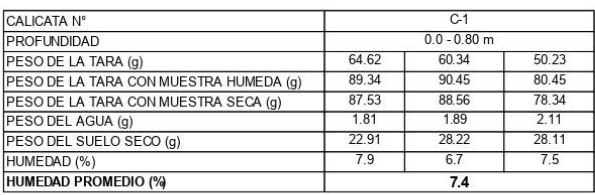

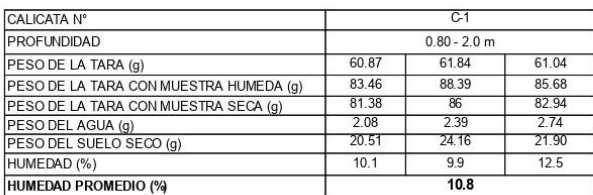

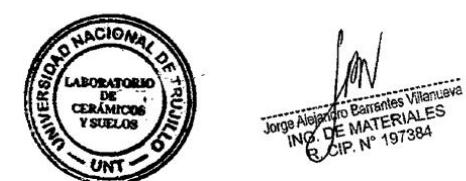

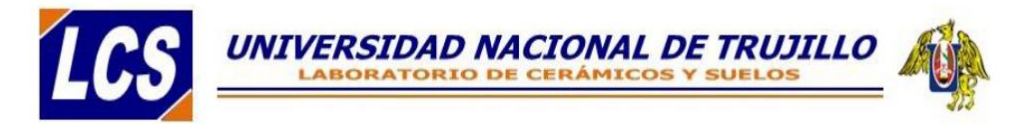

## DETERMINACIÓN DE LOS LÍMITES DE CONSISTENCIA **NTP 339.129**

PROYECTO

: DISEÑO DEL SISTEMA DE AGUA POTABLE Y ALCANTARILLADO EN EL ASENTAMIENTO HUMANO NUEVA ESPERANZA, DISTRITO DE PAIJAN, PROVINCIA DE ASCOPE, 2021

**MUESTRA** 

: C-3/E-2 (Prof: 0.80-2.0m) SOLICITANTES : VANESSA CAROLINA ALVA SALDAÑA

: AA HH NUEVA ESPERANZA, DISTRITO DE PAIJAN, PROVINCIA DE ASCOPE - LA LIBERTAD **UBICACIÓN** FECHA 14/05/2021

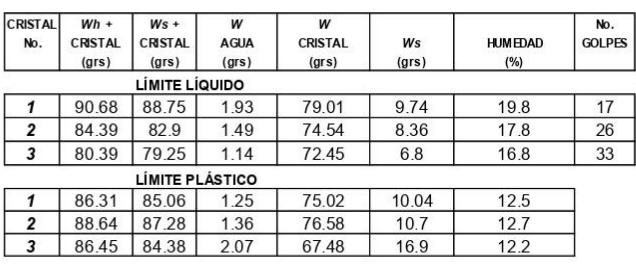

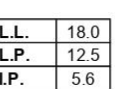

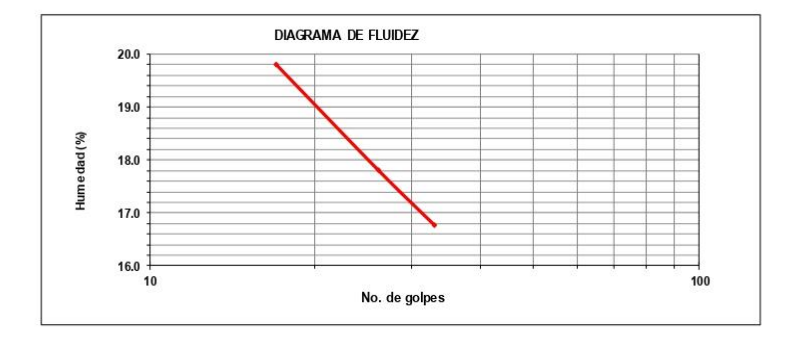

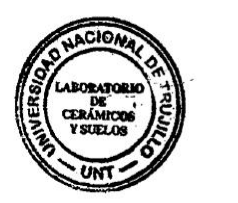

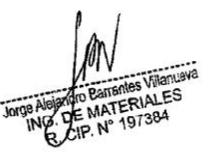

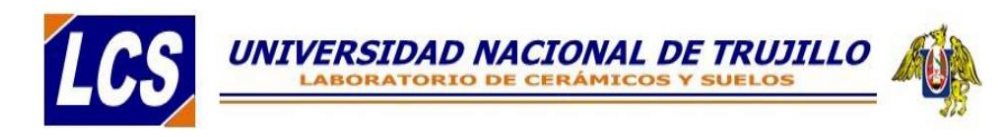

PROYECTO **MUFSTRA** 

 $\ddot{\phantom{a}}$ 

÷.

DISEÑO DEL SISTEMA DE AGUA POTABLE Y ALCANTARILLADO EN EL ASENTAMIENTO HUMANO NUEVA ESPERANZA, DISTRITO DE PAUAN, PROVINCIA DE ASCOPE, 2021

C-3/E-1 (Prof: 0.0-0.80m) SOLICITANTES :

VANESSA CAROLINA ALVA SALDAÑA  $\bar{\alpha}$ 

**UBICACIÓN** FECHA

AA HH NUEVA ESPERANZA, DISTRITO DE PAUAN, PROVINCIA DE ASCOPE - LA LIBERTAD 14/05/2021

> **Clasificación AAHSTO** Clasificación fracción limoso-arcillosa (AAHSTO)  $70$ 60  $50^{\circ}$  $A - 7 - 6$  $\frac{1}{2}$  40<br>= 30  $A - 8$ <br> $A - 2 - 8$  $.7.5$  $20$  $A - 2 =$  $10$  $A-4$ <br> $A-2-4$  $A-5$ <br> $A-2-5$  $\mathbf{0}$  $\overline{0}$  $10$  $20$  $30$  $40$  $50$  $70$  $80$  $90$  $100$ 60 LL (%) **Material granular**

Excelente a bueno como subgrado<br>A-3 Arena fina

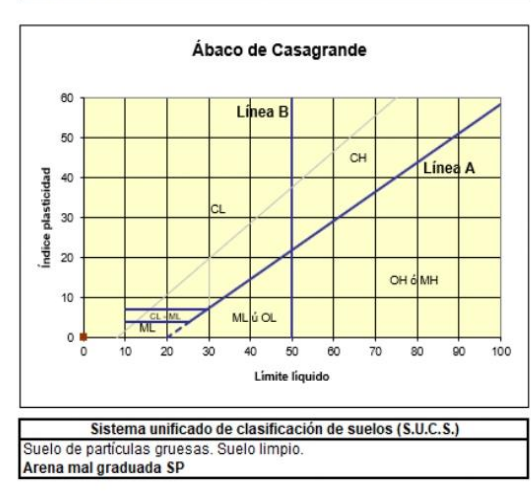

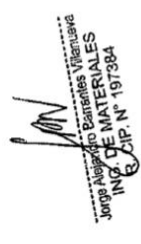

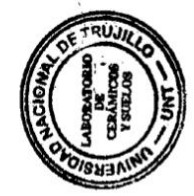

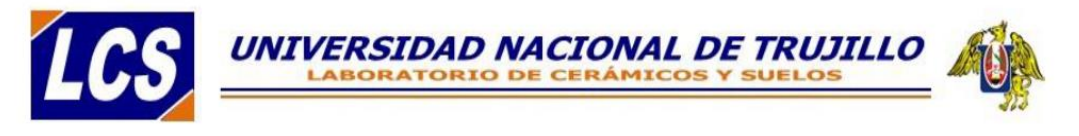

PROYECTO  $\overline{\phantom{a}}$  DISEÑO DEL SISTEMA DE AGUA POTABLE Y ALCANTARILLADO EN EL ASENTAMIENTO HUMANO

NUEVA ESPERANZA, DISTRITO DE PAUAN, PROVINCIA DE ASCOPE, 2021<br>C-3/E-2 (Prof: 0.80-2.00m)

14/05/2021

U ALE VI HOLLOURIN<br>NANESSA CAROLINA ALVA SALDAÑA<br>AA HH NUEVA ESPERANZA, DISTRITO DE PAIJAN, PROVINCIA DE ASCOPE - LA LIBERTAD

**MUESTRA** SOLICITANTES :<br>UBICACIÓN  $\ddot{\phantom{a}}$ **FECHA**  $\ddot{\phantom{a}}$ 

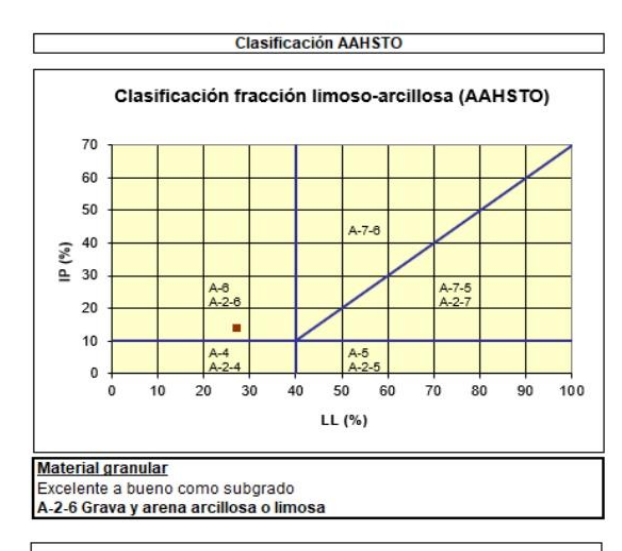

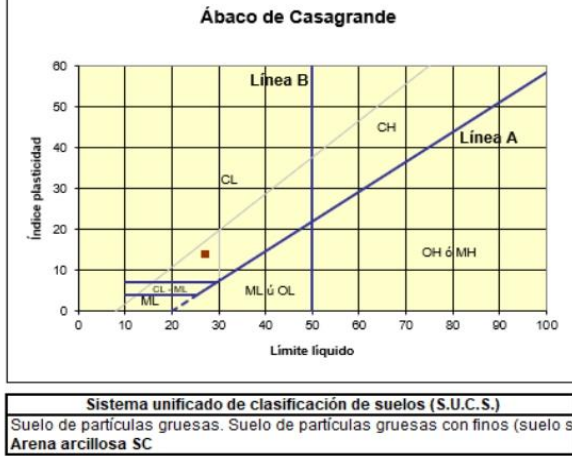

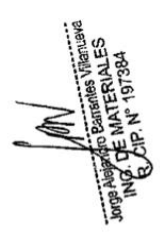

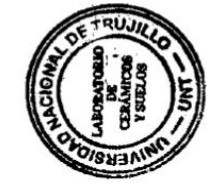

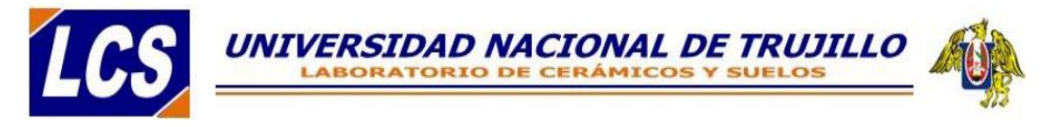

## ANÁLISIS GRANULOMÉTRICO POR TAMIZADO **ASTM D 422**

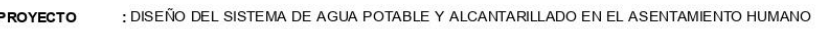

- NUEVA ESPERANZA, DISTRITO DE PAIJAN, PROVINCIA DE ASCOPE, 2021
- : C-4/E-1 (Prof. 0.0-0.80m) **MUESTRA**

**FECHA** 

SOLICITANTES : VANESSA CAROLINA ALVA SALDAÑA

**UBICACIÓN** : AA HH NUEVA ESPERANZA, DISTRITO DE PAIJAN, PROVINCIA DE ASCOPE - LA LIBERTAD 14/05/2021

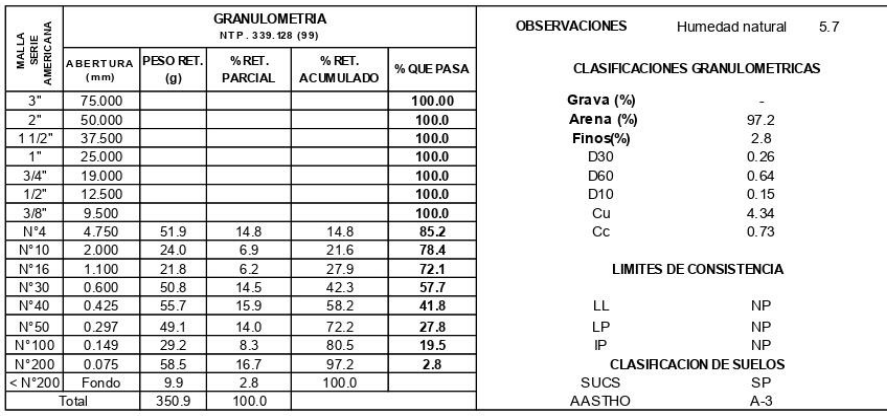

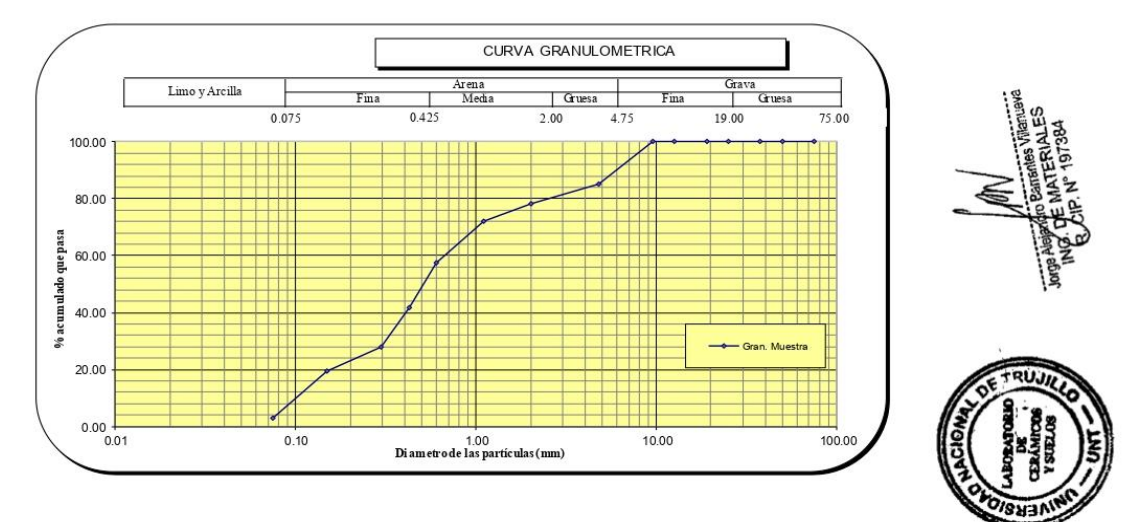

Juan Pablo II s/n Ciudad Universitaria-Ing de Materiales- UNT/email:lab.ceramicos.unt @gmail.com

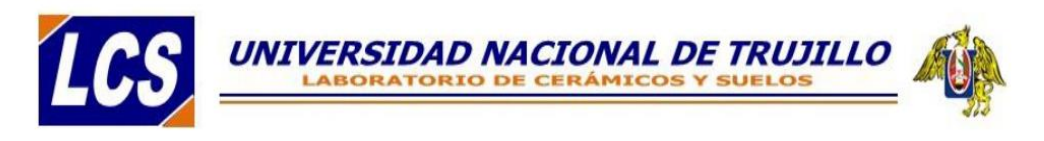

# ANÁLISIS GRANULOMÉTRICO POR TAMIZADO **ASTMD422**

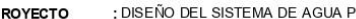

14/05/2021

OTABLE Y ALCANTARILLADO EN EL ASENTAMIENTO HUMANO NUEVA ESPERANZA, DISTRITO DE PAIJAN, PROVINCIA DE ASCOPE, 2021

: AA HH NUEVA ESPERANZA, DISTRITO DE PAIJAN, PROVINCIA DE ASCOPE - LA LIBERTAD

: C-4/E-2 (Prof. 0.80-2.0m)

SOLICITANTES : VANESSA CAROLINA ALVA SALDAÑA

**UBICACIÓN** FECHA

**MUESTRA** 

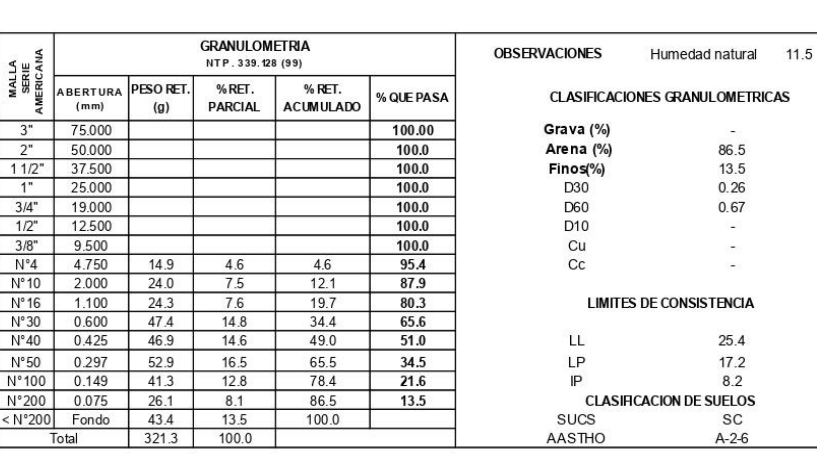

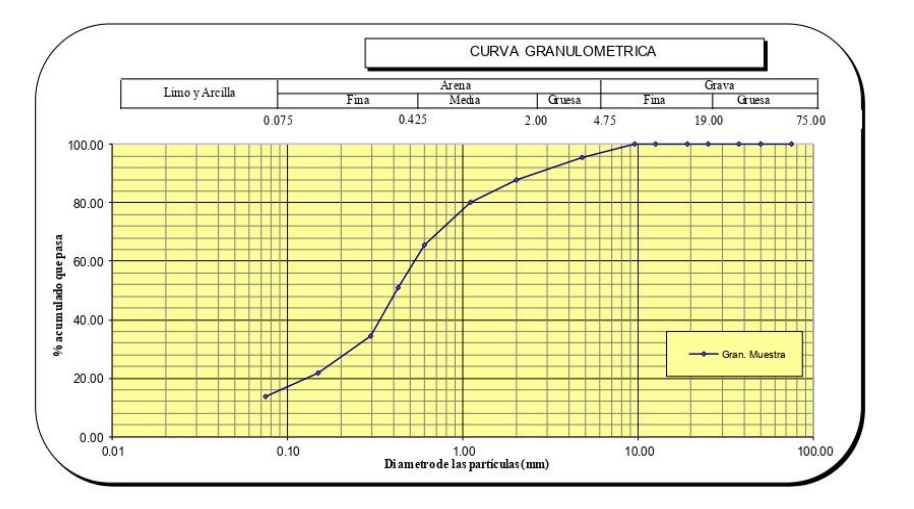

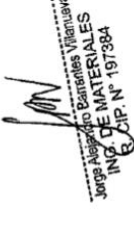

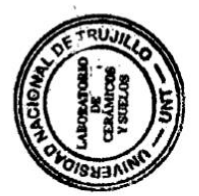

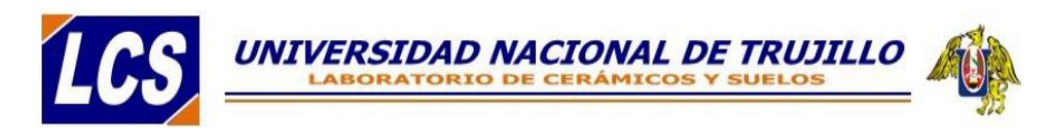

#### **CONTENIDO DE HUMEDAD NATURAL NPT 339.127**

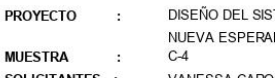

14/05/2021

DISEÑO DEL SISTEMA DE AGUA POTABLE Y ALCANTARILLADO EN EL ASENTAMIENTO HUMANO .<br>MZA, DISTRITO DE PAIJAN, PROVINCIA DE ASCOPE, 2021

SOLICITANTES : **UBICACIÓN : FECHA**  $\sim$ 

VANESSA CAROLINA ALVA SALDAÑA AA HH NUEVA ESPERANZA, DISTRITO DE PAIJAN, PROVINCIA DE ASCOPE - LA LIBERTAD

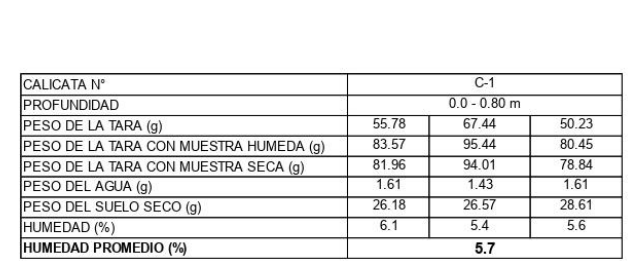

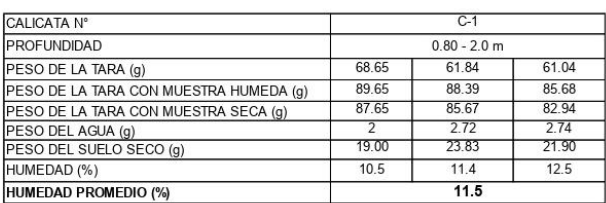

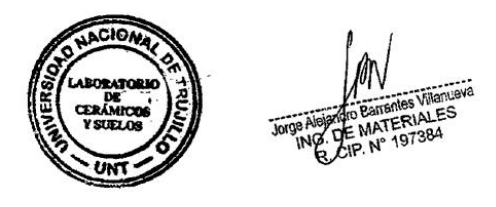

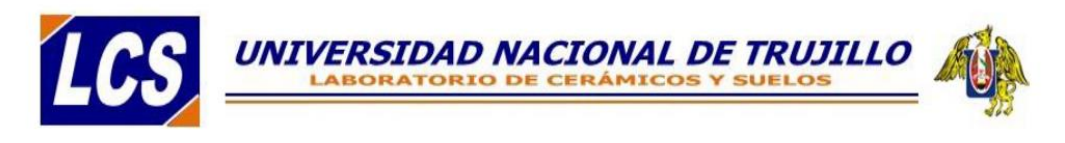

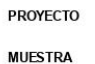

DISEÑO DEL SISTEMA DE AGUA POTABLE Y ALCANTARILLADO EN EL ASENTAMIENTO HUMANO  $\overline{1}$ NUEVA ESPERANZA, DISTRITO DE PAUAN, PROVINCIA DE ASCOPE, 2021

C-4/E-1 (Prof: 0.0-0.80m)  $\sim$ 

VANESSA CAROLINA ALVA SALDAÑA

SOLICITANTES : **UBICACIÓN**  $\overline{3}$ FECHA  $\mathbf{R}$ 

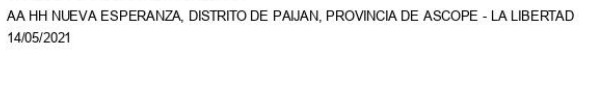

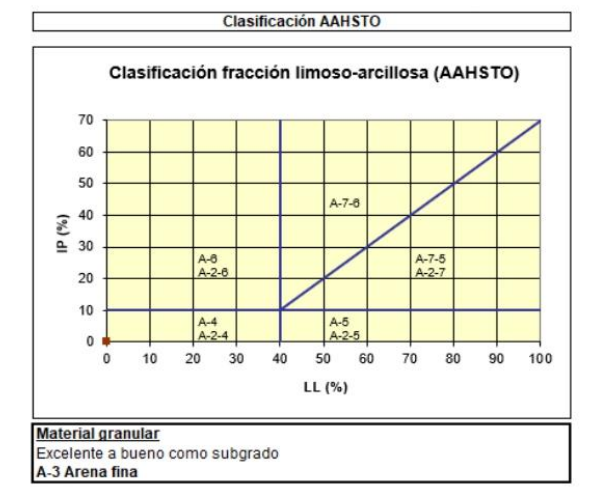

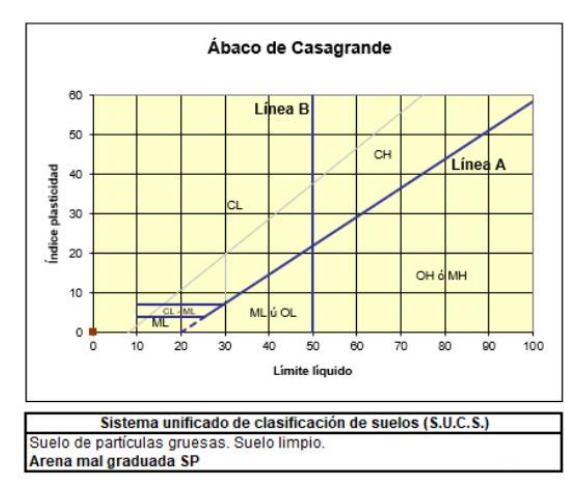

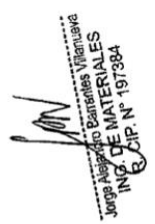

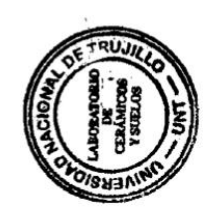

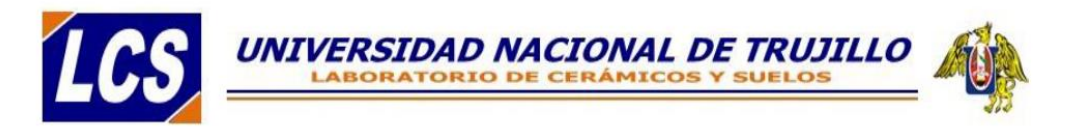

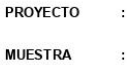

DISEÑO DEL SISTEMA DE AGUA POTABLE Y ALCANTARILLADO EN EL ASENTAMIENTO HUMANO NUEVA ESPERANZA, DISTRITO DE PAIJAN, PROVINCIA DE ASCOPE, 2021

C-4/E-2 (Prof. 0.80-2.00m) VANESSA CAROLINA ALVA SALDAÑA

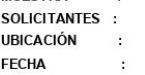

AA HH NUEVA ESPERANZA, DISTRITO DE PAIJAN, PROVINCIA DE ASCOPE - LA LIBERTAD 14/05/2021

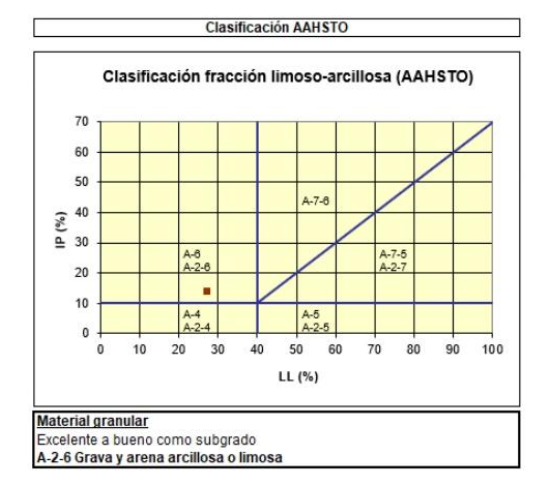

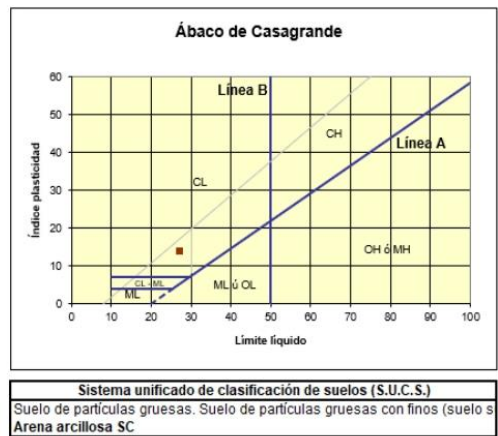

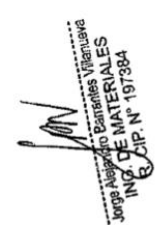

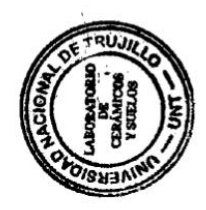

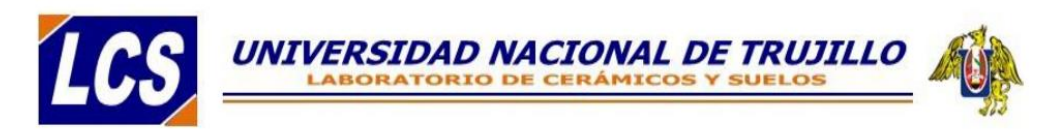

#### **ENSAYO DE CORTE DIRECTO ASTMD 3080**

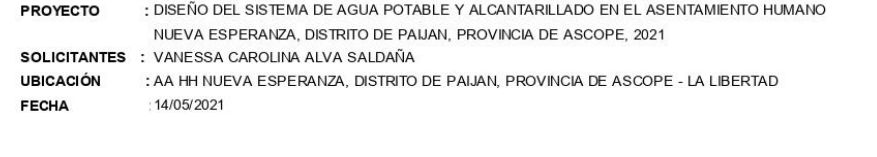

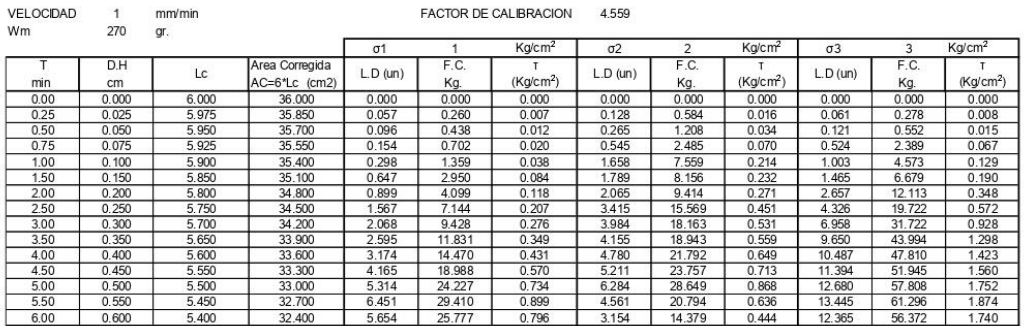

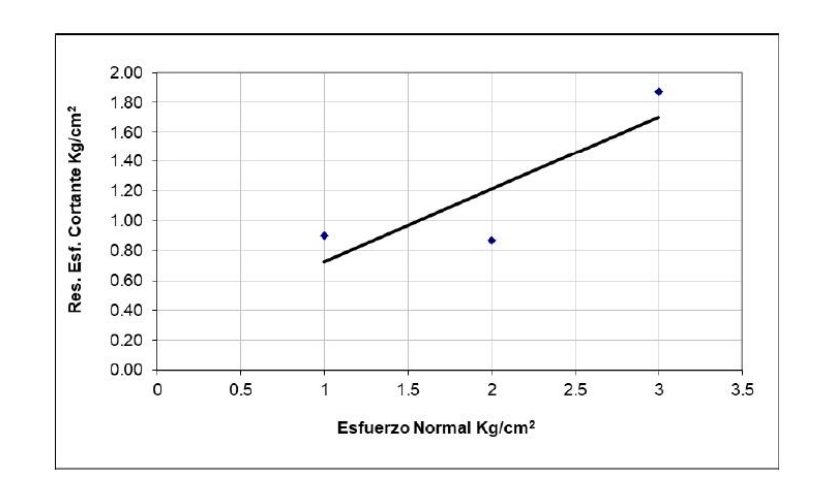

RESULTADOS DEL ENSAYO DE CORTE

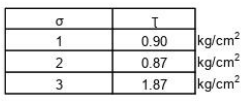

PARAMETROS OBTENIDOS

Coeficiente de cohesión(kg/cm<sup>2</sup>) Angulo de friccion interna (°)

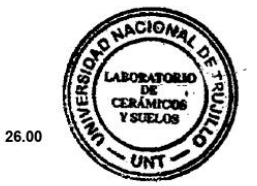

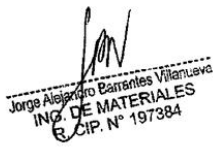

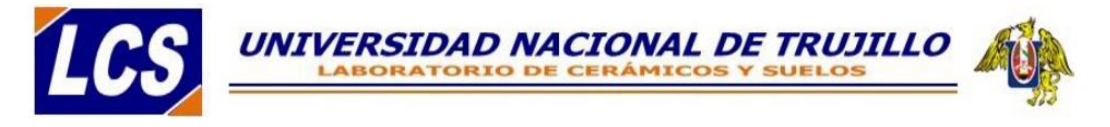

#### **ANALISIS QUIMICOS**

: DISEÑO DEL SISTEMA DE AGUA POTABLE Y ALCANTARILLADO EN EL ASENTAMIENTO HUMANO PROYECTO NUEVA ESPERANZA, DISTRITO DE PAIJAN, PROVINCIA DE ASCOPE, 2021 SOLICITANTES : VANESSA CAROLINA ALVA SALDAÑA **UBICACIÓN** : AA HH NUEVA ESPERANZA, DISTRITO DE PAIJAN, PROVINCIA DE ASCOPE - LA LIBERTAD **FECHA**  $:14/05/2021$ 

#### **RESULTADOS DEL ENSAYO**

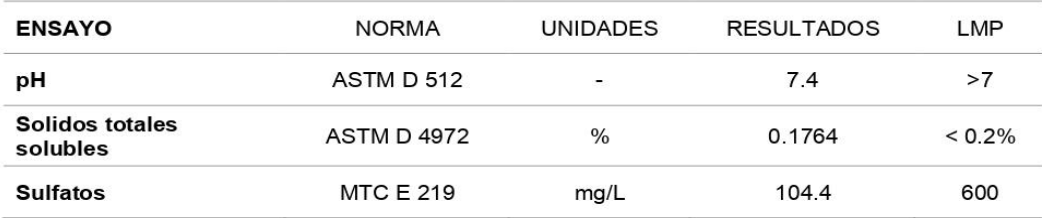

#### Observaciones:

- Estos límites máximos permisibles (LMP), son estándares, pero pueden ser  $\bullet$ reajustados de acuerdo con las especificaciones técnicos solicitados por las empresas licitantes
- Los resultados se encuentran dentro de los limites admisibles y pueden ser usados  $\bullet$ para dosificaciones de mezclas de concreto

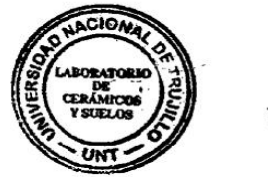

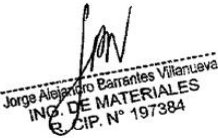

## **Anexo 09: Plano Topográfico de Curvas de Nivel**

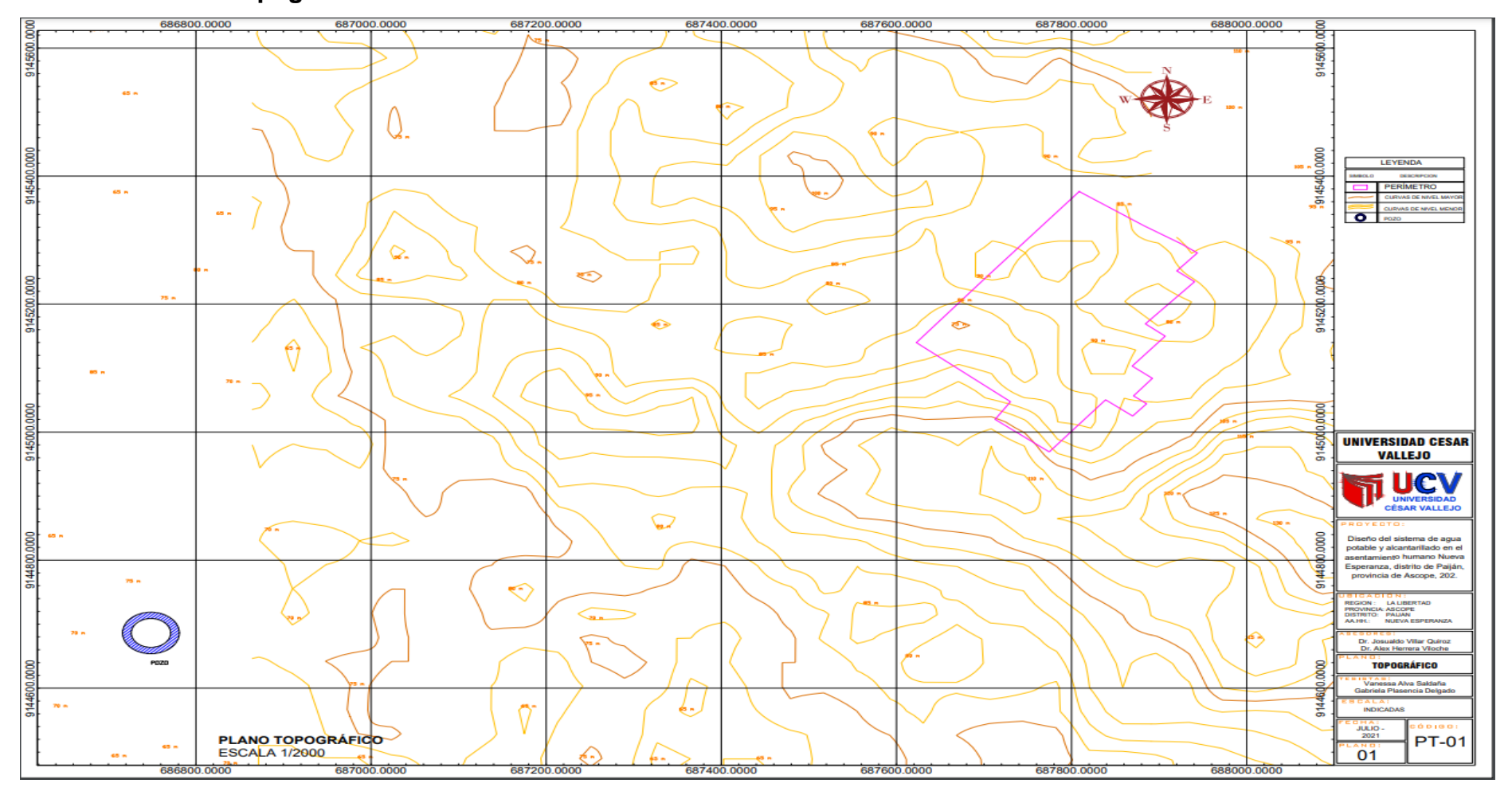

## **Anexo 10: Fotografías**

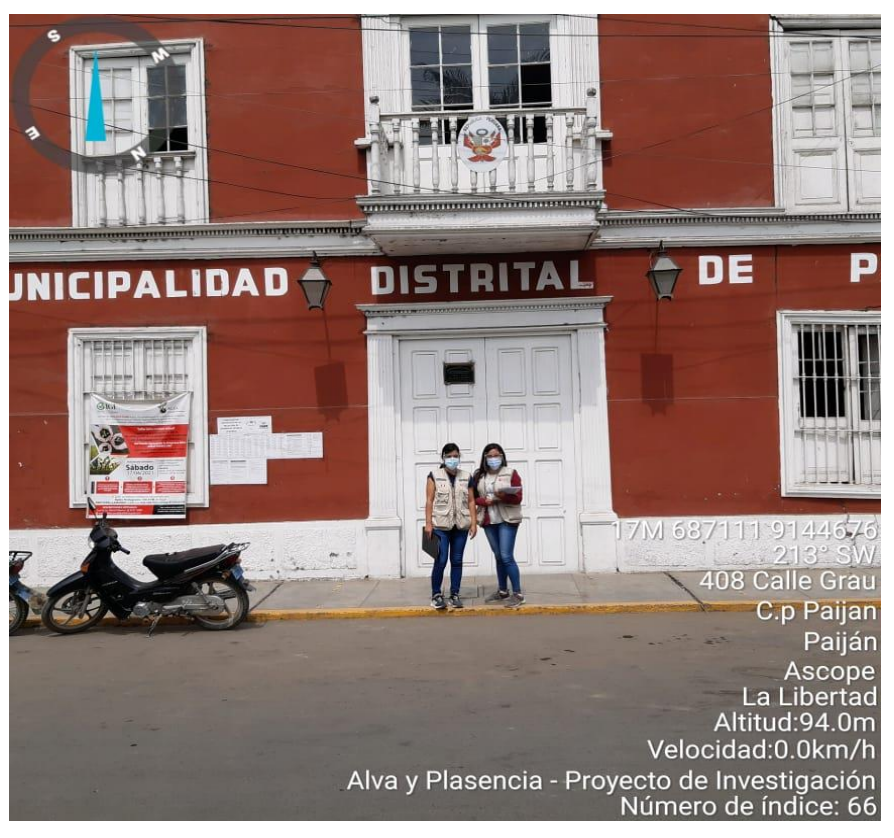

**FOTO Nº01:** *Visita a la Municipalidad Distrital de Paiján*

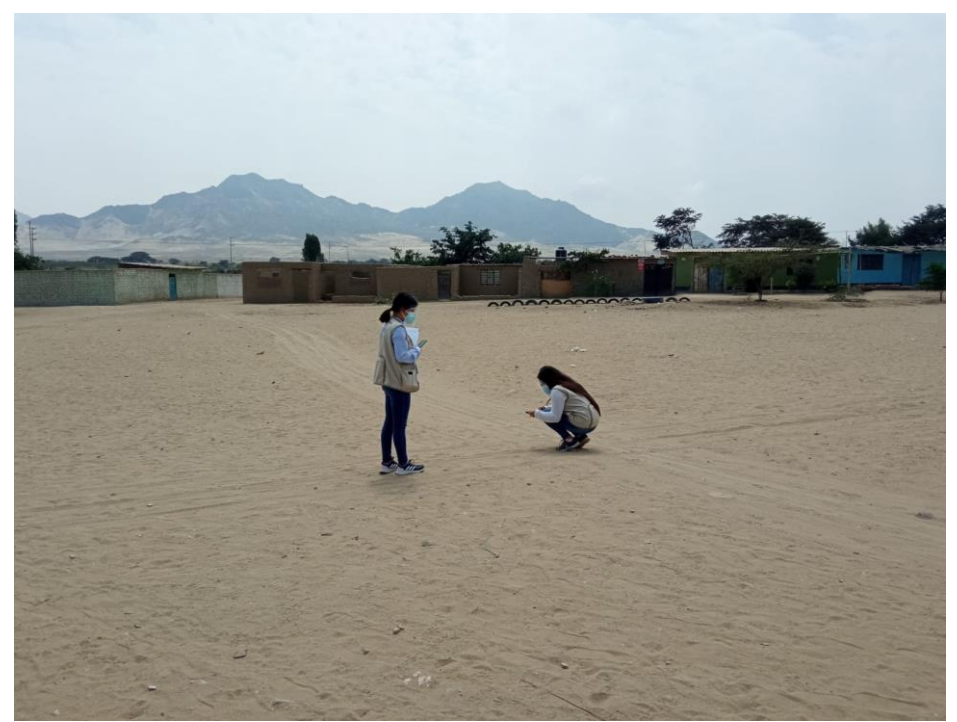

**FOTO Nº02:** *Toma de datos en la plaza central del asentamiento humano Nueva Esperanza*

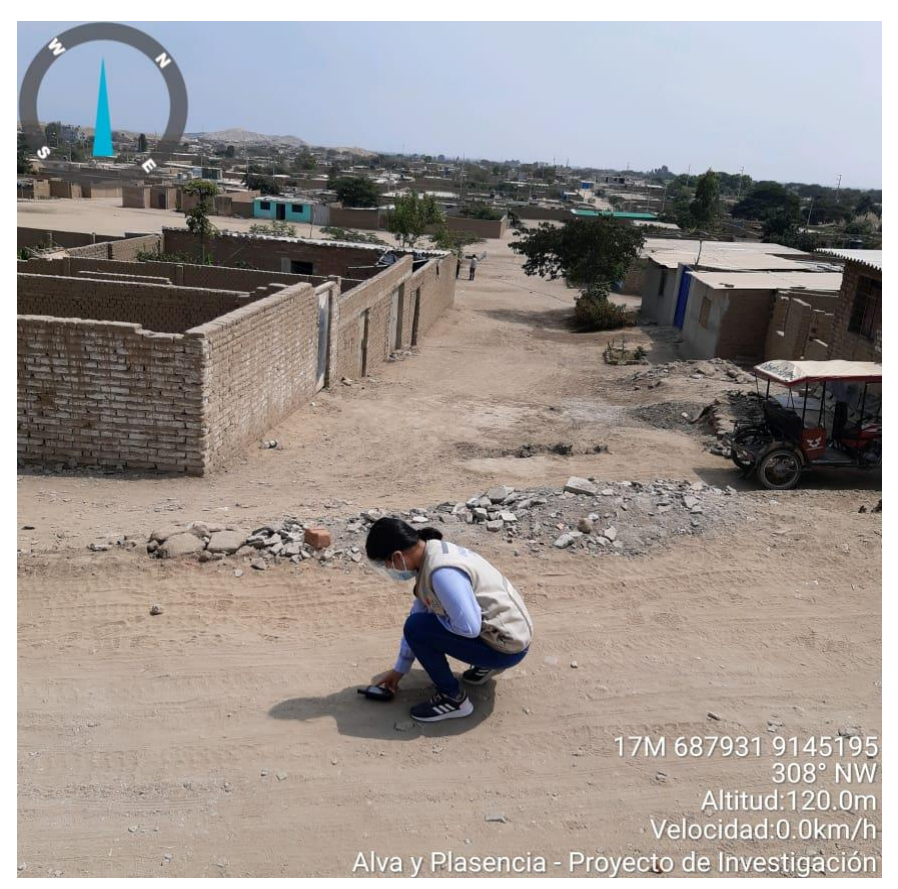

**FOTO Nº03:** *Toma los puntos de las intersecciones del asentamiento.*

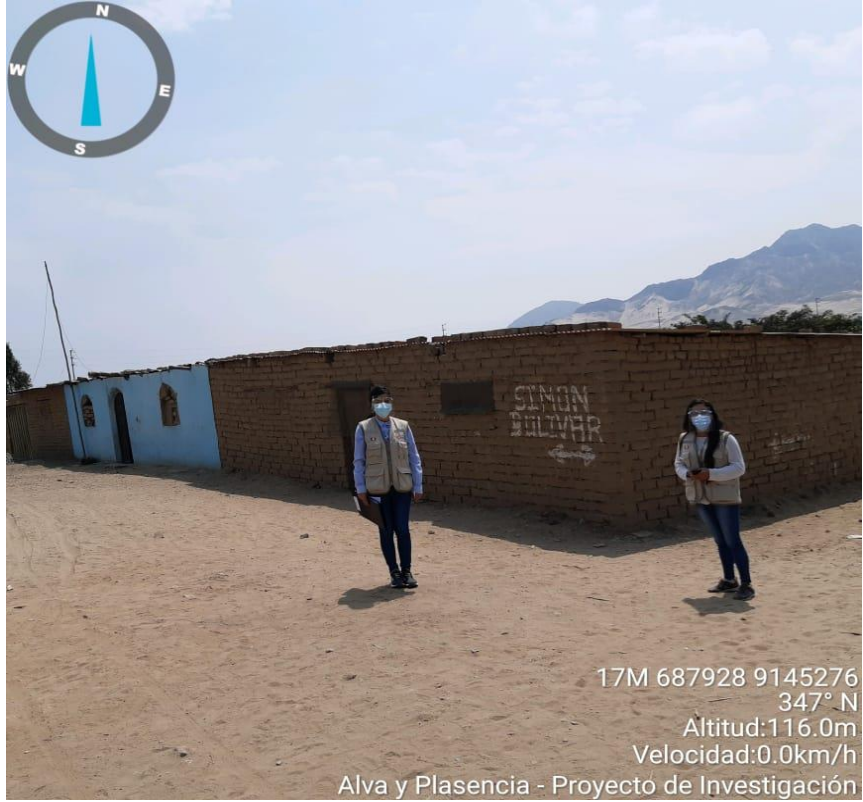

**FOTO Nº04:** *Calle Simón Bolívar del asentamiento, tomada como referencia.*

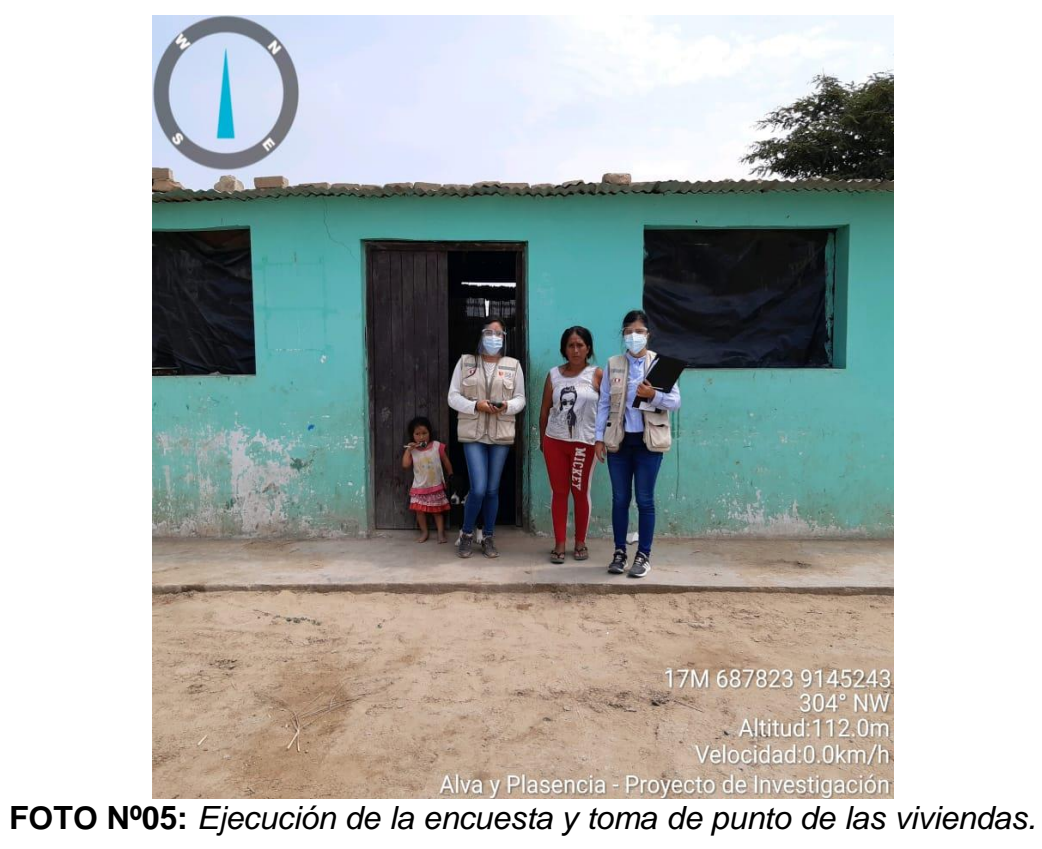

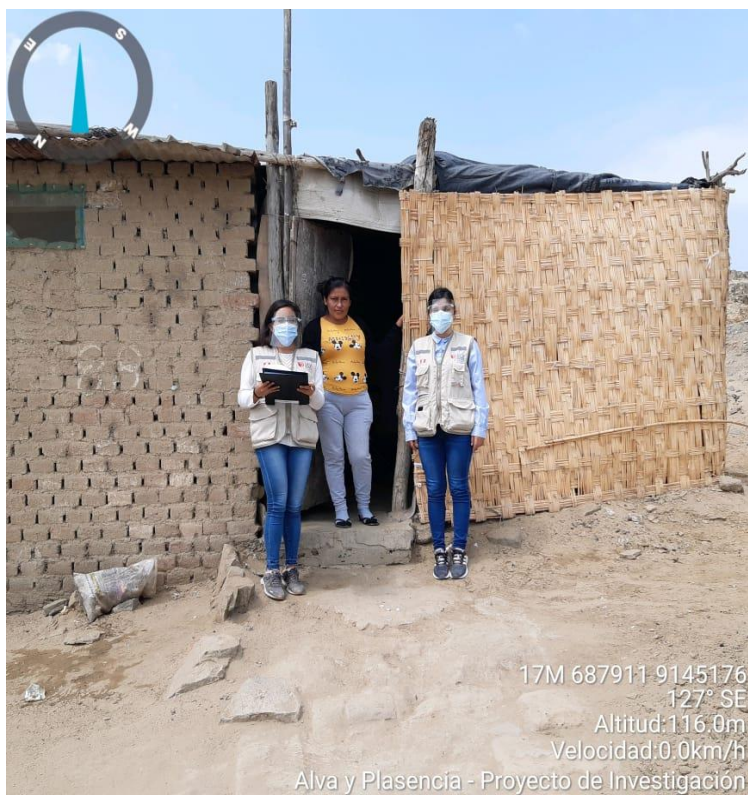

**FOTO Nº06:** *Ejecución de la encuesta y toma de punto de las viviendas*

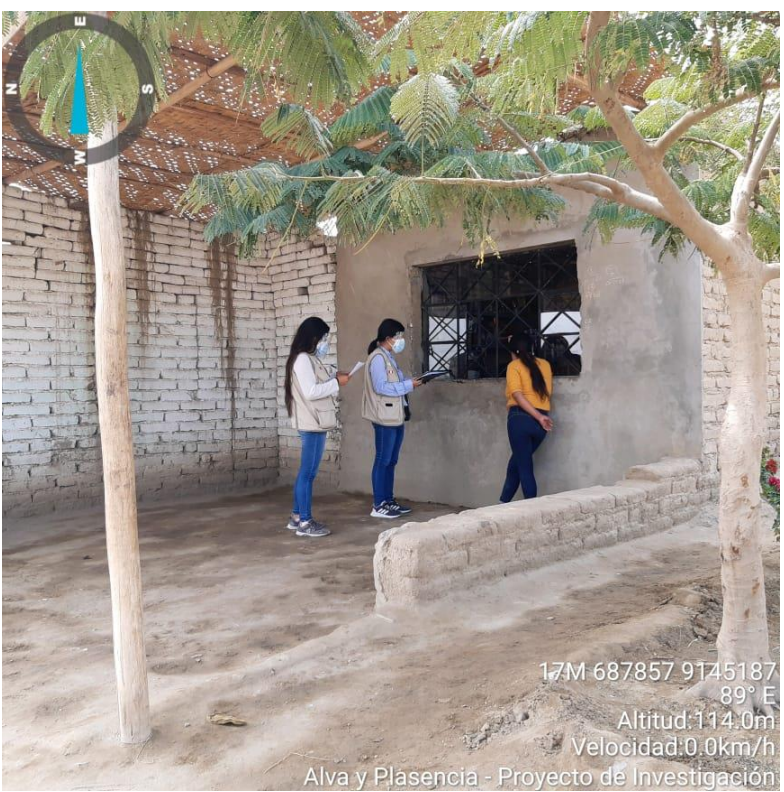

**FOTO Nº07:** *Ejecución de la encuesta y toma de punto de las viviendas*

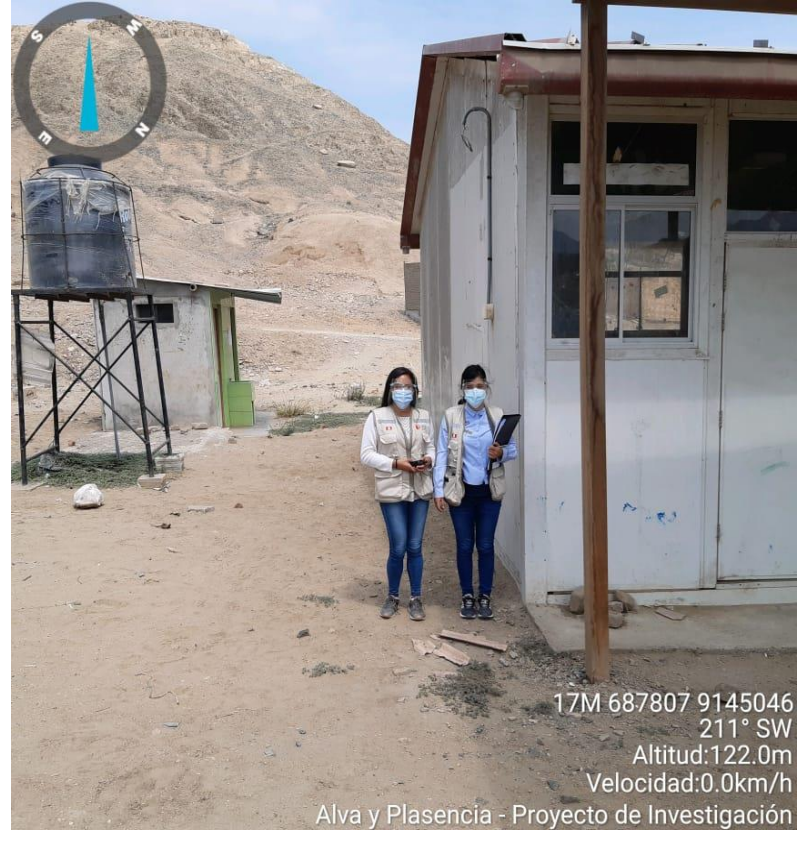

**FOTO Nº08:** El AA.HH. cuenta con una guardería cuna mas

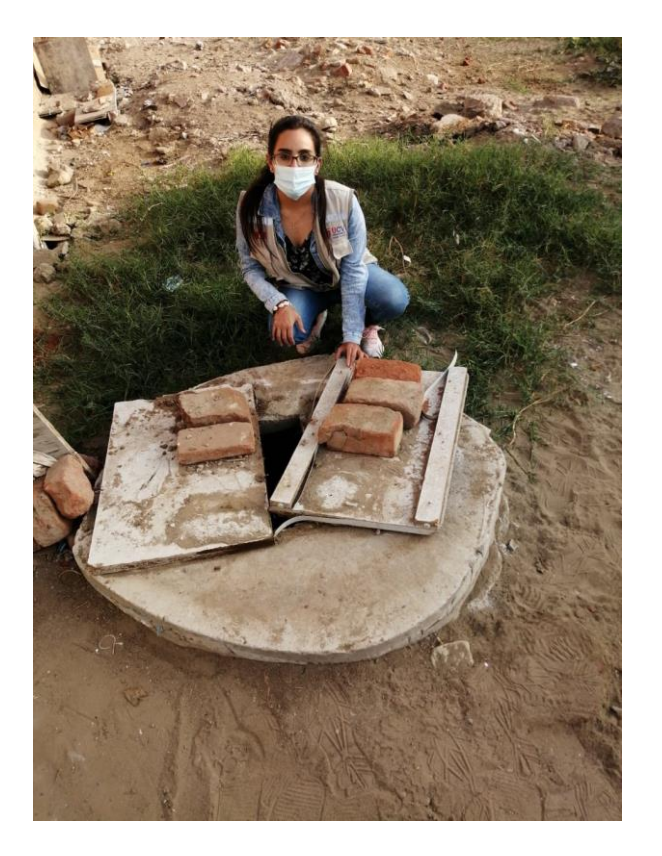

**FOTO Nº09:** Pozo del sector San Juan

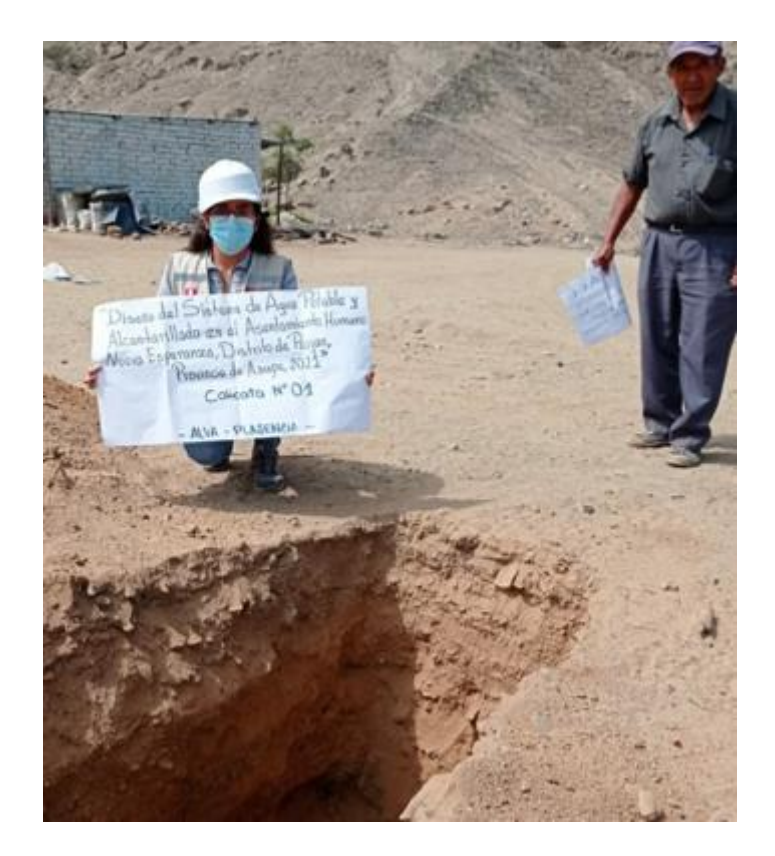

**FOTO Nº10:** Inspeccionando la ejecución de las calitas

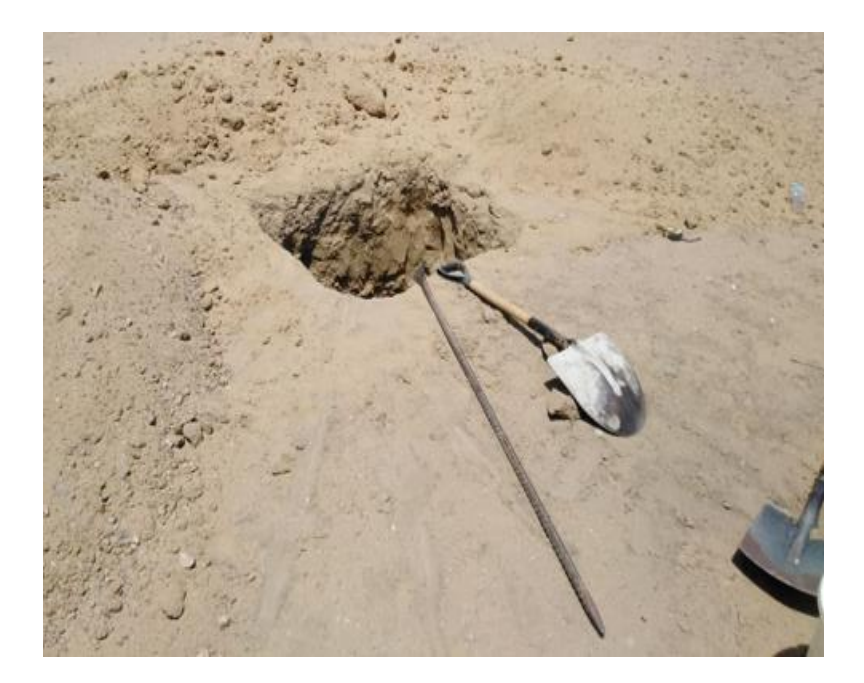

**FOTO Nº13:** Toma del punto

de la Institución Jardín.

**FOTO Nº11:** Inspeccionando la ejecución de las calitas
# ANEXO 10: Ficha técnica de la bomba

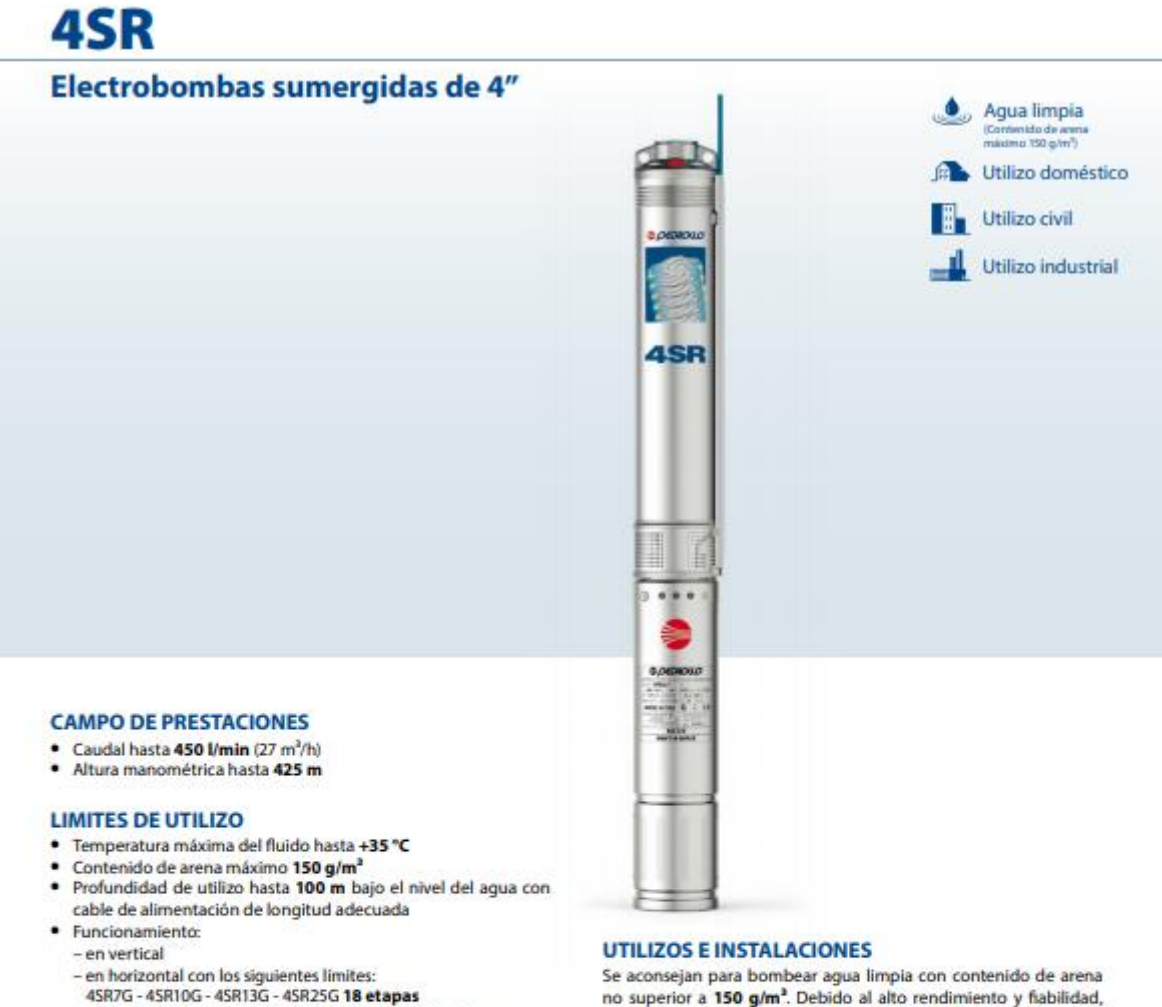

- 45R33G 45R45G 45R60G 45R75G 45R90G 10 etapas
- · Arranques/hora: 20 a intervalos regulares
- · Flujo de enfriamiento motor minimo 8 cm/s
- · Funcionamiento continuo S1

# **EJECUCION Y NORMAS DE SEGURIDAD**

#### **MOTOR ELECTRICO**

- Monofásica 220 V - 60 Hz

- Trifásica 380 V - 60 Hz

- Cable de alimentación de:
- 1.7 m para potencias de 0.37 a 3 kW
- 2.7 m para potencias de 4 a 7.5 kW
- + Las versiones monofásicas 4SR-PD incluyen el condensador en el interior del embalaje.

EN 60034-1

IEC 60034-1

```
EN 60335-1
IEC 60335-1
```
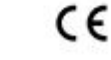

# **CERTIFICACIONES**

Empresa con sistema de gestión certificado DNV<br>ISO 9001: CALIDAD<br>ISO 14001: AMBIENTE

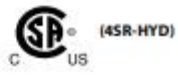

no superior a 150 g/m<sup>3</sup>. Debido al alto rendimiento y fiabilidad, son aptas para usos en el campo doméstico, civil e industrial, para<br>la distribución del agua en acoplamiento con autoclaves, riegos, instalaciones de lavado, aumento de presión para instalaciones antiincendio, etc.

### **PATENTES - MARCAS - MODELOS**

· Patente nº EP09781276.2

# **EJECUCION BAJO PEDIDO**

- · Cuerpo bomba con bocas roscadas ISO 228/1
- ٠ Otros voltajes
- · Kit camisa de enfriamiento completo con filtro y soportes

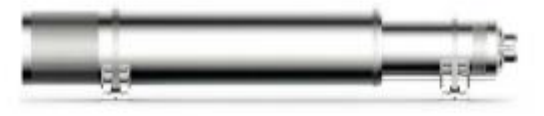

## **GARANTIA**

2 años según nuestras condiciones generales de venta

222 | CATALOGO GENERAL 60 Hz

# 4SR

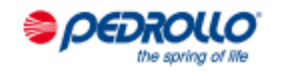

#### **POS. COMPONENTE CARACTERISTICAS CONSTRUCTIVAS**

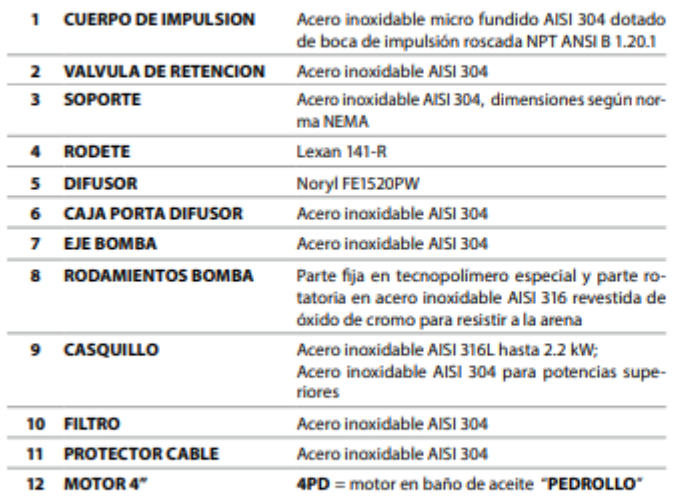

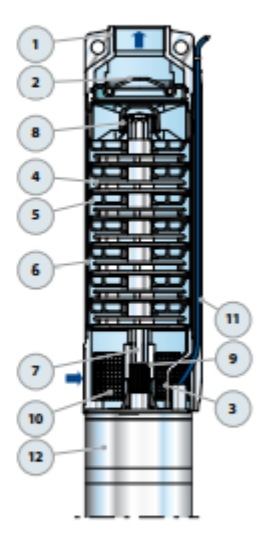

# **EJEMPLO DE INSTALACION**

- 1) Electrobomba sumergida
- 2) Cintas para fijar el cable de alimentación
- 3) Sondas control nivel contra la marcha en seco
- 4) Soporte y cable de anclaje
- 5) Manómetro
- 6) Válvula de retención
- 7) Válvula de compuerta del caudal
- 8) Cable de alimentación eléctrica
- 9) Cuadro eléctrico
- 10) Depósito autoclave
- 11) Presóstato
- 12) Electro-válvula/electro-compresor

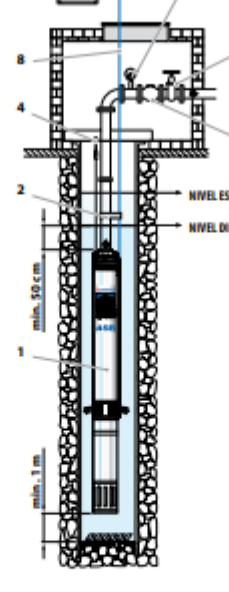

奧

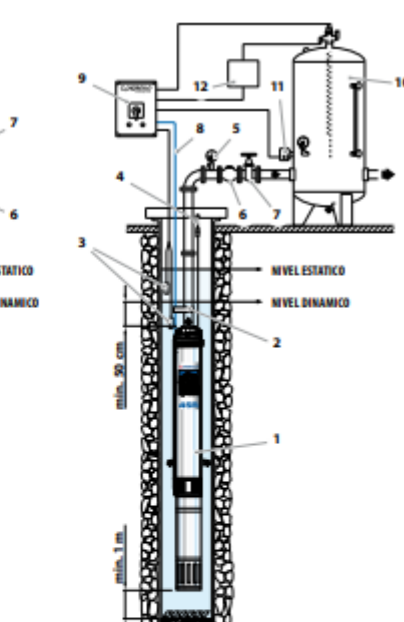

+ La instalación de las electrobombas 4SR es apta para pozos con un diámetro no inferior a 4" (100 mm). La electrobomba sumergida se baja al pozo mediante el tubo de impulsión hasta una profundidad tal que garantice su total inmersión (min, 50 cm y por lo menos 1 en para processor de la proposa consegue a la provinción a la provinción del líquido en el pozo. Cuando la electronada se aprecia una disminución del líquido en el pozo. Cuando la electronomia su entre deste el fondo del p enganches de la boca de impulsión.